# UNIVERSIDAD NACIONAL AUTÓNOMA DE MÉXICO PA FACULTAD DE INGENIERÍA

OCTAVIO ESTRADA CASTILLO INDICENTE ANNO ESTRADO

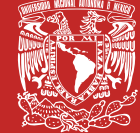

DIVISIÓN DE INGENIERÍA MECÁNICA E INDUSTRIAL DIVISIÓN DE INGENIERÍA MECÁNICA E INDUSTRIAL

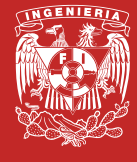

LEONARDITA.

551 - 155 - 25

Serie de Calidad y Estadística Industrial

Fundamentos de Estadística y Aplicaciones, con R, Minitab y Excel

Serie de Calidad y Estadística Industrial de Calidad y Estadística Industrial o Industrial o Industrial o Industrial 01

OCTAVIO ESTRADA CASTILLO

Serie de Calidad y Estadística Industrial

## Fundamentos de Estadística y Aplicaciones, con R, Minitab y Excel

Octavio Estrada Castillo

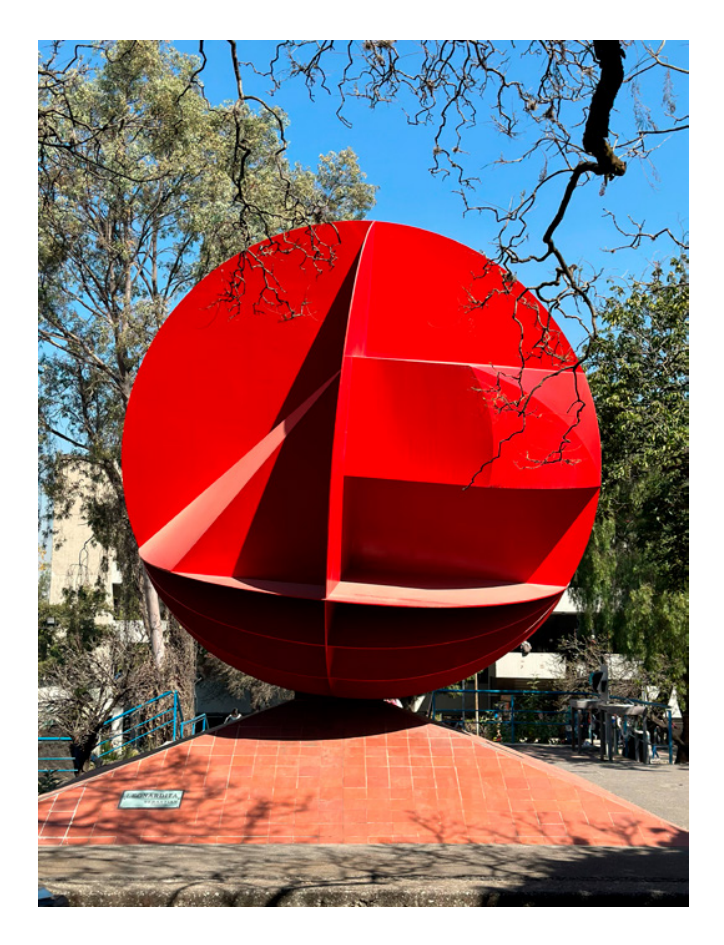

*Leonardita*  de Sebastián, 1992

ESTRADA CASTILLO, Octavio. *Fundamentos de Estadística y Aplicaciones, con R, Minitab y Excel* Universidad Nacional Autónoma de México, Facultad de Ingeniería, 2023, 471 p.

978-607-30-7596-1

#### Fundamentos de Estadística y Aplicaciones, con R, Minitab y Excel

Primera edición electrónica de un ejemplar (14 MB) en formato PDF Publicado en línea: 8 de mayo de 2023

D.R. © 2023, UNIVERSIDAD NACIONAL AUTÓNOMA DE MÉXICO Avenida Universidad 3000, Col. Universidad Nacional Autónoma de México, Ciudad Universitaria, Delegación Coyoacán, Ciudad de México, C.P. 04510

> FACULTAD DE INGENIERÍA http://www.ingenieria.unam.mx/

> > 978-607-30-7596-1

Esta edición y sus características son propiedad de la Universidad Nacional Autónoma de México. Prohibida la reproducción o transmisión total o parcial por cualquier medio sin la autorización escrita del titular de los derechos patrimoniales.

Hecho en México.

Unidad de Apoyo Editorial Cuidado de la edición: Patricia Eugenia García Naranjo Diseño y formación editorial: Nismet Díaz Ferro

Fotografía de portada: Luis Enrique Vite Rangel

*Pierre-Simon Laplace (1749-1827) afirmó: «Es notable que una ciencia que comenzó con consideraciones sobre juegos de azar haya llegado a ser el objeto más importante del conocimiento humano». Comprender y estudiar el azar es indispensable, porque la probabilidad es un soporte necesario para tomar decisiones en cualquier ámbito.*

*Napoleón, refiriéndose a su obra Exposition du système du monde, comentó a Laplace: «Me cuentan que ha escrito usted este gran libro sobre el sistema del universo sin haber mencionado ni una sola vez a su creador», y Laplace contestó: «Sieur, nunca he necesitado esa hipótesis».*

### Prólogo

<span id="page-4-0"></span>Desde 1988 he estado inmerso en la práctica profesional de la Ingeniería, particularmente, en la industria manufacturera y en específico en el área de Calidad y Estadística Industrial. Paralelamente, he hecho una trayectoria académica como profesor en la Facultad de Ingeniería de la UNAM, desde hace más de 35 años. He impartido más de 25 asignaturas diferentes de matemáticas, física, computación, probabilidad, estadística, investigación de operaciones y calidad. Me ha tocado laborar en el sector público federal también. Desde hace más de 30 años que soy auditor certificado de sistemas de calidad, a través de ISO 9001 y me ha tocado evaluar a 134 empresas proveedoras del sector metal mecánico y eléctrico.

Siempre he tenido la inquietud de escribir textos sobre las asignaturas en las que he participado, pero generalmente he tenido cargos académico-administrativos en la administración central de la UNAM o en la propia Facultad, que no me dejaban dedicarme a esta noble y gratificante labor. ahora que me integro completamente como profesor de carrera en el área de calidad, investigación de operaciones y estadística industrial, he llevado a la praxis este deseo. Este es el cuarto volumen de la Serie de Calidad y Estadística Industrial. Esta serie tendrá al menos los siguientes volúmenes:

- I. Desarrollo Histórico de la Calidad.
- II. Metodología y Herramientas para la Solución de Problemas y para la Mejora Continua.
- III. Fundamentos de probabilidad y aplicaciones con R, Minitab y Excel.
- IV. Fundamentos de estadística y aplicaciones con R, Minitab y Excel.
- V. Muestreo de aceptación y aplicaciones con R, Minitab y Excel.
- VI. Control estadístico de procesos y aplicaciones con R, Minitab y Excel.
- VII. Normatividad Vigente sobre Sistemas de Calidad.
- VIII. Metrología, Certificación de Producto y Certificación de Software.
- IX. Teoría del muestreo.
- X. Estadística no paramétrica.
- <span id="page-5-0"></span>XI. Diseño de experimentos.
- XII. Regresión y correlación.
- XIII. Confiabilidad.
- XIV. Estadística multivariable.
- XV. Procesos Estocásticos.

El propósito de estos libros es proporcionar la teoría necesaria, la metodología, las herramientas, ejemplos y aplicaciones prácticas de cada uno de los temas, de una manera formal, dinámica, amena y didáctica. Quisiera remarcar que en estos libros hablo de mis conocimientos y experiencia en el apasionante tema de la calidad y que traté de apegarme lo más posible a citar a los autores originales de estas ideas, pero no debe olvidarse que se trata de un texto dirigido a alumnos por lo cual no lleno de citas el texto, para hacerlo más didáctico.

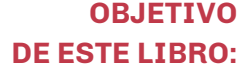

El alumno aplicará los conceptos, la metodología, las herramientas y técnicas de la estadística para interpretar algunos fenómenos aleatorios que ocurren en la naturaleza, la sociedad y la industria, así como modelar y resolver problemas sujetos a incertidumbre.

## Índice temático

<span id="page-6-0"></span>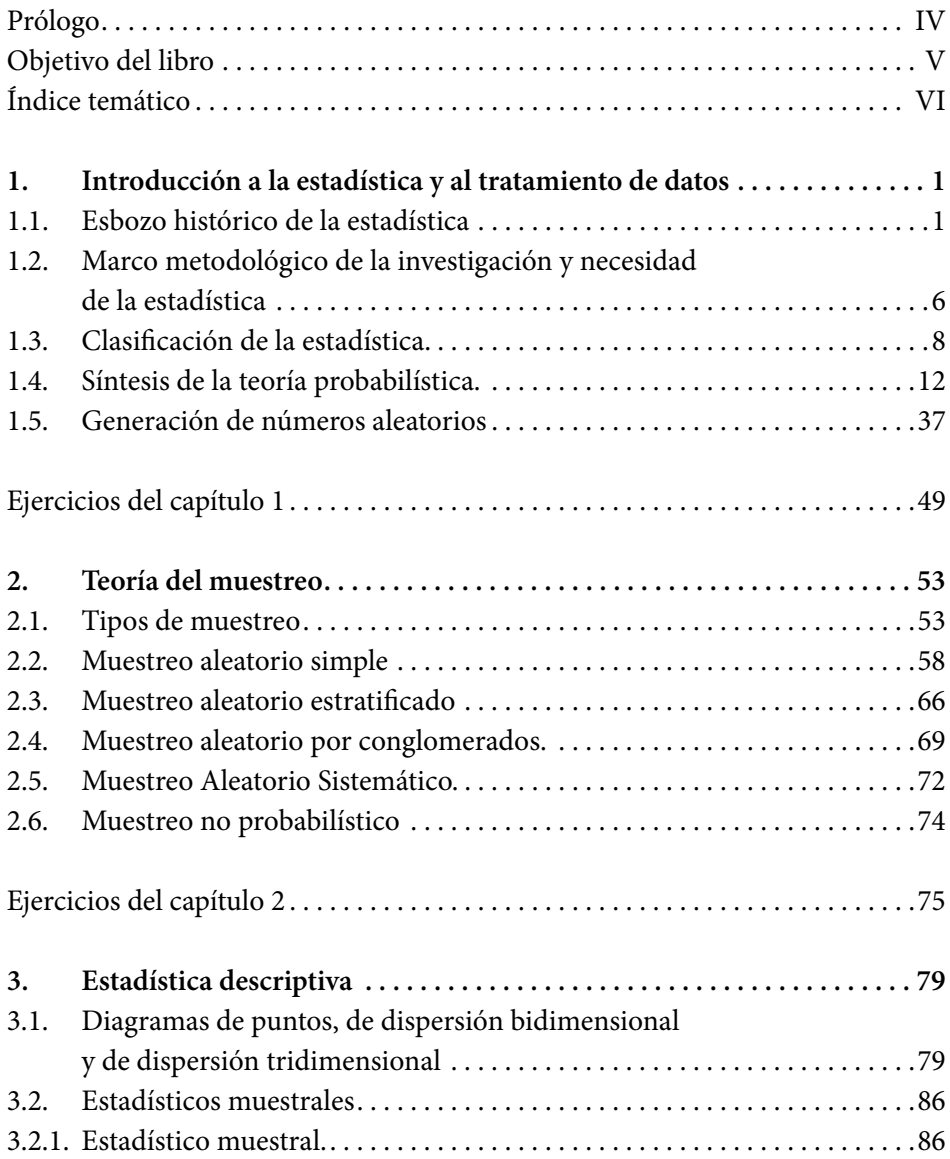

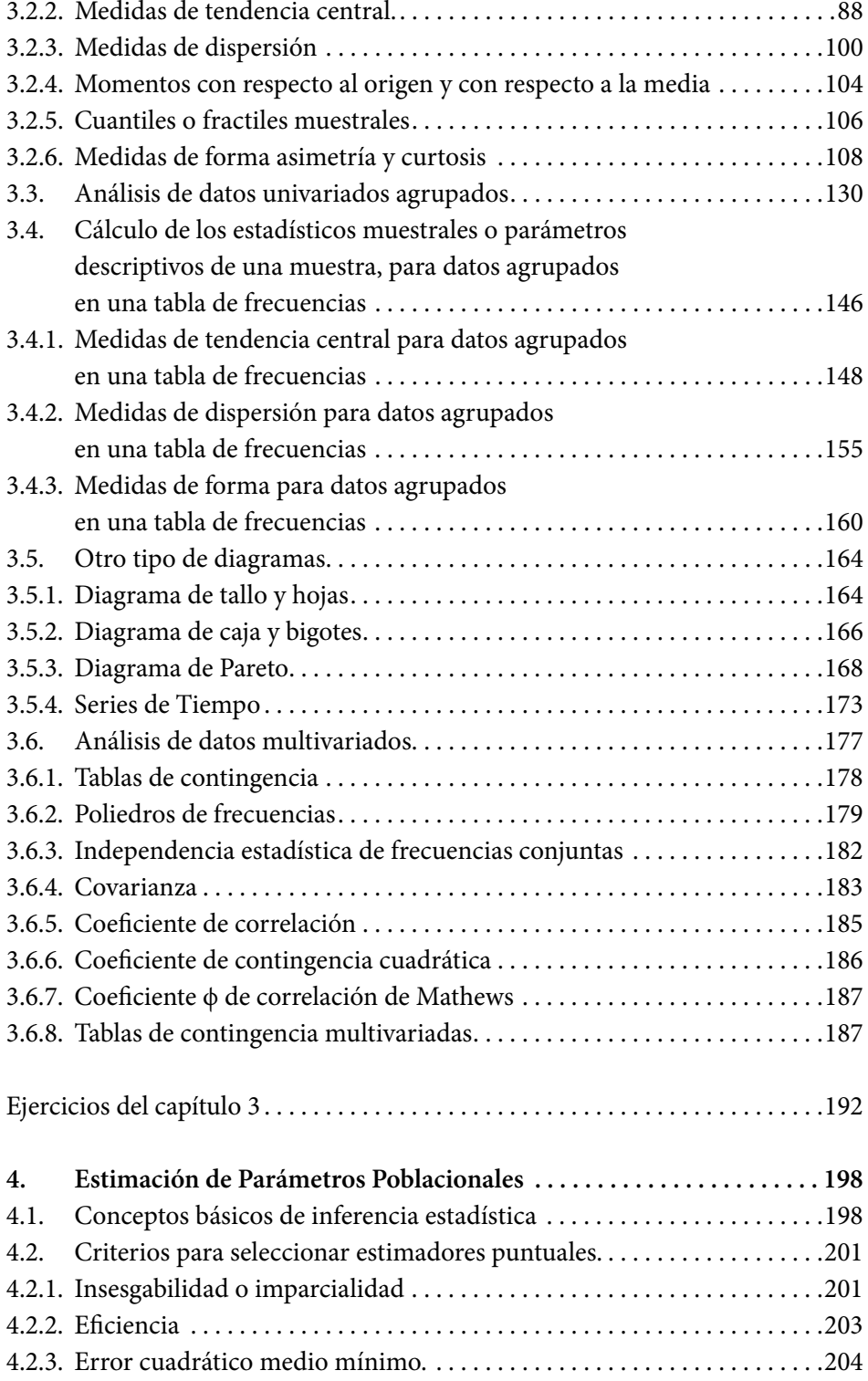

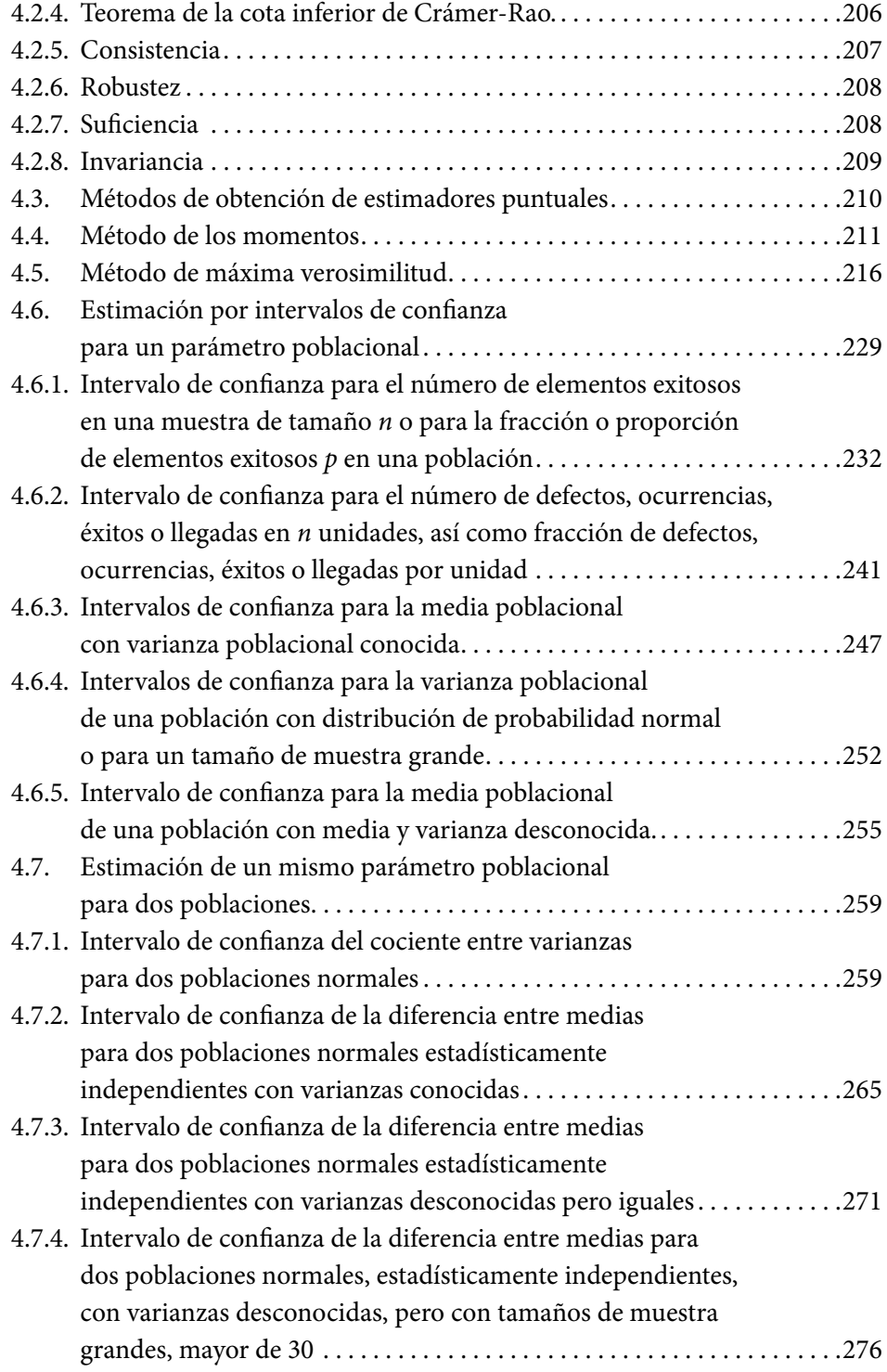

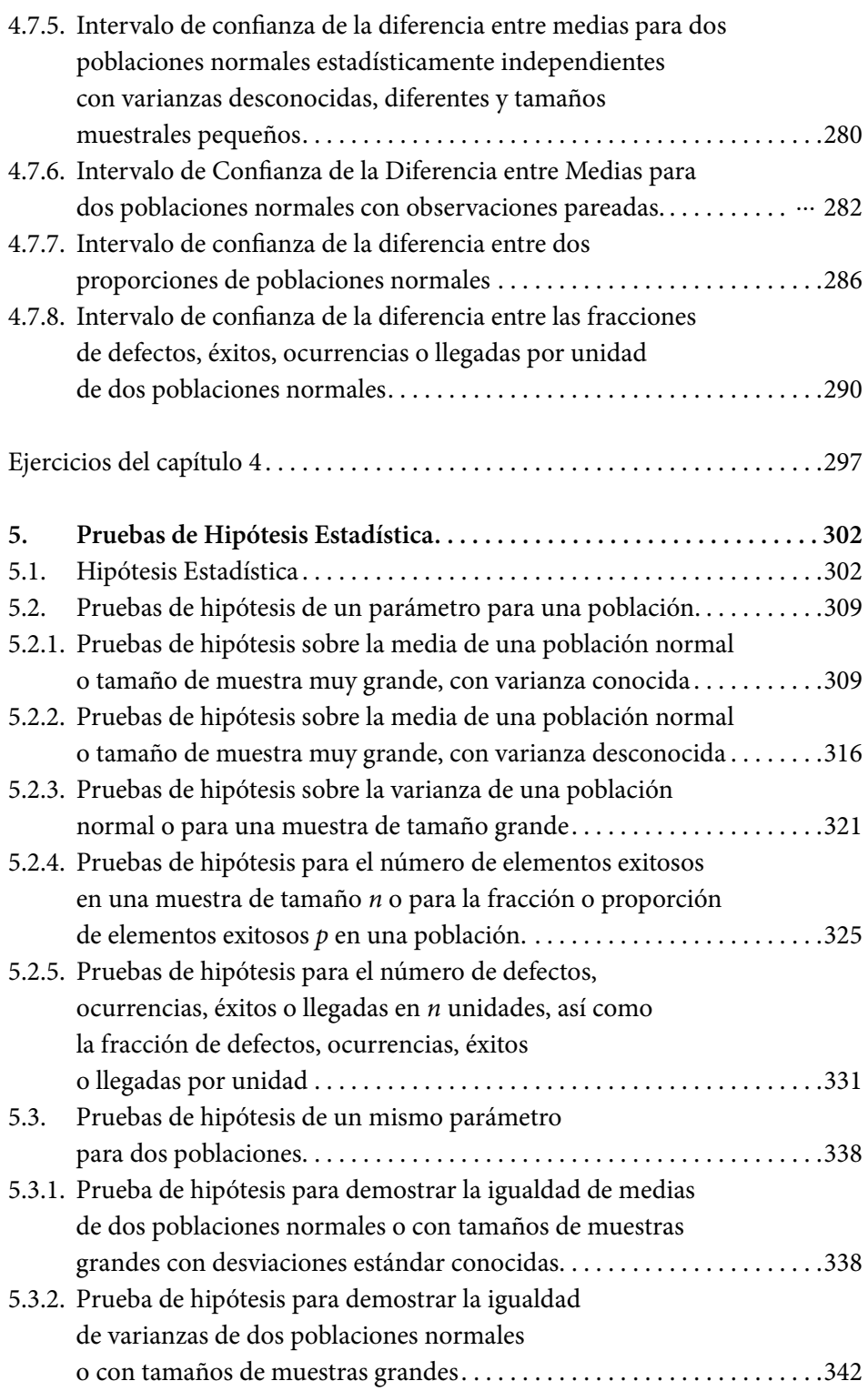

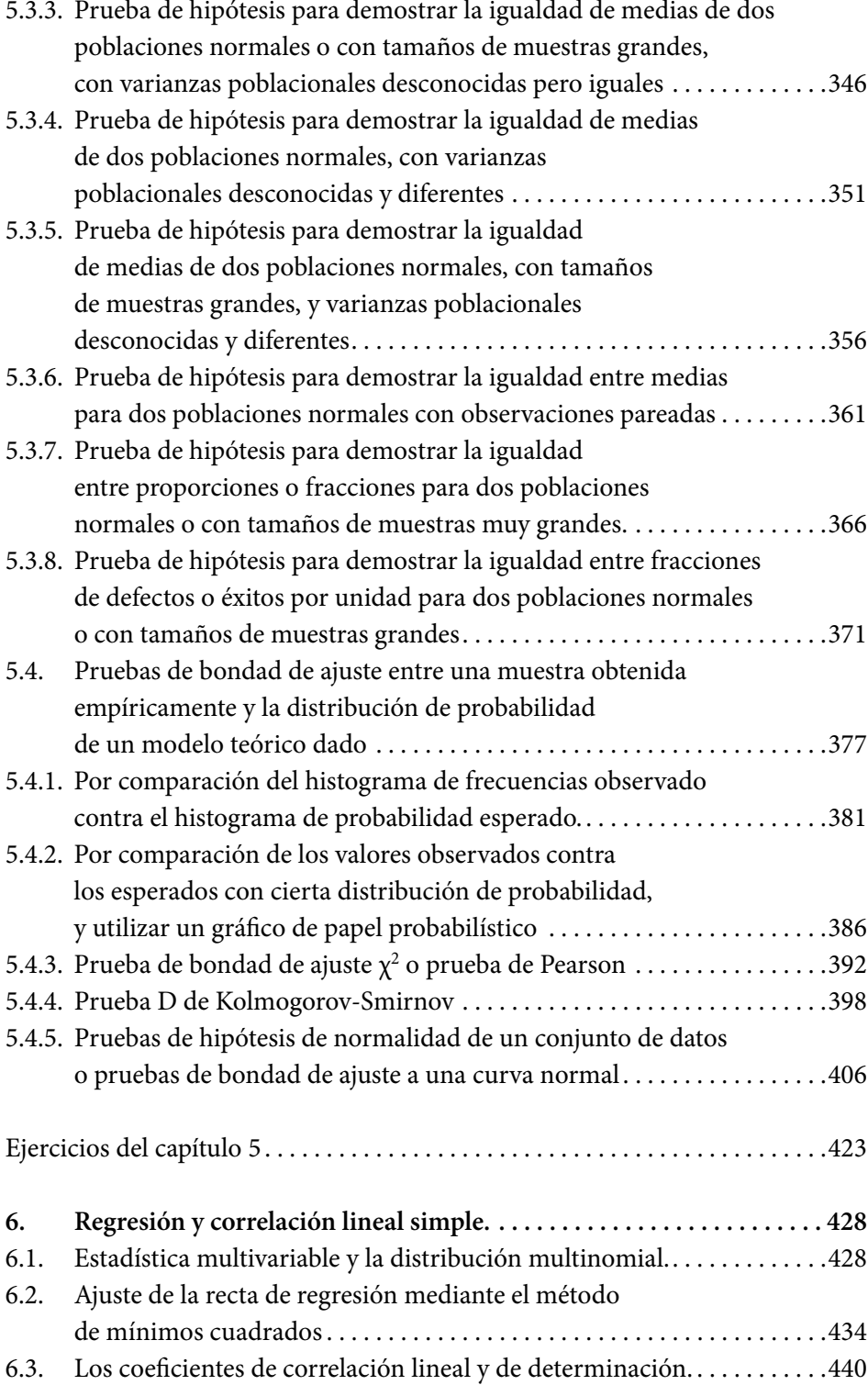

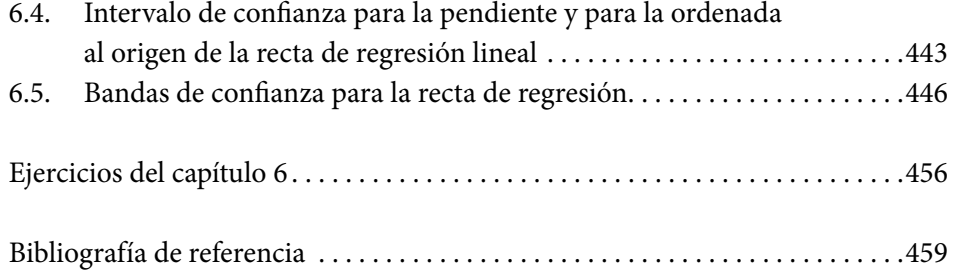

### 1. Introducción a la Estadística y al tratamiento de datos

#### <span id="page-12-0"></span>1.1. Esbozo histórico de la Estadística

La palabra Estadística procede del vocablo "Estado", pues era función principal de los gobiernos de los estados establecer registros de población, nacimientos, defunciones, impuestos, cosechas, etcétera. La necesidad de poseer datos cifrados sobre la población y sus condiciones materiales de existencia han surgido desde que se establecieron sociedades humanas organizadas. La palabra alemana statistik, introducida primeramente en 1749 por Gottfried Achenwall (1719- 1772), originalmente designaba al análisis de datos acerca del estado. El término fue introducido en Inglaterra en 1792 por sir John Sinclair (1754-1835) cuando publicó el primero de los 21 volúmenes titulados *Statistical Account of Scotland.*

Hacia el año 3000 aC los babilonios usaban ya pequeñas tablillas de arcilla para recopilar datos en tablas sobre la producción agrícola y los géneros vendidos o cambiados mediante el trueque.

Los egipcios ya analizaban los datos de la población y la renta del país a partir del año 3050 aC, mucho antes de construir las pirámides. En los antiguos monumentos egipcios se encontraron interesantes documentos que demuestran la sabia organización y administración de este pueblo; ellos llevaban cuenta de los movimientos poblacionales y continuamente hacían censos, hasta tenían a la diosa Seshat o Safnkit, diosa de los libros y las cuentas.

> **Figura 1.1.** Diosa Seshat Jeft Dahl, 2008. Recuperado de: <https://es.wikipedia.org/wiki/Seshat>

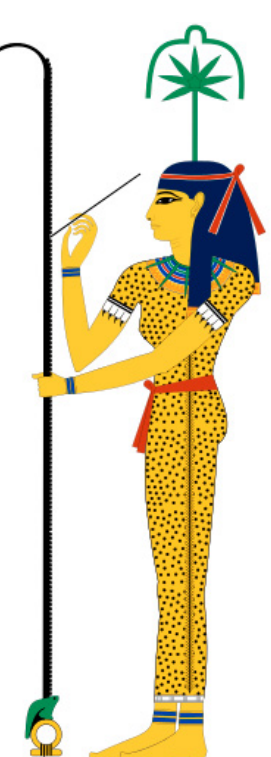

Números, el cuarto libro del Pentateuco del Antiguo Testamento de la Biblia, deriva su nombre de las listas del censo que realizó Moisés después de la salida de Egipto.

En China existían los censos chinos ordenados por el emperador Tao hacia el año 2200 aC.

Hacia el año 500 aC, se realizaron censos en Roma para conocer la población existente en aquel momento. Se erigió la figura del censor, cuya misión consistía en controlar el número de habitantes y su distribución por los distintos territorios.

En la Edad Media, en el año 762, Carlomagno ordenó la creación de un registro de todas sus propiedades, así como de los bienes de la iglesia.

El primer escrito de estadística fue encontrado en un libro del siglo IX titulado Manuscrito sobre el descifrado de mensajes criptográficos, escrito por Al-Kindi (801-873). En su libro, Al-Kindi da una descripción detallada sobre el uso de las estadísticas y análisis de frecuencias en el descifrado de mensajes, este fue el nacimiento tanto de la estadística como del criptoanálisis.

Después de la conquista normanda de Inglaterra en 1066, el rey Guillermo I, el Conquistador, elaboró un catastro que puede considerarse el primero de Europa.

Los Reyes Católicos ordenaron a Alonso de Quintanilla en 1482 el recuento de hogares de las provincias de Castilla.

En 1662 un mercader de lencería londinense, John Graunt (1620-1674) a quien se considera el primer demógrafo, el fundador de la bioestadística y el precursor de la epidemiología, publicó un tratado con las observaciones

políticas y naturales, donde pone de manifiesto las cifras brutas de nacimientos y defunciones ocurridas en Londres durante el periodo 1604- 1661, así como las influencias que ejercían las causas naturales, sociales y políticas de dichos acontecimientos. Puede considerarse el primer trabajo estadístico serio sobre la población.

**Figura 1.2.** Capitán John Graunt  $(1623 - 1687)$ 

Recuperado de T O´Donell, 1936: [https://es.wikipedia.org/wiki/](https://es.wikipedia.org/wiki/John_Graunt) [John\\_Graunt](https://es.wikipedia.org/wiki/John_Graunt)

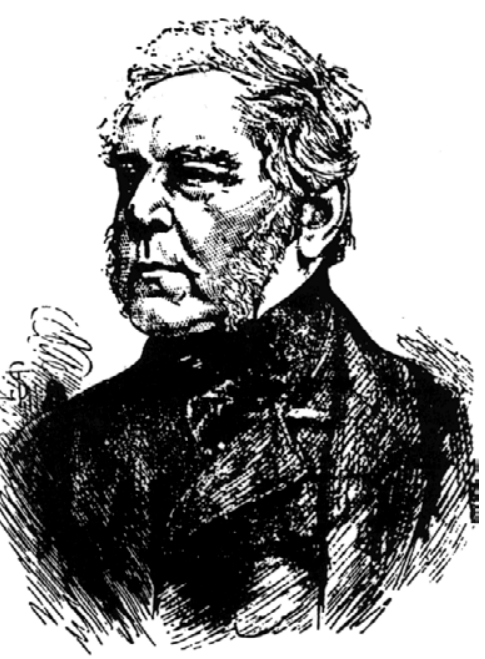

Curiosamente, Graunt no conocía los trabajos de Blaise Pascal (1623-1662) ni de Christiaan Huygens (1629-1695) sobre estos mismos temas. Un poco más tarde, el astrónomo Edmund Halley (1656-1742) presenta la primera tabla de mortalidad que se puede considerar como base de los estudios contemporáneos. En dicho trabajo se intenta establecer el precio de las anualidades que se pagaban a las compañías de seguros. Es decir, en Londres y en París se estaban construyendo, casi de manera simultánea, las dos disciplinas que actualmente se llaman estadística y probabilidad.

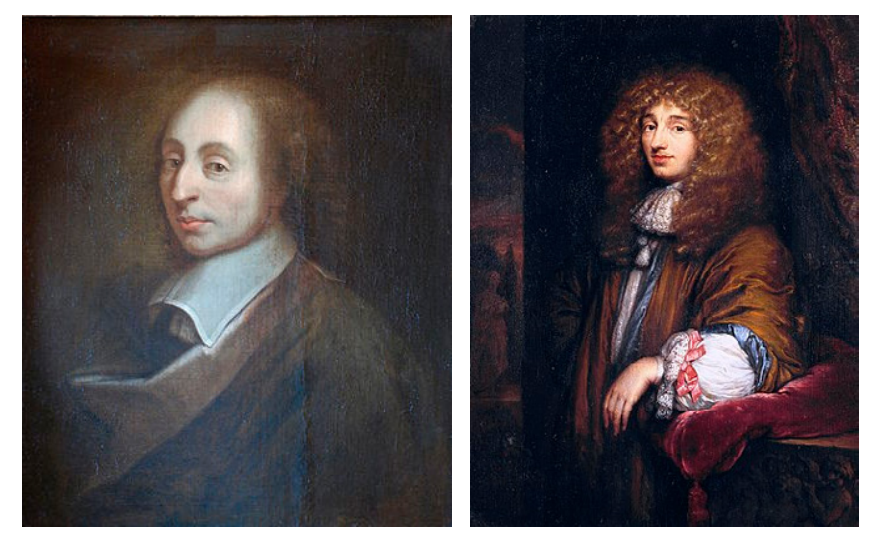

**Figura 1.3.** Blaise Pascal (1623-1662) y Christiaan Huygens (1629-1695)

Copia de la pintura de François II Quesnel, que fue hecha por Gérard Edelinck en 1691. Recuperado de: [https://es.wikipedia.org/wiki/Blaise\\_Pascal](https://es.wikipedia.org/wiki/Blaise_Pascal) Pintura de Caspar Nestcher de 1671. Recuperado de: [https://es.wikipedia.org/wiki/Christiaan\\_Huygens](https://es.wikipedia.org/wiki/Christiaan_Huygens)

> **Figura 1.4.** Edmund Halley (1656-1741)

Retrato de Richard Phillips de 1722. Recuperado de: [https://es.wikipedia.org/](https://es.wikipedia.org/wiki/Edmund_Halley) [wiki/Edmund\\_Halley](https://es.wikipedia.org/wiki/Edmund_Halley)

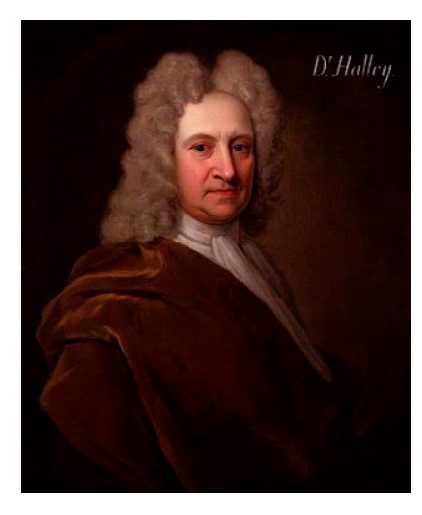

En el siglo XIX, la estadística entra en una nueva fase de su desarrollo con la generalización del método para estudiar fenómenos de las ciencias naturales y sociales. Francis Galton (1822-1911) y Karl Pearson (1857-1936) se pueden considerar como los padres de la estadística moderna, pues a ellos se debe el paso de la estadística deductiva a la estadística inductiva.

**Figura 1.5.** Francis Galton y Karl Pearson

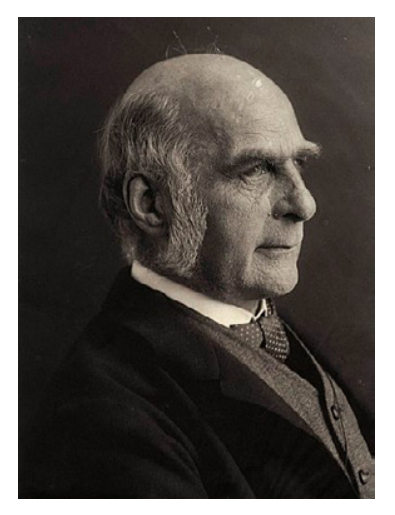

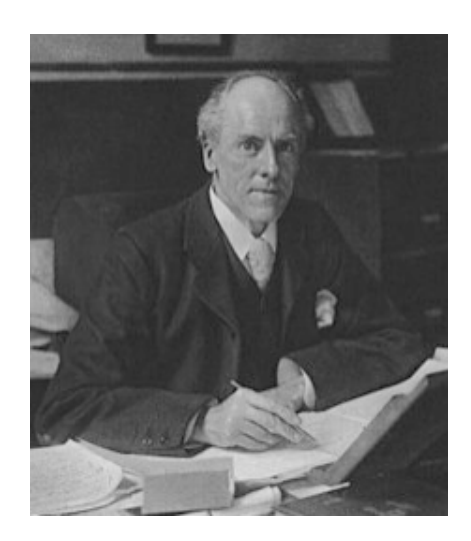

Eveleen Myers, 1890, recuperado de: [https://es.wikipedia.org/wiki/Francis\\_Galton](https://es.wikipedia.org/wiki/Francis_Galton) Desconocido, 1910, recuperado de: [https://es.wikipedia.org/wiki/Karl\\_Pearson](https://es.wikipedia.org/wiki/Karl_Pearson)

Los fundamentos de la estadística actual y muchos de los métodos de inferencia son debidos a Sir Ronald Aylmer Fisher (1890-1962). Se interesó primeramente por la eugenesia, lo que le conduce, siguiendo los pasos de Galton a la investigación estadística; sus trabajos culminan con la publicación de la obra *Statistical methods for researchers.* En él aparece la metodología estadística tal y como hoy se conoce.

**Figura 1.6.** Sir Ronald Aylmer Fisher (1890-1962)

Desconocido, 1913 recuperado de: [https://commons.wikimedia.org/](https://commons.wikimedia.org/w/index.php?curid=42616717) [w/index.php?curid=42616717](https://commons.wikimedia.org/w/index.php?curid=42616717)

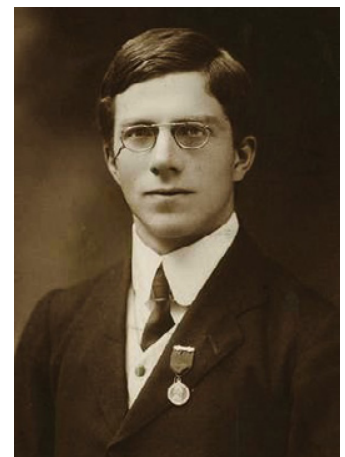

A partir de mediados del siglo XX comienza lo que se puede denominar la estadística moderna, uno de los factores determinantes es la aparición y popularización de las computadoras. Las aplicaciones en este periodo de la Estadística a la Economía conducen a una disciplina con contenido propio: la Econometría. La investigación estadística en problemas militares durante la segunda guerra mundial y los nuevos métodos de programación matemática dan lugar a la Investigación de Operaciones.

El centro de gravedad de la metodología estadística se empieza a desplazar a técnicas de computación intensiva aplicadas a grandes masas de datos, lo que se conoce actualmente como "Big Data", y se empieza a considerar el método estadístico como un proceso iterativo de búsqueda del modelo ideal. Big Data es un término que describe el gran volumen de datos, tanto estructurados como no estructurados, que inundan los negocios cada día. Sin embargo, no es la cantidad de datos lo que es importante sino lo que las organizaciones hacen con los datos. Big Data se puede aplicar para obtener ideas que conduzcan a mejores decisiones y movimientos de negocios estratégicos.

#### <span id="page-17-0"></span>1.2 Marco Metodológico de la Investigación y necesidad de la Estadística

La investigación es esencialmente una actividad o proceso orientado básicamente a dos fines: la extensión del conocimiento y la solución de un problema. Las características que definen su naturaleza se describen a continuación:

- a. Puede tomar una variedad de formas.
- b. Debe ser válida:
	- » Validez interna: extensión para la cual los resultados pueden ser exactamente interpretados;
	- » Validez externa: extensión para la cual los resultados pueden ser generalizados a poblaciones y condiciones.
- c. Debe ser confiable; la confiabilidad de la investigación tiene que ver con la replicabilidad y la consistencia de los métodos, condiciones y resultados.
- d. Debe ser sistemática. Los pasos básicos que se aplican generalmente son los siguientes:
	- i. Observar un problema o fenómeno de interés;
	- ii. Formular una hipótesis;
	- iii. Experimentar para comprobar la hipótesis;
	- iv. Emitir conclusiones.

La investigación, según Ezequiel Ander-Egg (1), es un procedimiento reflexivo, sistemático, controlado y crítico, que permite descubrir nuevos hechos o datos, relaciones o leyes, en cualquier campo del conocimiento humano. La investigación social es el proceso que, utilizando la metodología científica, permite obtener nuevos conocimientos en el campo de la realidad social. Dicho autor estableció su propio esquema de los pasos que debe contener la investigación, los cuales se muestran en la figura 1.7. Como se aprecia en dicho esquema, no se puede concebir la investigación si no se aplica o utiliza la Estadística, la cual se define como la rama de la ciencia que estudia las reglas para recolectar, capturar, organizar, presentar, procesar y analizar los datos obtenidos al realizar varios ensayos de un experimento y para inferir conclusiones acerca de este último. Proporciona, además, los métodos para el diseño estadístico de experimentos y para tomar decisiones cuando aparecen situaciones de incertidumbre.

Algunos autores establecen que la estadística no es ciencia, ya que algunas de las reglas que emplea son empíricas, como el hecho de realizar una tabla de frecuencias, lo cual se verá más adelante.

Al partir de esta definición, claramente se puede apreciar en el esquema de investigación de Ander-Egg que la Estadística interviene en las técnicas que se utilizarán, en el trabajo de recolección de datos en campo, en la ordenación y clasificación de datos, y en el procesamiento de estos.

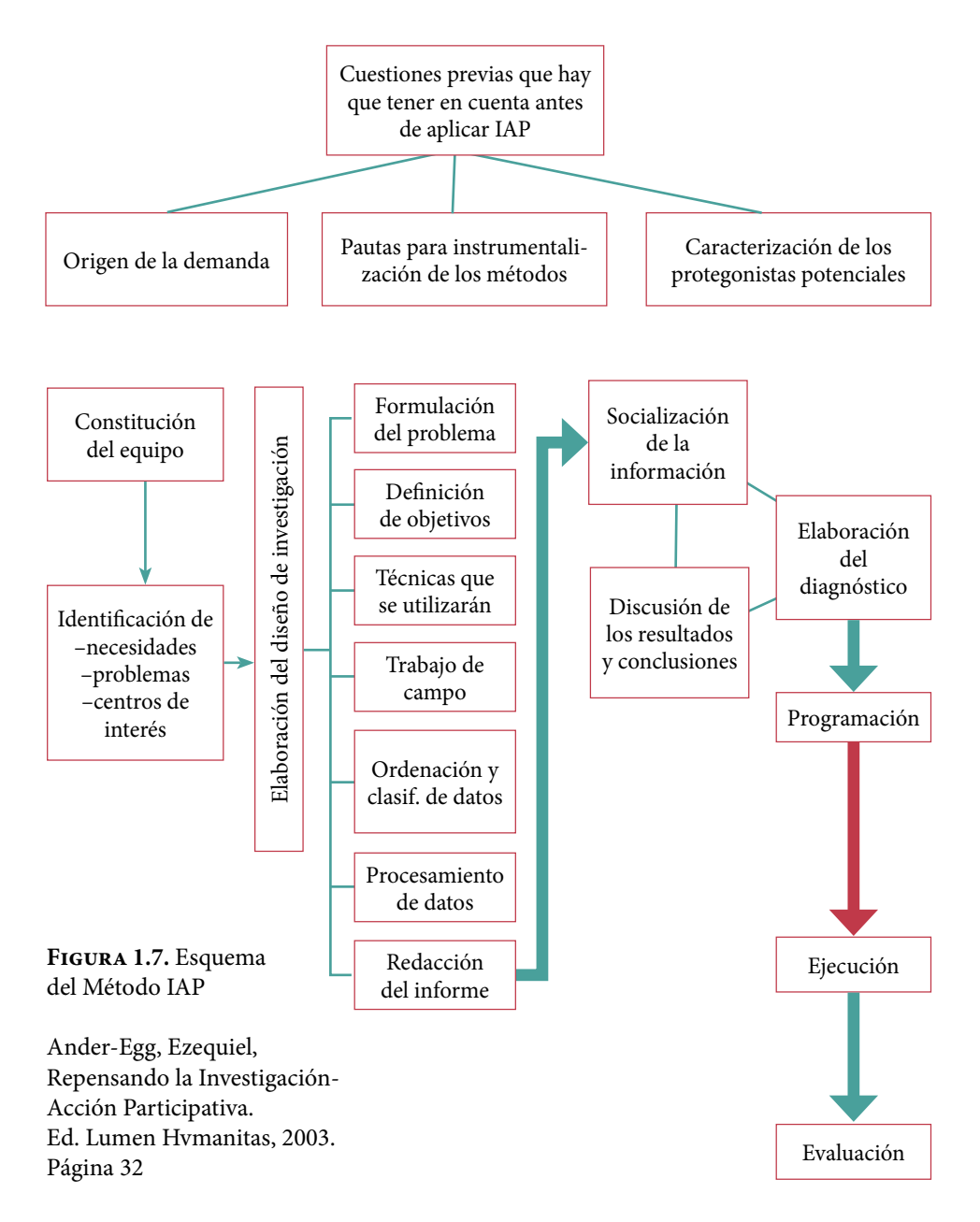

#### <span id="page-19-0"></span>1.3. Clasificación de la Estadística

Al realizar un análisis estadístico, el estudio puede llevarse a efecto considerando una sola variable, por ejemplo, las ganancias, el rendimiento, los costos, índice de masa corporal, etcétera. A este tipo de Estadística se le conoce como de una variable. Si el análisis comprende dos o más variables, como son peso y estatura; temperatura y presión; temperatura, presión y tiempo; etcétera, se le denomina Estadística de varias variables.

Las partes en las que se descompone la estadística se muestran en la figura 1.7 y se definen a continuación.

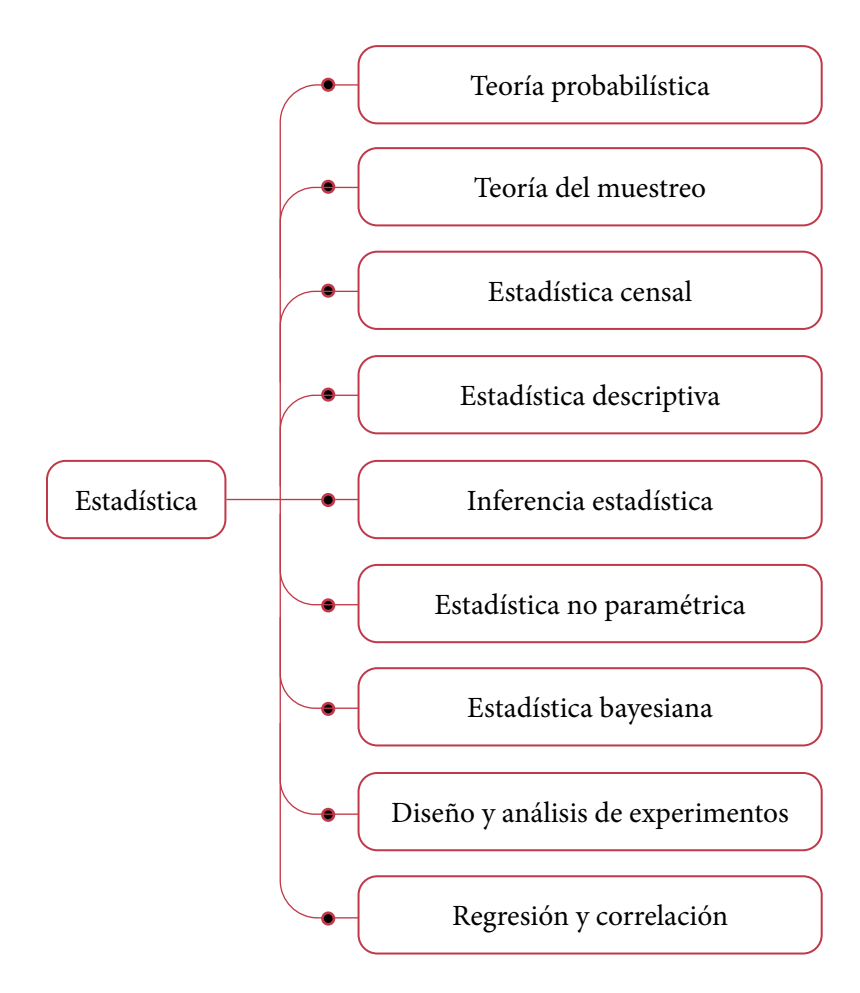

**Figura 1.7.** Clasificación de la Estadística

**Teoría Probabilística:** rama de la Matemática que proporciona los fundamentos, modelos matemáticos y el lenguaje que se usa en la Estadística.

**Teoría del Muestreo:** Es la rama de la Estadística que se encarga de definir las reglas para tomar muestras de una población específica, el tamaño de dichas muestras, el método a seguir para tomarlas y los parámetros que indicarán la representatividad de estas.

La Estadística Censal se refiere al estudio estadístico de las poblaciones en su conjunto, su dimensión, estructura, parámetros y su dinámica. La Demografía (del griego Δήμος dēmos ′pueblo′ y γραφία grafía ′trazo, descripción′ –estudio de la población–) es una rama del conocimiento que estudia las poblaciones humanas, su dimensión, estructura, evolución y características generales. La demografía estudia estadísticamente la estructura y la dinámica de las poblaciones, así como los procesos concretos que determinan su formación, conservación y desaparición. Tales procesos son los de fecundidad, mortalidad y migración (emigración e inmigración).

La Estadística Descriptiva es la rama de la Estadística que se encarga de analizar las reglas para recolectar, presentar y procesar los datos obtenidos al hacer una medición u observación de alguna característica particular de un objeto, con la finalidad de conocer su comportamiento. Si se conocen con certeza los valores que tomará la característica particular en cuestión, previamente al experimento, a dicha característica se le denomina determinística. En este caso se puede conocer su comportamiento sin necesidad de hacer el experimento; si es el caso, el experimento se realizará con la finalidad de comprobar los resultados esperados. Si los valores que tomará la característica no pueden predecirse con certeza, antes del experimento, a dicha variable se le denomina aleatoria. Por otra parte, dentro del estudio de características aleatorias, se puede ver que existen dos tipos:

- a. Variables aleatorias discretas son aquellas cuyos resultados pueden ser medidos en forma discreta; por ejemplo: el número de llegadas a una cola, el número de defectos en un lote, el número de ases que se obtienen en un juego de pocker, etcétera.
- b. Variables aleatorias continuas, son aquellas que tienen unidades de medida continua; por ejemplo: la cantidad de leche que produce una vaca diariamente, el tiempo de vida de un producto, el tiempo de espera en una cola, etcétera.

La Inferencia Estadística es la rama de la Estadística que proporciona las reglas para estimar ciertos valores de una población, con base en los resultados de una muestra, formular hipótesis sobre la verdad de estas estimaciones y tomar decisiones de acuerdo con estos resultados. La estimación de parámetros poblacionales a partir de muestras se realiza a través de estimadores puntuales, de los cuales hay que determinar qué cualidades deben reunir para ser válidos y representativos, o a través de estimadores por intervalos de confianza, de los cuales hay que determinar la distribución de probabilidad que presentan y el nivel de confianza que se desea tener.

Las hipótesis estadísticas que se formulen deben ser probadas para comprobar su validez y representatividad. Tanto la estimación por intervalos de confianza como las pruebas de hipótesis se pueden clasificar para una población o para dos poblaciones o más. Para una población, generalmente los parámetros que se estiman son la media, varianza, desviación estándar, fracción de éxitos, tamaño poblacional. Para dos poblaciones generalmente lo que se estima es el cociente entre varianzas, la diferencia de medias o la diferencia de proporciones. También dentro de la Estadística Inferencial se ven otro tipo de pruebas estadísticas como lo son las pruebas de bondad de ajuste, que permiten probar la adecuación de un conjunto de datos obtenidos empíricamente a un modelo probabilístico específico, principalmente el modelo probabilístico normal, a lo que se denomina pruebas de normalidad.

La Estadística Paramétrica es la rama de la Estadística Inferencial que comprende los procedimientos estadísticos y de decisión que están basados en las distribuciones de los datos reales, los cuales generalmente se suponen normales. Estos son determinados usando un número finito de parámetros. Para aplicar la estadística paramétrica se requiere conocer la distribución de probabilidad que siguen los datos o en su defecto, con base en el Teorema del Límite Central, tomar muestras "grandes". Cuando se desconoce la distribución de probabilidad que siguen los datos y no se pueden tomar muestras "grandes" por restricciones económicas o de otro tipo, entonces se debe aplicar la Estadística No Paramétrica. Por ejemplo, los datos categorizados en: niños, jóvenes, adultos y ancianos no pueden ser interpretados mediante la estadística paramétrica, ya que no se puede hallar un parámetro numérico (como por ejemplo la media de edad) cuando los datos no son numéricos.

La Estadística Bayesiana es una rama de la Estadística en la que la evidencia sobre el verdadero estado del mundo se expresa en términos de estimaciones extraídas de datos históricos duros, así como de estimaciones basadas en la opinión de expertos, con ciertos grados de creencia o, más específicamente, las probabilidades bayesianas.

El Diseño y Análisis de Experimentos es una rama de la Estadística que permite plantear si una o más variables conocidas como efectos, dependen a su vez de otras variables llamadas posibles causas o posibles factores. Esta rama de la Estadística permite diseñar, realizar y cuantificar, a través de experimentos, el grado de dependencia que existe entre las causas y los efectos. En un diseño experimental se manejan deliberadamente una o más variables, vinculadas a las causas, para medir el efecto que tienen sobre otras variables de interés llamadas efectos. El diseño experimental establece la serie de pautas a seguir para determinar qué variables hay que considerar, de qué manera, cuántas veces hay que repetir el experimento y en qué orden para poder establecer con un grado de confianza predefinido la necesidad de una presunta relación de causa-efecto. El diseño experimental encuentra aplicaciones muy diversas en la industria, agricultura, mercadotecnia, medicina, ecología, ciencias de la conducta, etcétera, constituyendo una fase esencial en el desarrollo de un estudio experimental.

Una regresión es un ajuste de un conjunto de puntos obtenidos empíricamente a un modelo matemático en particular. Si el ajuste es entre dos variables *y*=*f*(*x*), la regresión puede ser lineal, polinomial, exponencial, logarítmica, trigonométrica, etcétera. Si el ajuste es a un modelo matemático de varias variables, se denomina regresión múltiple.

Una correlación corresponde con la definición de indicadores que permitan determinar qué tan bueno es el ajuste entre el conjunto de puntos dados y el modelo matemático usado.

#### <span id="page-23-0"></span>1.4. Síntesis de la Teoría Probabilística

Como se recordará del volumen previo de Fundamentos de Probabilidad y sus aplicaciones, históricamente existen cuatro escuelas de probabilidad que la definen de la siguiente forma:

#### Escuela Clásica o de Laplace

Si un evento A contenido en el espacio muestral finito *S* de un experimento, está formado por *N*(*A*) puntos muestrales y el espacio muestral por *N*(*S*) puntos muestrales igualmente verosímiles o que tienen la misma posibilidad de ocurrir (equiprobables), se dice que la probabilidad de que el evento A ocurra está dada por la relación

$$
p(A) = \frac{N(A)}{N(S)}\tag{1.1}
$$

#### Escuela Frecuentista o de Von Misses

Suponga que se realiza un experimento *n* veces y se observa que un evento *A* ocurre *n*(*A*)veces, el cociente *fA*=*n*(*A*)/*n* se denomina frecuencia relativa del evento *A*. En el enfoque de la Estadística se estima la probabilidad de la ocurrencia de un evento *A*, a partir del concepto de frecuencia relativa. La interpretación frecuencial de probabilidad consiste en asignar como probabilidad del evento *A* a la relación *n*(*A*)/*n*, que es su frecuencia relativa. Es de esperar que, mientras mayor sea el número de veces que se realice el experimento, esta aproximación será mejor y, en el límite, se obtendrá el valor preciso:

$$
p(A) = Lim_{n \to \infty} \frac{n(A)}{n}
$$
 (1.2)

#### Escuela Subjetivista o de Savage

Bajo esta escuela, la probabilidad de un evento *A* puede ser simplemente una medida del grado de credibilidad que se tiene sobre la ocurrencia del evento *A*, expresado en términos numéricos. Se ha desarrollado una serie de teorías subjetivistas, que consideran que la probabilidad de un evento es el grado de creencia que un sujeto tiene sobre la ocurrencia de ese evento, determinada a partir de su intuición, sentimiento, sentido común, experiencia o conocimiento. Otra persona puede tener diferente opinión o información distinta y asignar una probabilidad diferente al mismo resultado. Se requiere de un individuo idealmente racional que enjuicie la fuerza de la evidencia, desde la más absoluta imparcialidad, haciéndola equivaler a un determinado grado de probabilidad.

#### Escuela Axiomática, Constructivista o de Kolmogorov

Sean *S* el espacio muestral y *A* cualquier evento de *S*. Se llamará función de probabilidad sobre el espacio muestral *S* a *p*(*A*) si satisface los siguientes axiomas:

$$
1. \quad P(A) \ge 0 \tag{1.3}
$$

2. 
$$
P(S) = 1
$$
 (1.4)

3. Si 
$$
A \cap B = \phi
$$
  $\rightarrow$   $p(A \cup B) = p(A) + p(B)$  (1.5)

En el contexto de la ingeniería, cada una es valiosa en sí misma y las cuatro son aplicables en diferentes situaciones.

#### Probabilidad Condicional, Independencia Estadística y Teorema de Bayes

Sea *A* un evento previo a un segundo evento *B*, la probabilidad condicional de *B* dado *A*, lo cual se escribe como  $p(B|A)$ , se define como:

$$
p(B|A) = \frac{p(A \cap B)}{p(A)} \tag{1.6}
$$

De la misma forma se define

$$
p(A|B) = \frac{p(A \cap B)}{p(B)}\tag{1.7}
$$

Nótese que no existe conmutatividad en las dos definiciones anteriores, son conceptos diferentes.

Una propiedad importante del concepto de probabilidad condicional parte de despejar la probabilidad de la intersección de A y B en las ecuaciones 1.6 y 1.7 e igualar:

$$
P(A \cap B) = P(B|A) P(A) = P(A|B) P(B)
$$
\n(1.8)

Suponga que se realiza un evento *A* y posteriormente un evento *B*, si al calcular la probabilidad de *B* dado *A* sucede que *P*(*B*ǀ*A*)=*P*(*B*) o en forma inversa  $p(A|B) = p(A)$ , se dice que los eventos *A* y *B* son estadísticamente independientes.

De otra forma, fácilmente se puede demostrar que dos eventos *A* y *B* son estadísticamente independientes si se cumple que:

$$
P(A \cap B) = P(A) P(B)
$$
\n<sup>(1.9)</sup>

#### Teorema o Ley de Probabilidad Total

$$
p(A) = p(A|B_1)p(B_1) + p(A|B_2)p(B_2) + p(A|B_3)p(B_3) + \dots + p(AB_k)p(B_k)
$$
\n(1.10)

Teorema de Bayes

$$
p(B_i | A) = \frac{p(A | B_i) p(B_i)}{\sum_{j=1}^{j=k} p(A | B_j) p(B_j)}
$$

$$
p(B_i|A) = \frac{p(A|B_i) p(B_i)}{p(A|B_1) p(B_1) + p(A|B_2) p(B_2) + \dots + p(A|B_k) p(B_k)}
$$
(1.11)

Se denomina variable aleatoria (o estocástica) a una relación funcional del tipo *f: S*→*R* que le asigna a cada evento simple de un espacio muestral *S* un número, cuyo valor puede ser discreto o continuo en los números reales. Estos valores posibles representan los resultados de experimentos que todavía no se han llevado a cabo o cantidades inciertas.

La función de probabilidad de una variable aleatoria *x* cumple las siguientes propiedades:

i. 0≤*f*(*x*)∀*x*∈[*a*,*b*]  $x = b$ ii.  $\sum f(x) = 1$  *x\_discreta* (1.12)  *x*=*a b*  $\int_a$  *f x dx*=1 *x\_ continua*

Asimismo, la función de probabilidad acumulada *F*(*x*), de una variable aleatoria  $x \in [a, b]$ , se define como:

$$
F(x) = \sum_{t=a}^{t=x} f(t) \qquad x_{-} \text{discreta}
$$
\n
$$
F(x) = \int_{a}^{x} f(t) dt \qquad x_{-} \text{ continuous}
$$
\n(1.13)

La cual cumple las siguientes propiedades:

- i.  $0 \leq F(x) \leq 1$  ∀*x*∈[*a,b*]
- ii.  $F(x)$  es no decreciente, es decir,  $(1.14)$

*Si*  $x_i \le x_2$  entonces  $P(x_1) \le P(x_2)$ 

iii.  $F(a) = 0$ 

iv.  $F(b) = 1$ 

#### Esperanza Matemática

Sea *x* una variable aleatoria, con función de probabilidad *p*(*x*) para el caso discreto (en el caso discreto no toma todos los valores del intervalo, solo los que se definan en el dominio) y *f*(*x*) para el caso continuo, en el intervalo *x*∈[*a, b*]. Sea *g*(*x*) una función de *x*. Se define la Esperanza Matemática de *g*(*x*) como:

$$
E\{g(x)\} = \begin{cases} \sum_{\forall x \in [a,b]} g(x) p(x) & \text{caso\_discreto} \\ \int_{\forall x \in [a,b]} g(x) f(x) dx & \text{caso\_continuous} \end{cases}
$$
 (1.15)

Propiedades de la Esperanza Matemática:

i. 
$$
E{k} = k
$$
  
\nii.  $E{kg(x)} = kE{g(x)}$   
\niii.  $E{g_1(x) + g_2(x)} = E{g_1(x)} + E{g_2(x)}$   
\niv.  $E{k_1g_1(x) + k_2g_2(x)} = k_1E{g_1(x)} + k_2E{g_2(x)}$   
\nv.  $E{k_1g_1(x)k_2g_2(x) + \cdots + k_ng_n(x)} = k_1E{g_1(x)} + k_2E{g_2(x)} + \cdots + k_nE{g_n(x)}$  (1.16)

Sea *x* una variable aleatoria con función de probabilidad *p*(*x*) si esta es discreta y *f*(*x*) si es continua, en el intervalo *x*∈[*a, b*]; se define el momento de orden *k* con respecto al origen, como:

$$
\mu'_{k} = \begin{cases}\n\sum_{\forall x \in [a,b]} x^{k} p(x) & \text{caso\_discreto} \\
\int_{\forall x \in [a,b]} x^{k} f(x) dx & \text{caso\_continuous}\n\end{cases}
$$
\n(1.17)

Al momento de orden uno de la variable aleatoria *x*, se le conoce como media o valor esperado de *x* y representa una medida de la tendencia central que presenta la gráfica de la función de probabilidad de la variable aleatoria *x*:

$$
\mu_{x} = \begin{cases}\n\sum_{\forall x \in [a,b]} x p(x) & \text{caso\_discreto} \\
\int_{\forall x \in [a,b]} x f(x) dx & \text{caso\_continuous}\n\end{cases}
$$
\n(1.18)

El concepto de media de una variable aleatoria es fundamental para entender la tendencia central de su función de probabilidad; conviene analizar algunas de sus propiedades:

i. La media de una constante es la constante misma:

$$
\mu_a = E\{a\} = a \tag{1.19}
$$

ii. La media de una constante por una variable aleatoria es la constante por la media de esa variable aleatoria:

$$
\mu_{ax} = E\{ax\} = aE\{x\} = a\mu_x \tag{1.20}
$$

iii. La media de una suma de dos variables aleatorias es igual a la suma de las medias de cada una de ellas:

$$
\mu_{x_1 + x_2} = E\{x_1 + x_2\} = E\{x_1\} + E\{x_2\} = \mu_{x_1 +} \mu_{x_2}
$$
\n(1.21)

iv. La media de una combinación lineal de dos variables aleatorias es igual a la misma combinación lineal de las medias de cada una de las dos variables:

$$
\mu_{a_1x_1 + a_2x_2} = E\{a_1x_1 + a_2x_2\} = a_1E\{x_1\} + a_2E\{x_2\} = a_1\mu_{x_1} + a_2\mu_{x_2}
$$
(1.22)

v. La media de una combinación lineal de *n* variables aleatorias es igual a la misma combinación lineal de las medias de cada una de las *n* variables aleatorias:

$$
\mu_{a_1x_1 + a_2x_2 + \dots + a_nx_n} = a_1 \mu_{x_1} + a_2 \mu_{x_2} + \dots + a_n \mu_{x_n}
$$
\n(1.23)

Sea *x* una variable aleatoria con función de probabilidad *p*(*x*) si esta es discreta y *f*(*x*) si es continua, en el intervalo *x*∈[*a, b*]; se define el momento de orden *k* con respecto a la media, como:

$$
\mu_{k} = \begin{cases}\n\sum_{\forall x \in [a,b]} (x - \mu_{x})^{k} p(x) & \text{caso\_discreto} \\
\int_{\forall x \in [a,b]} (x - \mu_{x})^{k} f(x) dx & \text{caso\_continuous} \\
\end{cases}
$$
\n(1.24)

Observe que existe una relación directa entre los momentos de orden *k* con respecto a la media y los momentos de orden *k* con respecto al origen. Se mostrarán a continuación las relaciones para los cuatro primeros momentos con respecto a la media y se proporcionará una fórmula para cualquier valor de *k*.

El momento de orden uno con respecto a la media es cero, como se observa a continuación:

$$
\mu_1 = E\{(x - \mu_x)\} = E\{x\} - \mu_x = \mu_x - \mu_x = 0
$$
\n(1.25)

El momento de orden dos con respecto a la media:

$$
\mu_2 = E\{(x - \mu_x)^2\} = E\{x^2 - 2\mu_x + \mu_x^2\} = E\{x^2\} - 2\mu_x E\{x\} + \mu_x^2
$$
  

$$
\mu_2 = E\{x^2\} - \mu_x^2 = \mu_2' - \mu_1'^2
$$
 (1.26)

El momento de orden dos con respecto a la media recibe el nombre de Varianza y se representa por  $\sigma^2$ , la cual es una medida del grado de dispersión de la gráfica de la función de probabilidad de la variable aleatoria *x* con respecto a su media:

$$
var\{x\} = \sigma_x^2 = \mu_2 = \begin{cases} \sum_{\forall x \in [a,b]} (x - \mu_x)^2 \ p(x) & \text{caso\_discreto} \\ \int_{\forall x \in [a,b]} (x - \mu_x)^2 f(x) dx & \text{caso\_continuous} \end{cases}
$$
 (1.27)

La varianza también se puede calcular como el momento de segundo orden con respecto al origen menos el momento de primer orden con respecto al origen al cuadrado, es decir:

$$
\sigma_x^2 = var(x) = \mu'_2 - \mu'^2_1 = E\{x^2\} - \mu_x^2
$$
\n(1.28)

El concepto de varianza de una variable aleatoria es fundamental para entender la dispersión de la variable y de su función de probabilidad, por lo que conviene analizar algunas de sus propiedades:

i. La varianza de una constante es cero:

$$
\sigma_a^2 = \text{var}\{a\} = E\{(a-a)^2\} = 0 \tag{1.29}
$$

ii. La varianza de una constante por una variable aleatoria es la constante al cuadrado por la varianza de esa variable aleatoria:

$$
\sigma_{ax}^2 = \nu a r \{ax\} = E \{ (ax - a \mu_x)^2 \} = E \{ a^2 (x - \mu_x)^2 \} = a^2 \sigma_x^2
$$
 (1.30)

iii. La varianza de una suma de dos variables aleatorias es igual a la suma de las varianzas de cada una de ellas más dos veces la covarianza entre ellas, es decir:

$$
\sigma_{x_1 + x_2}^2 = \text{var}\{x_1\} + \text{var}\{x_2\} + 2\text{cov}\{x_1, x_2\}
$$
\n
$$
\sigma_{x_1 + x_2}^2 = \sigma_{x_1}^2 + \sigma_{x_2}^2 + 2\sigma_{x_1, x_2}^2
$$
\n(1.31)

La covarianza de dos variables aleatorias  $x_1$  y  $x_2$ , con funciones de probabilidad  $f_1(x_1)$  y  $f_2(x_2)$ , se define como:

$$
\sigma_{x_1, x_2}^2 = \text{cov}\{x_1, x_2\} = E\{(x_1 - \mu_1)(x_2 - \mu_2)\}\
$$
  
\n
$$
\sigma_{x_1, x_2}^2 = \begin{cases}\n\sum_{\forall x_1} \sum_{\forall x_2} (x_1 - \mu_1)(x_2 - \mu_2) f_1(x_1) f_2(x_2) & x_1, x_2 \text{ discrete as} \\
\int_{\forall x_1} \int_{\forall x_1} (x_1 - \mu_1)(x_2 - \mu_2) f_1(x_1) f_2(x_2) dx_1 dx_2 & x_1, x_2 \text{ continuous}\n\end{cases}
$$
\n(1.32)

Más adelante se analizarán las propiedades de la covarianza, por lo pronto, cabe remarcar que, si la variable aleatoria  $x_1$  no depende de la variable aleatoria x<sub>2</sub>, es decir, si ambas son estadísticamente independientes, la covarianza de ambas es cero, por lo que se puede afirmar que:

$$
\text{Si } x_1 \text{ es independente de } x_2 \quad \Rightarrow \quad \sigma^2_{x_1, x_2} = \text{cov}\{x_1, x_2\} = 0 \tag{1.33}
$$

Lo que implica que:

Si 
$$
x_1
$$
 es independiente de  $x_2$  entonces  $\sigma_{x_1+x_2=0}^2 \sigma_{x_1}^2 + \sigma_{x_2}^2$  (1.34)

iv. La varianza de una combinación lineal de dos variables aleatorias es igual a la misma combinación lineal de las varianzas de cada una de las dos variables, más la covarianza entre ellas:

$$
\sigma_{a_1x_1 + a_2x_2}^2 = a_1^2 \sigma_{x_1}^2 + a_2^2 \sigma_{x_2}^2 + 2a_1 a_2 \sigma_{x_1, x_2}^2
$$
\n(1.35)

Nuevamente:

Si 
$$
x_1
$$
 es independiente de  $x_2$  entonces  $\sigma_{a_1x_1 + a_2x_2}^2 = a_1^2 \sigma_{x_1}^2 + a_2^2 \sigma_{x_2}^2$  (1.36)

v. La varianza de una combinación lineal de *n* variables aleatorias es igual a la misma combinación lineal de las varianzas de cada una de las *n* variables aleatorias más dos veces la covarianza de dos en dos de cada una de las variables aleatorias definidas:

$$
\sigma_{a_1x_1 + a_2x_2}^2 = a_1^2 \sigma_{x_1}^2 + a_2^2 \sigma_{x_2}^2 + \dots + a_n^2 \sigma_{x_n}^2
$$
\n
$$
+ 2a_1 a_2 \sigma_{x_1, x_2}^2 + 2a_1 a_3 \sigma_{x_1, x_3}^2 + \dots + 2a_{n-1} a_n \sigma_{x_{n-1}, x_n}^2
$$
\n(1.37)

De la misma forma:

*Si*  $x_i$  *es independiente de*  $x_i$   $\forall i \neq j$  *entonces* 

$$
\sigma_{a_1x_1 + a_2x_2 + \dots + a_nx_n}^2 = a_1^2 \sigma_{x_1}^2 + a_2^2 \sigma_{x_2}^2 + \dots + a_{x_n}^2 \sigma_{x_n}^2
$$
\n(1.38)

A la raíz cuadrada de la varianza de una variable aleatoria x se le conoce como Desviación Estándar de x, y se acostumbra representarla como  $\sigma_{\rm x}$ :

$$
\sigma_x = \sqrt{\sigma_x^2} = \sqrt{\text{var}\{x\}} = \sqrt{E\left\{(x - \mu_x)^2\right\}}
$$
\n(1.39)

Un concepto que se utiliza como alternativa al concepto de desviación estándar es el denominado desviación media:

$$
Desv Media = E\{|x - \mu_x|\}\tag{1.40}
$$

El valor absoluto en la expresión anterior es necesario, de no hacerlo, se haría cero.

Se le llama coeficiente de variación (CV) al cociente de la desviación estándar entre la media de la variable aleatoria:

$$
CV = \frac{\sigma_x}{\mu_x} \tag{1.41}
$$

Nótese que el momento de orden tres con respecto a la media puede expresarse en función de los momentos con respecto al origen

$$
\mu_3 = E\left\{ (x - \mu_x)^3 \right\} = \mu'_3 - 3\mu'_1 \sigma_x^2 - \mu'_1^3
$$
\n(1.42)

Un concepto importante que se define en términos de los momentos de orden tres y de orden dos con respecto a la media es el coeficiente de asimetría, el cual representa la asimetría que presenta la gráfica de la función de probabilidad de la variable aleatoria x con respecto a su media

$$
\gamma_1 = \frac{\mu_3}{\mu_2^2} \tag{1.43}
$$

El momento de orden cuatro con respecto a la media también puede definirse en función de los momentos con respecto al origen:

$$
\mu_4 = E\left\{ (x - \mu_x)^4 \right\} = \mu_4' - 4\mu_1'\mu_3' + 6\mu_1'^2 \sigma_x^2 + 3\mu_1'^4 \tag{1.44}
$$

Otro concepto importante que se define en términos de los momentos de orden cuatro y dos con respecto a la media es el coeficiente de curtosis, el cual representa el grado de aplanamiento o picudez que presenta la gráfica de la función de probabilidad de la variable aleatoria x:

$$
\gamma_2 = \frac{\mu_4}{\mu_2^2} - 3\tag{1.45}
$$

En general, los momentos de orden *k* con respecto a la media pueden expresarse en términos de los momentos con respecto al origen, utilizando la siguiente expresión:

$$
\mu_k = \sum_{j=0}^{j=k} (-1)^j \binom{k}{j} \mu^j \mu'_{k-j} \qquad k = 0, 1, 2, \cdots \tag{1.46}
$$

Para el caso de una variable aleatoria discreta, existe una forma de estimar los percentiles a través de interpolación lineal, usando la expresión 3.12 de la ecuación de una recta dados dos de sus puntos. Sea *x* una variable aleatoria discreta, con función de probabilidad *p*(*x*). Suponga que se desea conocer el percentil *xp* para el cual, la probabilidad acumulada hasta ese punto es  $p$ , es decir,  $p = p(x_p)$ . Suponga también que  $x_1 < x_2 < x_2$  y que se sabe que  $(x_1, p_1)$  y  $(x_2, p_2)$ , en donde,  $p_1 = p(x_1)$  y  $p_2 = p(x_2)$ , entonces, el percentil xp estaría dado por la expresión:

$$
x_p = \frac{x_2 - x_1}{p_2 - p_1} (p - p_1) + x_1
$$
\n(1.47)

En la anterior expresión, se debe buscar que los puntos  $x_1$  y  $x_2$  estén lo más cercanos posibles a *xp* , para que la interpolación lineal se ajuste adecuadamente.

#### Función Generatriz de Momentos

Calcular los momentos definidos anteriormente puede llegar a ser muy complicado, por lo cual, existe una forma alterna para determinarlos, a través de lo que se conoce como la Función Generatriz de Momentos:

$$
FGM(t) = E\{e^{tx}\} = \begin{cases} \sum_{\forall x \in [a,b]} e^{tx} p(x) & \text{caso\_discreto} \\ \int_{\forall x \in [a,b]} e^{tx} f(x) dx & \text{caso\_continuous} \end{cases}
$$
(1.48)

Se le denomina Función Generatriz de Momentos a esta expresión porque al derivarla con respecto a *t* y evaluar en *t*=0, se obtienen los diversos momentos con respecto al origen:

$$
\frac{d^k}{dt^k} FGM(t)|_{t=0} = E\{x^k e^{tx}\}_{t=0} = \mu'_k
$$
\n(1.49)

Cabe señalar que de existir, la Función Generatriz de Momentos de una variable aleatoria es única de conformidad con las propiedades de unicidad de una sumatoria definida y de una integral definida.

#### Función Característica de una variable aleatoria

Sea *x* una variable aleatoria, se le denomina Función Característica de *x* a la expresión:

$$
FCx(t) = E\{e^{itx}\} = \begin{cases} \sum_{\forall x \in [a,b]} e^{itx} p(x) & \text{caso\_discreto} \\ \int_{\forall x \in [a,b]} e^{itx} f(x) dx & \text{caso\_continuous} \end{cases}
$$
 (1.50)

Cabe señalar que de existir, la Función Característica de una variable aleatoria es única de conformidad con las propiedades de unicidad de una sumatoria definida y de una integral definida.

#### Funciones de probabilidad de variables aleatorias conjuntas continuas

Se dice que *f*(*x*, *y*) es una función de probabilidad bivariada continua, si para cada pareja ordenada (*x*, *y*) del dominio de definición de *x* y *y*, existe un número  $f(x, y)$  que cumple las siguientes propiedades:

i. 
$$
f(x,y) \ge 0
$$
   
  $\forall x \in Dominio\_de\_x$   
  $\forall y \in Dominio\_de\_y$  (1.51)

ii. ∫ ∫ *f*(*x,y*)*dydx*=∫ ∫ *f*(*x, y*)*dxdy*=1 <sup>∀</sup>*x* ∀*y* ∀*y* ∀*<sup>x</sup>*

A las funciones:

$$
f_x(x) = \int_{\forall y} f(x, y) dy
$$
  
\n
$$
f_y(y) = \int_{\forall x} f(x, y) dx
$$
\n(1.52)

Se les denomina funciones de probabilidad marginales continuas de *x* y de *y*  respectivamente. Cada una de estas distribuciones de probabilidad cumple con las propiedades de una función de probabilidad continua y posee medidas de tendencia central como: media, mediana, moda; medidas de dispersión: varianza, desviación estándar, coeficiente de variación; medidas de forma como coeficiente de asimetría, coeficiente de curtosis, etcétera. Asimismo, cada una de las funciones de probabilidad marginales tiene una función generatriz de momentos que la define.

A las funciones de probabilidad:

$$
f_{y|x}(y) = \frac{f(x, y)}{f_x(x)} \,\forall x, y
$$

$$
f_{y|x}(x) = \frac{f(x, y)}{f_y(y)} \forall x, y
$$
\n(1.53)

Se les denomina funciones de probabilidad continuas condicionales bivariadas de y dado x, así como de *x* dado y, respectivamente.

#### A las expresiones:

$$
E\{y|x\} = \int_{\forall y} y f_{y|x}(y) dy
$$
  
\n
$$
E\{x|y\} = \int_{\forall x} x f_{x|y}(x) dx
$$
\n(1.54)

Se les denomina esperanzas condicionales discretas de *y* dado *x*, así como de *x* dado *y*, respectivamente. A las gráficas de estas esperanzas condicionales se les denomina Regresión de *y* dado *x*, así como de *x* dado *y*, respectivamente.

La variable aleatoria *x* es estadísticamente independiente de la variable aleatoria *y*, si y solo si,

$$
f_{xy}(x,y) = f_x(x)f_y(y)
$$
\n(1.55)

Este resultado se puede generalizar para el caso de *n* variables estadísticamente independientes entre sí,  $x_1, x_2, \dots, x_n$ :

$$
F_{x_1x_2\cdots x_n}(x_1, x_2, \cdots, x_n) = F_{x_1}(x_1) F_{x_2}(x_2) \cdots F_{x_n}(x_n)
$$
\n(1.56)

Sean las variables aleatorias *x* y y, estadísticamente independientes entre sí, con funciones generatrices de momentos  $FGM_x(t)$  y  $FGM_y(t)$ , y sea  $z = g(x, y)$ . La función generatriz de momentos de z se obtiene como el producto de las funciones generatrices de *x* y y, es decir,

$$
FGM_z(t) = FGM_x(t) \text{ FGM}_y(t) \tag{1.57}
$$

También se puede generalizar esta expresión:

$$
FGM_{x_1x_2\cdots x_n}(t) = FGM_{x_1}(t)FGM_{x_2}(t)\cdots FGM_{x_n}(t)
$$
\n(1.58)
Modelos probabilísticos de fenómenos aleatorios

## Modelos Probabilísticos Discretos

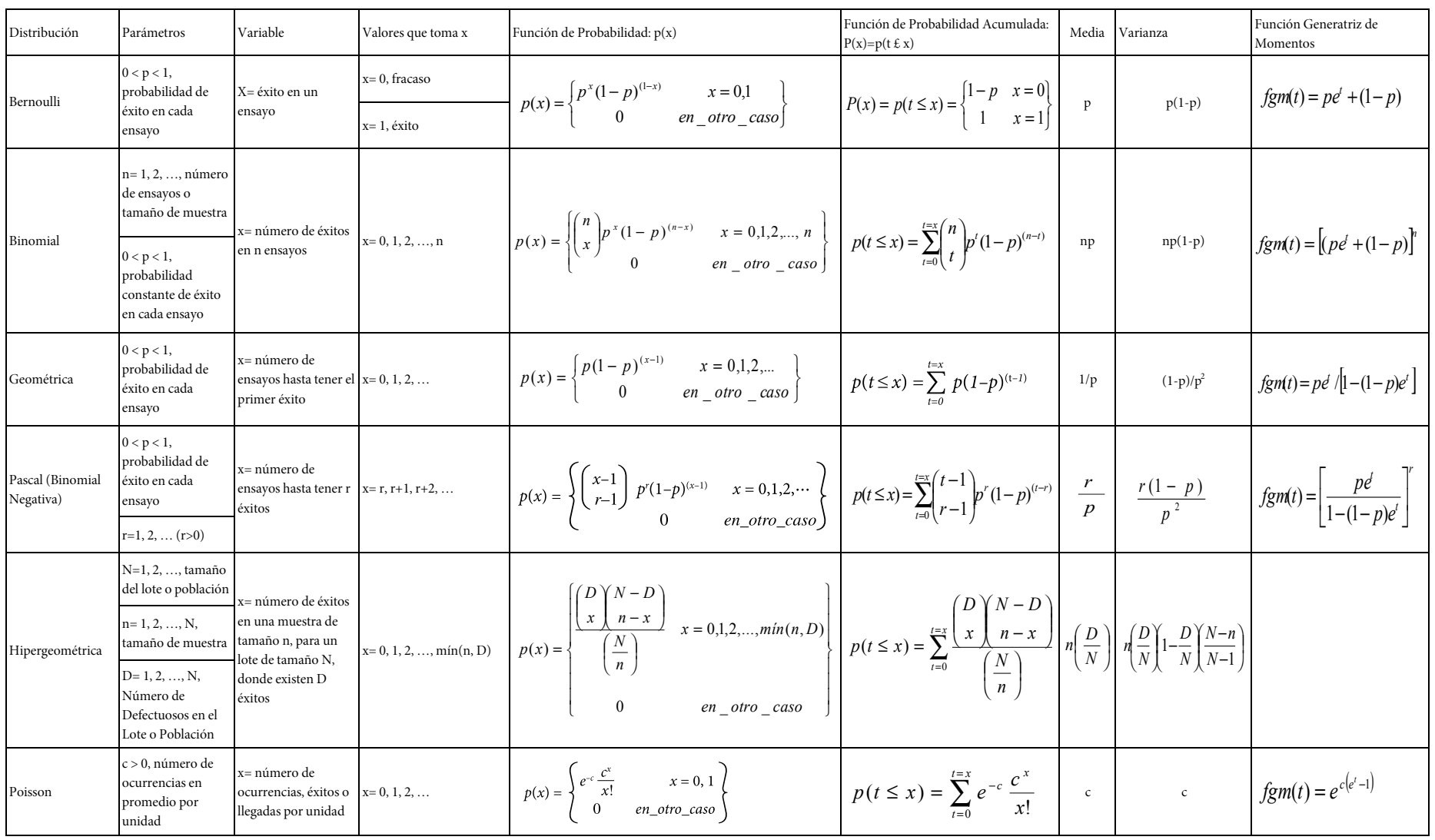

**Figura 1.8.** Modelos Probabilísticos Discretos

# Modelos Probabilísticos Continuos

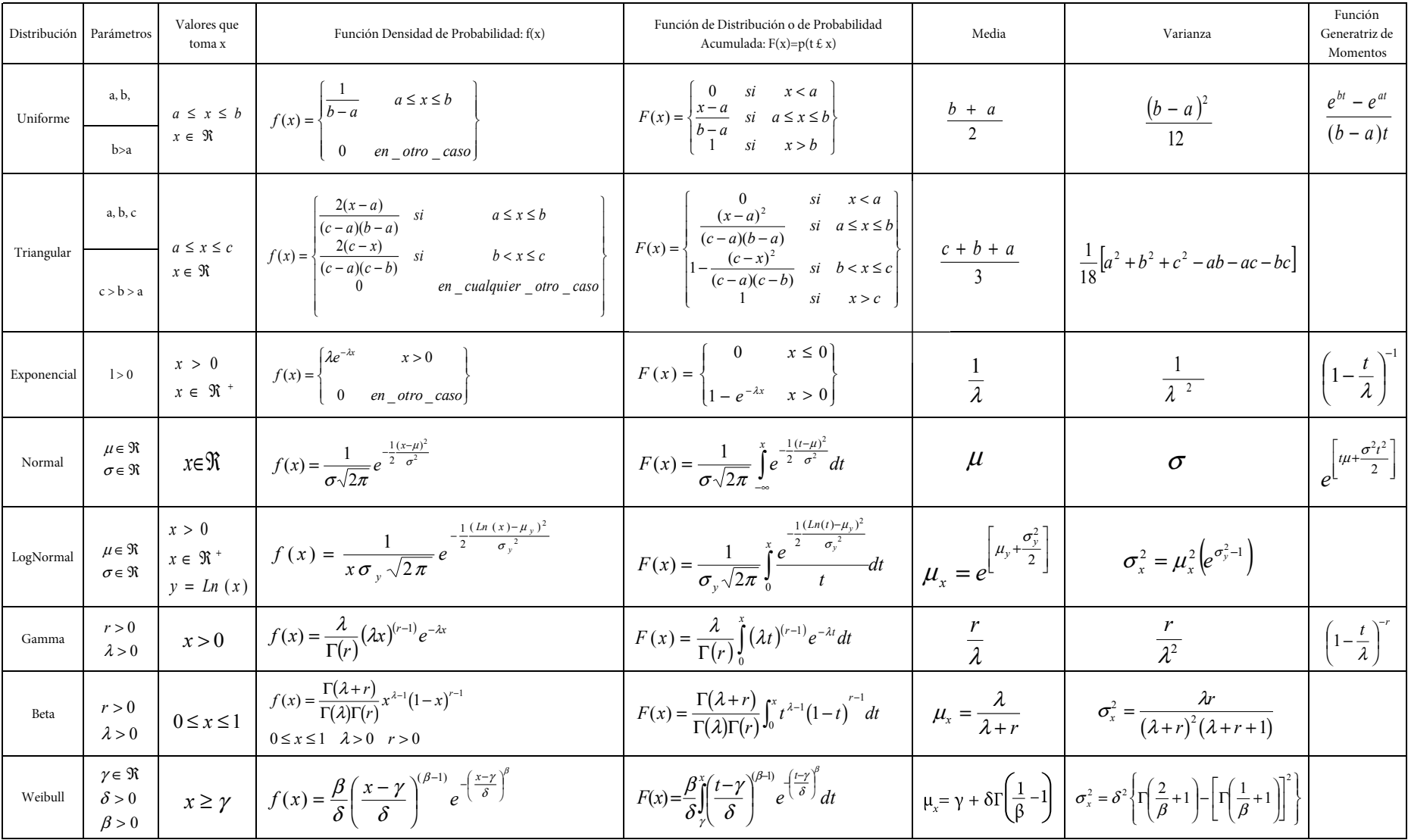

#### **Figura 1.9.** Modelos Probabilísticos Continuos

## Modelos Probabilísticos de Distribuciones Muestrales

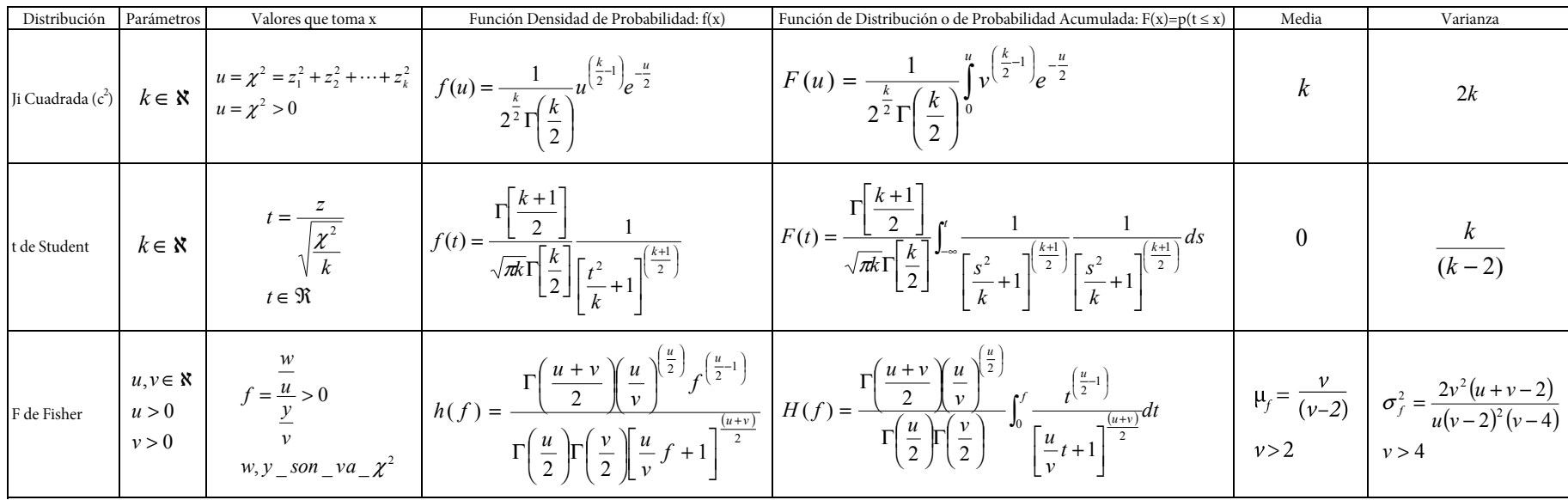

**Figura 1.10.** Modelos Probabilísticos de Distribuciones Muestrales

Teorema de Aditividad o de Reproducibilidad de la Distribución Normal

Sean

$$
x_1 \sim N(\mu_1, \sigma_1)
$$
  
\n
$$
x_2 \sim N(\mu_2, \sigma_2)
$$
  
\n
$$
\vdots
$$
  
\n
$$
x_n \sim N(\mu_n, \sigma_n)
$$

*n* variables aleatorias normales, estadísticamente independientes y sea

$$
y = a_1 x_1 + a_2 x_2 + \dots + a_n x_n
$$

Entonces

$$
y \sim N(\mu_y, \sigma_y) \tag{1.59}
$$

Donde

$$
\mu_y = a_1 \mu_1 + a_2 \mu_2 + \dots + a_n \mu_n
$$
  

$$
\sigma_y^2 = a_1^2 \sigma_1^2 + a_2^2 \sigma_2^2 + \dots + a_n^2 \sigma_n^2
$$

## Teorema de De Moivre - Laplace

Sea *x* una variable aleatoria con distribución binomial, con parámetro p, de media np y varianza np(1–p); su función de probabilidad está dada por

$$
p_x(x) = {n \choose x} p^x (1-p)^{n-x}
$$
  $x = 0, 1, 2, \dots, n$ 

La variable aleatoria *x* es el resultado de una suma de variables aleatorias con función de probabilidad de Bernoulli:

$$
x = x_1 + x_2 + \dots + x_n
$$

*donde*

$$
p(x_i) = \begin{cases} 1-p & x_i = 0 \\ p & x_i = 1 \end{cases}
$$

 $∀*i*=1, 2, ⋯, *n*$ 

Sea *x* una variable aleatoria normal con media *np* y varianza np(1–*p*), con función de probabilidad dada por la expresión:

$$
\phi(x) = \frac{1}{\sqrt{2\pi np(1-p)}} e^{-\frac{1}{2} \left( \frac{x - np}{\sqrt{np(1-p)}} \right)^2}
$$

Con función de probabilidad acumulada

$$
\Phi(x) = \frac{1}{\sqrt{2\pi}} \int_{-\infty}^{x} e^{-\frac{1}{2} \left( \frac{t - np}{\sqrt{np(1-p)}} \right)^2} dt
$$

Entonces:

$$
p(a \le x \le b) = Lim_{n\to\infty} \left[ \sum_{x=a}^{x=b} {n \choose x} p^x (1-p)^{n-x} \right] = \Phi(b) - \Phi(a) \tag{1.60}
$$

La expresión anterior implica también que

$$
Lim_{n\to\infty}\binom{n}{x}p^x(1-p)^{n-x}=\frac{1}{\sqrt{2\pi np(1-p)}}\ e^{-\frac{1}{2}\left(\frac{x-np}{\sqrt{np(1-p)}}\right)^2}
$$
\n(1.61)

Este teorema establece que una variable aleatoria binomial, con media *np* y varianza *np*(1–*p*) tiende a comportarse como una variable aleatoria normal, con la misma media y varianza, en la medida en que el tamaño de muestra tienda a infinito.

Teorema del Límite Central para una suma de variables aleatorias con la misma distribución de probabilidad

Teorema: Sean *n* variables aleatorias estadísticamente independientes,  $x_1, x_2, \dots$ ,  $x_n$ , con medias  $\mu_1, \mu_2, \dots, \mu_n$  y con desviaciones estándar  $\sigma_1, \sigma_2, \dots, \sigma_n$ , respectivamente, con la misma distribución de probabilidad, sin importar de qué distribución de probabilidad se trate. Sea  $y = x_1 + x_2 + \cdots + x_n$ , entonces,

$$
Lim_{n\to\infty}[y] \sim N(\mu_y, \sigma_y)
$$
\n(1.62)

*donde*

$$
\mu_y = \mu_1 + \mu_2 + \dots + \mu_n
$$

 $\sigma_y^2 = \sigma_1^2 + \sigma_2^2 + \dots + \sigma_n^2$ 

Teorema del Límite Central para una combinación lineal de variables aleatorias con cualquier distribución de probabilidad

Teorema: Sean *n* variables aleatorias estadísticamente independientes,  $x_1, x_2, \dots$ ,  $x_n$ , con medias  $\mu_1, \mu_2, \dots, \mu_n$  y con desviaciones estándar  $\sigma_1, \sigma_2, \dots, \sigma_n$ , con cualquier distribución de probabilidad. Sea  $y = a_1x_1 + a_2x_2 + \cdots + a_nx_n$ , entonces,

$$
Lim_{n\to\infty}[y] \sim N(\mu_y, \sigma_y)
$$
\n
$$
donde
$$
\n
$$
\mu_y = a_1 \mu_1 + a_2 \mu_2 + \dots + a_n \mu_n
$$
\n
$$
\sigma_y^2 = a_1^2 \sigma_1^2 + a_2^2 \sigma_2^2 + \dots + a_n^2 \sigma_n^2
$$
\n(1.63)

Nótese que la media aritmética de una muestra se calcula como una suma de variables aleatorias idénticamente distribuidas

$$
\overline{x} = \frac{1}{n} \left[ x_1 + x_2 + \dots + x_n \right]
$$

Por lo que aplicando el teorema anterior se puede afirmar que la media muestral también es normal:

$$
\overline{x} \sim N\left(\mu_x, \frac{\sigma_x}{\sqrt{n}}\right) \tag{1.64}
$$

Por el teorema de aditividad de la distribución normal, se puede afirmar que si una población presenta distribución normal, entonces la media aritmética de una muestra de dicha población también presenta distribución normal. De la misma forma, por el Teorema del Límite Central, se puede afirmar que si se extrae una muestra de tamaño grande de una población con cualquier distribución, la media muestral tenderá a tener distribución normal en la medida en que *n* tienda a infinito.

En la práctica profesional de la Ingeniería, el pensar en una muestra de tamaño infinito es ilusorio; en realidad, los lotes presentan tamaño finito y las muestras con mayor razón; surge entonces la pregunta, ¿de qué tamaño debe ser la muestra para suponer que la media muestral de una población con distribución diferente a la normal es normal? La respuesta desde luego depende de la distribución real que presente. Algunas reglas empíricas o "de dedo", establecen experimentalmente lo siguiente:

- i. Si la distribución de probabilidad de una población es parecida a una normal, es decir, si la gráfica de la función de probabilidad de una población presenta una forma parecida al perfil de una campana casi simétrica, basta tomar  $n \geq 4$ .
- ii. Si la distribución de probabilidad de una población es parecida a una distribución uniforme, basta tomar *n*≥12.
- iii. Si la distribución de probabilidad de una población presenta la mayor parte de sus medidas en alguno de sus extremos (cóncava hacia arriba y no simétrica), por ejemplo, la distribución exponencial negativa, que se podría denominar comportamiento antinormal, *n*≥100.

### Distribución de Probabilidad Ji Cuadrada

Sean  $z_1, z_2, \dots, z_k$ , variables aleatorias normales estándar, estadísticamente independientes, es decir,

$$
z_i \sim N(0,1) \qquad i = 1, 2, \cdots, k
$$
  
Sea  

$$
\chi^2 = z_1^2 + z_2^2 + \cdots + z_k^2
$$
 (1.65)

Cabe señalar que en la expresión anterior  $\chi^2$  (ji cuadrada) representa a una variable, no es que esté elevada al cuadrado, es solo notación, se indica así solo para recordar que se trata de una suma de cuadrados.

La función de probabilidad de esta variable aleatoria ji cuadrada es:

$$
f(\chi^2) = \frac{1}{2^{\frac{k}{2}} \Gamma(\frac{k}{2})} (\chi^2)^{\frac{k}{2} - 1} e^{\frac{-\chi^2}{2}} \chi^2 > 0
$$
 (1.66)

Su función generadora de momentos se expresa como:

$$
FGM_{\chi^2}(t) = (1 - 2t)^{\frac{-k}{2}} \qquad \qquad t < 1/2 \tag{1.67}
$$

Su función característica es:

$$
FC_{\chi^2}(t) = (1 - 2it)^{-\frac{k}{2}}
$$
  $t < 1/2$  (1.68)

La media y la varianza de la función de probabilidad ji cuadrada son:

$$
\mu_{\chi^2} = k \tag{1.69}
$$

$$
\sigma_{\chi^2}^2 = 2k \tag{1.70}
$$

Su coeficiente de asimetría y su coeficiente de curtosis son:

$$
\gamma_{1\chi^2} = \sqrt{\frac{8}{k}}\tag{1.71}
$$

$$
\gamma_{2\chi^2} = \frac{12}{k} \tag{1.72}
$$

#### Teorema de Aditividad de la Distribución Ji Cuadrada

Sean

$$
\chi^2_{1,\,k_1},\,\chi^2_{2,\,k_2},\cdots,\,\chi^2_{p,\,k_p}
$$

p variables aleatorias con distribución ji cuadrada, estadísticamente independientes con  $k_1, k_2, \dots, k_p$  grados de libertad respectivamente. Entonces, la suma

$$
y = \chi_{1,k_1}^2 + \chi_{2,k_2}^2 + \dots + \chi_{p,k_p}^2 \tag{1.73}
$$

También presenta distribución ji cuadrada con  $k = k_1 + k_2 + \cdots + k_p$  grados de libertad.

$$
y \sim \chi_k^2
$$
  

$$
k = k_1 + k_2 + \dots + k_p
$$

La variable aleatoria que se muestra a continuación presenta distribución ji cuadrada con *n*–1 grados de libertad.

$$
\frac{(n-1)S_{n-1}^2}{\sigma_x^2} \sim \chi_{n-1}^2
$$
\n(1.74)

## Distribución de Probabilidad t de Student

Sean  $z \sim N(0,1)$ , una variable aleatoria normal estándar, y  $v \sim \chi^2_k$  una variable aleatoria ji cuadrada con *k* grados de libertad, ambas estadísticamente independientes. Sea la variable aleatoria

$$
t = \frac{Z}{\sqrt{\frac{V}{k}}}
$$
(1.75)

A la variable aleatoria "t" se le denomina t de Student, por el pseudónimo con que firmaba su autor William Sealy Gosset (1876-1937). La función de densidad de probabilidad de la variable aleatoria t de Student o de Gosset está dada por la expresión:

$$
f(t) = \frac{\Gamma\left(\frac{k+1}{2}\right)}{\sqrt{\pi k} \Gamma\left(\frac{k}{2}\right)} \frac{1}{\left[\frac{t^2}{k} + 1\right]^{\frac{(k+1)}{2}}} t \in \Re
$$
\n(1.76)

La media y la varianza de la función de probabilidad t de Student son:

$$
\mu_t = 0 \qquad k > 1 \tag{1.77}
$$

$$
\sigma_t^2 = \frac{k}{k-2} \qquad k > 2 \tag{1.78}
$$

Su coeficiente de asimetría y su coeficiente de curtosis son:

$$
\gamma_{1t} = 0 \qquad k > 3 \tag{1.79}
$$

$$
\gamma_{2t} = \frac{6}{k - 4} \qquad k > 4 \tag{1.80}
$$

La variable aleatoria

$$
\frac{\overline{x} - \mu_x}{\frac{S_{n-1}}{\sqrt{n}}} \approx t_{n-1}
$$
\n(1.81)

Presenta distribución t de Student con (*n*–1) grados de libertad, y para valores de *n*>30 su función de probabilidad es aproximadamente normal, con media cero y varianza *n*∕(*n*–2).

#### Distribución de Probabilidad F de Fisher - Snedecor

Sean  $u \sim \chi^2_{k_1}$  y  $v \sim \chi^2_{k_1}$  dos variables aleatorias ji cuadrada con  $k_1$  y  $k_2$  grados de libertad respectivamente, ambas estadísticamente independientes. Sea la variable aleatoria

$$
F = \frac{u/k_1}{v/k_2} \tag{1.82}
$$

A la variable aleatoria "F" se le denomina F de Fisher-Snedecor, por los dos principales científicos que se dedicaron a analizarla: Sir Ronald Aylmer Fisher (1890- 1962), ya citado en la página 11 de este volumen y George Waddel Snedecor (1881-1974).

La función de densidad de probabilidad de la variable aleatoria F de Fisher-Snedecor está dada por la expresión:

$$
f(F) = \frac{\Gamma\left(\frac{k_1 + k_2}{2}\right) \left(\frac{k_1}{k_2}\right)^{\frac{k_1}{2}}}{\Gamma\left(\frac{k_1}{2}\right) \Gamma\left(\frac{k_2}{2}\right)} \frac{F^{\frac{k_1}{2} - 1}}{\left[\frac{k_1}{k_2} F + 1\right]^{\frac{(k_1 + k_2)}{2}}}
$$
(1.83)

La cual sigue la distribución F con  $k_1$  grados de libertad en el numerador y  $k_2$ grados de libertad en el denominador, lo que suele abreviarse como  $F_{k_1,\,k_2}$ .

La función de probabilidad acumulada F de Fisher Snedecor está dada por la expresión:

$$
F(f) = \frac{\Gamma\left(\frac{k_1 + k_2}{2}\right) \left(\frac{k_1}{k_2}\right)^{\frac{k_1}{2}}}{\Gamma\left(\frac{k_1}{2}\right) \Gamma\left(\frac{k_2}{2}\right)} \int_0^f \frac{u^{\frac{k_1}{2} - 1}}{\left[\frac{k_1}{k_2}u + 1\right]^{\frac{(k_1 + k_2)}{2}}} du \tag{1.84}
$$

La media y la varianza de la función de probabilidad F de Fisher Snedecor están dadas por las expresiones:

$$
\mu_F = \frac{k_2}{k_2 - 2} \tag{1.85}
$$

$$
\sigma_F^2 = \frac{2k_2^2(k_1 + k_2 - 2)}{k_1(k_2 - 2)^2(k_2 - 4)} \qquad k_2 > 4
$$
\n(1.86)

Suponga que se tienen dos variables aleatorias normales, estadísticamente independientes,  $x_1 \sim N(\mu_1, \sigma_1)$  y  $x_2 \sim N(\mu_1, \sigma_1)$ . Si de cada una de ellas se obtiene una muestra de tamaño  $n_1$  y  $n_2$ , respectivamente y se calcula su desviación estándar muestral para cada una de ellas, entonces

$$
\frac{(n_1 - 1) S_{n_1 - 1}^2}{\sigma_{x_1}^2} \sim \chi_{n_1 - 1}^2
$$

$$
\frac{(n_2 - 1) S_{n_2 - 1}^2}{\sigma_{x_2}^2} \sim \chi_{n_2 - 1}^2
$$

Lo que implica que el cociente de estas dos variables aleatorias entre sus grados de libertad es una variable aleatoria F con  $n_1$ -1 grados de libertad en el numerador y  $n_2$ -1 grados de libertad en el denominador, es decir

$$
\frac{S_{n_1-1}^2}{S_{n_2-1}^2} \sim F_{n_1-1, n_2-1}
$$
\n(1.87)

## 1.5. Generación de números aleatorios con cierta distribución de probabilidad

Suponga que se tiene una variable *x* con distribución uniforme continua en el intervalo [*a,b*]. Su función de probabilidad acumulada está dada por la expresión:

$$
F(x) = \frac{x-a}{b-a} \quad \forall x \in [a,b]
$$

Donde, por definición 0≤*F*(*x*)≤1, suponga que se hace *u*=*F*(*x*) y se despeja la variable aleatoria *x*, es decir

$$
x = a + u(b - a) \tag{1.88}
$$

Si a través de una tabla de números aleatorios o utilizando alguno de los paquetes estadísticos se genera un número aleatorio u, entre cero y uno, y se aplica el algoritmo de la expresión (1.88), se obtiene un número aleatorio con distribución uniforme entre *a* y *b*.

#### Ejemplo 1.1

Para ilustrar la forma en que se generan números aleatorios con distribución continua uniforme, suponga que una persona llega a clases siguiendo una distribución uniforme entre las 6:50 y las 7:20 horas. Esto implica, que esta persona nunca falta a clases y siempre llega en ese intervalo de tiempo. Simule diez llegadas de esta persona al salón de clases.

Cabe señalar que las 6:50 es 6+50/60=6.833333 horas y 7:20 es 7+20/60=7.333333 horas. El algoritmo en Excel sería

 $x = 6.833333 + (7.333333 - 6.833333) * aleatorio()$ 

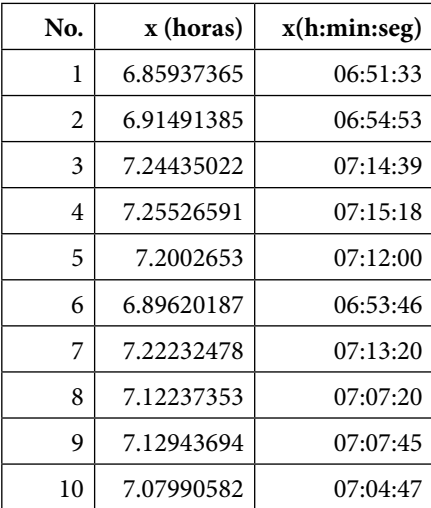

Al correr este algoritmo en Excel se obtienen los siguientes valores:

El amable lector que corra este algoritmo usando Excel no obtendrá los mismos valores, precisamente por la pseudoaleatoriedad en la generación de u. Se dice pseudoaleatoridad porque la generación no es totalmente aleatoria, se utiliza un algoritmo matemático en Excel para generar u=aleatorio(), ¿podría el amable lector investigar en Excel qué algoritmo se utiliza? Más adelante en este mismo volumen se verá cómo se puede probar estadísticamente que estos datos presentan distribución uniforme continua entre 6:50 y 7:20 horas.

Otra forma de generar números aleatorios con distribución uniforme entre *a*=6.833333 y *b*=7.333333 es usar Minitab, para ello en el menú principal se da click en Calc, luego en Random Data y finalmente en Uniform, apareciendo la ventana mostrada en la figura 1.11, en la cual se teclean los valores de n, número de números aleatorios a generar; a, límite inferior del intervalo de uniformidad; y b, límite superior del intervalo de uniformidad y se oprime Ok, obteniéndose los siguientes resultados:

x-uniforme: 6.98834, 6.86239, 6.88003, 7.22875, 6.85801, 6.94142, 6.87952, 7.18332, 6.94536, 6.97879

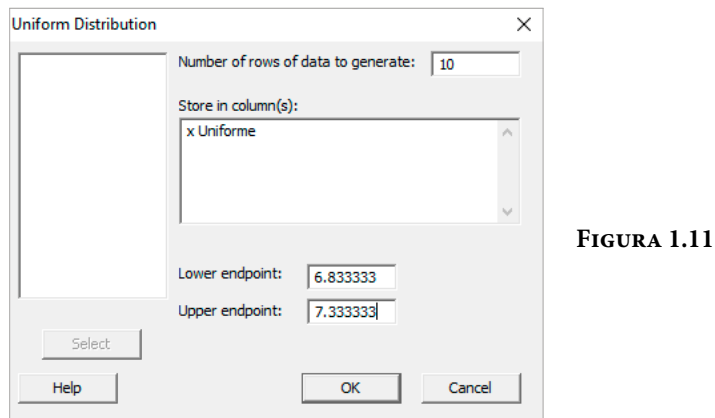

Otra forma de generar números aleatorios con distribución uniforme entre  $a = 6.833333$  y  $b = 7.333333$  es, usando el software R, con el siguiente comando:

 $x = runif(n, min = a, max = b)$ 

En este caso

 $x = runif(10, min = 6.833333, max = 7.333333)$ 

Al correr este comando se obtiene lo siguiente: 7.126656 6.992034 7.138805 7.107215 7.305826 7.275338 7.206063 7.017805 7.194726 7.215625

Ahora se generarán números aleatorios con distribución exponencial negativa. La función de probabilidad acumulada de la exponencial negativa está dada por la expresión:

 $F(x) = 1 - \exp(-\lambda x)$ 

Por lo que si se hace nuevamente  $F(x) = u$  y se despeja *x*:

$$
x = \frac{1}{\lambda} Ln\left(\frac{1}{1-u}\right)
$$
\n(1.89)

#### Ejemplo 1.2

Suponga que el tiempo de vida de una lámpara de neón se comporta con distribución exponencial negativa con una media de 2000 horas de uso. Simule el tiempo de vida de diez lámparas de neón.

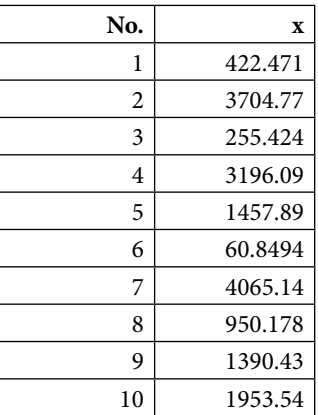

La media de la distribución exponencial negativa es  $1/\lambda = 2000$ , por lo que corriendo el algoritmo en Excel se obtienen los siguientes resultados:

En la anterior simulación nótese que la lámpara 6 solo duró un poco menos de 61 horas de uso, en cambio la lámpara 7 duró un poco más de 4065 horas; más del doble de la media.

Otra forma de generar números aleatorios con distribución exponencial con una media de  $1/\lambda = 2000$  es usar Minitab; para ello, en el menú principal se da click en Calc, luego en Random Data y finalmente en Exponential, apareciendo la ventana mostrada en la figura 1.12, en la cual se teclean los valores de n = 10, número de números aleatorios a generar;  $1/\lambda$  = 2000 y se oprime Ok, obteniéndose los siguientes resultados:

x-Exp\_Neg: 2611.72, 4495.67, 42.08, 460.44, 0.45, 1149.06, 722.82, 2235.93, 291.65, 2848.27

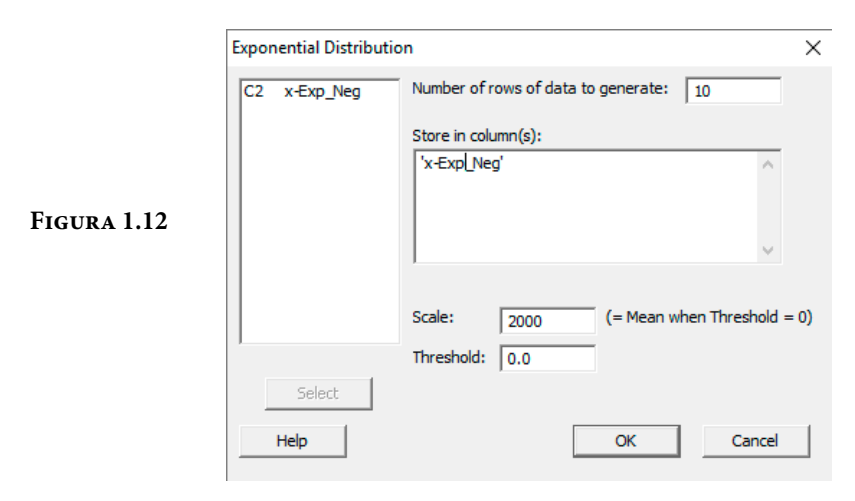

Otra forma de generar números aleatorios con distribución exponencial negativa con una media de  $1/\lambda = 2000$  es, usando el software R, con el siguiente comando:

 $x = \text{rexp}(n, \text{ rate} = \text{tasa promedio de ocurrencias})$ 

En este caso

 $x = \text{rexp}(10, \text{rate} = 0.0005)$ 

Al correr este comando se obtiene lo siguiente:  $r \exp(10, \text{ rate} = 0.0005)$ : 2165.2933, 1288.2904, 2553.5096, 488.2835, 5615.4145, 1656.1038 651.1113, 711.9925, 2749.3669, 1899.1402

#### Ejemplo 1.3

La tasa de interés de una sucursal bancaria se comporta con distribución triangular de parámetros optimista a=0.20 o 20%, el más probable b=0.35 o 35% y pesimista c=0.60 o 60%. Genere 20 números aleatorios con dicha distribución triangular.

La función de probabilidad acumulada de la distribución triangular se muestra en el cuadro resumen de la figura 1.9, su expresión matemática es

$$
F(x) = \begin{cases} 0 & x < a \\ \frac{(x-a)^2}{(c-a)(b-a)} & a \leq x \leq b \\ 1 - \frac{(c-x)^2}{(c-a)(c-b)} & b < x \leq c \\ 1 & x > c \end{cases}
$$

En donde el punto que separa a las dos ramas de la distribución es *x*=*b*. En este punto, la probabilidad está dada por:

$$
F(x=b) = \frac{(b-a)^2}{(c-a)(b-a)} = \frac{(b-a)}{(c-a)}
$$

A partir de lo cual, si se denomina  $u = F(x)$ , se puede establecer que si

$$
u \le (b-a) / (c-a)
$$

Se usa la primera rama y si ocurre lo contrario se usa la segunda rama de la función, de tal manera que si se despeja *x* de ambas ramas de la función de probabilidad acumulada, se obtiene el siguiente algoritmo:

$$
x = \begin{cases} a + \sqrt{(b-a)(c-a)u} & u \leq \frac{(b-a)}{(c-a)} \\ c - \sqrt{(c-b)(c-a)(1-u)} & u > \frac{(b-a)}{(c-a)} \end{cases}
$$
(1.90)

Al sustituir los valores de *a, b* y *c*, y generar números aleatorios uniformes entre cero y uno, el algoritmo para generar números aleatorios con distribución triangular con Excel sería:

$$
x = \begin{cases} 0.2 + \sqrt{0.006 * \text{aleatorio} ()} & x \le 0.375 \\ 0.6 - \sqrt{0.01 * \text{aleatorio} ()} & x > 0.375 \end{cases}
$$

Al aplicar este algoritmo se generan los siguientes números aleatorios:

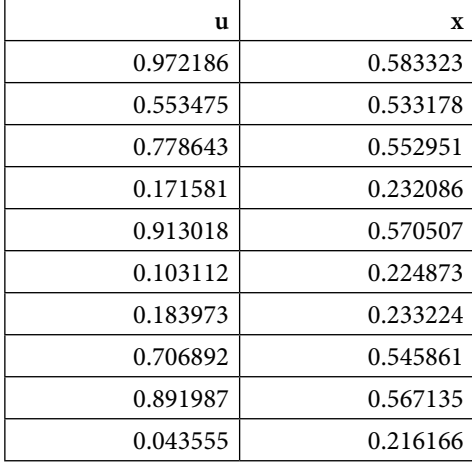

Otra forma de generar números aleatorios con distribución triangular con valores *a*=20%, *b*=35% y *c*=60%, es usar Minitab; para ello, en el menú principal se da click en Calc, luego en Random Data y finalmente en Triangular, apareciendo la ventana mostrada en la figura 1.13, en la cual se teclean los valores de *n*=10, valor mínimo a, valor más probable *b* y valor máximo *c*, y se oprime Ok, obteniéndose los siguientes resultados:

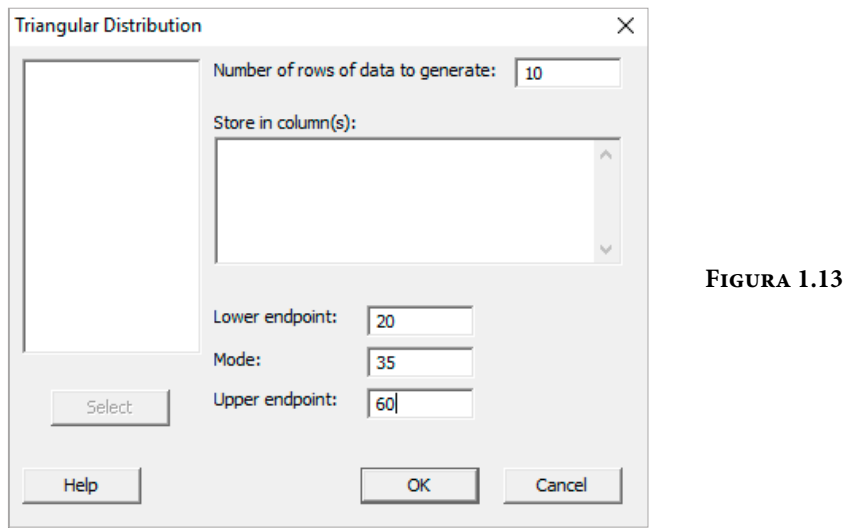

x-Triangular: 34.0136, 41.9168, 38.9889, 41.0404, 29.3552, 44.9505, 49.2064, 35.1221, 36.4790, 27.2066

En la mayoría de las distribuciones de probabilidad acumulada es prácticamente imposible despejar el valor de *x* a partir del número *u*; los algoritmos que se usan son diferentes dependiendo de la función de probabilidad que se pretenda generar. Por ejemplo, la función de probabilidad más común de todas es la normal, el tratar de obtener el valor de *x* a partir de un valor de probabilidad  $F(x) = u$ , equivaldría a despejar el valor de *x* de la siguiente ecuación integral:

$$
\frac{1}{\sigma_x\sqrt{2\pi}}\int_{-\infty}^x e^{-\frac{1}{2}\left(\frac{t-\mu_x}{\sigma_x}\right)^2}dt=u
$$

Intentar despejar analíticamente a la variable *x* en la expresión anterior es prácticamente imposible.

Una forma de generar números aleatorios con distribución normal es aplicando el teorema del límite central, el cual establece que si se suman un número suficiente de variables aleatorias con cualquier distribución, dicha suma tendrá distribución aproximadamente normal si *n* es grande. Un caso particular sería sumar variables aleatorias con distribución uniforme, experimentalmente se puede comprobar que basta sumar *n*>=12 variables aleatorias uniformes para obtener una distribución normal.

Recuérdese, de conformidad con el cuadro resumen de la figura 1.9, que si *x* es uniforme en el intervalo  $\begin{bmatrix} 0, 1 \end{bmatrix}$  su media es 0.5 y su varianza 1/12, esto implica que si se generan 12 números aleatorios con distribución uniforme entre cero y uno, y se suman estos, se obtiene una variable aleatoria aproximadamente normal con media seis y varianza uno, la cual puede ser estandarizada de la siguiente forma

$$
z = \frac{\left[x_1 + x_2 + \dots + x_{12}\right] - 6}{1}
$$

y convertida a otra distribución normal con media  $\mu_{x}$  y desviación estándar  $\sigma_{x}$ , a través del proceso contrario a la estandarización

 $x = μ_x + zσ_x$ 

en donde *z* es una variable aleatoria normal estándar.

#### Ejemplo 1.4

Genere una muestra aleatoria de tamaño *n*=64, de números aleatorios con distribución normal de media cinco y desviación estándar tres, utilizando el Teorema del Límite Central.

Lo primero que se hará, será generar *m*=12 muestras de tamaño *n*=64 de variables aleatorias uniformes, luego se obtendrá la suma de estas 12 variables aleatorias uniformes. De conformidad con el Teorema del Límite Central, la suma será aproximadamente normal con media 6 y varianza 1, después se estandarizará esta última y por último se calculará una variable aleatoria normal con media cinco y desviación estándar tres. Se obtiene la siguiente tabla usando Excel:

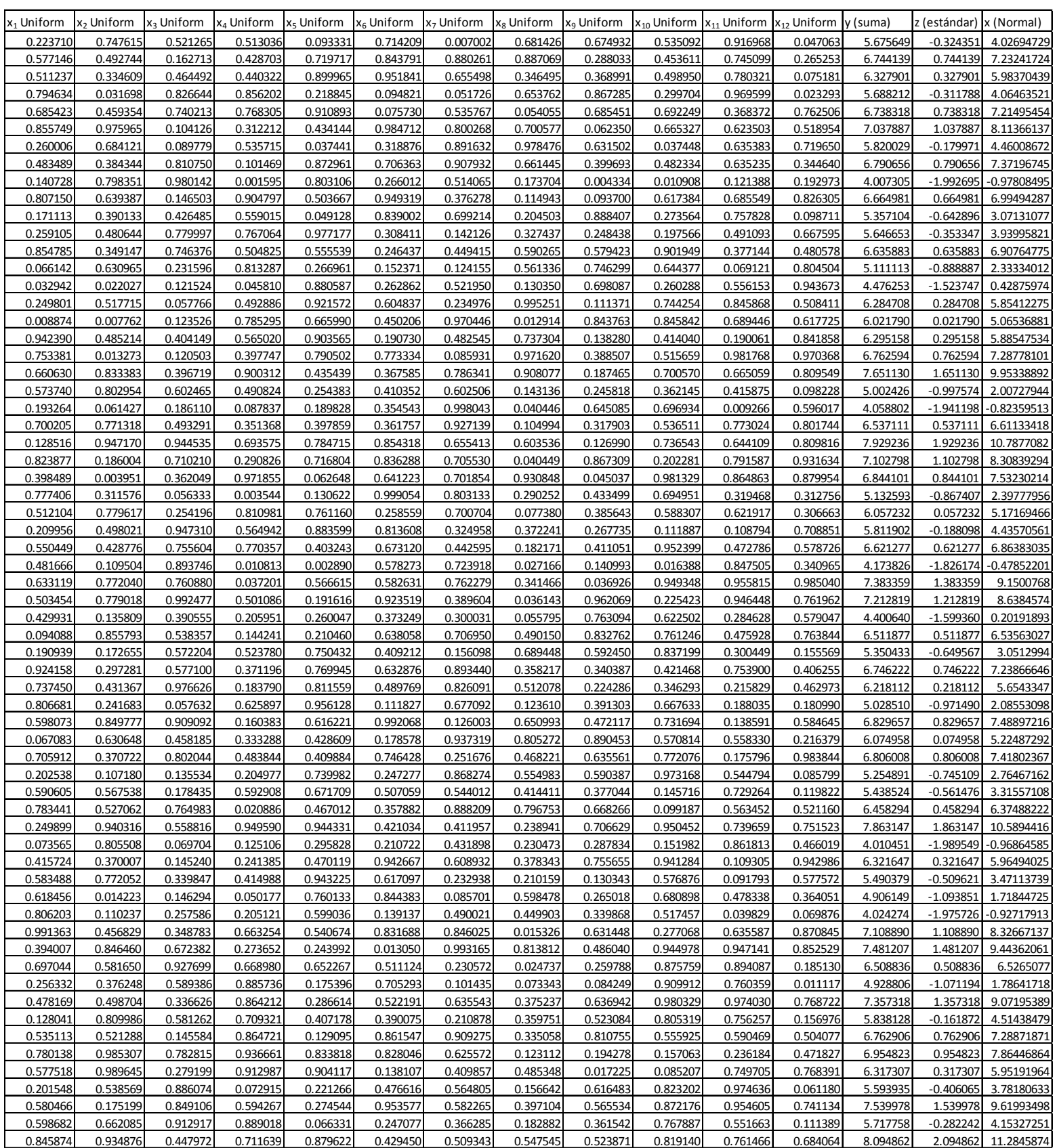

Posteriormente se realizará un ejercicio para demostrar estadísticamente que los datos de la última columna tienen distribución normal de media cinco y desviación estándar tres.

Otra forma de generar una muestra aleatoria de tamaño *n*=64 con distribución normal de media cinco y desviación estándar tres es usar los comandos de Excel, Minitab y R.

Con Excel se emplea el siguiente comando:

```
x = INV. NORM(u, mx, sx) = INV. NORM (aleatorio(), 5, 3)
```
Con Minitab:

En el menú principal se dá un clic en Calc, luego en Random Data y posteriormente en Normal, aparece la siguiente pantalla, en la cual se indica el tamaño de muestra *n*=64, la media 5 y la desviación estándar 3:

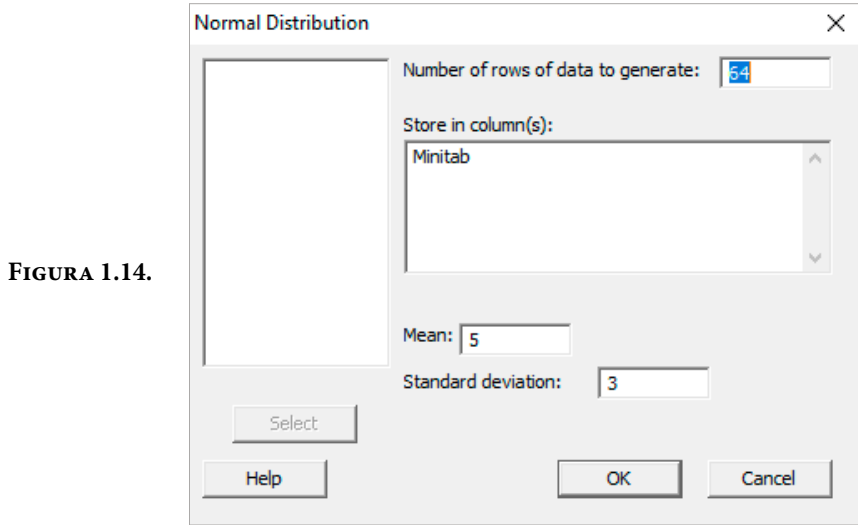

Con R se emplea el siguiente comando:

 $x=$  rnorm(n, mean = mx, sd = sx) = rnorm(64, mean = 5, sd = 3)

A continuación, se muestra la tabla de datos que se genera con cada uno de los 2.04883 11.4084 11.4084 11.4084 11.4084 11.4084 11.4084 11.4084 11.4084 11.4084 11.4084 11.4084 11.4084 11.40 paquetes. Posteriormente se verá la forma de comprobar que obedecen a una<br>dividir distribución normal de media cinco y desviación estándar tres.

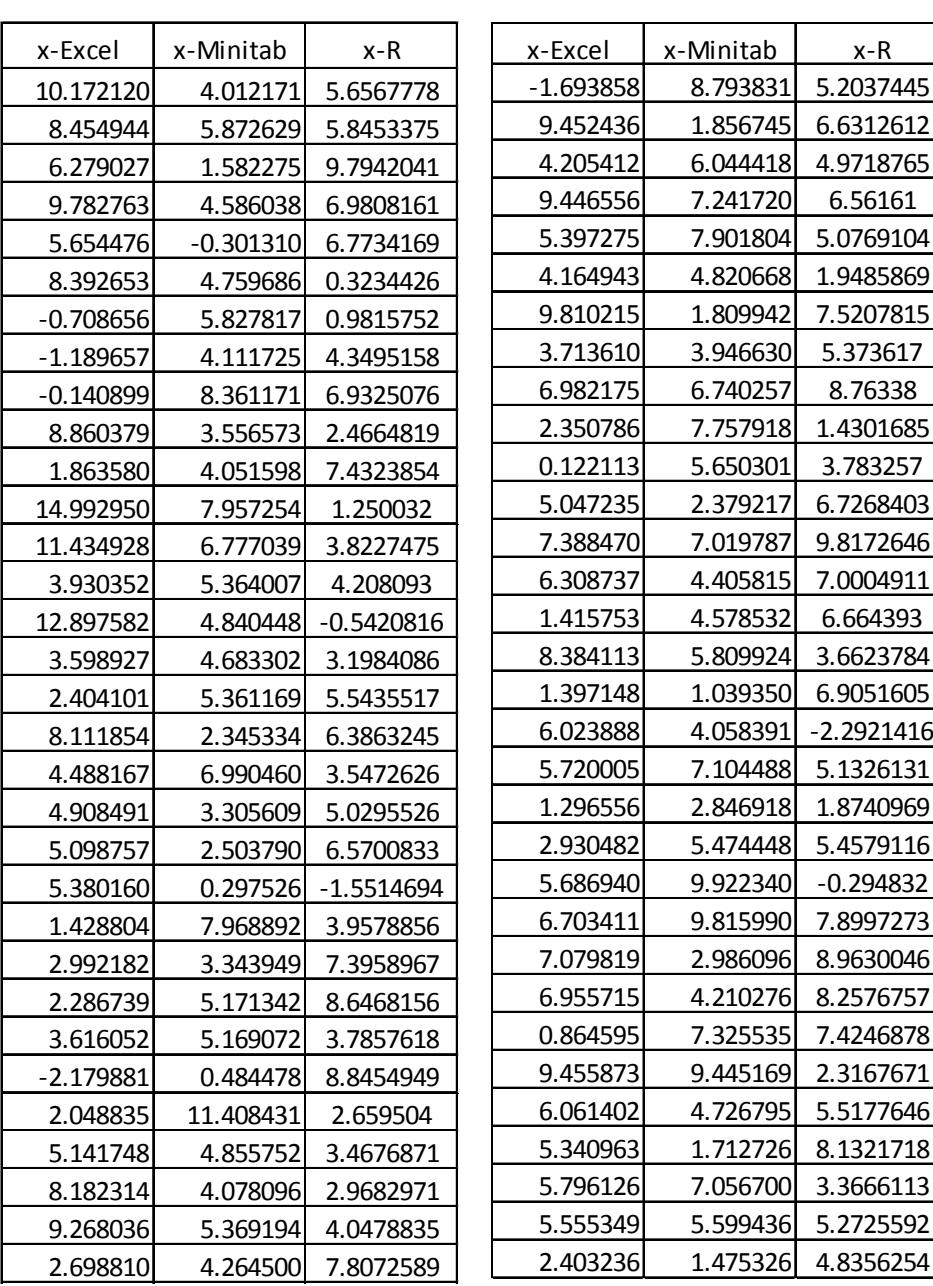

3.713610 3.946630 5.373617

En la figura 1.15 se muestra un cuadro resumen de cómo con diversos paquetes de cómputo se han logrado diseñar e implantar algoritmos computacionales, para generar números aleatorios de variables aleatorias con una función de probabilidad conocida.

#### **Figura 1.15.** Algoritmos para generar números aleatorios con cierta distribución de probabilidad

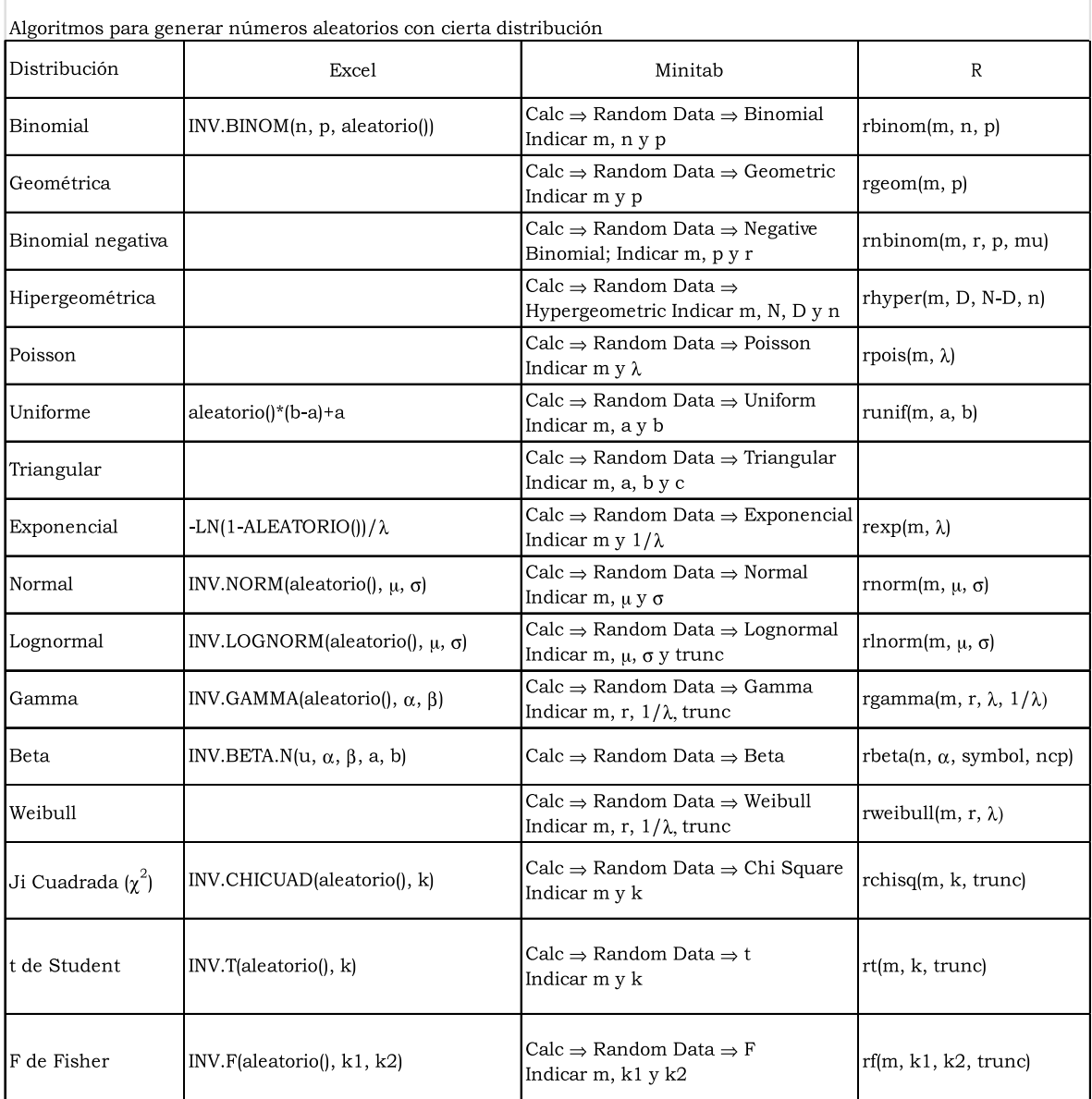

# Ejercicios propuestos del Capítulo 1

- 1. Defina los conceptos de probabilidad y estadística, establezca las diferencias y similitudes y explique cómo se relacionan.
- 2. Clasifique cómo se descompone la Estadística y defina cada una de sus componentes.
- 3. Esquematice algunos de los métodos de investigación científica existentes.
- 4. ¿En qué etapas del método científico se aplica la Estadística?
- 5. Indague qué investigador firmaba con el pseudónimo de Student y por qué lo hacía.
- 6. Proporcione un ensayo sobre la biografía de Ronald Fisher.
- 7. Establezca las diferencias y similitudes entre las cuatro escuelas de probabilidad citadas en el capítulo I y explique cómo se relacionan.
- 8. Una compañía que realiza proyectos de ingeniería en cierta zona del país, clasifica las formaciones geológicas de la zona en tres tipos: I, II y III, con una probabilidad de 0.35, 0.40 y 0.25 para los tres tipos de formaciones respectivamente. Se sabe que hay depósitos de agua (almacenamiento freático en el subsuelo) con una probabilidad del 40% en las formaciones del tipo I, del 20% en las formaciones del tipo II y del 30% en las formaciones del tipo III.
	- a. ¿Cuál es la probabilidad de que la compañía encuentre agua en esa zona?
	- b. Si la compañía no encuentra agua en esa zona, determinar la probabilidad de que exista una formación del tipo II.

9. Considérese una variable aleatoria continua *x*, cuya función de densidad de probabilidad está dada por la expresión

 $f(x) = k \cos 2x$  0 < *x* < *p*/4

- a. Obtener el valor de *k* para que *f*(*x*) sea efectivamente una función de probabilidad.
- b. Determinar la función de probabilidad acumulada *F*(*x*).
- c. Calcular la media y la desviación estándar de *x*.
- d. Obtener el coeficiente de asimetría y el coeficiente de curtosis.
- e. Determinar la función generatriz de momentos de *x*.
- f. Calcular la mediana y la moda.
- g. Obtener las probabilidades de que *x*<*p*/8, *p*/8<*x*<*p*/4, *x*<1.
- 10. Sea *u* la temperatura ambiente (en °C) y *v* el tiempo (en minutos), requeridos para que el motor diesel de una camioneta esté listo para ponerla en movimiento. Supóngase que la densidad conjunta de *u* y *v* está dada por *f*(*u,v*)=(4*u*+2*v*+1)/ 6640, 0≤*u*≤40, 0≤*v*≤2
	- a. Obtener la función de probabilidad conjunta acumulada.
	- b. Determinar las funciones de probabilidad marginales de *u* y de *v*.
	- c. Calcular las medias y varianzas de *u* y de *v*.
	- d. Obtener las funciones de probabilidad condicionales  $f(u|v)$  y  $f(v|u)$ .
	- e. Determinar la covarianza de *u* y *v*.
	- f. ¿Son independientes *u* y *v*? Justifique la respuesta sobre bases matemáticas.
	- g. Calcular la probabilidad de que en un día seleccionado aleatoriamente la temperatura ambiente sea mayor a 20°C y se requiera por lo menos un minuto para poner en movimiento la camioneta.
- 11. Enumere los principales modelos probabilísticos discretos, continuos y de muestreo que existen, explique qué significa la variable aleatoria que representan y realice un trazo aproximado de cada uno de ellos, como ejemplo.
- 12. ¿Qué modelo probabilístico representa al número de artículos defectuosos que se obtienen de una muestra de tamaño *n* obtenida de un lote con *n*  artículos, de los cuales se sabe que *D* son defectuosos?, ¿qué modelo probabilístico se usa para aproximar a este modelo y bajo qué condiciones?
- 13. Un explorador de petróleo perforará una serie de pozos en cierta área para encontrar un pozo productivo. La probabilidad de que tenga éxito en una prueba es 0.2
	- a. ¿Cuál es la probabilidad de que el primer pozo productivo sea el tercer pozo perforado?
	- b. ¿Cuál es la probabilidad de que el explorador no vaya a encontrar un pozo productivo si solamente puede perforar 10 pozos?
	- c. ¿Cuál es la probabilidad de que el tercer encuentro de petróleo ocurra en el quinto pozo que se perfora?
- 14. Un call center tiene un servicio de consulta por teléfono para la solución de los problemas de sus usuarios. El servicio está disponible de 9:00 a 17:00 horas en días laborables. La experiencia muestra que la variable aleatoria *x*, el número de llamadas recibidas por día, tiene una distribución de Poisson con una media de 50 llamadas al día, calcular la probabilidad de que en un día dado, la primera llamada del día se reciba:
	- a. Antes de las 9:15 horas.
	- b. Después de las 10:00 horas, dado que no se recibió llamada antes de las 9:30 horas.
- 15. ¿Qué modelo probabilístico representa al número de defectos que se obtienen al inspeccionar diez coches y en qué condiciones?
- 16. ¿Qué modelo probabilístico representa al tiempo de vida de un dispositivo electrónico hasta antes de su falla?
- 17. Si se suman siete variables aleatorias con distribución exponencial negativa con una media de 20 minutos cada una, ¿qué distribución de probabilidad se obtiene?, ¿cuál es su media y su desviación estándar?
- 18. Si se suman 40 variables aleatorias t de Student con varianza 3, ¿qué distribución de probabilidad se obtiene?, ¿cuál su media y su desviación estándar?
- 19. Si se tienen tres variables aleatorias con funciones de probabilidad normales con medias 5, 7 y 9 y desviaciones estándar 2, 4 y 6 respectivamente, y estas se suman, ¿de qué tipo es la función de probabilidad resultante?, ¿cuál es su media y cuál es su desviación estándar?
- 20. Se debe colocar un cordón de soldadura a 40 piezas. Basado en su experiencia, un soldador sabe que el tiempo promedio requerido para colocar el cordón de soldadura en una de las piezas es de 5 minutos y su desviación estándar es de 3 minutos. El soldador comienza a aplicar los cordones a las 6:00 p.m. y sabe que el valor medio de aplicación de los 40 cordones debe ser de máximo 4.5 minutos, si desea colocar todos los cordones de soldadura antes de las 9:00 p.m. (hora de término de su turno de trabajo). ¿Cuál es la probabilidad de que el soldador termine de colocar los 40 cordones antes de que termine su turno de trabajo?
- 21. Se estima que el tiempo transcurrido hasta la falla de una pantalla plana LCD, se distribuye exponencialmente con media igual a tres años. Una compañía ofrece hacer válida la garantía en la tienda por el primer año de uso, ¿qué porcentaje de pantallas hará uso efectivo de la garantía?
- 22. Un ingeniero viaja diariamente desde su domicilio en Cd. Satélite, hasta su oficina en el centro de la Ciudad de México. En promedio el viaje en un sentido le lleva 24 minutos, con una desviación estándar de 3.8 minutos. Suponga que la distribución de los tiempos de viaje es normal.
	- a. Si sale de su domicilio a las 8:35 y se sirve café en la oficina de 8:50 a 9:00 ¿Cuál es la probabilidad de que se pierda el café?
	- b. Determine la probabilidad de que dos de los tres viajes siguientes tome por lo menos ½ hora.
- 23. Genere 20 números aleatorios con distribución triangular con *a*=5, *b*=7 y *c*=12.
- 24. Genere diez números aleatorios con distribución binomial para *n*=20 y *p*=0.05.
- 25. Genere 25 números aleatorios con distribución de Poisson con una media de tres por cada mil metros, que simulen el número de roturas que presenta un cable de 25000 metros de longitud.
- 26. Genere 20 números aleatorios con distribución normal con una media de 25 y una desviación estándar de tres.
- 27. Genere 50 números aleatorios con distribución beta.
- 28. Genere 30 números aleatorios con distribución gamma.

# 2. Teoría del Muestreo

#### 2.1. Tipos de Muestreo

Tal como ya se dijo previamente, el Muestreo es la rama de la Estadística que se encarga de definir las reglas para tomar muestras de una población específica, establecer el tamaño de dichas muestras y determinar los parámetros que indicarán la representatividad de estas.

Ya se mencionó que al análisis estadístico de todas las unidades muestrales de una población bajo estudio se le denomina censo; sin embargo, en la gran mayoría de las ocasiones es mejor realizar un muestreo en vez de un censo.

#### ¿Cuál es el propósito del muestreo?

Conocer algún o algunos parámetros de la población a partir de una o varias muestras y tomar decisiones con respecto a ella. Se puede pensar que si lo que se requiere es conocer a una población, lo más adecuado sería realizar un censo, pero como se explicará a continuación, un muestreo nos ahorra tiempo, dinero y esfuerzo.

El muestreo es muy útil en las situaciones siguientes:

- 1. Cuando la prueba es destructiva.
- 2. Cuando es muy alto el costo de un censo.
- 3. Cuando un censo no es tecnológicamente factible, o cuando se necesitaría tanto tiempo que la planeación se vería afectada seriamente.
- 4. Cuando hay que seleccionar muchas unidades muestrales y la tasa de errores de medición es suficientemente alta, para que un censo pudiera dejar pasar un mayor porcentaje de errores que en el caso de un plan de muestreo.
- 5. Cuando la población bajo estudio es homogénea y basta con tomar una muestra para conocerla.

#### Ventajas y desventajas del muestreo sobre el censo

Cuando se compara el muestreo con un censo, el primero tiene las ventajas siguientes:

- 1. Por lo general es menos costoso, pues requiere menos medición.
- 2. Hay un menor manejo de los elementos de la población y por tanto se reducen sus posibles daños.
- 3. Es el único que puede aplicarse en el caso de pruebas destructivas.
- 4. Hay menos personal implicado en las actividades de medición.
- 5. A menudo reduce notablemente la cantidad de errores de medición.

El muestreo, sin embargo, tiene también varias desventajas; entre ellas están las siguientes:

- 1. Si el objetivo del muestreo es tomar una decisión sobre uno o varios parámetros de una población, dado que no se cuenta con el análisis completo de la población, se pueden cometer uno de dos posibles errores:
	- a. Estar rechazando una alternativa cuando en realidad debiera aceptarse. A este tipo de errores se le conoce como error tipo I y a la probabilidad de cometerlo se le conoce como a, es decir,  $p(\text{error tipo I}) = a$ .
	- b. Estar aceptando una alternativa cuando en realidad debiera rechazarse. A este tipo de errores se le conoce como error tipo II y a la probabilidad de cometerlo se le conoce como b, es decir  $p(\text{error tipo II}) = b$ .
- 2. Se genera normalmente menos información sobre la población.
- 3. El muestreo de aceptación necesita planeación y documentación del procedimiento de muestreo, mientras que una inspección al 100% no lo requiere.

Existen diferentes criterios de clasificación de los diversos tipos de muestreo, aunque en general pueden dividirse en dos grandes grupos: métodos de muestreo probabilísticos y métodos de muestreo no probabilísticos, como se muestra en la figura 2.1

El muestreo probabilístico es una técnica de muestreo, ya que las muestras son recogidas a través de un proceso que brinda a todos los individuos de la población, las mismas oportunidades de ser seleccionados. En esta técnica de muestreo, el responsable del estudio debe garantizar que cada individuo tenga las mismas oportunidades de ser seleccionado, lo cual se logra si el investigador utiliza la aleatorización.

La ventaja de utilizar una muestra aleatoria es la ausencia de sesgos de muestreo y sistemáticos. Si la selección aleatoria se hace correctamente, la muestra será representativa de toda la población. El efecto de esto es un sesgo sistemático ausente o mínimo que es la diferencia entre los resultados de la muestra y los resultados de la población. El sesgo de muestreo también se elimina ya que los sujetos son elegidos al azar.

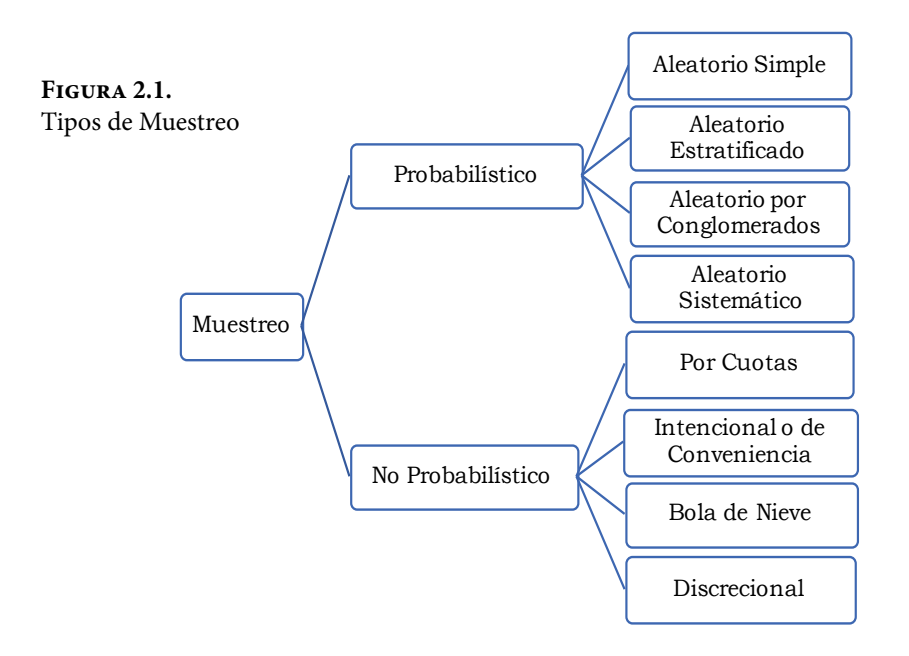

La primera finalidad del muestreo es obtener muestras representativas de la población bajo estudio. Una muestra es representativa si es obtenida aleatoriamente. Se dice que el Muestreo es Aleatorio si cumple las siguientes cualidades:

- » Todos los posibles resultados del experimento deben tener la misma posibilidad de ocurrir.
- » Los resultados deben ser independientes entre sí.

El experimentador controla la cantidad de información contenida en la muestra por medio del número *n* de unidades muestrales que se incluyen en esta y por el método usado para seleccionar los datos.

¿Cómo se puede determinar cuál procedimiento usar y el número de elementos a elegir de la muestra? La respuesta depende de dos factores: ¿qué tanta representatividad se desea? y ¿qué tan seguro se requiere estar de esta representatividad?, es decir

1. Si *u* es la variable de interés y û es un estimador de u, entonces se debe especificar un límite superior para el error de estimación, esto es

$$
|u-\hat{u}| < \varepsilon \tag{2.1}
$$

La variable de interés *u* a estudiar puede ser la media de la población μ, el total poblacional τ, la fracción de interés *p* o cualquier otro parámetro poblacional de interés.

La variable û representa un estimador puntual del parámetro poblacional u. Para el caso de la media poblacional, un estimador puntual podría ser la media, la mediana m<sub>e</sub>, o la moda m<sub>o</sub> muestrales, según cuál sea más representativa de la tendencia central de los datos.

Nótese que la desigualdad, 2.1 también puede ser escrita como:

$$
u - \varepsilon < \hat{u} < u + \varepsilon \tag{2.2}
$$

2. Se debe fijar la probabilidad de que efectivamente el error de estimación sea menor de ε, esto es, la fracción de las veces en que el muestreo tiene como error de estimación un valor menor a ε

$$
p[Error de Estimación < \varepsilon] = 1 - \alpha \tag{2.3}
$$

Nótese que la probabilidad p[Error de Estimación < ε = 1 − α también puede ser escrita como:

$$
p[|u-\hat{u}|<\varepsilon] = 1-\alpha
$$
  

$$
p(u-\varepsilon < \hat{u} < u+\varepsilon) = 1-\alpha
$$
 (2.4)

Generalmente el criterio que se adopta para fijar un valor al límite superior del error de estimación es definirlo como un múltiplo de la desviación estándar del estimador *û*, es decir,

 $\varepsilon = k\sigma_{\hat{u}}$  (2.5)

En donde *k* depende de la función de probabilidad que tenga el estimador *û*  y del nivel de confianza (1–α) que se desee tener. Si la función de probabilidad de  $\hat{u}$  es normal  $k = z_{\alpha/2}$ , en donde *z* representa a una variable aleatoria normal.

Algunas de las bases para la toma de una muestra son:

- a. Cada lote debe representar la producción durante un intervalo de tiempo, tal que todas las partes o productos en el lote se hayan elaborado esencialmente bajo las mismas condiciones (partes de orígenes diferentes o en condiciones diferentes no deben mezclarse en el mismo lote); esto se recomienda para que todas las unidades muestrales tengan la misma posibilidad o probabilidad de ser elegidos.
- b. Son preferibles lotes grandes en vez de pequeños. Esto se recomienda para poder aplicar el teorema del límite central y con ello suponer normalidad de los datos, como más adelante se verá.

Por las dos causas anteriores se requieren definir algunos tipos de muestreo probabilístico para que la muestra obtenida sea representativa de la población bajo estudio:

- a. Muestreo Aleatorio Simple.
- b. Muestreo Aleatorio Estratificado.
- c. Muestreo Aleatorio por Conglomerados.
- d. Muestreo Aleatorio Sistemático.

#### 2.2. Muestreo Aleatorio Simple

Se selecciona un grupo de *n* unidades muestrales de tal manera que cada muestra de tamaño *n* tenga la misma probabilidad de ser seleccionada. Este tipo de muestreo es utilizado cuando se tiene acceso a la población completa, la cual se encuentra "a granel" o en un solo contenedor y no hay distinción entre cada elemento de la población.

Para elegir una muestra aleatoria simple, el procedimiento empleado es el siguiente:

- i. Se asigna un número a cada individuo de la población y
- ii. A través de algún medio mecánico, como por ejemplo, un dado homogéneo con tantas caras como números se vayan a elegir, bolas dentro de una urna, tablas de números aleatorios, números aleatorios generados con una calculadora u ordenador, etcétera, se eligen tantos sujetos como sea necesario para completar el tamaño de muestra requerido. Al efectuar el muestreo se debe definir previamente si este va a ser realizado con repetición o sin repetición; por ejemplo, al lanzar un dado homogéneo de 20 caras, puede caer el número tres, si se vuelve a lanzar el dado puede volver a caer el número tres; se requiere definir si es válido que se vuelva a tomar el número tres o se va a eliminar una vez tomado. Este procedimiento, atractivo por su sencillez, no se requiere cuando la población es muy grande o infinita.

Suponga que se tiene un lote con *N* artículos, de los cuales una parte reducida de ellos, *D*, es defectuosa; suponga que se obtiene una muestra aleatoria simple de tamaño *n*; al tomar la muestra y determinar cuáles de ellos son defectuosos, suponga que *x* representa al número de artículos defectuosos en la muestra, entonces la función de probabilidad del número de artículos defectuosos en la muestra presenta distribución hipergeométrica:

$$
p(x; n, D, N) = \frac{\binom{D}{x} \binom{N-D}{n-x}}{\binom{N}{n}}
$$
 x = 0, 1, 2, ..., *minimo* (D, n)

La media de esta distribución y su varianza están dadas de la siguiente forma:

$$
\mu_x = n \left(\frac{D}{N}\right)
$$
  

$$
\sigma_x^2 = n \left(\frac{D}{N}\right) \left(1 - \frac{D}{N}\right) \left(\frac{N - n}{N - 1}\right)
$$

Sea *p*=*D/N* la fracción defectuosa en la población bajo estudio y sea

$$
\hat{p} = \frac{x}{n}
$$

la fracción defectuosa en la muestra, entonces

$$
p\left(p-\varepsilon < \frac{x}{n} < p+\varepsilon\right) = 1-\alpha
$$

Recuerde que var  $\{ax\} = a^2$ var $\{x\}$  por lo que var $\{x/n\} = \text{var}\{x\}/n^2$ 

Lo que implica que la varianza del estimador de *p* está dada por:

$$
\sigma_{\hat{p}}^2 = \frac{p(1-p)}{n} \left( \frac{N-n}{N-1} \right)
$$

*p* es el parámetro poblacional que representa la fracción defectuosa en el lote, el cual obviamente es desconocido, por lo que se requiere estimarlo con un cierto grado de aproximación. Una forma de hacerlo es conociendo los resultados de una premuestra en la cual se tienen *d* defectuosos en una premuestra de tamaño *m*, con lo que se podría usar como estimador de *p* el cociente *p*^=*d/m*. Una aproximación mayor sería si se conocen varias muestras donde se tienen las fracciones defectuosas de cada una de ellas  $p_1, p_2, ..., p_q$ ; en este caso se podría usar como estimador de *p* la media de las  $p_i$  anteriores.

La varianza del estimador de *p* quedaría expresada como:

$$
\sigma_{\hat{p}}^2 = \frac{\hat{p}(1-\hat{p})}{n} \left( \frac{N-n}{N-1} \right) \tag{2.6}
$$

El límite superior del error de estimación estaría dado por:

$$
\varepsilon = k \sqrt{\frac{\hat{p}(1-\hat{p})}{n} \left(\frac{N-n}{N-1}\right)}
$$

Recuerde que si *np*>5 para *p*<1/2, la distribución hipergeométrica puede ser aproximada por una distribución normal, por lo que se puede considerar que  $k=z_{\alpha/2}$ .

$$
\varepsilon = z_{\alpha/2} \sqrt{\frac{\hat{p}(1-\hat{p})}{n} \left(\frac{N-n}{N-1}\right)} \tag{2.7}
$$

Suponga que se desea diseñar un plan de muestreo aleatorio simple para estimar la fracción defectuosa *p* en una población de artículos de tamaño finito *N*. En este caso, para calcular el tamaño de la muestra que se debe obtener, se despejaría n de la expresión 2.7.

Despejando n de la expresión 2.7:

$$
n \ge \frac{\hat{p}(1-\hat{p})N}{\left(\frac{\varepsilon}{z_{\alpha/2}}\right)^2 (N-1) + \hat{p}(1-\hat{p})}
$$
(2.8)

Las expresiones 2.6, 2.7 y 2.8 son válidas para una población finita de tamaño *N*, pero, ¿qué pasaría si el tamaño de la población fuera muy grande?, de tal forma que se pudiera considerar como infinito:

Nótese que

$$
Lim_{N\to\infty}\left(\frac{N-n}{N-1}\right) = 1\tag{2.9}
$$

Lo que implica que la varianza del estimador de *p* para un muestreo aleatorio simple de una población infinita está dada por:

$$
\sigma_{\hat{p}}^2 = \frac{\hat{p}(1-\hat{p})}{n} \tag{2.10}
$$
El límite superior del error de estimación para un muestreo aleatorio simple de una población infinita está dada por:

$$
\varepsilon = z_{\alpha/2} \sqrt{\frac{\hat{p}(1-\hat{p})}{n}}
$$
 (2.11)

Suponga que se desea diseñar un plan de muestreo aleatorio simple para estimar la fracción defectuosa *p* en una población infinita. En este caso:

$$
n \geq \left(\frac{z_{\alpha/2}}{\varepsilon}\right)^2 \hat{p} \left(1 - \hat{p}\right) \tag{2.12}
$$

Las expresiones de la 2.6 a la 2.12 corresponden a la estimación del parámetro poblacional p, el cual representa a la fracción defectuosa de una población de artículos. Pero también puede representar cualquier fracción de interés, por ejemplo, de los estudiantes de la Facultad de Ingeniería, qué fracción de ellos son mujeres, qué fracción de pobladores de una ciudad tiene diabetes, qué fracción de los diputados tiene estudios de posgrado, etcétera.

Ahora, se deducirán fórmulas para la media de una población a partir de los estadísticos de tendencia central de una muestra.

En el libro de *Fundamentos de Probabilidad y Aplicaciones*, específicamente en el subtema 7.5. *Distribución de Probabilidad Normal de la Media Aritmética*  (promedio) de una muestra, se estableció que por el Teorema de Aditividad de la Distribución Normal, se puede afirmar que si una población presenta distribución normal, entonces la media aritmética de una muestra aleatoria de dicha población también presenta distribución normal. De la misma forma, por el Teorema del Límite Central, se puede afirmar que si se extrae una muestra aleatoria de tamaño grande de una población con cualquier distribución, la media muestral tenderá a tener distribución normal en la medida en que n tienda a infinito.

Esto se puede resumir de la siguiente forma:

$$
\text{ Sea} \n\overline{x} = \frac{1}{n} \left[ x_1 + x_2 + \dots + x_n \right]
$$

Entonces

$$
\overline{x} \sim N\left(\mu_x, \frac{\sigma_x}{\sqrt{n}}\right) \tag{2.13}
$$

Bajo uno de los dos supuestos siguientes: *x* es normal o *n* tiende a ser muy grande (tiende a infinito).

En la práctica profesional de la Ingeniería, el pensar en una muestra de tamaño infinito es ilusorio; en realidad, los lotes presentan tamaño finito y las muestras con mayor razón; surge entonces la pregunta, ¿de qué tamaño debe ser la muestra para suponer que la media muestral de una población con distribución diferente a la normal es normal? La respuesta desde luego depende de la distribución real que presente. Algunas reglas empíricas o "de dedo", establecen experimentalmente lo siguiente:

- i. Si la distribución de probabilidad de una población es parecida a una normal, es decir, si la gráfica de la función de probabilidad de una población presenta una forma parecida al perfil de una campana casi simétrica, basta tomar *n*≥4.
- ii. Si la distribución de probabilidad de una población es parecida a una distribución uniforme, basta tomar *n*≥12.
- iii. Si la distribución de probabilidad de una población presenta la mayor parte de sus medidas en alguno de sus extremos (cóncava hacia arriba y no simétrica), por ejemplo, la distribución exponencial negativa, a lo cual se le podría denominar comportamiento antinormal, *n*≥100.

En la deducción de las fórmulas aplicables al parámetro *p*, se vio que cuando la población es finita, aparece el factor de corrección mostrado en la expresión 2.9. Este mismo factor se considerará para la estimación de la media.

Si se asume que la media muestral es normal, el parámetro poblacional a estimar es μ*x*.

El estimador de la media poblacional a usar será el estadístico denominado media muestral:

$$
\hat{\mu}_x = \overline{x} = -\frac{1}{n} \left[ x_1 + x_2 + \dots + x_n \right] \tag{2.14}
$$

De la expresión 2.4:

$$
p(\mu_x - \varepsilon < \overline{x} < \mu_x + \varepsilon) = 1 - \alpha
$$

*Donde*

$$
\varepsilon = z_{\alpha/2} \frac{\sigma_x}{\sqrt{n}} \left( \frac{N-n}{N-1} \right)
$$

Como no se conoce la desviación estándar poblacional, se utilizará un estimador de la misma, suponiendo que de muestras históricas o de una premuestra se puede calcular la desviación estándar muestral *Sx*. De esta forma, la variancia del estimador, denominado media muestral para un muestreo aleatorio simple para una población finita de tamaño *N*, está dado por:

$$
\sigma_{\overline{x}}^2 = \frac{S_x^2}{n} \left( \frac{N-n}{N-1} \right) \tag{2.15}
$$

El límite superior del error de estimación para la media, con un muestreo aleatorio simple para una población finita de tamaño *N*, está dado por:

$$
\varepsilon = z_{\alpha/2} \sigma_{\overline{x}} = z_{\alpha/2} \frac{S_x}{\sqrt{n}} \sqrt{\left(\frac{N-n}{N-1}\right)} \tag{2.16}
$$

Suponga que se desea diseñar un plan de muestreo aleatorio simple para estimar la media de una población finita de tamaño *N*. En este caso, para calcular el tamaño de la muestra que se debe obtener, se despeja *n* de la expresión 2.16:

$$
n \ge \frac{NS_x^2}{\left(N-1\right)\left(\frac{\varepsilon}{z_{\alpha/2}}\right)^2 + S_x^2}
$$
\n(2.17)

Si la población fuera infinita las fórmulas anteriores estarían dadas por las siguientes expresiones:

$$
\sigma_{\overline{x}}^2 = \frac{S_x^2}{n} \tag{2.18}
$$

El límite superior del error de estimación para la media, con un muestreo aleatorio simple para una población infinita, está dado por:

$$
\varepsilon = k\sigma_{\bar{x}} = z_{\alpha/2} \frac{S_x}{\sqrt{n}}
$$
\n(2.19)

Suponga que se desea diseñar un plan de muestreo aleatorio simple para estimar la media de una población infinita, el tamaño de muestra adecuado se calcula con la siguiente expresión:

$$
n \ge \left(\frac{z_{\alpha/2} S_x}{\epsilon}\right)^2 \tag{2.20}
$$

Con el objeto de analizar el estimador del parámetro total poblacional τ, si una población es finita, entonces la media de la población está dada por μ<sub>x</sub> = τ/*N*, lo que implica que  $τ = Nμ<sub>x</sub>$ . Con este razonamiento, el estimador de τ es

$$
\hat{\tau} = N\,\overline{x} \tag{2.21}
$$

De tal forma que las fórmulas para el total poblacional quedan de la siguiente manera:

La varianza del estimador τ para una población finita es:

$$
\sigma_{\tau}^2 = \frac{(NS_x)^2}{n} \left(\frac{N-n}{N-1}\right)
$$
\n(2.22)

El límite superior del error de estimación para el total poblacional está dado por:

$$
\varepsilon = z_{\alpha/2} \sigma_{\hat{\tau}} = z_{\alpha/2} \frac{NS_x}{\sqrt{n}} \sqrt{\left(\frac{N-n}{N-1}\right)} \tag{2.23}
$$

Suponga que se desea diseñar un plan de muestreo aleatorio simple para estimar el total poblacional para una población de tamaño *N*. En este caso, para calcular el tamaño de la muestra que se debe obtener, se despeja *n* de la expresión 2.23. Despejando *n* de la expresión 2.23:

$$
n \ge \frac{N^3 S_x^2}{\left(N-1\right)\left(\frac{\varepsilon}{z_{\alpha/2}}\right)^2 + N^2 S_x^2}
$$
\n(2.24)

Las fórmulas a emplear para el muestreo aleatorio simple para una población finita, son las que se muestran en la figura 2.4 a continuación:

| MUESTREO ALEATORIO SIMPLE  |                                                                 |                                                                                    |                                                                                                    |                   |
|----------------------------|-----------------------------------------------------------------|------------------------------------------------------------------------------------|----------------------------------------------------------------------------------------------------|-------------------|
| Parámetro Poblacional      | Estimador Puntual                                               | Varianza del Estimador                                                             | Límite Error Estimación                                                                                                    | Tamaño de Muestra |
| Media $\mu_x$              | $\hat{\mu}_x = \bar{x} = \frac{1}{n} [x_1 + x_2 + \dots + x_n]$ | $\sigma_{\overline{x}}^2 = \frac{S_x^2}{n} \left( \frac{N-n}{N-1} \right)$         | $\mathcal{E} = z_{\alpha/2} \sigma_{\bar{x}} = z_{\alpha/2} \frac{S_x}{\sqrt{n}} \sqrt{\left(\frac{N-n}{N-1}\right)} \qquad n \ge \frac{N S_x}{\left(N-1\right)\left(\frac{\varepsilon}{Z-n}\right)^2 + S_x^2}$                                |                   |
| Tamaño Poblacional $\tau$  | $\hat{\tau} = N\overline{x}$                                    | $\sigma_{\tau}^2 = \frac{(N S_{\tau})^2}{n} \left( \frac{N-n}{N-1} \right)$        | $\left  \varepsilon = z_{\alpha/2} \sigma_{\tilde{r}} = z_{\alpha/2} \frac{NS_x}{\sqrt{n}} \sqrt{\left( \frac{N-n}{N-1} \right)} \right  \quad n \geq \frac{N^3 S_x^2}{\left(N-1\right)\left(\frac{\varepsilon}{\sigma}\right)^2 + N^2 S_x^2}$ |                   |
| Fracción p de la Población | $\hat{p} = \frac{x}{x}$                                         | $\sigma_{\hat{p}}^2 = \frac{\hat{p}(1-\hat{p})}{n} \left( \frac{N-n}{N-1} \right)$ | $\varepsilon = z_{\alpha/2} \sqrt{\frac{\hat{p}(1-\hat{p})}{n} \left(\frac{N-n}{N-1}\right)} \qquad n \ge \frac{\hat{p}(1-\hat{p})N}{\left(\frac{\varepsilon}{n}\right)^2 (N-1) + \hat{p}(1-\hat{p})}$                                         |                   |

**Figura 2.4.** Estimadores para el Muestreo Aleatorio Simple

## 2.3. Muestreo Aleatorio Estratificado

En Geología se llama estrato a cada una de las capas en que se presentan divididos los sedimentos, las rocas sedimentarias, las rocas piroclásticas y las rocas metamórficas, cuando esas capas se deben al proceso de sedimentación. La rama de la geología que estudia los estratos recibe el nombre de estratigrafía. En la figura 2.5 se muestra un ejemplo de terreno estratificado.

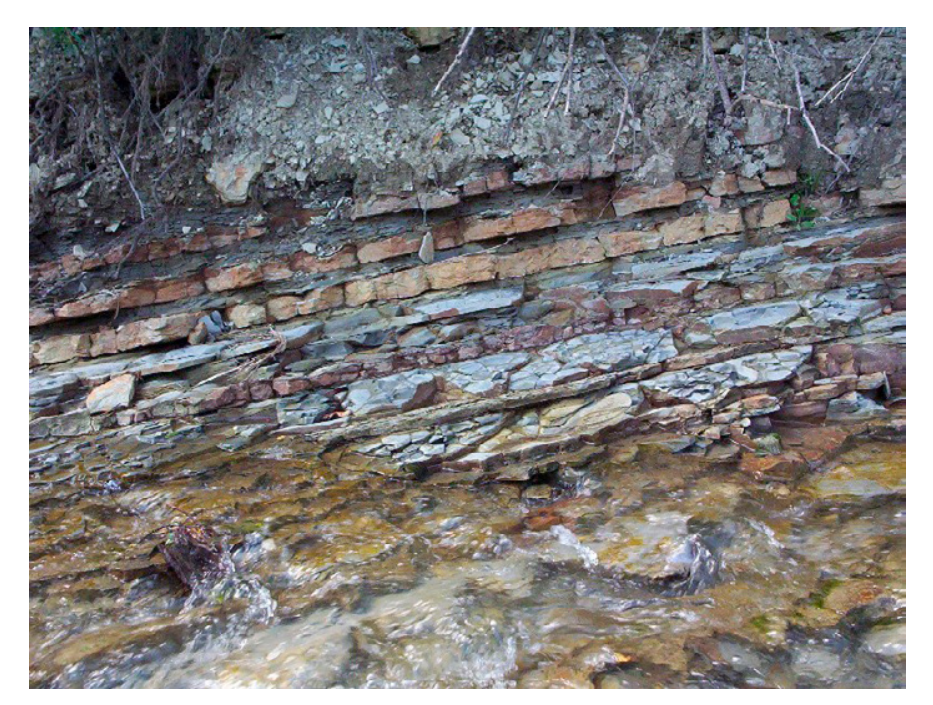

**Figura 2.5.** Terreno estratificado

Tomasz Kuran (2005). Flysch (turbidita) de los Cárpatos en Komańcza (Polonia). Recuperado de [https://upload.wikimedia.org/wikipedia/commons/0/0b/Carpathian\\_fly](https://upload.wikimedia.org/wikipedia/commons/0/0b/Carpathian_flysch_cm04.jpg)[sch\\_cm04.jpg](https://upload.wikimedia.org/wikipedia/commons/0/0b/Carpathian_flysch_cm04.jpg)

En cada capa o estrato, las partículas que lo componen presentan las mismas propiedades físicas, de allí que se puede determinar a qué estrato pertenece cada partícula.

En el caso de la Estadística, cuando una población se encuentra claramente dividida en contenedores diferentes y en cada contenedor los artículos presentan las mismas características entre ellos, se dice que dicha población se encuentra estratificada. Por ejemplo, en un salón de clases los alumnos se pueden estratificar claramente en hombres o en mujeres. También pueden ser estratificados por carrera, por generación, por edad, por estatura, por tipo de sangre, por peso, etcétera. En una fábrica, los obreros pueden ser clasificados por turno, por línea de producción, por área, por función, etcétera.

Las razones principales para usar el muestreo aleatorio estratificado en lugar del muestreo aleatorio simple se pueden resumir en tres principios básicos:

- 1. La estratificación produce errores de estimación con límite superior menor que el que surgiría aplicando el muestreo aleatorio simple y se vuelve mejor en la medida en que los estratos son más homogéneos.
- 2. El costo por observación se reduce al estratificar la población en grupos convenientes.
- 3. Se pueden estimar parámetros poblacionales para cada estrato.

Lo que se pretende con este tipo de muestreo es asegurarse de que todos los estratos de interés estarán representados adecuadamente en la muestra. El procedimiento para seleccionar una muestra aplicando muestreo aleatorio estratificado requiere determinar si se muestrearan todos y cada uno de los estratos, o se tomará una muestra aleatoria de estratos; posteriormente, se tiene que determinar si:

- a. Para cada estrato elegido se tomará igual número de unidades muestrales
- b. Para cada estrato elegido la distribución se hará de acuerdo con el peso específico (tamaño proporcional) del mismo.
- c. Para cada estrato elegido se toma en cuenta la proporción y la dispersión de los datos, la cual tiene poca aplicación generalmente porque no se suele conocer la desviación de cada estrato.

Las fórmulas a emplear para el muestreo aleatorio estratificado para una población finita son las que se muestran en la figura 2.6 a continuación.

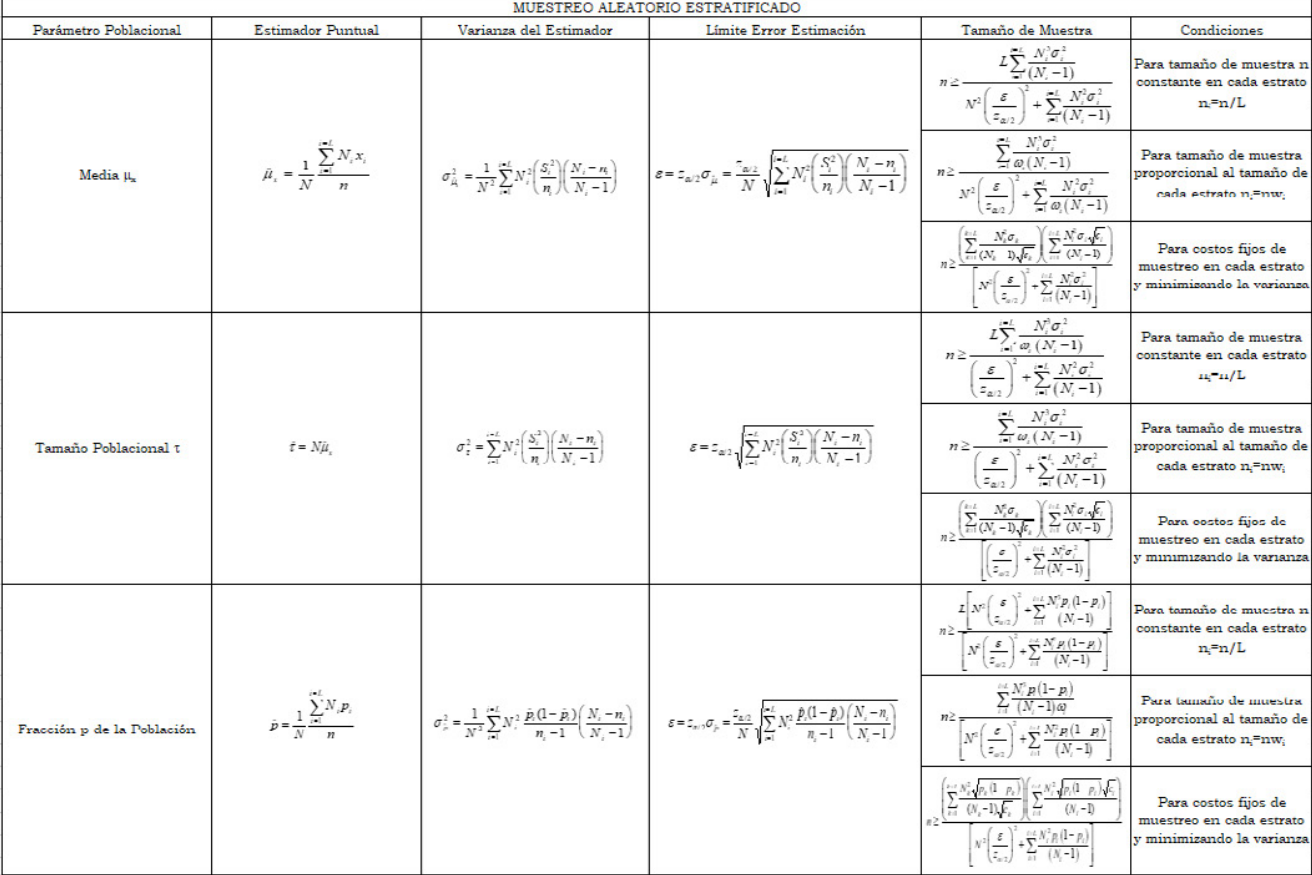

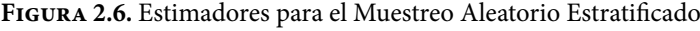

Notación en el cuadro anterior:

- *L*: Número de estratos
- *Ni*: Número de unidades en el estrato *i*
- *ni*: Número de unidades en la muestra del estrato *i*
- *Si*: Desviación estándar en la muestra del estrato *i*
- σ*i*: Desviación estándar del estrato *i*
- *pi*: Fracción de éxitos en el estrato *i*
- *N*: Número de unidades en la población  $N = N_1 + N_2 + \cdots + N_L$
- $ω<sub>i</sub>$ : Ponderación o peso específico del estrato *i*,  $ω<sub>i</sub> = N<sub>i</sub>/N ≈ n<sub>i</sub>/n$
- *z*α/2: valor de *z* para un nivel de confianza 1–α
- *ci*: Costo de muestreo para el estrato *i*

# 2.4. Muestreo Aleatorio por Conglomerados

En Geología, un conglomerado o rudita es una roca sedimentaria de tipo detrítico (es decir, que se obtiene como resultado de la descomposición de una masa sólida en partículas), formada mayoritariamente por clastos redondeados (así se llaman las partículas que forman la roca sedimentaria clástica) tamaño grava o mayor (>2 mm). Dichos clastos pueden corresponder a cualquier tipo de roca. Las características del conglomerado son:

- a. Es heterogéneo.
- b. Los granos que lo componen son trozos de otras rocas constituyentes, de tamaños y formas distintos.
- c. No está dispuesto en láminas como la pizarra.

En la figura 2.7 se muestra un conglomerado cuarcítico.

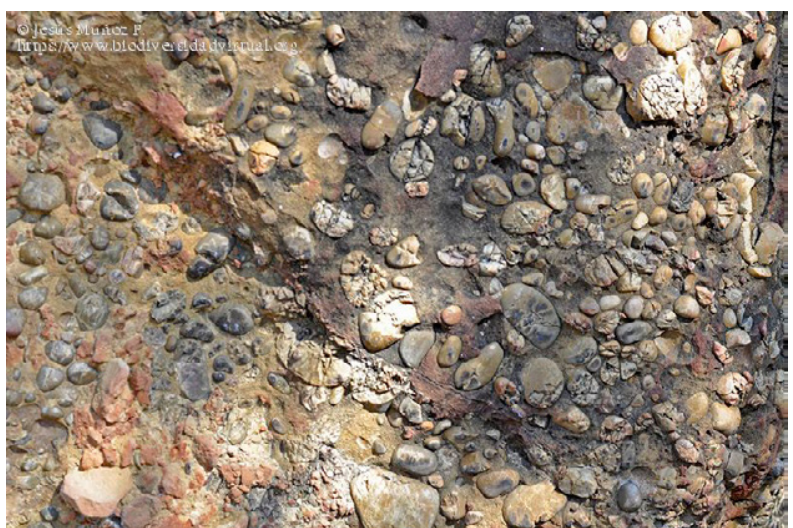

**Figura 2.7.** Conglomerado cuarcítico

Jesús Muñoz P. (2016). Recuperado de [https://www.biodiversidadvirtual.org/geologia/data/media/114/Conglomerado](https://www.biodiversidadvirtual.org/geologia/data/media/114/Conglomerado-cuarcitico-7761.jpg)[cuarcitico-7761.jpg](https://www.biodiversidadvirtual.org/geologia/data/media/114/Conglomerado-cuarcitico-7761.jpg)

En Estadística el muestreo por conglomerados es una técnica que debe aplicarse cuando la población bajo estudio presenta agrupamientos "naturales" no homogéneos o relativamente homogéneos en una población estadística. A menudo se utiliza en la investigación de mercados.

Para ilustrar la necesidad del muestreo por conglomerados, piense en una población como la de la Ciudad de México, la cual se encuentra agrupada por colonias. Se desea medir de alguna forma el nivel socioeconómico de sus pobladores. Se podría pensar que una colonia como Bosques de las Lomas representa un nivel socioeconómico alto, por lo que podría pensarse en un estrato alto ya que es homogéneo, pero esto no se puede generalizar; en la mayoría de las más de 1800 colonias que constituyen a la Ciudad de México las colonias contienen elementos de niveles socioeconómicos altos junto con elementos de niveles socioeconómicos medios o bajos, por lo que las colonias no se comportan como estratos sino como conglomerados.

Se justifica el empleo del muestreo aleatorio por conglomerados cuando se pretende hacerlo a costo mínimo bajo las siguientes condiciones:

- 1. No se cuenta con el conocimiento del total poblacional porque es costoso, pero se conoce que está constituido por conglomerados.
- 2. El costo por obtener unidades muestrales se incrementa con la distancia que separa a los elementos.

En esta técnica de muestreo aleatorio por conglomerados, los pasos a seguir son los siguientes:

- a. La población total se divide en grupos (o clusters).
- b. Se elige una muestra aleatoria simple de estos grupos.
- c. Se toma una muestra aleatoria simple de cada uno de los grupos elegidos.
- d. Se recopila la información requerida de los elementos dentro de cada grupo seleccionado.

Suponiendo un tamaño de muestra fijo, la técnica ofrece resultados más precisos cuando la mayoría de la variación en la población se encuentra dentro de los grupos y no entre ellos.

Las fórmulas a emplear para el muestreo aleatorio por conglomerados, para una población finita, son las que se muestran en la figura 2.8.

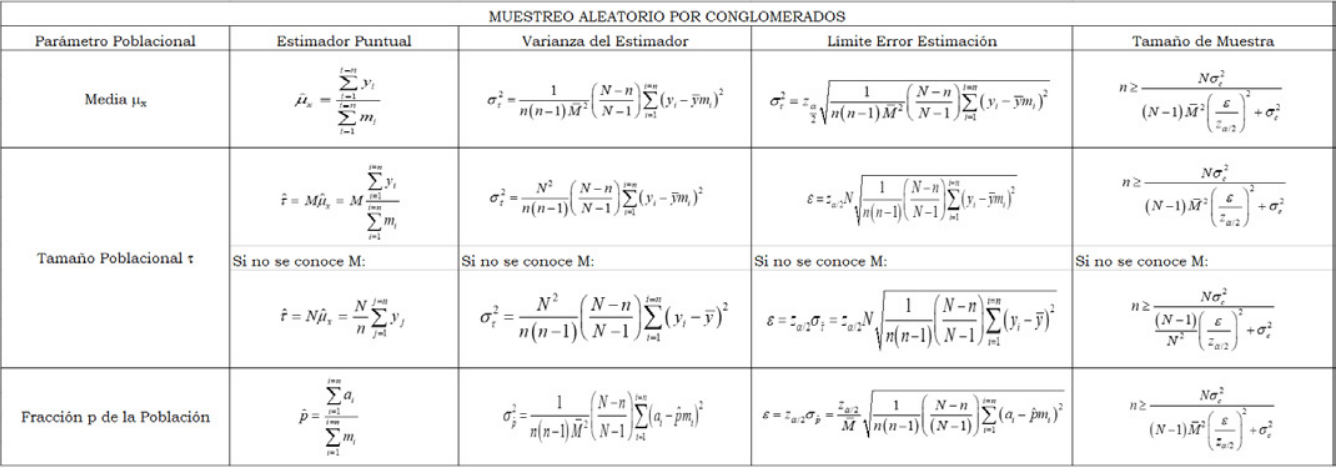

### **Figura 2.8.** Estimadores para el Muestreo Aleatorio por Conglomerados

Dónde

$$
\hat{\sigma}_c^2 = S_c^2 = \frac{1}{n-1} \sum_{i=1}^n (y_i - \bar{y}m_i)^2
$$

Notación en el cuadro anterior

*N*: Número de conglomerados en la población

*n*: Número de conglomerados seleccionados en una muestra aleatoria simple *m*i : Número de elementos en el conglomerado *i*

$$
\overline{m} = \frac{1}{n} \sum_{i=1}^{i=n} m_i
$$
: Tamaño promedio de los conglomerados en la muestra

$$
M = \sum_{i=1}^{i=N} m_i
$$
: Número de elementos en la población

*M* = *M* / *N*  $\overline{M}$  = *M* / *N*  $\overline{M}$   $\approx \overline{m}$ 

$$
y_i
$$
: Número de observaciones en el i-ésimo conglomerado.

# 2.5 Muestreo Aleatorio Sistemático

Se utiliza cuando la población está ordenada de alguna forma, por ejemplo, un grupo de estudiantes ordenados de mayor a menor estatura o viceversa; otro ejemplo, en un proceso a lo largo del tiempo, en una línea de producción, los productos van surgiendo a cierta velocidad y se pretende obtener una muestra representativa del proceso a lo largo del tiempo.

Una muestra que se obtiene al seleccionar aleatoriamente un elemento de los primeros *k* elementos que surgen de un proceso y después se eligen los demás elementos de la muestra cada *k*-ésimo elemento se denomina muestreo sistemático de 1 en *k*.

Los pasos para aplicar el muestreo aleatorio sistemático son los siguientes:

- a. Primero hay que identificar las unidades, elementos o artículos y ordenarlas bajo un criterio o relacionarlas con el tiempo (cuando proceda).
- b. Luego hay que calcular una constante, denominada coeficiente de elevación: *K*=*N/n*, donde *n* es el tamaño de la población y *n* el tamaño de la muestra.
- c. Para determinar en qué tiempo se hará la primera extracción de la línea de producción se elige al azar un número entre 1 y *K*.
- d. De allí en adelante se toma una unidad muestral cada *K* unidades a intervalos regulares. Ocasionalmente, es conveniente tener en cuenta la periodicidad del fenómeno. Cuando la línea de producción se liga con el tiempo, entonces el proceso extractivo se hace no cada *K* unidades, sino cada cierto tiempo, el cual va a depender de la velocidad de proceso.

Las fórmulas que se utilizan para el muestreo aleatorio sistemático, para una población finita, son las que se muestran en la figura 2.9.

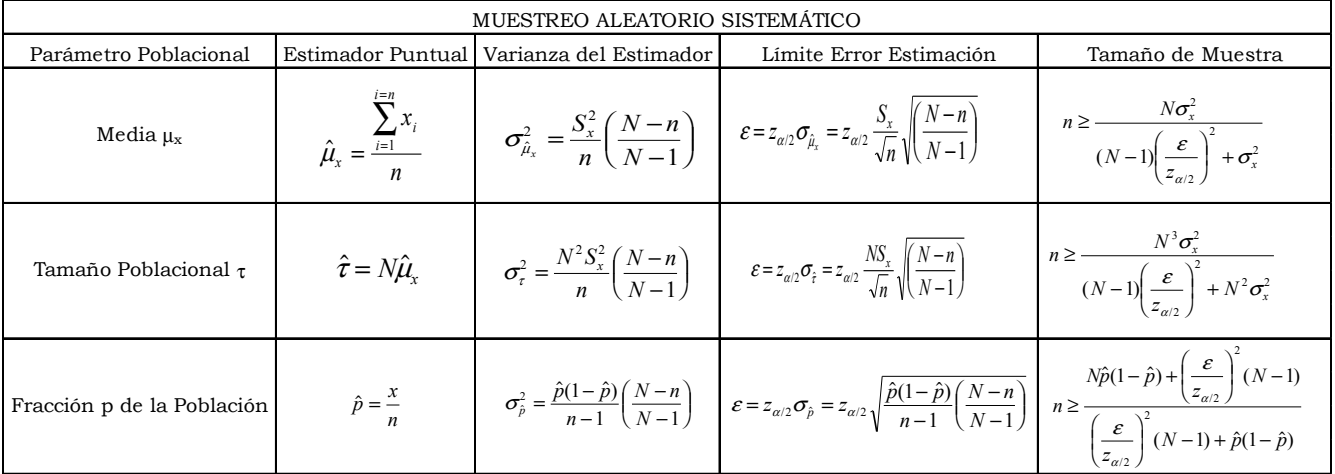

# **Figura 2.9.** Estimadores para el Muestreo Aleatorio Sistemático

# 2.6. Métodos de Muestreo No Probabilísticos

En ocasiones el muestreo probabilístico, aunque deseable para darle certeza al proceso, resulta excesivamente costoso y se acude a métodos no probabilísticos por facilidad y rapidez. Entre los métodos de muestreo no probabilístico más utilizados en la práctica profesional se encuentran:

- 1. Muestreo por cuotas. Se basa en el nivel de conocimientos de los estratos de la población y/o de los individuos más "representativos" o "adecuados" para los fines del estudio. Mantiene, por tanto, semejanzas con el muestreo aleatorio estratificado, pero no tiene el carácter de aleatoriedad de aquél. Este método se utiliza mucho en las encuestas de opinión.
- 2. Muestreo intencional o de conveniencia. Este tipo de muestreo se distingue por tratar de obtener muestras "representativas" de la población bajo estudio, mediante la inclusión en la muestra de grupos supuestamente típicos. Es muy frecuente su utilización en sondeos preelectorales de zonas que en anteriores votaciones han marcado tendencias de voto. También puede ser que el planeador seleccione directa e intencionadamente a los individuos de la población.
- 3. Bola de nieve. Se localiza a algunos individuos, los cuales conducen a otros, y estos a su vez a otros, y así hasta conseguir una muestra adecuada. Este tipo de muestreo se emplea muy frecuentemente cuando se hacen estudios con poblaciones "marginales", delincuentes, sectas, determinados tipos de enfermos, etcétera.
- 4. Muestreo Discrecional. A criterio del investigador los elementos son elegidos sobre lo que él cree que pueden aportar al estudio.

# Ejercicios del Capítulo 2

- 1. Explique qué es el muestreo, cuál es su objetivo principal y cuáles son sus ventajas y desventajas al compararse con realizar un censo.
- 2. Ilustre con casos prácticos cada uno de los tipos de muestreo probabilístico que existen.
- 3. En el siguiente cuadro se ilustran estadísticas de los partidos de futbol en Europa. Suponga que este cuadro representa un universo de partidos jugados.

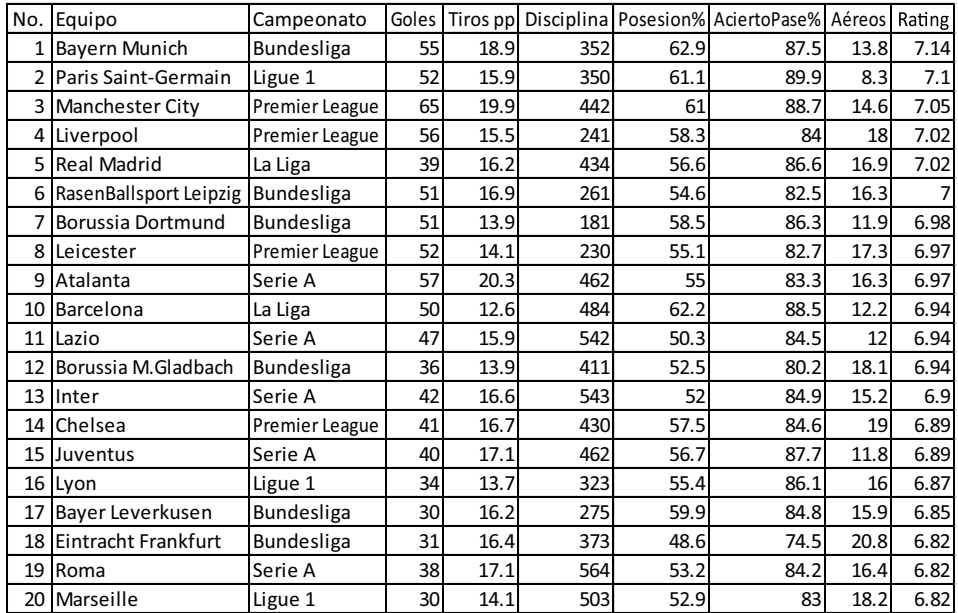

\*Se muestran solo jugadores de la Premier League inglesa, Ligue 1 francesa, Bundesliga alemana, Serie A italiana y Liga española. Estadísticas del Futbol Europeo (Feb 2020). Fuente: <https://es.whoscored.com/Statistics>. © WhoScored.

- a. Obtenga el promedio de goles y la desviación estándar de goles de los 20 equipos, el total de goles de todos los equipos, y la fracción de equipos que obtuvo más de 55 goles.
- b. Obtenga una muestra aleatoria simple de tamaño *n*=5 y estime puntualmente, a partir de esta muestra, el promedio de goles y la desviación estándar de goles de los 20 equipos, el total de goles de todos los equipos, y la fracción de equipos que obtuvo más de 55 goles.
- c. Obtenga una muestra aleatoria sistemática de tamaño *n*=5 y estime puntualmente, a partir de esta muestra, el promedio de goles y la desviación estándar de goles de los 20 equipos, el total de goles de todos los equipos, y la fracción de equipos que obtuvo más de 55 goles.
- d. Suponiendo que la tercera columna intitulada Campeonato representa el estrato, obtenga una muestra aleatoria estratificada de tamaño *n*=5 y estime puntualmente, a partir de esta muestra, el promedio de goles y la desviación estándar de goles de los 20 equipos, el total de goles de todos los equipos, y la fracción de equipos que obtuvo más de 55 goles.
- e. Compare los resultados estimados de cada tipo de muestreo probabilístico aplicado en los incisos *b*, *c* y *d*, con los resultados reales del inciso a y establezca qué tipo de muestreo es el que estima mejor a los resultados reales.
- f. Para el caso del muestreo aleatorio simple, en el caso de querer estimar la media con un error de estimación máximo de cinco unidades, ¿de qué tamaño tendría que ser la muestra para lograrlo?
- 4. (Problema 5.10 de la página 115 del libro de Scheaffer, Mendenhall y Ott, "Elementos de Muestreo", Grupo Editorial Iberoamérica, 1986). Un guardabosques desea estimar el número total de hectáreas plantadas de árboles en los diversos parques de un estado. El número de hectáreas con árboles plantados varía considerablemente con respecto al tamaño de cada parque, por lo cual es conveniente aplicar un muestreo aleatorio estratificado. Los 240 parques en el estado se clasifican en cuatro estratos de acuerdo con el tamaño. El guardabosques tomó una muestra de 40 parques, aplicando asignación proporcional de acuerdo con el tamaño y los resultados se muestran en la siguiente tabla.
	- a. Estime puntualmente el número total de hectáreas plantadas de árboles en los 240 parques del estado, la varianza del estimador, el límite máximo para el error de estimación y el intervalo de confianza al 95% de nivel de confianza.

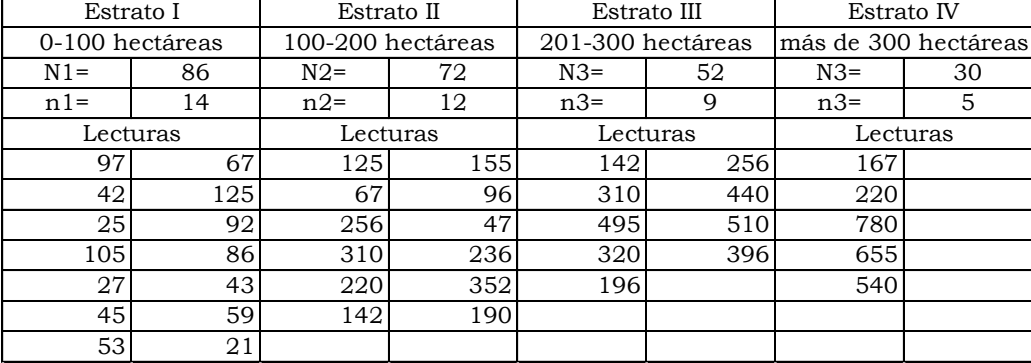

b. De qué tamaño tendría que ser la muestra para obtener un error de estimación máximo de 5000 hectáreas, al 95% de nivel de confianza.

- 5. Una Organización No Gubernamental desea estimar la proporción de votantes que apoyan a cierto candidato del Partido Morena para Gobernador del Estado de Veracruz, el cual cuenta con 212 municipios. Debido a que la selección de una muestra aleatoria simple de votantes registrados es muy costosa, se utiliza un plan de muestreo por conglomerados, considerando a cada municipio del estado como tal. Para ello, elige un tamaño de muestra de 25 municipios y manda a un representante de la ONG a cada uno de los municipios muestreados el día de la elección, para, mediante consulta directa a los votantes, determinar la fracción de votantes a favor del candidato de Morena, antes del cierre de las elecciones. Los resultados se muestran en la tabla siguiente.
	- a. Estime puntualmente la fracción de votantes a favor del candidato de Morena, la varianza del estimador, el error de estimación que se comete y el intervalo de confianza al nivel de confianza del 95%.
	- b. De qué tamaño tendría que ser la muestra para considerar un error de estimación máximo de 0.02, con un nivel de confianza del 95%.

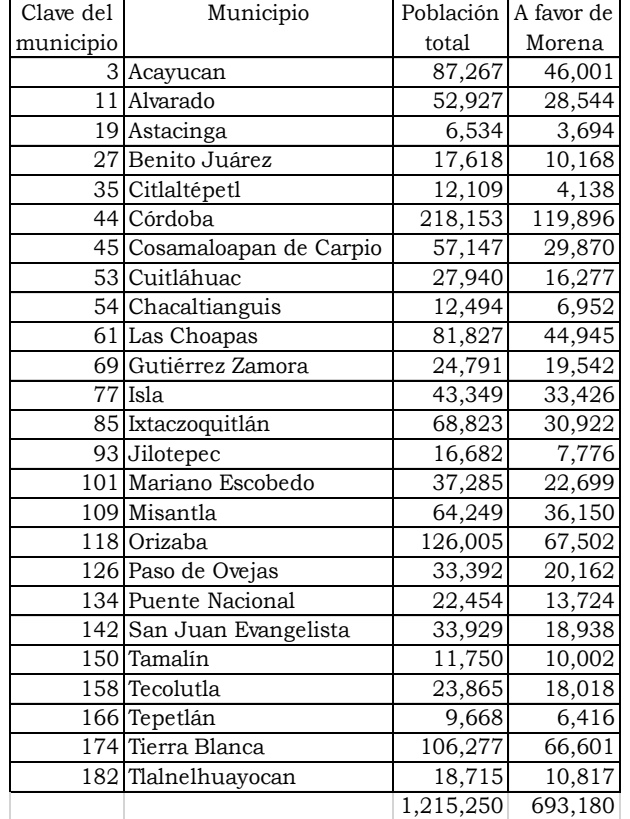

- 6. La fábrica de café de Nestlé Toluca, produce cerca de *N*=4000 pomos de Nescafé de 250 gramos por turno de ocho horas y requiere diseñar un plan de muestreo sistemático para estimar la cantidad promedio de llenado de los pomos de nescafé que salen de la línea de producción. Por datos históricos ha estimado la desviación estándar poblacional del peso del contenido de cada pomo en 3 gramos, utilizando un nivel de confianza del 95% y suponiendo que el máximo error de estimación que se pretende lograr es de 3 gramos. Determine de qué tamaño debe ser la muestra total a recolectar y calcular cada cuándo deberá tomarse un pomo de la línea de producción para completar la muestra.
- 7. (Problema 10.3 de la página 273 del libro de Scheaffer, Mendenhall y Ott, "Elementos de Muestreo", Grupo Editorial Iberoamérica, 1986). Estimar el número de palabras de tres letras que hay en este libro, obteniendo inicialmente la densidad de palabras de tres letras por página en promedio. Establezca un límite para el error de estimación. Aplique tres técnicas de muestreo diferentes para efectuar esta estimación. ¿En su opinión qué técnica es mejor?, ¿qué suposiciones son necesarias para que estas técnicas sean adecuadas?

# Capítulo 3. Estadística descriptiva

# 3.1. Diagrama de puntos, diagrama de dispersión bidimensional y tridimensional

El origen de la tan conocida frase de "una imagen vale más que mil palabras", proviene de un antiguo proverbio chino, atribuido a Confucio (孔子; 551 - 479 aC). Es más rápido entender el comportamiento de un conjunto de datos a través de un diagrama que a través de parámetros descriptivos de dichos datos. Para ilustrar lo anterior, se abordará el siguiente ejemplo.

### Ejercicio 3.1

Se reciben lotes consecutivos de tamaño *N*=800 de piezas de sustrato de cerámica a las que se les ha aplicado un revestimiento metálico mediante un proceso de deposición por vapor. La calidad del revestimiento depende de su grosor en milésimas de pulgada. Para conocer el comportamiento probabilístico del grosor se decidió tomar una muestra aleatoria de tamaño *n*=90 y los resultados se muestran a continuación.

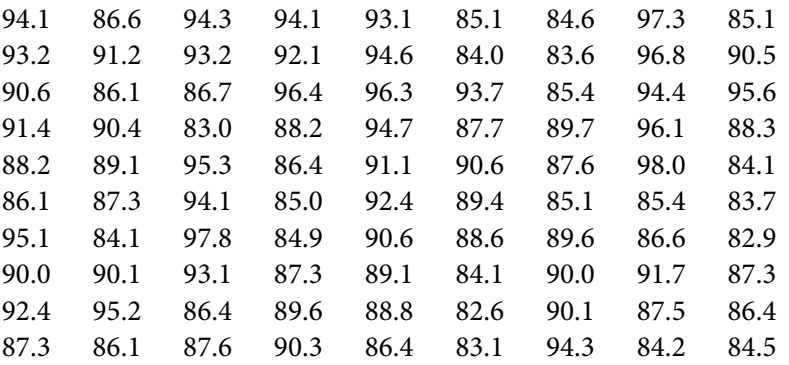

Antes de proceder a calcular parámetros estadísticos de la muestra conviene presentarlos de una forma gráfica, utilizando lo que se conoce como Gráfico de Puntos, el cual es útil para mostrar datos cuantitativos de una forma organizada. Se usan puntos para mostrar datos a lo largo de un eje ordinal. Un gráfico de puntos es similar a un gráfico de líneas, pero sin las líneas. Solamente se muestran los puntos de datos.

Los pasos para representar una muestra a través de un Gráfico de Puntos se enumeran a continuación:

- 1. Ordene los puntos de menor a mayor.
- 2. Trace una escala horizontal en donde el menor valor quede a la izquierda del inicio del gráfico y el mayor valor, a la derecha. Cada dato represéntelo con un punto exactamente arriba del valor de cada dato en la escala ordinal.
- 3. Empiece a colocar los puntos de izquierda a derecha, desde el menor valor. Los valores de los datos que se repitan represéntelos con puntos uno encima del otro tantas veces como repeticiones haya.

Para proceder a mostrar el gráfico de puntos se utilizará Minitab, para lo cual se requiere aplicar los siguientes pasos:

- a. Capturar los datos de la muestra en una sola columna de Minitab, por ejemplo, en la columna C1, para el ejemplo 3.1 el encabezado de los datos se llamará espesor, estos datos quedarán capturados en las celdas de la 1 a la 90 y la primera celda de esta columna será el encabezado o rótulo.
- b. En el menú principal de Minitab, se da un click en Graph y posteriormente en el submenú DotPlot, como se muestra en la figura 3.1

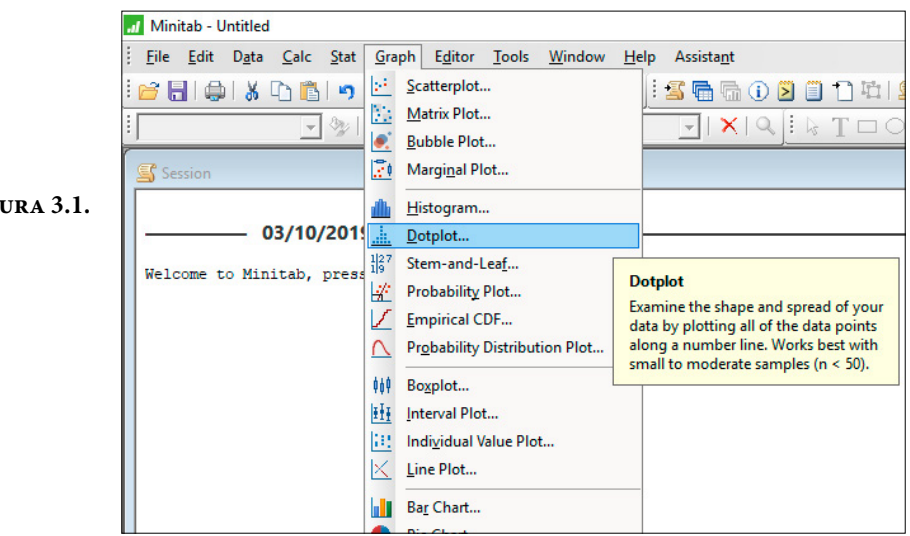

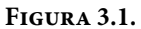

c. Aparece la pantalla 3.2, en la cual se elige la primera opción que aparece señalada en negro, dando un click en el botón Ok.

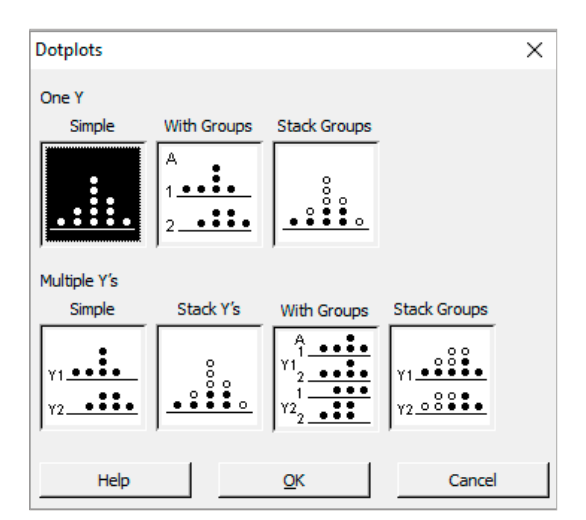

**Figura 3.2.**

d. Aparece la pantalla 3.3, en la cual se da un click en donde dice C1 Espesor y luego en Select mostrando la palabra Espesor en la ventana que dice Graph variables (puede dar clicks en las opciones Scale, Labels, Multiple Graphs y Data Options para ver a qué se refieren), posteriormente dar un click en el botón Ok.

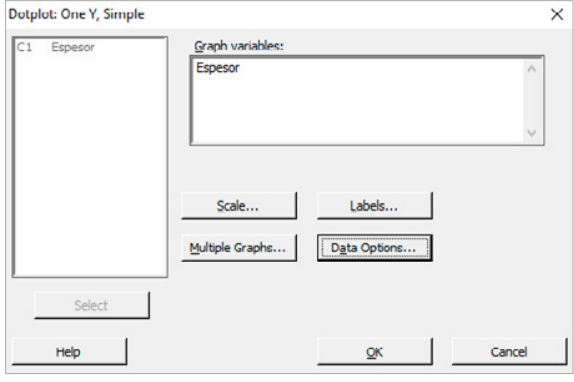

**Figura 3.3.**

e. Se obtiene el Gráfico de puntos de la Figura 3.4:

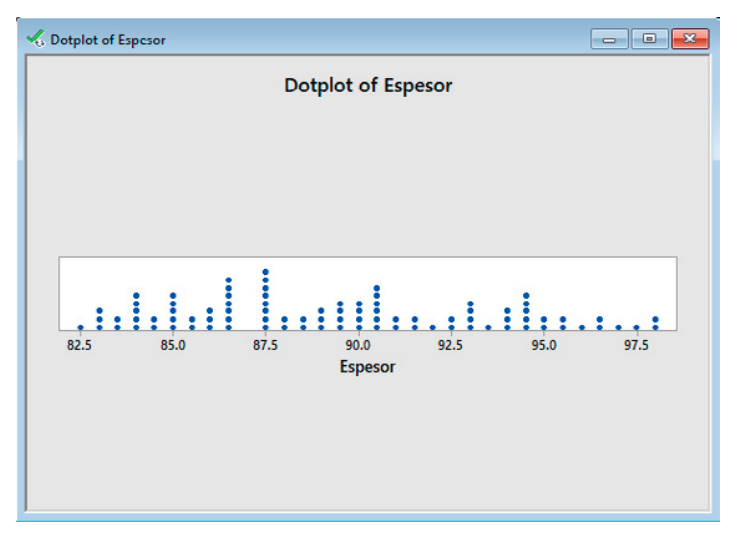

**Figura 3.4.** Gráfico de Puntos del Ejercicio 3.1

En este gráfico se puede ver el intervalo de variación de los datos (de 82.5 hasta 98.0) y qué datos se repiten. Claramente se aprecia que el dato más recurrente está ubicado en 87.5

El gráfico de puntos para el caso de una muestra aleatoria con dos variables, muestra bivariada o bidimensional, se denomina Gráfico de Dispersión, como se aprecia en el siguiente ejemplo.

#### Se tomó una muestra de 64 alumnas de la Facultad de Ingeniería de la UNAM, a las cuales se les preguntó su peso y su estatura. La muestra se ilustra en la figura3.5. Ejercicio 3.2

Para Graficar el Diagrama de Dispersión se aplican los siguientes pasos:

- 1. Se capturan los datos en una hoja de Excel. Por ejemplo, en las celdas de la A1 hasta la C65 (por los encabezados).
- 2. En la línea de menú principal en la parte superior de la pantalla principal de Excel se selecciona el menú Insertar, posteriormente, en el submenú que aparece en la parte central, arriba de donde dice Gráficos, aparece una imagen de un primer cuadrante, se selecciona la pestaña que aparece en la figura 3.6.

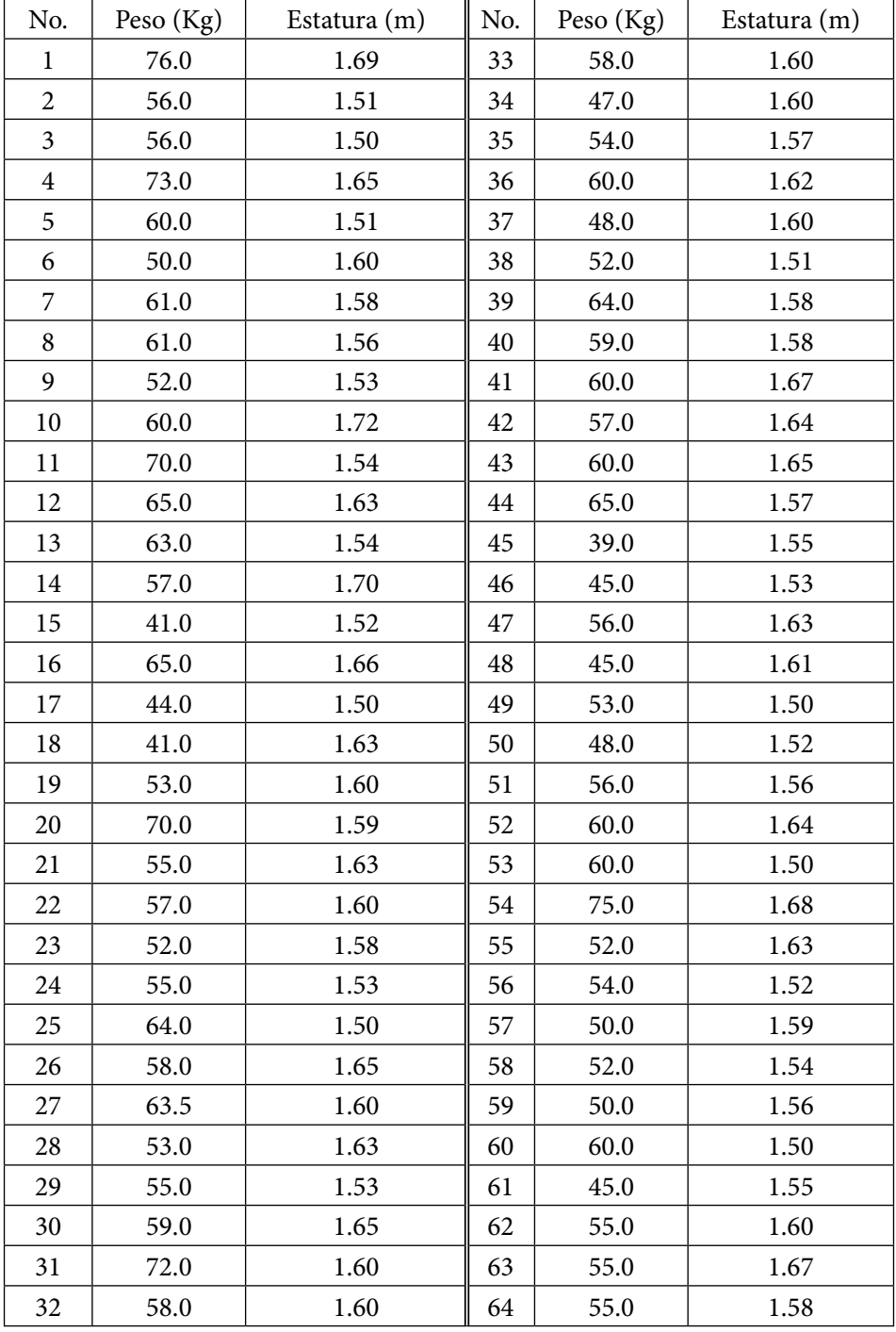

**Figura 3.5.** Pesos y Estaturas de una muestra de 64 alumnas de la Facultad de Ingeniería de la UNAM

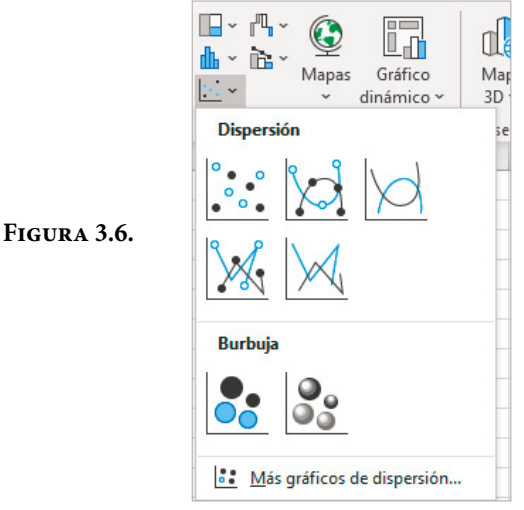

3. Se selecciona la primera opción ya que se trata de un Diagrama de Puntos, apareciendo el Diagrama de Dispersión que se muestra en la figura 3.7.

**Figura 3.7.** Diagrama de Dispersión del peso contra la estatura de 64 alumnas de la Facultad de Ingeniería de la UNAM

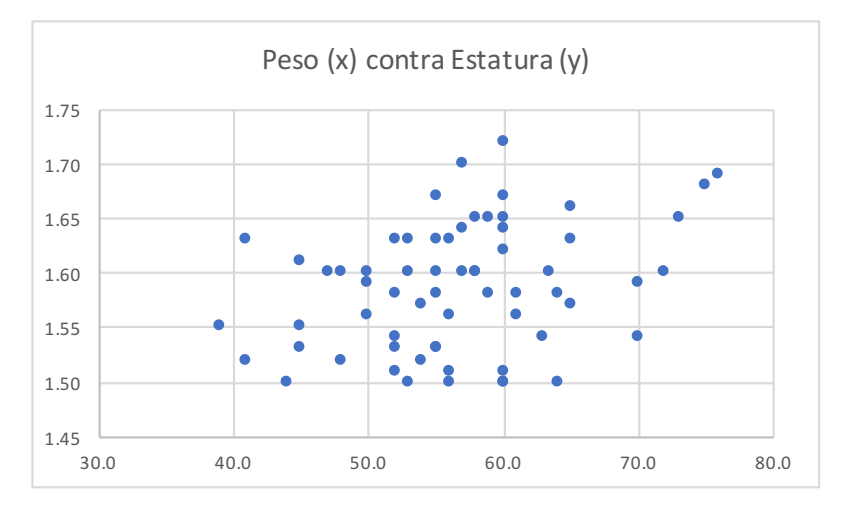

También, el Diagrama de Dispersión puede graficarse en tres dimensiones para el caso de una muestra con tres variables. Por ejemplo, si en el anterior ejercicio se agrega una columna con el Índice de Masa Corporal (IMC=Peso/Estatura2) de cada alumna.

Para ello, se usará el software Minitab:

**Figura 3.8.**

- 1. Lo primero es capturar los datos de peso en C1, estatura en  $\chi^2$  e IMC en C3.
- 2. En el menú principal se selecciona Graph y posteriormente se da un click en el submenú 3DScatterplot, en la ventana que aparece se selecciona la opción Simple y después Ok, con lo cual aparece la pantalla de la figura 3.8. En esta ventana se da un click en C3 y se selecciona Z, luego un click en  $\chi^2$  y se selecciona Y y un click en C1 y se selecciona X.

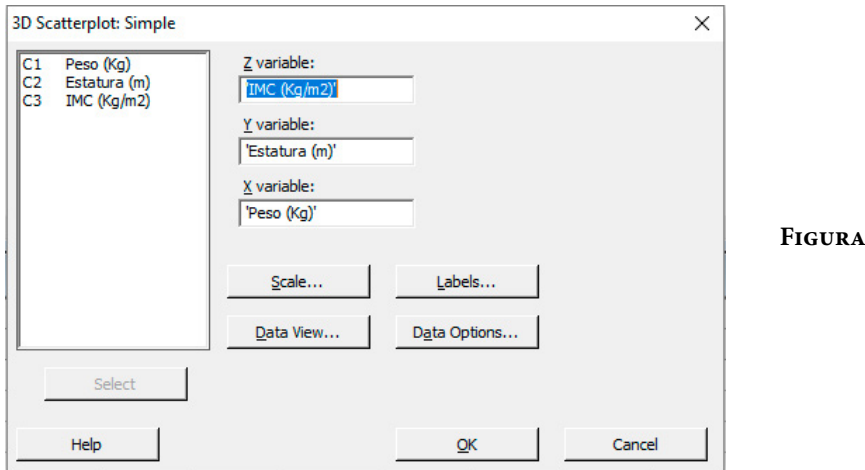

3. Al oprimir Ok se obtiene el Diagrama de Dispersión Múltiple de la figura 3.9.

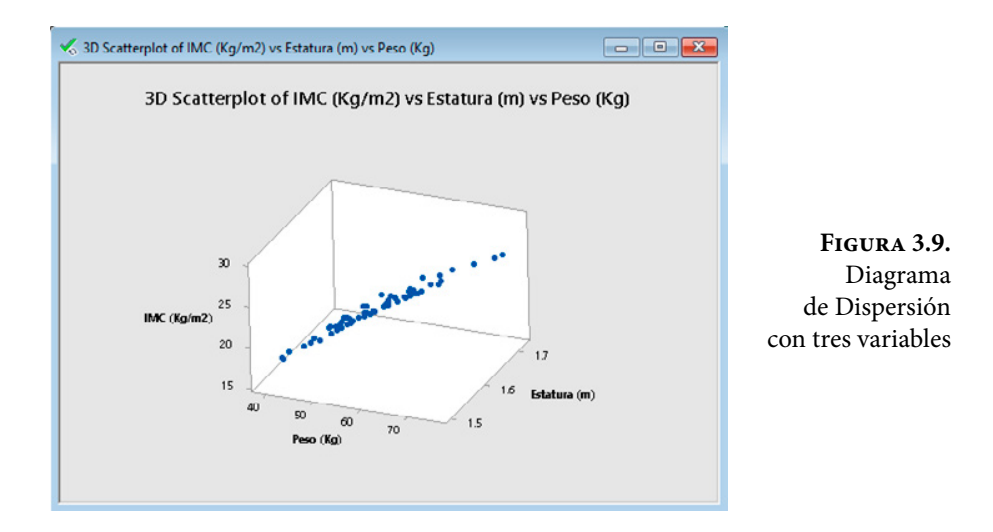

### 3.2. Estadísticos muestrales

Uno de los propósitos primordiales de un muestreo probabilístico es tratar de aproximar valores de parámetros poblacionales a partir de valores de parámetros muestrales denominados estadísticos muestrales.

### 3.2.1. Estadístico muestral

Un estadístico muestral es una medida cuantitativa, obtenida a partir de un conjunto de datos, observaciones o mediciones de una muestra, con el objetivo de estimar o inferir características de una población o modelo estadístico. Más formalmente, un estadístico muestral es una función medible *f*: *Rn* →*R* en la que, a una muestra aleatoria  $\{x_1, x_2, x_3, \dots, x_n\}$ , le corresponde un número real  $f(x_1, x_2, x_3, \dots, x_n)$ *x*2, *x*3,⋯, *xn*), que permite estimar un determinado parámetro de la población de la que procede la muestra.

Para ilustrar lo anterior, suponga que se requiere escoger un estadístico  $\hat{\theta}$  del parámetro poblacional θ. Suponga a su vez, que existen varios estadísticos que pudieran usarse, ¿qué criterios existen para seleccionar al estadístico más adecuado?

Como más adelante se verá, los criterios que se utilizan son: eficiencia, consistencia, robustez, suficiencia e invariancia.

a. Insesgabilidad. Se dice que un estimador  $\hat{\theta}$  es insesgado si la esperanza matemática del estimador  $\hat{\theta}_2$ es igual al parámetro poblacional  $q$ , es decir,

$$
\mu_{\hat{\theta}} = E\{\hat{\theta}\} = \theta \tag{3.1}
$$

b. Eficiencia. Se dice que un estimador  $\hat{\theta}_1$  es más eficiente o más preciso que otro estimador  $\hat{\theta}_2$ , si la varianza del primero es menor que la del segundo, es decir,

$$
\sigma_{\hat{\theta}_1}^2 < \sigma_{\hat{\theta}_2}^2 \tag{3.2}
$$

Un estimador es más eficiente o más preciso mientras menor sea su varianza. El estimador más eficiente será aquel que presenta la mínima variancia, al cual se le conoce como estimador óptimo.

c. Consistencia. Un estimador  $\hat{\theta}_1$  es consistente en la medida en que el valor de dicho estimador tiende a aproximarse cada vez más al valor del parámetro poblacional θ cuando el tamaño de muestra tiende a crecer, esto implica,

$$
Lim_{n\to\infty} E\{\hat{\theta}\} = \theta
$$
\n(3.3)

$$
Lim_{n\to\infty} \{ \sigma_{\theta}^2 \} = 0
$$
\n(3.4)

- d. Robustez. El estimador  $\hat{\theta}_1$  será un estimador robusto del parámetro  $\theta$  si el no cumplimiento de algunas hipótesis previas en las que se basa la estimación (por ejemplo, suponer que la distribución de probabilidad de los datos es normal, o que la muestra fue obtenida aleatoriamente), no altera de manera significativa los resultados que este proporciona.
- e. Suficiencia. Se dice que un estimador es suficiente cuando resume toda la información relevante contenida en la muestra, de forma que ningún otro estimador pueda proporcionar información adicional sobre el parámetro desconocido de la población.
- f. Invariancia. Se dice que un estimador es invariante cuando el estimador de la función del parámetro coincide con la función del estimador del parámetro.

En este subtema se definirán los estadísticos muestrales, que permiten estimar a su vez parámetros poblacionales de interés. Dichos estadísticos se pueden clasificar de la forma en que se muestra en la figura 3.10.

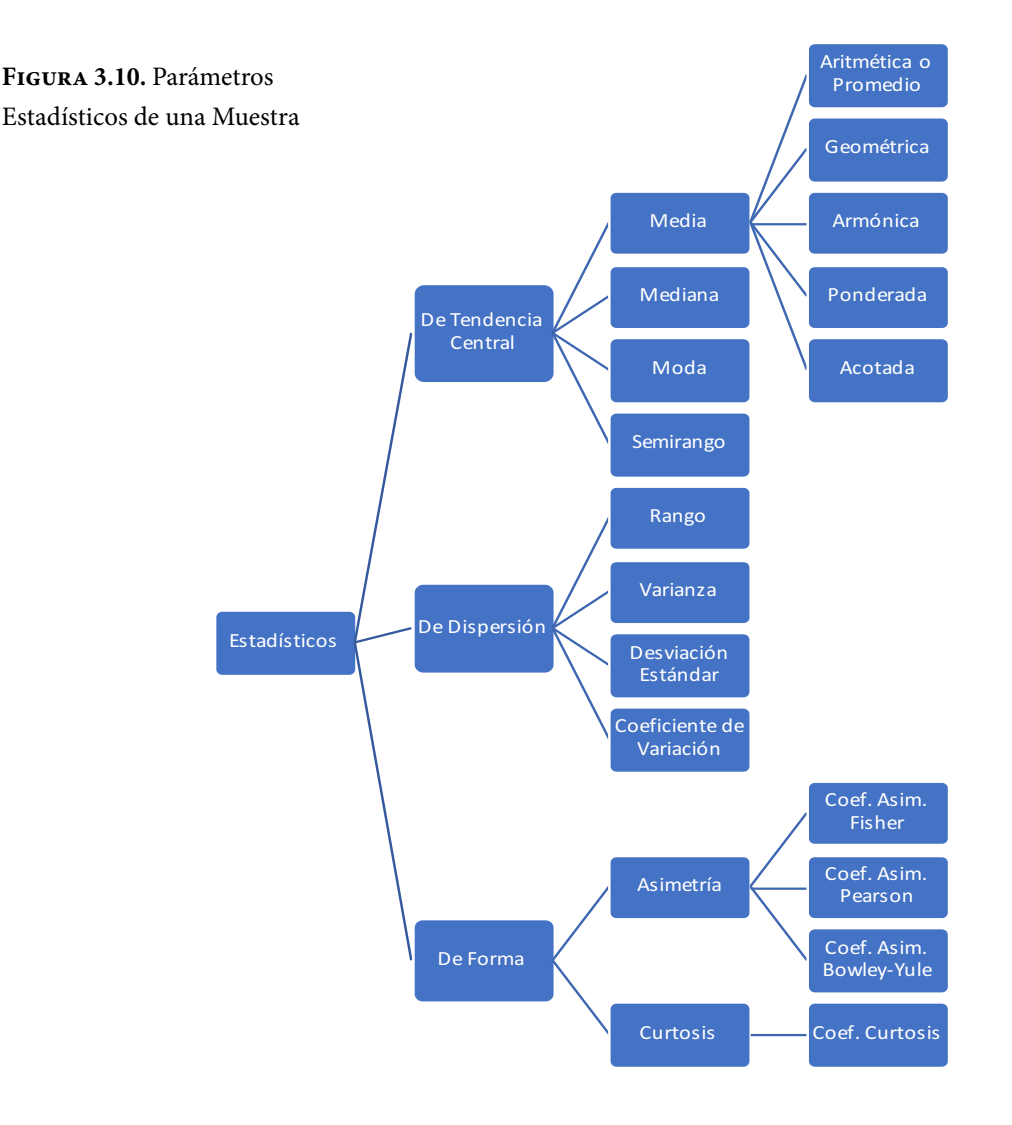

# 3.2.2. Medidas de tendencia central

# Media aritmética o promedio

Sea una muestra aleatoria con *n* unidades muestrales, representada de la siguiente forma:

 $Sn = \{x_1, x_2, x_3, \dots, x_n\}$ 

Se define el estadístico de tendencia central media aritmética, también conocida como promedio, a la siguiente función matemática:

$$
\overline{x} = \frac{1}{n} \sum_{i=1}^{i=n} x_i = \frac{1}{n} \left[ x_1 + x_2 + x_3 + \dots + x_n \right]
$$
\n(3.5)

Para obtener la media aritmética de un conjunto de datos, utilizando Excel, basta con emplear el comando PROMEDIO.

Nótese que ocurre en la siguiente muestra: {2, -2, 5, 1}, utilizando Excel:

Media Aritmética = PROMEDIO $(2,-2,5,1)$  = 1.5

De igual forma con la muestra  $\{2,0,5,1\}$ :

Media Aritmética = PROMEDIO $(2,0,5,1)$  = 2

De la misma forma, si se toman los datos del ejercicio 3.1 y se capturan en una sola columna de Excel, por ejemplo, en las celdas desde A2 (se excluye A1 porque tiene el encabezado) hasta A91, al aplicar el comando siguiente, en cualquier celda libre de excel, se obtiene el resultado:

 $=$ PROMEDIO(\$A\$2:\$A\$91) = 89.475556

Por el Teorema de Aditividad de la Distribución Normal y por el Teorema del Límite Central, se sabe que la distribución de probabilidad de la media aritmética es normal, es decir,

$$
\overline{x} \approx N \left( \mu_x, \frac{\sigma_x}{\sqrt{n}} \right) \tag{3.6}
$$

La media aritmética es el estimador de la media poblacional por excelencia, de las expresiones 3.5 y 3.6 anteriores se desprende que la media aritmética es un estimador insesgado, el más eficiente, o sea, de mínima variancia y es consistente, como se puede comprobar:

$$
\mu_{\overline{x}} = E\{\overline{x}\} = \mu_x
$$
*Insesgabilidad*  

$$
\sigma_{\overline{x}}^2 = \frac{\sigma_x^2}{n}
$$
*Eficiencia*

$$
Lim_{n\to\infty}(\bar{x}) = \mu_x
$$
  

$$
Lim_{n\to\infty}(\frac{\sigma_x^2}{n}) = 0
$$
 Consistencia

# Propiedades de la media aritmética

i. La suma de las desviaciones con respecto a la media aritmética es cero.

Nótese que para  $Sn = \{x_1, x_2, x_3, \dots, x_n\}$ , se definen las desviaciones con respecto a la media aritmética como las diferencias entre los valores *xi* y su media aritmética, es decir:

*Desviaciones* = {
$$
x_1 - \overline{x}, x_2 - \overline{x}, x_3 - \overline{x}, ..., x_n - \overline{x}
$$
}  
\n
$$
\sum_{i=1}^{n} (x_i - \overline{x}) = \sum_{i=1}^{n} x_i - n\overline{x} = 0
$$

ii. La media aritmética de los cuadrados de las desviaciones de los valores de la variable, con respecto a una constante cualquiera, se hace mínima cuando dicha constante coincide con la media aritmética.

$$
s = \left\{ \sum_{i=1}^{i=n} (x_i - u)^2 \right\}
$$
  

$$
\frac{ds}{du} = -2 \sum_{i=1}^{i=n} (x_i - u) = 0
$$
  

$$
\sum_{i=1}^{i=n} x_i - nu = 0
$$
  

$$
u = \frac{1}{n} \sum_{i=1}^{i=n} x_i = \overline{x}
$$

De la misma forma se demuestran todas las demás.

- iii. Si a todos los valores de la variable se le suma una misma cantidad, la media aritmética queda aumentada en dicha cantidad.
- iv. Si todos los valores de la variable se multiplican por una misma constante, la media aritmética queda multiplicada por dicha constante.
- v. La media aritmética de un conjunto de números positivos siempre es igual o superior a la media geométrica.
- vi. La media aritmética está comprendida entre el valor máximo y el valor mínimo del conjunto de datos.
- vii. La media es el centro de gravedad de la distribución de la variable.
- viii. La media del producto de una constante *k* por una variable *x* es igual al producto de la constante *k* por la media de la variable dada.
- ix. La media de la suma de una constante entera *k* con una variable *x* es igual a la suma de la constante *k* con la media de la variable dada.
- x. La media está influenciada por los valores de cada uno de los datos y principalmente se afecta por los valores extremos.
- xi. La media no tiene por qué ser igual a uno de los valores de los datos, ni siquiera de su misma naturaleza: datos enteros pueden tener una media decimal.

### Media geométrica

Sea una muestra aleatoria con *n* unidades muestrales representada de la siguiente forma:

$$
Sn = \{x_1, x_2, x_3, \cdots, x_n\}
$$

Se define el estadístico de tendencia central media geométrica a la siguiente función matemática:

$$
\overline{x}_{geom} = \sqrt[n]{\prod_{i=1}^{i=n} x_i} = \sqrt[n]{x_1 \cdot x_2 \cdot x_3 \cdots x_n}
$$
\n(3.7)

La media aritmética es el valor de tendencia central por excelencia para estimar la media poblacional. Sin embargo, es aplicable solo cuando todos los datos tienen la misma posibilidad de ser elegidos (equiprobables) y su crecimiento a lo largo del tiempo es lineal. En el caso de que los datos tengan otro tipo de tendencia, la media aritmética no es lo más adecuado. Por ejemplo, si los datos se refieren a número de pobladores en cierto tiempo, se sabe que el crecimiento poblacional es geométrico, no lineal. En este caso, lo más adecuado para calcular la tendencia central es utilizar el concepto de media geométrica.

Para ilustrar lo anterior, según la publicación "Población total por entidad federativa según sexo, 2000, 2005 y 2010" del Instituto Nacional de Estadística y Geografía, edición 2010, en el 2000 había 8,605,239 habitantes en la ciudad de México; para el 2010 había 8,851,08.

**Pregunta:** ¿cuántos había en el 2005?

Para responder a la pregunta puede ocurrirse calcular un promedio: 8,728,159.5 habitantes. Con el concepto de media geométrica el resultado es: 8,727,293.9 habitantes. El valor que proporciona INEGI es 8,720,916; como se puede apreciar, en el caso de crecimiento poblacional el concepto de media geométrica se acerca más al valor real que el concepto de media aritmética.

El principal problema, del uso de esta definición, desde el punto de vista matemático, es que si *n* es par y si existen valores de *x* negativos, al hacer el cálculo, si el argumento es negativo, la raíz par de un número negativo no existiría en los reales. También, el concepto de media geométrica vuelve a fallar, si alguno o algunos de los valores son cero, automáticamente el resultado sería cero.

Nótese qué ocurre en la siguiente muestra: {2, –2, 5, 1}, utilizando Excel:

Media Geométrica = MEDIA.GEOM $(2,-2,5,1)=\#$ ¡NUM!

De igual forma con la muestra  $\{2,0,5,1\}$ :

Media Geométrica = MEDIA.GEOM $(2,-2,0,5,1)$  = # $\gamma$ NUM!

En Excel, para calcular la media geométrica, tomando los datos del ejercicio 3.1 y con las celdas de referencia A2:A91, basta ubicarse en cualquier celda libre y teclear el siguiente comando:

MEDIA.GEOM(\$A\$2:\$A\$91)=89.380617

## Media armónica

Sea una muestra aleatoria con *n* unidades muestrales representada de la siguiente forma:

$$
Sn = \{x_1, x_2, x_3, \cdots, x_n\}
$$

Se define el estadístico de tendencia central media armónica, a la siguiente función matemática:

$$
x_{armo} = \frac{n}{\sum_{i=1}^{i=n} \frac{1}{x_i}} = \frac{n}{\frac{1}{x_1} + \frac{1}{x_2} + \frac{1}{x_3} + \dots + \frac{1}{x_n}}
$$
(3.8)

De la misma forma que para el caso de la media geométrica, hay ciertos valores que por sus unidades de medida se puede saber que la media aritmética no es lo más recomendable para estimar la media de la población. En todos aquellos casos donde el conjunto de datos de la muestra tiene unidades de rapidez de cambio, el concepto de tendencia central más adecuado es el de media armónica. Al decir unidades de rapidez de cambio se refiere a, por ejemplo, cambios en la posición de un cuerpo con respecto al tiempo, o sea velocidad, como metros sobre segundo; cambios en la velocidad con respecto al tiempo, o sea, aceleración, como metros sobre segundo al cuadrado; cambios en el área o superficie de un cuerpo por unidad de tiempo, como metros cuadrados sobre segundo; cambios en el volumen por unidad de tiempo, como metros cúbicos sobre segundo; etcétera.

Para ilustrar lo anterior, considérese el caso hipotético de un tren japonés que tiene que cruzar por tres ciudades situadas a 100 Km cada una de ellas y regresar a la ciudad de inicio, haciendo un circuito cuadrado sin parar en ninguna de las ciudades. Como se muestra en la figura 3.2, el primer recorrido, de la ciudad *A* a la *B*, lo hace a 100 Km/hora; el segundo recorrido, de la ciudad *B* a la *C*, lo hace a 200 Km/hora; el tercer recorrido, de la ciudad *C* a la *D*, lo hace a 300 Km/hora y el cuarto recorrido de la ciudad *D* a *A* lo efectúa a 400 Km/ hora. La pregunta sería ¿a qué velocidad promedio recorrió los 400 Km totales?

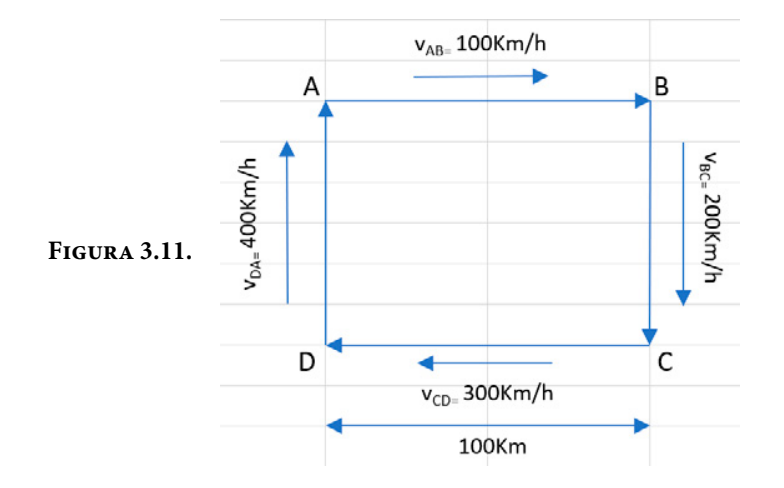

Si se utiliza el concepto de media aritmética o promedio, el recorrido total lo haría en *vprom*=(100+200+300+400)/4=250 Km/hora. Usando el concepto de media geométrica el recorrido lo haría a una velocidad de *vgeom*=(100\*200  $*300*400\land(1/4) = 221.3364$  Km/hora. Si se aplica el concepto de media armónica, el recorrido lo haría a *varmo*=4/(1/100+1/200+1/300+1/400)=192 Km/hora. Nótese que este concepto nace de la definición de rapidez media como distancia recorrida entre tiempo total de viaje, es decir, velocidad media=400/  $(1+1/2+1/3+1/4)=192$  Km/hora.

Como se puede apreciar, los dos primeros conceptos de media aritmética y de media geométrica no reflejan una tendencia central de los datos.

El concepto de media armónica pierde utilidad si alguno de los valores de la muestra es cero, sería imposible calcularlo.

Nótese qué ocurre en la siguiente muestra: {2, -2, 5, 1}, utilizando Excel:

Media Armónica = MEDIA.ARMO $(2,-2,5,1)$  = # $i$ NUM!

De igual forma con la muestra  $\{2,0,5,1\}$ :

Media Armónica = MEDIA.ARMO $(2,-2,0,5,1)$  = #¡NUM!

De la misma forma, para calcular la media armónica, tomando los datos del ejercicio 3.1 y con las celdas de referencia A2:A91, basta ubicarse en cualquier celda libre y teclear el siguiente comando:

MEDIA.ARMO(\$A\$2:\$A\$91)=89.286323

Una aplicación muy común del concepto de media armónica es para el cálculo de la media de un conjunto de fracciones  $p_1$ ,  $p_2$ ,  $p_3$ , $\dots$ ,  $p_n$ ; donde  $0 < p_i < 1$ , para cualquier valor de *i*=1, 2, 3,⋯, *n*. El valor de tendencia central más adecuado en este caso es el concepto de media armónica:

$$
p_{\text{media}} = n \left( \frac{1}{p_1} + \frac{1}{p_2} + \frac{1}{p_3} + \dots + \frac{1}{p_n} \right) \tag{3.9}
$$

Por ejemplo, suponga que durante una jornada de trabajo de ocho horas, cada hora se toma una muestra de piezas moldeadas a las cuales se les mide su resistencia mecánica, utilizando una prueba de impacto Izod (ver referencia [https://](https://es.wikipedia.org/wiki/Ensayo_de_Izod) [es.wikipedia.org/wiki/Ensayo\\_de\\_Izod](https://es.wikipedia.org/wiki/Ensayo_de_Izod)).A las piezas que no soportan la resistencia al impacto se les clasifica como defectuosas y en cada muestra se divide el número de piezas defectuosas entre el total de piezas probadas, obteniéndose los siguientes valores de fracciones defectuosas: {0.0255, 0.0242, 0.0265, 0.0277, 0.0227, 0.0209, 0.0285, 0.02345}. Obtenga la media de fracciones defectuosas a lo largo del proceso.

Dado que se trata de fracciones se utiliza el concepto de media armónica:

Fracción defectuosa promedio=MEDIA.ARMO(0.0255, 0.0242, 0.0265, 0.0277,  $0.0227, 0.0209, 0.0285, 0.02345) = 0.0247$ 

### Media ponderada

Si los datos de la muestra se encuentran agrupados en una tabla de frecuencias, como la que se muestra más adelante en la figura 3.2, se define el estadístico de tendencia central media ponderada a la siguiente función matemática:

$$
\overline{x}_{ponde} = \frac{1}{n} \sum_{j=1}^{j=m} f_j t_j = \sum_{j=1}^{j=m} f_j^* t_j = \left[ f_1^* t_1 + f_2^* + f_3^* + \dots + f_m^* \right]
$$
\n(3.10)

Donde

$$
f_j^* = \frac{f_j}{n}
$$
 Frecuencia relativa

*tj Lectura o marca de clase*

### Ejercicio 3.3

Para ilustrar la aplicación de este concepto suponga que se cuenta con la siguiente tabla de frecuencias, obtenida de Las Estadísticas del Personal Académico de la UNAM 2015, página 19, de la Dirección General de Asuntos del Personal Académico de la UNAM (Fuente: [http://dgapa.unam.mx/images/esta](http://dgapa.unam.mx/images/estadistica/anuario_estadisticas_dgapa_2015.pdf)[distica/anuario\\_estadisticas\\_dgapa\\_2015.pdf\)](http://dgapa.unam.mx/images/estadistica/anuario_estadisticas_dgapa_2015.pdf)

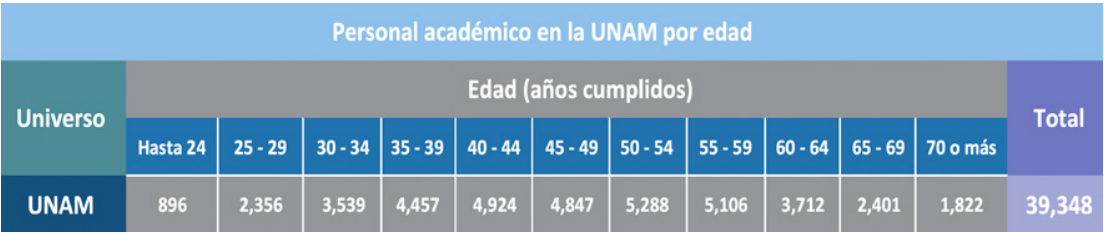

Para calcular el promedio de edad del personal académico de la UNAM, debe utilizarse el concepto de media ponderada, multiplicando la marca de clase de cada subintervalo por la frecuencia de cada subintervalo. En este caso, se toma como marca de clase el punto medio de cada subintervalo, es decir, {22, 27, 32, 37, 42, 47, 52, 57, 62, 67, 72}, las frecuencias serían {896, 2356, 3539, 4457, 4924, 4847, 5288, 5106, 3712, 2401, 1822}. Nótese que para los extremos se toma como marca de clase siguiendo la secuencia del punto medio cada cinco unidades.

De esta forma, el promedio de edad del personal académico de la UNAM en el 2015 está dado por:

Media Ponderada =(22∗896+27∗2356+32∗3539+⋯+72∗1822)/39348= =47.8884 años de edad

Los cálculos se muestran en la siguiente tabla de Excel:

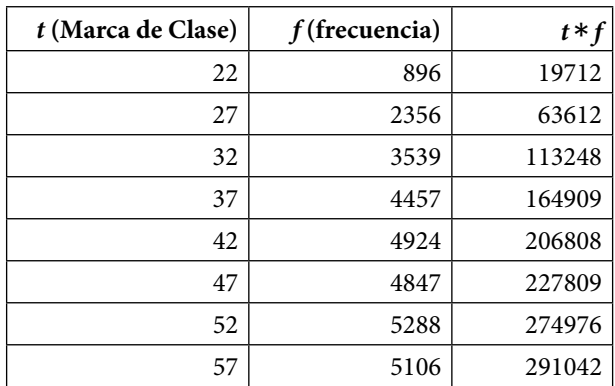
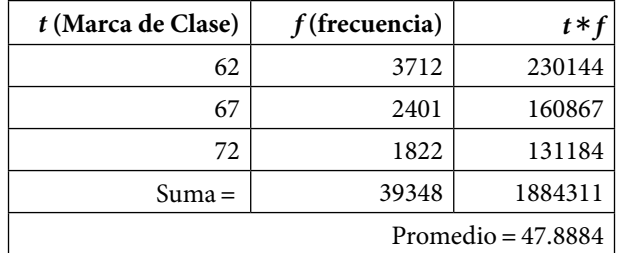

# Mediana

Es una medida de tendencia central cuyo valor parte por la mitad al conjunto de datos ordenados *Sn* = { $x_1, x_2, x_3, \dots, x_n$ }, el 50% de los datos cae a la izquierda de la mediana y el otro 50% de los datos cae a su derecha. Para obtener la mediana de un conjunto de datos, estos se ordenan de menor a mayor o de mayor a menor y se toma el centro de estos datos ordenados. En el caso de que en  $Sn = \{x_1, x_2, x_3, x_4, x_5, x_6, x_7, x_8, x_9, x_{10}, x_{11} \}$ *x3 ,*⋯*, xn*} *n* sea impar, se toma el valor que cae en medio después de ser ordenados, este valor pertenece a la muestra. En el caso de que *n* sea par, se toma el promedio de los dos valores que caen al centro después de ser ordenados y este promedio no pertenece a la muestra.

Para ilustrar lo anterior, suponga que se generan dos muestras aleatorias, cuyos valores están entre 25 y 50; para producir estas dos muestras se generan 15 valores utilizando el comando de Excel

 $=$ aleatorio.entre $(25, 50)$ 

Obteniéndose las siguientes dos muestras:

 $S_1 = \{39, 46, 36, 25, 47, 35, 25\}$  $S_2 = \{38, 30, 50, 49, 43, 34, 50, 36\}$ 

Para calcular la mediana de ambas muestras se ordenan sus unidades muestrales de menor a mayor o de mayor a menor

 $S_1 = \{25, 25, 35, 36, 39, 46, 47\}$  $S_2 = \{50, 50, 49, 43, 38, 36, 34, 30\}$  Tachando sucesivamente los extremos, se puede apreciar que la mediana de cada una de las muestras es:

 $M_{eS1} = 36$ 

 $M_{eS2} = (43 + 38)/2 = 40.5$ 

Nótese que cuando *n* es impar, la mediana es un valor de la muestra, en cambio, cuando *n* es par, la mediana no pertenece a la muestra. Pertenezca o no a la muestra, lo cierto es que el valor de la mediana parte por la mitad a los datos.

La razón de que exista la mediana de una muestra como estimador de la media poblacional se debe a que la media aritmética o promedio se afecta fuertemente por los valores extremos de la muestra, en cambio, la mediana no. Para ejemplificar lo anterior, suponga que se obtiene una muestra de cinco datos del gasto que se realiza en promedio al visitar un tianguis, por ejemplo, {200, 250, 275, 300, 300}, el promedio en este caso es  $(200+250+275+300+300)/5=265$ y la mediana es 275. Ahora suponga que se sustituye el gasto mayor por una cantidad más grande {200, 250, 275, 300, 10000}, nótese que la media aritmética es  $(200 + 250 + 275 + 300 + 10000) / 5 = 2205$ , la cual se afectó fuertemente al cambiar un solo dato extremo, en cambio, la mediana sigue siendo la misma 275. Cabe remarcar que en el tianguis lo que pudo ocurrir es que llegó esporádicamente una señora que gastó diez mil pesos, pero esto no es común, y no representa al gasto que en promedio se tiene en un tianguis. Por ello, para este ejemplo, la mediana es un indicador más ajustado a la media poblacional que la misma media aritmética.

Si se toman los datos del ejercicio 3.1, así como de las referencias a las celdas donde se encuentran, para calcular la mediana de los datos se utiliza el siguiente comando y se muestra el resultado:

Mediana=MEDIANA(\$A\$2:\$A\$91)=89.3

# Moda

Es una medida de tendencia central cuyo valor en la muestra es el que más se repite, o sea el más frecuente, de un conjunto de datos  $Sn = \{x_1, x_2, x_3, \dots, x_n\}$ . Para ilustrar lo anterior, observe las siguientes tres muestras:

 $S_1 = \{ 200, 250, 250, 275, 275, 300, 300, 300 \}$  $S_2 = \{200, 200, 250, 250, 275, 275, 300, 300\}$  $S_3 = \{200, 225, 250, 275, 300, 325, 350\}$ 

Nótese que en el primer caso, el valor que más se repite es 300, por lo cual este representa a la moda de  $S_1$ . En el segundo caso, existen cuatro valores que se repiten igual número de veces, por lo cual se tiene una curva multimodal y existen cuatro modas diferentes. Para evitar la duplicidad, si existen varios valores de moda, se dice por convención que no existe moda. Cuando la moda se calcula a través de Excel, usando el comando "=moda(datos)", si existe repetición de un valor que representa a la moda, lo que hace Excel es tomar el primer valor que se encuentre de izquierda a derecha como moda; para la segunda muestra S2, Excel arrojaría el valor de 200. En la tercera muestra dada, cualquiera de los valores puede representar a la moda, ya que en todos los casos la frecuencia de aparición es uno, pero de acuerdo con la anterior convención usada en la segunda muestra, se diría que no existe moda.

Si se toman los datos del ejercicio 3.1, así como de las referencias a las celdas donde se encuentran, para calcular la moda de los datos se utiliza el siguiente comando y se muestra el resultado:

 $Moda = MODA($A$32: $A$91) = 87.3$ 

#### Semirango

Se define el semirango de una muestra  $Sn = \{x_1, x_2, x_3, \dots, x_n\}$ , como el valor promedio entre la observación o lectura más grande  $x_{\text{max}}$  y la observación o lectura más pequeña  $x_{\min}$ , es decir,

$$
SR = \frac{x_{\text{max}} + x_{\text{min}}}{2} \tag{3.11}
$$

Para la muestra  $S_1 = \{ 200, 250, 250, 275, 275, 300, 300, 300 \}$ , el semirango sería  $SR_{S1} = (200 + 300)/2 = 250.$ 

Si se toman los datos del ejercicio 3.1, así como de las referencias a las celdas donde se encuentran, para calcular la moda de los datos se utiliza el siguiente comando y se muestra el resultado:

Semirango=(MAX(\$A\$2:\$A\$91)+MIN(\$A\$2:\$A\$91))∕2=90.3

# 3.2.3. Medidas de dispersión

Las medidas de dispersión son indicadores que proporcionan información sobre el grado de variabilidad de una muestra o de una variable.

#### El rango o amplitud R de una muestra

Se define como la máxima dispersión de un conjunto de datos  $Sn = \{x_1, x_2, x_3, \dots\}$ *xn*}. Para calcular el rango es necesario determinar la observación o lectura más grande *x*max y la observación o lectura más pequeña *x*min y calcular la diferencia entre ellas:

$$
R = x_{\text{max}} - x_{\text{min}} \tag{3.12}
$$

Para la muestra  $S_1 = \{200, 250, 250, 275, 275, 300, 300, 300\}$ , el rango sería  $R = 300 - 200 = 100$ .

Si se toman los datos del ejercicio 3.1, así como de las referencias a las celdas donde se encuentran, para calcular el rango de los datos se utiliza el siguiente comando y se muestra el resultado:

 $Range = MAX($A$2: $A$91) – MIN($A$2: $A$91) = 15.4$ 

# Desviación o sesgo

Se define una desviación o sesgo como la diferencia entre una lectura  $x_i$  y un valor que puede ser el origen o alguno de los estimadores muestrales de tendencia central anteriormente definidos. Por ejemplo, para la muestra  $S_1 = \{200,$ 250, 250, 275, 275, 300, 300, 300}, la media aritmética sería 268.75, la mediana sería 275 y la moda sería 300, por lo que las respectivas desviaciones serían:

Desviaciones con respecto a la media: {–68.75, –18.75, –18.75, 6.25, 6.25, 32.25, 32.25, 32.25}. Nótese que para el caso de la desviación con respecto a la media, si se suman las desviaciones obtenidas, el resultado es cero.

Desviaciones con respecto a la mediana: {–75, –25, –25, 0, 0, 25, 25, 25}, nótese que en este caso la suma de las desviaciones no es cero.

Desviaciones con respecto a la moda: {–100, -50, –50, –25, –25, 0, 0, 0}. La suma de las desviaciones no es cero.

#### Desviación promedio

Para el caso de las desviaciones con respecto a la media, la suma se cancela porque existen valores tanto positivos como negativos que se tienden a cancelar. Una manera de evitar que las desviaciones se cancelen es tomar el valor absoluto de cada una de ellas, de tal manera que se puede calcular la desviación promedio de la siguiente forma:

$$
Desv \; Prom = \frac{1}{n} \sum_{i=1}^{i=n} |x_i - \overline{x}| \tag{3.13}
$$

El problema que presenta esta expresión matemática es que contempla a la función valor absoluto, y esta función no es derivable en todos los puntos donde  $x = x_i$ ; en muchas ocasiones lo que se busca es minimizar a la función desviación promedio, pero con esta fórmula no sería posible. Recuerde de sus clases de cálculo diferencial la función *y*=ǀ*x*ǀ y la función *y*=*x*<sup>2</sup> , son simétricas, cóncavas hacia arriba y tienen forma aproximada para valores cercanos a cero; la principal diferencia entre ellas es que la primera no es derivable en *x*=0 y la segunda sí es derivable en *x*=0, como se muestra en la figura 3.12.

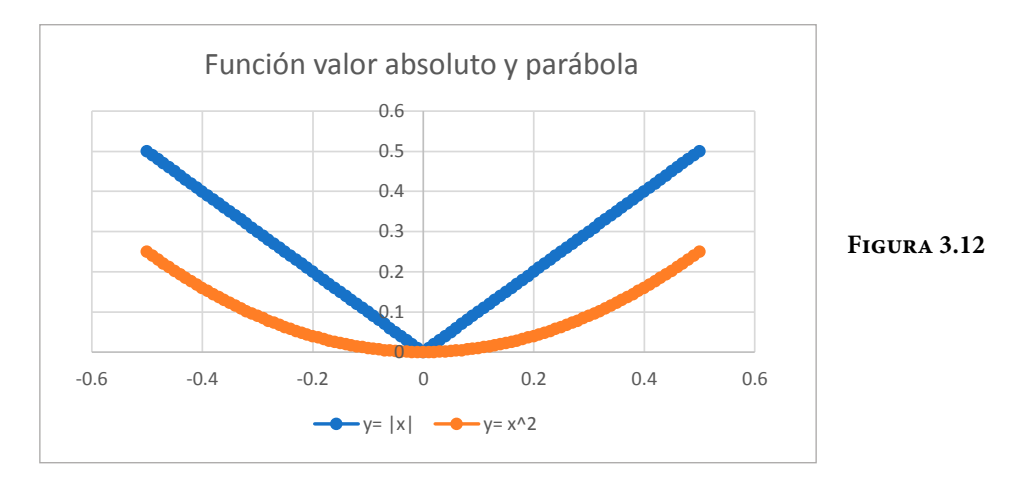

Si se toman los datos del ejercicio 3.1, así como de las referencias a las celdas donde se encuentran, para calcular la desviación promedio de los datos se utiliza el siguiente comando y se muestra el resultado:

Desviación promedio=DesvProm(\$A\$2:\$A\$91)=3.517235

# Varianza o variancia

Se calcula la varianza o variancia de un conjunto de datos con la siguiente expresión:

$$
S_n^2 = \frac{1}{n} \sum_{i=1}^{i=n} (x_i - \overline{x})^2
$$
 (3.14)

Otra expresión que se usa para estimar a la varianza poblacional a partir de los datos de una muestra es la siguiente:

$$
S_{n-1}^{2} = \frac{1}{n-1} \sum_{i=1}^{i=n} (x_i - \overline{x})^2
$$
\n(3.15)

Cabe remarcar que la expresión (3.15) anterior es más adecuada que la (3.14), debido a que la (3.15) representa a un estimador insesgado de la varianza poblacional, ya que:

$$
E\{S_{n-1}^2\} = \sigma_x^2
$$

$$
E\{S_n^2\} = \left(\frac{n-1}{n}\right)\sigma_x^2
$$

Nótese qué ocurre en la siguiente muestra: {2, -2, 5, 1}, utilizando Excel:

Varianza = Var  $(2, -2, 5, 1)$  = 8.333333

De igual forma con la muestra {2,0,5,1}:

Varianza = Var $(2,0,5,1)$  = 4.666667

De la misma forma, para calcular la varianza, tomando los datos del ejercicio 3.1 y con las celdas de referencia A2:A91, basta ubicarse en cualquier celda libre y teclear el siguiente comando, mostrándose su resultado:

 $VAR($A$2: $A$91) = 17.287036$ 

# Desviación estándar

Dado que cuando se pretende minimizar la dispersión o variación de los datos no es posible usar el concepto de desviación promedio, se define la desviación estándar de los datos de una muestra como la desviación media de dichos datos y para calcularla se obtiene la raíz cuadrada de la varianza muestral, es decir,

$$
S_{n-1} = \sqrt{\frac{1}{n-1} \sum_{i=1}^{i=n} (x_i - \overline{x})^2}
$$
 (3.16)

Para calcular la desviación estándar, si ya se tiene la varianza, basta con obtener su raíz cuadrada.

Nótese qué ocurre en la siguiente muestra: {2, -2, 5, 1}, utilizando Excel:

Desviación estándar = DesvEst $(2,-2,5,1)$  = 2.886751

Que como se puede comprobar es la raíz cuadrada de la varianza calculada antes.

De igual forma con la muestra {2,0,5,1}:

Desviación Estándar = DesvEst $(2,0,5,1)$  = 2.160247

Para calcular la desviación estándar de los datos del ejercicio 3.1 y con las celdas de referencia A2:A91, basta ubicarse en cualquier celda libre y teclear el siguiente comando, mostrándose su resultado:

DESVEST(\$A\$2:\$A\$91)=4.157768

# Coeficiente de variación de una muestra

Se define el coeficiente de variación de una muestra como el cociente entre la desviación estándar muestral y la media aritmética muestral, es decir,

$$
CV = \frac{S_{n-1}}{\overline{x}}\tag{3.17}
$$

Nótese qué ocurre en la siguiente muestra: {2, –2, 5, 1}, utilizando Excel:

Coeficiente de Variación = DESVEST(2,-2,5,1)/PROMEDIO(2,-2,5,1) = 1.9245

De igual forma con la muestra  $\{2,0,5,1\}$ :

Coeficiente de variación = DESVEST $(2,0,5,1)/$ PROMEDIO $(2,0,5,1)$  = 1.080123

Para calcular el coeficiente de variación de los datos del ejercicio 3.1 y con las celdas de referencia A2:A91, basta ubicarse en cualquier celda libre y teclear el siguiente comando, mostrándose su resultado:

DESVEST(\$A\$2:\$A\$91)∕PROMEDIO(\$A\$2:\$A\$91)=0.046468

# 3.2.4. Momentos de orden k con respecto al origen y con respecto a la media

Los momentos muestrales son estimadores que caracterizan a una muestra aleatoria para aproximarse a los momentos de la distribución de probabilidad de una población, los cuales tienen la propiedad de que dos distribuciones de probabilidad son iguales si tienen todos sus momentos iguales. Los momentos muestrales de orden *k* con respecto al origen, *m*′ *<sup>k</sup>*, y los momentos muestrales de orden *k* con respecto a la media aritmética, *mk*, se obtienen a través de las siguientes expresiones matemáticas:

$$
m'_{k} = \frac{1}{n} \sum_{i=1}^{i=n} x_{i}^{k}
$$
 (3.18)

$$
m_k = \frac{1}{n} \sum_{i=1}^{i=n} \left( x_i - \overline{x} \right)^k
$$
\n(3.19)

Como se puede apreciar, al momento de orden *k*=1 con respecto al origen se le conoce como media aritmética. El momento de orden *k*=1 con respecto a la media es cero. El momento de segundo orden con respecto a la media tiene una relación directa con el concepto de varianza:

$$
m_2 = \frac{1}{n} \sum_{i=1}^{i=n} (x_i - \overline{x})^2 = \left(\frac{n-1}{n}\right) \frac{1}{n-1} \sum_{i=1}^{i=n} (x_i - \overline{x})^2 = \left(\frac{n-1}{n}\right) S_{n-1}^2
$$
(3.20)

Nótese qué ocurre en la muestra {2, –2, 5, 1} al calcular los momentos de orden 1, 2, 3, 4 y 5 con respecto a la media, utilizando Excel:

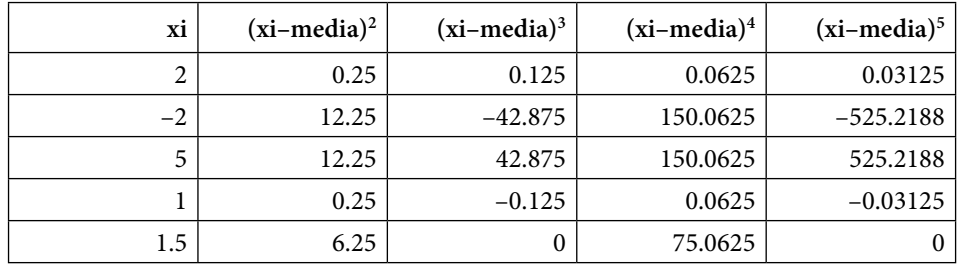

Momento de orden uno con respecto al origen=1.5

Momento de orden dos con respecto a la media=6.25

Momento de orden tres con respecto a la media=0

Momento de orden cuatro con respecto a la media=75.0625

Momento de orden cinco con respecto a la media=0

Para calcular los momentos de orden 1, 2, 3, 4 y 5, con respecto a la media de los datos del ejercicio 3.1 con las celdas de referencia A2:A91, se hace el mismo procedimiento que el ejemplo de arriba:

Momento de orden uno con respecto al origen=89.4756

Momento de orden dos con respecto a la media=17.0950

Momento de orden tres con respecto a la media=17.7507

Momento de orden cuatro con respecto a la media=580.8263

Momento de orden cinco con respecto a la media=1,412.6491

#### 3.2.5. Cuantiles o fractiles muestrales

Los cuantiles o fractiles muestrales son puntos tomados a intervalos regulares de la abscisa, de la función de distribución de frecuencias empírica de una muestra. El cuantil *xp* de orden *p* de una distribución, con 0<*p*<1, es el valor de la variable que se está midiendo *u* observando en una muestra que marca una segmentación de modo que una proporción *p* de valores de la muestra es menor o igual que *xp*, y su complemento 1–*p* en *x* es mayor que este valor.

Los cuantiles más usados son:

- i. Los cuartiles, que dividen a la distribución de frecuencias empíricas en cuatro partes, correspondiendo a los cuantiles 0.25; 0.50 y 0.75.
- ii. Los quintiles, que dividen a la distribución en cinco partes correspondiendo a los cuantiles 0.20; 0.40; 0.60 y 0.80.
- iii. Los deciles, que dividen a la distribución en diez partes;
- iv. Los percentiles, que dividen a la distribución en cien partes.

En las distribuciones muestrales, donde se obtiene una muestra  $Sn = \{x_1, x_2,$ *x*3,⋯, *xn*}, para el cálculo de los cuantiles, las partes en que se divide el rango de los datos solo pueden ser aproximadamente iguales. Por desgracia, no hay consenso sobre cómo realizar esta aproximación; en la literatura científica que describe el software R existen hasta nueve métodos diferentes, que conducen a resultados diferentes. Por ello, al calcular cualquier cuantil de datos no agrupados por medio de calculadora, software o manualmente, es básico saber e indicar el método utilizado.

Para calcular los cuantiles de los datos del ejercicio 3.1, con las referencias a las celdas donde se encuentran, en Excel se utiliza el siguiente comando:

CUARTIL(Datos, r) donde  $r = 1, 2, 3$ , primero, segundo y tercer cuartil, es decir,

Primer cuartil = CUARTIL( $$A$2: $A$91, 1$ ) = 86.175

Segundo cuartil=CUARTIL(\$A\$2:\$A\$91, 2)=89.25

Tercer cuartil = CUARTIL $($A$2: $A$91, 3) = 93.1$ 

En el software R se utiliza el comando:

 $\rightarrow$  quantile(Datos, probs = seq(0, 1, 0.25), na.rm = FALSE, names = TRUE,  $type = 7, \dots$ 

Ver la sintáxis del comando en la siguiente dirección: [https://stat.ethz.ch/R-ma](https://stat.ethz.ch/R-manual/R-devel/library/stats/html/quantile.html)[nual/R-devel/library/stats/html/quantile.html](https://stat.ethz.ch/R-manual/R-devel/library/stats/html/quantile.html)

El cual devuelve estimaciones de cuantiles de distribución subyacentes, basados en estadísticas de uno o dos órdenes de los elementos suministrados en Datos, empleando uno de los nueve algoritmos para generar cuantiles analizados en el artículo de Hyndman, R. J. and Fan, Y. (1996), "Sample quantiles in statistical packages", American Statistician 50, 361–365. Se sugiere revisar la siguiente publicación: [https://en.wikipedia.org/wiki/Quantile#Estimating\\_quantiles\\_from\\_a\\_sample](https://en.wikipedia.org/wiki/Quantile#Estimating_quantiles_from_a_sample)

Se utilizará este comando en R para generar los percentiles 12%, 24%, 36%, 48%, 60%, 72%, 84% y 96% de los datos del ejercicio 3.1. Para empezar se le deben dar los datos, a través del siguiente comando:

> datos<-c (94.1,93.2,90.6,91.4,88.2,86.1,95.1,90.0,92.4,87.3,86.6,91.2,86.1,90. 4,89.1,87.3,84.1,90.1,95.2,86.1,94.3,93.2,86.7,83.0,95.3,94.1,97.8,93.1,86.4,87.6, 94.1,92.1,96.4,88.2,86.4,85.0,84.9,87.3,89.6,90.3,93.1,94.6,96.3,94.7,91.1,92.4,90 .6,89.1,88.8,86.4,85.1,84.0,93.7,87.7,90.6,89.4,88.6,84.1,82.6,83.1,84.6,83.6,85.4, 89.7,87.6,85.1,89.6,90.0,90.1,94.3,97.3,96.8,94.4,96.1,98.0,85.4,86.6,91.7,87.5,84 .2,85.1,90.5,95.6,88.3,84.1,83.7,82.9,87.3,86.4,84.5)

Otra forma de proporcionarle los datos a R es si se tienen en una columna de Excel, guardar el archivo con el nombre datosespesor con el formato csv (del inglés comma-separated values), es decir, datosespesor.csv y para leerlo en R se usa el siguiente comando:

```
datos<-read.csv(datosespesor.csv, header=TRUE)
```
Para obtener los cuantiles se utiliza el siguiente comando:

quantile(datos,probs =  $c(0.12,0.24,0.36,0.48,0.60,0.72,0.84,0.96)$ ,type = 7)

En donde type=7 es el algoritmo siete de los nueve que señala el artículo ya citado de Hyndman, R. J. and Fan, Y. (1996), "Sample quantiles in statistical packages", American Statistician 50, 361–365.

Obteniéndose el siguiente resultado:

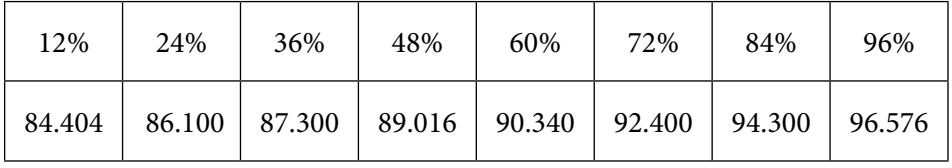

#### 3.2.6. Medidas de forma (asimetría y curtosis)

Las medidas de asimetría de una muestra son indicadores muestrales que permiten establecer el grado de simetría (o asimetría), que presenta una distribución de frecuencias empírica de una muestra, sin tener que hacer su representación gráfica.

# Coeficiente de Asimetría de Fisher

El coeficiente de asimetría de Fisher, representado por  $\gamma_1$ , se define como:

$$
\gamma_1 = \frac{m_3}{m_2^{3/2}}\tag{3.21}
$$

Algunos autores lo definen como:

$$
\gamma_1 = \frac{m_3}{S_{n-1}^3} = \frac{\frac{1}{n} \sum_{i=1}^{i=n} (x_i - \overline{x})^3}{S_{n-1}^3}
$$
(3.22)

En donde  $m_3$  es el tercer momento con respecto a la media muestral y  $S_{n-1}$  es la desviación estándar muestral.

Si  $\gamma_1$ <0 la forma de la distribución de frecuencias empírica es asimétrica positiva o a la derecha. Si  $\gamma_1 > 0$ , la distribución es asimétrica negativa o a la izquierda. Si la distribución de frecuencias empírica es simétrica, entonces se sabe que  $\gamma_1 = 0$ ; el recíproco no es cierto: la condición  $\gamma_1 = 0$  es necesaria, más no suficiente para asegurar que la curva es simétrica.

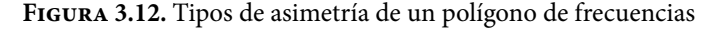

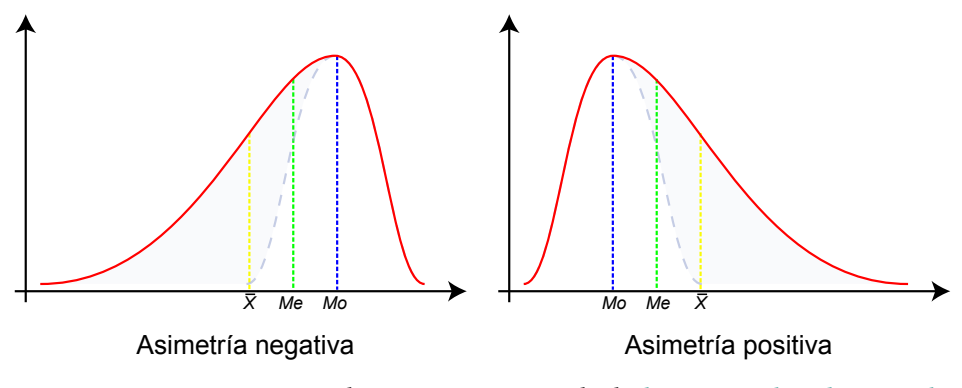

Asimetría estadística 2007 Recuperado de: [https://es.wikipedia.org/wiki/](https://es.wikipedia.org/wiki/Asimetr%C3%ADa_estad%C3%ADstica) [Asimetr%C3%ADa\\_estad%C3%ADstica](https://es.wikipedia.org/wiki/Asimetr%C3%ADa_estad%C3%ADstica)

Para la muestra: {2, -2, 5, 1}, se calculará el coeficiente de asimetría de Fisher usando Excel:

Coeficiente de asimetría de Fisher=COEFICIENTE.ASIMETRIA(2,-2,5,1)=0

De igual forma con la muestra {2,0,5,1}:

Coeficiente de asimetría de Fisher=COEFICIENTE.ASIMETRIA(2,0,5,1)= 1.19034

Para calcular el coeficiente de asimetría de Fisher de los datos del ejercicio 3.1 con las celdas de referencia A2:A91, basta ubicarse en cualquier celda libre y teclear el siguiente comando mostrándose su resultado:

COEFICIENTE.ASIMETRIA $(\$A$2: $A$91) = 0.255416$ 

# Coeficiente de asimetría de Pearson

Con base en la figura 3.12, el Coeficiente de asimetría de Pearson de una muestra se define como:

$$
C_{AP} = \frac{\overline{x} - m_o}{S_{n-1}}
$$
\n
$$
(3.23)
$$

Se basa en que en distribuciones simétricas la media de la distribución de frecuencias empírica es igual a la moda. Si la distribución es simétrica  $C_{AP} = 0$ . Si la distribución es asimétrica positiva la media se sitúa a la derecha de la moda y, por tanto, *CAP*>0; en cambio, si la distribución es asimétrica negativa la moda se sitúa a la derecha de la media y  $C_{AP}$ <0.

Para la muestra: {2,-2, 5, 1}, se calculará el Coeficiente de Asimetría de Pearson usando Excel:

Coeficiente de asimetría de Pearson = COEFICIENTE.ASIMETRIA. $P(2,-2,5,1)=0$ 

De igual forma con la muestra {2,0,5,1}:

Coeficiente de asimetría de Pearson = COEFICIENTE.ASIMETRIA. $P(2,0,5,1)$  = 0.687243

Para calcular el coeficiente de asimetría de Pearson de los datos del ejercicio 3.1 con las celdas de referencia A2:A91, basta ubicarse en cualquier celda libre y teclear el siguiente comando, mostrándose su resultado:

COEFICIENTE.ASIMETRIA. $P(\$A$2: $A$91) = 0.251139$ 

# Coeficiente de Asimetría de Bowley-Yule

Está basado en la posición de los cuartiles de una muestra, y para calcularlo utiliza la siguiente expresión:

$$
C_{ABY} = \frac{q_3 + q_1 - 2q_2}{q_3 - q_1} \tag{3.24}
$$

En una distribución simétrica el primer, segundo y tercer cuartil estarán a la misma distancia uno de otro, por lo que  $C_{ABY} = 0$ . Si la distribución es asimétrica positiva o a la derecha, *CABY*>0 y si es asimétrica negativa o a la izquierda,  $C_{ABY}$  < 0.

Para calcular el Coeficiente de Asimetría de Bowley-Yule de los datos del ejercicio 3.1 con las celdas de referencia A2:A91:

 $C_{ABY} = (93.1 + 86.175 - 2*89.25) / (93.1 - 86.175) = 0.111913$ 

# Medidas de curtosis o aplanamiento

La curtosis (apuntamiento o "picudez") de una distribución de frecuencias empíricas, o su antónimo aplanamiento, es una característica de la forma "alta y esbelta" o "aplanada y amplia" de la distribución de frecuencias empíricas que se puede trazar de una muestra.

El coeficiente de curtosis inicialmente se define como:

$$
\beta_2 = \frac{m_4}{m_2^2} \tag{3.25}
$$

Dado que matemáticamente se puede demostrar que para una curva normal, el cuarto momento es equivalente a tres veces su varianza y con la finalidad de comparar contra la curva normal estándar, otros autores la definen así:

$$
\gamma_2 = \frac{m_4}{m_2^2} - 3\tag{3.26}
$$

Finalmente, otros autores por simplificación la definen así:

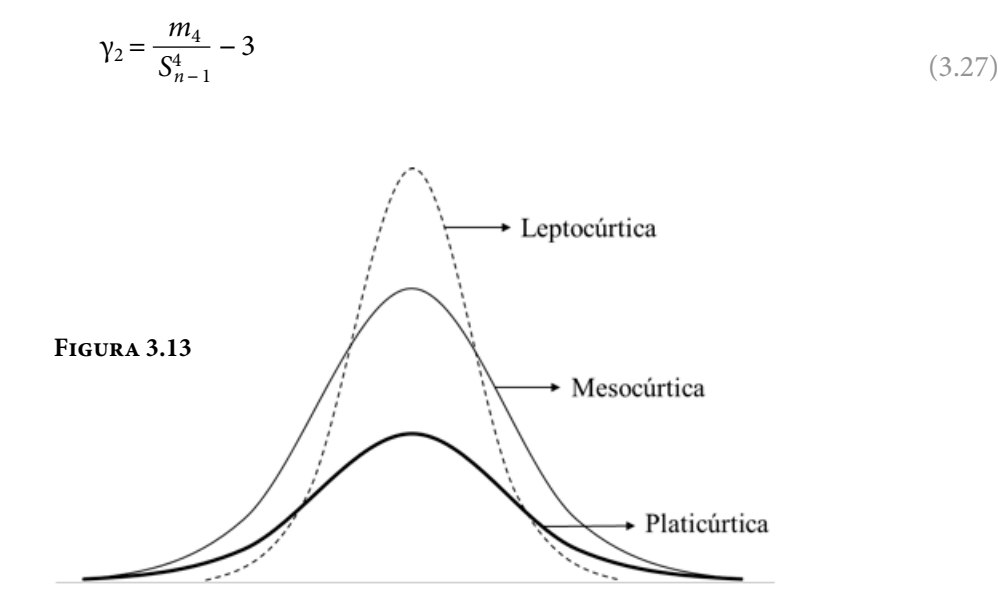

Como se puede apreciar en la figura 3.13, tomando la distribución normal como referencia, una distribución puede ser:

- i. Leptocúrtica, cuando  $\beta_2 > 3$  o  $\gamma_2 > 0$ , lo que implica que la curva de frecuencias empírica es más alta y esbelta, pero con colas más gruesas que la normal correspondiente.
- ii. Platicúrtica, cuando  $β<sub>2</sub> < 3$  o  $γ<sub>2</sub> < 0$ , lo que implica que la curva de frecuencias empírica es más baja y amplia, pero con colas menos gruesas que la normal correspondiente.
- iii. Mesocúrtica, cuando β<sub>2</sub> = 3 o γ<sub>2</sub> = 0, lo que implica que la curva de frecuencias empírica tiene una distribución de frecuencias empírica similar a una normal.

Para la muestra: {2, -2, 5, 1}, se calculará el coeficiente de curtosis usando Excel:

Coeficiente de curtosis =  $\text{CURTOSIS}(2,-2,5,1) = 0.912$ 

De igual forma con la muestra {2,0,5,1}:

Coeficiente de curtosis = CURTOSIS $(2,0,5,1)$  = 1.5

Para calcular el coeficiente de curtosis de los datos del ejercicio 3.1 con las celdas de referencia A2:A91, basta ubicarse en cualquier celda libre y teclear el siguiente comando mostrándose su resultado:

#### $CURTOSIS($A$2: $A$91) = -1.0013$

Existe una variedad numerosa de software para realizar estadística descriptiva, por ejemplo, se pueden citar: Excel, MatLab, Minitab, R, Stata, StatGraphics, SPSS, Wolfram Mathematica, etcétera. Conviene hacer estos cálculos en forma resumida, en vez de hacer el cálculo de concepto por concepto; aunque los resúmenes estadísticos no calculan todo, según el software que se utilice, sí ahorran tiempo. En este volumen se utilizarán de preferencia tres de ellos, el más común de todos es Excel, por su sencillez y por ser el más comercial; otro software gráfico que requiere licencia es Minitab, muy fácil de usar y tiene un ambiente gráfico que lo hace muy amigable; y, el tercero es R, un software gratuito que tiene varias ventajas competitivas, es muy seguro, puede uno bajar de la red el programa fuente y adaptarlo a la medida de sus necesidades, es un lenguaje de desarrollo por lo cual puede programarse y se ha ido enriqueciendo con las aportaciones de todos los usuarios que lo utilizan.

Para ejemplificar cómo se aplican estos conceptos utilizando dicho software, se resolverá el ejemplo 3.1, ya mencionado antes.

#### Ejercicio 3.1

Se reciben lotes consecutivos de tamaño N=800 de piezas de sustrato de cerámica a las que se les ha aplicado un revestimiento metálico, mediante un proceso de deposición por vapor. La calidad del revestimiento depende de su grosor en milésimas de pulgada. Para conocer el comportamiento probabilístico del grosor se decidió tomar una muestra aleatoria de tamaño n=90 y los resultados se muestran a continuación:

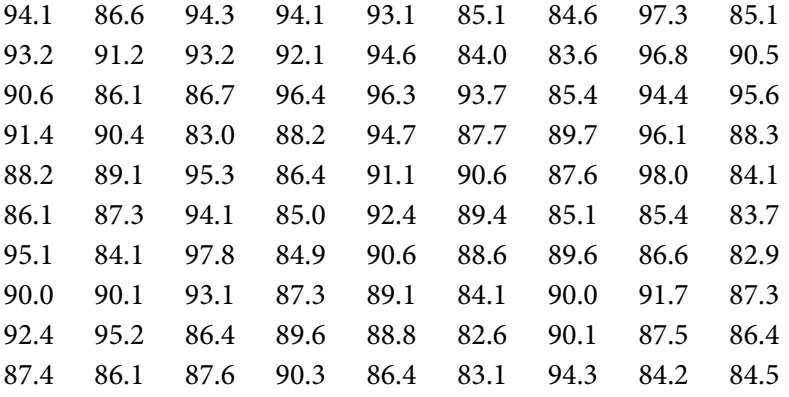

Calcular las medidas de tendencia central, las medidas de dispersión, los momentos de orden tres y cuatro con respecto a la media y las medidas de forma (asimetría y curtosis).

Primero se usará Excel:

- a. Capturar los datos en una sola columna de Excel, por ejemplo, en la columna A el encabezado de los datos se llamará espesor, estos datos quedarán capturados en las celdas de la A1 a la A91 y la primera celda de esta columna será el encabezado o rótulo. Se capturarán columna por columna y en ese orden, es decir, primero se capturan los datos de la primera columna, luego los de la segunda y así sucesivamente.
- b. En la pantalla principal de Excel, dar click en el menú que dice Datos y totalmente a la derecha debe aparecer un submenú denominado *Análisis de datos.*

Si no aparece el submenú de *Análisis de datos*, se deberá activarlo, con las siguientes instrucciones: dar un clic en el menú *Archivo*, elija el submenú *Opciones* y aparece la siguiente pantalla:

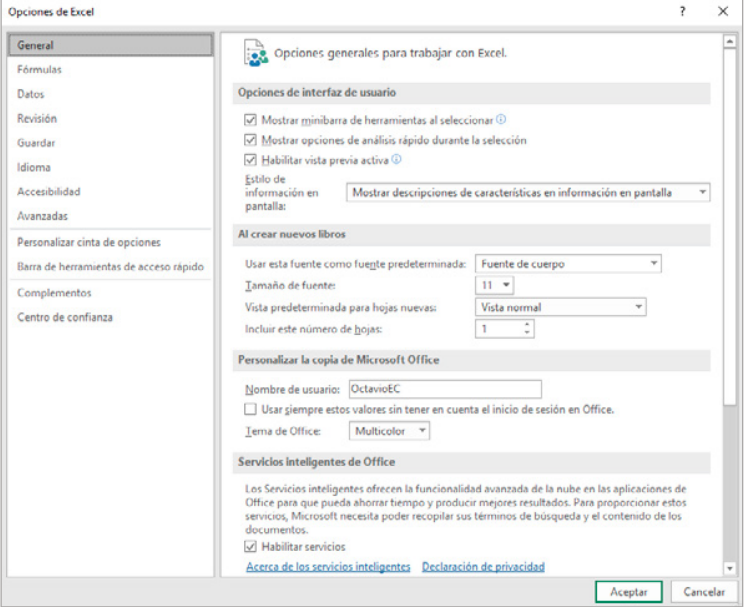

# **Figura 3.14.**

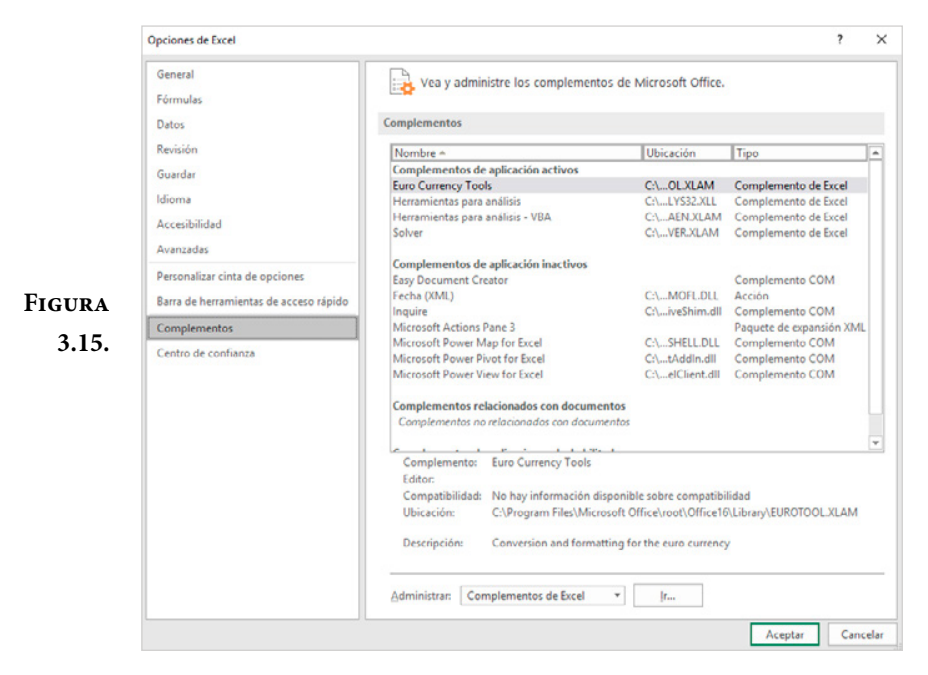

Elija el menú Complementos en esta pantalla y aparece la siguiente:

Hasta debajo de esta pantalla aparecen los Complementos de Excel, dé un clic en Ir... y aparece la siguiente pantalla:

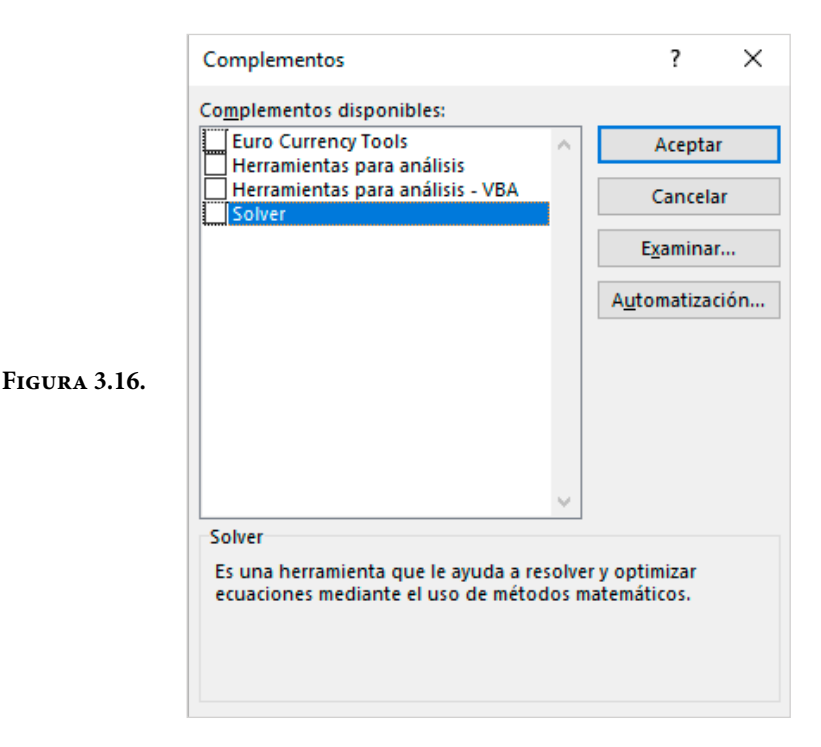

Palomee los complementos que requiera, por lo menos debe activar Herramientas para análisis, quedando:

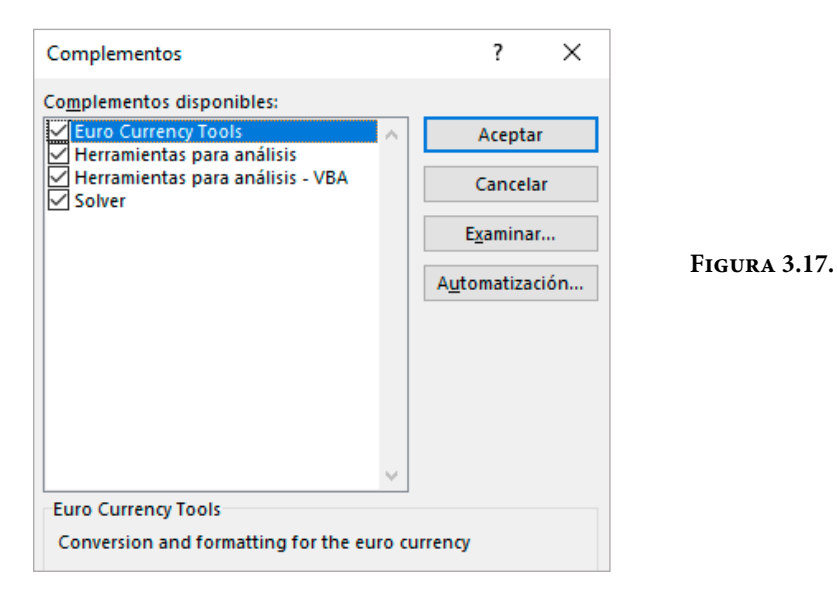

c. Una vez activado el submenú de Análisis de datos, dándole clic aparece la siguiente pantalla:

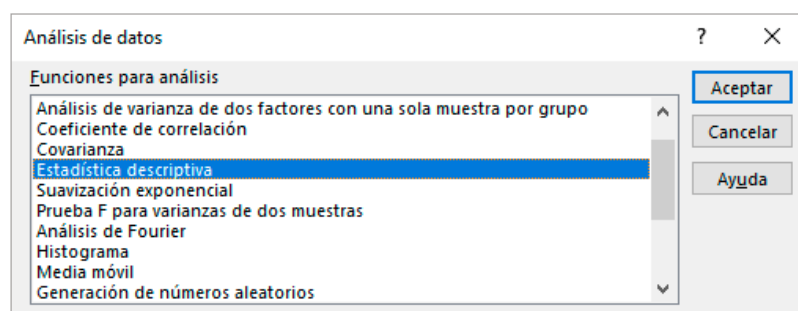

d. Se elige la opción Estadística descriptiva, apareciendo la pantalla de la Figura 3.19. En esta pantalla, en la Entrada, donde dice Rango de entrada, se capturan las coordenadas donde se encuentran capturados los datos, es decir, \$A\$1:\$A\$91 (nótese que se incluye hasta el encabezado), lo que implica que debe darse un click en la ventana que dice Rótulos en la primera fila. También se palomea la ventana que dice Resumen de estadísticas y finalmente se da click en Aceptar.

#### **Figura 3.18.**

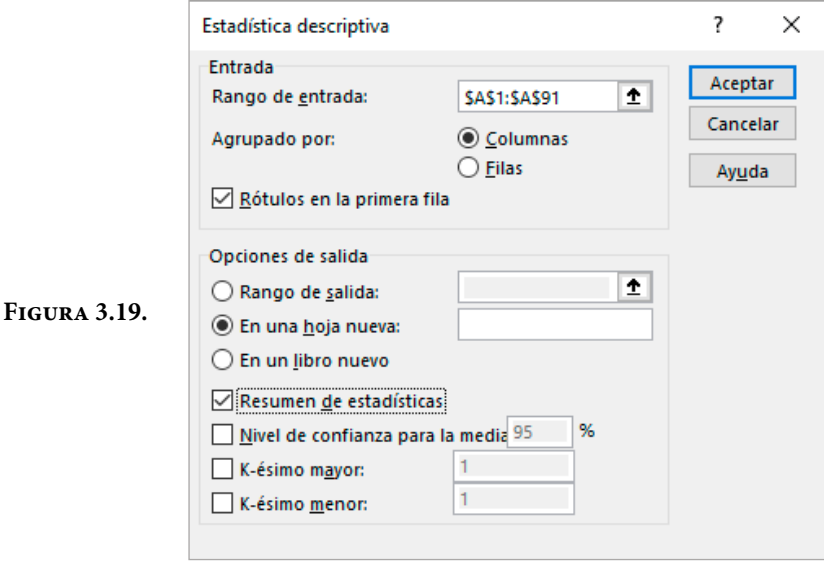

e. Se obtienen los resultados que aparecen en la figura 3.20.

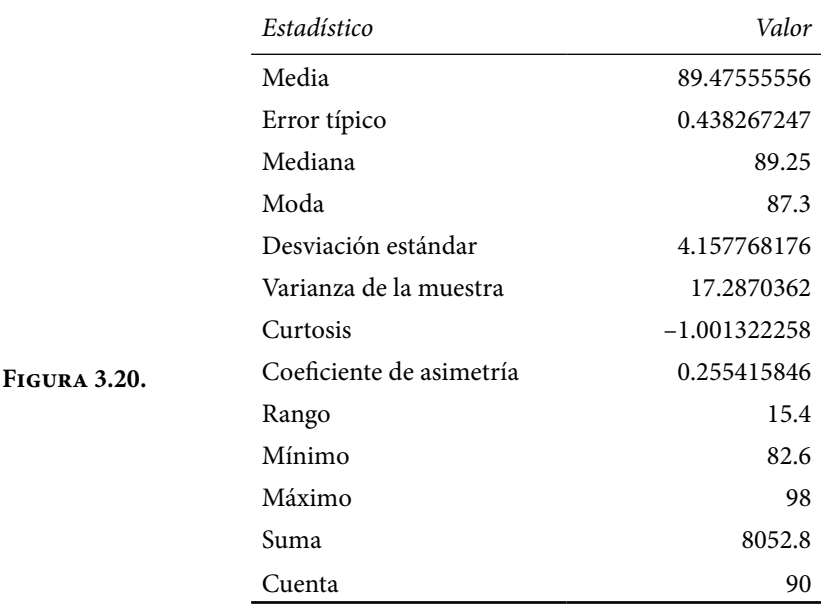

Nótese que en este resumen estadístico no aparecen algunos conceptos que se pide calcular, por ejemplo, el concepto de media solo muestra la media aritmética; si se desea calcular la media geométrica a través de Excel, se usa el siguiente comando y se oprime enter:

Media Geométrica=MEDIA.GEOM(\$A\$1:\$A\$91)=89.380617

De la misma forma:

=MEDIA.ARMO(\$A\$1:\$A\$91)=89.286323

Para obtener el semirango, es necesario primero obtener la máxima y la mínima observación a través del siguiente comando:

Valor máximo=MAX(\$A\$2:\$A\$91)=98.0

```
Valor mínimo = MIN($A$2: $A$91) = 82.6
```
Semirango=(Valor máximo+Valor mínimo)∕2=90.3

Para calcular la desviación promedio, en la columna B se calculan las desviaciones con respecto a la media, es decir, la diferencia entre cada valor dado menos su media aritmética, por ejemplo, en la celda B2, se teclea el siguiente comando:

Desviación1=\$A\$1-Media aritmética=4.624444

En la siguiente columna C se calcula el valor absoluto de las desviaciones con respecto a la media a través del siguiente comando:

 $=$  ABS(Desviación1) = ABS(B1) = 4.624444

Después se iluminan las celdas B1 y C1, se coloca el cursor en el punto que aparece abajo a la derecha en estas celdas y se dan dos clicks o se arrastra el cursor hasta la celda C91, posteriormente se calcula el promedio de los datos obtenidos en la referencia \$C\$2:\$C\$91,

Desviación Promedio=PROMEDIO(\$C\$2:\$C\$91)=3.517235

La Desviación Estándar es 4.157768, nótese que la desviación promedio es menor. Esto ocurrirá siempre.

Aunque el cálculo de la desviación promedio obtenido anteriormente se hizo prácticamente manual, existe el comando para hacerlo automáticamente con Excel, simplemente se obtiene:

Desviación Promedio=DesvProm(\$A\$2:\$A\$91)=3.517235

El concepto que aparece en el resumen estadístico de la figura 3.10 como Error típico se refiere a la desviación estándar entre la raíz cuadrada del total de datos, compruebe que:

Error típico = 4.157768/raíz(90) = 0.438267

El coeficiente de variación es:

CV=Desv Est∕Media aritmética=4.157768∕89.475556=0.46468

El coeficiente de asimetría de Fisher es  $\gamma_1$  = 0.552416 > 0 positivo; por lo cual se tiene una asimetría negativa, es decir, la distribución de frecuencias empírica carga su media a la derecha de su moda.

El coeficiente de asimetría de Pearson sería:

 $C_{AP}$  = (89.475556-87.3)/4.157768 = 0.52325

Para calcular el coeficiente de asimetría de Bowley-Yule primero deben calcularse los cuartiles tercero  $q_3$ , segundo  $q_2$  y primero  $q_1$ , con la siguiente expresión:

 $q_k = \text{CUARTIL}(\$A\$2: \$A\$91, k)$  (3.28)

Donde \$A\$2:\$A\$91 es la referencia de las celdas donde se encuentran los datos  $y$  k = 1, 2, 3 representa al primero, al segundo o al tercer cuartil:

 $q_3 = \text{CUARTIL}(\$A\$2:\$A\$91, 3) = 93.1$ 

 $q_2$  = CUARTIL(\$A\$2:\$A\$91, 2) = 89.25

 $q_1 = \text{CUARTIL}(\$A\$2:\$A\$91, 1) = 86.175$ 

De tal manera que su coeficiente de asimetría de Bowley-Yule es:

 $C_{ABY} = (93.1 + 86.175 - 2*89.25)/(93.1 - 86.175) = 0.111913$ 

La curtosis  $\gamma_2$  = -1.001322 < 0, es negativa, por lo que la curva de frecuencias empírica es más plana y amplia que su normal equivalente.

Con todos los cálculos anteriores, el resumen estadístico de Excel quedaría de la forma en la que se muestra en la figura 3.21.

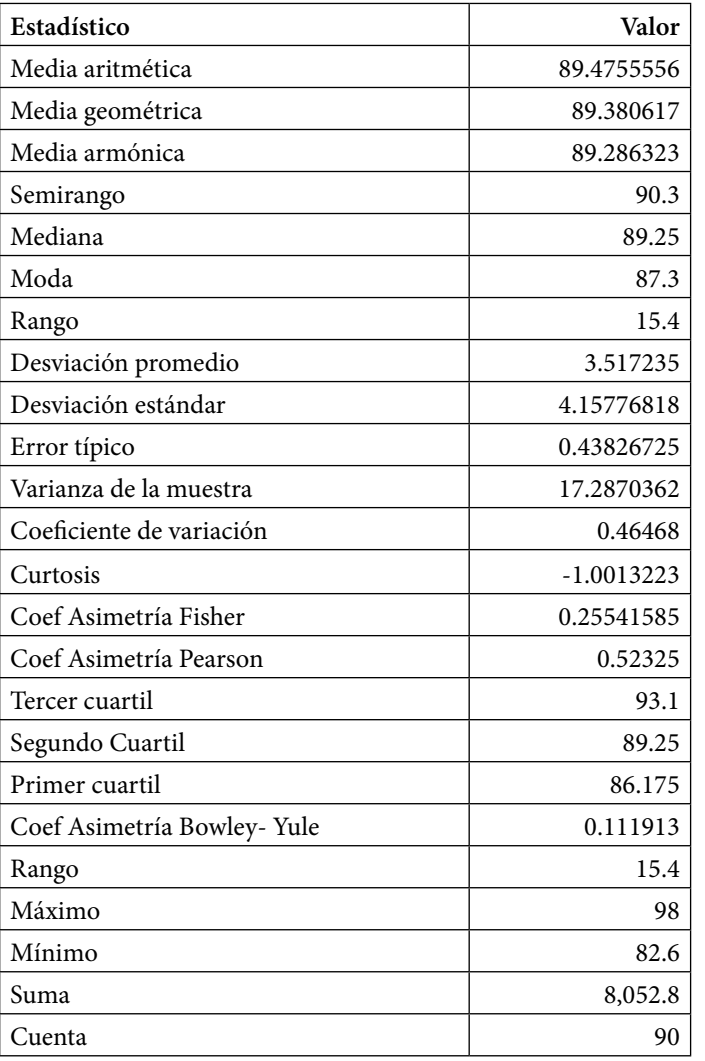

**Figura 3.21**

Ahora se empleará Minitab:

Los pasos a aplicar con Minitab son los siguientes:

- 1. Se copia la tabla de datos en una sola columna de Excel en la pantalla principal de Minitab.
- 2. Se selecciona el menú Stat dando un click en él y luego se escoge el submenú Basic Statistics, posteriormente se selecciona el submenú Display Descriptive Statistics, como se muestra en la figura 3.22.

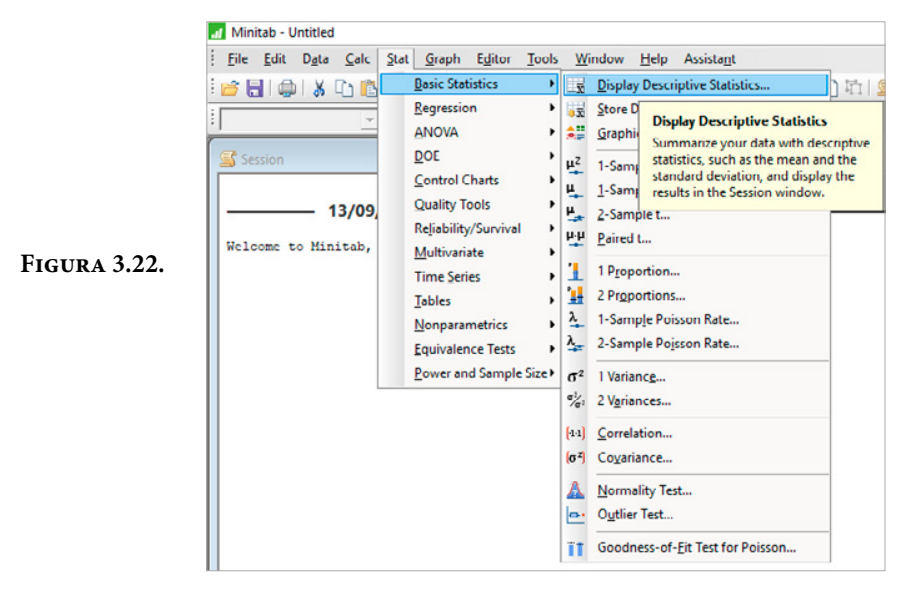

- 3. Aparece la pantalla de la figura 3.23 en la cual se selecciona la columna donde se copiaron los datos de la muestra del ejercicio 3.1. Al dar un click en el botón que dice Statistics, aparecen los estadísticos que puede calcular Minitab de una muestra, como se observa en la figura 3.24, en la cual con el botón All se seleccionan todos.
- 4. De la pantalla de la figura 3.23, se selecciona la opción Graphs, apareciendo la pantalla de la figura 3.25, en la cual se muestran las opciones de gráficos que se pueden trazar y también se palomean todas las opciones.
- 5. Nuevamente en la pantalla de la figura 3.23, se oprime la opción Ok, obteniéndose los resultados que se muestran en la figura 3.26. Los gráficos que aparecen como resultado se interpretarán en el siguiente subtema.

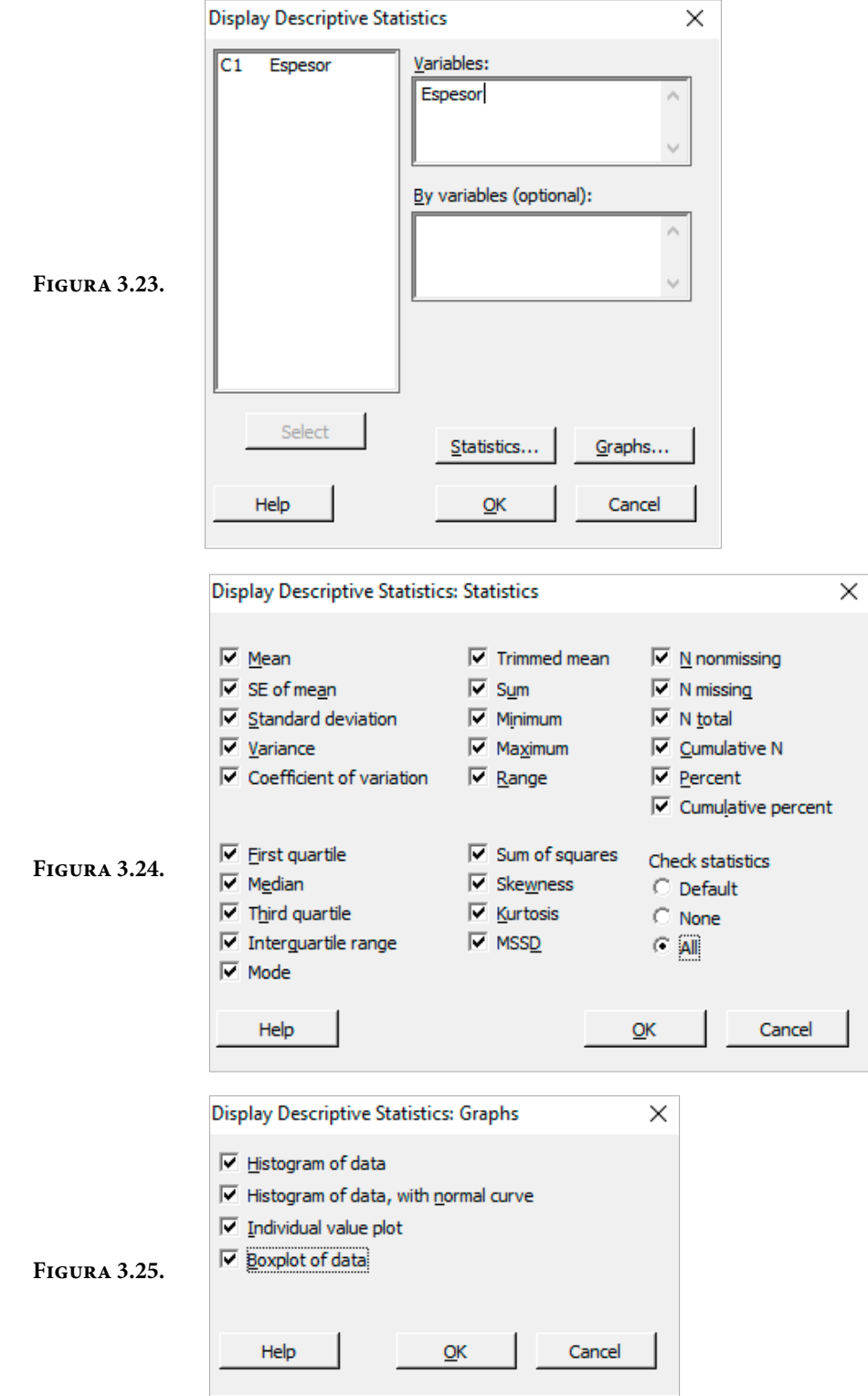

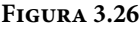

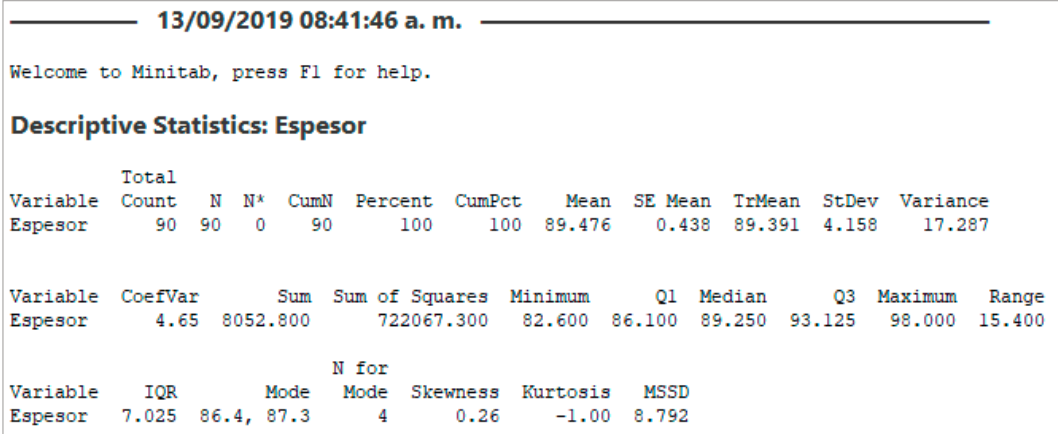

Ahora se empleará R:

Los pasos con R son los siguientes:

1. R no puede leer los datos directamente de Excel, a menos que el archivo de Excel se salve en un formato que R pueda interpretar, afortunadamente sí existe la opción. Copie los datos del Ejercicio 3.1 en un archivo limpio de Excel, que queden en una sola columna y salve dicho archivo en un formato csv con las siguientes instrucciones:

En Excel abra el menú Guardar como y ponga el nombre del archivo donde copió los datos del Ejercicio 3.1; en mi caso personal le voy a llamar "datosprob3-1". Luego en la opción donde dice Guardar aparece una pestaña apuntando hacia abajo, selecciónela para que le muestre los formatos o extensión en que puede guardarse el archivo, como se muestra en la figura 3.27. Elija la opción csv (delimitado por comas) (\*.csv). Asegúrese que este archivo se guarde en la dirección de trabajo de R, porque si no, R nunca va a encontrar el archivo donde están los datos.

#### **Figura 3.27**

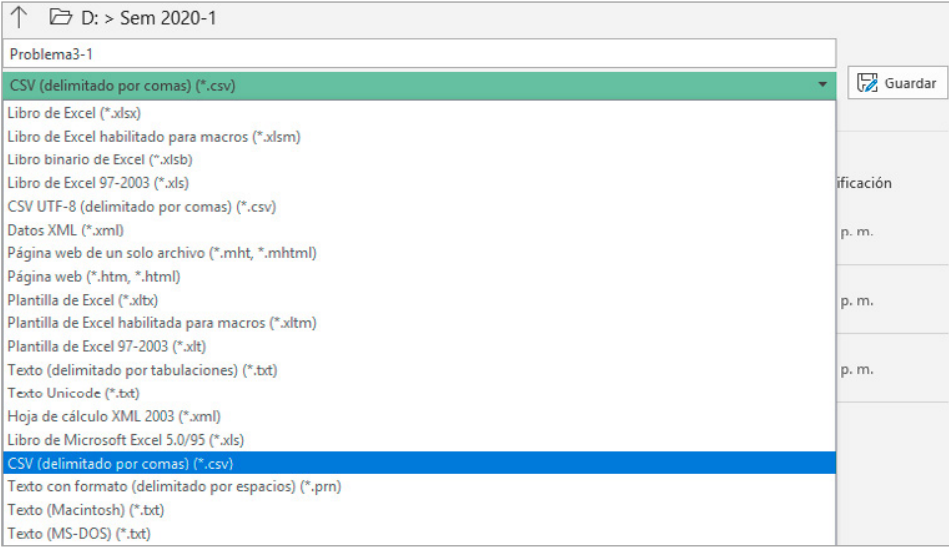

- 2. R es un software muy amigable tan solo con manejar los términos en inglés básico. Para conocer en qué directorio de trabajo opera el software r, teclee el comando getwd(), el cual significa "get work directory", en la dirección que le proporcione tiene que guardar el archivo de Excel que acaba de crear en el paso anterior, o en su defecto cambiar la dirección de trabajo de R con el comando setwd(), "set work directory", dando como argumento la ruta del directorio que quiere usar: setwd("C:\otro\_directorio"). Si desea conocer el contenido de su directorio de trabajo, puede ejecutar la función list. files(), que le dará una lista de los archivos dentro del directorio de trabajo.
- 3. Para abrir el archivo de datos en R, cuando se recurre a la extensión csv, el archivo queda guardado como un vector en donde cada una de sus componentes están separadas por comas y cada una de ellas representa una lectura, por lo cual, deben guardarse estos datos en un vector, al que se le denominará datos, a través del siguiente comando
	- $\rightarrow$  datos  $\lt$  -

c(datos < read.csv(file = "c:/Usuarios/OctavioEC/Documentos/datos $prob3-1.csv"$ , head = TRUE, sep = ",");

Otra forma de alimentar con datos a R es declarar un vector con todas las lecturas de la muestra separadas por comas, de la siguiente forma:

datos<-c(94.1,93.2,90.6,91.4,88.2,86.1,95.1,90.0,92.4,87.3,86.6,91.2,86.1,90.4, 89.1,87.3,84.1,90.1,95.2,86.1,94.3,93.2,86.7,83.0,95.3,94.1,97.8,93.1,86.4,87.6,94 .1,92.1,96.4,88.2,86.4,85.0,84.9,87.3,89.6,90.3,93.1,94.6,96.3,94.7,91.1,92.4,90.6, 89.1,88.8,86.4,85.1,84.0,93.7,87.7,90.6,89.4,88.6,84.1,82.6,83.1,84.6,83.6,85.4,89 .7,87.6,85.1,89.6,90.0,90.1,94.3,97.3,96.8,94.4,96.1,98.0,85.4,86.6,91.7,87.5,84.2, 85.1,90.5,95.6,88.3,84.1,83.7,82.9,87.3,86.4,84.5)

Los comandos básicos en R para realizar estadística descriptiva de los datos se muestran en la figura 3.28

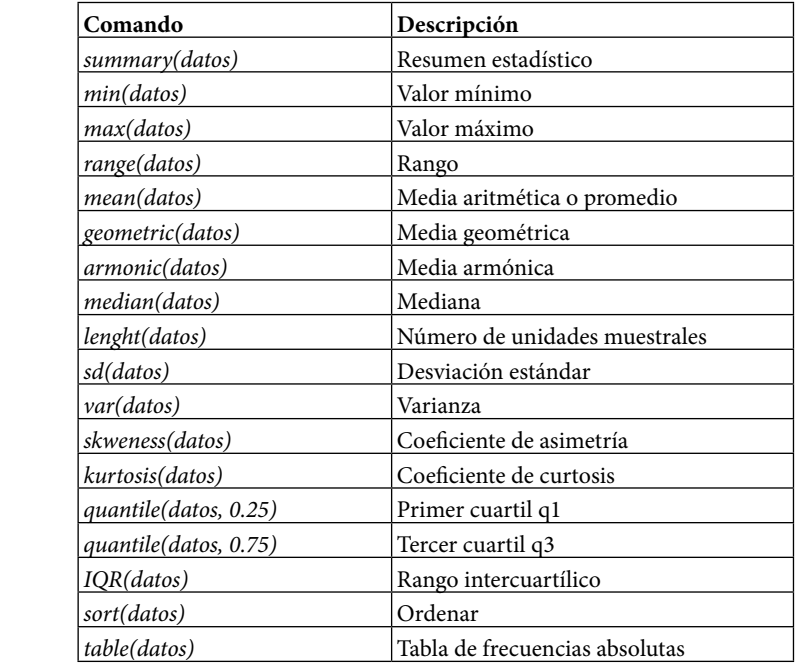

Por ejemplo, si se teclea la instrucción

→ summary(datos);

**Figura 3.28.**

El resultado que arroja es el siguiente:

```
> datos<-read.csv(file="C:/Users/OctavioEC/Documents/datosprob3-1.csv",head=TRUE)
> summary(datos)
   Espesor
Min. :82.60
1st Qu.: 86.17
Median :89.25
Mean :89.48
3rd Qu.: 93.10
Max. : 98.00
```
#### Ejercicio 3.4

La Liga Nacional de Fútbol Americano (NFL por sus siglas en inglés) es la mayor liga de fútbol americano profesional de los Estados Unidos. Actualmente la NFL está formada por 32 franquicias establecidas en diversas ciudades y regiones estadounidenses. Se divide en dos conferencias: la Nacional (NFC) y la Americana (AFC). A su vez, cada conferencia se integra por cuatro divisiones (Norte, Sur, Este y Oeste) y cada una de ellas, por cuatro diferentes equipos. La temporada regular consiste en un calendario de diecisiete semanas durante las cuales cada equipo tiene una de descanso (denominada bye week), consistiendo en seis partidos contra rivales de la misma división, así como varios duelos interdivisionales e interconferenciales. A continuación, se muestran los resultados de la NFL del año 2018.

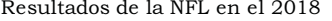

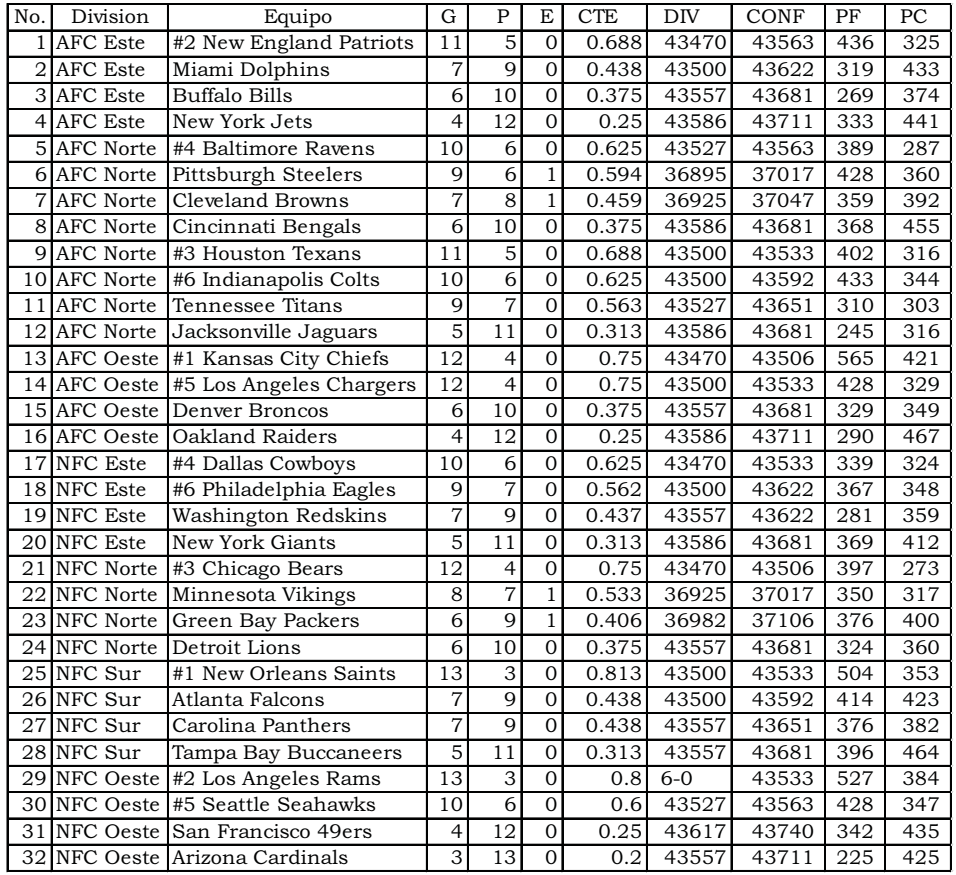

Fuente: https://es.wikipedia.org/wiki/Temporada\_2018\_de\_la\_NFL

Se desea calcular algunos parámetros estadísticos de la población (censo) y obtener estimadores puntuales de dichos parámetros estadísticos, a partir de una o varias muestras tomadas de dicha población. Suponga que la característica de interés es el número de pases completados con éxito (PC).

- a. Obtenga la estadística descriptiva censal de los pases completados con éxito.
- b. Tome una muestra aleatoria simple de *n*=8 de la población de *N*=32 equipos y realice la misma estadística del inciso (a), a partir de la muestra tomada.
- c. Obtenga una muestra aleatoria estratificada con *n*=8 de la población de *N*=32 equipos y realice la misma estadística del inciso (a), a partir de la muestra tomada.
- d. Ordene la población de mayor a menor número de pases completados con éxito, obtenga una muestra aleatoria sistemática de *n*=8 de la población de *N*=32 equipos y realice la misma estadística del inciso (a), a partir de la muestra tomada.
- e. Compare los resultados de las muestras tomadas con el resultado de la población bajo estudio y comente sus resultados.

La muestra aleatoria simple se genera aplicando ocho veces el comando aleatorio.entre(1,32)

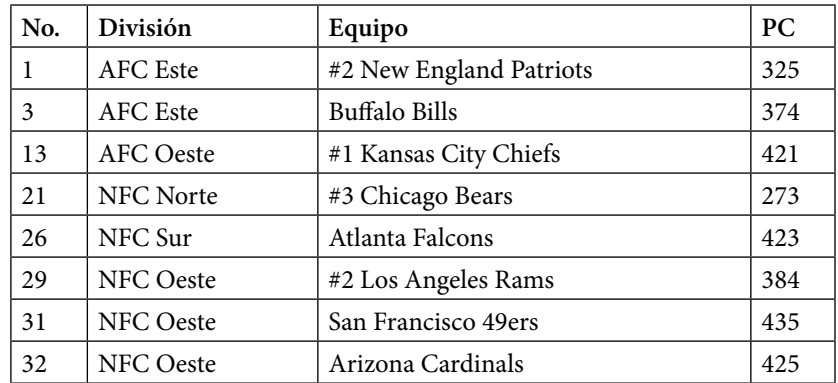

Muestra Aleatoria Simple usando números aleatorios con excel:

La muestra aleatoria estratificada se genera aplicando ocho veces, una en cada estrato, el comando aleatorio.entre(a,b), por ejemplo, para el primer estrato aleatorio.entre(1,4).

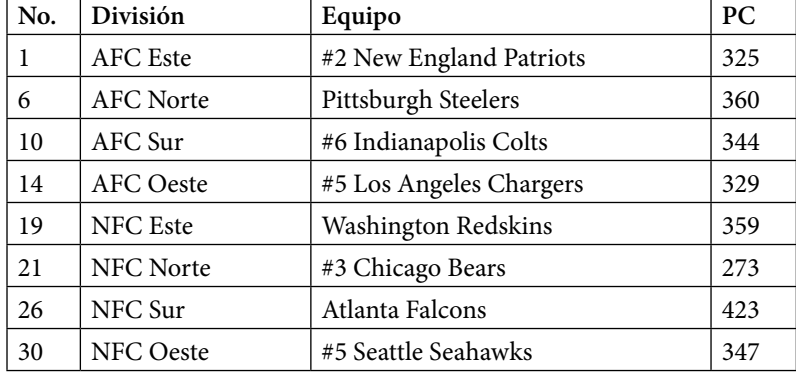

Muestra Aleatoria Estratificada eligiendo aleatoriamente un equipo de cada División:

La muestra aleatoria sistemática se genera ordenando la población de equipos del mayor número de pases completados con éxito hasta el menor, después se aplica el comando aleatorio.entre(1,4) para generar un número entre 1 y 4, y posteriormente elegir cada cuatro equipos a un representante.

Muestra Aleatoria Sistemática eligiendo aleatoriamente un equipo de los primeros cuatro y luego cada 4:

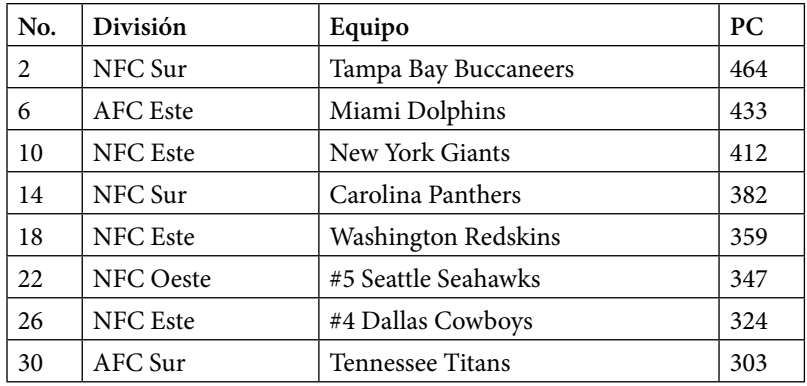

Con los datos de la tabla completa y con los datos de las tres muestras generadas, se obtiene la siguiente tabla de resultados:

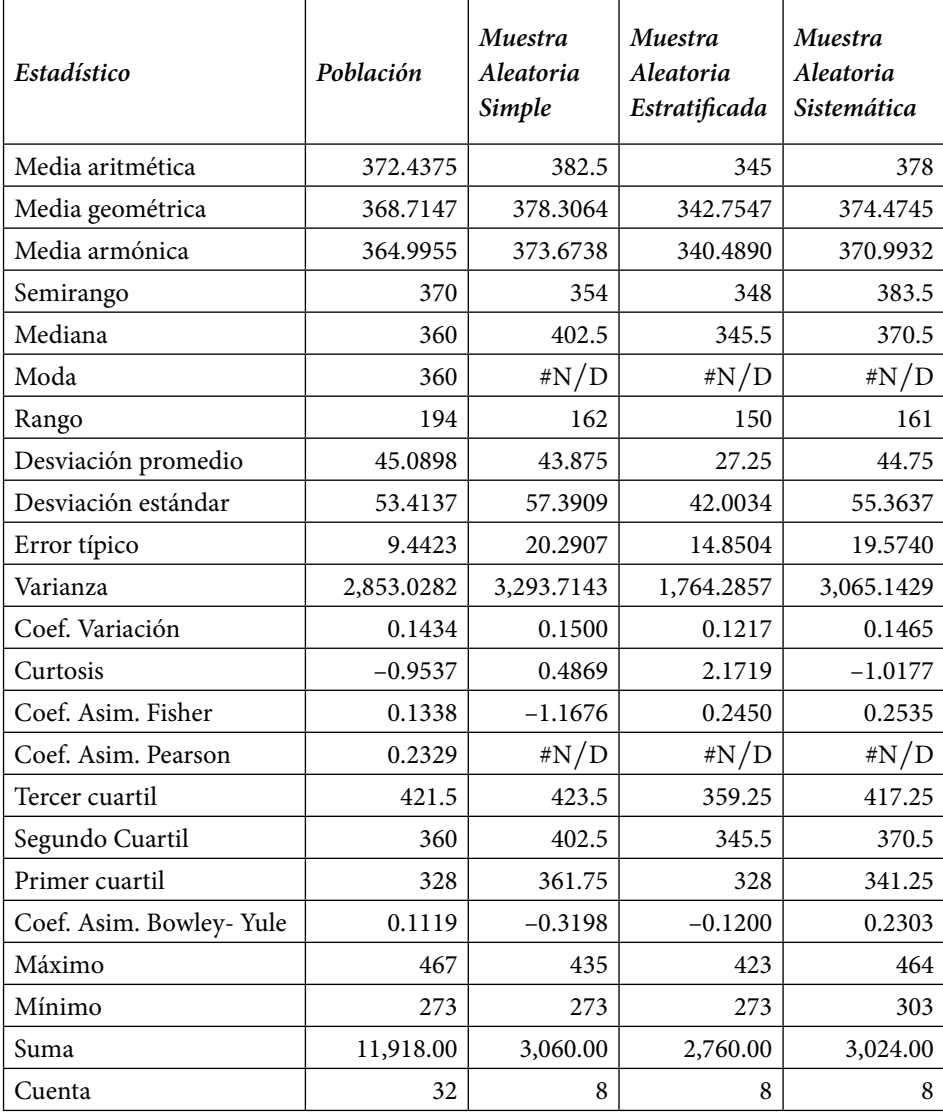

# 3.3. Análisis de datos univariados agrupados

En este subtema se usará el concepto de frecuencia relativa de una muestra obtenida empíricamente de un fenómeno aleatorio o sujeto a incertidumbre, como un estimador del concepto de probabilidad desde el enfoque de la Escuela Frecuentista o de Von Mises. Se sabe que la frecuencia relativa tiende a la probabilidad cuando el número de ensayos tiende a infinito. Cabe señalar que este enfoque es un enfoque inductivo, parte de lo particular para llegar a lo general, es decir, a partir de conocer una muestra aleatoria se trata de inferir el comportamiento probabilístico de la población, por lo cual se verán conceptos que tienen el mismo nombre que lo calculado en el capítulo de Variables Aleatorias del Volumen de Probabilidad, con la diferencia de que en aquel capítulo se refería al comportamiento probabilístico de una población. En este subtema se hará el estudio del comportamiento en frecuencia de una muestra obtenida empíricamente. Si la muestra es representativa de la población, entonces el comportamiento en frecuencia deberá aproximarse al comportamiento probabilístico de la población.

Lo primero que se requiere es definir el rango de variación R de las lecturas obtenidas con el plan de muestreo establecido previamente en el subtema anterior. Se define este rango de variación como la máxima variación o máxima dispersión de las observaciones establecidas. Para calcular el rango, se utiliza la expresión 3.12 definida en el subtema 3.1.3.

Cuando se pretende comparar una muestra con otra, es conveniente definir el rango de variación de otra forma, se puede tomar como límite superior la lectura mayor y como límite inferior la lectura menor de todas las unidades muestrales de todas las muestras obtenidas. Otra forma, también común en la práctica, es tomar la especificación o norma que sugiere algún organismo reconocido, por ejemplo, si se pretende obtener el rango de variación de la edad de los académicos de la UNAM, el menor valor que se toma corresponde con un ayudante de profesor con 50% de sus créditos cubiertos que representa una edad aproximada de 20 años, y el máximo es 70, desde el punto de vista estatutario, que es la edad de retiro según el artículo 102 del Estatuto del Personal Académico. Así, en este último caso, el rango sería de 50 años, sin que se tenga una muestra para ello; de hecho, se da el caso de lecturas que están por debajo de 20 y por encima de 70.

Para el caso de los datos proporcionados en el Ejercicio 3.1 la lectura más grande es 98 y la lectura más pequeña es 82.6, por lo que el rango sería *R*=98–82.6=15.4. No hay nada escrito de dónde deberá tomarse el límite inferior y el límite superior del rango, es por conveniencia; se pretende conocer la variación de los datos, por lo que se puede tomar de 82 a 98, con lo cual el rango sería *R*=98-82=16; habrá quien establezca tomar de 80 a 100, con lo cual el rango sería  $R = 100-80 = 20$ .

El siguiente paso es definir en cuántos subintervalos o clases se va a dividir este rango. Otra vez, en este punto, la Estadística es más arte que ciencia, algunos autores coinciden en establecer que el número de subintervalos o clases, m, esté entre 5 y 15, otros autores establecen que sea aproximadamente igual a la raíz cuadrada del total de datos; sin embargo, no deben ser muy pocas clases que no permitan conocer la dispersión de los datos o tantas que dificulten los cálculos; nuevamente se reitera en tomar lo más conveniente para hacer cálculos rápidamente y que se ilustre la variación de los datos. Un número adecuado de subintervalos o clases sería *m*=10.

Con esta tónica lo que sigue es definir la amplitud de cada subintervalo, Δ, la cual se obtiene dividiendo el rango entre el número de clases, es decir,

$$
\Delta = R/m \tag{3.29}
$$

No es forzoso que la amplitud de cada subintervalo sea la misma, por facilidad se considera que sí. De esta forma, con el primer rango definido, la amplitud de cada subintervalo sería  $\Delta = 15.4/10 = 1.54$ ; con el segundo rango, la amplitud sería  $\Delta$  = 16/10 = 1.6; con el tercer rango, la amplitud sería  $\Delta$  = 20/10 = 2.

Para definir los subintervalos o clases, es conveniente establecer criterios para determinar exactamente dónde cae una lectura. Los datos deben caer de tal forma que no se traslapen, en uno y solo un subintervalo, por lo cual algunos autores toman un dígito de más un poco antes del límite inferior del intervalo o un dígito de más un poco después del límite superior del intervalo. En Ingeniería, se establecen los conceptos de intervalo abierto o intervalo cerrado; puede convenirse que el límite inferior del intervalo sea abierto y el límite superior del intervalo sea cerrado, lo cual se indicaría así:  $(a, b)$ ; también se puede hacer al revés [a, b). Con esta convención, se trata de definir una tabla, denominada Tabla de Frecuencias, con el siguiente formato:

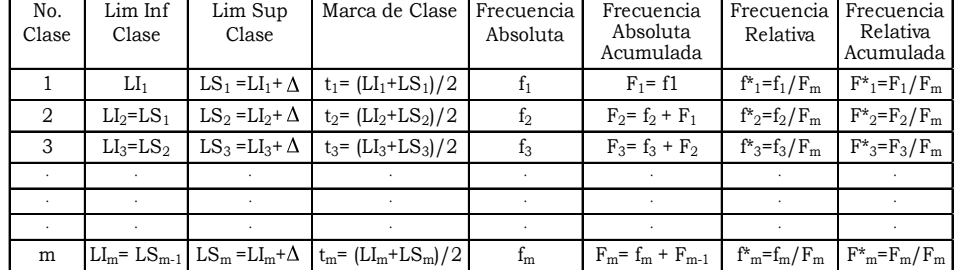

**Figura 3.29.** Tabla de Frecuencias de un conjunto de datos obtenido como muestra aleatoria de una población

En la tabla de frecuencias anterior se puede ver que existen m subintervalos o clases. El límite inferior de cada clase es el valor mínimo de la clase, el límite superior es el valor máximo de la clase. El punto medio entre ambos límites se define como la marca de clase. Cabe señalar que la marca de clase es el valor donde se van a considerar concentrados todos los valores de ese intervalo. Al respecto, se toma como valor de concentración el punto medio, lo cual viene siendo su centro geométrico; sin embargo, no siempre el punto medio es el valor donde se consideran concentrados los datos; ocurre lo mismo que la diferencia entre centro geométrico y centro de gravedad, el centro geométrico es el centro del lugar geométrico, en cambio, el centro de gravedad es el punto donde se considera concentrada la masa de ese cuerpo. Si los puntos tienden a concentrarse en el límite inferior de cada clase, allí debería estar la marca de clase; de la misma forma, si los datos tienden a cargarse sobre el límite superior del intervalo, entonces allí debería estar la marca de clase. Como se considera que los datos se cargan uniformemente a todo lo largo de la clase, por convención, la marca de clase se coloca en el punto medio de cada intervalo.

En la tabla de frecuencias de la figura 3.29, la frecuencia absoluta es el número de observaciones o lecturas que caen en el intervalo de clase y si se suman todas las frecuencias desde la primera clase hasta el límite superior del intervalo que se esté analizando, a ese concepto se le denomina frecuencia absoluta acumulada del intervalo. Si se divide la frecuencia del intervalo entre el tamaño de la muestra n, se obtiene la frecuencia relativa del intervalo, y de la misma forma, si se divide la frecuencia absoluta acumulada entre n, se obtiene la frecuencia relativa acumulada. A esta tabla, como ya se dijo, se le conoce como tabla de frecuencias.

Cabe mencionar que el concepto de frecuencia tiene relación directa con el concepto de probabilidad. En el volumen anterior se definieron al menos cuatro
escuelas de probabilidad: clásica o de Laplace, frecuentista o de von Misses, subjetivista o de Savage y axiomática, constructivista o de Kolmogórov.

Nótese que en la segunda escuela se dice frecuentista precisamente porque la probabilidad se define como el límite de la frecuencia con que ocurre un fenómeno, cuando el tamaño de la muestra tiende a infinito; esto implica que si la muestra es representativa de la población entonces la frecuencia viene siendo un estimador de la probabilidad, es decir, debe aproximarse a la probabilidad.

Para obtener la frecuencia de cada intervalo, se puede contabilizar manualmente cuántas observaciones caen entre el límite inferior y el límite superior de cada intervalo, pero una forma rápida de contabilizarlo es utilizando Excel:

Por ejemplo, suponga que los datos del ejercicio 3.1 se encuentran capturados en una página de Excel en las celdas A1:I10, como se muestra en la figura 3.30:

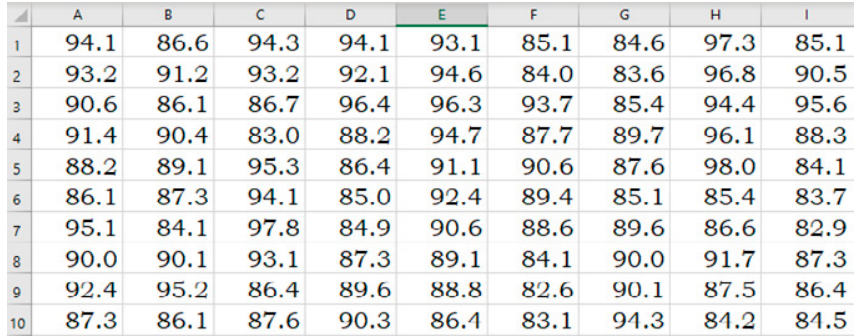

**Figura 3.30.** Observaciones del Ejercicio 3.1

Si se teclea el comando:

#### $F_{90}$  = FRECUENCIA(\$A\$1:\$I\$10, 90)

Se estaría obteniendo 51, lo que quiere decir que existen 51 observaciones que son menores o iguales a 90; por favor, cuente manualmente cuántos números en el cuadro de la figura 3.20 de arriba son menores o iguales a 90 y comprobará que son 51. Este concepto no es la frecuencia del intervalo, sino que representa a la frecuencia acumulada hasta el valor 90.

Para calcular la frecuencia absoluta acumulada hasta el límite superior del primer intervalo de clase se tendría que aplicar el siguiente comando:

 $F_1 = FRECUENCIA( $A $1: $1$810, LS1)$  (3.30)

En este comando el valor LS1 es incluido en el intervalo.

Nótese qué si se pretende calcular la frecuencia absoluta en el primer intervalo, esta sería igual a la frecuencia absoluta acumulada del primer intervalo.

Si se pretende calcular la frecuencia absoluta de la segunda clase, el comando por aplicar sería:

$$
f_2 = FRECUENCIA(\$A$1:$I$10, LS2) - FRECUENCIA(\$A$1:$I$10, LI2) \t(3.31)
$$

La frecuencia absoluta acumulada del intervalo k sería:

 $F_k$  = FRECUENCIA(\$A\$1:\$I\$10, LSk) (3.32)

En donde se puede apreciar que la frecuencia se acumula hasta el límite superior del intervalo, no hasta su marca de clase, como conceptualmente lo grafica Excel, de allí la aclaración.

La frecuencia absoluta del intervalo k sería:

 $f_k$  = FRECUENCIA(\$A\$1:\$I\$10, LSk) - FRECUENCIA(\$A\$1:\$I\$10, LIk) (3.33)

Con este comando, aplicado en el cuadro de datos de la figura 3.30, se obtiene la siguiente tabla de frecuencias, figura 3.31:

| No.            | Lim Inf | Lim Sup | Marca    | Frecuencia | Frecuencia | Frecuencia | Frecuencia |
|----------------|---------|---------|----------|------------|------------|------------|------------|
| Clase          | Clase   | Clase   | de Clase | Absoluta   | Absoluta   | Relativa   | Relativa   |
|                |         |         |          |            | Acumulada  |            | Acumulada  |
|                | 82.6    | 84.14   | 83.37    | 10         | 10         | 0.1111     | 0.1111     |
| $\overline{2}$ | 84.14   | 85.68   | 84.91    | 10         | 20         | 0.1111     | 0.2222     |
| 3              | 85.68   | 87.22   | 86.45    | 10         | 30         | 0.1111     | 0.3333     |
| 4              | 87.22   | 88.76   | 87.99    | 12         | 42         | 0.1333     | 0.4667     |
| 5              | 88.76   | 90.3    | 89.53    | 12         | 54         | 0.1333     | 0.6000     |
| 6              | 90.3    | 91.84   | 91.07    | 9          | 63         | 0.1000     | 0.7000     |
| $\overline{7}$ | 91.84   | 93.38   | 92.61    | 7          | 70         | 0.0778     | 0.7778     |
| 8              | 93.38   | 94.92   | 94.15    | 9          | 79         | 0.1000     | 0.8778     |
| 9              | 94.92   | 96.46   | 95.69    | 7          | 86         | 0.0778     | 0.9556     |
| 10             | 96.46   | 98      | 97.23    | 4          | 90         | 0.0444     | 1.0000     |
|                |         |         | Suma=    | 90         |            |            |            |

**Figura 3.31.** Tabla de frecuencias del Ejercicio 3.31

Con esta tabla de frecuencias se pueden hacer estimaciones de frecuencia o de frecuencia relativa muy importantes. Por ejemplo, qué porcentaje de las lecturas es menor o igual a 87.22; en este caso observe el tercer renglón de la tabla:

 $F(x \le 87.22) = 30$ 

 $F^*(x \le 87.22) = 30/90 = 0.3333 = 33.33\%$ 

¿Qué porcentaje de las observaciones es mayor a 87.22?

 $F(x > 87.22) = n - F(x \le 87.22) = 90-30 = 60$ 

 $F^*(x > 87.22) = 1 - F^*(x \le 87.22) = 1 - 0.3333 = 0.6667 = 66.67\%$ 

¿Qué porcentaje de las observaciones se encuentra entre 90.3 y 91.84, excluyendo al límite inferior?

 $F(90.3 < x \leq 91.84) = 9$ 

F\*(90.3<x≤91.84)=9∕90=0.10=10%

¿Qué porcentaje de las observaciones se encuentra entre 87.22 y 91.84, excluyendo al límite inferior?

 $F(87.22 < x \le 91.84) = F(87.22 < x \le 88.76) + F(88.76 < x \le 90.3) + F(90.3 < x \le 91.84) =$  $12 + 12 + 9 = 33$ 

 $F*(87.22 < x \le 91.84) = F*(87.22 < x \le 88.76) + F*(88.76 < x \le 90.3) +$  $F*(90.3 < x \le 91.84) = 12 + 12 + 9 = 33/90 = 0.3667 = 36.67\%$ 

Otras preguntas que pueden responderse con la tabla de frecuencias se plantearían en modo inverso; por ejemplo, ¿para qué valor de *x* el porcentaje de lecturas es menor o igual a 70%? Observe que en las preguntas anteriores se daba un valor de *x* y se pedía la frecuencia absoluta o relativa. En esta pregunta es al contrario, se da una frecuencia relativa y se pide para qué valor de *x* se cumple.

Observe la sexta clase de la tabla de la figura 3.31:

 $X_{F^*=0.7}=91.84$ 

Este valor de *x* se puede obtener también para valores no situados en los puntos definidos. Por ejemplo, ¿para qué valor de *x* el porcentaje de lecturas es menor o igual a 25%?

Nótese que el 25% en la frecuencia relativa acumulada cae en el tercer intervalo, entre la frecuencia relativa 22.22% con el valor *x*=85.68 y la frecuencia relativa acumulada 33.33% con el valor de *x*=87.22. En estos dos valores se tienen definidos dos puntos (85.68, 0.2222) y (87.22, 0.3333), y se pretende obtener el valor de *x* para el cual (x, 0.25). Se tienen definidos dos puntos extremos de una recta y se pretende obtener un punto intermedio de ella.

Esto se realiza por interpolación lineal:

$$
F_{x}^{*}-F_{x1}^{*}=\frac{F_{x_{2}}^{*}-F_{x_{1}}^{*}}{x_{2}-x_{1}}(x-x_{1})
$$

Despejando:

$$
x = \frac{x_2 - x_1}{F_{x_2}^* - F_{x_1}^*} \left( F_x^* - F_{x_1}^* \right) + x_1 \tag{3.34}
$$

Con esta expresión es posible calcular los denominados Cuantiles o Fractiles; los primeros de los cuales se denominan Cuartiles, primer cuartil  $q_1$ , segundo cuartil  $q_2$  o mediana,  $q_3$  tercer cuartil, cada uno de ellos representa el valor de *x* para una frecuencia acumulada del 25%, del 50% y del 75% respectivamente:

$$
q_1 = \frac{LSq_1 - LIq_1}{F_{LSq_1}^* - F_{Llq_1}} (0.25 - F_{Llq_1}) + Llq_1
$$
\n(3.35)

$$
q_2 = \frac{LSq_2 - LIq_2}{F_{LSq_2}^* - F_{Llq_2}^*} \left(0.50 - F_{Llq_2}^*\right) + Llq_2
$$
\n(3.36)

$$
q_3 = \frac{LSq_3 - Llq_3}{F_{LSq_3}^* - F_{Llq_3}^*} \left(0.75 - F_{Llq_3}^*\right) + Llq_3\tag{3.37}
$$

A la diferencia entre el tercer cuartil y el primer cuartil se le conoce como Intervalo intercuartil:

$$
liq = q_3 - q_1 \tag{3.38}
$$

También, con la expresión 3.33 es posible calcular los llamados Deciles, los cuales representan los valores para los cuales la frecuencia relativa acumulada representa un múltiplo del 10%; en este sentido, se tienen 10 deciles; por ejemplo, el primer decil y el noveno decil representan aquellos valores para los cuales la frecuencia relativa acumulada es del 10% y del 90% respectivamente, y se calcularían con las siguientes expresiones:

$$
d_1 = \frac{LSd_1 - Lld_1}{F_{LSd_1}^* - F_{Lld_1}^*} \left(0.10 - F_{Lld_1}^*\right) + Lld_1
$$
\n(3.39)

$$
d_9 = \frac{LSd_9 - LId_9}{F_{LSd_9}^* - F_{LId_9}^*} (0.90 - F_{LId_9}^*) + LId_9
$$
\n(3.40)

A la diferencia entre el noveno decil y el primer decil se le conoce como Intervalo interdecil:

$$
Iid = d_9 - d_1 \tag{3.41}
$$

De la misma forma, con la expresión 3.33 es posible calcular los llamados Percentiles, los cuales representan los 100 valores para los cuales la frecuencia relativa acumulada representa un múltiplo del 1%; por ejemplo, el percentil uno y el percentil 99 representan aquellos valores para los cuales la frecuencia relativa acumulada es del 1% y del 99%, y se calcularían con las siguientes expresiones:

$$
p_1 = \frac{LSp_1 - LIp_1}{F_{LSp_1}^* - F_{Ldp_1}^*} \left(0.01 - F_{Llp_1}^*\right) + LIp_1 \tag{3.42}
$$

$$
p_{99} = \frac{LSp_{99} - LIp_{99}}{F_{LSp_{99}}^* - F_{Llp_{99}}^*} \quad (0.99 - F_{Llp_{99}}^*) + Llp_{99}
$$
\n
$$
\tag{3.43}
$$

A la diferencia entre el percentil 99 y el percentil uno se le conoce como Intervalo interpercentil:

$$
Iip = p_{99} - p_1 \tag{3.44}
$$

Si se grafica con un diagrama de barras la Frecuencia Absoluta o la Frecuencia Relativa, se obtiene lo que se denomina un Histograma:

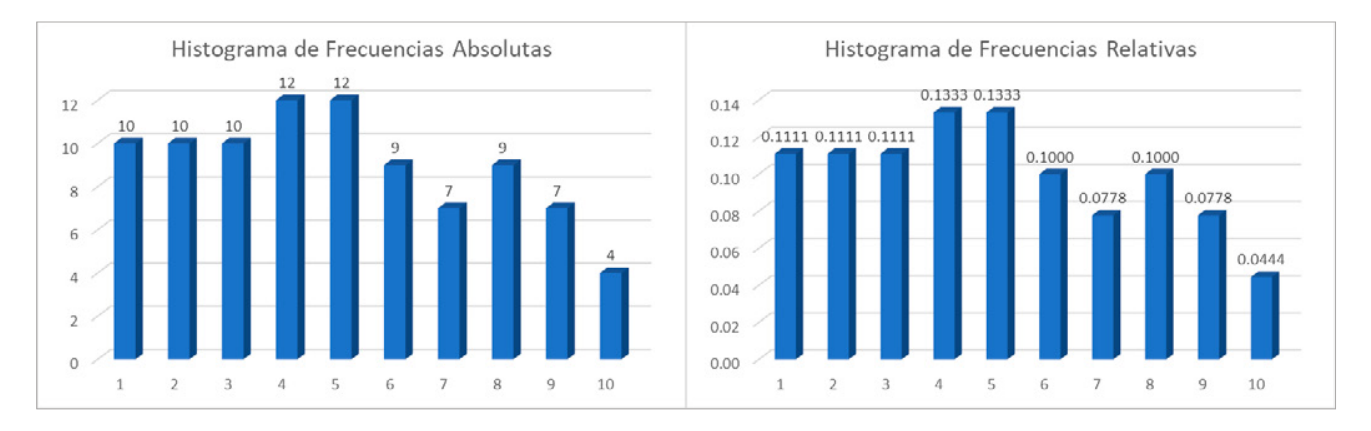

**Figura 3.32.** Histograma de los datos del Ejercicio 3.1

Nótese que ambos histogramas tienen la misma forma, solo cambia la escala de su eje vertical. De hecho, si los valores de cada barra de la derecha los multiplican por *n*=90, se obtienen los valores de las barras de la izquierda.

Si se trazan tomando como eje de las abscisas a la marca de clase y como eje de las ordenadas las frecuencias absolutas o relativas, se obtiene lo que se denomina el Polígono de Frecuencias Absolutas o el Polígono de Frecuencias Relativas. Nuevamente estos polígonos tienen la misma forma, la única diferencia es la escala del eje vertical.

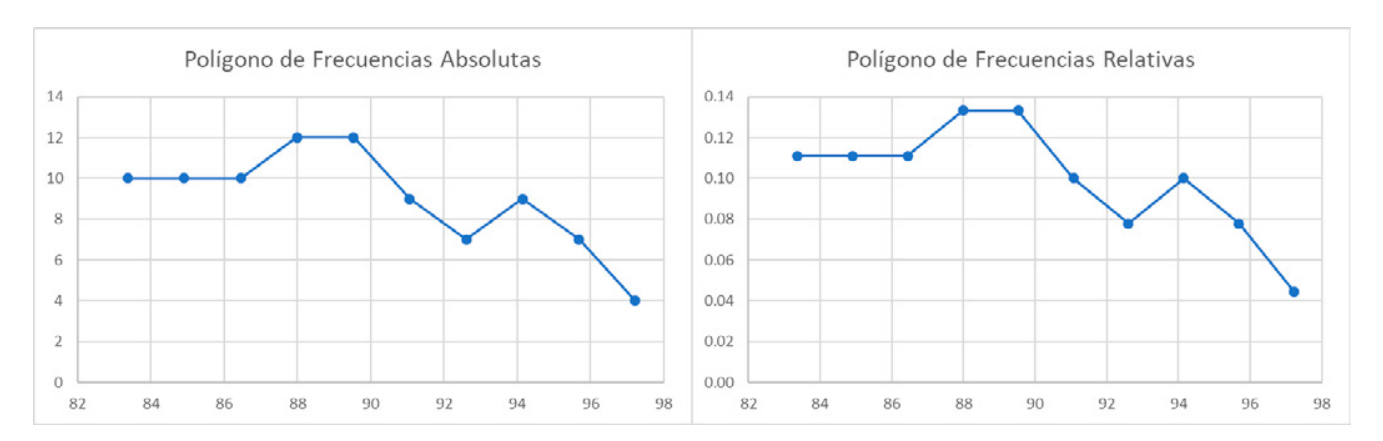

### **Figura 3.33.** Polígonos de Frecuencias Absolutas y Relativas de los datos del Ejercicio 3.1

Si ahora se grafica el límite superior de cada clase en el eje de las abscisas y la frecuencia absoluta acumulada o la frecuencia relativa acumulada en el eje de las ordenadas, se obtiene lo que se denomina el Polígono de Frecuencias Acumuladas, también conocido como Ojiva, como se muestra en la figura 3.34:

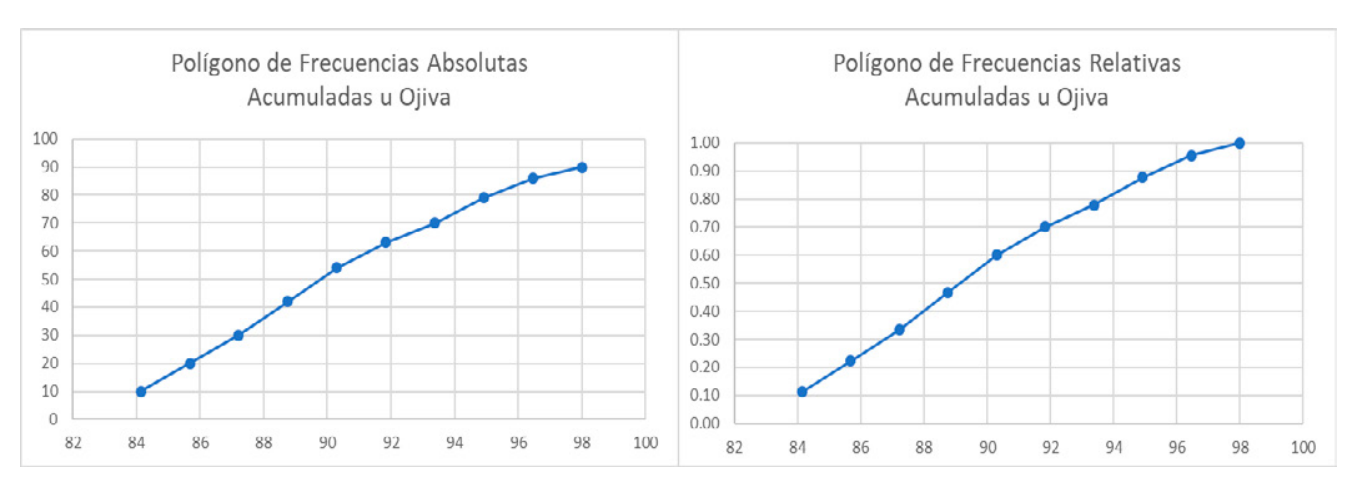

**Figura 3.34.** Polígonos de Frecuencias Acumuladas u Ojivas

Nuevamente, se puede apreciar que tanto el polígono de frecuencias absolutas acumuladas como el polígono de frecuencias relativas acumuladas tienen la misma forma, solo difieren en la escala del eje vertical.

También se le denomina Ojiva por la forma No Decreciente de dicha curva, que la hace ver como la punta de un proyectil.

Hay una forma más rápida de obtener la tabla de frecuencias usando Excel, los pasos son los siguientes:

- 1. Se da un clic en el menú denominado Datos y luego en el submenú intitulado Análisis de datos.
- 2. Una vez activado el submenú de Análisis de datos, dándole clic aparece la siguiente pantalla:

#### **Figura 3.35.**

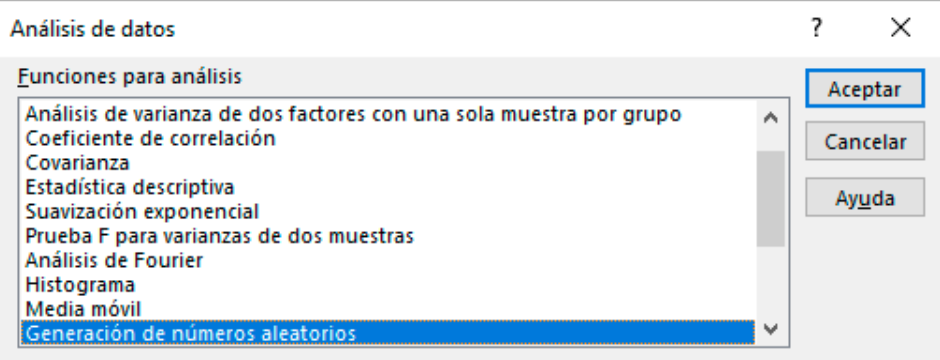

3. Se da clic en Histograma, luego en aceptar y aparece la pantalla:

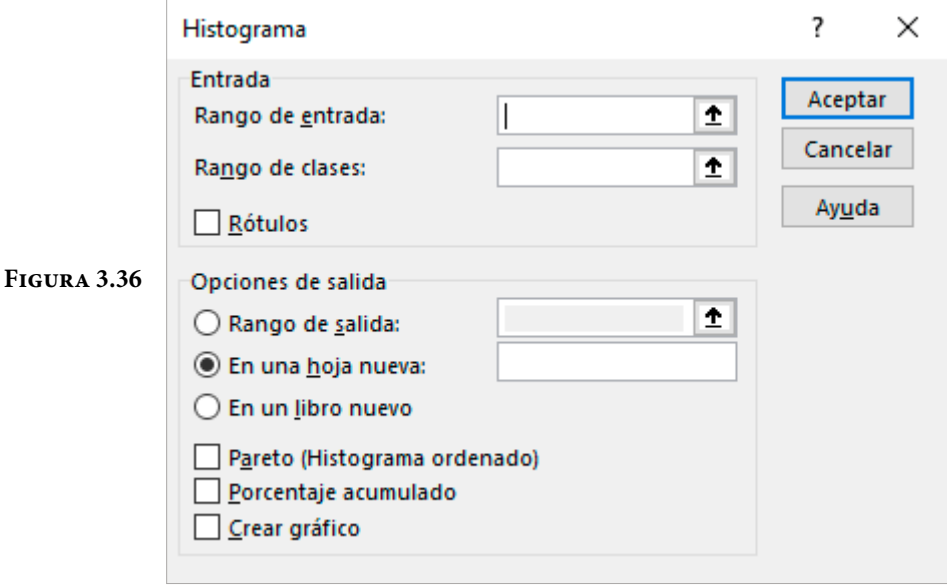

En esta pantalla, en donde dice Rango de entrada, se deben teclear las coordenadas de las celdas donde se encuentran los datos \$A\$1: \$I\$10 (el símbolo pesitos se utiliza para fijar o anclar la columna y el renglón); de otra forma, sitúese donde está el primer dato y arrastre el ratón sin soltar el botón izquierdo del mismo hasta donde se encuentre el último dato. En esta misma pantalla, palomee la opción Rótulos en la primera fila si existe encabezado de los datos, si no existe encabezado déjela en blanco. En la opción Rango de clases teclee los límites de los intervalos de clase. Palomee las opciones Porcentaje acumulado, Crear Gráfico y dé un clic en Aceptar.

Aparece la Tabla de Frecuencias:

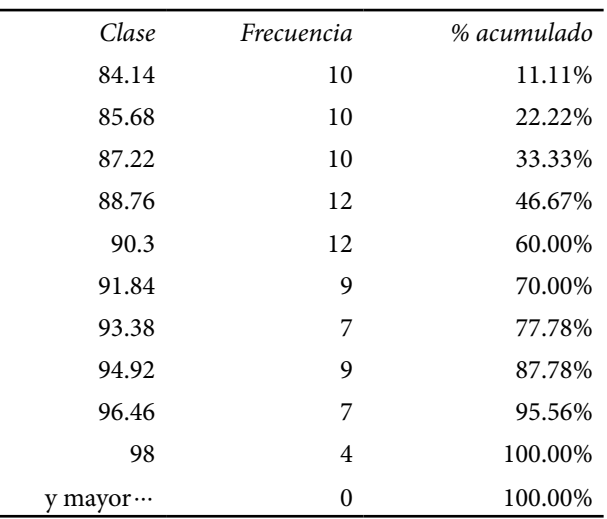

**Figura 3.37.** Tabla de Frecuencias Ejercicio 3.1

Y se obtiene en una sola gráfica el histograma y la ojiva de los datos del Ejercicio 3.1:

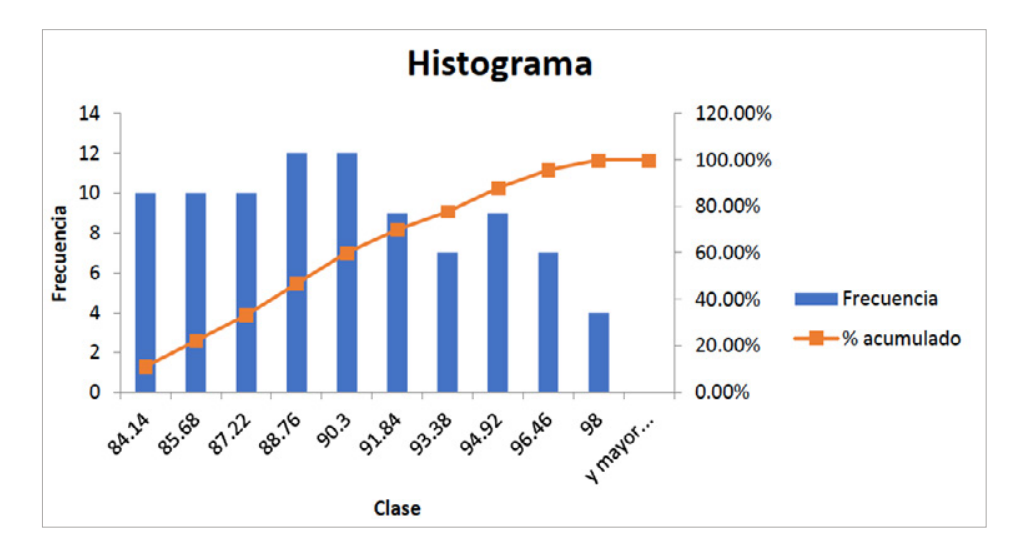

**Figura 3.38.** Histograma y Ojiva de los datos del Ejercicio 3.1

Nótese que Excel concentra la frecuencia acumulada en la marca de clase, por simplificar y facilitar su trazado, pero la frecuencia acumulada debe concentrarse en el límite superior de cada clase.

Otro software que puede ser usado para obtener la tabla de frecuencias y las gráficas relacionadas con ella es Minitab; a continuación, se explicará el procedimiento a seguir:

- a. Si los datos están agrupados en una tabla de excel, hay que colocarlos todos en una sola columna, ya que se trata de una sola población.
- b. Se copia la columna de 90 datos y se pega en la hoja electrónica de minitab, por ejemplo, en la primera columna.
- c. En el menú principal de minitab se da click en Graph y luego en Histogram, apareciendo la siguiente pantalla en la cual se selecciona la segunda opción With Fit y se oprime Ok

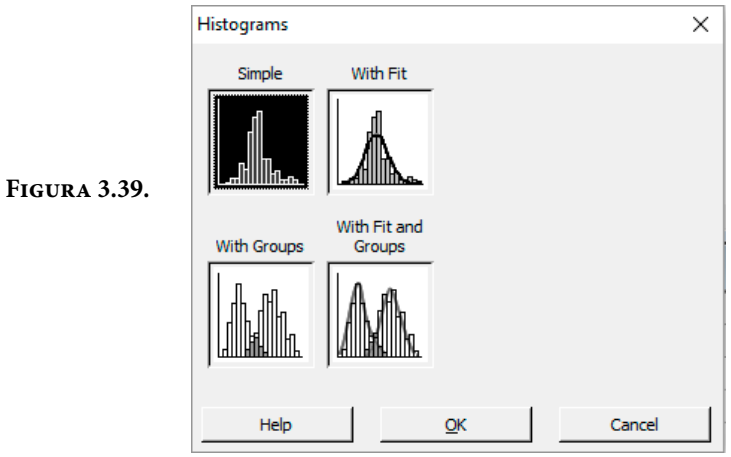

d. Aparece la pantalla que se muestra en la figura 3.40, en la cual se selecciona C1, luego Select y se oprime Ok

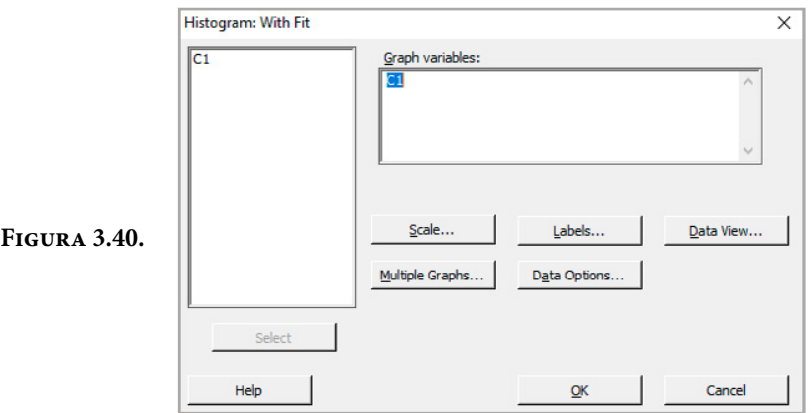

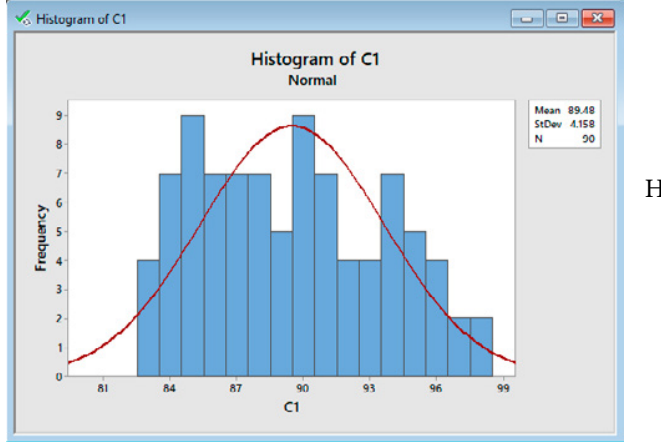

e. Obteniéndose el Histograma que se muestra en la figura 3.41.

**Figura 3.41.**  Histograma de los datos del Ejercicio 3.1

Usando un procedimiento similar, se obtiene la Ojiva:

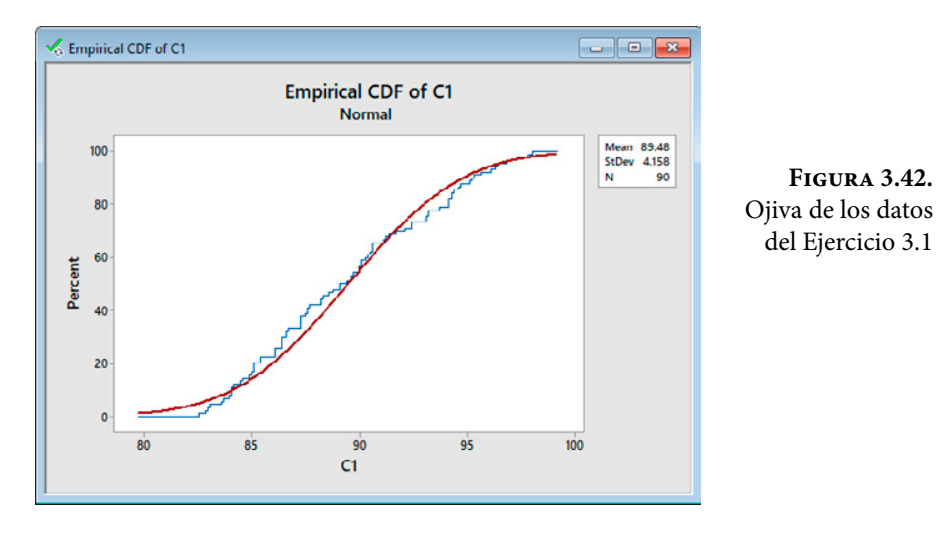

De la misma forma, puede obtenerse la tabla de frecuencias y los gráficos asociados a ella, a través del software R, a continuación, se explicará la forma de llevarlo a cabo.

1. Alimentar a R con los datos del Ejercicio 3.1 en formato csv, como ya se explicó antes, o en su defecto capturar los datos en R con el siguiente comando:

datos<-

c(94.1,93.2,90.6,91.4,88.2,86.1,95.1,90.0,92.4,87.3,86.6,91.2,86.1,90.4,89.1,8 7.3,84.1,90.1,95.2,86.1,94.3,93.2,86.7,83.0,95.3,94.1,97.8,93.1,86.4,87.6,94.1 ,92.1,96.4,88.2,86.4,85.0,84.9,87.3,89.6,90.3,93.1,94.6,96.3,94.7,91.1,92.4,90 .6,89.1,88.8,86.4,85.1,84.0,93.7,87.7,90.6,89.4,88.6,84.1,82.6,83.1,84.6,83.6, 85.4,89.7,87.6,85.1,89.6,90.0,90.1,94.3,97.3,96.8,94.4,96.1,98.0,85.4,86.6,91. 7,87.5,84.2,85.1,90.5,95.6,88.3,84.1,83.7,82.9,87.3,86.4,84.5)

- 2. Si los datos se obtienen de un archivo externo a R a través de Excel, teclear el siguiente comando:
	- $\rightarrow$  Datos < -read.csv(file = "datosprob3-1.csv", head = TRUE, sep = "")
- 3. Para obtener la tabla de frecuencias de la muestra dada en el Ejercicio 3.1, se utiliza el siguiente comando:
	- $\rightarrow$  table < -(datos)

Dando como resultado lo siguiente:

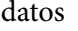

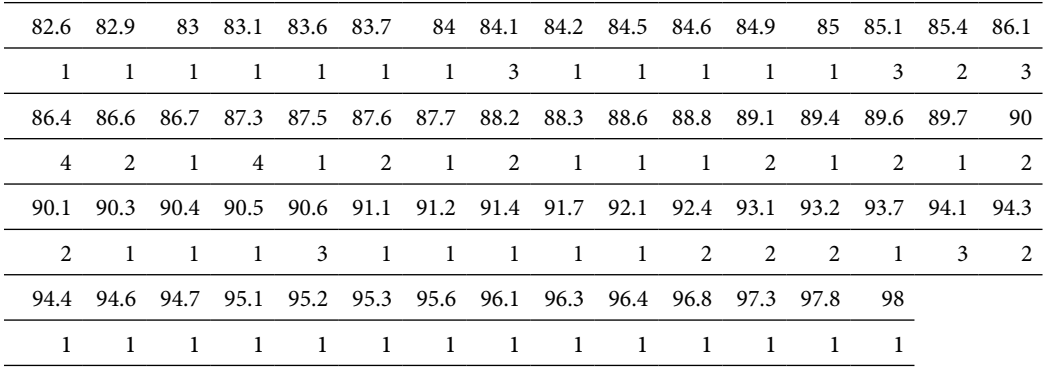

- 4. Para trazar el histograma de la muestra se teclea el siguiente comando:
	- $\rightarrow$  hist(datos, breaks = 10, main = "Fijando el número de clases (10)" )

Lo cual proporciona el gráfico mostrado en la figura 3.43:

Fijando el número de clases (10)

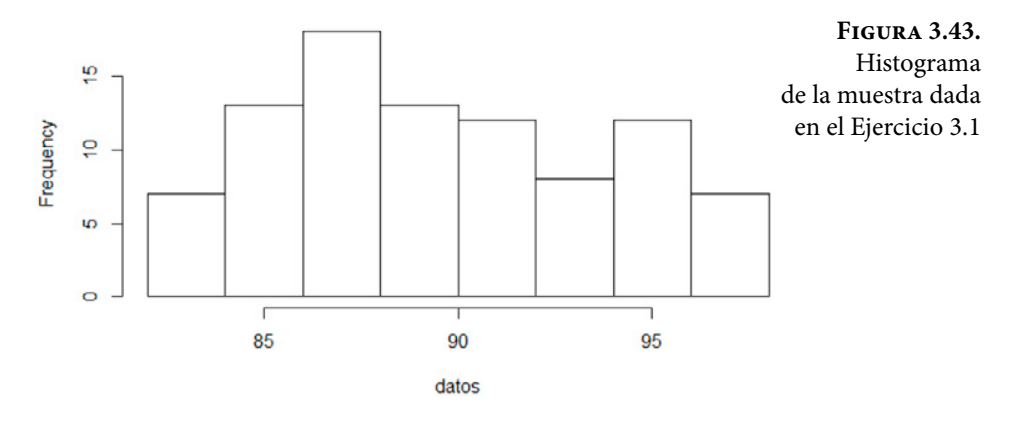

Se puede mejorar la presentación de este histograma con las siguientes instrucciones:

> hist( datos, breaks=10, probability=TRUE, xlab="Espesor de recubrimiento", ylab = "frecuencia relativa", col = c( "green", "white", "red" ), main="Histograma del Ejercicio 3.1")  $>$  lines( density( datos), lwd = 2 ) # + su curva de densidad  $>$  lines( density(datos), col = "blue", lty = 2, ps = 20 )

**Figura 3.44.** Histograma de la muestra

dada en el Ejercicio 3.1

Lo cual arroja el histograma que se muestra en la figura 3.44:

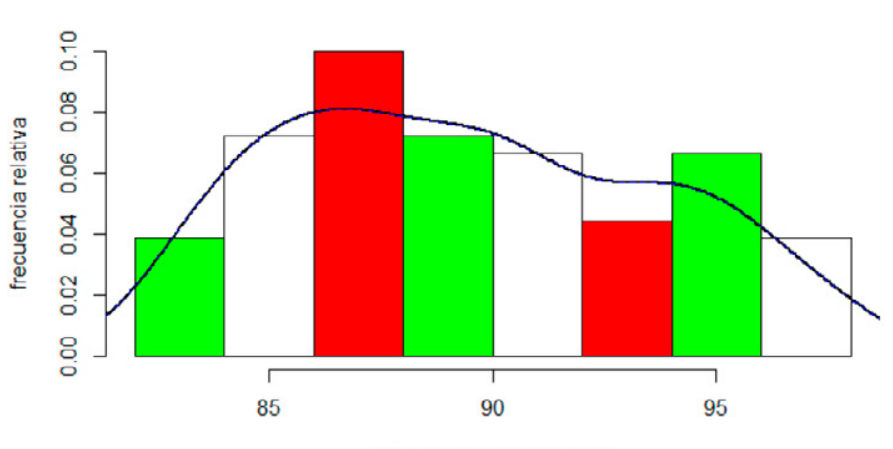

Espesor de recubrimiento

# 3.4. Cálculo de los estadísticos muestrales o parámetros descriptivos de una muestra, para datos agrupados en una tabla de frecuencias

En el subtema 3.2 (ver figura 3.10), se analizaron los conceptos y las expresiones o fórmulas para el cálculo de los estadísticos muestrales o parámetros de una muestra (de tendencia central, de dispersión, de forma, etcétera). Todas las expresiones que se definieron en ese subtema se basan en el cálculo de los estadísticos a partir de los datos enumerados de la muestra tomada, pero, ¿qué ocurre si no se dispone de los datos, sino solo de una tabla de frecuencias?, ¿cómo se calcularían los parámetros muestrales?

Cabe señalar que las fórmulas que se listarán a continuación, parten del supuesto que todas las observaciones que caen en un subintervalo o clase se concentran en su marca de clase, de allí que los valores que resulten no van a coincidir con los valores de las expresiones usadas en el subtema 3.1.

Por ejemplo, ¿cómo calcular los parámetros muestrales de tendencia central, de dispersión y de forma, si solo se proporciona la tabla de frecuencias de la figura 3.29?

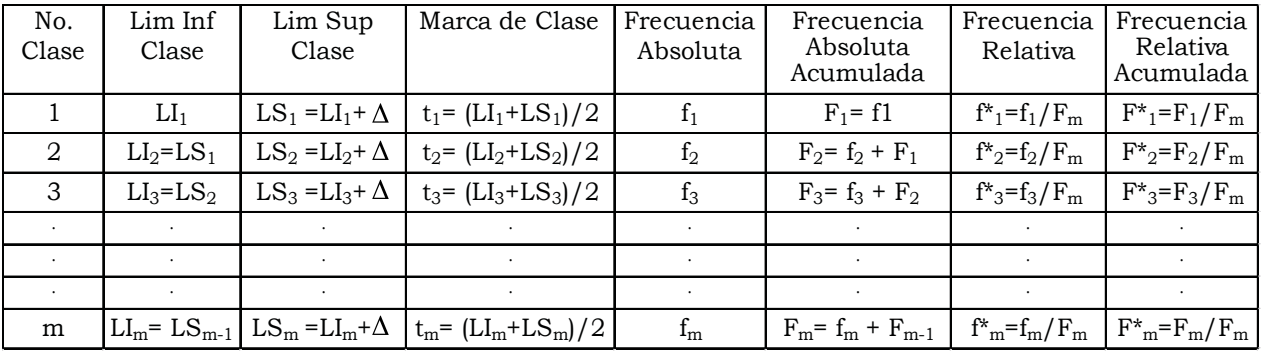

Para ilustrar la aplicación de todas las fórmulas que se verán en este subtema, se utilizará la Tabla de Frecuencias de la Figura 3.31, correspondiente a los datos del Ejercicio 3.1.

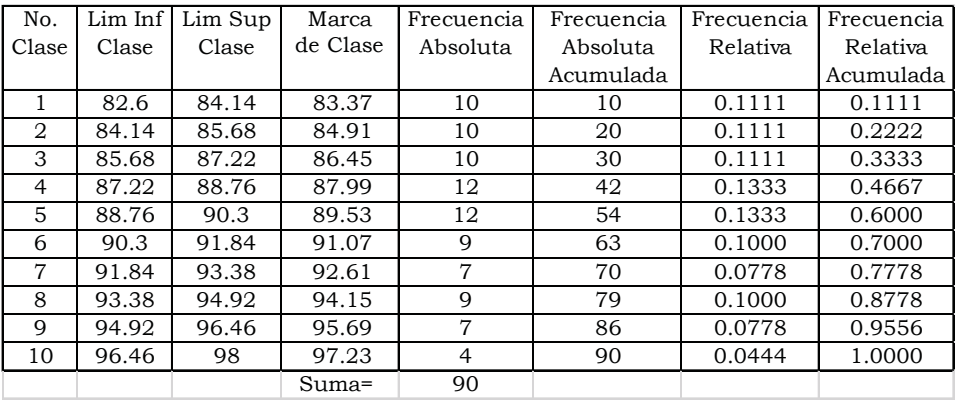

También se usará la tabla de Frecuencias del Ejercicio 3.3 citado en el subtema 3.2:

#### Ejercicio 3.3

Suponga que se cuenta con la siguiente tabla de frecuencias, obtenida de Las Estadísticas del Personal Académico de la UNAM 2015, página 19, de la Dirección General de Asuntos del Personal Académico de la UNAM.

(Fuente:[http://dgapa.unam.mx/images/estadistica/anuario\\_estadisticas\\_](http://dgapa.unam.mx/images/estadistica/anuario_estadisticas_dgapa_2015.pdf) [dgapa\\_2015.pdf](http://dgapa.unam.mx/images/estadistica/anuario_estadisticas_dgapa_2015.pdf))

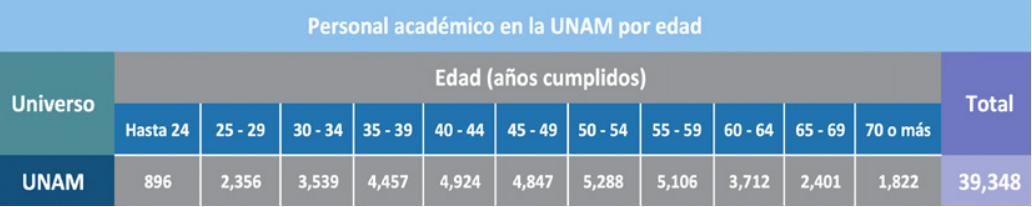

Esta tabla debe completarse para formar la tabla de frecuencias, utilizando Excel, de la forma que se muestra a continuación:

#### **Figura 3.45.** Tabla de Frecuencias del Ejercicio 3.3

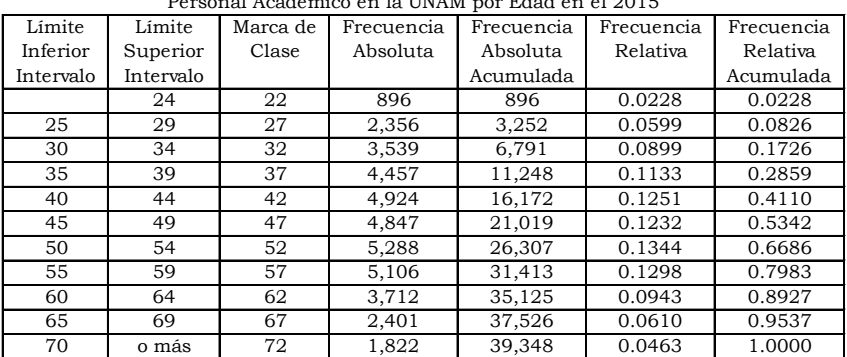

Personal Académico en la UNAM por Edad en el 2015

Esta tabla presenta varias peculiaridades que vale la pena explicar; en primer lugar, observe el primero y el último intervalo de clase, son abiertos, el primero define como intervalo hasta 24, ¿qué significa?; el último intervalo de clase dice 70 o más, ¿hasta dónde?; si no se conoce la población, no se sabe hasta dónde. Vale la pena comentar que se trata de las edades del personal académico de la UNAM. Para ser personal académico de la UNAM, se debe contar con al menos un 50% de créditos para ser ayudante de profesor, lo que significa que tenga más o menos 20 años de edad, sería prácticamente imposible que hubiera un académico con 12 años o menos, lo más probable es que tenga una edad por arriba de 20 años, por ello se coloca la marca de clase del primer intervalo en 22 años. Por otra parte, el artículo 102 del Estatuto del Personal Académico establece que cuando un académico alcance la edad de 70 años dejará su plaza; si la institución requiere de sus servicios podrá contratarlo anualmente por honorarios; en la UNAM, en realidad existen académicos hasta mayores de 90 años, pero no son la norma, por ello, también, la marca de clase del último intervalo se considera en 72 años.

Nótese en este caso en particular, que no existe rango de variación como comúnmente se aplica, ya que no se conoce ni la edad mínima, ni la máxima. Por otra parte, también debe tomarse en cuenta que este ejercicio no aborda el análisis de una muestra, sino el análisis de toda la población de académicos de la UNAM en el 2015, por lo cual, más adelante que se hagan cálculos, la varianza se calcula dividiendo entre *n* y no entre N-1, lo cual se haría cuando se trate de una muestra, no de toda la población como es el caso.

### 3.4.1. Medidas de tendencia central para datos agrupados en una tabla de frecuencias

Para el cálculo de la media aritmética o promedio para datos agrupados en una tabla de frecuencias se utiliza la siguiente función matemática:

$$
\overline{x} = \frac{1}{n} \sum_{j=1}^{j=m} t_j f_j = \frac{1}{n} \Big[ t_1 f_1 + t_2 f_2 + t_3 f_3 + \dots + t_m f_m \Big]
$$
\n(3.45)

$$
\overline{x} = \sum_{j=1}^{j=m} t_j f_j^* = \left[ t_1 f_1^* + t_2 f_2^* + t_3 f_3^* + \dots + t_m f_m^* \right]
$$
\n(3.46)

donde

$$
f^* = \frac{f}{n} \tag{3.47}
$$

Calcule la media aritmética de la tabla de frecuencias de la figura 3.31, correspondiente al problema 3.1 y la media aritmética de la tabla 3.45, correspondiente al problema 3.3.

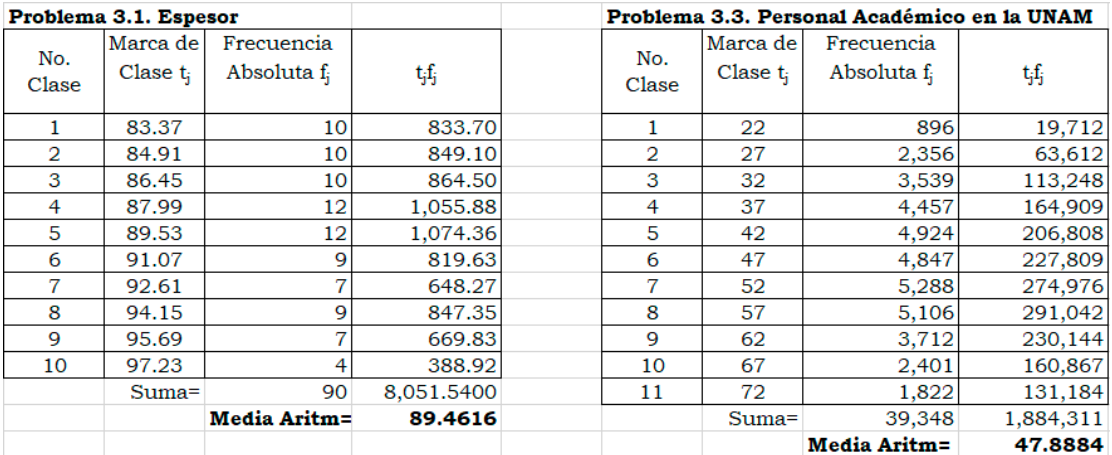

### Media geométrica para datos agrupados en una tabla de frecuencias

Para el cálculo de la media geométrica para datos agrupados en una tabla de frecuencias, se utiliza la siguiente función matemática:

$$
\overline{x}_{geom} = \exp\left(\frac{f_1 \operatorname{Ln}(t_1) + f_2 \operatorname{Ln}(t_2) + \cdots f_m \operatorname{Ln}(t_m)}{n}\right)
$$
(3.48)  
0  

$$
\overline{x}_{geom} = \exp\left(f_1^* \operatorname{Ln}(t_1) + f_2^* \operatorname{Ln}(t_2) + \cdots f_m^* \operatorname{Ln}(t_m)\right)
$$
(3.49)

Calcule la media geométrica de la tabla de frecuencias de la figura 3.31, correspondiente al problema 3.1 y la media geométrica de la tabla 3.45, correspondiente al problema 3.3.

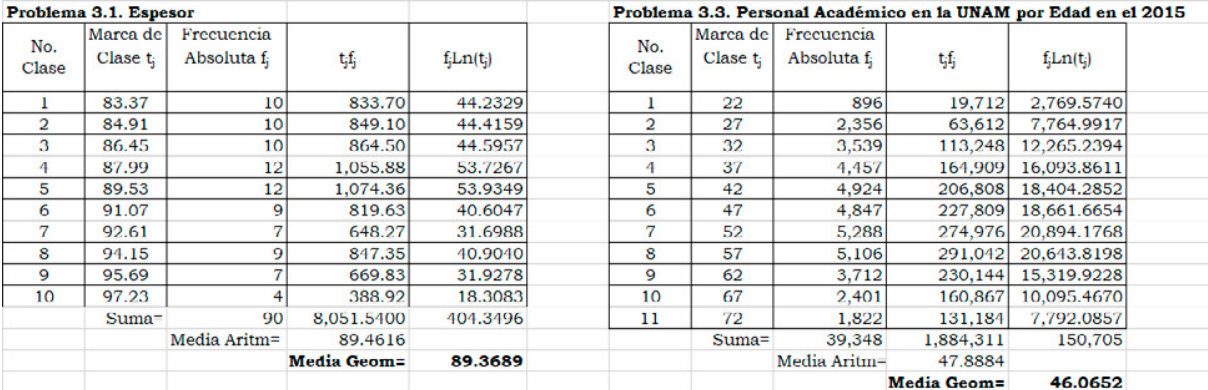

### Media armónica

Para obtener la media armónica para datos agrupados en una tabla de frecuencias se usa la siguiente función matemática:

$$
\overline{x}_{armo} = \frac{n}{\sum_{j=m}^{j=m} \frac{f_j}{t_j}} = \frac{n}{\frac{f_1}{t_1} + \frac{f_2}{t_2} + \frac{f_3}{t_3} + \dots + \frac{f_m}{t_m}}
$$
(3.50)

$$
\theta
$$

$$
\overline{x}_{armo} = \frac{n^2}{\sum_{j=1}^{j=m} \frac{f_j^*}{t_j}} = \frac{n^2}{\left[ \frac{f_1^*}{t_1} + \frac{f_2^*}{t_2} + \frac{f_3^*}{t_3} + \dots + \frac{f_m^*}{t_m} \right]}
$$
(3.51)

Calcule la media armónica de la tabla de frecuencias de la figura 3.31, correspondiente al problema 3.1 y la media armónica de la tabla 3.45, correspondiente al problema 3.3.

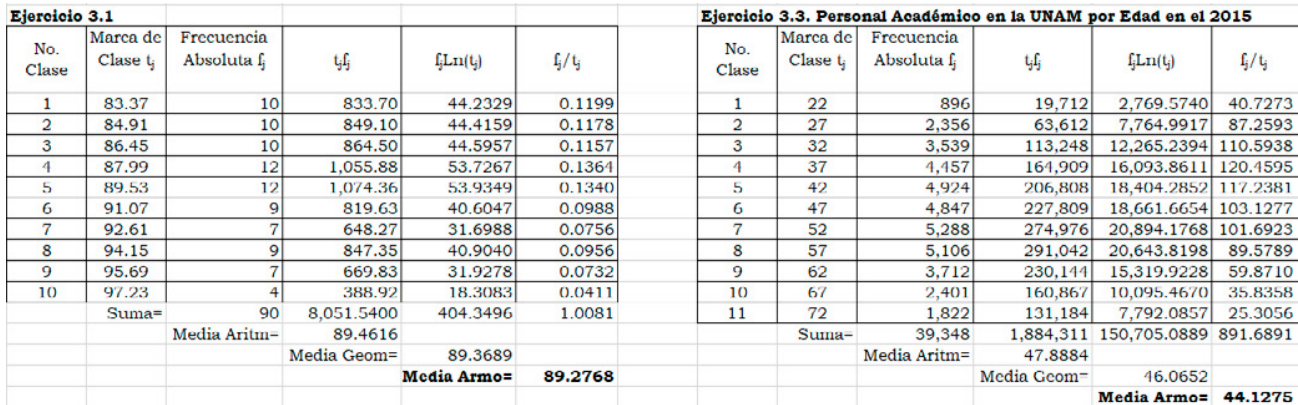

### Mediana para datos agrupados en una tabla de frecuencias

Para el cálculo de la mediana se usa la fórmula para obtener el segundo cuartil en datos agrupados, es decir,

$$
m_e = \frac{LSI - LII}{F_{LSI}^* - F_{LI}^*} \left( 0.50 - F_{LI}^* \right) + LII
$$
\n(3.52)

En donde LSI representa al límite superior del subintervalo o clase cuya frecuencia relativa acumulada cruza el 50% de los datos; LII representa al límite inferior de dicho intervalo;  $F_{LSI}^*$  es la frecuencia relativa acumulada en LSI y  $F_{LII}^*$ es la frecuencia relativa acumulada en LII.

Calcule la mediana de la tabla de frecuencias de la figura 3.31, correspondiente al problema 3.1 y la mediana de la tabla 3.45, correspondiente al problema 3.3.

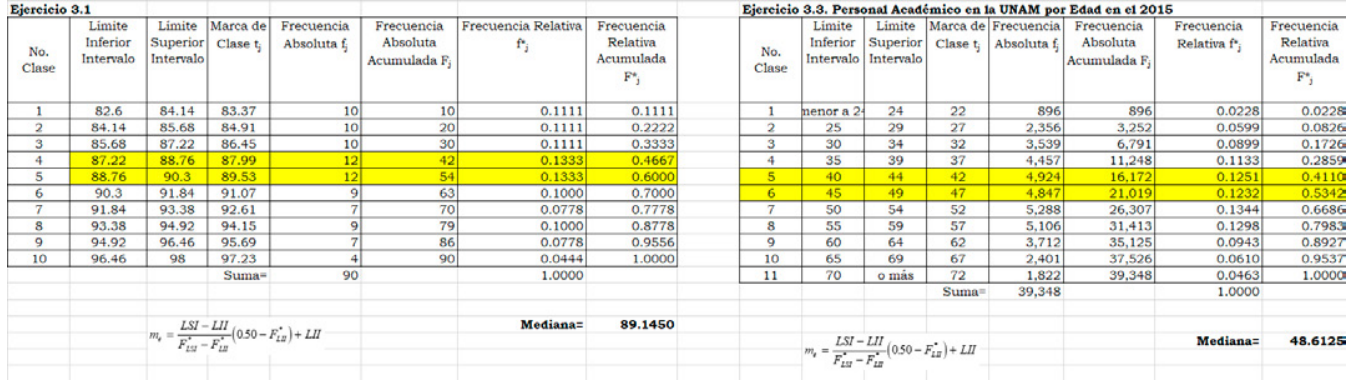

#### Moda para datos agrupados en una tabla de frecuencias

Para el cálculo de la moda para datos agrupados en una tabla de frecuencias se utilizará la gráfica de la figura 3.34. La moda siempre cae en el intervalo donde se encuentra la frecuencia absoluta o relativa más alta, a esta frecuencia se le denomina fmax, por lo que una primera aproximación a la moda de una muestra es tomar la marca de clase del intervalo donde se encuentra la máxima frecuencia:

$$
m_o = t_{max} \tag{3.53}
$$

Nótese que según la figura 3.46, se forman dos triángulos con un vértice coincidente. Por Ley de los Triángulos opuestos por el vértice, la altura de uno entre su base es igual a la altura del otro entre su base, dado lo cual se puede deducir el valor de la moda a partir de la siguiente expresión:

$$
m_o = LII + \left(\frac{\Delta_1}{\Delta_1 + \Delta_2}\right) \left(LSI - LII\right)
$$
\n(3.54)

*Donde*

$$
\Delta_1 = f_{max} - f_{ant}
$$
  

$$
\Delta_2 = f_{max} - f_{ant}
$$

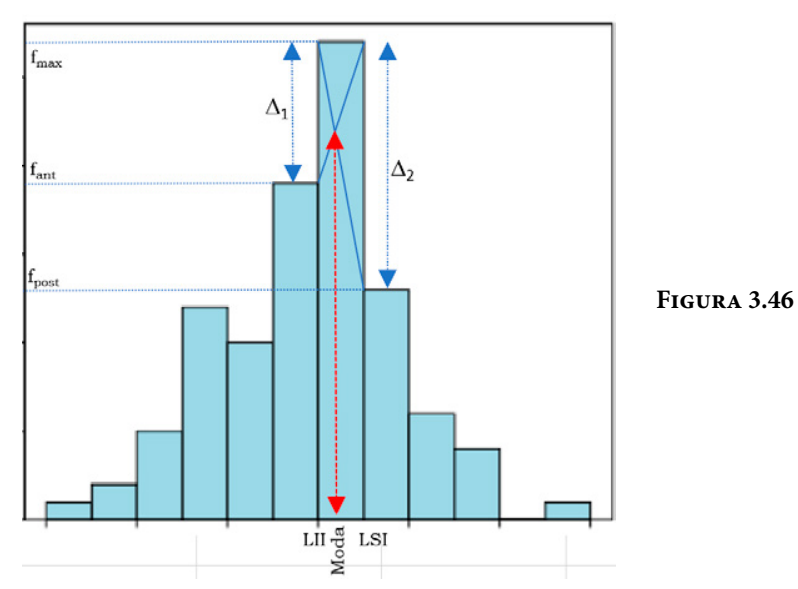

Calcule la moda de la tabla de frecuencias de la figura 3.31, correspondiente al problema 3.1 y la moda de la tabla 3.45, correspondiente al problema 3.3.

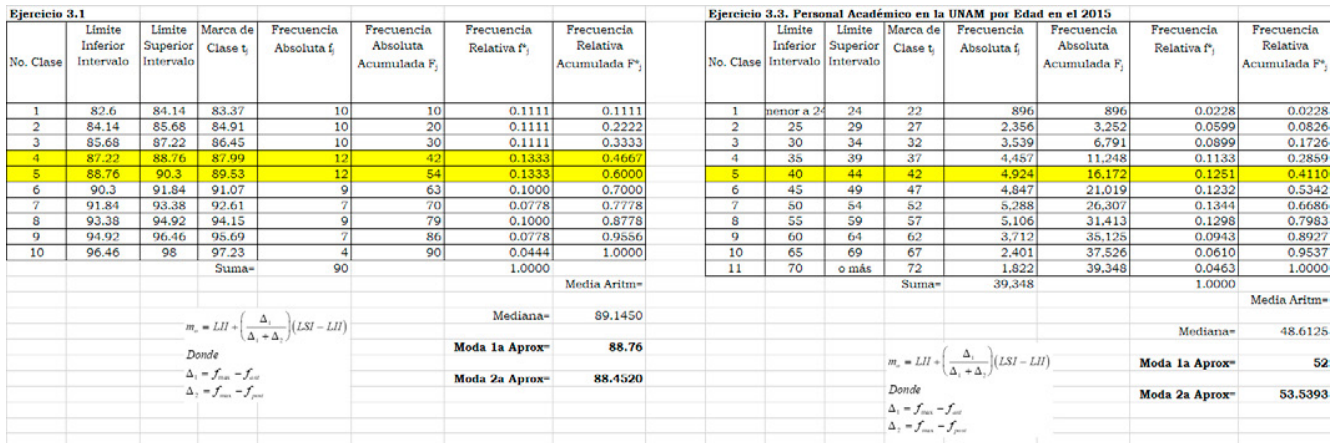

### Semirango

Para obtener el semirango para datos agrupados en una tabla de frecuencias se usa la siguiente función matemática:

$$
SR = \frac{LII_1 + LSI_m}{2} \tag{3.55}
$$

En donde *LII*1 es el límite inferior del primer subintervalo de la muestra y *LSIm* es el límite superior del subintervalo m-ésimo.

Calcule el semirango de la tabla de frecuencias de la figura 3.31, correspondiente al problema 3.1 y el semirango de la tabla 3.45, correspondiente al problema 3.3.

De la tabla de frecuencias de la figura 3.31, se observa que  $LII_1 = 82.6$  y  $LSI_m = 98$ , por lo que:

 $SR = (82.6 + 98)/2 = 90.3$ 

La tabla 3.45 correspondiente al ejercicio 3.3 no indica el límite inferior del primer intervalo, pero siguiendo la secuencia lógica se fijará en 20; de la misma forma, el límite superior del último intervalo se fijará en 74, por lo que:

 $SR = (20 + 74) = 47$ 

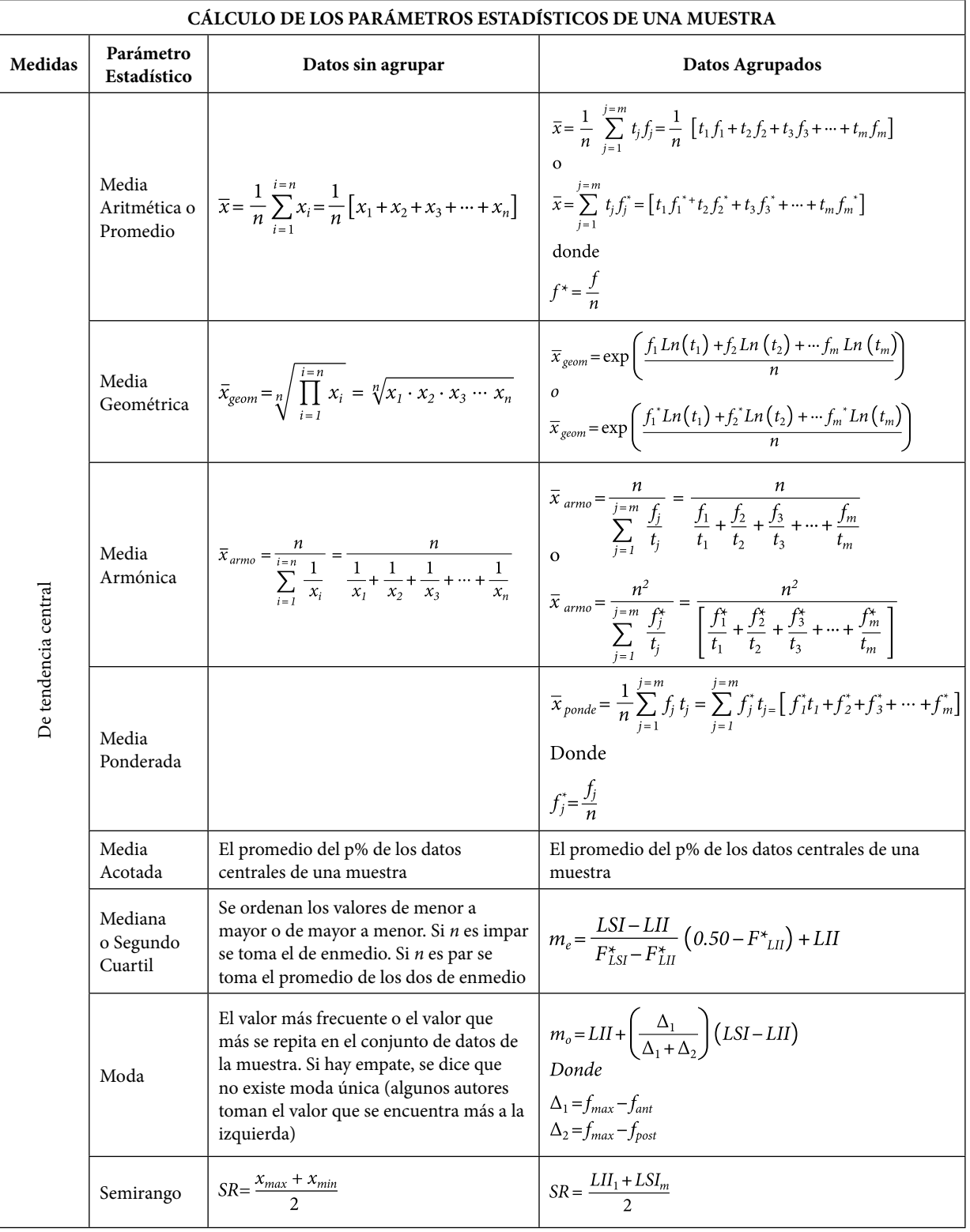

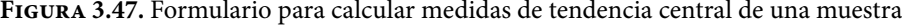

## 3.4.2. Medidas de dispersión para datos agrupados en una tabla de frecuencias

### El rango o amplitud R de para datos agrupados en una tabla de frecuencias

Para obtener el rango R para datos agrupados en una tabla de frecuencias se usa la siguiente función matemática:

$$
R = LSI_m - LII_1 \tag{3.56}
$$

En donde *LII*1 es el límite inferior del primer subintervalo de la muestra y *LSIm* es el límite superior del subintervalo m-ésimo.

Calcule el rango de la tabla de frecuencias de la figura 3.31, correspondiente al problema 3.1 y el rango de la tabla 3.45, correspondiente al problema 3.3.

De la tabla de frecuencias de la figura 3.31, se observa que  $LII_1 = 82.6$  y  $LSI_m = 98$ , por lo que:

 $R = 98 - 82.6 = 15.4$ 

La tabla 3.45 correspondiente al ejercicio 3.3 no indica el límite inferior del primer intervalo, pero siguiendo la secuencia lógica se fijará en 20; de la misma forma, el límite superior del último intervalo se fijará en 74, por lo que:

 $R = (74 – 20) = 54$ 

Nótese que el rango es una medida de dispersión, en cambio el semirango es una medida de tendencia central.

## Desviación Promedio para datos agrupados en una tabla de frecuencias

Se puede calcular la desviación promedio para datos agrupados en una tabla de frecuencias de la siguiente forma:

$$
Desv \, Prom = \frac{1}{n} \sum_{j=1}^{j=m} |t_j - \overline{x}| \, f_j \tag{3.57}
$$

$$
Desv \, Prom = \sum_{j=1}^{j=m} |t_j - x| \, f_j^* \tag{3.58}
$$

donde

$$
f_{j}^* = \frac{f_j}{n}
$$

Calcule la desviación promedio de la tabla de frecuencias de la figura 3.31, correspondiente al problema 3.1 y la desviación promedio de la tabla 3.45, correspondiente al problema 3.3.

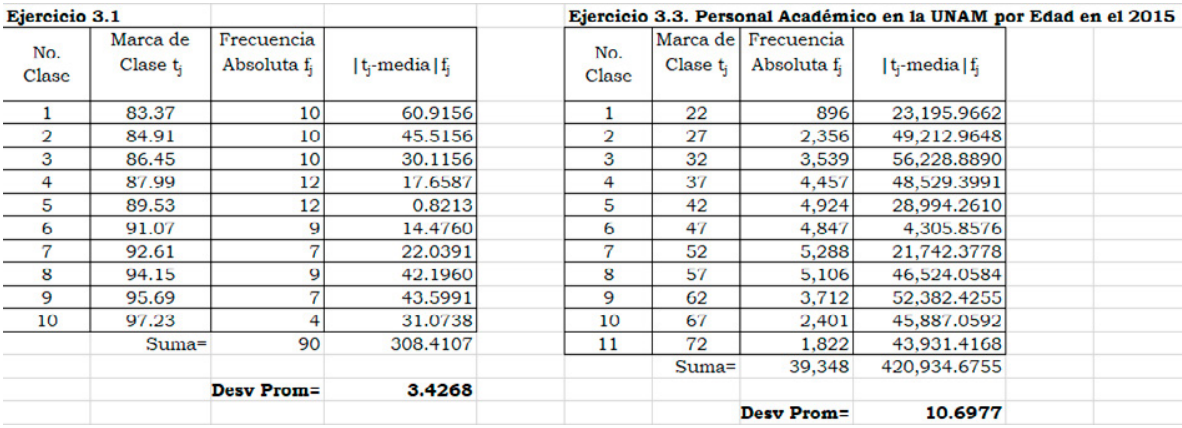

## Varianza o variancia para datos agrupados en una tabla de frecuencias

Se calcula el concepto de varianza o variancia para datos agrupados en una tabla de frecuencias de la siguiente forma:

$$
S_{n-1}^{2} = \frac{1}{n-1} \sum_{j=1}^{j=m} (t_j - \overline{x})^2 f_j
$$
 (3.41)

$$
S_{n-1}^{2} = \frac{1}{n-1} \sum_{j=1}^{j=m} t_{j}^{2} f_{j} - \frac{n}{n-1} \overline{x}^{2}
$$
 (3.59)

$$
S_{n-1}^{2} = \frac{n}{n-1} \sum_{j=1}^{j=m} (t_{j} - \overline{x})^{2} f_{j}^{*}
$$
 (3.60)

$$
S_{n-1}^{2} = \frac{n}{n-1} \left[ \sum_{j=1}^{j=m} t_{j}^{2} f_{j}^{*} - \overline{x}^{2} \right]
$$
 (3.61)

Calcule la varianza de la tabla de frecuencias de la figura 3.31, correspondiente al problema 3.1 y la varianza de la tabla 3.45, correspondiente al problema 3.3.

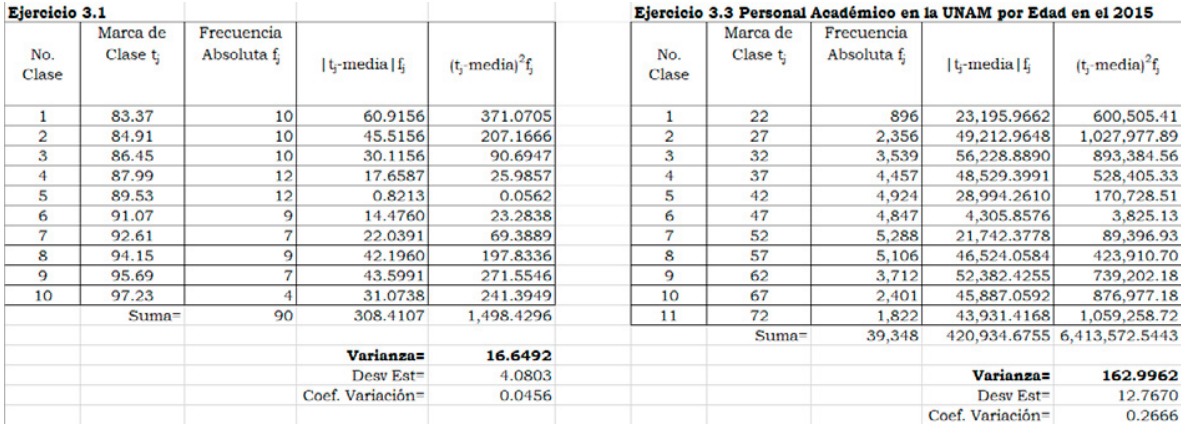

En el ejercicio 3.1, para calcular la varianza se dividió entre *n*-1, ya que se trata de una muestra, pero en el ejercicio 3.3 se dividió entre *N*, ya que se trata de la población.

# Desviación estándar para datos agrupados en una tabla de frecuencias

Se define la desviación estándar de los datos de una muestra como la raíz cuadrada de la varianza muestral, es decir,

$$
S_{n-1} = \sqrt{\frac{1}{n-1} \sum_{j=1}^{j=m} (t_j - \overline{x})^2 f_j}
$$
 (3.62)

$$
S_{n-1} = \sqrt{\frac{1}{n-1} \sum_{j=1}^{j=m} t^2 f_j - \frac{n}{n-1} \overline{x}^2}
$$
 (3.63)

$$
S_{n-1} = \sqrt{\frac{n}{n-1} \sum_{j=1}^{j=m} (t_j - \overline{x})^2 f_j^*}
$$
 (3.64)

$$
S_{n-1} = \sqrt{\frac{n}{n-1} \left[ \sum_{j=1}^{j=m} t_j^2 f_j^* - \overline{x}^2 \right]}
$$
 (3.65)

Calcule la desviación estándar de la tabla de frecuencias de la figura 3.31, correspondiente al problema 3.1 y la desviación estándar de la tabla 3.45, correspondiente al problema 3.3.

Para el ejercicio 3.1, Sn–1=4.0803 Para el ejercicio 3.3, Sn=12.767

### Coeficiente de variación para datos agrupados en una tabla de frecuencias

El cálculo se haría con la misma definición:

$$
CV = \frac{S_{n-1}}{\overline{x}}
$$

Calcule el coeficiente de variación de la tabla de frecuencias de la figura 3.31, correspondiente al problema 3.1 y el coeficiente de variación de la tabla 3.45, correspondiente al problema 3.3.

Para el ejercicio 3.1,  $CV = 0.0456$ Para el ejercicio 3.3,  $CV = 0.2667$ 

Momentos de Orden k con respecto al origen y con respecto a la media aritmética para datos agrupados en una tabla de frecuencias

Los momentos muestrales de orden k con respecto al origen y de orden k con respecto a la media aritmética para datos agrupados en una tabla de frecuencias se calculan con las siguientes expresiones matemáticas:

$$
m'_{k} = \frac{1}{n} \sum_{j=1}^{j=m} t_{j}^{k} f_{j} = \sum_{j=1}^{j=m} t_{j}^{k} f_{j}^{*}
$$
\n(3.66)

$$
m_k = \frac{1}{n} \sum_{j=1}^{j=m} (t_j - \overline{x})^k f_j = \sum_{j=1}^{j=m} (t_j - \overline{x})^k f_j^* \tag{3.67}
$$

Como se puede apreciar, al momento de orden *k*=1 con respecto al origen se le conoce como media aritmética. El momento de orden *k*=1 con respecto a la media es cero. El momento de segundo orden con respecto a la media tiene una relación directa con el concepto de varianza:

$$
m_2 = \frac{1}{n} \sum_{j=1}^{j=m} (t_j - \overline{x})^2 f_j = \left(\frac{n-1}{n}\right) S_{n-1}^2
$$
\n(3.68)

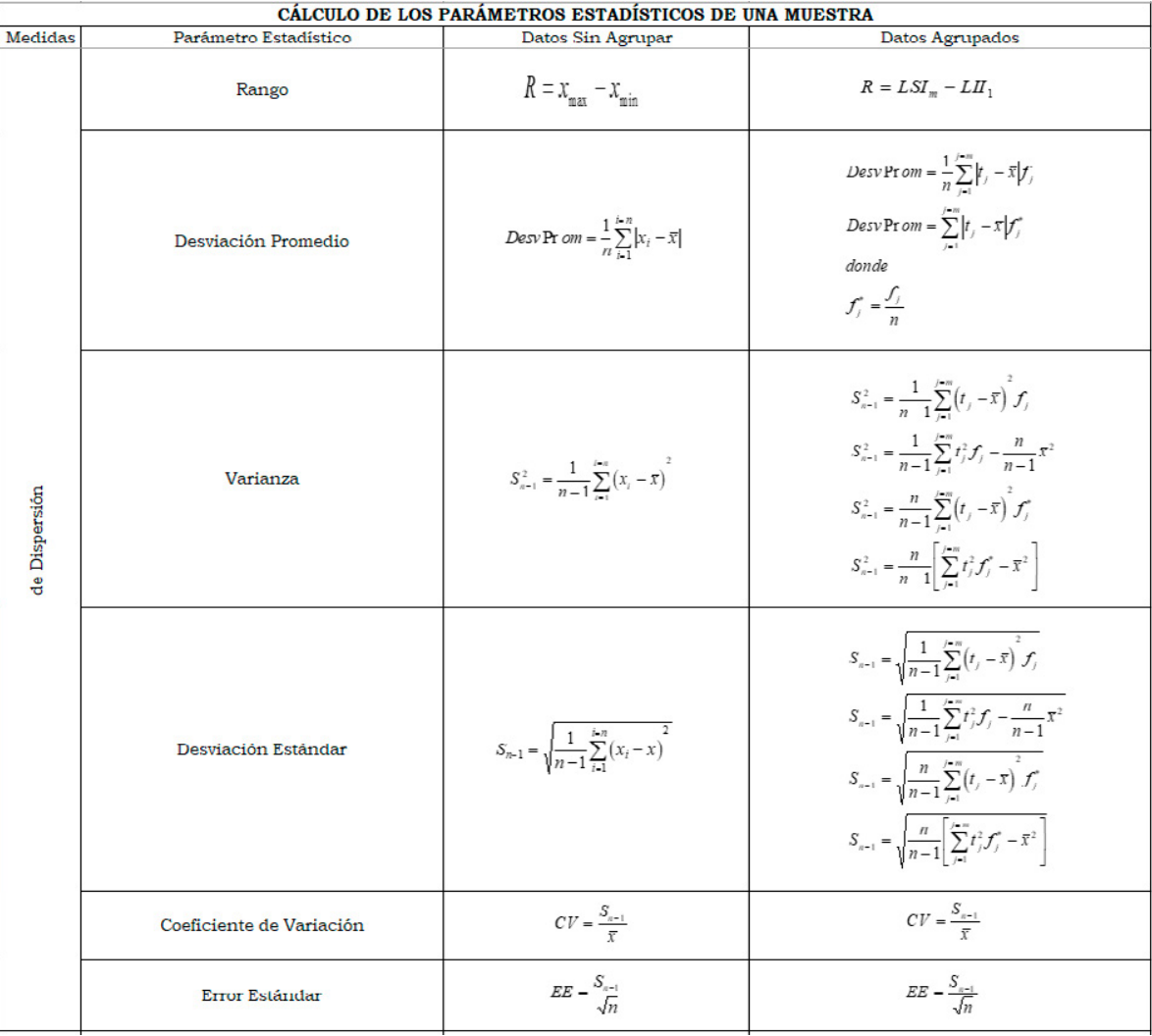

**Figura 3.48.** Formulario para calcular medidas de dispersión de una muestra

## 3.4.3. Medidas de forma para datos agrupados en una tabla de frecuencias

El coeficiente de asimetría de Fisher para datos agrupados en una tabla de frecuencias, representado por  $\gamma_1$ , se definió como:

$$
\gamma_1 = \frac{m_3}{S^3/2 \choose n-1}
$$

Calcule el coeficiente de asimetría de Fisher de la tabla de frecuencias de la figura 3.31, correspondiente al problema 3.1 y el coeficiente de asimetría de Fisher de la tabla 3.45, correspondiente al problema 3.3.

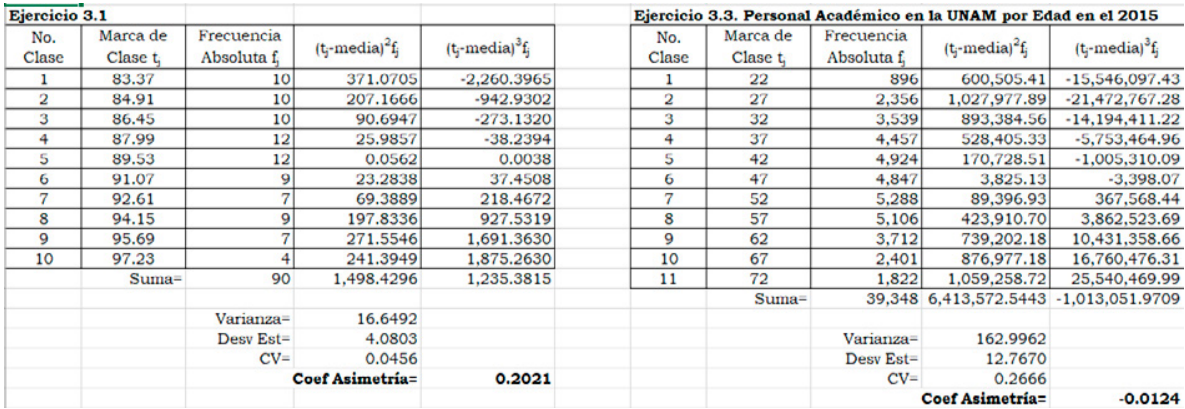

Coeficiente de asimetría de Pearson para datos agrupados en una tabla de frecuencias

Se definió como:

$$
C_{AP} = \frac{\overline{x} - m_o}{S_{n-1}}
$$

En donde *m*<sub>o</sub> representa a la moda de la muestra.

Calcule el coeficiente de asimetría de Pearson de la tabla de frecuencias de la figura 3.31, correspondiente al problema 3.1 y el coeficiente de asimetría de Pearson de la tabla 3.45, correspondiente al problema 3.3.

Para el ejercicio 3.1, CAP=(89.4616–88.4520)∕4.0803=0.254 Para el ejercicio 3.3, CAP=(47.8884–53.5393)∕12.767=–0.4426

Coeficiente de asimetría de Bowley-Yule para datos agrupados en una tabla de frecuencias

$$
C_{ABY} = \frac{q_3 + q_1 - 2q_2}{q_3 - q_1}
$$

Calcule el coeficiente de asimetría de Bowley-Yule de la tabla de frecuencias de la figura 3.31, correspondiente al ejercicio 3.1 y el coeficiente de asimetría de Bowley-Yule de la tabla 3.45, correspondiente al ejercicio 3.3.

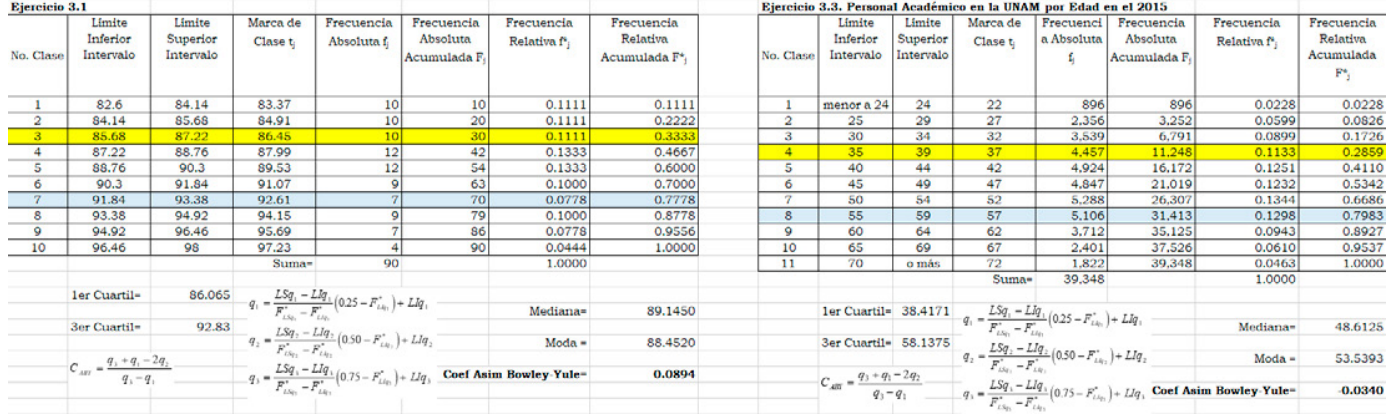

# Medidas de curtosis o aplanamiento para datos agrupados en una tabla de frecuencias

El coeficiente de curtosis se define como:

$$
\gamma_2 = \overline{\frac{m_4}{S_{n-1}^4}} - 3
$$

Calcule el coeficiente de curtosis de la tabla de frecuencias de la figura 3.31, correspondiente al problema 3.1 y el coeficiente de curtosis de la tabla 3.45, correspondiente al problema 3.3.

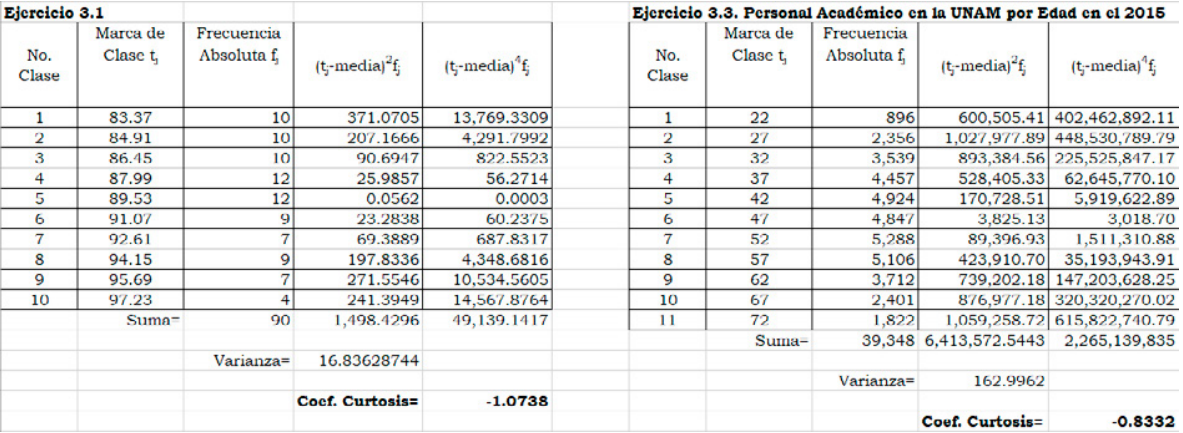

Con relación al ejercicio 3.1, se calcularon sus parámetros estadísticos utilizando los datos de la tabla dada y se calcularon dichos parámetros estadísticos para datos agrupados en una tabla de frecuencias. Los resultados se muestran en un cuadro comparativo.

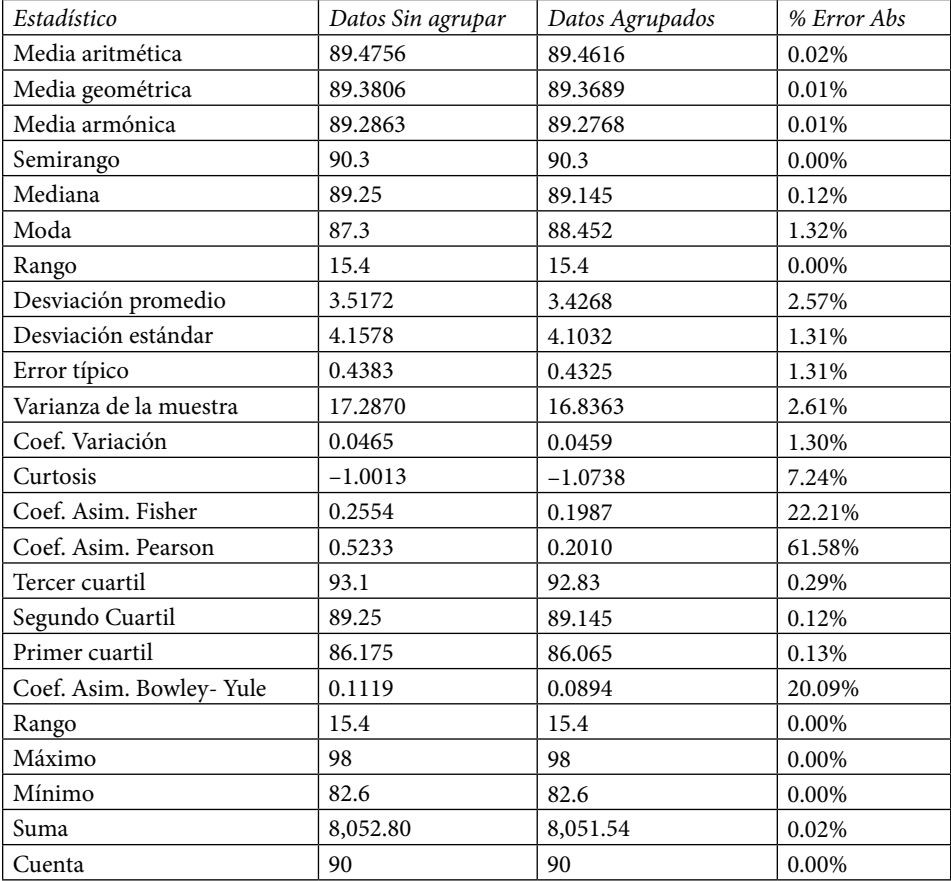

Como se puede observar, los resultados entre datos sin agrupar y datos agrupados en una tabla de frecuencias son diferentes, esto se debe a que en cada subintervalo o clase los datos correspondientes se están sustituyendo por el valor de la marca de clase, lo que implica que los resultados obtenidos con la tabla de frecuencias son resultados aproximados de los datos sin agrupar; sin embargo, la aproximación es bastante adecuada en una parte considerable de los parámetros, como se aprecia en el cuadro anterior.

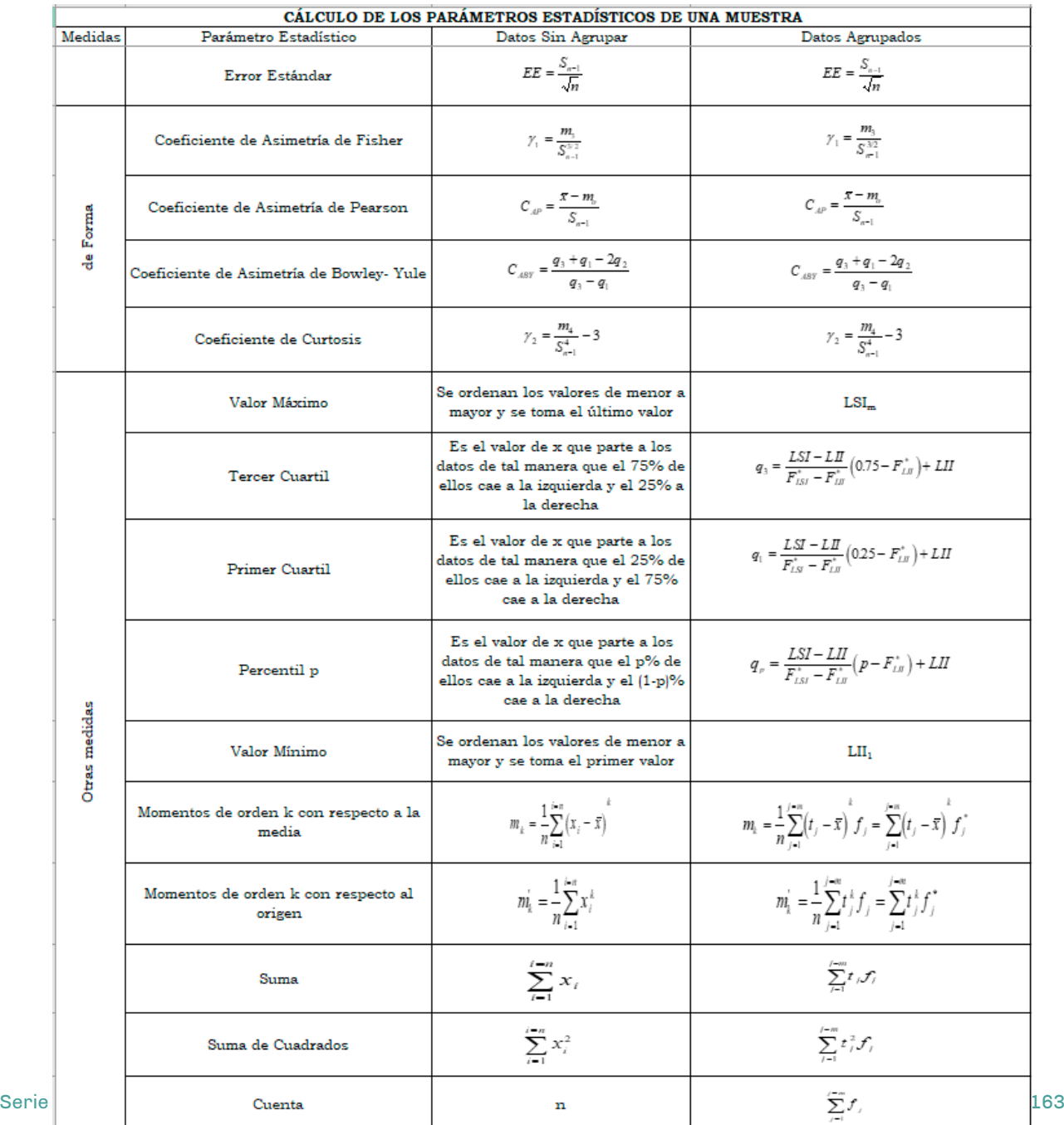

### **Figura 3.49.** Formulario para calcular otras medidas de una muestra

3.5.Otro tipo de diagramas: diagrama de tallo y hojas, diagrama de caja y diagrama de Pareto. Series de tiempo y sus gráficas

### 3.5.1. Diagrama de tallo y hojas

El diagrama de tallo y hojas (Stem-and-Leaf Diagram) permite obtener simultáneamente una distribución de frecuencias de la variable y su representación gráfica. Para construirlo basta dividir cada dato en dos partes: un tallo, compuesto por uno o más de los primeros dígitos, y una hoja, que consiste en los dígitos restantes. Esta representación de los datos es semejante a la de un histograma, pero además de ser fáciles de elaborar, presentan más información que estos.

El software Minitab, ya trae integrado dicho diagrama. Para utilizar Minitab para obtener el diagrama de tallo y hojas se aplicarán los siguientes pasos al ejercicio 3.1:

- a. Se ordenan los 90 datos de la muestra de menor a mayor.
- b. Se toma como tallo el valor entero de cada una de las lecturas, quedando como tallos 82, 83, 84, 85, 86, 87, 88, 89, 90, 91, 92, 93, 94, 95, 96, 97, 98. El decimal de cada número formará las hojas de cada tallo, por ejemplo, el número 82.6 tendrá como tallo el número 82 y como hoja el seis. Se apilan todas las hojas a la derecha de cada tallo.
- c. Se copian todos los datos del Ejercicio 3.1 en la primera columna de la hoja electrónica de Minitab, por ejemplo, en C1.
- d. Se ordenan de menor a mayor, la parte entera del número será el tallo y el resto de dígitos serán las hojas.
- e. En el menú principal de Minitab, se da un click en Graph, y luego en el submenú Stem and Leaf, obteniéndose la siguiente ventana.

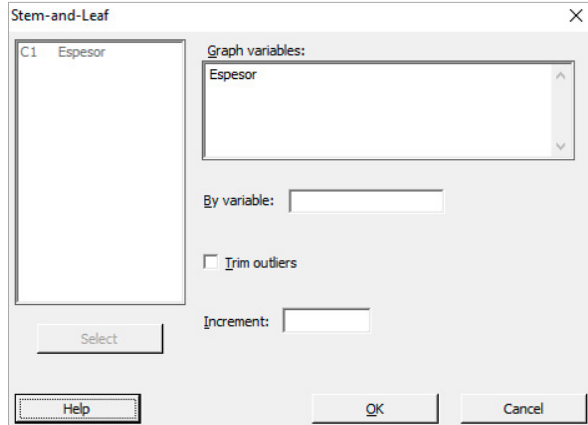

En esta ventana seleccione la variable C1 Espesor y luego dé un click en Select, finalmente en Ok, obteniéndose el diagrama de Tallo y Hojas que se muestra:

```
Stem-and-leaf of Espesor n = 90Leaf Unit = 0.10 82 69
83 0167
84 01112569
85 011144
86 1114444667
38 87 33335667
43 88 22368
89 114667
90 0011345666
91 1247
92 144
93 11227
94 11133467
95 1236
97 38
98 0
```
### 3.5.2. Diagrama de caja y bigotes

También conocido como diagrama de caja y bigote, o box plot. Es un método estandarizado para representar gráficamente los datos numéricos de una muestra a través de sus cuartiles y sus valores mínimo y máximo.

Con Excel, los pasos que se siguen son:

1. Se obtienen el valor máximo de la muestra, el tercer cuartil, el segundo cuartil o mediana, el primer cuartil y el valor mínimo de la muestra.

Valor Máximo=Max(\$A\$2:\$A\$91)=98.0 Tercer Cuartil = Cuartil $($A$2: $A$91,3) = 93.1$ Mediana=Cuartil(\$A\$2:\$A\$91,2)=89.25 Primer Cuartil = Cuartil( $$A$2: $A$91,1$ ) = 86.175 Valor Mínimo=Min(\$A\$2:\$A\$91)=82.6

2. Se elige el menú insertar, luego gráfico, se elige el submenú de Histograma y posteriormente Caja y bigotes:

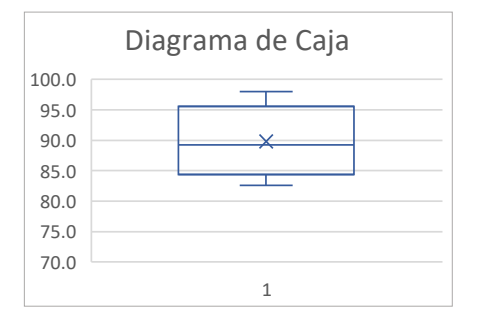

La mejor aplicación de un diagrama de caja se lleva a cabo cuando se obtienen muestras periódicas de un proceso y se pretende conocer cómo cambia este proceso a lo largo del tiempo, como se muestra en el siguiente ejercicio.

Ejercicio 3.5

Durante el proceso de manufactura de frascos de nescafé de 200 gramos, en la etapa de llenado del frasco, suponga que se producen 5000 frascos por turno de 8 horas y la característica a controlar es el peso de café que se descarga en cada frasco. La especificación del peso de café que debe tener cada frasco es de 200±5 gr. Suponga que el supervisor de calidad decidió tomar las siguientes muestras de tamaño n=8 cada media hora, de las 07:00 a las 11:00 horas.

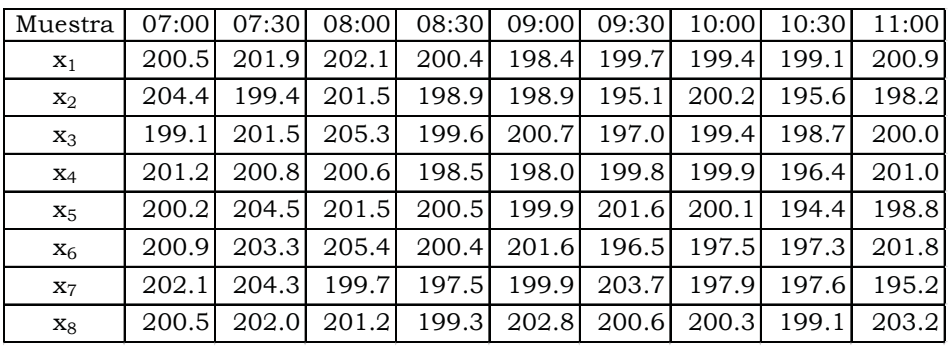

Elabore un diagrama de caja de las 9 muestras de tamaño n=8, tomadas cada media hora, utilizando el software Minitab.

1. Se supondrá que cada columna es una muestra tomada, se copia la tabla en Minitab y se entra al menú Graph, luego al submenú Boxplot y aparece la siguiente pantalla:

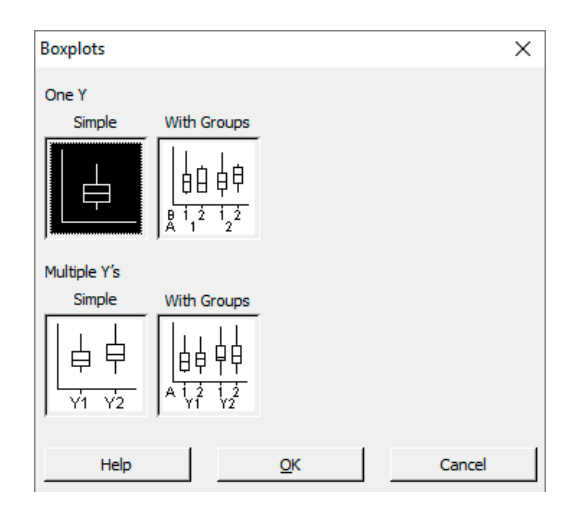

2. Se selecciona la opción Multiple Y′s dado que se van a graficar diversas cajas secuencialmente en la misma figura. Aparece la siguiente pantalla en la cual deben seleccionarse las nueve muestras de tamaño n=8 cada una, después oprimir select y finalmente Ok, para que se muestre el Diagrama de cajas solicitado:

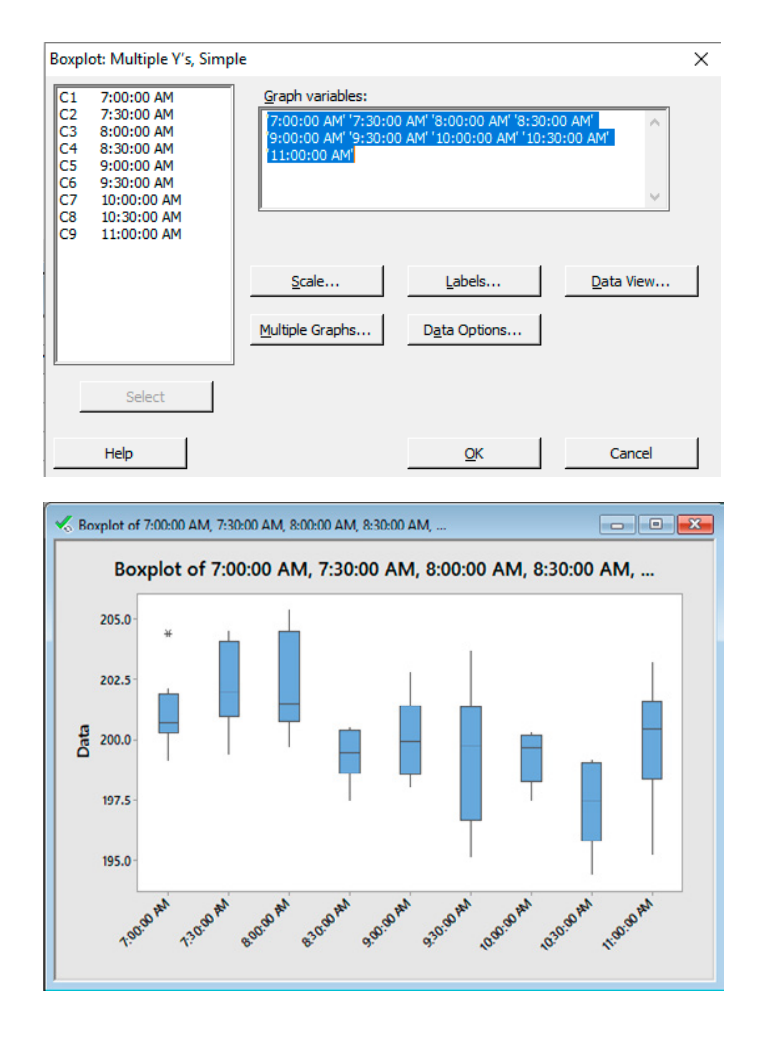

#### 3.5.3. Diagrama de Pareto

El autor del diagrama fue el experto en calidad Dr. Joseph Juran (1904 - 2008) y le puso ese nombre en honor del economista italiano Vilfredo Pareto (1848- 1923), quien realizó un estudio sobre la distribución de la riqueza, en el cual descubrió que la minoría de la población poseía la mayor parte de la riqueza y la mayoría de la población poseía la menor parte de la riqueza. Con esto estableció la llamada "Ley de Pareto", según la cual la desigualdad económica es inevitable en cualquier sociedad. De aquí surge la llamada regla del 80-20 que establece que el 80% de los defectos en una empresa se debe al 20% de los problemas de esta; a este 20% de los problemas es a lo que se le denomina "los pocos vitales" y al complemento del 80% se le conoce como "los muchos triviales", como se ilustra en la figura 3.36.
Un Diagrama de Pareto es una forma especial de gráfico de barras usado para ilustrar datos ordenados por categorías en forma descendente de derecha a izquierda, de acuerdo con su importancia. La altura de las barras representa la frecuencia o importancia relativa de los puntos que están siendo medidos.

Un diagrama de Pareto ilustra visualmente los datos con el propósito de:

- » Ayudar a establecer prioridades.
- » Ilustrar las oportunidades más significativas para mejorar.
- » Mostrar qué categorías contribuyen con el mayor porcentaje del total.

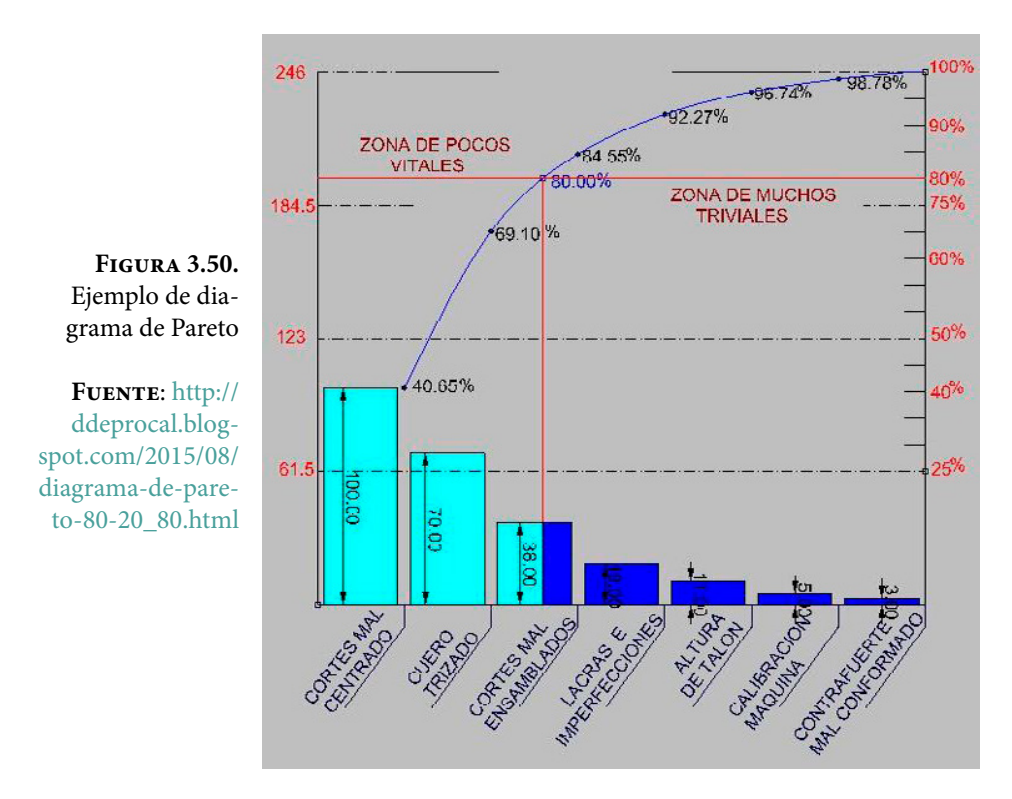

Los pasos que se siguen para construir un diagrama de Pareto son los siguientes:

1. Antes de coleccionar los datos se deben seleccionar las categorías de defectos, problemas o causas, etcétera, a ser comparados. Los problemas deben estar definidos lo más objetivamente posible y deben poder medirse de alguna forma.

- 2. Diseñar una hoja de verificación en la cual registrar los datos perfectamente y llevar a cabo su recolección.
- 3. Construir una tabla de frecuencias, como la que se muestra de ejemplo debajo de la figura 3.51:

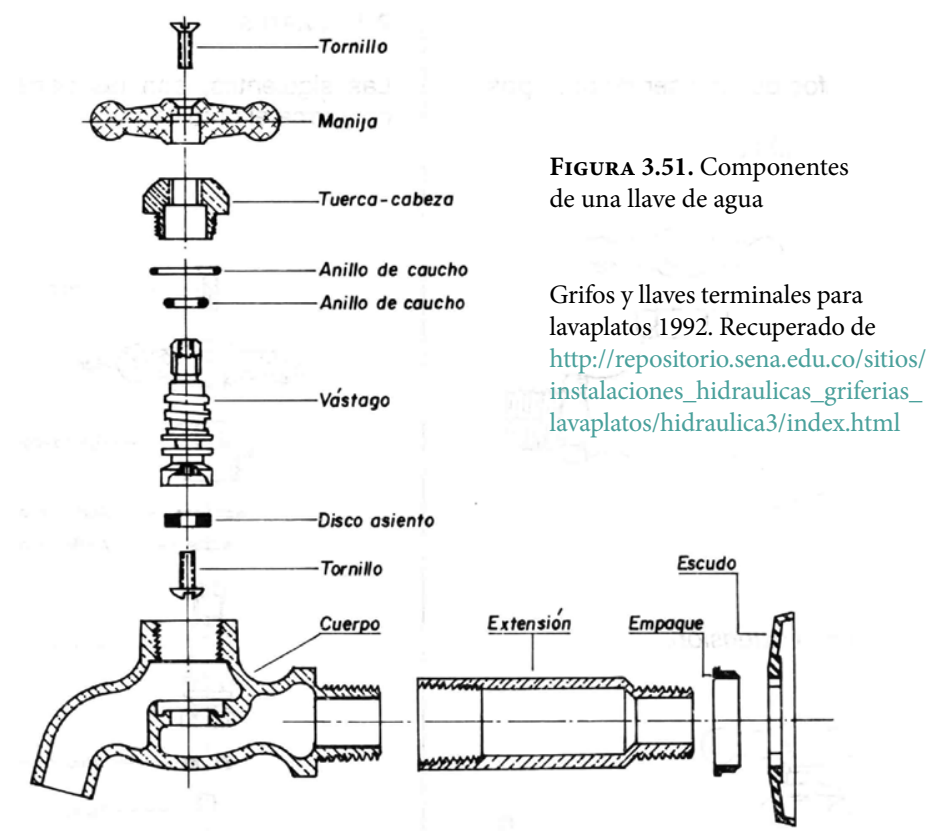

## **Piezas defectuosas (Llaves de agua)**

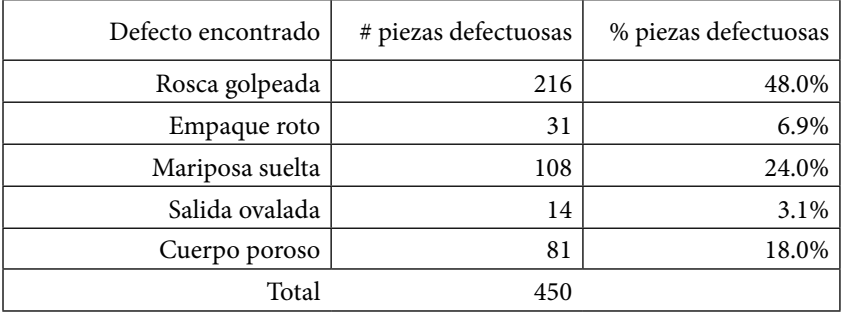

Cantidad de piezas inspeccionadas: 5843, del 1º al 15 de abril.

Estos datos se pueden colocar en una gráfica de barras como la que se muestra en la figura 3.52.

- 4. En un sistema cartesiano indicar sobre el eje horizontal las categorías, dividiendo dicho eje en segmentos iguales y ordenando dichas categorías en orden descendente de acuerdo con la importancia relativa, la cual será indicada sobre el eje horizontal. El eje vertical de la gráfica indicará los porcentajes de los valores de la característica que representa la importancia relativa de esta.
- 5. Dibujar barras para cada categoría, con una altura igual al valor que tome la característica que representa la importancia relativa. En cada extremo derecho de las barras se dibuja, por medio de un gráfico de líneas, la frecuencia relativa acumulada. Cada barra representa un tipo de defecto encontrado, el eje vertical muestra la importancia de cada defecto encontrado en términos de porcentaje, el eje horizontal muestra los tipos de defectos encontrados comenzando con el de mayor importancia a la izquierda, hasta el de menor importancia, que es el último a la derecha y los que quedan en medio se acomodan por orden de magnitud. En este caso el Diagrama de Pareto establece prioridades sobre los problemas que se deben analizar primero para eliminar la mala operación. Para este caso y de acuerdo con la gráfica 3.38 se debe tratar de resolver el problema de la rosca golpeada en primer lugar porque es la barra más alta; el segundo problema que se debe tratar de resolver es el de mariposa suelta, porque es la siguiente barra más alta. En esta forma la planeación de los problemas por atacar es más sencilla.

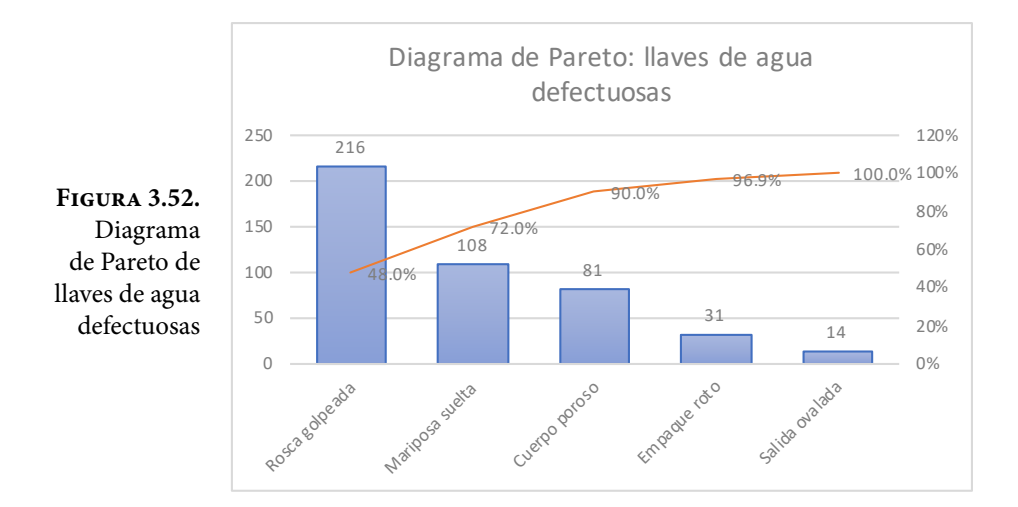

Usar escalas de medida diferentes en el eje vertical de un diagrama de Pareto puede ayudar a identificar los principales problemas y sus prioridades. Los problemas más frecuentes no siempre son los más costosos. De hecho, un problema que ocurre raras veces puede ser la mejor oportunidad para mejorar. Por ello se aconseja tomar diferentes escalas como pueden ser frecuencia de defectos, frecuencia relativa con respecto al total de productos elaborados, costos, etc.

En la figura 3.53 se muestra un ejemplo de diagrama de Pareto con un gran número de errores, pero con bajo costo. En la figura 3.54 se muestra un diagrama de Pareto con un pequeño número de errores, pero con altos costos. Finalmente, si en el diagrama de Pareto no se muestra la oportunidad para mejorar un proceso, entonces puede ser necesario reagrupar los datos y volver a trazar el diagrama, como se muestra en la figura 3.55, en donde se aprecian tres diferentes maneras de ver un diagrama de Pareto del mismo conjunto de datos, pero solo en uno de ellos se muestra una clara diferencia.

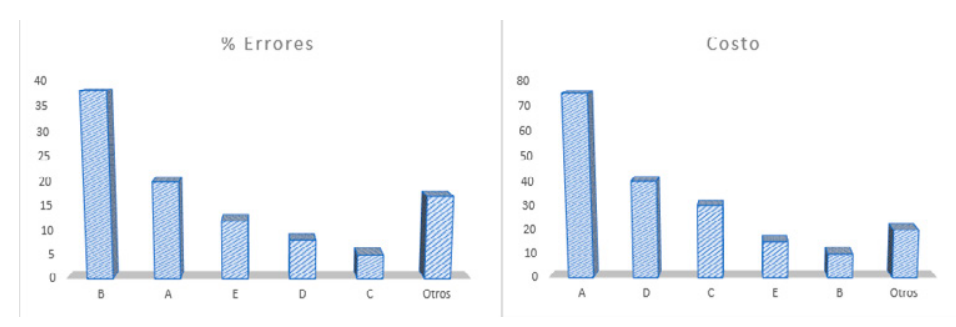

**Figura 3.53.** Nótese que el problema más frecuente no es el más costoso

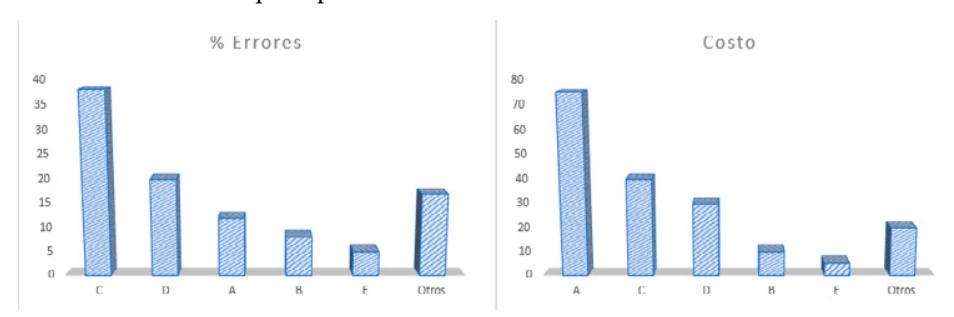

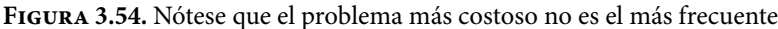

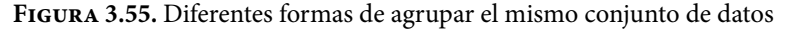

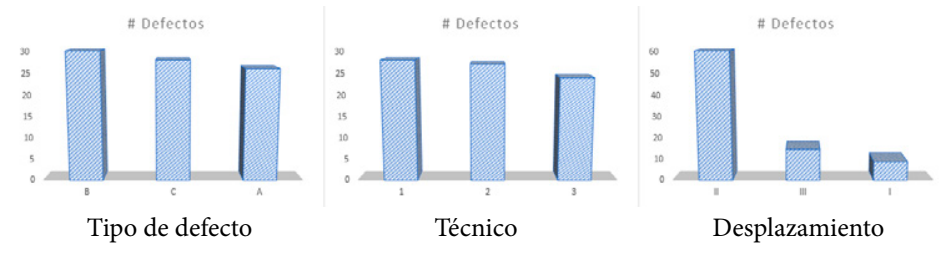

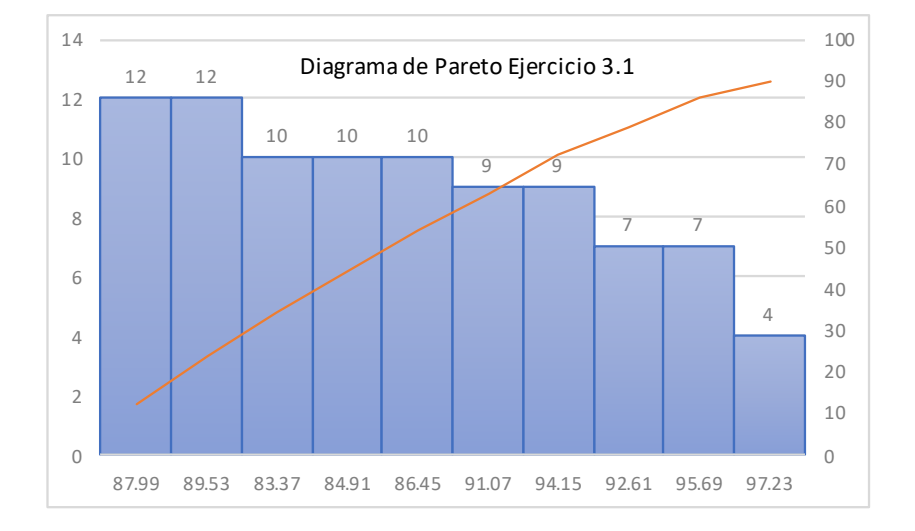

Con relación a la muestra del Ejercicio 3.1, trace el Diagrama de Pareto.

## 3.5.4. Series de tiempo

Una serie de tiempo, temporal o cronológica, es una secuencia de datos, observaciones o valores de una característica de interés particular, recopilados, obtenidos o medidos en determinados momentos y ordenados cronológicamente. Los datos pueden haberse obtenido a intervalos iguales de tiempo (como el salario tabular quincenal de un académico de la UNAM) o desiguales (como la medición de la presión arterial de una persona cada vez que asiste no regularmente con su cardiólogo).

Son innumerables las aplicaciones de las series de tiempo en muy diversos campos, por ejemplo: en Economía (índice de precios, tasas de desempleo, tasas de interés y de inflación, etcétera); en Física (Meteorología, precipitación pluvial, temperatura diaria, velocidad del viento, radiación solar, señales sísmicas, magnéticas, eléctricas, gravitacionales, etcétera); en Demografía (tasa de natalidad, tasa de mortalidad, tasa de crecimiento poblacional, censos, etcétera); en Telecomunicaciones (procesamiento de señales eléctricas; en Ingeniería de Tránsito (flujo vehicular diario).

Para ilustrar cómo es una serie de tiempo, obsérvese la figura 3.56, y su gráfico correspondiente figura (3.57), así como la figura 3.58, obtenidos de "Las Estadísticas del Personal Académico de la UNAM, 2018", elaborado por la Dirección General de Asuntos del Personal Académico de la UNAM, páginas 171, 172 y 180. [http://](http://dgapa.unam.mx/images/estadistica/anuario_estadisticas_dgapa_2018.pdf) [dgapa.unam.mx/images/estadistica/anuario\\_estadisticas\\_dgapa\\_2018.pdf](http://dgapa.unam.mx/images/estadistica/anuario_estadisticas_dgapa_2018.pdf)

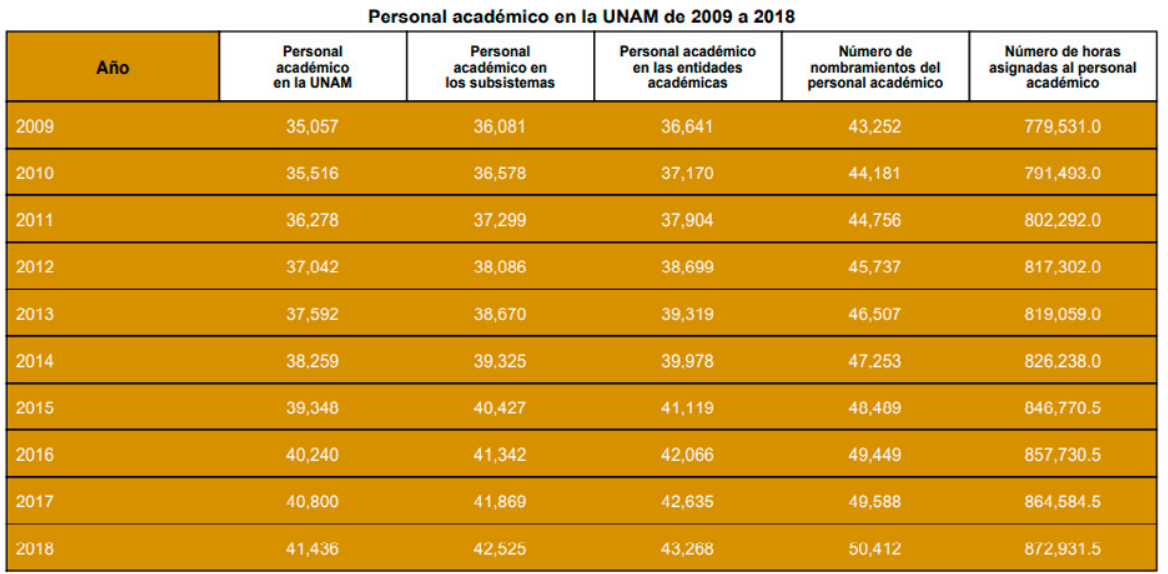

#### **Figura 3.56.**

"Estadísticas del Personal Académico de la UNAM, 2018", elaborado por la Dirección General de Asuntos del Personal Académico de la Universidad Nacional Autónoma de México, DGAPA UNAM, página 171, [http://dgapa.unam.mx/images/estadistica/](http://dgapa.unam.mx/images/estadistica/anuario_estadisticas_dgapa_2018.pdf) [anuario\\_estadisticas\\_dgapa\\_2018.pdf](http://dgapa.unam.mx/images/estadistica/anuario_estadisticas_dgapa_2018.pdf)

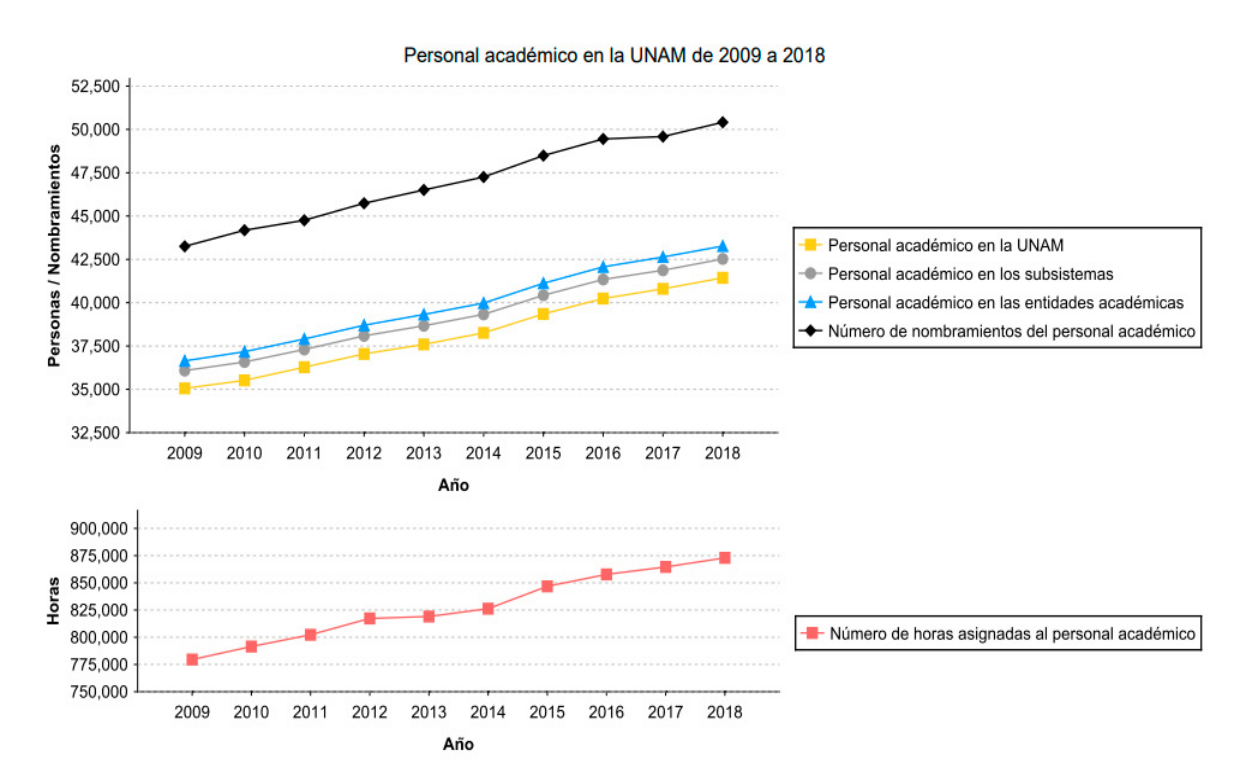

#### **Figura 3.57.**

"Estadísticas del Personal Académico de la UNAM, 2018", elaborado por la Dirección General de Asuntos del Personal Académico de la Universidad Nacional Autónoma de México, DGAPA UNAM, página 172 [http://dgapa.unam.mx/images/estadistica/anuario\\_](http://dgapa.unam.mx/images/estadistica/anuario_estadisticas_dgapa_2018.pdf) [estadisticas\\_dgapa\\_2018.pdf](http://dgapa.unam.mx/images/estadistica/anuario_estadisticas_dgapa_2018.pdf)

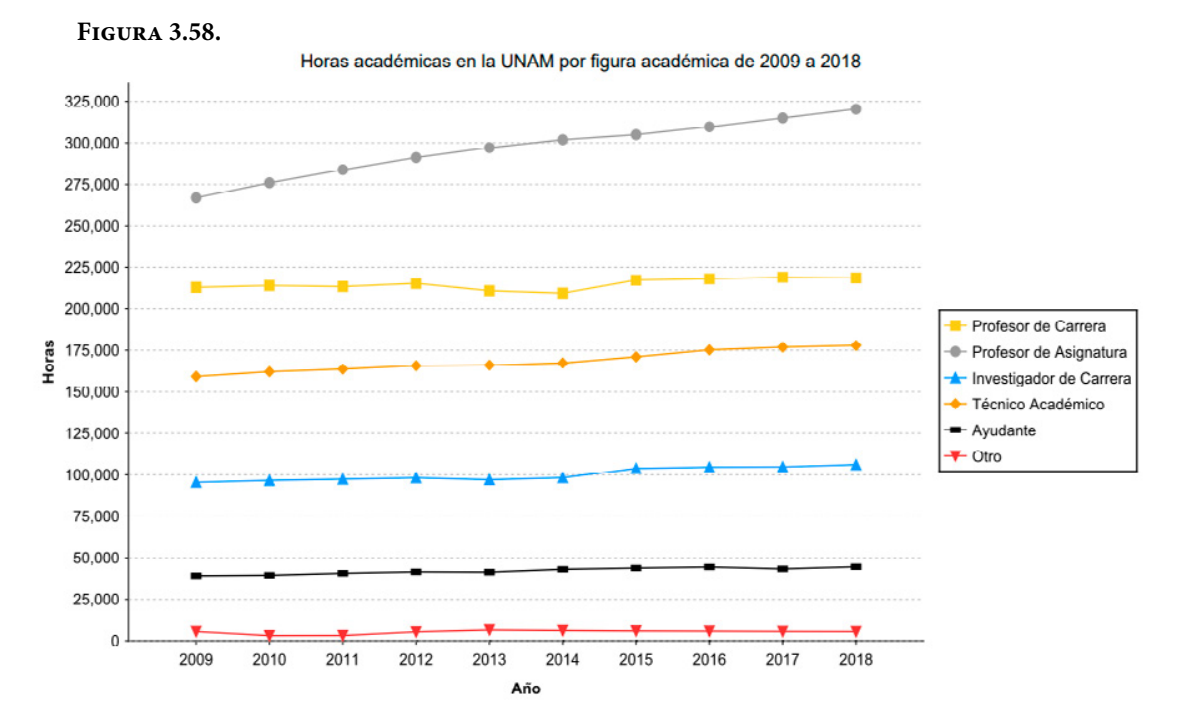

"Estadísticas del Personal Académico de la UNAM, 2018", elaborado por la Dirección General de Asuntos del Personal Académico de la Universidad Nacional Autónoma de México, DGAPA UNAM, página 180 [http://dgapa.unam.mx/images/estadistica/anuario\\_](http://dgapa.unam.mx/images/estadistica/anuario_estadisticas_dgapa_2018.pdf) [estadisticas\\_dgapa\\_2018.pdf](http://dgapa.unam.mx/images/estadistica/anuario_estadisticas_dgapa_2018.pdf)

Para el análisis de las series de tiempo se usan métodos cualitativos y/o cuantitativos que ayudan a interpretarlas haciendo posible extraer información representativa sobre las relaciones subyacentes entre los datos de la serie o de diversas series y que permiten, en diferente medida y con distinta confianza, extrapolar o interpolar los datos y así predecir el comportamiento de una serie en momentos no observados, sean en el futuro (extrapolación pronóstica), en el pasado (extrapolación retrógrada) o en momentos intermedios (interpolación). Las predicciones de los hechos y condiciones futuros de una serie de tiempo se llaman pronósticos, y al acto de hacer tales predicciones se le denomina pronosticar.

Una serie de tiempo presenta diferentes comportamientos como son: a) tendencia; b) ciclo; c) variaciones estacionales; d) fluctuaciones irregulares. Una tendencia se refiere al movimiento hacia arriba o hacia abajo que caracteriza a una serie de tiempo en un cierto período de tiempo, por ejemplo, en la figura 3.43 claramente se observa que las series de tiempo del personal académico de la UNAM son de crecimiento.

Un ciclo se refiere a los movimientos hacia arriba y/o hacia abajo alrededor de los niveles centrales de tendencia, como se puede apreciar en la figura 3.59.

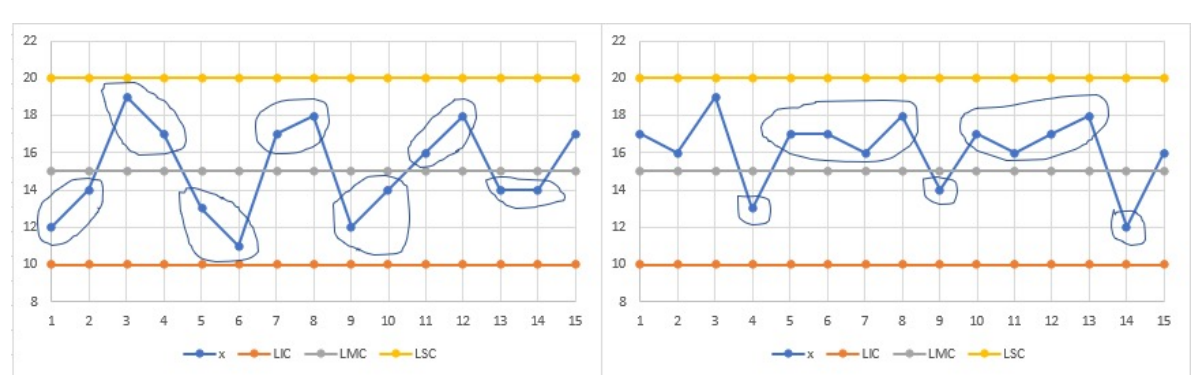

**Figura 3.59.** Comportamiento cíclico de dos series de tiempo

Las variaciones estacionales son patrones periódicos en una serie de tiempo que se completa dentro de un año calendario y que se repiten cada año. Las principales fuerzas que causan una variación estacional son las condiciones del tiempo, por ejemplo: en invierno las ventas de helado, en verano la venta de ropa térmica; en mayo y junio la exportación de mango, etcétera. En la figura 3.60 se muestra una variación cíclica estacional a lo largo de 12 meses que dura un año calendario.

> **Figura 3.60.** Variación cíclica estacional

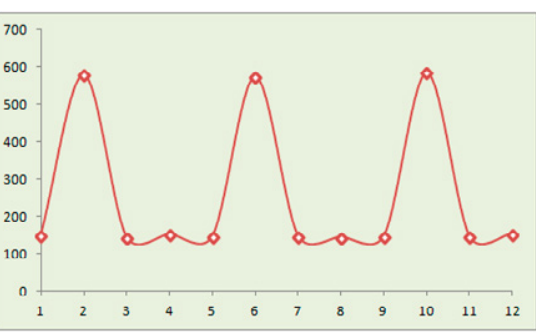

[Recuperado de https://image.jimcdn.com/app/cms/image/transf/none/path/](https://image.jimcdn.com/app/cms/image/transf/none/path/s075f076504dfea8d/image/i2451b20c5c752fb2/version/1398957050/image.png) s075f076504dfea8d/image/i2451b20c5c752fb2/version/1398957050/image.png

Las fluctuaciones irregulares son movimientos erráticos en una serie de tiempo que siguen un patrón indefinido o irregular.

## 3.6. Análisis de datos multivariados

En el ejercicio 3.2 se tomó una muestra de 64 alumnas de la Facultad de Ingeniería de la UNAM, a las cuales se les preguntó su peso y su estatura. La muestra se presenta en la figura 3.5 y se reproduce a continuación:

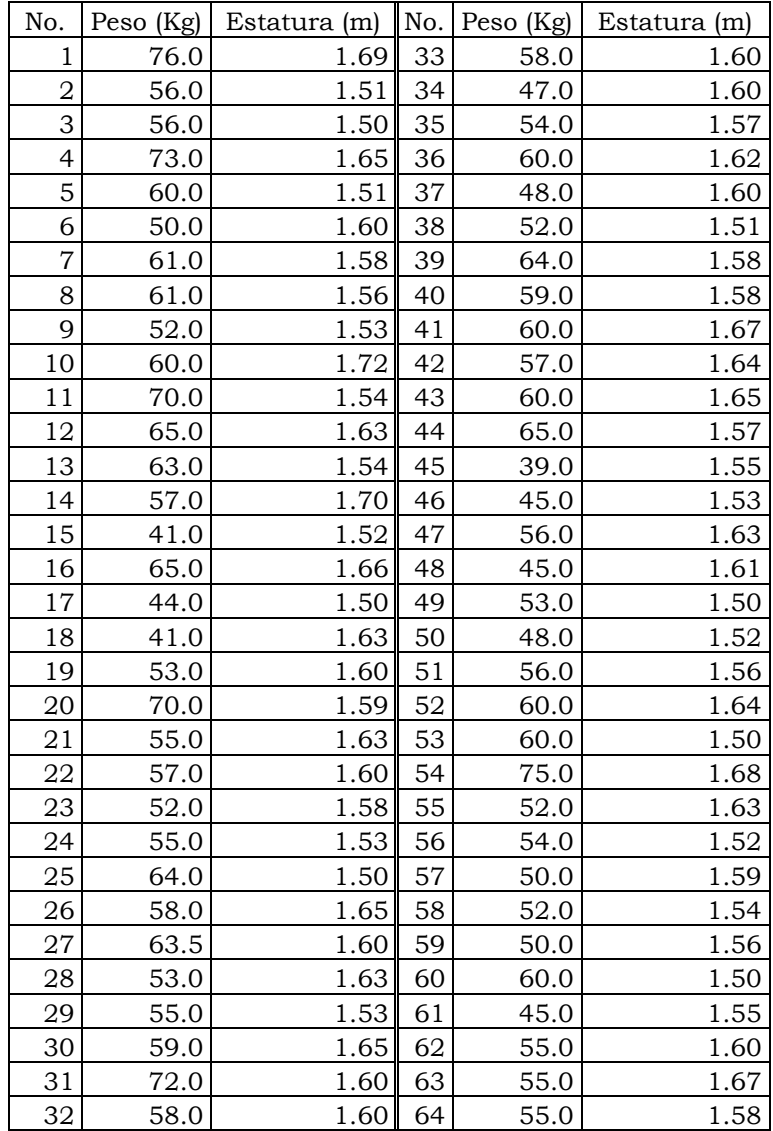

## 3.6.1. Tablas de Contingencia

Los datos anteriores pueden ser agrupados en una tabla de frecuencias bidimensional, para lo cual es necesario calcular los valores máximos, mínimos y rangos de cada una de las variables, de la siguiente forma:

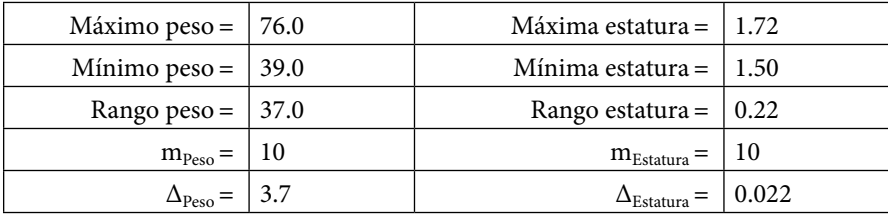

Con estos valores se conforman los intervalos de confianza para cada una de las variables Peso y Estatura, los cuales se muestran en la tabla de la figura 3.61 en color gris.

**Figura 3.61.** Tabla de frecuencias absolutas conjuntas o tabla de contingencia bidimensional o bivariada

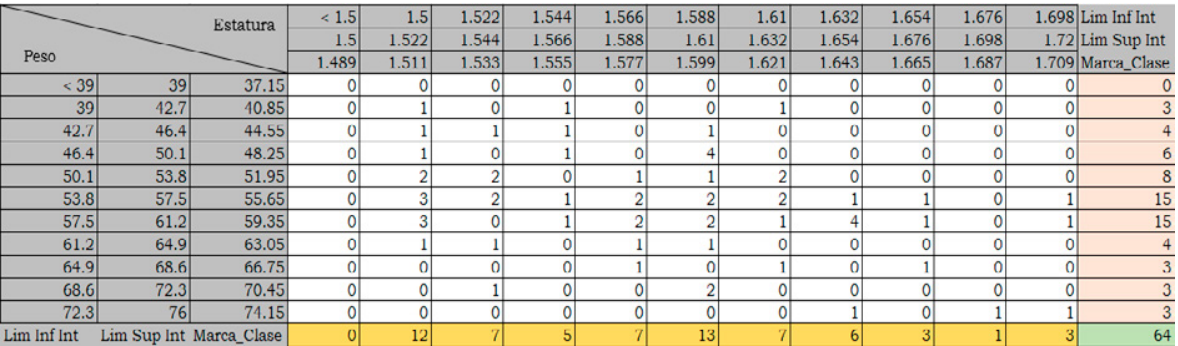

A esta tabla de frecuencias absolutas bidimensional se le denomina tabla de contingencia bidimensional o bivariada.

Los valores que aparecen en las celdas de color blanco son las frecuencias absolutas en cada celda, *f*(*xi*,*yj* ) o también, *fij* que representa el número de veces que un número cae en la celda ubicada en la fila *i* y en la columna *j*, lo cual recibe el nombre de Frecuencia Conjunta Absoluta.

Las frecuencias absolutas de color que caen a los costados de la tabla de contingencia reciben el nombre de Frecuencias Absolutas Marginales, las cuales se calculan como:

$$
h(y_j) f_{\cdot j} = \sum_{i=1}^{i=k} f(x_i, y_j) = \sum_{i=1}^{k} f_{ij}
$$
 (3.69)

$$
g(x_i) f_i = \sum_{j=1}^{i=m} f(x_i, y_j) = \sum_{j=1}^{m} f_{ij}
$$
 (3.70)

En las anteriores expresiones matemáticas, *k* representa el número de intervalos de clase de la variable *x* y *m* el número de intervalos de clase de la variable *y*.

Nótese que existen frecuencias absolutas marginales para el peso en color rosa, las cuales se obtienen como la suma de las frecuencias conjuntas que caen en cada renglón, frecuencias absolutas marginales para la estatura en color naranja, las cuales se obtienen como la suma de las frecuencias conjuntas que caen en cada columna. La celda que aparece en color verde, en la esquina inferior derecha de la tabla de contingencia, representa la suma de todas las frecuencias conjuntas absolutas y siempre debe ser igual al total de datos o tamaño de la muestra conjunta, *n*=64 en este caso.

## 3.6.2. Poliedros de Frecuencias

Si se grafican las frecuencias absolutas conjuntas contra las marcas de clase de los pesos y de las estaturas en un gráfico de tres dimensiones, se obtiene lo que se denomina el poliedro de frecuencias absolutas conjuntas, como el que se muestra en la figura 3.62.

Para graficarlo se utiliza el software Minitab, y se aplican los siguientes pasos:

- 1. En la primera columna se colocan las marcas de clase del peso, en la segunda columna se colocan las marcas de clase de la estatura, y en la tercera columna se colocan las frecuencias conjuntas absolutas de las celdas que aparecen en blanco de la figura 3.61. Estas tres columnas se copian y pegan en la hoja electrónica de cálculo de Minitab, en particular en las columnas C1, C2 y C3.
- 2. Para graficar el poliedro de frecuencias absolutas entra al menú Graph, luego al submenú 3D Surface Plot y aparece la siguiente ventana:

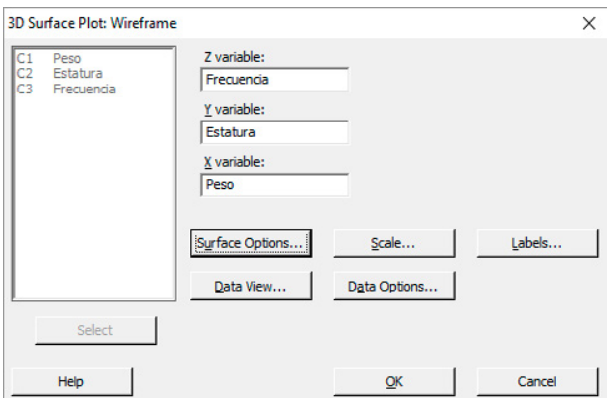

En esta ventana se da un click en C3 Frecuencia y se da un click en Select, la cual representará a la variable z; luego un click en χ2 Estatura y después un click en Select, la cual representará al eje y; posteriormente un click en C1 Peso y después un click en Select, la cual representará al eje x; Finalmente un click en Ok, apareciendo la figura 3.62.

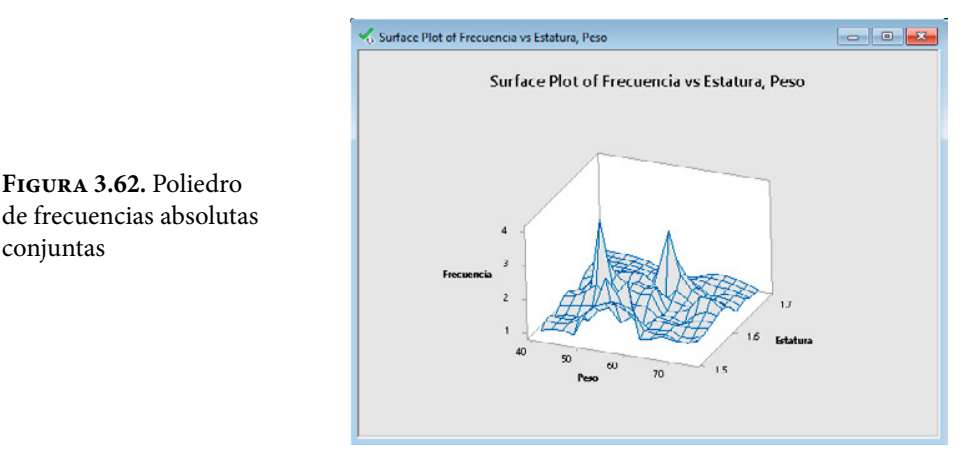

Si se divide cada celda de la tabla de frecuencias absolutas conjuntas o tabla de contingencia bidimensional, entre el total de datos de la muestra, se obtiene la tabla de frecuencias relativas conjuntas, como la que se muestra en la figura 3.63:

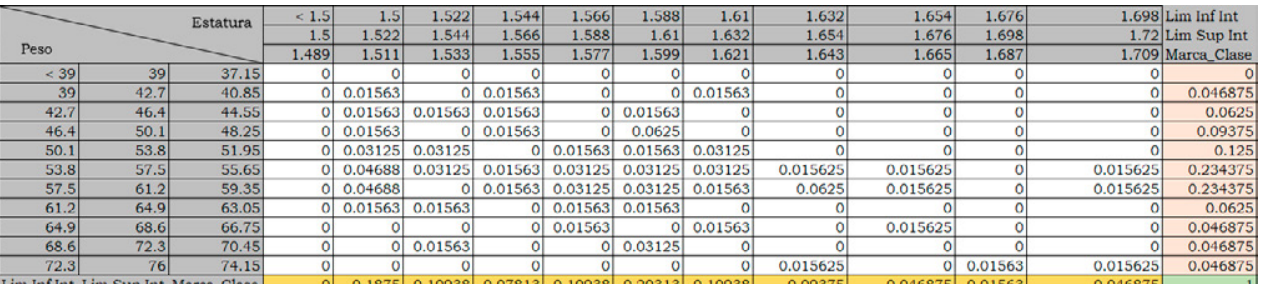

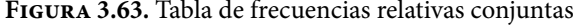

conjuntas

Si se grafican las frecuencias conjuntas relativas contra las marcas de clase de los pesos y de las estaturas, en un gráfico de tres dimensiones, se obtiene lo que se denomina el poliedro de frecuencias relativas que resulta ser idéntico al que se muestra en la figura 3.62, pero en otra escala en el eje vertical de frecuencias como se muestra en la figura 3.64.

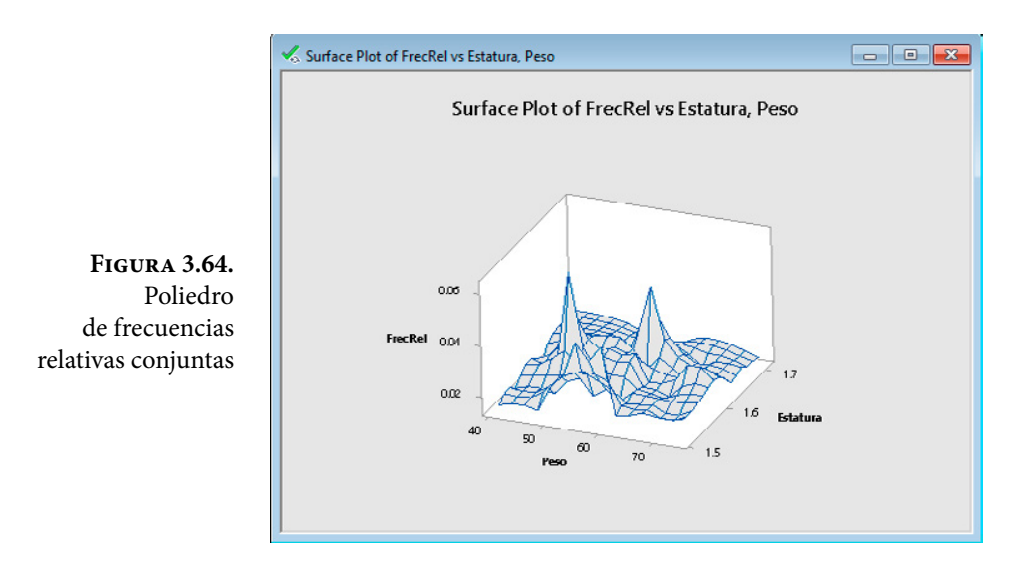

Se definen las frecuencias condicionales de la siguiente forma:

$$
f(x_i \mid y_j) = \frac{f(x_i, y_j)}{h(y_j)} = \frac{f_{ij}}{f_j}
$$
\n
$$
(3.71)
$$

$$
f(y_j \mid x_i) = \frac{f(x_i, y_i)}{g(x_i)} = \frac{f_{ij}}{f_i} \tag{3.72}
$$

En donde *g*(*xi* ) y *h*(*yj* ) son las frecuencias marginales de *x* y de *y* respectivamente.

Para ejemplificar estos conceptos se obtendrán las siguientes frecuencias condicionales:

- a. f(x = 55.65  $|y = 1.599$ ) = f(x = 55.65,y = 1.599)/  $h(y=1.599)=0.03125/0.20313=0.153842$
- b. f(y = 1.599 $|x=55.65$ ) = f(x = 55.65,y = 1.599)//  $g(x=55.65)=0.03125/0.234375=0.133333$

c.  $f(x | 1.588 < y < 1.61)$ 

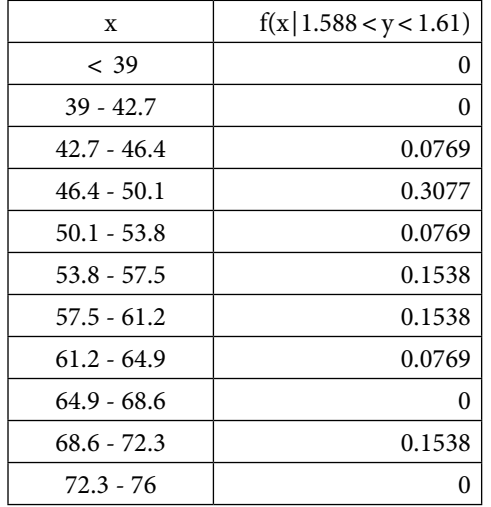

d.  $f(y | 53.8 < x < 57.5)$ 

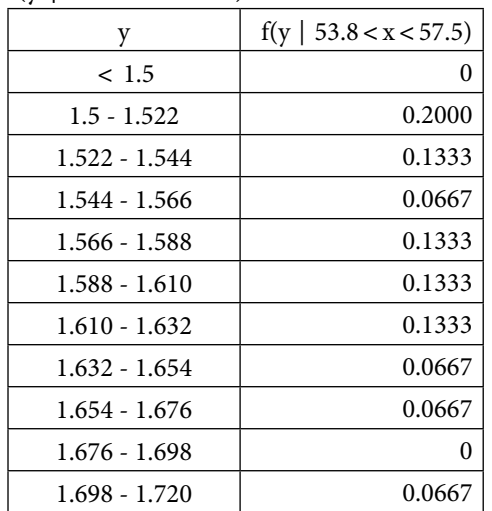

## 3.6.3. Independencia estadística de frecuencias conjuntas

Se dice que dos variables *x* y y son estadísticamente independientes si se cumple que:

 $f(x|y) = g(x) = f_i$ , o también  $f(y|x) = h(y) = f_{i}$ 

Esto implica que  $f(x,y) = g(x) * h(y)$  para todo *x* y *y* que pertenece al rango de definición de cada una de las variables, es decir, esta condición debe cumplirse para todas las celdas que conforman a la tabla de contingencia; con que exista una celda donde no se cumpla, entonces no son estadísticamente independientes.

Para el ejemplo de pesos y estaturas nótese que:

 $f($ peso = 55.65, estatura = 1.599 $)$  = 0.03125

En cambio

 $g(peso = 55.65)h(estatura = 1.599) = (0.234375)(0.20313) = 0.047608$ 

Por lo cual se puede concluir que en este caso el peso y la estatura no son estadísticamente independientes.

## 3.6.4. Covarianza

En probabilidad, la covarianza es un valor que indica el grado de variación conjunta de dos variables aleatorias respecto a sus medias poblacionales. Es el dato básico para determinar si existe una dependencia entre ambas variables y además es el dato necesario para estimar otros parámetros básicos, como el coeficiente de correlación o la regresión.

En probabilidad, la covarianza entre dos variables aleatorias *x* y *y* se define como:

$$
cov(x, y) = \sigma_{xy}^2 = E\{(x - \mu_x)(y - \mu_y)\} = E\{xy\} - E\{x\}E\{y\}
$$
(3.73)

La covarianza cumple ciertas propiedades mismas que se deducen directamente de las propiedades de la esperanza matemática:

i.  $cov(x,a)=0$ 

- ii.  $cov(x,x) = var(x)$
- iii.  $cov(x,y) = cov(y,x)$
- iv.  $cov(ax,by)=abcov(x,y)$
- v.  $cov(x + a, y + b) = cov(x, y)$

Una covarianza positiva entre dos variables *x* y *y* significa que cuando una variable crece la otra también lo hace, y cuando una variable decrece a la otra le sucede lo mismo. Por el contrario, una covarianza negativa significa que al crecer una de las variables la otra decrece, expresando un comportamiento recíproco entre ellas. El signo de la covarianza, por lo tanto, expresa la tendencia en la relación lineal entre las variables.

En estadística, el estadístico muestral de la covarianza, el cual se denota por *Sxy*, para datos no agrupados, se define como:

$$
Sxy = \frac{1}{n} \sum_{i=1}^{i=n} (x_i - \overline{x})(y_i - \overline{y})
$$
\n(3.74)

En donde *xi* representa las lecturas obtenidas de la primera variable y *yi* las lecturas obtenidas de la segunda variable.

Para datos agrupados en una tabla de contingencia el estadístico *Sxy* se define como:

$$
Sxy = \frac{1}{n} \sum_{i=1}^{i=k} \sum_{j=1}^{j=m} f(t_i, s_j) (t_i - \overline{x}) (s_j - \overline{y})
$$
\n(3.75)

$$
Sxy = \frac{1}{n} \sum_{i=1}^{i=k} \sum_{j=1}^{j=m} f_{ij} \left( t_i - \overline{x} \right) \left( s_j - \overline{y} \right)
$$
\n(3.76)

En donde  $t_i$  es la marca de clase de la primera variable  $x_i$  y  $s_j$ , la marca de clase de la segunda variable *yj*; f(*ti,sj* ) es la frecuencia conjunta de la celda (*i,j*).

Se calculará la covariancia para datos sin agrupar de la tabla de la figura 3.5, correspondiente a los datos del ejercicio 3.2.

$$
Sxy = [(76-56.6)^{*}(1.69-1.6) + (56-56.6)^{*}(1.51-1.6) + \dots + (64-56.6)^{*}(1.58-1.6)]/64 = 0.1447
$$

Se obtendrá la covariancia para datos agrupados de la tabla de contingencia de la figura 3.47:

$$
Sxy = [(1)^*(40.85-56.6)^*(1.511-1.6) + (1)^*(40.85-56.6)^*(1.555-1.6) + \dots + (1)^*(74.15-56.6)^*(1.709-1.6)]/64 = 0.15032
$$

La diferencia entre ellas se debe a que los valores de la muestra en el caso de la tabla de contingencia, son reemplazados por las marcas de clase, por lo que los resultados para datos agrupados son aproximados a los resultados de los datos sin agrupar.

- i. Si *Sxy*>0 hay dependencia directa (positiva), es decir, a grandes valores de *x* corresponden grandes valores de *y*.
- ii. Si *Sxy*=0 se interpreta como la no existencia de una relación lineal entre las dos variables estudiadas.
- iii. Si *Sxy*<0 hay dependencia recíproca o negativa, es decir, a grandes valores de *x* corresponden pequeños valores de *y*.

### 3.6.5. Coeficiente de correlación

En probabilidad se define el coeficiente de correlación como:

$$
\rho_{xy} = \frac{\sigma_{xy}^2}{\sigma_x \sigma_y} \tag{3.77}
$$

El estimador muestral del coeficiente de correlación de dos variables se define de la siguiente forma:

$$
r_{xy} = \frac{Sxy}{Sx\ Sy} \tag{3.78}
$$

El coeficiente de correlación entre el peso y la estatura en el ejercicio 3.2 es:

 $r=0.1447/(8.01152*0.057283)=0.3153$ 

El valor del índice de correlación  $r$  varía en el intervalo  $\vert -1,1\vert$ , indicando el signo el sentido de la relación:

- i. Si *r*=1, existe una correlación positiva perfecta. El índice indica una dependencia total entre las dos variables denominada relación directa: cuando una de ellas aumenta, la otra también lo hace en proporción constante.
- ii. Si 0<*r*<1, existe una correlación positiva.
- iii. Si *r*=0, no existe relación lineal. Pero esto no necesariamente implica que las variables son independientes: pueden existir todavía relaciones no lineales entre las dos variables.
- iv. Si –1<*r*<0, existe una correlación negativa.
- v. Si *r*=–1, existe una correlación negativa perfecta. El índice indica una dependencia total entre las dos variables llamada relación recíproca: cuando una de ellas aumenta, la otra disminuye en proporción constante.

#### 3.6.6. Coeficiente de contingencia cuadrática

El coeficiente de contingencia C de Pearson expresa la intensidad de la relación entre dos (o más) variables cualitativas. Se basa en la comparación de las frecuencias efectivamente calculadas de dos características, con las frecuencias que se hubiesen esperado con independencia de estas características.

Para obtenerlo, se debe calcular primero el Coeficiente de Contingencia Cuadrática  $\chi^2$ , el cual se define a partir de una tabla de contingencia, de la siguiente forma:

$$
\chi^{2} = \sum_{i=1}^{k} \sum_{j=1}^{m} \frac{\left(f_{i,j} - \frac{f_{i} f_{j}}{n}\right)^{2}}{\frac{f_{i} f_{j}}{n}}
$$
(3.79)

Para el ejercicio 3.2, utilizando la tabla de contingencia de la figura 3.61

$$
\chi^{2} = \frac{\left[1 - \frac{3*12}{64}\right]^{2}}{\frac{3*12}{64}} + \frac{\left[0 - \frac{3*7}{64}\right]^{2}}{\frac{3*7}{64}} + \dots + \frac{\left[1 - \frac{3*3}{64}\right]^{2}}{\frac{3*3}{64}} = 83.6857
$$

El coeficiente de contingencia C de Pearson se define como:

$$
C = \sqrt{\frac{\chi^2}{\chi^2 + N}}
$$
\n(3.80)

Para ilustrar su aplicación se calculará para el ejercicio 3.2, usando la tabla de la figura 3.61:

$$
C = \sqrt{\frac{83.6857}{83.6857 + 64}} = 0.75276
$$

#### 3.6.7. Coeficiente φ de correlación de Mathews

En estadística, el coeficiente φ (phi) o *r*φ, también llamado coeficiente de correlación de Mathews, es una medida de la asociación entre dos variables binarias. Esta medida es similar al coeficiente de correlación de Pearson en su interpretación. El coeficiente phi se define como:

$$
\varphi^2 = \frac{\chi^2}{n} \tag{3.81}
$$

## 3.6.8. Tablas de contingencia multivariadas

Para ejemplificar el concepto de tablas de contingencia multivariadas se ilustrará con el siguiente ejemplo con tres variables:

Ejercicio 3.6

Se tomó una muestra de 120 estudiantes de la Facultad de Ingeniería de la UNAM, a los cuales se les preguntó su peso y su estatura. La muestra se ilustra en la figura 3.65:

| Muestra Sexo   |             | Peso $(kg)$ | Estatura (m) Muestra Sexo Peso (kg) |    |              |    | Estatura (m) |    |              |    | Muestra Sexo Peso (kg) Estatura (m) Muestra Sexo |     |   | Peso (kg) | Estatura (m) |
|----------------|-------------|-------------|-------------------------------------|----|--------------|----|--------------|----|--------------|----|--------------------------------------------------|-----|---|-----------|--------------|
|                | F           | 76          | 1.69                                | 31 | M            | 65 | 1.72         | 61 | M            | 62 | 1.70                                             | 91  | F | 60        | 1.50         |
| 2              | F           | 56          | 1.51                                | 32 | M            | 74 | 1.64         | 62 | F            | 60 | 1.62                                             | 92  | F | 75        | 1.68         |
| 3              | F           | 56          | 1.50                                | 33 | M            | 60 | 1.73         | 63 | M            | 65 | 1.70                                             | 93  | F | 52        | 1.63         |
| 4              | M           | 62          | 1.69                                | 34 | $\rm F$      | 64 | 1.50         | 64 | M            | 65 | 1.65                                             | 94  | M | 52        | 1.70         |
| 5              | F           | 73          | 1.65                                | 35 | M            | 56 | 1.67         | 65 | F            | 48 | 1.60                                             | 95  | M | 68        | 1.68         |
| 6              | F           | 60          | 1.51                                | 36 | M            | 57 | 1.75         | 66 | F            | 52 | 1.51                                             | 96  | F | 54        | 1.52         |
| $\overline{7}$ | F           | 50          | 1.60                                | 37 | M            | 91 | 1.85         | 67 | F            | 64 | 1.58                                             | 97  | M | 80        | 1.72         |
| 8              | M           | 84          | 1.82                                | 38 | M            | 76 | 1.74         | 68 | F            | 59 | 1.58                                             | 98  | M | 76        | 1.65         |
| 9              | M           | 69          | 1.54                                | 39 | $\rm F$      | 58 | 1.65         | 69 | F            | 60 | 1.67                                             | 99  | M | 72        | 1.80         |
| 10             | M           | 68          | 1.74                                | 40 | M            | 74 | 1.76         | 70 | F            | 57 | 1.64                                             | 100 | F | 50        | 1.59         |
| 11             | F           | 61          | 1.58                                | 41 | M            | 68 | 1.85         | 71 | M            | 60 | 1.66                                             | 101 | M | 85        | 1.75         |
| 12             | F           | 61          | 1.56                                | 42 | F            | 63 | 1.60         | 72 | M            | 62 | 1.65                                             | 102 | M | 77        | 1.72         |
| 13             | F           | 52          | 1.53                                | 43 | M            | 66 | 1.70         | 73 | M            | 64 | 1.68                                             | 103 | M | 64        | 1.62         |
| 14             | F           | 60          | 1.72                                | 44 | M            | 80 | 1.80         | 74 | M            | 63 | 1.74                                             | 104 | M | 51        | 1.66         |
| 15             | M           | 79          | 1.79                                | 45 | M            | 64 | 1.68         | 75 | M            | 73 | 1.76                                             | 105 | M | 56        | 1.70         |
| 16             | F           | 70          | 1.54                                | 46 | M            | 59 | 1.72         | 76 | M            | 84 | 1.70                                             | 106 | F | 52        | 1.54         |
| 17             | F           | 65          | 1.63                                | 47 | M            | 73 | 1.73         | 77 | M            | 85 | 1.75                                             | 107 | F | 50        | 1.56         |
| 18             | $\mathbf F$ | 63          | 1.54                                | 48 | M            | 82 | 1.68         | 78 | M            | 79 | 1.62                                             | 108 | M | 65        | 1.76         |
| 19             | F           | 57          | 1.70                                | 49 | $\mathbf F$  | 53 | 1.63         | 79 | M            | 65 | 1.73                                             | 109 | M | 65        | 1.75         |
| 20             | F           | 41          | 1.52                                | 50 | M            | 79 | 1.88         | 80 | F            | 60 | 1.65                                             | 110 | M | 65        | 1.74         |
| 21             | M           | 72          | 1.69                                | 51 | $\rm F$      | 55 | 1.53         | 81 | M            | 52 | 1.56                                             | 111 | M | 72        | 1.64         |
| 22             | M           | 78          | 1.78                                | 52 | M            | 74 | 1.68         | 82 | F            | 65 | 1.57                                             | 112 | F | 60        | 1.50         |
| 23             | F           | 44          | 1.50                                | 53 | F            | 59 | 1.65         | 83 | F            | 39 | 1.55                                             | 113 | M | 68        | 1.68         |
| 24             | F           | 53          | 1.60                                | 54 | $\rm F$      | 72 | 1.60         | 84 | $\mathbf{F}$ | 45 | 1.53                                             | 114 | F | 45        | 1.55         |
| 25             | F           | 70          | 1.59                                | 55 | F            | 65 | 1.66         | 85 | F            | 56 | 1.63                                             | 115 | F | 55        | 1.60         |
| 26             | F           | 55          | 1.63                                | 56 | $\mathbf{F}$ | 58 | 1.60         | 86 | $\mathsf F$  | 58 | 1.60                                             | 116 | F | 55        | 1.67         |
| 27             | F           | 57          | 1.60                                | 57 | M            | 67 | 1.67         | 87 | $\mathsf F$  | 53 | 1.50                                             | 117 | F | 45        | 1.61         |
| 28             | F           | 52          | 1.58                                | 58 | F            | 47 | 1.60         | 88 | $\mathbf{F}$ | 48 | 1.52                                             | 118 | F | 55        | 1.58         |
| 29             | F           | 55          | 1.53                                | 59 | $\rm F$      | 54 | 1.57         | 89 | F            | 56 | 1.56                                             | 119 | M | 75        | 1.80         |
| 30             | M           | 63          | 1.69                                | 60 | M            | 89 | 1.79         | 90 | F            | 60 | 1.64                                             | 120 | M | 98        | 1.75         |

**Figura 3.65.** Muestra de 120 estudiantes de la Facultad de Ingeniería de la UNAM

Determine una tabla de contingencia con estos datos

Primero se obtienen los valores máximos, mínimos, rango, número de intervalos y amplitud de intervalo de clase de cada una de las variables que intervienen en el problema.

Se pondrá como *x* la variable peso, como *y* la variable estatura y como z el género de cada estudiante.

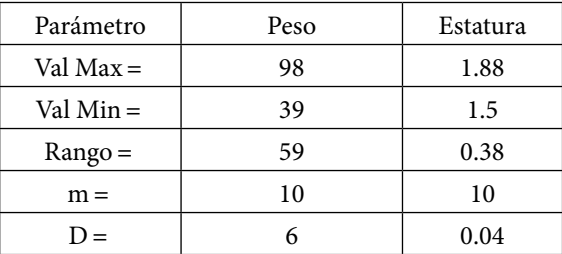

La tabla de contingencia multivariable se muestra a continuación:

**Figura 3.66.** Tabla de Contingencia de la muestra de 120 estudiantes de la Facultad de Ingeniería de la UNAM

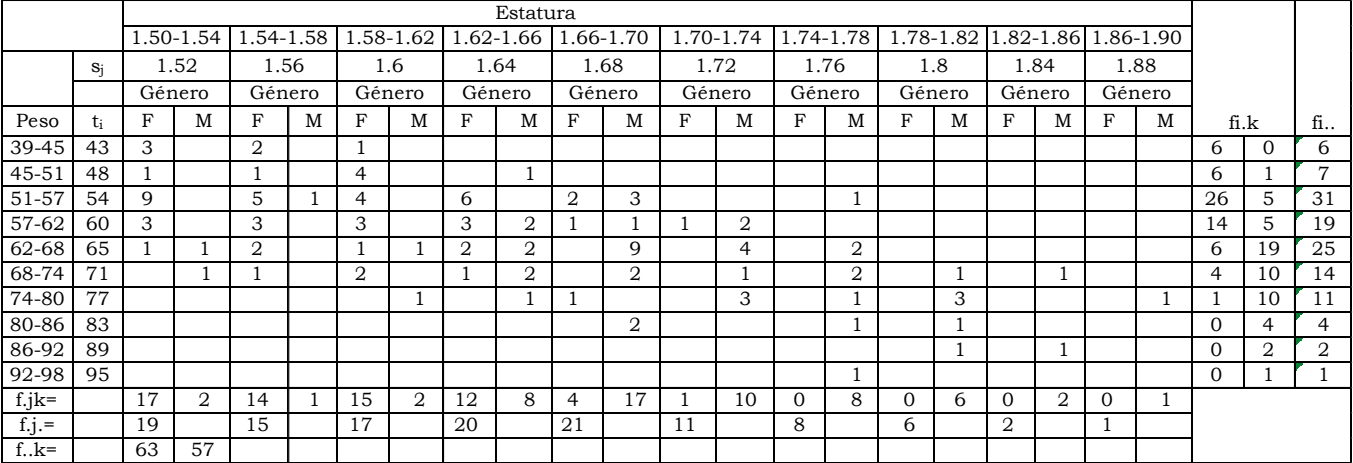

Observe en esta figura que existen diversas frecuencias absolutas marginales de la muestra. La definición de cada una de ellas se expresa a continuación:

$$
f_{ij} = \sum_{k=1}^{k=m_3} f_{ijk} \t f_{ik} = \sum_{j=1}^{j=m_2} f_{ijk} \t f_{jk} = \sum_{i=1}^{i=m_1} f_{ijk}
$$
 (3.82)

$$
f_{i\cdot} = \sum_{j=1}^{k=m_2} \sum_{k=1}^{k=m_3} f_{ijk} \quad f_{\cdot j} = \sum_{i=1}^{i=m_1} \sum_{k=1}^{k=m_3} f_{ijk} \quad f_{\cdot \cdot k} = \sum_{i=1}^{i=m_1} \sum_{j=1}^{j=m_2} f_{ijk} \quad (3.83)
$$

Como se puede apreciar en la figura 3.66:

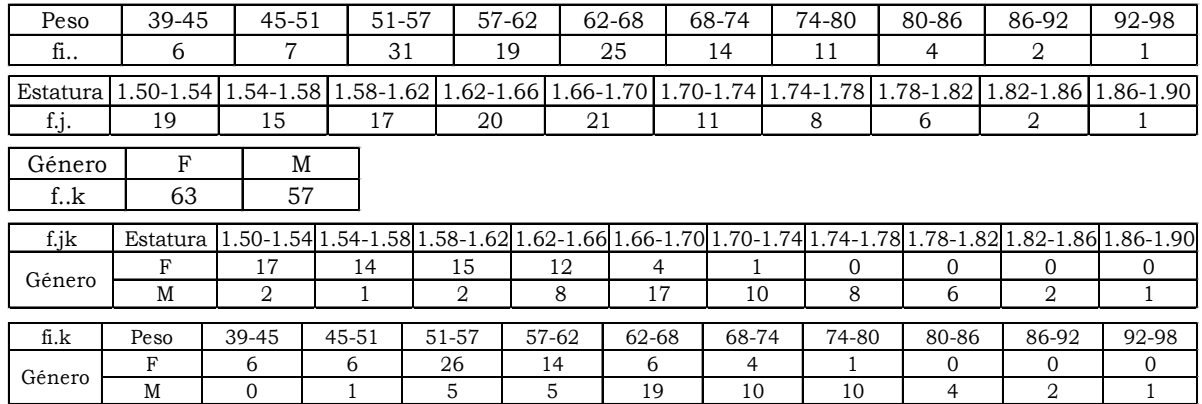

#### Ejercicio 3.7

(Ejercicio 5-17, página 215 del libro de Douglas C Montgomery, *Diseño y Análisis de Experimentos,* Editorial Limusa Wiley, segunda edición, 2007). El Departamento de Control de Calidad de una planta de acabados textiles estudia el efecto de varios factores sobre el teñido de una tela de algodón y fibras sintéticas, utilizada para fabricar camisas para caballero. Se seleccionaron tres operadores, tres duraciones de ciclo y dos temperaturas, y se tiñeron tres ejemplares pequeños de la tela bajo cada conjunto de mediciones. La tela terminada se comparó con un patrón y se le asignó una evaluación numérica. Los datos obtenidos se presentan a continuación:

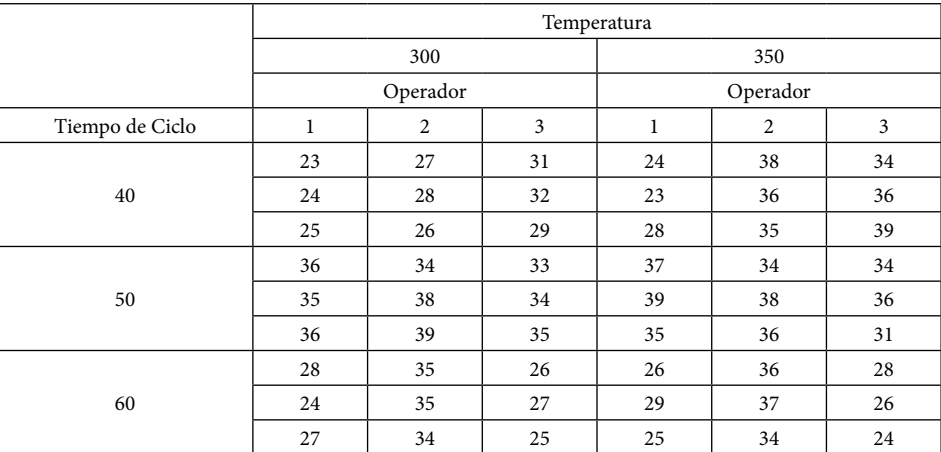

Esta tabla contiene cuatro variables: la primera que se situaría sobre el eje de las *x* sería el tiempo de ciclo, la segunda que se situaría sobre el eje de las y sería la temperatura, la tercera que se situaría sobre el eje de las *z* sería el operador, y la variable de respuesta en este caso, llamémosle u, que son los valores dentro de cada celda sería el teñido de la tela.

La tabla anterior también se puede presentar como una tabla de cuaternas ordenadas como la que se muestra a continuación:

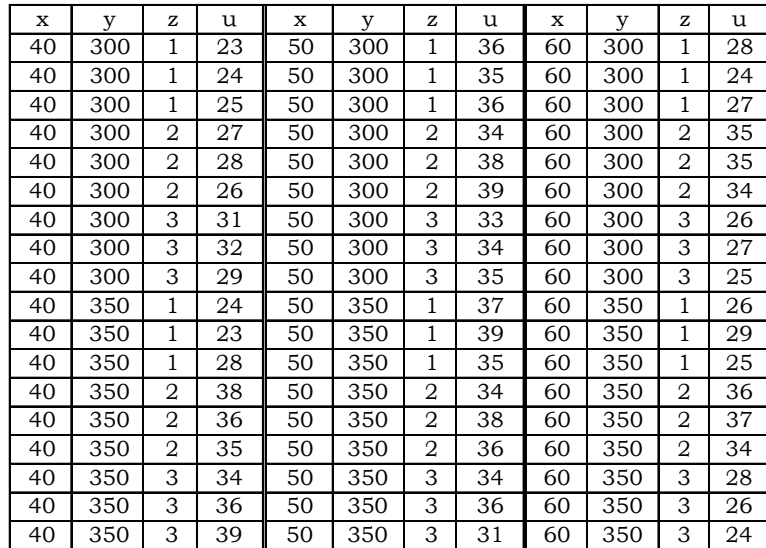

Para llevar a cabo la tabla de contingencia se tendrían que definir los valores máximos, mínimos, marca de clase, número de intervalos y amplitud de cada intervalo de cada una de las variables que intervienen en el problema, como se muestra a continuación:

Valor máximo de *u*=39 Valor mínimo de *u*=23  $Range = 39 - 23 = 16$  $m=8$  $\Delta = 2$ 

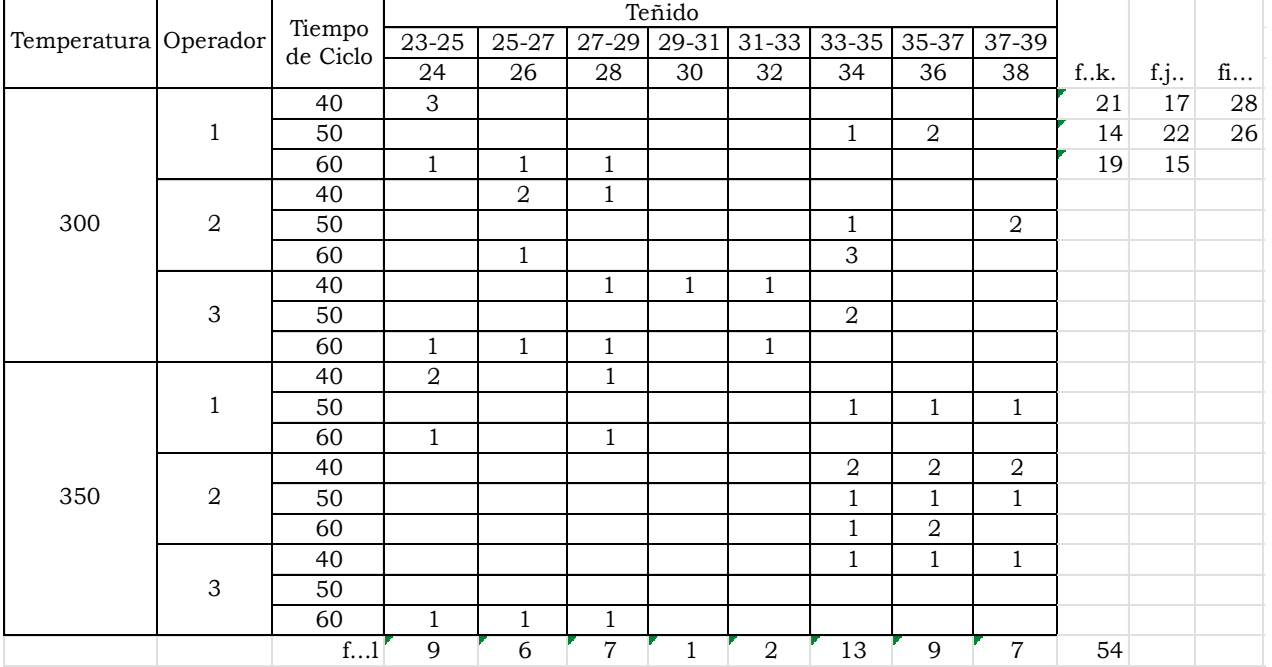

# La tabla de contingencia para este problema sería la siguiente:

# Ejercicios del Capítulo 3

1. En la siguiente tabla se muestran el número de alumnos inscritos, el número de horas-semana-mes pagadas a los profesores de carrera y el número de horas-semana-mes pagadas a los profesores de asignatura de la UNAM, en el período 1999-2018.

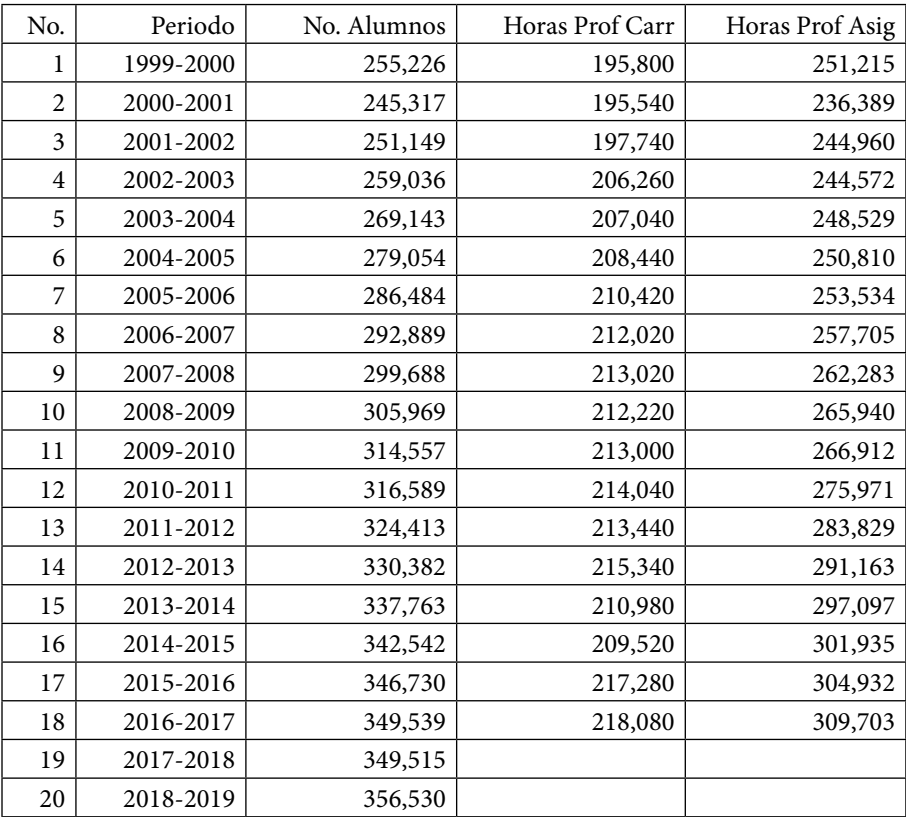

a. Para cada una de las últimas tres columnas elabore una estadística descriptiva completa sobre sus medidas de tendencia central, de dispersión, de forma y de otro tipo.

- b. Para cada una de las últimas tres columnas elabore una tabla de frecuencias, trace sus histogramas, sus polígonos de frecuencias y sus ojivas.
- c. Para cada una de las últimas tres columnas obtenga sus intervalos intercuartiles, interdeciles e interpercentiles.
- d. Calcule las horas-semana-mes de docencia considerando que en promedio un profesor de carrera debe dar un 25% de su tiempo en horas de docencia y el profesor de asignatura debe cubrir el 100% de su tiempo contratado en horas frente a grupo, es decir horas de docencia=0.25\*Horas Prof Carr+Horas Prof Asig y agregue esta variable como una columna a la izquierda de la tabla anterior. Para esta columna obtenga una estadística descriptiva completa sobre sus medidas de tendencia central, de dispersión, de forma y de otro tipo; elabore una tabla de frecuencias, trace sus histogramas, sus polígonos de frecuencias y sus ojivas; obtenga sus intervalos intercuartiles, interdeciles e interpercentiles.
- e. Trace los diagramas de tallo y hojas, de caja y bigote y de Pareto para cada una de las variables número de alumnos, número de horas de profesor de carrera, número de horas de profesor de asignatura y número de horas de docencia.
- f. Trace la serie de tiempo de cada una de las variables número de alumnos, número de horas de profesor de carrera, número de horas de profesor de asignatura y número de horas de docencia.
- g. Elabore una tabla de contingencia bivariada entre el número de alumnos y el número de horas de docencia. Calcule las frecuencias marginales y las frecuencias condicionales.
- h. Trace el poliedro de frecuencias conjuntas entre el número de alumnos y el número de horas de docencia.
- i. Obtenga la covarianza entre el número de alumnos y el número de horas de docencia; calcule los coeficientes de correlación de Pearson y el coeficiente phi.
- 2. El hilo sintético monofilamento obtenido de la extrusión de pellets de poliamida, debido a su resistencia aún con calibres muy delgados, es utilizado en microcirugía y oftalmología. El hilo es pigmentado de negro o azul con colorantes inocuos. Una característica de calidad importante de este hilo es su nivel de encogimiento. Para probar su nivel de encogimiento se corta un metro de este hilo en el carrete, se sumerge en agua caliente a cierta temperatura durante cierto tiempo y se saca el hilo volviendo a medirlo. El encogimiento que sufre, según la norma internacional correspondiente, no debe

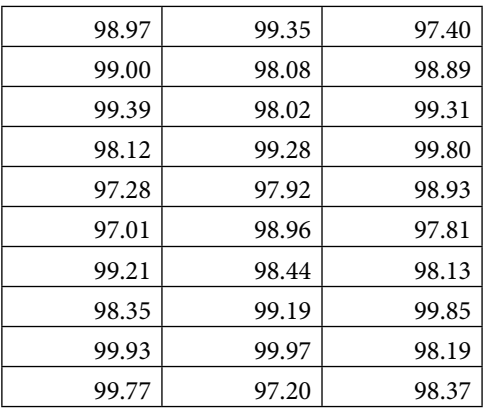

ser mayor del 2%. Suponga que se realizó un experimento con una muestra de trozos de un metro de *n*=30 carretes elegidos aleatoriamente de un lote de *N*=300. Los resultados obtenidos se muestran en la siguiente tabla.

- a. Elabore una estadística descriptiva completa sobre las medidas de tendencia central, de dispersión, de forma y de otro tipo del nivel de encogimiento del monofilamento.
- b. Obtenga una tabla de frecuencias del nivel de encogimiento del monofilamento, trace sus histogramas, sus polígonos de frecuencias y sus ojivas.
- c. Determine los intervalos intercuartiles, interdeciles e interpercentiles del nivel de encogimiento del monofilamento.
- d. Trace los diagramas de tallo y hojas, de caja y bigote y de Pareto del nivel de encogimiento del monofilamento.
- e. Estime la fracción de carretes de monofilamento que no cumple la especificación.
- f. Calcule la fracción de carretes de monofilamento que tiene un nivel de encogimiento de entre uno y tres centímetros.
- 3. Una compañía geohidrológica realizó 50 mediciones del flujo en metros cúbicos por segundo del río Papaloapan, a pedido de una oficina del gobierno federal, pero como no le han pagado entregó como reporte la siguiente tabla de frecuencias.
	- a. Usted como experto en Estadística complete la tabla de frecuencias.
	- b. Trace su histograma, su polígono de frecuencias absolutas, su polígono de frecuencias relativas, su polígono de frecuencias absolutas acumuladas y su polígono de frecuencias relativas acumuladas.
- c. Calcule sus medidas de tendencia central, de dispersión, de forma, y de otro tipo con base en los resultados de la tabla de frecuencias.
- d. Estime los cuartiles y deciles y obtenga sus intervalos intercuartil, interdecil e interpercentil.

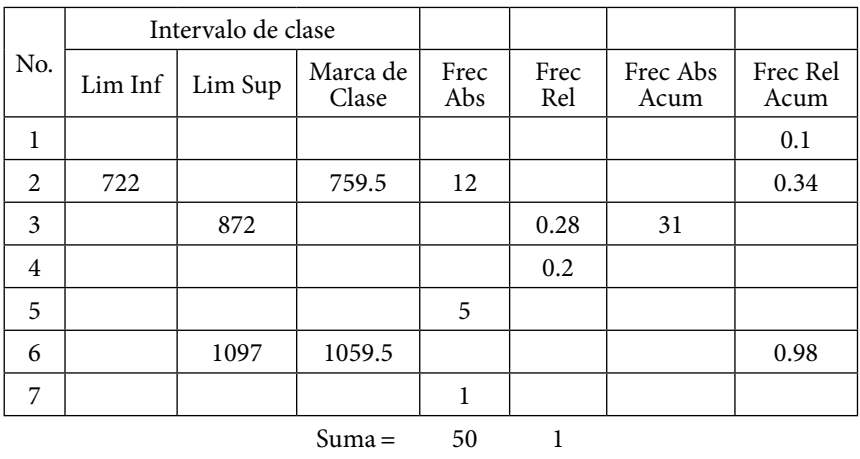

e. Elabore un diagrama de caja y bigotes y un diagrama de Pareto.

4. Un profesor de laboratorio de electrónica le pidió de mal modo al taller de manufactura avanzada la medición de la resistencia a la tensión de una muestra de tamaño n=25 de cables. El Jefe del Taller no pudo negarse y le mandó como resultado el siguiente histograma.

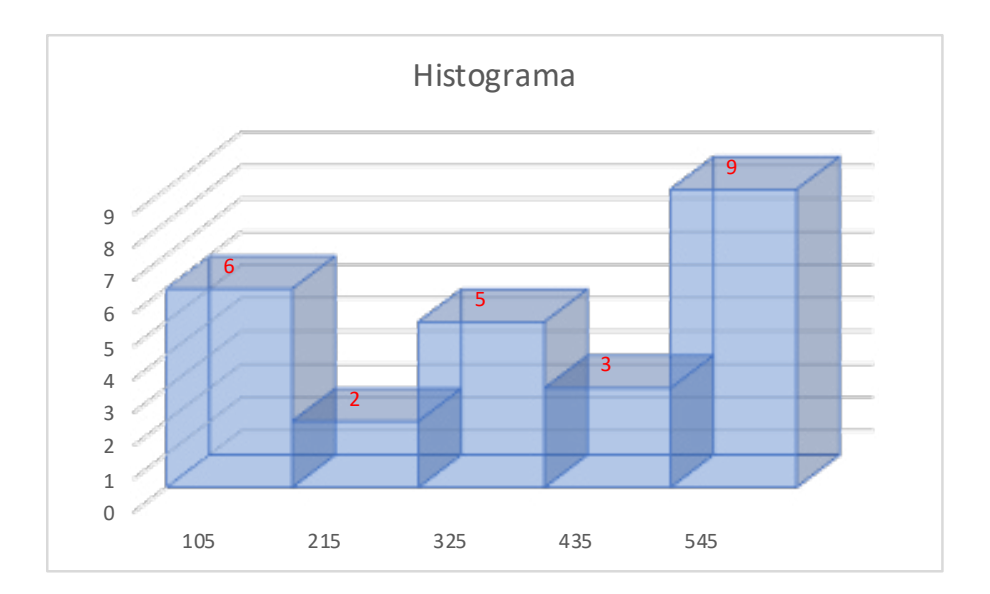

El profesor del laboratorio de electrónica le solicitó a Usted, por ser su alumno, le brindara más información al respecto, por lo cual le pidió lo siguiente:

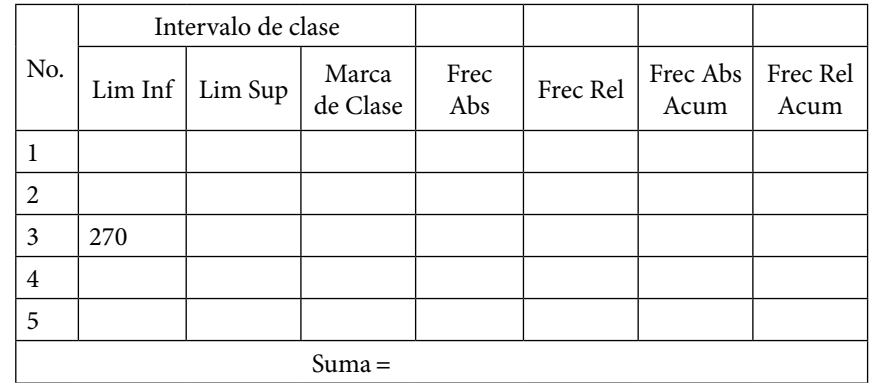

a. Con base en este histograma complete la siguiente tabla de frecuencias.

- b. Trace su histograma, su polígono de frecuencias absolutas, su polígono de frecuencias relativas, su polígono de frecuencias absolutas acumuladas y su polígono de frecuencias relativas acumuladas.
- c. Calcule sus medidas de tendencia central, de dispersión, de forma, y de otro tipo con base en los resultados de la tabla de frecuencias.
- d. Estime los cuartiles y deciles y obtenga sus intervalos intercuartil, interdecil e interpercentil.
- e. Elabore un diagrama de caja y bigotes y un diagrama de Pareto.
- 5. (Problema 5-22 de la página 216 del libro de Douglas C Montgomery, *Diseño y Análisis de Experimentos,* Editorial Limusa Wiley, segunda edición, 2007). En un artículo del Journal of Testing and Evaluation (vol. 16, no. 2, pp 508- 515) se investigaron los efectos de la frecuencia de carga cíclica y de las condiciones ambientales sobre el crecimiento de las fisuras por fatiga con un esfuerzo constante de 22 MPa para un material particular. Los datos del experimento se presentan en la siguiente tabla; la respuesta es el índice de crecimiento de las fisuras por fatiga.
	- a. Elabore una tabla de contingencia multivariable, considerando las variables  $x$  = frecuencia,  $y$  = medio ambiente y  $z$  = índice de crecimiento de las fisuras por fatiga.
- b. Calcule las frecuencias marginales de cada variable.
- c. Obtenga las frecuencias condicionales  $f(x|y)$ ,  $f(x|z)$ ,  $f(y|z)$ ,  $f(x,y|z)$ .
- d. Determine las covarianzas cov(*x,y*), cov(*x,z*), cov(*y,z*) y sus correspondientes coeficientes de correlación.

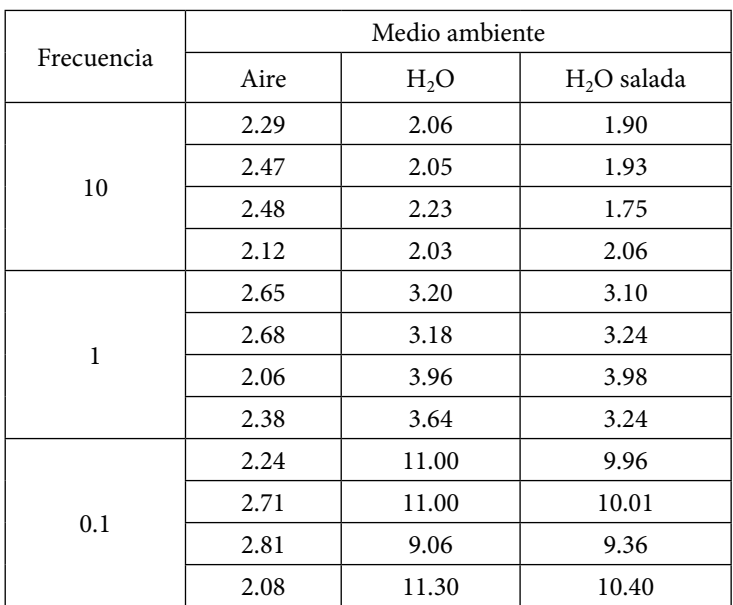

# 4. Estimación de parámetros poblacionales

## 4.1. Conceptos básicos de inferencia estadística

Tal como ya se mencionó antes, la Inferencia Estadística es la rama de la Estadística que proporciona las reglas para estimar ciertos valores de una población, con base en los resultados de una muestra, así como formular y probar hipótesis sobre la verdad de estas estimaciones y tomar decisiones con base en estos resultados.

Un parámetro poblacional es el valor verdadero de la medida de tendencia central, de la dispersión o de la forma de alguna característica de la población y que, cuando es desconocido, puede estimarse mediante un estadístico asociado a una muestra.

La primera finalidad del muestreo es obtener muestras representativas de la población bajo estudio. Una muestra es representativa de la población si es obtenida aleatoriamente.

Tal como ya se había mencionado previamente, se dice que el muestreo es aleatorio si cumple las siguientes características:

- » Todos los posibles resultados del experimento deben tener la misma posibilidad de ocurrir.
- » Los resultados deben ser independientes entre sí.

¿Cómo se puede determinar cuál procedimiento usar y el número de elementos a elegir de la muestra? La respuesta depende de dos factores: ¿qué tanta representatividad se desea? y ¿qué tan seguro se requiere estar de esta representatividad?, es decir,

1. Si *u* es la variable de interés y *û* es un estimador puntual de u entonces se debe especificar un límite superior para el error de estimación, esto es

$$
|u - \hat{u}| < \varepsilon \tag{4.1}
$$

La variable de interés *u* a estudiar puede ser la media de la población μ, el total poblacional τ, la fracción de interés *p* o cualquier otro parámetro poblacional de interés. La variable *û* representa un estimador puntual del parámetro poblacional *u.* Para el caso de la media poblacional, un estimador puntual podría ser la media muestral, la mediana me, o la moda  $m_0$ , según cuál sea más representativa de la tendencia central de los datos.

Nótese que la desigualdad, 4.1 también puede ser escrita como:

$$
u - \varepsilon < \hat{u} < u + \varepsilon \tag{4.2}
$$

2. Se debe fijar la probabilidad de que efectivamente el error de estimación sea menor de ε, esto es, la fracción de las veces en que el muestreo tiene como error de estimación un valor menor a ε,

$$
p[\text{Error de Estimación} < \varepsilon] = 1 - \alpha \tag{4.3}
$$

Nótese que la probabilidad p[Error de Estimación < ε] = 1 − α también puede ser escrita como:

$$
p[|u - \hat{u}| < \varepsilon] = 1 - \alpha
$$
\n
$$
p(u - \varepsilon < \hat{u} < u + \varepsilon) = 1 - \alpha \tag{4.4}
$$

Generalmente el criterio que se adopta para fijar un valor al límite superior del error de estimación es definirlo como un múltiplo de la desviación estándar del estimador *û,* es decir,

$$
\varepsilon = k\sigma_{\hat{u}} \tag{4.5}
$$

En donde k depende de la función de probabilidad que tenga el estimador û y del nivel de confianza (1–α) que se desee tener. Si la función de probabilidad del estimador de la variable de interés û es normal, en este caso *k*=*z*α<sup>∕</sup>2, en donde *z* representa a una variable aleatoria normal estándar.

La estimación de parámetros poblacionales a partir de muestras se lleva a efecto a través de estimadores puntuales, de los cuales se debe determinar qué cualidades deben reunir para ser válidos y representativos, o a través de estimadores por intervalos de confianza, de los cuales se debe determinar la distribución de probabilidad que presentan y el nivel de confianza que se desea tener. Las hipótesis estadísticas que se formulen deben ser probadas para comprobar su validez y representatividad. Tanto la estimación por intervalos de confianza como las pruebas de hipótesis se pueden clasificar para una población o para dos poblaciones o más.

Para una población, generalmente los parámetros que se estiman son la media, varianza, desviación estándar, fracción de éxitos, fracción de defectuosos, fracción de defectos, tamaño poblacional, etcétera. Para dos poblaciones generalmente lo que se estima es el cociente entre varianzas (para determinar la igualdad de estas varianzas), la diferencia de medias (para determinar la igualdad de estas medias), la diferencia de proporciones, la covarianza y el coeficiente de correlación. También dentro de la Estadística Inferencial se ven otro tipo de pruebas estadísticas como lo son las pruebas de bondad de ajuste, que permiten probar la adecuación de un conjunto de datos obtenidos empíricamente a un modelo probabilístico específico.

## Estadístico muestral

Un estadístico muestral es una medida cuantitativa, obtenida a partir de un conjunto de datos, observaciones o mediciones de una muestra, con el objetivo de estimar o inferir características de una población o modelo estadístico. Más formalmente, un estadístico muestral es una función medible *f*: *R*<sup>n</sup> → *R* en la que, para una muestra aleatoria  $\{x_1, x_2, x_3, \dots, x_n\}$ , le corresponde un número real  $f(x_1, x_2, x_3, \dots, x_n)$ , que permite estimar un determinado parámetro de la población de la que procede la muestra.

Para ilustrar lo anterior, suponga que se requiere escoger un estadístico  $\theta$ del parámetro poblacional θ. Suponga a su vez, que existen varios estadísticos que pudieran usarse, ¿qué criterios existen para seleccionar al estadístico más adecuado?

## 4.2. Criterios para seleccionar estimadores puntuales

Las cualidades que deben reunir los estimadores puntuales se pueden resumir en las siguientes:

- a. Insesgabilidad o imparcialidad;
- b. Eficiencia o precisión;
- c. Consistencia;
- d. Robustez;
- e. Suficiencia; e,
- f. Invariancia.

## 4.2.1. Insesgabilidad o imparcialidad

Se dice que un estimador  $\hat{\theta}$  es insesgado si la esperanza matemática del estimador es igual al parámetro poblacional θ, es decir,

$$
\mu_{\hat{\theta}} = E\{\hat{\theta}\} = \theta \tag{4.6}
$$

Suponga que se tiene una muestra aleatoria ordenada de menor a mayor  $\{x_1, x_2,$ *x*3,⋯, *xn*}, obtenida de una población cuya variable aleatoria es *x*. Suponga que cada una de las variables  $x_i$  son estadísticamente independientes entre sí y que todas ellas pertenecen a la misma población, lo que implica que:

$$
E\{x_i\} = \mu_x
$$
  

$$
var\{x_i\} = \sigma_x^2
$$
  

$$
\overline{x} = \frac{1}{n} \sum_{i=1}^n x_i
$$
  

$$
S_{n-1}^2 = \frac{1}{n-1} \sum_{i=1}^{i=n} (x_i - \overline{x})^2
$$

Se requieren definir estimadores de la media poblacional μ*x* y de la desviación estándar poblacional σ*x*.

Es importante no confundir la media y la varianza muestral de cada observación *xi* , con la media y la varianza poblacional. La media y la varianza pobla $c$ ionales son constantes, en cambio, las medias y las varianzas para cada  $x_i$  son variables aleatorias.

Tres estimadores de la media poblacional podrían ser: Ejercicio 4.1

a. SemiRango:  $SR = (x_1 + x_2)/2$ 

Observe que 
$$
\mu_{SR} = E\{(x_1 + x_n)/2\} = [E\{x_1\} + E\{x_2\}]/2 = (\mu_x + \mu_x)/2 = \mu_x
$$

Por lo tanto, el semirango es insesgado.

b. 
$$
(x_1 + x_2 + x_{n-1} + x_n)/3
$$

$$
E\{(x_1 + x_2 + x_{n-1} + x_n)/3\} = [E\{x_1\} + E\{x_2\} + E\{x_{n-1}\} + E\{x_n\}]/2 =
$$
  

$$
(\mu_x + \mu_x + \mu_x + \mu_x)/3 = 4\mu_x/3 \neq \mu_x
$$

Por lo que este estimador es sesgado; observe que si se hubiera dividido entre cuatro sería insesgado.

c. Media aritmética:  $x = E\{(x_1 + x_2 + x_3 + \dots + x_n)/n\} = n\mu_x/n = \mu_x$ 

Por lo que el promedio muestral es un estimador insesgado.

Se acostumbra definir a la varianza de dos formas diferentes: Ejercicio 4.2

$$
S_{n-1}^{2} = \frac{1}{n-1} \sum_{i=1}^{i=n} (x_{i} - \overline{x})^{2}
$$

$$
S_{n}^{2} = \frac{1}{n} \sum_{i=1}^{i=n} (x_{i} - \overline{x})^{2}
$$

Nótese que el primer estimador definido arriba es insesgado, ya que:

$$
\mu_{S_{n-1}^2} = E \left\{ \frac{1}{n-1} \sum_{i=1}^n (x_i - \overline{x})^2 \right\} = \frac{1}{(n-1)} \sum_{i=1}^{i=n} E \left\{ (x_i - \overline{x})^2 \right\}
$$

$$
E\{(x_i - \overline{x})^2\} = E\{(x_i - \mu_x - \overline{x} + \mu_x)^2\}
$$
  
\n
$$
E\{(x_i - \overline{x})^2\} = E\{(x_i - \mu_x)^2 - 2(x_i - \mu_x)(\overline{x} - \mu_x) + (\overline{x} - \mu_x)^2\}
$$
  
\n
$$
E\{(x_i - \overline{x})^2\} = E\{(x_i - \mu_x)^2\} - 2E\{(x_i - \mu_x)(\overline{x} - \mu_x)\} + E\{(\overline{x} - \mu_x)^2\}
$$
  
\n
$$
E\{(x_i - \overline{x})^2\} = \sigma_x^2 - 2E\{(x_i - \mu_x)\left(\frac{1}{n}\sum_{j=1}^{j=n} (x_j - \mu_x)\right)\} + \frac{\sigma_x^2}{n}
$$
  
\n
$$
E\{(x_i - \overline{x})^2\} = \sigma_x^2 - \frac{2}{n}\sum_{j=1}^{n} E\{(x_i - \mu_x)(x_j - \mu_x)\} + \frac{\sigma_x^2}{n}
$$
  
\n
$$
E\{(x_i - \overline{x})^2\} = \sigma_x^2 - \frac{2}{n}\sigma_x^2 + \frac{\sigma_x^2}{n} = \frac{n-1}{n}\sigma_x^2
$$
  
\n
$$
\mu_{S_{n-1}^2} = \frac{n}{n-1}\left(\frac{n-1}{n}\sigma_x^2\right) = \sigma_x^2
$$

En cambio, el segundo estimador de la varianza poblacional es sesgado, ya que:

$$
\mu_{S_n^2} = E \left\{ \frac{1}{n} \sum_{i=1}^n (x_i - \overline{x})^2 \right\} = E \left\{ \frac{(n-1)}{1} \frac{1}{(n-1)} \sum_{i=1}^n (x_i - \overline{x})^2 \right\}
$$
  

$$
\mu_{S_n^2} = \frac{(n-1)}{n} E \left\{ S_{n-1}^2 \right\} = \frac{(n-1)}{n} \sigma_x^2 \neq \sigma_x^2
$$

## 4.2.2. Eficiencia

Se dice que un estimador  $\hat{\theta}_1$  es más eficiente o más preciso que otro estimador  $\hat{\theta}_2$ , si la varianza del primero es menor que la del segundo, es decir,

$$
\sigma_{\hat{\theta}_1}^2 < \sigma_{\hat{\theta}_2}^2 \tag{4.7}
$$

En la medida en que un estimador presenta menor varianza, es más eficiente o más preciso. El estimador más eficiente u óptimo será aquel que presenta la mínima variancia. Para el caso particular de la media poblacional, su estimador óptimo es la media muestral.

## 4.2.3. Error cuadrático medio mínimo

En estadística, el error cuadrático medio (ECM) de un estimador se define como la esperanza matemática o el valor esperado de los errores al cuadrado, es decir, la diferencia entre el estimador y el parámetro poblacional que se estima,

$$
ECM(\hat{\theta}) = E\{(\hat{\theta} - \theta)^2\}
$$
\n
$$
ECM(\hat{\theta}) = E\{(\hat{\theta} - \mu_{\hat{\theta}} + \mu_{\hat{\theta}} - \theta)^2\}
$$
\n
$$
ECM(\hat{\theta}) = E\{(\hat{\theta} - \mu_{\hat{\theta}})^2\} + 2E\{(\hat{\theta} - \mu_{\hat{\theta}})(\mu_{\hat{\theta}} - \theta)\} + E\{(\mu_{\hat{\theta}} - \theta)^2\}
$$
\n
$$
E\{(\hat{\theta} - \mu_{\hat{\theta}})^2\} = \sigma_{\hat{\theta}}^2
$$
\n
$$
E\{(\mu_{\hat{\theta}} - \theta)^2\} = Sesgo^2
$$
\n
$$
ECM(\hat{\theta}) = \sigma_{\hat{\theta}}^2 + Sesgo^2
$$
\n(4.9)

El error cuadrático medio es un criterio importante para comparar dos estimadores. Sean  $\hat{\theta}_1$  y  $\hat{\theta}_2$  dos estimadores puntuales del parámetro θ, y ECM( $\hat{\theta}_1$ ) y  $\mathrm{ECM}(\hat{\theta}_2)$  sus errores cuadráticos medios, entonces, se define la eficiencia relativa de  $\hat{\theta}_2$  sobre  $\hat{\theta}_1$  como el siguiente cociente:

$$
E\hat{f}ic\text{ }Rel\left(\hat{\theta}_2, \hat{\theta}_1\right) = \frac{ECM\left(\hat{\theta}_1\right)}{ECM\left(\hat{\theta}_2\right)}\tag{4.10}
$$

Si esta eficiencia relativa es menor que uno entonces el primer estimador es más eficiente que el segundo, pero si la eficiencia relativa es mayor que uno entonces el segundo estimador es más eficiente que el primero.

#### Ejercicio 4.3

Para el caso de los tres estimadores de la media poblacional definidos en el ejercicio 4.1, nótese que sus varianzas son:

$$
\sigma_{SR}^2 = \text{var}\left\{\frac{x_1 + x_n}{2}\right\} = \frac{1}{4} \text{ var}\left\{x_1 + x_n\right\}
$$

$$
\sigma_{SR}^2 = \frac{1}{4} \left[ \text{var}\left\{x_1\right\} + \text{var}\left\{x_2\right\} + 2 \text{ cov}\left\{x_1, x_2\right\} \right]
$$

$$
\sigma_{SR}^2 = \frac{1}{4} \left[ \sigma_{x}^2 + \sigma_{x}^2 + 0 \right] = \frac{\sigma_{x}^2}{2}
$$
Por lo que su error cuadrático medio es ECM(SR)=σ2 *<sup>x</sup>*∕2, ya que no presenta sesgo al haberse comprobado que es insesgado.

En cambio

$$
\sigma_2^2 = \text{var}\left\{\frac{x_1 + x_2 + x_{n-1+}x_n}{4}\right\} = \frac{1}{16}\text{var}\left\{x_1 + x_{2+}x_{n-1} + x_n\right\}
$$

$$
\sigma_2^2 = \frac{1}{16}\left[\text{var}\left\{x_1\right\} + \text{var}\left\{x_2\right\} + \text{var}\left\{x_{n-1}\right\} + \text{var}\left\{x_n\right\}\right]
$$

$$
\sigma_2^2 = \frac{1}{16}\left[4\sigma_x^2\right] = \frac{\sigma_x^2}{4}
$$

Por lo que su error cuadrático medio es ECM(2)=σ2 *<sup>x</sup>*∕4

Para el caso de la media aritmética

$$
\sigma_{\overline{x}}^2 = \nu ar \left\{ \frac{1}{n} \sum_{i=1}^{i=n} x_i \right\} = \frac{1}{n^2} \nu ar \left\{ x_1 + x_2 + \dots + x_n \right\}
$$
  

$$
\sigma_{\overline{x}}^2 = \frac{1}{n^2} \left[ \nu ar \left\{ x_1 \right\} + \nu ar \left\{ x_2 \right\} + \dots + \nu ar \left\{ x_n \right\} \right]
$$
  

$$
\sigma_{\overline{x}}^2 = \frac{1}{n^2} \left[ n \sigma_x^2 \right] = \frac{\sigma_x^2}{n}
$$

Por lo que su error cuadrático medio es ECM(media aritmética)=σ2 *<sup>x</sup>*∕*n*

Sus eficiencias relativas implican que para *n*>4 el estimador más eficiente o más preciso de la media poblacional, de los tres definidos anteriormente, es la media aritmética de las observaciones.

El estimador insesgado de varianza mínima es aquel que presenta la mínima varianza de todos los estimadores insesgados que existen.

Para conocerlo, se puede aplicar la desigualdad de la Cota Inferior de Cramér-Rao. La cota inferior de Cramér-Rao (CRLB por sus iniciales en inglés), llamada así en honor a Harald Cramér (1893-1985) y Calyampudi Radhakrishna Rao (1920- ), expresa una cota inferior para la varianza de un estimador insesgado.

### 4.2.4. Teorema de la Cota Inferior de Cramér-Rao

Bajo condiciones muy generales, suponga que se tiene una muestra aleatoria  ${x_1, x_2, x_3, ..., x_n}$  obtenida de una población cuya variable aleatoria es *x*, procedente de una distribución con función de densidad *f* (*x*, θ); entonces, la varianza de cualquier estimador insesgado  $\hat{\theta}$  de  $\theta$  cumplirá con la siguiente desigualdad:

$$
\sigma_{\hat{\theta}}^2 = \text{var}(\hat{\theta}) \ge \frac{1}{nE\left\{ \left[ \frac{\partial}{\partial \theta} Ln(f(x; \theta)) \right]^2 \right\}} \tag{4.11}
$$

Al amable lector que esté interesado en revisar la demostración de la desigualdad de Cramér-Rao, se le sugiere consultar el tema 8.3.2 de la página 426, de Alberto León García, *Probability, Statistics and Random Processes for Electrical Engineering,* Pearson, Prentice Hall, third edition, 2008.

La parte derecha de la anterior desigualdad es la denominada cota inferior de Cramér-Rao. Evidentemente, si se dispone de un estimador insesgado cuya varianza coincide con dicha cota se tendrá un estimador eficiente de θ (no se podrá obtener un estimador mejor según los criterios de sesgo y eficiencia). Conviene destacar la existencia de casos en los que dicha cota no es alcanzable; es decir, puede suceder que exista un estimador con la mínima varianza posible dentro del conjunto de estimadores insesgados de un parámetro, pero la varianza será superior a la cota de Cramér-Rao.

#### Ejercicio 4.4

Suponga que se tiene una muestra aleatoria  $\{x_1, x_2, x_3, \dots, x_n\}$  obtenida de una población cuya variable aleatoria *x* es normal de media μ y desviación estándar σ la cual se supondrá conocida. Con la aplicación de la desigualdad de Cramér-Rao obtenga un estimador insesgado de varianza mínima de la media poblacional.

En este caso

$$
f(x; \mu) \frac{1}{\sigma \sqrt{2\pi}} e^{-\frac{1}{2} \left(\frac{x-\mu}{\sigma}\right)^2}
$$

Se aplica el logaritmo de ambos lados de la igualdad

$$
Ln[f(x, \mu)] = -Ln(\sigma \sqrt{2\pi}) - \frac{1}{2} \left(\frac{x-\mu}{\sigma}\right)^2
$$

$$
\frac{\partial}{\partial \mu} [Ln(f(x, \mu))] = \frac{1}{\sigma} \left(\frac{x-\mu}{\sigma}\right)
$$

$$
\left\{\frac{\partial}{\partial \mu} [Ln(f(x, \mu))] \right\}^2 = \frac{1}{\sigma^2} \left(\frac{x-\mu}{\sigma}\right)^2
$$

Sustituyendo en la expresión (4.11)

$$
\hat{\sigma}_{\hat{\mu}}^2 \ge \frac{1}{nE\left\{\frac{1}{\sigma^2} \left(\frac{x-\mu}{\sigma}\right)^2\right\}}
$$

$$
\hat{\sigma}_{\hat{\mu}}^2 \ge \frac{1}{\frac{n}{\sigma^4}E\left\{(x-\mu)^2\right\}}
$$

$$
\hat{\sigma}_{\hat{\mu}}^2 \ge \frac{\sigma^2}{n}
$$

Se sabe que

$$
\hat{\sigma}_{\bar{x}}^2 \geq \frac{\sigma^2}{n}
$$

Este estimador satisface la cota inferior de Cramér-Rao con una igualdad, en consecuencia, se puede concluir que la media aritmética muestral es un estimador insesgado de mínima varianza de la media poblacional.

## 4.2.5. Consistencia

Un estimador  $\hat{\theta},$ es consistente en la medida en que el valor de dicho estimador tiende a aproximarse cada vez más al valor del parámetro poblacional θ, cuando el tamaño de muestra tiende a crecer, esto implica,

$$
Lim_{n\to\infty} E\{\hat{\theta}\} = \theta \tag{4.12}
$$

$$
Lim_{n\to\infty}\left\{\sigma_{\theta}^2\right\} = \theta\tag{4.13}
$$

Ejercicio 4.5

Nótese que en el caso de la media aritmética como estimador de la media poblacional:

$$
\operatorname{Lim}_{n\to\infty}\left(\sigma_{\overline{x}}\right) = \operatorname{Lim}_{n\to\infty}\left(\frac{\sigma_x^2}{n}\right) = 0
$$

2. 22

Por lo que se puede concluir que la media aritmética muestral es un estimador consistente, ya que en la medida en que se toma una muestra más y más grande, el estimador se acerca cada vez más a la media poblacional.

### 4.2.6. Robustez

El estimador  $\hat{\theta}$  será un estimador robusto del parámetro θ si el no cumplimiento de algunas hipótesis previas en las que se basa la estimación (por ejemplo, suponer que la distribución de probabilidad de los datos es normal, o que la muestra fue obtenida aleatoriamente), no altera de manera significativa los resultados que este proporciona.

#### Ejercicio 4.6

La media aritmética muestral como estimador puntual de la media poblacional no depende de la distribución de probabilidad que presenten los datos de la población, por lo cual se trata de un estimador robusto.

### 4.2.7. Suficiencia

Se dice que un estimador es suficiente cuando resume toda la información relevante contenida en la muestra, de forma que ningún otro estimador pueda proporcionar información adicional sobre el parámetro desconocido de la población. Formalmente, se dice que un estadístico  $\hat{\theta}$  es suficiente para  $\theta$  si la distribución condicionada de  $x$  dado el valor  $\hat{\theta}(x)$ , no depende de  $\theta$ .

Teorema de Neyman-Fisher: Suponga que se tiene una muestra aleatoria  $\{x_1,$  $x_2, x_3, \dots, x_n$ } obtenida de una población cuya variable aleatoria es *x*. Suponga que cada una de las variables  $x_i$  son estadísticamente independientes entre sí y que todas ellas pertenecen a la misma población. Si para un estimador  $\hat{\theta}$ , su función de densidad o de probabilidad de la muestra puede descomponerse en la forma

$$
f(x_1, x_2, \cdots, x_n, \theta) = g(t, \theta) h(x_1, x_2, \cdots, x_n)
$$
\n(4.14)

Donde  $\hat{\theta}$  y *h* no dependen de θ, entonces  $\hat{\theta}$  es un estimador suficiente.

Ejercicio 4.7

Para ilustrar un ejemplo de un estimador suficiente, suponga que cada una de las variables aleatorias estadísticamente independientes *xi* presentan una función de densidad tipo Poisson con parámetro λ; entonces su función de probabilidad conjunta, por el hecho de ser independientes las variables, se obtiene como el producto de cada una de sus funciones de probabilidad, es decir,

$$
f(x_1, x_2, \cdots, x_n, \lambda) = \left(\frac{e^{-\lambda} \lambda^{x_1}}{x_1!}\right) \left(\frac{e^{-\lambda} \lambda^{x_2}}{x_2!}\right) \cdots \left(\frac{e^{-\lambda} \lambda^{x_n}}{x_n!}\right)
$$

$$
f(x_1, x_2, \cdots, x_n, \lambda) = \frac{e^{-n\lambda} \lambda^{i-1}}{x_1! x_2! \cdots x_n!} = \left[e^{-n\lambda} \lambda^{i-1} \sum_{i=1}^{i=n} x_i\right] \left[\frac{1}{x_1! x_2! \cdots x_n!}\right]
$$

$$
f(x_1, x_2, \cdots, x_n, \lambda) = g(\overline{x}, \lambda) h(x_1, x_2, \cdots, x_n)
$$

*Donde*

$$
n\overline{x} = \sum_{i=1}^{i=n} x_i
$$

Por lo que el estadístico media muestral para el caso de la distribución de Poisson es suficiente.

## 4.2.8. Invariancia

Se dice que un estimador es invariante cuando el estimador de la función del parámetro coincide con la función del estimador del parámetro, es decir,

$$
[f(\theta)]^* = f(\theta^*)
$$
\n(4.15)

Por ejemplo, si para estimar la varianza poblacional se utiliza la varianza muestral, entonces para estimar la desviación estándar poblacional será razonable utilizar la desviación estándar muestral.

## 4.3. Métodos de obtención de estimadores puntuales

Históricamente, para la obtención de estimadores puntuales se han diseñado procedimientos matemáticos, entre los cuales se pueden citar:

- 1. Principio de los Momentos.
- 2. Método de la  $\chi^2$  mínima.
- 3. Método de los mínimos cuadrados.
- 4. Principio de la máxima verosimilitud.
- 5. Principio de Bayes.

La aplicación de estos métodos a casos particulares de funciones de probabilidad específicas conduce a estimadores que pueden diferir según el método que se aplique y por lo mismo presentar diferentes atributos de bondad; por ello, solo se explicarán los más usuales y los que mejores atributos arrojan; estos son, el método de los momentos y el método de máxima verosimilitud.

### 4.4. Método de los momentos

El método de los momentos está sustentado en el siguiente principio: si una muestra es representativa perfectamente de una población, los momentos muestrales y poblacionales deben coincidir.

Suponga que *x* es una variable continua con función densidad de probabilidad  $f(x; \theta_1, \theta_1, \dots, \theta_k)$  o x es una variable aleatoria discreta con función de probabilidad  $p(x; \theta_1, \theta_1, \dots, \theta_k)$ , los momentos de orden *k* con respecto al origen, están definidos como:

$$
\mu'_t = E\{x^t\} = \int_{x \in Rx} x^t f(x; \theta_1, \theta_2, \cdots, \theta_k) dx \qquad t = 1, 2, \cdots, k \qquad x_{-} \text{Continua}
$$
  

$$
\mu'_t = E\{x^t\} = \sum_{x \in Rx} x^t f(x; \theta_1, \theta_2, \cdots, \theta_k) \qquad t = 1, 2, \cdots, k \qquad x_{-} \text{Discrete}
$$

Suponga que se tiene una muestra aleatoria  $\{x_1, x_2, x_3, \dots, x_n\}$  obtenida de una población cuya variable aleatoria es *x*. Suponga que cada una de las variables x<sub>i</sub> son estadísticamente independientes entre sí y que todas ellas pertenecen a la misma población, lo que implica que todas ellas presentan la misma media y la misma varianza. Los momentos muestrales de orden k con respecto al origen están definidos como:

$$
m'_{t} = \frac{1}{n} \sum_{i=1}^{i=n} x_{i}^{t} \qquad t = 1, 2, \cdots, k
$$

Al igualar los primeros momentos de orden *k* de la población, con los primeros momentos de orden *k* de la muestra, se obtiene un sistema de *k* ecuaciones con *k* incógnitas, el cual al ser resuelto proporciona la solución estimada de los *k* **parámetros**  $θ_1$ ,  $θ_2$ , ···,  $θ_k$ .

Para ilustrar la aplicación del método de los momentos se tomarán ciertos ejemplos con una distribución de probabilidad bien definida.

Ejercicio 4.8

Suponga que *x* representa el número de llegadas o de éxitos en un cierto período de tiempo, lo cual se modela con la distribución de Poisson:

$$
p(x) = \frac{e^{-\lambda}\lambda^x}{x!} \qquad x = 0, 1, 2, \cdots
$$

El primer momento con respecto al origen de esta variable aleatoria es su media, la cual es λ. Por lo tanto,

$$
\lambda = \overline{x} = \frac{1}{n} \sum_{i=1}^{i=n} x_i
$$
\n(4.16)

Esto implica que un estimador de λ para la distribución de Poisson es la media aritmética de una muestra aleatoria de las llegadas.

Ejercicio 4.9

El CrossFit es un sistema de entrenamiento de fuerza y acondicionamiento físico basado en ejercicios funcionales constantemente variados, realizados a una alta intensidad. Suponga que se realizan cuatro rutinas de ejercicios: barra, lagartijas, sentadillas y fondos sin parar durante cuatro minutos en promedio cada uno de ellos. Suponga que el tiempo de cada rutina se comporta probabilísticamente como una función exponencial negativa. El tiempo total de ejercicio de una vuelta completa sería la suma de los tiempos de cada uno de los ejercicios, esto implicaría que una vuelta completa de los ejercicios se tardaría en promedio 16 minutos. En probabilidad se demuestra que la suma de *r* tiempos exponenciales negativos con el mismo parámetro λ genera una distribución tipo gamma, a la cual se le denomina Erlang, cuando *r* es natural. Esto implicaría que λ=4 minutos y *r*=4. Se partirá del hecho de que esto no se sabe y que se desea obtener estimadores puntuales para λ y para *r*, utilizando el método de los momentos.

La función de probabilidad gamma presenta la siguiente expresión:

$$
f(t) = \frac{\lambda}{\Gamma(r)} (\lambda t)^{(r-1)} e^{-\lambda t} \qquad t > 0
$$

Su media y su varianza están dadas por las siguientes expresiones:

$$
\mu_t = \frac{r}{\lambda}
$$
  

$$
\sigma_t^2 = \mu_2 - \mu_1^2 = \frac{r}{\lambda^2}
$$

Nótese que son dos parámetros, por lo cual se igualarán los momentos de orden uno y dos de la población con los de una muestra  $\{x_1, x_2, x_3, \dots, x_n\}$ , es decir,

$$
\mu_1 = \frac{r}{\lambda} = \frac{1}{n} \sum_{i=1}^{i=n} x_i
$$

$$
\mu_2 = \frac{r}{\lambda^2} + \left(\frac{r}{\lambda}\right)^2 = \frac{1}{n} \sum_{i=1}^{i=n} x_i^2
$$

Como se puede apreciar, se tiene un sistema de dos ecuaciones con dos incógnitas. Se despeja *r* de la primera y se sustituye en la segunda para dejar una sola incógnita y despejarla:

$$
r = \frac{\lambda}{n} \sum_{i=1}^{i=n} x_i
$$
  
\n
$$
\left(\frac{\lambda}{n} \sum_{i=1}^{i=n} x_i\right) + \left(\frac{\lambda}{n} \sum_{i=1}^{i=n} x_i\right)^2 = \frac{\lambda^2}{n} \sum_{i=1}^{i=n} x_i^2
$$
  
\n
$$
\frac{\lambda}{n} \sum_{i=1}^{i=n} x_i + \frac{\lambda^2}{n^2} \left(\sum_{i=1}^{i=n} x_i\right)^2 = \frac{\lambda^2}{n} \sum_{i=1}^{i=n} x_i^2
$$
  
\n
$$
\lambda = \frac{\sum_{i=1}^{i=n} x_i}{\left[\sum_{i=1}^{i=n} x_i^2 - \frac{1}{n} \left(\sum_{i=1}^{i=n} x_i\right)^2\right]} = \frac{n\bar{x}}{(n-1)S_{n-1}^2}
$$
  
\n
$$
r = \frac{\left(\sum_{i=1}^{i=n} x_i\right)^2}{\left(\sum_{i=1}^{i=n} x_i\right)^2} = \frac{n\bar{x}^2}{(n-1)S_{n-1}^2}
$$
  
\n(4.18)

Para probar la bondad del método de los momentos, se generará una muestra aleatoria de  $n = 100$  números, con una distribución gamma con  $\lambda = 4$  y  $r = 4$ , y se calcularán los estimadores de λ y *r* con las expresiones 4.16 y 4.17. Para generar la muestra aleatoria se usará el software R con el siguiente (comando, se muestran los datos generados).

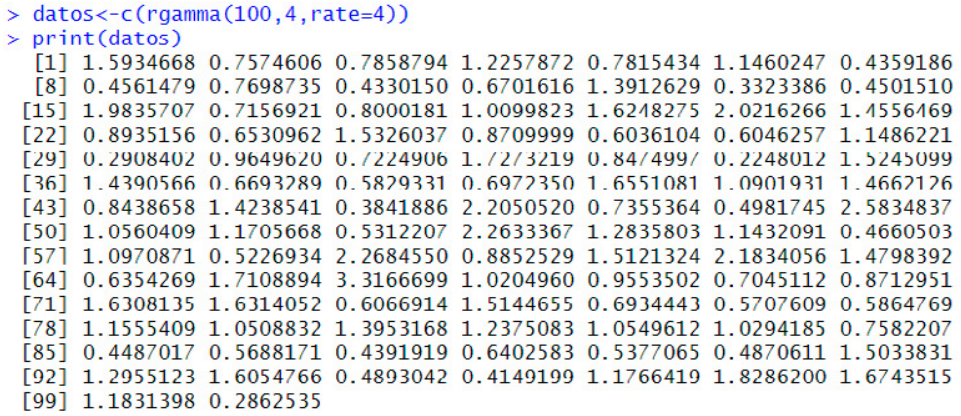

Para calcular la suma de todos estos datos generados con el software R basta con aplicar el comando>sum(datos), y para calcular la suma de los cuadrados de estos datos basta con aplicar el comando > sum(datos^2), lo cual da los siguientes resultados:

 $sum(datas) = 106.2969$ sum(datos $\triangle$ 2) = 145.2646

Por lo que los estimadores son:

 $\lambda = 106.2969/(145.2646–106.2969^{\wedge}2/100) = 3.294 \rightarrow$  Error Rel = 17.66%  $r=(106.2969)^{\wedge}2/(100*145.2646-106.2969^{\wedge}2)=3.5$  → Error Rel = 12.48%

En la siguiente figura se muestra un comparativo entre el modelo poblacional con λ=4 y *r*=4 contra el modelo estimado por el método de los momentos con  $\lambda$  ^ = 3.294 y *r* ^ = 3.5.

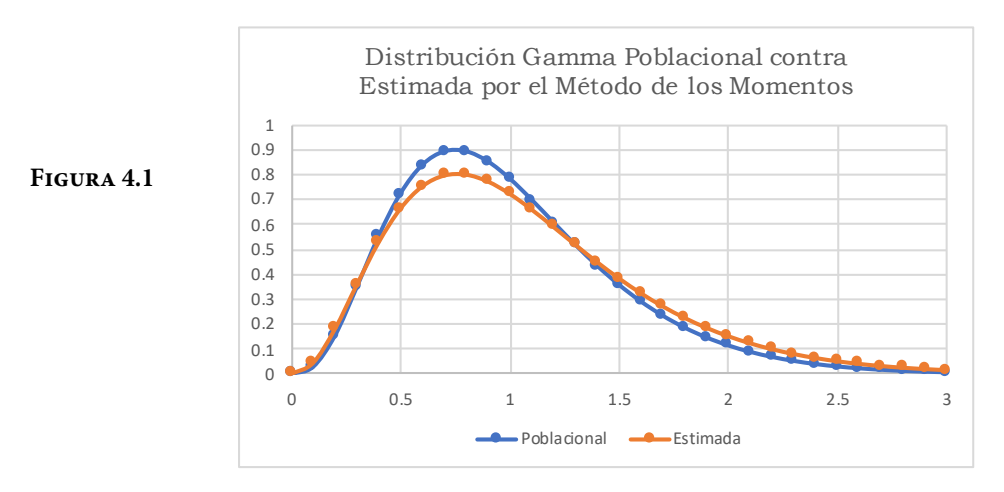

### Ejercicio 4.10

El método de los momentos no siempre conduce a una solución sencilla de obtener. Suponga que *x* es una variable aleatoria con distribución Weibull, con función de densidad de probabilidad

$$
f(t; \beta, \delta) = \frac{\beta}{\delta} \left(\frac{t}{\delta}\right)^{(\beta - 1)} e^{-\left(\frac{t}{\delta}\right)^{\beta}} \qquad t > 0
$$

La media y la varianza de esta distribución son:

$$
\mu_x = \delta \Gamma \left( \frac{1}{\beta} - 1 \right)
$$
  

$$
\sigma_x^2 = \delta^2 \left\{ \Gamma \left( \frac{2}{\beta} + 1 \right) - \left[ \Gamma \left( \frac{1}{\beta} + 1 \right) \right]^2 \right\}
$$

El sistema de dos ecuaciones con dos incógnitas que resulta es el siguiente:

$$
\delta \Gamma \left( \frac{1}{\beta} - 1 \right) = \frac{1}{n} \sum_{i=1}^{i=n} x_i
$$

$$
\delta^2 \Gamma \left( \frac{2}{\beta} + 1 \right) = \frac{1}{n} \sum_{i=1}^{i=n} x_i^2
$$

Intentar obtener estimadores puntuales de los parámetros β y δ, utilizando el método de los momentos para esta distribución de probabilidad, da origen a un sistema no lineal de dos ecuaciones con dos incógnitas prácticamente imposible de resolver analíticamente, aunque se puede resolver a través de métodos numéricos, como se ilustrará más adelante.

## 4.5. Método de máxima verosimilitud

Un principio muy en uso, que conduce a estimadores con muchos atributos deseables de "bondad", por procedimientos matemáticos rutinarios fácilmente aplicables, es el de la máxima verosimilitud, establecido por Sir Ronald Fisher.

El procedimiento para determinar la estimación de máxima verosimilitud de un parámetro q de una población es el siguiente:

1. Suponga que se tiene una muestra aleatoria  $\{x_1, x_2, x_3, \dots, x_n\}$  obtenida de una población cuya variable aleatoria es *x* con función densidad de probabilidad  $f(x; \theta_1, \theta_2, \dots, \theta_k)$ , la cual presenta *k* parámetros poblacionales. Suponga que cada una de las variables  $\mathbf{x_i}$  son estadísticamente independientes entre sí y que todas ellas pertenecen a la misma población. Se forma la función de probabilidad conjunta

$$
g(x_1, x_2, \dots, x_n, \theta_1, \theta_2, \dots, \theta_k)
$$
  
=  $f(x_1; \theta_1, \theta_2, \dots, \theta_k) f(x_2; \theta_1, \theta_2, \dots, \theta_k) \dots f(x_n; \theta_1, \theta_2, \dots, \theta_k)$   

$$
g(x_1, x_2, \dots, x_n, \theta_1, \theta_2, \dots, \theta_k) = \prod_{i=1}^{i=n} f(x_1; \theta_1, \theta_2, \dots, \theta_k)
$$

2. Dado que se trata de productos de funciones de probabilidad, y debido a que se pretende maximizar esta función con respecto al parámetro q, es conveniente por facilidad, trabajar con el logaritmo de la función de probabilidad conjunta, a la cual se le denominará función de verosimilitud L.

$$
L = Ln\{g(x_1, x_2, \dots, x_n, \theta_1, \theta_2, \dots, \theta_k)\}
$$
  
= Ln $\{f(x_1, \theta_1, \theta_2, \dots, \theta_k) f(x_2, \theta_1, \theta_2, \dots, \theta_k) \cdots f(x_n, \theta_1, \theta_2, \dots, \theta_k)\}$   

$$
L = Ln\left\{\prod_{i=1}^{i=n} f(x_1, \theta_1, \theta_2, \dots, \theta_k)\right\}
$$
 (4.19)

3. Se obtiene el máximo de esta función por el criterio de la primera derivada, resolviendo el sistema de ecuaciones

 $\frac{\partial L}{\partial \theta_i} = 0$  $\frac{\partial L}{\partial \theta_2} = 0$ ⋮  $\frac{\partial L}{\partial \theta_k} = 0$ 

### Ejercicio 4.11

Obtenga un estimador de máxima verosimilitud del parámetro *p* en la distribución binomial.

Su función de probabilidad es:

$$
p(x) = {n \choose x} p^{x} (1-p)^{n-x} \qquad x = 0, 1, 2, \dots, n
$$

La función de probabilidad conjunta es:

$$
p(x_1, x_2, \cdots, x_m, p) = \left\{ {n \choose x_1} p^{x_1} (1-p)^{n-x_1} \right\} \left\{ {n \choose x_2} p^{x_2} (1-p)^{n-x_2} \right\} \cdot \left\{ {n \choose x_m} p^{x_m} (1-p)^{n-x_m} \right\}
$$

Su función de verosimilitud es:

$$
L = Ln\left\{ \binom{n}{x_1} \binom{n}{x_2} \cdots \binom{n}{x_m} \sum_{j=1}^m x_j \binom{n}{j-1-j} \right\}
$$
  

$$
L = Ln\left\{ \binom{n}{x_1} \binom{n}{x_2} \cdots \binom{n}{x_m} \right\} + \left( \sum_{i=1}^{i=m} x_i \right) Ln(p) + \left( mn - \sum_{i=1}^{i=m} x_i \right) Ln(1-p)
$$

Derivando esta última expresión con respecto al parámetro p:

$$
\frac{\partial L}{\partial p} = \frac{\left(\sum_{i=1}^{i=m} x_i\right)}{p} - \frac{\left(mn - \sum_{i=1}^{i=m} x_i\right)}{1 - p} = 0
$$
\n
$$
(1-p)\left(\sum_{i=1}^{i=m} x_i\right) = p\left(mn - \sum_{i=1}^{i=m} x_i\right)
$$

$$
\begin{pmatrix}\ni = m \\
\sum_{i=1}^{m} x_i \\
i=1\n\end{pmatrix} - p \begin{pmatrix}\ni = m \\
\sum_{i=1}^{m} x_i \\
i=1\n\end{pmatrix} = pmn - p \begin{pmatrix}\ni = m \\
\sum_{i=1}^{m} x_i \\
i=1\n\end{pmatrix}
$$
\n
$$
p = \frac{\begin{pmatrix}\ni = m \\
\sum_{i=1}^{m} x_i \\
mn\n\end{pmatrix}}{mn}
$$
\n(4.20)

Este estimador que se dedujo fue partiendo del hecho de que todas las muestras tomadas tuvieran el mismo tamaño n. Si en cada muestra el tamaño fuera diferente, entonces el estimador sería:

$$
p = \frac{\sum_{i=1}^{m} x_i}{\left(\sum_{i=1}^{i=m} n_i\right)}
$$
(4.21)

Ejercicio 4.12

Obtenga el estimador de máxima verosimilitud del parámetro l en la distribución exponencial negativa.

Su función de densidad de probabilidad está dada por la expresión:

 $f(x; \lambda) = \lambda e^{-\lambda x}$ *x*>0

Su función de probabilidad conjunta:

$$
g(x_1, x_2, \cdots, x_n; \lambda) = (\lambda e^{-\lambda x_1})(\lambda e^{-\lambda x_2}) \cdots (\lambda e^{-\lambda x_n})
$$

$$
g(x_1, x_2, \cdots, x_n; \lambda) = \lambda^n e^{-\lambda (x_1 + x_2 + \cdots + x_n)}
$$

Su función de verosimilitud es:

$$
L = Ln\left[\lambda^{n} e^{-\lambda(x_{1} + x_{2} + \dots + x_{n})}\right]
$$

$$
L = nLn(\lambda) - \lambda \left(\sum_{i=1}^{n} x_{i}\right)
$$

Derivando esta última expresión con respecto al parámetro λ

$$
\frac{\partial L}{\partial \lambda} = \frac{n}{\lambda} - \left(\sum_{i=1}^{n} x_i\right)
$$
  

$$
\frac{n}{\lambda} = \left(\sum_{i=1}^{n} x_i\right)
$$
  

$$
\lambda = \frac{n}{\left(\sum_{i=1}^{n} x_i\right)} = \frac{1}{\overline{x}}
$$
 (4.22)

Ejercicio 4.13

Determine los estimadores de máxima verosimilitud de los parámetros μ y σ en la distribución normal.

$$
f(x; \mu, \sigma) = \frac{1}{\sigma \sqrt{2\pi}} e^{-\frac{1}{2} \left(\frac{x-\mu}{\sigma}\right)^2}
$$

Su función de densidad conjunta es:

$$
f(x_1, x_2, \cdots, x_n; \sigma) = \frac{1}{\sigma^n (2\pi)^{n/2}} e^{-\frac{1}{2} \left[ \left( \frac{x_1 - \mu}{\sigma} \right)^2 + \left( \frac{x_2 - \mu}{\sigma} \right)^2 + \cdots + \left( \frac{x_n - \mu}{\sigma} \right)^2 \right]}
$$

Su función de verosimilitud

$$
L = Ln \left\{ \frac{1}{\sigma^n (2\pi)^{n/2}} e^{-\frac{1}{2} \left[ \frac{(x_1 - \mu)^2}{\sigma} + \frac{(x_2 - \mu)^2}{\sigma} + \dots + \frac{(x_n - \mu)^2}{\sigma} \right]^2} \right\}
$$
  
\n
$$
L = nLn(\sigma) - \frac{n}{2} Ln(2\pi) - \frac{1}{2} \sum_{i=1}^{i=n} \left( \frac{x_i - \mu}{\sigma} \right)^2
$$
  
\n
$$
L = -nLn(\sigma) - \frac{n}{2} Ln(2\pi) - \frac{1}{2\sigma^2} \sum_{i=1}^{i=n} (x_i - \mu)^2
$$

Derivando parcialmente esta última expresión con respecto a los parámetros μ y σ e igualando a cero dichas derivadas, se obtiene un sistema de dos ecuaciones con dos incógnitas, el cual al resolverlo proporciona los estimadores solicitados:

$$
\frac{\partial L}{\partial \mu} = \frac{-1}{\sigma^2} \sum_{i=1}^{i=n} (x_i - \mu) = 0
$$
  

$$
\frac{\partial L}{\partial \sigma} = -\frac{n}{\sigma} + \frac{1}{\sigma^3} \sum_{i=1}^{i=n} (x_i - \mu)^2 = 0
$$
  

$$
\sum_{i=1}^{n} x_i
$$
  

$$
\mu = \frac{\sum_{i=1}^{i=n} x_i}{n} = \overline{x}
$$
  

$$
\sum_{i=1}^{i=n} (x_i - \mu)^2
$$
  

$$
\sigma^2 = \frac{\sum_{i=1}^{i=1} (x_i - \mu)^2}{n}
$$
 (4.24)

El método de máxima verosimilitud es muy utilizado en la práctica debido a que proporciona estimadores consistentes, asintóticamente eficientes, insesgados y normalmente distribuidos en muestras grandes. Sin embargo, en ocasiones la ecuación de verosimilitud (la derivada de la función de verosimilitud, o su logaritmo, igualada a cero) presenta más de una solución lo cual llevaría a tener varios posibles estimadores para un mismo parámetro. También, es frecuente que sea imposible obtener una solución, analítica del problema de optimización que plantea la estimación por máxima verosimilitud. En tales situaciones será necesario aplicar un método de solución numérica. Una seria desventaja que se puede cometer es utilizar una distribución equivocada, pues el estimador depende de la distribución en el proceso de optimización. Por otra parte, no se puede asegurar que las propiedades de estos estimadores sean válidas para el caso de muestras pequeñas.

Ejercicio 4.14

Obtenga estimadores de los parámetros β y δ, por el método de máxima verosimilitud de la función densidad de probabilidad tipo Weibull, dada por la expresión:

$$
f(t; \beta, \delta) = \frac{\beta}{\delta} \left(\frac{t}{\delta}\right)^{(\beta - 1)} e^{-\left(\frac{t}{\delta}\right)^{\beta}} \qquad t > 0
$$

Se obtiene la función de verosimilitud:

$$
f(t_1, t_2, \dots, t_n; \beta, \delta) = \left[ \frac{\beta}{\delta} \left( \frac{t_1}{\delta} \right)^{(\beta - 1)} e^{-\left( \frac{t_1}{\delta} \right)^{\beta}} \right] \left[ \frac{\beta}{\delta} \left( \frac{t_2}{\delta} \right)^{(\beta - 1)} e^{-\left( \frac{t_2}{\delta} \right)^{\beta}} \right] \dots \left[ \frac{\beta}{\delta} \left( \frac{t_n}{\delta} \right)^{(\beta - 1)} e^{-\left( \frac{t_n}{\delta} \right)^{\beta}} \right]
$$
  

$$
f(t_1, t_2, \dots, t_n; \beta, \delta) = \left( \frac{\beta}{\delta} \right)^n \left( \frac{1}{\delta} \right)^{n(\beta - 1)} \left[ t_1 t_2 \dots t_n \right]^{(\beta - 1)} e^{-\frac{1}{\delta^{\beta}} \left[ t_1^{\beta} + t_2^{\beta} + \dots + t_n^{\beta} \right]}
$$
  

$$
L = nLn(\beta) - nLn(\delta) - n(\beta - 1) Ln(\delta) + (\beta - 1) \sum_{i=1}^{i=n} Ln(t_i) - \sum_{i=1}^n \left( \frac{t_i}{\delta} \right)^{\beta}
$$
  

$$
L = nLn(\beta) - n\beta Ln(\delta) + (\beta - 1) \sum_{i=1}^{i=n} Ln(t_i) - \sum_{i=1}^n \left( \frac{t_i}{\delta} \right)^{\beta}
$$

Se deriva con respecto a β y δ y se iguala a cero, obteniéndose un sistema de ecuaciones de dos por dos:

$$
\frac{\partial L}{\partial \beta} = \frac{n}{\beta} - nLn(\delta) + \sum_{i=1}^{i=n} Ln(t_i) - \sum_{i=1}^{n} \left(\frac{t_i}{\delta}\right)^{\beta} Ln\left(\frac{t_i}{\delta}\right) = 0
$$
  

$$
\frac{\partial L}{\partial \delta} = -\frac{n\beta}{\delta} + \frac{\beta}{\delta^{n+1}} \sum_{i=1}^{i=n} t_i^{\beta} = 0
$$

Despejando δ de la segunda expresión y sustituyendo en la primera, se obtiene el siguiente sistema:

$$
\sum_{i=1}^{i=n} t_i^{\hat{\beta}} Ln(t_i)
$$
\n
$$
\sum_{i=1}^{i=n} t_i^{\hat{\beta}} \qquad -\frac{1}{\hat{\beta}} - \frac{1}{n} \sum_{i=1}^{i=n} Ln(t_i) = 0
$$
\n
$$
\hat{\delta} = \left(\frac{\sum_{i=1}^{i=n} t_i^{\hat{\beta}}}{n}\right)^{\frac{1}{\hat{\beta}}}
$$
\n
$$
\hat{\delta} = \left(\frac{\sum_{i=1}^{i=n} t_i^{\hat{\beta}}}{n}\right)^{\frac{1}{\hat{\beta}}}
$$
\n(4.26)\n  
\npara \(\gamma = 0\)

Para resolver la primera ecuación en términos de β, es necesario usar algún método numérico, como puede ser el Método de Newton Raphson.

El método de Newton-Raphson obtiene la solución en forma iterativa, aplicando el siguiente algoritmo:

$$
\beta_{j+1} = \beta_j - \frac{f(\beta_j)}{f(\beta_j)}
$$
\n(4.27)

Donde

$$
f(\beta_j) = \frac{\sum_{i=1}^{i=n} t_i^{\beta_j} Ln(t_i)}{\sum_{i=1}^{i=n} t_i^{\beta_j}} - \frac{1}{\beta_j} - \frac{1}{n} \sum_{i=1}^{i=n} Ln(t_i)
$$
\n(4.28)

y

$$
f'(\beta_j) = \frac{\left[\sum\limits_{i=1}^{i=n} t_i^{\beta_j}\right] \left[\sum\limits_{i=1}^{i=n} t_i^{\beta_j} (Ln(t_i))^2\right] - \left[\sum\limits_{i=1}^{i=n} t_i^{\beta_j} Ln(t_i)\right]^2}{\left[\sum\limits_{i=1}^{i=n} t_i^{\beta_j}\right]^2} + \frac{1}{\beta_j^2}
$$
(4.29)

Para ilustrar la forma en que se aplica lo anterior, se generará una muestra aleatoria de *n*=100 datos con una distribución tipo Weibull, con el parámetro de forma β=1.5 y el parámetro de escala δ=1. Con esta muestra de 100 datos se obtendrán los estimadores.

Para generar los cien datos se utilizará R con el comando

 $\rightarrow$  Datos < -c(rweibull(100, 1.5, 1))

La muestra generada es la siguiente:

**FIGURA 4.2** 

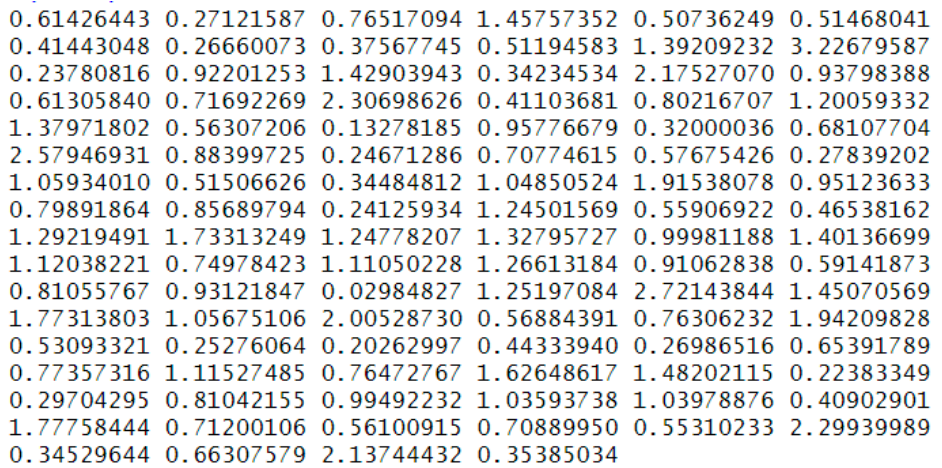

Para resolver la primera ecuación se corrió el algoritmo de Newton-Raphson, utilizando Excel durante cinco iteraciones, obteniendo los siguientes resultados:

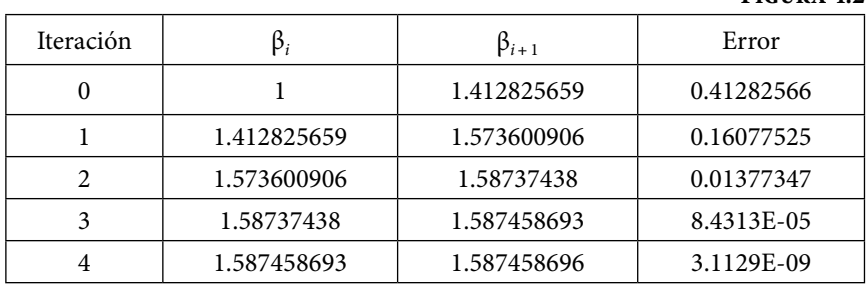

Con el último resultado de beta se calcula el valor de delta, obteniéndose que los estimadores más adecuados para este conjunto de datos son:

 $β = 1.587458696$  $\delta$  = 1.049503301

En la siguiente figura se comparan la distribución Weibull poblacional utilizada para generar los números aleatorios, con la distribución Weibull estimada.

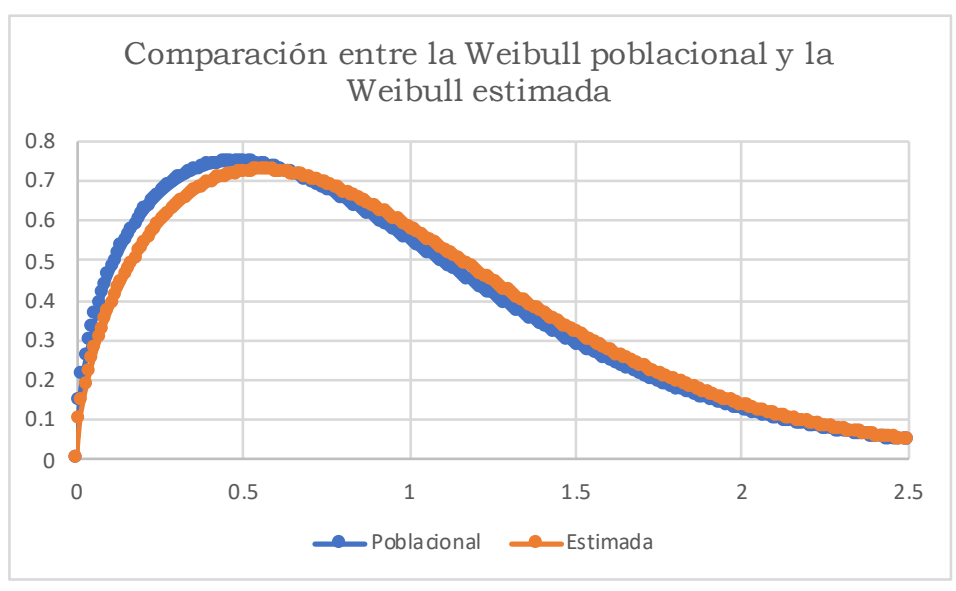

### **Figura 4.3**

#### Ejercicio 4.15

Sea *x* una variable aleatoria con distribución de probabilidad tipo beta, con función de densidad dada por la siguiente expresión:

$$
f(x; a, b, \lambda, r) = \frac{\Gamma(\lambda + r)(x - a)^{(\lambda - 1)} (b - x)^{(r - 1)}}{\Gamma(\lambda) \Gamma(r) (b - a)^{(\lambda + r - 1)}} \quad a \leq x \leq b
$$

En este caso su función de máxima verosimilitud está dada por la expresión:

$$
L = n \Big[ Ln\Big(\Gamma\left(\lambda + r\right)\Big) - Ln\Big(\Gamma(r)\Big) + \Big(1 - \lambda - r\Big) Ln\Big(b - a\Big) \Big] +
$$
  

$$
\Big(\lambda - 1\Big) \sum_{i=1}^{i=n} Ln\Big(x_i - a\Big) + \Big(r - 1\Big) \sum_{i=1}^{i=n} Ln\Big(b - x_i\Big)
$$

Derivando con respecto a los parámetros *a*, *b*, λ y *r* respectivamente, e igualando a cero, se obtiene el siguiente sistema de cuatro ecuaciones con cuatro incógnitas:

$$
\psi(\hat{\lambda}) - \psi(\hat{\lambda} + \hat{r}) = \frac{1}{n} \sum_{i=1}^{i=n} Ln(x_i - \hat{a}) - nLn(\hat{b} - \hat{a})
$$

$$
\psi(\hat{r}) - \psi(\hat{\lambda} + \hat{r}) = \frac{1}{n} \sum_{i=1}^{i=n} Ln(\hat{b} - x_i) - nLn(\hat{b} - \hat{a})
$$

$$
\frac{\hat{\lambda} + \hat{r} - 1}{\hat{\lambda} - 1} + (\hat{b} - \hat{a}) = \frac{1}{n} \sum_{i=1}^{i=n} \frac{1}{(x_i - \hat{a})}
$$
(4.30)

$$
\frac{\hat{\lambda} + \hat{r} - 1}{\hat{r} - 1} + (\hat{b} - \hat{a}) = \frac{1}{n} \sum_{i=1}^{i=n} \frac{1}{(\hat{b} - x_i)}
$$

Donde a la función

$$
\psi(x) = \frac{d}{dx} \left[ Ln \left( \Gamma(x) \right) \right] = \frac{\Gamma'(x)}{\Gamma(x)} \tag{4.31}
$$

Se le conoce como la función digamma.

Este sistema de cuatro ecuaciones con cuatro incógnitas puede ser resuelto por alguno de los métodos numéricos para resolver sistemas de ecuaciones no lineales. Para resolverlo Carnahan, J. V., en su artículo intitulado "Maximum likelihood estimation for the four parameter beta distribution, Comunications in Statistics Simulation and Computation" (1989), hace el análisis del mismo.

En las figuras 4.4., 4.5 y 4.6 se ilustran ejemplos de estimadores puntuales para parámetros estadísticos de diversas distribuciones de probabilidad discretas, continuas y de distribuciones muestrales.

### **Figura 4.4.** Estimadores puntuales de distribuciones de probabilidad discretas

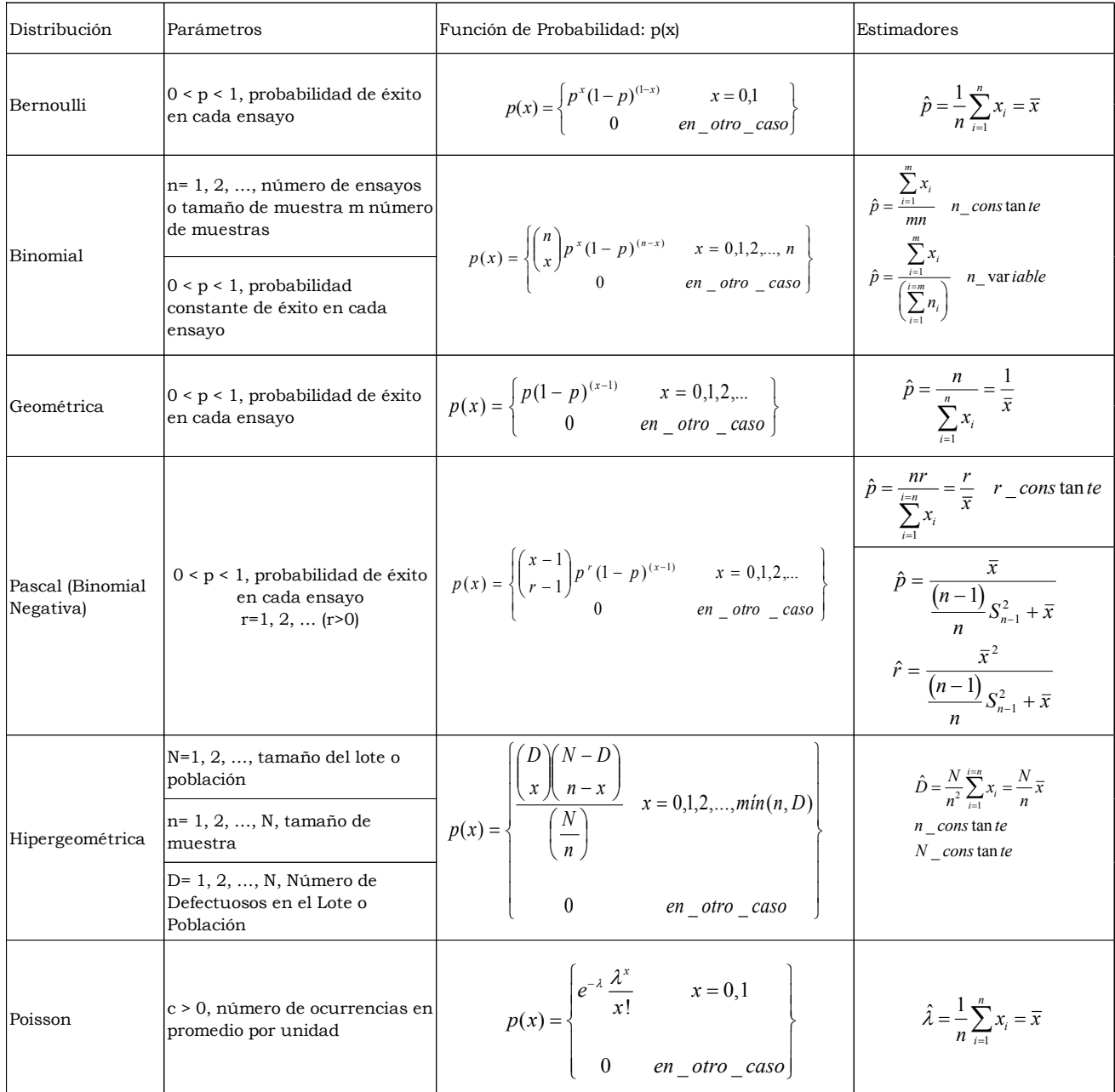

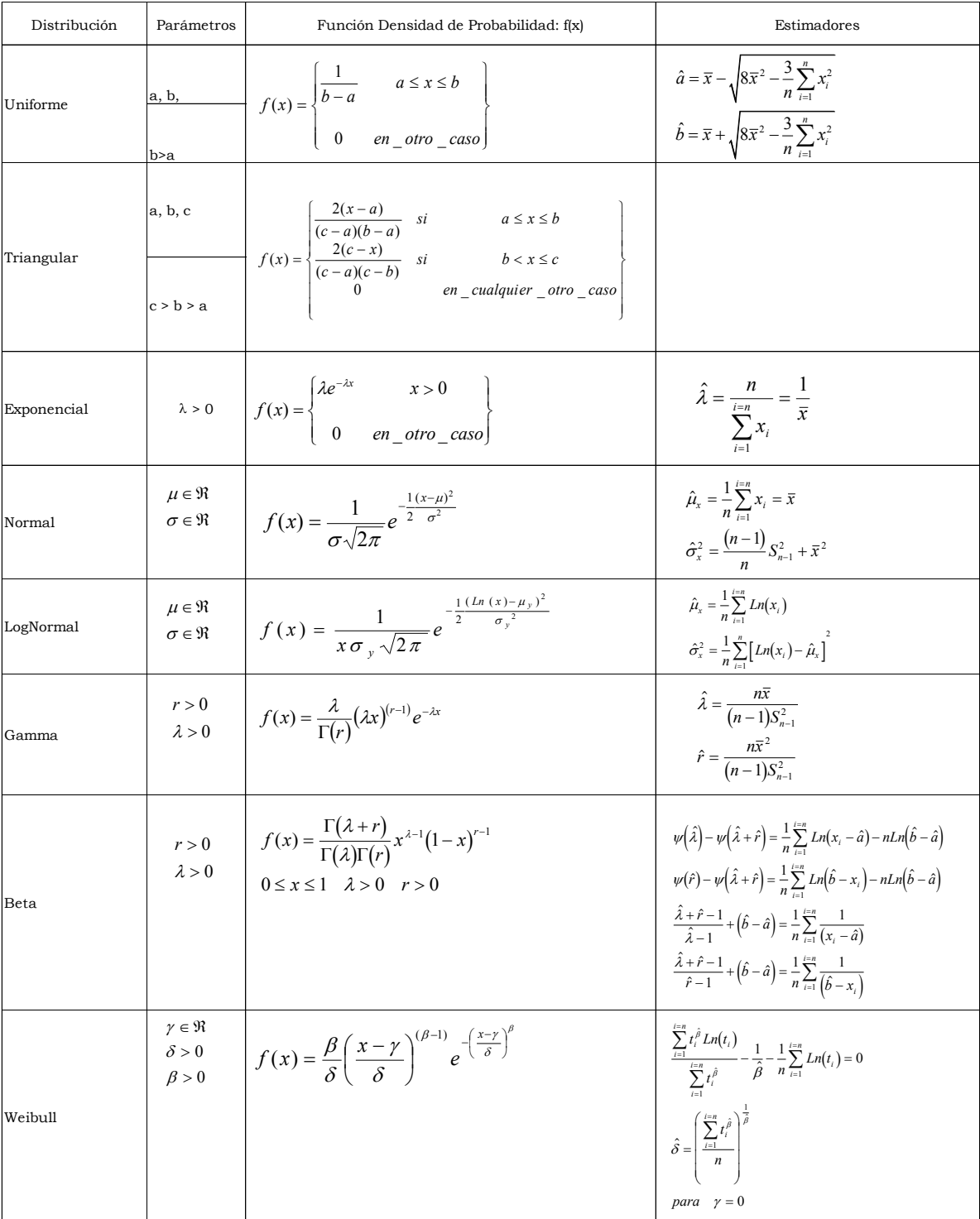

# **Figura 4.5.** Estimadores puntuales de distribuciones de probabilidad continuas

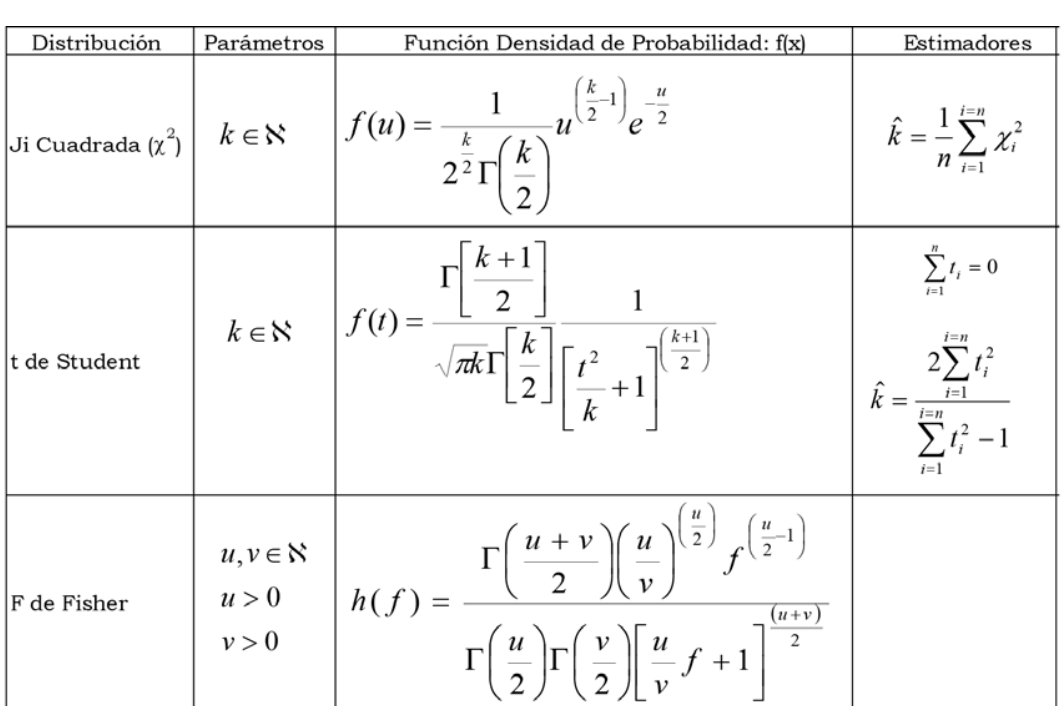

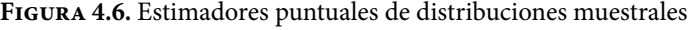

# 4.6. Estimación por intervalos de confianza para un parámetro poblacional

En el subtema anterior se analizaron los estimadores puntuales de parámetros poblacionales de algunas distribuciones de probabilidad específicas, las características deseables de dichos estimadores y al menos dos métodos para obtenerlos. Sin embargo, para muchas aplicaciones prácticas, una estimación puntual no es suficiente, ya que esta no proporciona indicadores para medir el grado de certeza o certidumbre sobre su valor. En la práctica profesional de muchas disciplinas, es de mayor utilidad estimar el parámetro poblacional θ, a partir de un intervalo de la forma

$$
LIC \leq \theta \leq LSC \tag{4.32}
$$

En donde los puntos extremos LIC y LSC de este intervalo, son variables aleatorias, ya que se van a obtener como estadísticos muestrales, es decir, funciones de datos de muestra. Para determinar el intervalo del parámetro desconocido q, se deben obtener los estadísticos LIC y LSC, que cumplan que la probabilidad de que q caiga entre esos puntos es (1-α), es decir,

$$
p(LIC \le \theta \le LSC) = 1 - \alpha \tag{4.33}
$$

La representación gráfica de la expresión anterior se muestra en la figura 4.7 y se explica a continuación:

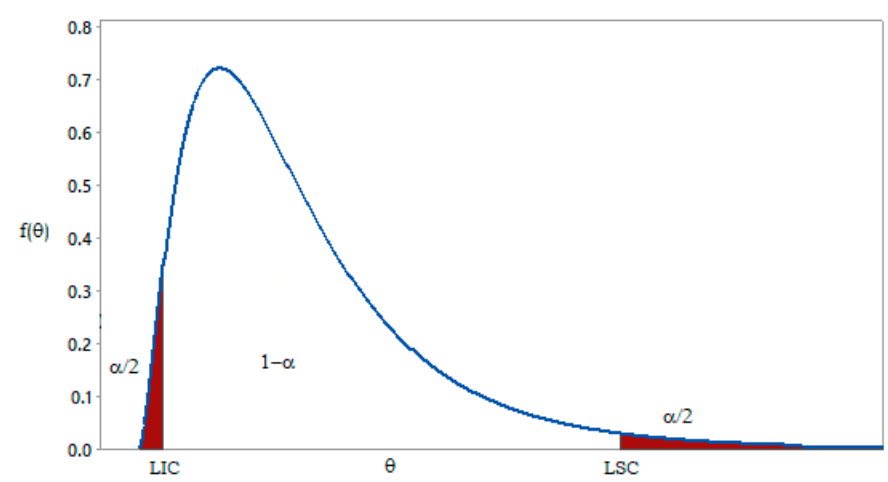

**Figura 4.7.** Representación gráfica de un intervalo de confianza

A LIC≤θ≤LSC se le denomina Intervalo de Confianza al 100(1–α)% del nivel de confianza del parámetro desconocido θ. LIC es el Límite Inferior del Intervalo de Confianza, LSC es el Límite Superior del Intervalo de Confianza. (1–α) es el coeficiente de confianza. Suponga que la función de densidad de probabilidad de q es *f*(θ) y 1–α representa al área bajo la curva *f*(θ) en el intervalo de LIC a LSC.

La estimación por intervalos consiste en establecer el intervalo de valores donde es más probable que se encuentre el parámetro θ. La obtención del intervalo se basa en las siguientes consideraciones:

- a. Si se conoce la distribución muestral del estimador se pueden obtener las probabilidades de ocurrencia de los estadísticos muestrales.
- b. Si se conoce el valor del parámetro poblacional, se puede establecer la probabilidad de que el estimador se encuentre dentro de los intervalos de la distribución muestral.
- c. El problema es que el parámetro poblacional q es desconocido, y por ello el intervalo se establece alrededor del estimador puntual. Si se repite el muestreo un gran número de veces y se define un intervalo alrededor de cada valor del estadístico muestral, el parámetro se sitúa dentro de cada intervalo en un porcentaje conocido de ocasiones. Este intervalo es el denominado intervalo de confianza.

El intervalo de confianza de la expresión 4.32 se denomina un intervalo de confianza bilateral o de dos lados, ya que especifica tanto un límite inferior como un límite superior para θ. En algunas aplicaciones prácticas un intervalo de confianza unilateral o de un solo lado podría ser más apropiado.

Por ejemplo, cuando se habla de la resistencia θ a la tensión de un cable o malacate, dicho cable debe tener una resistencia mínima, por lo cual presenta un solo límite de confianza inferior

$$
LIC \leq \theta \tag{4.34}
$$

donde el límite de confianza inferior LIC se elige de modo que

$$
p(LIC \le \theta) = 1 - \alpha \tag{4.35}
$$

En otro ejemplo, cuando se habla del tiempo de espera q, dicho tiempo de espera debe tener un tiempo máximo, por lo cual presenta un solo límite de confianza superior

$$
\theta \le \text{LSC} \tag{4.36}
$$

Donde el límite superior LSC se elige de manera que

$$
P(\theta \le \text{LSC}) = 1 - \alpha \tag{4.37}
$$

Se denomina Imprecisión del Estimador θ (una parte considerable de los expertos en estadística le denomina precisión del estimador) a la longitud de medio intervalo de confianza θ-LIE o LSC-θ. Cuanto más grande es la imprecisión del estimador mayor es el nivel de confianza  $100(1-\alpha)\%$ ; sin embargo, mientras más grande sea la imprecisión del estimador, menos información se tiene acerca del valor verdadero de θ. Esto implica que existe una relación funcional directa entre la imprecisión del estimador y el valor de α. Lo ideal sería contar con estimadores más precisos (es decir, con una semilongitud del intervalo baja y con un nivel de confianza elevado).

En términos prácticos, la imprecisión del estimador se acostumbra fijar como un error de estimación ε en unidades de desviación estándar del estimador, es decir, si el parámetro θ tiene como estimador puntual a θ $c$ on media μ $_{\theta}$ y desviación estándar  $\sigma_{\theta}$ 

$$
\varepsilon = k\hat{\sigma} \tag{4.38}
$$

Los límites de confianza son

$$
LIC = \mu_{\hat{\theta}} - \varepsilon = \mu_{\hat{\theta}} - k\hat{\sigma}_{\theta}
$$
\n(4.39)

$$
LSC = \mu_{\hat{\theta}} + \varepsilon = \mu_{\hat{\theta}} + k\hat{\sigma}_{\theta}
$$

En donde el valor que toma k depende de la función de probabilidad del estima $d$ or  $f$ (θ̂) y del nivel de confianza α que se fije (observe la figura 4.7).

# 4.6.1. Intervalo de Confianza para el número de elementos exitosos en una muestra de tamaño n o para la fracción o proporción de elementos exitosos *p* en una población

Se le llama obtener un elemento exitoso a extraer un elemento o artículo con cierta característica de interés. Por ejemplo, en una caja con *n* pelotas con la misma forma y el mismo diámetro, se tienen *D* pelotas rojas y *N–D* pelotas negras. Generalmente se le llama éxito a extraer el elemento más raro o menos probable de los dos que existen; en este caso, si hay más pelotas negras que pelotas rojas, se le denomina éxito a extraer una pelota roja. Otra forma de verlo es que en un lote con *n* artículos, *D* son defectuosos y *N–D* son no defectuosos; se le llama éxito a extraer un artículo defectuoso. Otro ejemplo, en un juego de baraja española donde existe un mazo de *N*=40 cartas, de las cuales *D*=4 son ases, se le llama éxito al extraer una carta y que esta sea as.

En el volumen III de Fundamentos de Probabilidad se definió a una variable hipergeométrica, donde *x* representa el número de artículos con cierta característica de interés, en una muestra de tamaño *n* obtenida aleatoriamente de una población de tamaño *N*, donde existen *D* elementos con esa característica de interés y cuya función de probabilidad es

$$
p(x; n, D, N) = \frac{\binom{D}{x} \binom{N-D}{n-x}}{\binom{N}{n}} x = 0, 1, 2, \cdots, \text{ minimo } (n, D)
$$

En donde su media y su desviación estándar están dadas por las expresiones

$$
\mu_x = n \left( \frac{D}{N} \right) = np
$$
  

$$
\sigma_x^2 = n \left( \frac{D}{N} \right) \left( 1 - \frac{D}{N} \right) \left( \frac{N - n}{N - 1} \right) = np \left( 1 - p \right) \left( \frac{N - n}{N - 1} \right)
$$

También se dijo que para *np*>5 y *p*<0.5, esta función hipergeométrica se comporta como una normal.

$$
x \sim N \left[ np \sqrt{np(1-p) \left( \frac{N-n}{N-1} \right)} \right]
$$

Nótese que la variable *x* que se puede suponer normal, si *np*>5 para *p*<0.5, es decir, si *p* es muy pequeña *n* debe ser muy grande para compensar; por ejemplo: si *p*=0.01, *n*>500; si *p*<0.001, *n*>5000, y así sucesivamente.

En tal caso, *x* se puede estandarizar, con el siguiente cambio de variable:

$$
z = \frac{x - np}{\sqrt{np(1-p)\left(\frac{N-n}{N-1}\right)}}
$$

Lo cual implica que

$$
-z_{\alpha/2} \le \frac{x - np}{\sqrt{np(1-p)\left(\frac{N-n}{N-1}\right)}} \le z_{\alpha/2}
$$

Despejando *x*, se obtiene un intervalo bilateral de confianza al (1–α)100% de nivel de confianza del número de elementos exitosos en una muestra de tamaño *n* obtenida de una población de tamaño *N*, donde existen *D* elementos exitosos

$$
np - z_{\alpha/2} \sqrt{np(1-p)\left(\frac{N-n}{N-1}\right)} \le x \le np + z_{\alpha/2} \sqrt{np(1-p)\left(\frac{N-n}{N-1}\right)}\tag{4.40}
$$

De la misma forma, los intervalos unilaterales inferior y superior están dados por las expresiones

$$
x \le np + z_{\alpha} \sqrt{np(1-p)\left(\frac{N-n}{N-1}\right)}\tag{4.41}
$$

$$
np - z_{\alpha} \sqrt{np(1-p)\left(\frac{N-n}{N-1}\right)} \le x \tag{4.42}
$$

Al factor

$$
\left(\frac{N-n}{N-1}\right) \tag{4.43}
$$

Se le denomina Factor de Corrección y se utiliza cuando el tamaño de la población *N* es finito. Note que

$$
Lim_{N\to\infty}\left(\frac{N-n}{N-1}\right)=1
$$

Por lo que si el tamaño de la población es muy grande, se puede considerar infinito y en tal caso las expresiones anteriores 4.40, 4.41 y 4.42 quedan de la siguiente forma:

$$
np - z_{\alpha/2} \sqrt{np(1-p)} \le x \le np + z_{\alpha/2} \sqrt{np(1-p)}
$$
\n(4.44)

$$
x \le np + z_{\alpha} \sqrt{np(1-p)} \tag{4.45}
$$

$$
np - z_{\alpha} \sqrt{np(1-p)} \le x \tag{4.46}
$$

En las expresiones 4.40, 4.41, 4.42, 4.44, 4.45 y 4.46 anteriores, si se dividen entre *n*, haciendo  $\hat{p} = \frac{x}{n}$  e invirtiendo  $p$  con  $\hat{p} = \frac{x}{n}$ , se obtienen los intervalos bilateral, inferior y superior de confianza al 100(1–α)% de nivel de confianza para la fracción de elementos exitosos, es decir, con cierta característica de interés (defectuosos por ejemplo) en la población:

Para población finita

$$
\hat{p} - z_{\alpha/2} \sqrt{\frac{\hat{p}(1-\hat{p})}{n} \left(\frac{N-n}{N-1}\right)} \leq p \leq \hat{p} + z_{\alpha/2} \sqrt{\frac{\hat{p}(1-\hat{p})}{n} \left(\frac{N-n}{N-1}\right)}\n \tag{4.47}
$$

$$
p \le \hat{p} + z_{\alpha} \sqrt{\frac{\hat{p}(1-\hat{p})}{n} \left(\frac{N-n}{N-1}\right)}
$$
\n(4.48)

$$
\hat{p} - z_{\alpha} \sqrt{\frac{p(1-\hat{p})}{n} \left(\frac{N-n}{N-1}\right)} \le p \tag{4.49}
$$

Para población infinita:

$$
\hat{p} - z_{\alpha/2} \sqrt{\frac{\hat{p}(1-\hat{p})}{n}} \le p \le \hat{p} + z_{\alpha/2} \sqrt{\frac{\hat{p}(1-\hat{p})}{n}}
$$
\n(4.50)

$$
p \le \hat{p} + z_{\alpha} \sqrt{\frac{\hat{p}(1-\hat{p})}{n}}
$$
\n(4.51)

$$
\hat{p} - z_{\alpha} \sqrt{\frac{p(1-\hat{p})}{n}} \le p \tag{4.52}
$$

El error de estimación o la imprecisión del estimador, en la expresión 4.47, para el intervalo bilateral de confianza está dado por la expresión

$$
\varepsilon \leq z_{\alpha/2} \sqrt{\frac{\hat{p}(1-\hat{p})}{n} \left( \frac{N-n}{N-1} \right)}
$$

Despejando *n* de esta última expresión se obtiene el tamaño de muestra adecuado para un intervalo bilateral de confianza al (1–α)100% de nivel de confianza para un error de estimación ε dado

$$
n \ge \frac{N\hat{p}(1-\hat{p})}{\left(\frac{\varepsilon}{z_{\alpha/2}}\right)^2 (N-1) + \hat{p}(1-\hat{p})}
$$
(4.53)

De la misma forma, para los intervalos unilaterales, *n* está dada por la expresión

$$
n \ge \frac{N\hat{p}(1-\hat{p})}{\left(\frac{\varepsilon}{z_{\alpha}}\right)^{2}(N-1) + \hat{p}(1-\hat{p})}
$$
(4.54)

Nótese que solo cambia en el valor de z a elegir.

Si el tamaño de la población es infinito, la expresión 4.53 se convierte en

$$
n \ge \frac{\hat{p}(1-\hat{p})}{\left(\frac{\varepsilon}{z_{\alpha/2}}\right)^2} \tag{4.55}
$$

El estimador puntual  $\hat{p}$  puede ser obtenido a partir de una muestra grande de elementos obtenidos aleatoriamente de la población, dividiendo el número de elementos que presenta la característica de interés *x* entre el número de elementos en la muestra n, es decir,  $\hat{p} = x/\hat{p}$ .

Si se desea obtener un estimador por intervalos para *p* más preciso, el estimador puntual  $\hat{p}$  puede ser estimado como la media de las fracciones exitosas obtenidas de un conjunto de muestras periódicas tomadas aleatoriamente de la población, como se muestra en la figura 4.8

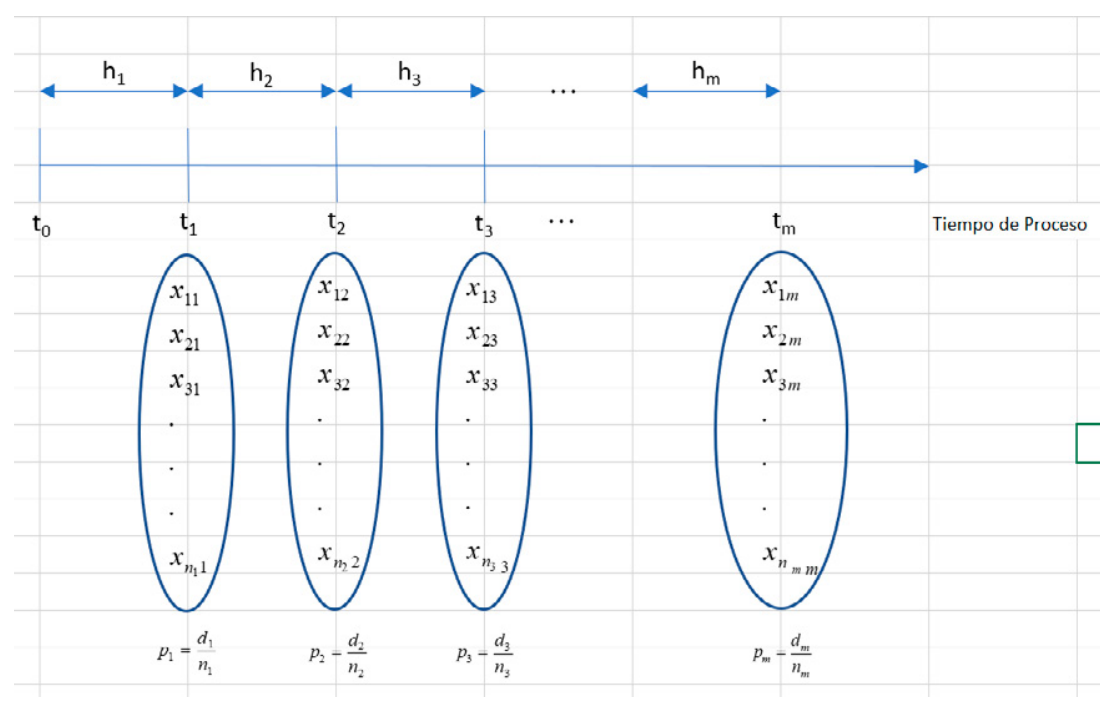

**Figura 4.8**

Para lo cual se utiliza el concepto de media armónica para los *pj*, o en su defecto, usar la siguiente expresión:

$$
\overline{p} = \frac{\sum_{j=1}^{m} d_j}{\sum_{j=1}^{m} n_j}
$$
\n(4.56)

Ejercicio 4.16

Mediante estudios recientes se ha determinado que la probabilidad de morir por causa de cierta vacuna contra la gripe es de 0.00002. Obtenga los intervalos de confianza bilateral, superior e inferior al 95% de nivel de confianza, para la fracción de personas que pueden fallecer por causa de esta vacuna, si se administra a *n*=10000 personas.

Primero deben obtenerse los valores de z al 95% de nivel de confianza, utilizando R:

*z* α=*qnorm* (0.025, *mean*=0, *sd*=1, *lower. tail*=*FALSE, log.p*=*FALSE*)=1.959964 2 *z*α=*qnorm* (0.05, *mean*=0, *sd*=1, *lower. tail*=*FALSE, log.p*=*FALSE*)=1.644854

Los intervalos de confianza al 95% de nivel de confianza serían:

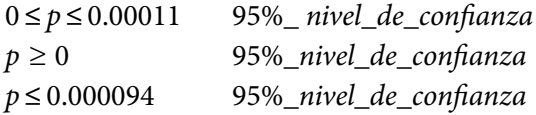

En los cálculos anteriores el límite inferior del intervalo resultó ser negativo, pero dado que se trata de fracciones defectuosas, no puede ser negativo y se fija en su cota menor: cero.

Suponga que un ciudadano alarmista, de los que nunca faltan en nuestra sociedad, declara que el número de fallecimientos por la administración de la vacuna es de 5 por cada 10000 habitantes, ¿tiene usted argumentos para refutar su afirmación?, ¿qué le diría?

El límite superior de fallecimientos por la administración de la vacuna es de 9.4 por cada cien mil habitantes, con un nivel de confianza del 95%, de tal manera que el número de fallecimientos no llega a 10 por cada cien mil o a uno por cada diez mil, como se pudo apreciar anteriormente, lo cual desmiente tal afirmación con un nivel de certidumbre de 95%.

¿De qué tamaño tendría que ser la muestra para garantizar que el límite inferior del intervalo bilateral al 95% de nivel de confianza para *p* fuera mayor de cero?

Se desea lograr que

$$
\hat{p} - z_{\alpha/2} \sqrt{\frac{p(1-\hat{p})}{n}} \ge 0
$$

Al despejar n:

$$
n \geq z^2_{\alpha/2} \left( \frac{1-\hat{p}}{\hat{p}} \right)
$$

Sustituyendo valores *n*>192069 el tamaño de muestra tendría que ser muy grande. Esto se debe a las dimensiones de la proporción exitosa que es de dos cienmilésimas.

### Ejercicio 4.17

Un fabricante de componentes de audio para computadora tiene un proceso productivo al que le recopila datos tomados de la prueba final a que se somete el producto en el mes de abril, los cuales se muestran a continuación. Obtenga intervalos de confianza bilateral, superior e inferior al 95% del nivel de confianza para la fracción de artículos defectuosos que se envían a un cliente en lotes de tamaño *n*=2000.

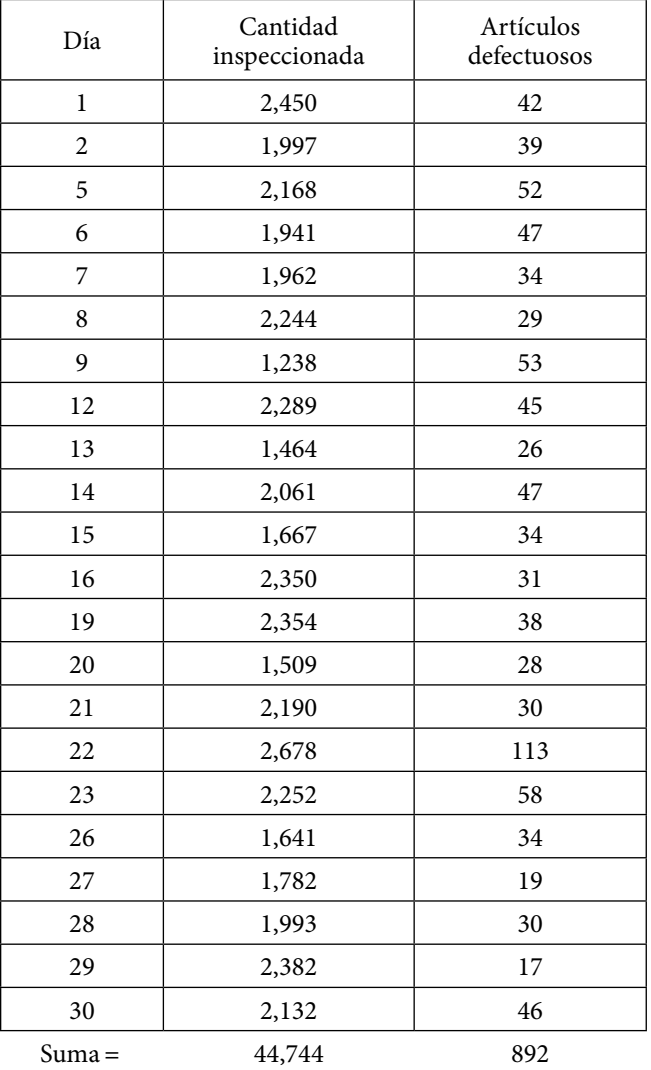

La estimación puntual de la fracción defectuosa sería la media de las fracciones defectuosas de cada una de las muestras tomadas, por lo que

$$
\hat{p} = \frac{892}{44744} = 0.019936 = 1.9936\%
$$

Primero deben obtenerse los valores de z al 95% de nivel de confianza, utilizando R:

$$
z_{\frac{\alpha}{2}} = qnorm(0.025, mean = 0, sd = 1, lower. tail = FALSE, log.p = FALSE) = 1.959964
$$
  
 $z_{\frac{\alpha}{2}} = qnorm(0.05, mean = 0, sd = 1, lower. tail = FALSE, log.p = FALSE) = 1.644854$ 

El intervalo bilateral de confianza al 95% de nivel de confianza para p, en lotes de tamaño n=2000, es:

0.01381 ≤  $p$  ≤ 0.026062

El intervalo superior de confianza al 95% de nivel de confianza para p, en lotes de tamaño  $n = 2000$ , es:

0.01479≤p

El intervalo inferior de confianza al 95% de nivel de confianza para p, en lotes de tamaño n=2000, es:

p≤0.025077

Suponga que el cliente que recibe los lotes de 2000 piezas afirma que se le está enviando un porcentaje defectuoso mayor a 3%, ¿tiene usted argumentos para rebatirle al cliente tal afirmación?

De acuerdo con los intervalos de confianza, en particular del intervalo inferior de confianza, el máximo porcentaje defectuoso que se le ha enviado al cliente es de 2.5%, con un grado de certeza del 95%, de tal manera que no llega a 3%.

Suponga que el dueño de la empresa declara que fabrica componentes para audio con menos del 1% de defectuosos, ¿puede usted apuntalar o sostener estadísticamente la afirmación del jefe?

De acuerdo con los intervalos de confianza, en particular del intervalo superior de confianza, el mínimo porcentaje defectuoso que se fabrica es de 1.48%, con un grado de certeza del 95%, de tal manera que no existe evidencia estadística para sostener la afirmación del dueño de la compañía.

Si el gerente de planta de la empresa declara que el porcentaje defectuoso es de alrededor del 2% de defectuosos, de acuerdo con el intervalo bilateral de confianza al 95% de nivel de confianza, no existe evidencia estadística para refutar o negar su afirmación, ya que el 2% cae dentro de dicho intervalo. Si cayera fuera se tendría evidencia estadística para refutar su afirmación.

#### Ejercicio 4.18

Se requiere estimar la fracción de tuercas defectuosas en un lote de N=5000 piezas. Para ello, se toma una muestra de *n* piezas, las cuales se inspeccionan en cuanto a la forma de la tuerca (debe ser hexagonal, el diámetro (debe estar entre 0.490 y 0.510 pulgadas), el tipo de rosca (debe ser milimétrica), y las condiciones de la rosca (no debe estar barrida). Si la tuerca no cumple con una o más de estas características se clasifica como defectuosa; si cumple todas las características se clasifica como no defectuosa. Suponga que después de hacer la inspección se obtuvo una fracción defectuosa de 4%.

a. Si n=500, obtenga un intervalo de confianza al 95% de nivel de confianza.

Primero deben obtenerse los valores de z al 95% de nivel de confianza, utilizando R:

$$
z_{\alpha} = qnorm(0.025, mean = 0, sd = 1, lower. tail = FALSE, log.p = FALSE) = 1.959964
$$
  
 $z_{\alpha} = qnorm(0.05, mean = 0, sd = 1, lower. tail = FALSE, log.p = FALSE) = 1.644854$ 

No debe perderse de vista que en este caso el tamaño de la población es finito, N=5000, por lo que debe considerarse el factor de corrección.

$$
\left(\frac{N-n}{N-1}\right) = \frac{4500}{4999} = 0.90018
$$

El intervalo bilateral de confianza al 95% de nivel de confianza para p, en una muestra de tamaño n=500, es:

$$
0.03593 \le p \le 0.044074
$$
El intervalo superior de confianza al 95% de nivel de confianza para p, en una muestra de tamaño *n*=500, es:

 $0.03658$  ≤ p

El intervalo inferior de confianza al 95% de nivel de confianza para p, en una muestra de tamaño *n*=500, es:

p≤0.043419

b. ¿De qué tamaño debe ser la muestra para obtener un error de estimación menor a 0.003 en el intervalo bilateral de confianza?

Sustituyendo en la expresión 4.54, n>3831.

4.6.2. Intervalo de confianza para el número de defectos, ocurrencias, éxitos o llegadas en *n* unidades, así como la fracción de defectos, ocurrencias, éxitos o llegadas por unidad

En el volumen III de Fundamentos de Probabilidad se definió a una variable tipo Poisson, donde *x* representa el número de defectos, ocurrencias, éxitos o llegadas, en *n* unidades. Sea *c* el número promedio de defectos, ocurrencias, éxitos o llegadas en promedio en *n* unidades. La función de probabilidad de *x* está definida por la expresión:

$$
p(x;c) = e^{-c} \left(\frac{c^x}{x!}\right) \qquad x = 0, 1, 2, \cdots
$$

Su media y su desviación estándar están dadas por las expresiones

$$
\mu_x = c
$$

$$
\sigma_x^2 = c
$$

También se demostró en el volumen III que dicha función de probabilidad de Poisson se deduce como una forma límite de la distribución binomial y que existe una aproximación de la Poisson a través de la normal cuando *c*>5.

$$
x \sim N\left[c, \sqrt{c}\right]
$$

En tal caso, *x* se puede estandarizar, con el siguiente cambio de variable:

$$
z = \frac{x - c}{\sqrt{c}}
$$

Lo cual implica que

$$
-z_{\alpha/2} \le \frac{x-c}{\sqrt{c}} \le z_{\alpha/2}
$$

Despejando *x*

$$
c - z_{\alpha/2} \sqrt{c} \le x \le c + z_{\alpha/2} \sqrt{c}
$$
\n
$$
(4.57)
$$

Se obtiene el intervalo bilateral de confianza al 100(1–α)% de nivel de confianza para el número de defectos, llegadas, éxitos u ocurrencias en *n* unidades:

$$
\hat{c} - z_{\alpha/2} \sqrt{\hat{c}} \le x \le \hat{c} + z_{\alpha/2} \sqrt{\hat{c}}
$$
\n(4.58)

El intervalo superior de confianza para *c* al 100(1–α)% de nivel de confianza queda como:

$$
\hat{c} - z_{\alpha} \sqrt{\hat{c}} \le c \tag{4.59}
$$

El intervalo inferior de confianza para *c* al 100(1–α)% de nivel de confianza es:

$$
c \leq \hat{c} + z_{\alpha} \sqrt{\hat{c}} \tag{4.60}
$$

Si el tamaño de la población es finito *N*, los intervalos bilateral, inferior y superior de confianza al (1–α)100% de nivel de confianza para *c* están dados por las expresiones

$$
\hat{c} - z_{\alpha/2} \sqrt{\hat{c} \left( \frac{N-n}{N-1} \right)} \leq c \leq \hat{c} + z_{\alpha/2} \sqrt{\hat{c} \left( \frac{N-n}{N-1} \right)} \tag{4.61}
$$

$$
\hat{c} - z_{\alpha} \sqrt{\hat{c} \left( \frac{N-n}{N-1} \right)} \leq c \tag{4.62}
$$

$$
c \leq \hat{c} + z_{\alpha} \sqrt{\hat{c} \left( \frac{N-n}{N-1} \right)} \tag{4.63}
$$

#### Ejercicio 4.19

El número de clientes que llega a un banco es una variable aleatoria de Poisson. Suponga que por datos históricos se ha logrado determinar que el número de llegadas promedio es de 120 por hora. Obtenga intervalos de confianza bilateral, superior e inferior para el número de clientes que llegan al banco por hora al 95% de nivel de confianza.

Primero deben obtenerse los valores de z al 95% de nivel de confianza, utilizando R:

$$
z_{\frac{\alpha}{2}} = qnorm(0.025, mean = 0, sd = 1, lower. tail = FALSE, log.p = FALSE) = 1.959964
$$
  
 $z_{\alpha} = qnorm(0.05, mean = 0, sd = 1, lower. tail = FALSE, log.p = FALSE) = 1.644854$ 

El intervalo bilateral de confianza al 95% de nivel de confianza para el número de clientes que llegan al banco, es:

98.53≤c≤141.47

El intervalo superior de confianza al 95% de nivel de confianza para c, es:

101.98≤c

El intervalo inferior de confianza al 95% de nivel de confianza para c, es:

c≤138.02

Suponga que el gerente de la sucursal afirma que llegan al banco más de 150 clientes por hora, ¿tiene usted evidencia estadística para sostener tal afirmación?

Como se puede apreciar, el máximo número de personas que llega al banco, según el intervalo inferior de confianza, es de 138 al 95% de nivel de confianza, de tal manera que la afirmación del gerente no es tan verídica y no se podría sostener.

Sea

$$
u = \frac{c}{n} \tag{4.64}
$$

La fracción de defectos, ocurrencias, llegadas o éxitos por unidad en promedio, entonces, dividiendo entre *n* a las expresiones 4.51, 4.52 y 4.53, se obtienen los intervalos bilateral, inferior y superior de confianza para la fracción de defectos, ocurrencias, llegadas o éxitos por unidad en una población de tamaño infinito:

$$
\hat{u} - z_{\alpha/2} \sqrt{\frac{\hat{u}}{n}} \le u \le \hat{u} + z_{\alpha/2} \sqrt{\frac{\hat{u}}{n}}
$$
\n(4.65)

$$
u \leq \hat{u} + z_{\alpha} \sqrt{\frac{\hat{u}}{n}} \tag{4.66}
$$

$$
\hat{u} - z_{\alpha} \sqrt{\frac{\hat{u}}{n}} \le u \tag{4.67}
$$

Los intervalos bilateral, inferior y superior de confianza para la fracción de defectos, ocurrencias, llegadas o éxitos por unidad en una población de tamaño finito son:

$$
\hat{u} - z_{\alpha/2} \sqrt{\frac{\hat{u}\left(N-n\right)}{n\left(N-1\right)}} \le u \le \hat{u} + z_{\alpha/2} \sqrt{\frac{\hat{u}\left(N-n\right)}{n\left(N-1\right)}}
$$
\n(4.68)

$$
u \leq \hat{u} + z_{\alpha} \sqrt{\frac{\hat{u}}{n} \left( \frac{N-n}{N-1} \right)}
$$
(4.69)

$$
\hat{u} - z_{\alpha} \sqrt{\frac{\hat{u}}{n} \left( \frac{N-n}{N-1} \right)} \le u \tag{4.70}
$$

El error de estimación o imprecisión del intervalo bilateral de confianza al (1–α)100% de nivel de confianza, de acuerdo con la expresión 4.68, está dado por

$$
\varepsilon \le z_{\frac{\alpha}{2}} \sqrt{\frac{\hat{u}}{n} \left( \frac{N-n}{N-1} \right)}
$$

Despejando n, se obtiene el tamaño de muestra adecuado para calcular un intervalo de confianza al (1–α) 100% de nivel de confianza de la fracción de defectos por unidad en una población finita

$$
n \ge \frac{N\hat{u}}{\left(\frac{\varepsilon}{z_{\alpha}}\right)^{2} (N-1) + \hat{u}}
$$
\n(4.71)

Si el tamaño de la población es infinito, la expresión anterior se convierte en

$$
n \ge \frac{\hat{u}}{\left(\frac{\varepsilon}{z_{\alpha}}\right)^2} \tag{4.72}
$$

En las expresiones anteriores el estimador de *u* puede también obtenerse como una media de los valores estimados de *c* o de *u* de un conjunto de muestras obtenidas históricamente, es decir,

$$
\overline{u} = \frac{\sum_{j=1}^{m} c_j}{\sum_{j=1}^{m} n_j}
$$
\n(4.73)

Ejercicio 4.20

Se requiere estimar un intervalo de confianza al 95% de nivel de confianza, para el número de defectos por unidad que presenta una flotilla de *n*=200 automóviles en una agencia que los renta, suponga que el número de autos que posee el corporativo es infinito. Por datos históricos se ha logrado contabilizar el número de defectos de los automóviles que se envían al taller en los últimos diez meses, como se muestra a continuación:

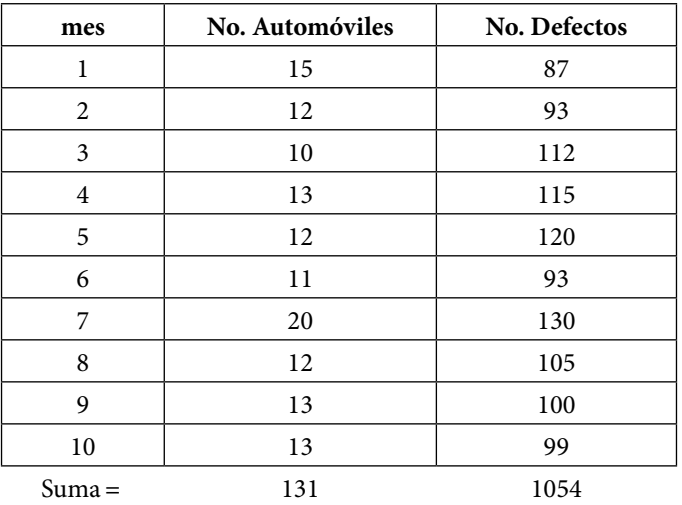

Calcule intervalos de confianza para el número de defectos por unidad de los 200 automóviles de esta compañía.

Primero deben obtenerse los valores de z al 95% de nivel de confianza, utilizando R:

$$
z_{\alpha/2} = qnorm(0.025, mean = 0, sd = 1, lower.tail = FALSE, log.p = FALSE) = 1.959964
$$
  
 $z_{\alpha} = qnorm(0.05, mean = 0, sd = 1, lower.tail = FALSE, log.p = FALSE) = 1.644854$ 

Para este ejemplo, de la ecuación 4.73 y de los datos del cuadro anterior

$$
u = \frac{\sum_{i=1}^{i=m} c_i}{\sum_{i=1}^{i=m} n_i} = \frac{1054}{131} = 8.0458
$$

Por lo que el intervalo de confianza bilateral al 95% de nivel de confianza para el número de defectos por unidad u, con la expresión 4.65 es

#### 7.65≤u≤8.44

El intervalo de confianza superior al 95% de nivel de confianza para el número de defectos por unidad u, con la expresión 4.66 es

#### 7.72≤u

El intervalo de confianza inferior al 95% de nivel de confianza para el número de defectos por unidad u, con la expresión 4.67 es

 $u \le 8.38$ 

Suponga que el dueño de la empresa arrendadora de autos sostiene que sus automóviles no llegan a cinco defectos por unidad, ¿qué le diría?

Como se puede apreciar, el número de defectos por unidad, de conformidad con el intervalo superior de confianza, no es menor a siete, por lo cual, no es cierto, al 95% de nivel de confianza, que los automóviles tengan menos de cinco defectos por unidad.

#### 4.6.3. Intervalos de confianza para la media poblacional con varianza poblacional conocida

En el volumen III de Fundamentos de Probabilidad se demostró que la media muestral presenta distribución normal de media la media poblacional y de varianza la varianza poblacional entre n, según la expresión definida en 1.64, es decir,

$$
\overline{x} \sim N\left(\mu_x, \frac{\sigma_x}{\sqrt{n}}\right)
$$

Esto se cumple bajo una de dos hipótesis iniciales:

- i. La distribución de probabilidad de *x* es normal,  $x \sim N(\mu_x, \sigma_x)$ .
- ii. El tamaño de la muestra es tan grande que puede considerarse infinito.

En este caso entonces, el intervalo de confianza de la media muestral  $\bar{x}$  sería:

$$
\mu_x - k \frac{\sigma_x}{\sqrt{n}} \le \overline{x} \le \mu_x + k \frac{\sigma_x}{\sqrt{n}} \tag{4.74}
$$

Por otra parte, dado que presenta distribución normal, se puede estandarizar:

$$
z = \frac{\overline{x} - \mu_x}{\frac{\sigma_x}{\sqrt{n}}}
$$

Lo que implica que

$$
p\left(\mu_x - k\frac{\sigma_x}{\sqrt{n}} \le \overline{x} \le \mu_x + k\frac{\sigma_x}{\sqrt{n}}\right) = p\left(-z_\frac{\alpha}{2} \le z \le z_\frac{\alpha}{2}\right) = 1 - \alpha
$$

Y conduce a deducir que para el caso de la media muestral  $k = z_{\alpha/2}$ 

De esta forma, el intervalo de confianza para la media muestral está dado por la expresión

$$
\mu_x - z_{\frac{\alpha}{2}} \frac{\sigma_x}{\sqrt{n}} \le \overline{x} \le \mu_x - z_{\frac{\alpha}{2}} \frac{\sigma_x}{\sqrt{n}}
$$
\n(4.75)

Si se despeja mx en la expresión anterior, se obtiene un intervalo de confianza para la media poblacional al 100(1–α)% del nivel de confianza, en términos de la media de una muestra y de la varianza poblacional, la cual debe ser conocida.

$$
\overline{x} - z_{\frac{\alpha}{2}} \frac{\sigma_x}{\sqrt{n}} \le \mu_x \le \overline{x} + z_{\frac{\alpha}{2}} \frac{\sigma_x}{\sqrt{n}}
$$
\n(4.76)

Para el caso del intervalo unilateral inferior de confianza al 100(1–α)% del nivel de confianza:

$$
\mu_x \le \overline{x} + z_\alpha \frac{\sigma_x}{\sqrt{n}} \qquad \qquad \text{Intervalo_Inferior\_de_Configuration \tag{4.77}
$$

Para el caso del intervalo unilateral superior de confianza al 100(1–α)% del nivel de confianza:

$$
\overline{x} - z_{\alpha} \frac{\sigma_x}{\sqrt{n}} \le \mu_x
$$
 *Intervalo\_Superior\_de\_Confianza* (4.78)

Si el tamaño de la población es finito, el intervalo bilateral de confianza está dado por la expresión

$$
\overline{x} - z_{\alpha} \frac{\sigma_x}{\sqrt{n}} \sqrt{\frac{N-n}{N-1}} \le \mu_x \le \overline{x} + z_{\alpha} \frac{\sigma_x}{\sqrt{n}} \sqrt{\frac{N-n}{N-1}}
$$
\n(4.79)

Si el tamaño de la población es finito, el intervalo unilateral inferior de confianza al 100(1–α)% del nivel de confianza es:

$$
\mu_x \le \overline{x} + z_{\underline{\alpha}} \frac{\sigma_x}{\sqrt{n}} \sqrt{\frac{N-n}{N-1}} \qquad \text{Intervalo\_Inferior\_de\_Configuration} \tag{4.80}
$$

Si el tamaño de la población es finito, el intervalo unilateral superior de confianza al 100(1–α)% del nivel de confianza es:

$$
\overline{x} - z_{\alpha} \frac{\sigma_x}{\sqrt{n}} \sqrt{\frac{N-n}{N-1}} \le \mu_x
$$
 *Intervalo\_Superior\_de\_Confinnza* (4.81)

El error de estimación o imprecisión para un intervalo bilateral de confianza para la media poblacional conocida la varianza poblacional, de acuerdo con la expresión 4.79, está definido como

$$
\varepsilon = z_{\frac{\alpha}{2}} \frac{\sigma_x}{\sqrt{n}} \sqrt{\frac{N-n}{N-1}}
$$

Por lo que, despejando n

$$
n \ge \frac{N\sigma_x^2}{\left(\frac{\varepsilon}{z_{\alpha}}\right)^2 (N-1) + \sigma_x^2}
$$
(4.82)

Para N infinito

$$
n \ge \frac{\sigma_x^2}{\left(\frac{\varepsilon}{z_g}\right)^2} \tag{4.83}
$$

Para un intervalo unilateral de confianza al 100(1–α)% de nivel de confianza, para *n* finito

$$
n \ge \frac{N\sigma_x^2}{\left(\frac{\varepsilon}{z_\alpha}\right)^2 (N-1) + \sigma_x^2}
$$
(4.84)

Para un intervalo unilateral de confianza al 100(1–α)% de nivel de confianza, para *n* infinito

$$
n \ge \frac{\sigma_x^2}{\left(\frac{\varepsilon}{z_\alpha}\right)^2} \tag{4.85}
$$

Ejercicio 4.21

En el ramo de la construcción, una característica de calidad importante es la resistencia del concreto a la compresión, la cual se mide fracturando probetas cilíndricas de concreto en una máquina de ensayos de compresión. Asimismo, la resistencia a la compresión se calcula a partir de la carga de ruptura, dividida por el área de la sección que resiste a la carga en unidades de libra-fuerza por pulgada cuadrada (psi) en el Sistema Británico o en MegaPascales (MPa) en el Sistema Internacional de Unidades. Un ingeniero civil realiza la prueba a 50 probetas, obteniendo los siguientes datos en unidades de psi:

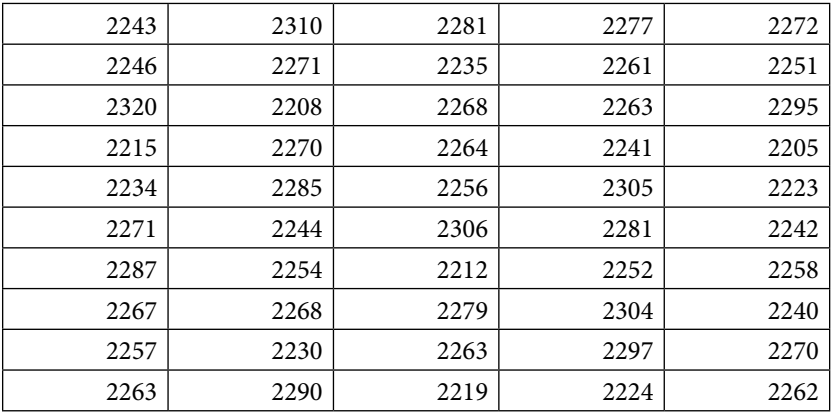

Suponga que la resistencia a la compresión de dichas probetas es normal y que se conoce su desviación estándar σ*x*=30 psi.

- a. Construya un intervalo de confianza bilateral al 90, 95 y 99% de nivel de confianza de la resistencia promedio del concreto a la compresión.
- b. Construya un intervalo inferior de confianza al 95% de la resistencia promedio del concreto a la compresión.
- c. ¿De qué tamaño debe ser la muestra para suponer que el error de estimación sea menor a 7 psi, para el intervalo bilateral al 95% de nivel de confianza?

Se calcula la media aritmética de la muestra dada, usando excel:

 $\bar{x}$  = promedio(\$A\$1:\$E\$10) = 2260.78 psi

Se obtienen los valores de z para 90, 95 y 99% de nivel de confianza:

*z*<sub>0.05</sub> = *INV* .NORM. ESTAND(0.05) = −1.644854; *z*<sub>0.95</sub> = *INV* .NORM. ESTAND (0.95) = 1.644854 *z*<sub>0.025</sub> = *INV* .NORM. ESTAND<sup>(0.025) = −1.959964; *z*<sub>0.975</sub> = *INV* .NORM. ESTAND (0.975) = 1.959964</sup> *z*<sub>0.005</sub> = *INV* .NORM. ESTAND(0.005) = −2.575829; *z*<sub>0.995</sub> = *INV* .NORM. ESTAND (0.995) = 2.575829 Como se puede apreciar, si se teclea el valor de  $\alpha/2$  se obtiene el valor negativo y si se teclea el valor de 1–α∕2 se obtiene el positivo, esto se debe a la simetría de la distribución normal.

Se calculan los intervalos de confianza solicitados, usando la expresión 4.76:

2253.8 ≤ μ*<sup>x</sup>* ≤ 2267.8 *Al*\_90%\_*de\_nivel\_de\_confianza* 2252.5 ≤ μ*<sup>x</sup>* ≤ 2269.1 *Al*\_95%\_*de\_nivel\_de\_confianza* 2249.9 ≤ μ*<sup>x</sup>* ≤ 2271.7 *Al*\_99%\_*de\_nivel\_de\_confianza*

Nótese que mientras el nivel de confianza es mayor, el intervalo de confianza se abre ofreciendo menos precisión.

Para el intervalo superior de confianza, al 95% de nivel de confianza:

*z*<sub>0.05</sub>=*INV* .*NORM. ESTAND* (0.05) = −1.644854

El intervalo superior de confianza al 95% es:

2253.8 ≤ μ*x Al*\_95%\_*de\_nivel\_de\_confianza*

El intervalo inferior de confianza al 95% es:

μ*x* ≤ 2267.76 *Al*\_95%\_*de\_nivel\_de\_confianza*

Sustituyendo en la expresión 4.83, para un intervalo bilateral de confianza, al 95% de nivel de confianza para una población de tamaño infinito, la muestra debe tener un tamaño mayor a 70.

$$
n \ge \left(\frac{1.96 * 30}{7}\right)^2 = 70.56
$$

## 4.6.4. Intervalos de confianza para la varianza poblacional de una población con distribución de probabilidad normal o para un tamaño de muestra grande

En el volumen III de Fundamentos de Probabilidad se definió a una variable ji cuadrada como la suma de k variables aleatorias normales estándar elevadas al cuadrado (ver expresión 1.65); con función de densidad dada por la expresión 1.66 y media y varianza dadas por las expresiones 1.69 y 1.70 respectivamente. También se remarcó que un caso especial y muy importante de variable aleatoria muestral con distribución t de Student está dado por la expresión 1.74, es decir,

$$
\frac{(n-1) S_{n-1}^2}{\sigma_x^2} \sim \chi_{n-1}^2
$$

Lo cual implica que, para un intervalo bilateral de confianza al 100(1–α)% de nivel de confianza:

$$
\chi^2_{\frac{\alpha}{2}, n-1} \leq \frac{(n-1)S_{n-1}^2}{\sigma_x^2} \leq \chi^2_{1-\frac{\alpha}{2}, n-1}
$$

Si se despeja la varianza poblacional de la expresión anterior, se obtiene un intervalo de confianza bilateral para la varianza al 100(1–α)% de nivel de confianza, es decir,

$$
\frac{(n-1)S_{n-1}^2}{\chi^2_{1-\frac{\alpha}{2},n-1}} \leq \sigma_x^2 \leq \frac{(n-1)S_{n-1}^2}{\chi^2_{\frac{\alpha}{2},n-1}}
$$
\n(4.86)

Para el caso del intervalo unilateral superior de confianza al 100(1–α)% del nivel de confianza para la varianza:

$$
\frac{\left(n-1\right)S_{n-1}^2}{\chi_{1-\alpha,n-1}^2} \leq \sigma_x^2 \tag{4.87}
$$

Para el caso del intervalo unilateral inferior de confianza al 100(1–α)% del nivel de confianza para la varianza:

$$
\sigma_x^2 \le \frac{(n-1)S_{n-1}^2}{\chi_{\alpha, n-1}^2} \tag{4.88}
$$

Si la población fuera finita, los intervalos de confianza de las expresiones 4.86, 4.87 y 4.88 se convierten en

$$
\frac{(n-1)S_{n-1}^2}{\chi_{1-\frac{\alpha}{2}n-1}^2} \left(\frac{N-n}{N-1}\right) \leq \sigma_x^2 \leq \frac{(n-1)S_{n-1}^2}{\chi_{\frac{\alpha}{2}n-1}^2} \left(\frac{N-n}{N-1}\right)
$$
\n(4.89)

$$
\sigma_x^2 \le \frac{(n-1)S_{n-1}^2}{\chi_{\alpha, n-1}^2} \left(\frac{N-n}{N-1}\right)
$$
\n(4.90)

$$
\frac{\left(n-1\right)S_{n-1}^2}{\chi_{1-\alpha,n-1}^2} \left(\frac{N-n}{N-1}\right) \leq \sigma_{x}^2 \tag{4.91}
$$

Para el problema 4.16 calcule los intervalos de confianza bilateral, inferior y superior para la varianza poblacional al 95% de nivel de confianza, partiendo del hecho que no se conoce su valor.

Se calcula la varianza de la muestra dada, usando excel:

$$
S_{n-1}^2
$$
 = VAR(\$A\$1:\$E\$10) = 775.0731 psi<sup>2</sup>

Se obtienen los valores de ji cuadrada para 95% de nivel de confianza:

$$
\chi^{2}_{\frac{\alpha}{2}n-1} = \text{INV.CHICUAD (0.025,49)} = 31.5549
$$
\n
$$
\chi^{2}_{1-\frac{\alpha}{2}n-1} = \text{INV.CHICUAD (0.975,49)} = 70.2224
$$
\n
$$
\chi^{2}_{\alpha, n-1} = \text{INV.CHICUAD (0.05,49)} = 33.9303
$$
\n
$$
\chi^{2}_{1-\alpha, n-1} = \text{INV.CHICUAD (0.95,49)} = 66.3386
$$

El intervalo bilateral de confianza al 95% de nivel de confianza es

$$
540.833 \leq \sigma_x^2 \leq 1203.57
$$

El intervalo inferior de confianza al 95% de nivel de confianza es

 $σ_x^2$  ≤ 1119.31

El intervalo superior de confianza al 95% de nivel de confianza es

 $572.496 ≤ σ<sub>x</sub><sup>2</sup>$ 

Cabe señalar que la distribución ji cuadrada es un caso especial de la distribución gamma. De hecho

$$
\chi_k^2 \sim \Gamma\left(\frac{k}{2}, \theta = \frac{1}{2}\right) \tag{4.92}
$$

Si k, el número de grados de libertad, es suficientemente grande, experimentalmente se puede comprobar que para k>100, como consecuencia del límite central, puede aproximarse a través de una distribución normal:

$$
\chi_k^2 \sim N(k, \sqrt{2k})
$$
\n(4.93)

Esto significa que se puede sustituir el valor de ji cuadrada por la expresión:

$$
\frac{\chi_{\frac{\alpha}{2}}^2 n - 1}{n - 1} = 1 + z_{\frac{\alpha}{2}n - 1} \sqrt{\frac{2}{n - 1}}
$$
\n(4.94)

De tal manera que la expresión 4.89, para n>100, se puede escribir de la siguiente forma:

$$
\frac{S_{n-1}^2}{1 + z_\alpha \sqrt{\frac{2}{n-1}}} \le \sigma_x^2 \le \frac{S_{n-1}^2}{1 - z_\alpha \sqrt{\frac{2}{n-1}}} \tag{4.95}
$$

### 4.6.5. Intervalo de confianza para la media poblacional de una población con media y varianza desconocida

En el volumen III de Fundamentos de Probabilidad se definió a una variable t de Student como el cociente entre una normal estándar y una variable aleatoria ji cuadrada (ver expresión 1.75); con función de densidad dada por la expresión 1.76 y media y varianza dadas por las expresiones 1.77 y 1.78 respectivamente. También se remarcó que un caso especial y muy importante de variable aleatoria muestral con distribución t de Student está dado por la expresión 1.81, es decir,

$$
\frac{\overline{x} - \mu_x}{\frac{S_{n-1}}{\sqrt{n}}} \sim t_{n-1}
$$

Lo cual implica que

$$
-t_{\frac{\alpha}{2}} \le \frac{\overline{x} - \mu_{x}}{\frac{S_{n-1}}{\sqrt{n}}} \le t_{\frac{\alpha}{2}}
$$

Si se despeja  $\mu_x$  de esta expresión, se obtiene un intervalo bilateral de confianza para la media poblacional en términos de los estimadores puntuales de media y desviación estándar:

$$
\overline{x} - t_{\frac{\alpha}{2}n-1} \frac{S_{n-1}}{\sqrt{n}} \le \mu_x \le \overline{x} + t_{\frac{\alpha}{2}n-1} \frac{S_{n-1}}{\sqrt{n}}
$$
\n
$$
(4.96)
$$

Para el problema 4.16 calcule los intervalos de confianza bilateral, superior e inferior para la media poblacional al 95% de nivel de confianza, partiendo del hecho que no se conoce su varianza poblacional.

Se calcula la media y la desviación estándar de la muestra, usando excel:

 $\bar{x}$  = promedio(\$A\$1:\$E\$10) = 2260.78 psi

*Sn*<sup>−</sup>1=DESVEST(\$A\$1:\$E\$10)=27.8401 psi

Nótese que la desviación estándar muestral es menor que la supuestamente conocida de 30 psi, lo cual de entrada va a reducir la amplitud del intervalo de confianza.

Se obtiene el valor de t para 95% de nivel de confianza con 49 grados de libertad, usando Excel,

$$
t_{\frac{\alpha}{2}n-1} = \text{INV.T}\left(0.975,49\right) = 2.009575
$$
\n
$$
t_{\alpha,n-1} = \text{INV.T}\left(0.95,49\right) = 1.67655
$$

Observe que en el caso bilateral el valor de t=2.009575 es mayor que el valor de z=1.959964, lo cual abre el intervalo bilateral de confianza. En el límite, cuando *n* tiende a infinito, t tiende a z. De hecho, para valores de *n* mayores a 30 se considera que el valor de t puede ser estimado a través de la normal estándar. En este caso, como n=50 vea que t está muy cercano a z (con una imprecisión de 2.5% para el intervalo bilateral).

El intervalo bilateral de confianza al 95% de nivel de confianza es

 $2252.87 \leq \mu_{x} \leq 2268.69$ 

El intervalo superior de confianza al 95% de nivel de confianza es

 $2254.18 \leq \mu_r$ 

El intervalo inferior de confianza al 95% de nivel de confianza es

 $\mu_x \leq 2267.38$ 

# **Figura 4.9.** Intervalo Bilateral de Confianza

para un parámetro de una población con una muestra simple

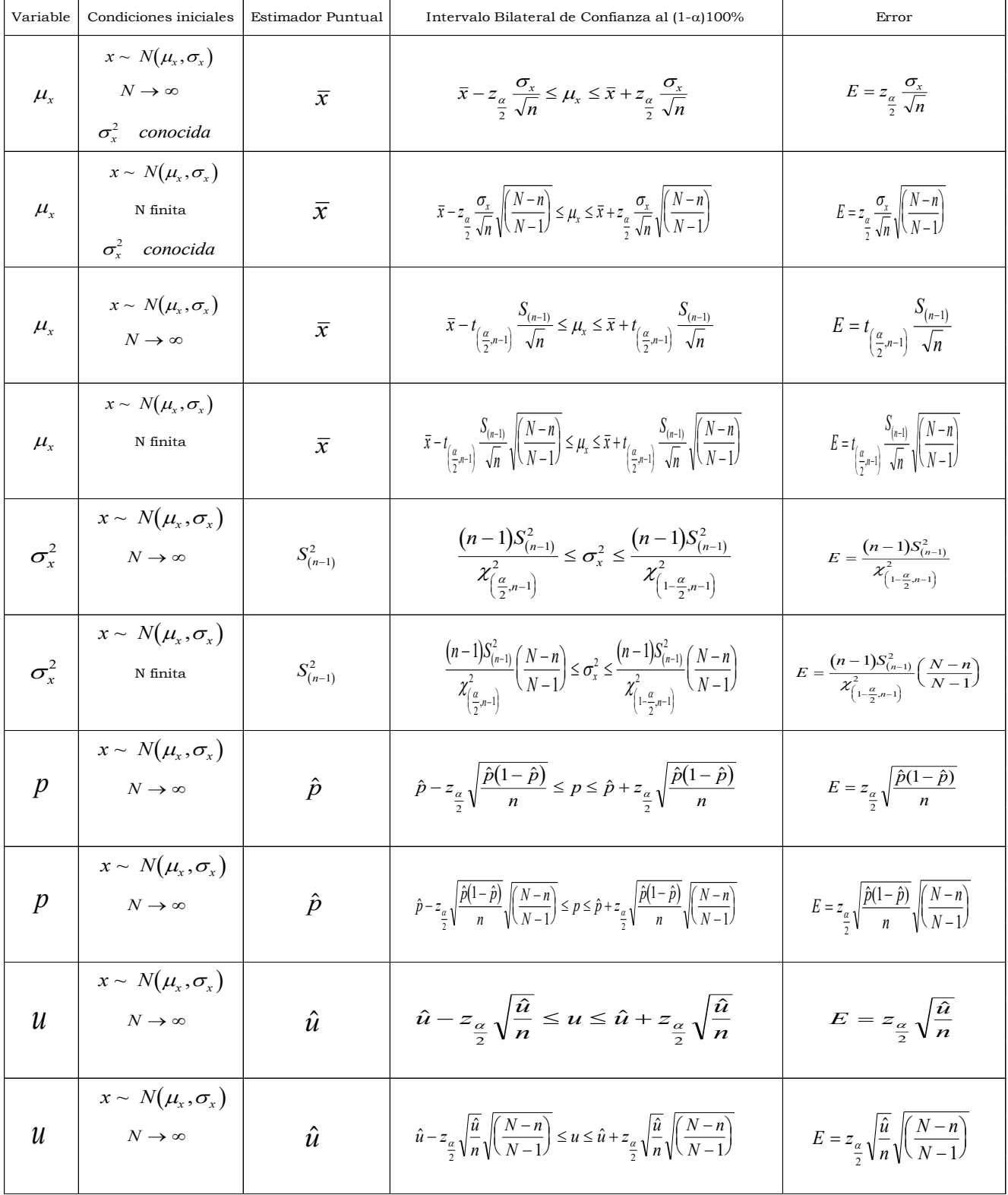

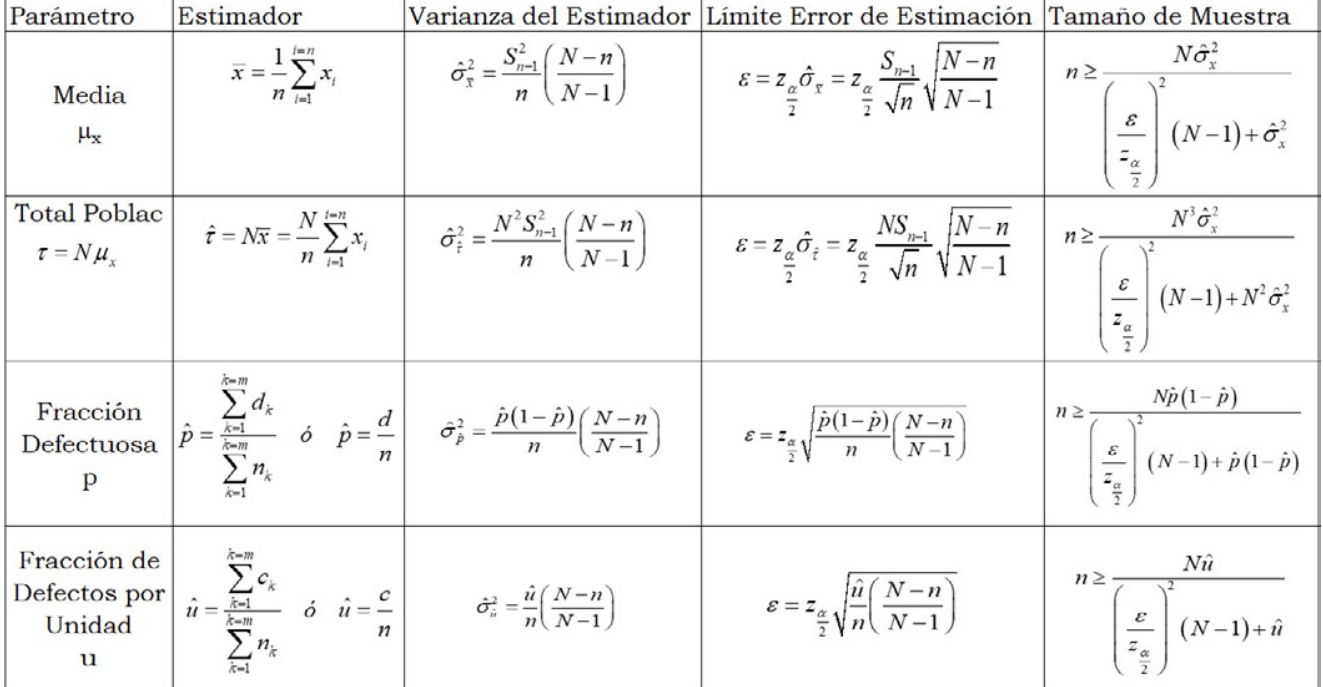

**Figura 4.10.** Fórmulas para estimar el tamaño de muestra necesario para deducir un intervalo de confianza para un parámetro de una población con una muestra simple

## 4.7.Estimación de un mismo parámetro poblacional para dos poblaciones

En este subtema se analiza la relación que guarda un parámetro estadístico como la media, varianza, fracción de elementos exitosos o fracción de éxitos en dos poblaciones diferentes. Este subtema tiene muchas aplicaciones, por ejemplo, en el caso de la gasolina magna o de la gasolina premium en México, ¿cuál es mejor de las dos?, si el criterio para compararlas es el precio, pues se elegiría la más barata; sin embargo, la gasolina premium contiene 92 octanos y la magna 87, lo cual hace más explosiva a la premium sobre la magna; el hecho de que sea más explosiva significa que el motor se desgasta menos y reduce la cantidad de contaminantes que se emiten a la atmósfera, pero la diferencia en octanos puede ser no significativa, dado lo cual la pregunta podría ser ¿cuál presenta mayor rendimiento en kilometraje recorrido por litro consumido, la premium o la magna?, esto implica comparar dos poblaciones de automóviles diferentes, los que usen la premium y los que usen la magna, de allí la necesidad de comparar la media en kilometraje recorrido por litro consumido de la gasolina premium contra la magna.

Por otra parte, citando otro ejemplo, la Organización Mundial de la Salud establece una norma para el Índice de Masa Corporal (IMC) que debiera cumplir una persona. Según dicha norma, el IMC debe estar entre 18.5 y 25 Kg/m<sup>2</sup> para considerarse como normal, pero queda la duda: ¿este índice depende del sexo?, ¿la norma es la misma para un hombre que para una mujer? De aquí la necesidad de comparar si el IMC del hombre es igual al de la mujer.

#### 4.7.1. Intervalo de confianza del cociente entre varianzas para dos poblaciones normales

Suponga que se tienen dos variables aleatorias normales, estadísticamente independientes,  $x_1 \sim N(\mu_1, \sigma_1)$  y  $x_2 \sim N(\mu_2, \sigma_2)$ .

En el volumen III de Fundamentos de Probabilidad se definió a una variable aleatoria F como el cociente entre dos variables aleatorias  $\chi^2$ , entre sus grados de libertad, como se muestra en la expresión 1.82 de este volumen. La función de densidad de probabilidad para una distribución F se establece en la expresión 1.83; su media en la expresión 1.85 y su varianza en la expresión 1.86.

En la expresión 1.87 se estableció que la variable

$$
\frac{S_{n_1-1}^2}{S_{n_2-1}^2} \sim F_{n_1-1, n_2-1}
$$

$$
\frac{S_{n_2-1}^2}{\sigma_2^2}
$$

Por lo cual

$$
F_{\frac{\alpha}{2}, n_1 - 1, n_2 - 1} \le \frac{\frac{S_{n_1 - 1}^2}{\sigma_1^2}}{\frac{S_{n_2 - 1}^2}{\sigma_2^2}} \le F_{1 - \frac{\alpha}{2}, n_1 - 1, n_2 - 1}
$$

 $S_{n-1}^2$ 

Despejando el cociente entre varianzas

$$
\frac{S_{n_2-1}^2}{S_{n_1-1}^2} F_{\frac{\alpha}{2}, n_1-1, n_2-1} \le \frac{\sigma_2^2}{\sigma_1^2} \le F_{1-\frac{\alpha}{2}, n_1-1, n_2-1} \frac{S_{n_2-1}^2}{S_{n_1-1}^2}
$$

Invirtiendo el cociente, recordando que al invertir se invierte el símbolo de desigualdad y sabiendo que

$$
F_{1-\frac{\alpha}{2}, n_2-1, n_1-1} = \frac{1}{F_{\frac{\alpha}{2}, n_1-1, n_2-1}}
$$

Se obtiene un intervalo bilateral de confianza al 100(1–α)% de nivel de confianza del cociente de dos varianzas poblacionales:

$$
\frac{S_{n_1-1}^2}{S_{n_2-1}^2} F_{1-\frac{\alpha}{2}, n_2-1, n_1-1} \le \frac{\sigma_1^2}{\sigma_2^2} \le \frac{S_{n_1-1}^2}{S_{n_2-1}^2} F_{\frac{\alpha}{2}, n_2-1, n_1-1}
$$
\n(4.97)

El intervalo inferior de confianza al 100(1–α)% de nivel de confianza del cociente de dos varianzas poblacionales es:

$$
\frac{\sigma_1^2}{\sigma_2^2} \le F_{\alpha, n_2 - 1, n_1 - 1} \frac{S_{n_1 - 1}^2}{S_{n_2 - 1}^2}
$$
\n(4.98)

El intervalo superior de confianza al 100(1–α)% de nivel de confianza del cociente de dos varianzas poblacionales es:

$$
\frac{S_{n_1-1}^2}{S_{n_2-1}^2} F_{1-\alpha, n_2-1, n_1-1} \le \frac{\sigma_1^2}{\sigma_2^2}
$$
\n(4.99)

Si las poblaciones de donde se extraen las muestras son finitas, el intervalo bilateral de confianza al  $100(1-\alpha)$ % de nivel de confianza del cociente de dos varianzas poblacionales es:

$$
\frac{S_{n_1-1}^2}{S_{n_2-1}^2} \frac{\left(\frac{N_1 - n_1}{N_1 - 1}\right)}{\left(\frac{N_2 - n_2}{N_2 - 1}\right)} F_{1 - \frac{\alpha}{2}, n_2 - 1, n_1 - 1} \le \frac{\sigma_1^2}{\sigma_2^2} \le \frac{S_{n_1-1}^2}{S_{n_2-1}^2} \frac{\left(\frac{N_1 - n_1}{N_1 - 1}\right)}{\left(\frac{N_2 - n_2}{N_2 - 1}\right)} F_{\frac{\alpha}{2}, n_2 - 1, n_1 - 1} \tag{4.100}
$$

Si las poblaciones de donde se extraen las muestras son finitas, el intervalo inferior de confianza al 100(1–α)% de nivel de confianza del cociente de dos varianzas poblacionales es:

$$
\frac{\sigma_1^2}{\sigma_2^2} \le \frac{S_{n_1-1}^2}{S_{n_2-1}^2} \frac{\left(\frac{N_1 - n_1}{N_1 - 1}\right)}{\left(\frac{N_2 - n_2}{N_2 - 1}\right)} F_{\alpha, n_2 - 1, n_1 - 1}
$$
\n(4.101)

Si las poblaciones son finitas, el intervalo superior de confianza al 100(1–α)% de nivel de confianza del cociente de dos varianzas poblacionales es:

$$
\frac{S_{n_1-1}^2}{S_{n_2-1}^2} \frac{\begin{pmatrix} N_1 - n_1 \ N_1 - 1 \end{pmatrix}}{\begin{pmatrix} N_2 - n_2 \ N_2 - 1 \end{pmatrix}} F_{1-\alpha, n_2-1, n_1-1} \le \frac{\sigma_1^2}{\sigma_2^2}
$$
\n(4.102)

Ejercicio 4.22

Se desea determinar los intervalos bilateral, inferior y superior de confianza al 95% del nivel de confianza, para el cociente entre varianzas del índice de masa corporal de los estudiantes con género masculino, comparado con el índice de masa corporal de los estudiantes con género femenino, de la Facultad de Ingeniería de la UNAM. Suponga que los tamaños poblacionales son infinitos. Para ello, se eligió una muestra aleatoria de 120 estudiantes, a los cuales se les preguntó su estatura y peso. Los resultados se muestran en la siguiente tabla.

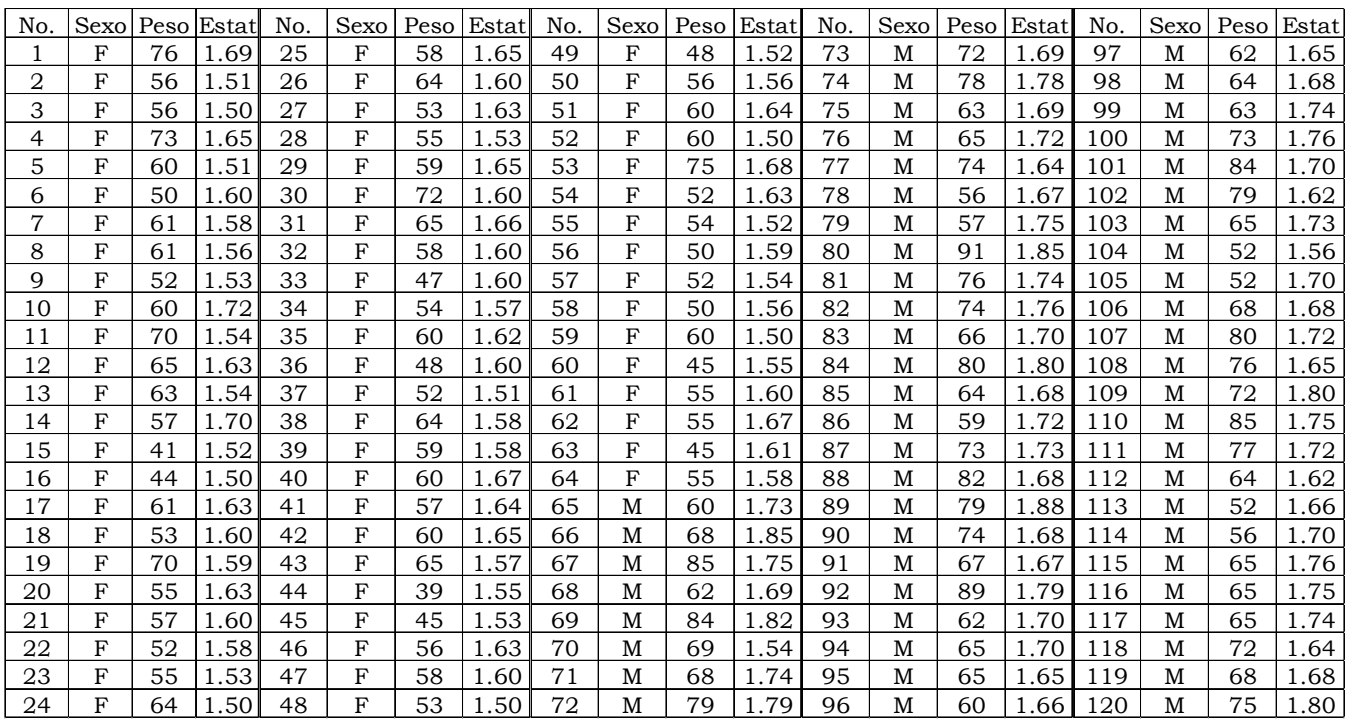

La tabla anterior debe separarse en dos muestras diferentes, una para 56 hombres (M) y la otra para 64 mujeres (F). Para cada muestra debe calcularse el Índice de Masa Corporal, el cual se define como:

$$
IMC = \frac{Peso}{Estatura^2}
$$

Para cada una de las muestras se calcula la varianza muestral, resultando lo siguiente:

$$
S_M^2 = 8.773 \, S_F^2 = 8.759
$$

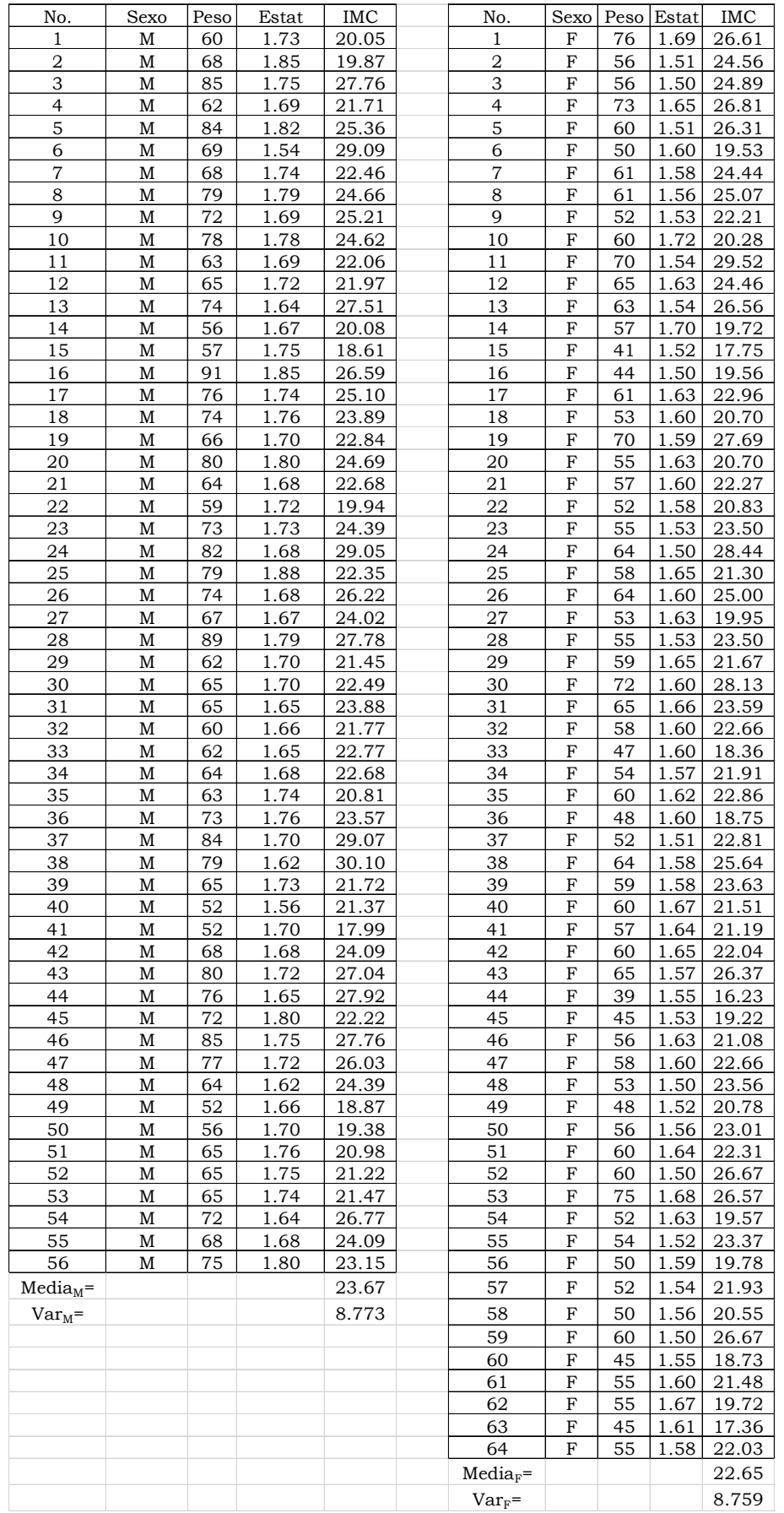

Ahora deben obtenerse los valores de F al 95% de nivel de confianza, utilizando Excel:

$$
F_{\frac{\alpha}{2}, n_2 - 1, n_1 - 1} = \text{INV}. F. CD(0.025, 63, 55) = 0.5993
$$
\n
$$
F_{1 - \frac{\alpha}{2}, n_2 - 1, n_1 - 1} = \text{INV}. F. CD(0.975, 63, 55) = 1.6839
$$
\n
$$
F_{\alpha, n_2 - 1, n_1 - 1} = \text{INV}. F. CD(0.025, 63, 55) = 0.65109
$$
\n
$$
F_{1 - \alpha, n_2 - 1, n_1 - 1} = \text{INV}. F. CD(0.975, 63, 55) = 1.54721
$$

El intervalo bilateral de confianza al 95% de nivel de confianza es:

$$
0.06003 \le \frac{\sigma_M^2}{\sigma_F^2} \le 1.6865
$$

El intervalo inferior de confianza al 95% de nivel de confianza es:

$$
\frac{\sigma_M^2}{\sigma_F^2} \leq 1.5496
$$

El intervalo superior de confianza al 95% de nivel de confianza es:

$$
0.65109 \leq \frac{\sigma_M^2}{\sigma_F^2}
$$

Observe la expresión 4.79. ¿Qué ocurre si  $\sigma_1^2 = \sigma_2^2$ ? Como se puede apreciar, si se supusiera que las varianzas poblacionales son iguales, entonces el intervalo bilateral de confianza debería contener en su interior al valor uno, lo cual para este caso se cumple con un nivel de confianza del 95%. Si el valor uno cayera fuera del intervalo bilateral, entonces se podría concluir que las varianzas son diferentes.

## 4.7.2. Intervalo de confianza de la diferencia entre medias para dos poblaciones normales estadísticamente independientes con varianzas conocidas

En el volumen III de Fundamentos de Probabilidad se demostró el Teorema de Aditividad o Reproducibilidad de la Distribución Normal. En la expresión 1.59 de este volumen se representa.

Suponga que se tienen dos variables aleatorias normales, estadísticamente independientes, con varianzas conocidas  $\chi_1 \sim N(\mu_1, \sigma_1)$  y  $\chi_2 \sim N(\mu_2, \sigma_2)$ , ambas con población infinita. Por el Teorema de Aditividad de la Distribución Normal o por el Teorema del Límite Central, las medias muestrales de ambas poblaciones también presentan distribución normal, es decir,

$$
\overline{x}_1 \sim N\left(\mu_1, \frac{\sigma_1}{\sqrt{n^1}}\right) \text{ y } \overline{x}_2 \sim N\left(\mu_2, \frac{\sigma_2}{\sqrt{n_2}}\right)
$$

Por los mismos teoremas anteriores, la diferencia de estas dos variables también es normal

$$
\overline{x}_1 - \overline{x}_2 \sim N\left(\mu_1 - \mu_2, \sqrt{\frac{\sigma_1^2}{n_1} + \frac{\sigma_2^2}{n_2}}\right)
$$

Por lo cual, estandarizando la variable anterior,

$$
-z_{\frac{\alpha}{2}} \leq \frac{(\overline{x}_1 - \overline{x}_2) - (\mu_1 - \mu_2)}{\sqrt{\frac{\sigma_1^2}{n_1} + \frac{\sigma_2^2}{n_2}}} \leq z_{\frac{\alpha}{2}}
$$

Al despejar la diferencia entre medias poblacionales se obtiene un intervalo bilateral de confianza al 100(1–α)% de nivel de confianza de la diferencia entre dos medias poblacionales de dos poblaciones normales estadísticamente independientes con varianzas conocidas, así como sus intervalos unilaterales inferior y superior de confianza.

$$
\left(\overline{x}_1 - \overline{x}_2\right) - z_{\frac{\alpha}{2}} \sqrt{\frac{\sigma_1^2}{n_1} + \frac{\sigma_2^2}{n_2}} \le \left(\mu_1 - \mu_2\right) \le \left(\overline{x}_1 - \overline{x}_2\right) + z_{\frac{\alpha}{2}} \sqrt{\frac{\sigma_1^2}{n_1} + \frac{\sigma_2^2}{n_2}}
$$
\n(4.103)

$$
\left(\mu_1 - \mu_2\right) \le \left(\overline{x}_1 - \overline{x}_2\right) + z_{\frac{\alpha}{2}} \sqrt{\frac{\sigma_1^2}{n_1} + \frac{\sigma_2^2}{n_2}}
$$
\n
$$
\tag{4.104}
$$

$$
\left(\overline{x}_1 - \overline{x}_2\right) + z_{\frac{\alpha}{2}} \sqrt{\frac{\sigma_1^2}{n_1} + \frac{\sigma_2^2}{n_2}} \le \left(\mu_1 - \mu_2\right) \tag{4.105}
$$

Si ambas poblaciones fueran finitas, los intervalos anteriores serían

$$
\left(\overline{x}_1 - \overline{x}_2\right) + z_{\frac{\alpha}{2}} \sqrt{\frac{\sigma_1^2}{n_1} \left(\frac{N_1 - n_1}{N_1 - 1}\right) + \frac{\sigma_2^2}{n_2} \left(\frac{N_2 - n_2}{N_2 - 1}\right)} \le \left(\mu_1 - \mu_2\right) \le \left(\overline{x}_1 + \overline{x}_2\right) + z_{\frac{\alpha}{2}} \sqrt{\frac{\sigma_1^2}{n_1} \left(\frac{N_1 - n_1}{N_1 - 1}\right) + \frac{\sigma_2^2}{n_2} \left(\frac{N_2 - n_2}{N_2 - 1}\right)} \tag{4.106}
$$

$$
\left(\mu_1 - \mu_2\right) \le \left(\overline{x}_1 - \overline{x}_2\right) + z_{\frac{\alpha}{2}} \sqrt{\frac{\sigma_1^2}{n_1} \left(\frac{N_1 - n_1}{N_1 - 1}\right)} + \frac{\sigma_2^2}{n_2} \left(\frac{N_2 - n_2}{N_2 - 1}\right)
$$
\n(4.107)

$$
\left(\overline{x}_1 - \overline{x}_2\right) + z_{\frac{\alpha}{2}} \sqrt{\frac{\sigma_1^2}{n_1} \left(\frac{N_1 - n_1}{N_1 - 1}\right) + \frac{\sigma_2^2}{n_2} \left(\frac{N_2 - n_2}{N_2 - 1}\right)} \le \left(\mu_1 - \mu_2\right)
$$
\n(4.108)

El error de estimación del intervalo de confianza al (1–α)100% de nivel de confianza para la diferencia entre medias de dos poblaciones normales finitas con varianzas conocidas está dado, de acuerdo con la expresión 4.102, por

$$
\varepsilon = z_{\frac{\alpha}{2}} \sqrt{\frac{\sigma_1^2}{n_1} \left( \frac{N_1 - n_1}{N_1 - 1} \right) + \frac{\sigma_2^2}{n_2} \left( \frac{N_2 - n_2}{N_2 - 1} \right)}
$$

Si se toman las muestras de tal forma que sus tamaños de muestra son iguales, es decir, *n*=*n*1=*n*2 y se despeja el valor de n, se obtiene una expresión para calcular el tamaño de muestra que se requiere tomar para estimar un intervalo de confianza de la diferencia entre medias, para poblaciones con varianzas conocidas y tamaño finito:

$$
n \ge \frac{\frac{N_1 \sigma_1^2}{N_1 - 1} + \frac{N_2 \sigma_2^2}{N_2 - 1}}{\left(\frac{\varepsilon}{z_{\frac{\alpha}{2}}}\right)^2 + \left(\frac{\sigma_1^2}{N_1 - 1} + \frac{\sigma_2^2}{N_2 - 1}\right)}
$$
(4.109)

Si el tamaño de ambas poblaciones es infinito la expresión es

$$
n \ge \frac{\sigma_1^2 + \sigma_2^2}{\left(\frac{\varepsilon}{z_{\alpha}}\right)^2} \tag{4.110}
$$

#### Ejercicio 4.23

Una ciudad es abastecida de energía eléctrica por dos termoeléctricas independientes una de la otra. En los últimos 40 días se observó que la termoeléctrica A generó como media 100000 kw∕h y la termoeléctrica B generó como media 150000 kw∕h, respectivamente. Suponga que sus desviaciones estándar son conocidas por datos históricos 8000 kw∕h y 10000 kw∕h respectivamente.

a. Con un nivel de confianza del 90%, estime la energía media que recibe la ciudad.

La energía media que recibe la ciudad es igual a la suma de las energías medias que generan las dos termoeléctricas, es decir,

$$
\overline{x}_1 + \overline{x}_2 \sim N\left(\mu_1 + \mu_2, \sqrt{\frac{\sigma_1^2}{n_1} + \frac{\sigma_2^2}{n_2}}\right)
$$

El intervalo de confianza de la suma, suponiendo que las poblaciones son infinitas, está dado por la expresión

$$
(\bar{x}_1 + \bar{x}_2) - z_{\frac{\alpha}{2}} \sqrt{\frac{\sigma_1^2}{n_1} + \frac{\sigma_2^2}{n_2}} \le (\mu_1 + \mu_2) \le (\bar{x}_1 + \bar{x}_2) + z_{\frac{\alpha}{2}} \sqrt{\frac{\sigma_1^2}{n_1} + \frac{\sigma_2^2}{n_2}}
$$

El valor de z al 90% de nivel de confianza, para un intervalo bilateral (el primero) y para uno unilateral (el segundo) es

$$
z_{0.05} = \text{INV. NORM. ESTAND}(0.95) = 1.644854
$$
  

$$
z_{0.10} = \text{INV. NORM. ESTAND}(0.90) = 1.281552
$$

Por lo cual el intervalo bilateral de confianza al 90% de nivel de confianza para la suma de las medias de dos poblaciones normales infinitas con varianzas conocidas es

$$
246,669.425 \le \mu_1 + \mu_2 \le 253,330.575
$$

Su intervalo inferior de confianza, al 90% de nivel de confianza es

 $\mu_1 + \mu_2 \leq 252,594.944$ 

Su intervalo superior de confianza, al 90% de nivel de confianza es

 $247,405.056 \leq \mu_1 + \mu_2$ 

b. Con un nivel de confianza del 90%, estime la diferencia en energía media de cada una de las dos termoeléctricas.

El intervalo de confianza para la diferencia de medias de dos poblaciones normales infinitas, con varianzas conocidas, está dado por la expresión 4.99. Por lo cual el intervalo bilateral de confianza al 90% de nivel de confianza para la diferencia de las medias de dos poblaciones finitas normales con varianzas conocidas es

$$
-53,330.5747 \leq \mu_1 - \mu_2 \leq -46,669.4253
$$

Su intervalo inferior de confianza, al 90% de nivel de confianza es

 $\mu_1 - \mu_2$  ≤ −47,405.0559

Su intervalo superior de confianza, al 90% de nivel de confianza es

 $-52,594.9441 \leq \mu_1 - \mu_2$ 

¿Qué ocurriría si las medias poblacionales fueran iguales?, esto implicaría que el intervalo de confianza para la diferencia entre medias contendría al cero; por lo cual, si se pretendiera demostrar que las medias son diferentes bastaría con determinar si el intervalo bilateral de confianza no contiene al cero.

¿Cuál es la magnitud del error de estimación del intervalo bilateral calculado anteriormente?

ε=3,330.5747

¿De qué tamaño tendría que ser la muestra para que el error aleatorio en el intervalo bilateral de confianza fuera menor de 3000?

De la expresión 4.110:

$$
n \ge \frac{8000^2 + 10000^2}{\left(\frac{3000}{1.644854}\right)^2} = 49.301
$$

#### Ejercicio 4.24

Una empresa del sector eléctrico usa dos tipos de materiales aislantes (*A* y *B*) en las piezas que fabrica. Suponga que se fabrican 3000 piezas con el material *A* y 2000 con el material *B* diariamente. Para determinar la resistencia media del material *A* se tomaron  $n = 8$  lecturas y para el material *B*, nueve lecturas. Los datos obtenidos se muestran a continuación:

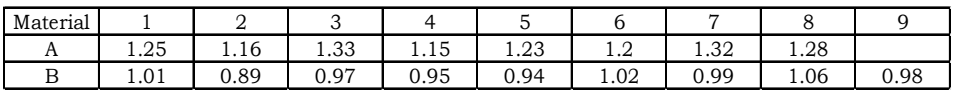

Suponga que la varianza en la resistencia del material *A* es 0.05 y la varianza en la resistencia del material *B* es 0.0025.

a. Determine intervalos de confianza bilateral, inferior y superior, al 98% de nivel de confianza, de la diferencia entre las resistencias medias de ambos materiales.

El valor de z al 98% de nivel de confianza, para un intervalo bilateral (el primero) y para uno unilateral (el segundo) es

 $z_{0.01}$  = *INV. NORM. ESTAND* $(0.99)$  = 2.32635  $z_{0.02}$  = *INV. NORM. ESTAND* $(0.98)$  = 2.05375

Las medias de ambas muestras son:

 $\bar{x}_1 = 1.24$  $\bar{x}_2$  = 0.97889

Por lo cual, dado que se trata de poblaciones finitas que se consideran como normales con varianzas conocidas, se usará la expresión 4.102. El intervalo bilateral de confianza al 98% de nivel de confianza para la diferencia entre las resistencias medias de ambos materiales con poblaciones normales con varianza conocida es

0.19131 ≤  $\mu_1 - \mu_2$  ≤ 0.33091

Como se puede apreciar, este intervalo no contiene al cero, por lo cual se puede asegurar que la resistencia de ambos materiales, al 98% de nivel de confianza, no es la misma. Se observa que el material A es más resistente que el B.

Su intervalo inferior de confianza, al 98% de nivel de confianza es

 $\mu_1 - \mu_2$  ≤ 0.32273

Su intervalo superior de confianza, al 98% de nivel de confianza es

 $0.19949$  ≤  $μ_1 - μ_2$ 

El fabricante del material B asegura que su material es tan resistente como el del proveedor del material A, ¿usted qué le diría?

El material de A es al menos casi dos décimas de unidad más resistente que el material B con un 98% de nivel de confianza.

b. Se desea tener un error de estimación menor a 0.05, ¿de qué tamaño tendría que ser la muestra en ambos materiales?

Utilizando la expresión 4.105

$$
n \ge \frac{\frac{3000(0.005)}{2999} + \frac{2000(0.0025)}{1999}}{\left[\left(\frac{0.05}{2.32635}\right)^2 + \frac{0.005}{2999} + \frac{0.0025}{1999}\right]} = 16.1401
$$

La muestra tendría que ser mayor a 16.

## 4.7.3. Intervalo de Confianza de la Diferencia entre Medias para dos poblaciones normales estadísticamente independientes con varianzas desconocidas pero iguales

Suponga que se tienen dos variables aleatorias normales, estadísticamente independientes  $x_1 \sim N(\mu_1, \sigma_1)$  y  $x_2 \sim N(\mu_2, \sigma_2)$ . Por el Teorema de Aditividad de la Distribución Normal o por el Teorema del Límite Central, las medias muestrales de ambas poblaciones también presentan distribución normal, es decir,

$$
\overline{x}_1 \sim N\left(\mu_1, \frac{\sigma_1}{\sqrt{n_1}}\right)
$$
 y  $\overline{x}_2 \sim N\left(\mu_2, \frac{\sigma_2}{\sqrt{n_2}}\right)$ 

Por los mismos teoremas anteriores, la diferencia de estas dos variables también es normal

$$
\overline{x}_1 - \overline{x}_2 \sim N\left(\mu_1 - \mu_2, \sqrt{\frac{\sigma_1^2}{n_1} + \frac{\sigma_2^2}{n_2}}\right)
$$

Si se supone que  $\sigma_2 = \sigma_1^2 = \sigma_2^2$  la diferencia anterior

$$
\overline{x}_1 - \overline{x}_2 \sim N\left(\mu_1 - \mu_2, \sigma \sqrt{\frac{1}{n_1} + \frac{1}{n_2}}\right)
$$

SI se estandariza esta variable, se obtiene una normal estándar

$$
z = \frac{(\overline{x}_1 - \overline{x}_2) - (\mu_1 - \mu_2)}{\sigma \sqrt{\frac{1}{n_1} + \frac{1}{n_2}}}
$$

Por otra parte, las variables

$$
\frac{(n_1-1)S_1^2}{\sigma^2} \sim \chi^2_{n_2-1} \quad y \quad \frac{(n_2-1)S_2^2}{\sigma^2} \sim \chi^2_{n_2-1}
$$

La suma de dos variables aleatorias ji cuadrada, estadísticamente independientes, también da a su vez otra variable ji cuadrada con grados de libertad iguales a la suma de los grados de libertad de las dos variables aleatorias ji cuadrada que se estén sumando, es decir  $(n_1-1)+(n_2-1)=n_1+n_2-2$ , o sea,

$$
\frac{(n_1-1)S_1^2}{\sigma_2} + \frac{(n_2-1)S_2^2}{\sigma_2} \sim \chi^2_{n_1+n_2-1}
$$

Recuerde que el cociente de una normal estándar entre la raíz cuadrada de una ji cuadrada entre sus grados de libertad, da como resultado una variable aleatoria t de Student, o sea,

$$
\frac{z}{\sqrt{\frac{\chi_{n_1+n_2-2}^2}{(n_1+n_2-2)}}} = \frac{\frac{\sigma\sqrt{\frac{1}{n_1} + \frac{1}{n_2}}}{\sqrt{\frac{(n_1-1)S_1^2 + (n_2-1)S_2^2}{\sigma^2(n_1+n_2-2)}}} \sim t_{n_1+n_2-2}
$$

Lo cual implica que

$$
-t_{\frac{\alpha}{2}, n_1+n_2-2} \sim \frac{(\bar{x}_1 - \bar{x}_2) - (\mu_1 - \mu_2)}{\sqrt{\frac{(n_1 - 1)S_1^2 + (n_2 - 1)S_2^2}{(n_1 + n_2 - 2)}} \sqrt{\frac{1}{n_1} + \frac{1}{n_2}}} \sim t_{1-\frac{\alpha}{2}, n_1+n_2-2}
$$
(4.111)

Si se hace

$$
\hat{\sigma} = Sp = \sqrt{\frac{(n_1 - 1)S_1^2 + (n_2 - 1)S_2^2}{n_1 + n_2 - 2}}
$$
\n(4.112)

Expresión que representa un estimador ponderado puntual de la desviación estándar poblacional, de la diferencia entre medias de dos poblaciones normales infinitas con varianzas desconocidas pero iguales.

Si ambas poblaciones de donde se extraen las muestras son finitas, el estimador puntual de la desviación estándar poblacional de la diferencia entre medias de dos poblaciones normales finitas con varianzas desconocidas pero iguales es

$$
\hat{\sigma} = Sp = \sqrt{\frac{(n_1 - 1)\left(\frac{N_1 - n_1}{N_1 - 1}\right)S_1^2 + (n_2 - 1)\left(\frac{N_2 - n_2}{N_2 - 1}\right)S_2^2}{n_1 + n_2 - 2}}
$$
\n(4.113)

Despejando la diferencia entre las medias poblacionales, de la expresión 4.106, se obtiene el intervalo bilateral de confianza, al 100(1–α)% del nivel de confianza, para la diferencia entre las medias de dos poblaciones normales con varianzas desconocidas pero iguales.

$$
(\overline{x}_1 - \overline{x}_2) - t_{\frac{\alpha}{2}n_1 + n_2 - 2} S_p \sqrt{\frac{1}{n_1} + \frac{1}{n_2}} \le (\mu_1 - \mu_2) \le (x_1 - x_2) + t_{\frac{\alpha}{2}n_1 + n_2 - 2} S_p \sqrt{\frac{1}{n_1} + \frac{1}{n_2}}
$$
\n(4.114)

El intervalo inferior de confianza, al 100(1–α)% del nivel de confianza, para la diferencia entre las medias de dos poblaciones normales con varianzas desconocidas pero iguales.

$$
\left(\mu_1 - \mu_2\right) \le \left(\overline{x}_1 - \overline{x}_2\right) + t_{\frac{\alpha}{2}, n_1 + n_2 - 2} S_p \sqrt{\frac{1}{n_1} + \frac{1}{n_2}}
$$
\n(4.115)

El intervalo superior de confianza, al 100(1–α)% del nivel de confianza, para la diferencia entre las medias de dos poblaciones normales con varianzas desconocidas pero iguales.

$$
(\overline{x}_1 - \overline{x}_2) + t_{\alpha, n_1 + n_2 - 2} S_p \sqrt{\frac{1}{n_1} + \frac{1}{n_2}} \le (\mu_1 - \mu_2)
$$
\n(4.116)

Ejercicio 4.25

Determinar el intervalo bilateral, unilateral inferior y unilateral superior de confianza al 95% del nivel de confianza respectivamente, para la diferencia entre medias poblacionales del índice de masa corporal del género masculino, comparado con el índice de masa corporal del género femenino, de la Facultad de Ingeniería de la UNAM, cuyos datos fueron proporcionados en el ejercicio 4.22. Suponga que los tamaños poblacionales son infinitos.

De la tabla correspondiente al ejercicio 4.22 se sabe que:

$$
n_1 = 56 \qquad \overline{x}_1 = 23.67 \qquad S_{n_1 - 1}^2 = 8.773
$$

$$
n_2 = 56
$$
  $\overline{x}_2 = 22.65$   $S_{n_2-1}^2 = 8.759$ 

También, en el ejercicio 4.22 se obtuvo un intervalo de confianza para el cociente entre varianzas

$$
0.06003 \le \frac{\sigma_M^2}{\sigma_F^2} \le 1.6865
$$

Observe el intervalo de confianza anterior del cociente entre varianzas, como se puede apreciar, este intervalo contiene al uno, lo que implica que se puede suponer que existe igualdad entre varianzas  $\sigma_1^2 = \sigma_2^2$ . Si el valor uno cayera fuera del intervalo bilateral entonces se podría concluir que existe evidencia estadística que demuestra que las varianzas son diferentes, lo cual no es el caso.

Se determina el valor de t al 95% de nivel de confianza de dos colas y de una cola, con  $n_1 + n_2 - 2$  grados de libertad:

$$
t_{\frac{\alpha}{2}n_1 + n_2 - 2} = t_{0.025, 118} = \text{INV.}T(0.025, 118) = 1.980272
$$
\n
$$
t_{\frac{\alpha}{2}n_1 + n_2 - 2} = t_{0.05, 118} = \text{INV.}T(0.025, 118) = 1.657869
$$

Nótese que:

 $z_{0.025}$  = 1.959964  $z_{0.05} = 1.644854$ 

El estimador puntual de la varianza poblacional sería

 $Sp = 2.960715$ 

Por lo cual el intervalo bilateral de confianza para la diferencia de las medias del IMC para el género masculino y el género femenino de los estudiantes de la Facultad de Ingeniería, con varianzas desconocidas pero iguales, al 95% de nivel de confianza es

 $-0.038883$  ≤  $\mu_M - \mu_F$  ≤ 2.08476

Como se puede apreciar, el intervalo anterior contiene al cero, lo cual implica que se puede suponer que las medias del IMC de hombres y de mujeres es la misma, tal como lo contempla la Organización Mundial de Salud (OMC).

El intervalo inferior de confianza al 95% del nivel de confianza entre el IMC de los estudiantes hombres y mujeres en la Facultad de Ingeniería de la UNAM es

 $\mu_M - \mu_F \leq 1.914047$ 

El intervalo superior de confianza al 95% del nivel de confianza entre el IMC de los estudiantes hombres y mujeres en la Facultad de Ingeniería de la UNAM es

 $0.13183$  ≤  $μ_M - μ_F$ 

Nótese que en este caso el intervalo superior no contiene al cero lo que implica que el IMC del hombre está por arriba del IMC de las mujeres al 95% de nivel de confianza en una prueba de una cola.

# 4.7.4. Intervalo de Confianza de la Diferencia entre Medias para dos poblaciones normales, estadísticamente independientes, con varianzas desconocidas, pero con tamaños de muestra grandes, es decir, mayor de 30 (para la t de student)

Con relación a los intervalos de confianza de la diferencia entre medias para dos poblaciones normales estadísticamente independientes con varianzas desconocidas establecidos en las expresiones 4.114, 4.115 y 4.116, si los tamaños de las muestras tomadas en cada una de las poblaciones son grandes, es decir, mayores a 30, el estadístico t puede ser aproximado a través del estadístico z, aún en el supuesto de que las varianzas poblacionales no sean conocidas y sean diferentes. En este último caso, los intervalos de confianza bilateral, inferior y superior, para poblaciones de tamaño infinito, estarían dados por las siguientes expresiones:

$$
(\overline{x}_1 - \overline{x}_2) - z_{\frac{\alpha}{2}} \sqrt{\frac{S_1^2}{n_1} + \frac{S_2^2}{n_2}} \le (\mu_1 - \mu_2) \le (\overline{x}_1 - \overline{x}_2) + z_{\frac{\alpha}{2}} \sqrt{\frac{S_1^2}{n_1} + \frac{S_2^2}{n_2}}
$$
(4.117)

$$
\left(\mu_1 - \mu_2\right) \le \left(\overline{x}_1 - \overline{x}_2\right) + z_\alpha \sqrt{\frac{S_1^2}{n_1} + \frac{S_2^2}{n_2}}\tag{4.118}
$$

$$
(\overline{x}_1 - \overline{x}_2) + z_\alpha \sqrt{\frac{S_1^2}{n_1} + \frac{S_2^2}{n_2}} \le (\mu_1 - \mu_2)
$$
\n(4.119)

Los intervalos de confianza bilateral, superior e inferior, para poblaciones de tamaño finito, estarían dados por las siguientes expresiones:

$$
\left(\overline{x}_1 - \overline{x}_2\right) + z_{\frac{\alpha}{2}} \sqrt{\frac{S_1^2}{n_1} \left(\frac{N_1 - n_1}{N_1 - 1}\right) + \frac{S_2^2}{n_2} \left(\frac{N_2 - n_2}{N_2 - 1}\right)} \le \left(\mu_1 - \mu_2\right) \le \left(\overline{x}_1 + \overline{x}_2\right)
$$

$$
+ z_{\frac{\alpha}{2}} \sqrt{\frac{S_1^2}{n_1} \left(\frac{N_1 - n_1}{N_1 - 1}\right) + \frac{S_2^2}{n_2} \left(\frac{N_2 - n_2}{N_2 - 1}\right)} \tag{4.120}
$$

$$
\left(\mu_1 - \mu_2\right) \leq \left(\overline{x}_1 - \overline{x}_2\right) + z_\alpha \sqrt{\frac{S_1^2}{n_1} \left(\frac{N_1 - n_1}{N_1 - 1}\right) + \frac{S_2^2}{n_2} \left(\frac{N_2 - n_2}{N_2 - 1}\right)}\tag{4.121}
$$

$$
\left(\overline{x}_1 - \overline{x}_2\right) + z_\alpha \sqrt{\frac{S_1^2}{n_1} \left(\frac{N_1 - n_1}{N_1 - 1}\right) + \frac{S_2^2}{n_2} \left(\frac{N_2 - n_2}{N_2 - 1}\right)} \le \left(\mu_1 - \mu_2\right)
$$
\n(4.122)
### Ejercicio 4.26

Para establecer el límite máximo de velocidad de una carretera urbana, se considera que esta debe ser tal que solo el 15% de los vehículos que actualmente la usan, sin ningún límite de velocidad, la transiten a velocidad mayor del límite que se fije. En un día cualquiera se tomó una muestra aleatoria del número de vehículos, de diferentes clases, que circularon con las velocidades que se muestran en la siguiente tabla:

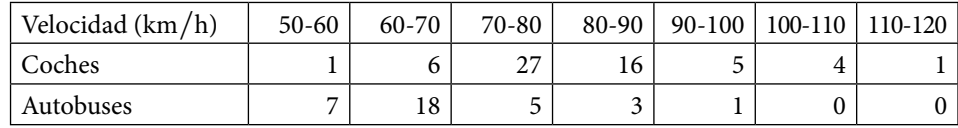

a. ¿Recomendaría límites de velocidad diferentes para los coches y autobuses?

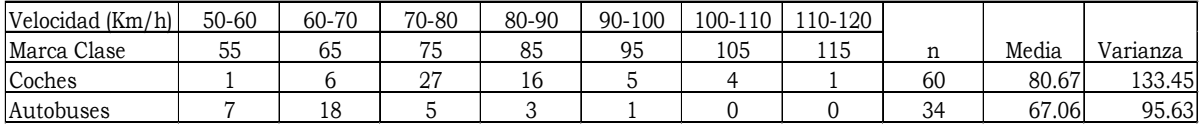

Nótese que ambos tamaños de muestra son mayores de 30, por lo cual se puede aproximar la t de Student a través de la normal estándar y usar las expresiones 4.94 para obtener el intervalo de confianza de la diferencia entre medias, si el intervalo contiene al cero entonces no se tiene evidencia estadística para rechazar la hipótesis estadística de que las medias son iguales.

 $z_{0.975} = 1.959964$   $z_{0.95} = 1.644854$ 

Los intervalos de confianza son

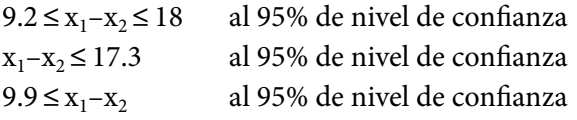

Nótese que el intervalo bilateral no contiene al cero por lo que existe evidencia estadística para rechazar la igualdad entre las medias, la diferencia en velocidad en promedio entre los automóviles y los autobuses se encuentra entre 9 y 18 km∕h.

b. Si se piensa adoptar un solo límite de velocidad para cualquier tipo de vehículo, ¿cuál sería la velocidad máxima permitida?

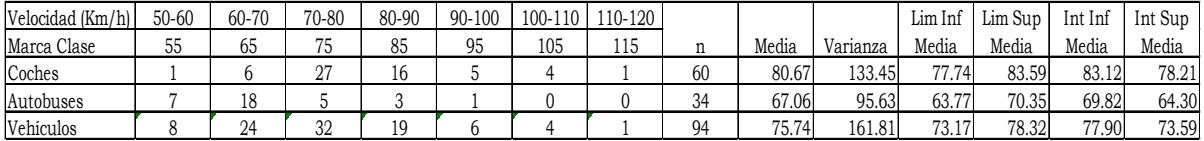

Existen dos formas de obtener dicho límite, el primero sería seguir la recomendación que establece el encabezado del problema, que no más del 15% de los vehículos rebase el tope que se fije, al cual se le denominará LSE.

Suponiendo que los datos tienen distribución normal, de media 75.74 y varianza 161.81, se obtendría el valor de LSE tal que

 $p(x \leq LSE) \leq 0.15$ 

Estandarizando y aplicando la inversa de la normal, se obtiene que:

LSE=INV.NORM(0.85, 75.74, raíz(161.81)=88.92 km∕h

Con lo cual el límite de velocidad sería 90 km∕h

El otro método sería obtener un intervalo inferior de confianza para un solo vehículo y tomar el límite superior de este intervalo, en este caso estaría dado por

 $LSE\_vehiculo = \hat{\mu}_x + z_\alpha \hat{\sigma}_x = 75.74 + 1.645 * \sqrt{161.81} = 96.67$  km/h

Nótese que este intervalo proporciona un tope más alto, esto se debe básicamente a que se está calculando un límite superior para el 95% de los vehículos, esto significa que cuando mucho solo el 5% de ellos rebasaría el tope superior.

Si se hace para un nivel de confianza del 85%, el resultado sería

 $LSE\_vehiculo = \hat{\mu}_x + z_\alpha \hat{\sigma}_x = 75.74 + 1.036433 * \sqrt{161.81} = 88.92 \text{ km/h}$ 

Un punto importante para tener en cuenta es que este tope superior no se obtuvo para la media, el cual estaría dado por

$$
LSE\_veliculo = \hat{\mu}_x + z_\alpha \frac{\hat{\sigma}_x}{\sqrt{n}} = 75.74 + 1.645 * \frac{\sqrt{161.81}}{\sqrt{94}} = 77.898
$$

De lo anterior se desprende que los límites de confianza para la media son diferentes a los límites de confianza para las lecturas individuales

$$
\hat{\mu}_x - z_{\frac{\alpha}{2}} \frac{\hat{\sigma}_x}{\sqrt{n}} \le \mu_x \le \mu_x + z_{\frac{\alpha}{2}} \frac{\hat{\sigma}_x}{\sqrt{n}}
$$

$$
\hat{\mu}_x - z_{\frac{\alpha}{2}} \hat{\sigma}_x \le x \le \hat{\mu}_x + z_{\frac{\alpha}{2}} \hat{\sigma}_x
$$

# 4.7.5. Intervalo de Confianza de la Diferencia entre Medias para dos poblaciones normales estadísticamente independientes con varianzas desconocidas, diferentes y tamaños muestrales pequeños

De acuerdo a Welch, B. L. (1938), *The significance of the difference between two means when the population variances are unequal,* Biometrika, 29, 350-362, para el caso en que los tamaños muestrales son pequeños, n<30, y las varianzas son desconocidas y distintas, los intervalos de confianza bilateral, superior e inferior, para poblaciones de tamaño infinito, estarían dados por las siguientes expresiones:

$$
\left(\overline{x}_1 - \overline{x}_2\right) - t_{\frac{\alpha}{2}, \nu} \sqrt{\frac{S_1^2}{n_1} + \frac{S_2^2}{n_2}} \le \left(\mu_1 - \mu_2\right) \le \left(\overline{x}_1 - \overline{x}_2\right) + t_{\frac{\alpha}{2}, \nu} \sqrt{\frac{S_1^2}{n_1} + \frac{S_2^2}{n_2}} \qquad (4.123)
$$

$$
(\overline{x}_1 - \overline{x}_2) - t_{\alpha, \nu} \sqrt{\frac{S_1^2}{n_1} + \frac{S_2^2}{n_2}} \le (\mu_1 - \mu_2)
$$
\n(4.124)

$$
\left(\mu_1 - \mu_2\right) \le \left(\overline{x}_1 - \overline{x}_2\right) + t_{\alpha, \nu} \sqrt{\frac{S_1^2}{n_1} + \frac{S_2^2}{n_2}}\tag{4.125}
$$

Donde

$$
\upsilon = \frac{\left(\frac{S_1^2}{n_1}\left(\frac{N_1 - n_1}{N_1 - 1}\right) + \frac{S_2^2}{n_2}\left(\frac{N_2 - n_2}{N_2 - 1}\right)\right)^2}{\left(\frac{S_1^2}{n_1}\left(\frac{N_1 - n_1}{N_1 - 1}\right)\right)^2 + \frac{\left(\frac{S_2^2}{n_2}\left(\frac{N_2 - n_2}{N_2 - 1}\right)\right)^2}{\left(n_2 + 1\right)}} - 2\tag{4.126}
$$

los intervalos de confianza bilateral, superior e inferior, para poblaciones de tamaño finito, estarían dados por las siguientes expresiones:

$$
(\bar{x}_1 - \bar{x}_2) + t_{\underline{\alpha}, \nu} \sqrt{\frac{S_1^2}{n_1} \left( \frac{N_1 - n_1}{N_1 - 1} \right) + \frac{S_2^2}{n_2} \left( \frac{N_2 - n_2}{N_2 - 1} \right)} \le (\mu_1 - \mu_2) \le (\bar{x}_1 + \bar{x}_2)
$$
  
+  $t_{\underline{\alpha}, \nu} \sqrt{\frac{S_1^2}{n_1} \left( \frac{N_1 - n_1}{N_1 - 1} \right) + \frac{S_2^2}{n_2} \left( \frac{N_2 - n_2}{N_2 - 1} \right)}$  (4.127)

$$
\left(\overline{x}_1 - \overline{x}_2\right) + t_{\alpha, \nu} \sqrt{\frac{S_1^2}{n_1} \left(\frac{N_1 - n_1}{N_1 - 1}\right)} + \frac{S_2^2}{n_2} \left(\frac{N_2 - n_2}{N_2 - 1}\right) \le \left(\mu_1 - \mu_2\right)
$$
\n(4.128)

$$
\left(\mu_1 - \mu_2\right) \leq \left(\overline{x}_1 - \overline{x}_2\right) + z_{\alpha, \nu} \sqrt{\frac{S_1^2}{n_1} \left(\frac{N_1 - n_1}{N_1 - 1}\right)} + \frac{S_2^2}{n_2} \left(\frac{N_2 - n_2}{N_2 - 1}\right)
$$
\n(4.129)

Resuelva el ejercicio 4.24 partiendo del hecho que se desconocen las varianzas poblacionales.

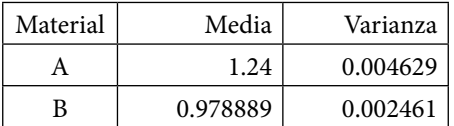

 $v=(0.004629/8+0.002461/9)$ <sup>^2</sup>/[(0.004629/8)^2/9+(0.002461/9)^2/10]–2  $=14.25$ 

 $t_{\alpha/2, \nu}$  = INV.T(0.975, 14) = 2.144787

 $0.1985 \leq \mu_1 - \mu_2 \leq 0.3237$ 

# 4.7.6. Intervalo de Confianza de la Diferencia entre Medias para dos poblaciones normales con observaciones pareadas

Suponga que se desea saber qué gasolina, premium o magna, da mayor rendimiento en kilometraje por litro consumido; se decide hacer un experimento en el que se seleccionan *n* automóviles diferentes. El problema es que el rendimiento en kilometraje por litro de gasolina consumido depende de muchos y diversos factores, el número de cilindros de cada automóvil, las condiciones físicas de cada uno de ellos, las condiciones del terreno por donde se mueven, las condiciones del medio ambiente, la forma de manejo y el peso de cada conductor, el inflado de las llantas, el peso extra, el aire acondicionado, las ventanillas abiertas, etcétera. Para poder medir el kilometraje recorrido por litro consumido es necesario tratar de controlar cada uno de estos factores, lo cual puede resultar difícil. Para disminuir el efecto o variación de cada uno de estos factores, se decide hacer la prueba pareada, es decir, cada automóvil será probado con ambas gasolinas, el mismo día de la semana, a la misma hora, bajo las mismas condiciones de tránsito, bajo el mismo clima, con el mismo conductor y bajo las mismas condiciones de manejo, siguiendo la misma ruta, a 80 km∕h, ventanillas cerradas, sin aire acondicionado, con un inflado de llantas de 32 libras.

Para ello, se decide escoger *n* automóviles, un sábado, a las 07:00 am, en la gasolinera "Que chula es Puebla" y allí vaciar y llenar el tanque de cada uno de los coches, con gasolina premium hasta el tope, poniendo el odómetro en cero kilómetros. Iniciar el recorrido procurando mantener una velocidad constante de 80 km∕h rumbo a Puebla; llegar hasta la gasolinera que está a la entrada de Puebla en la Av. Aquiles Serdán y allí volver a llenar el tanque con gasolina Premium hasta el tope midiendo y registrando el número de litros que se le introdujeron y el número de kilómetros recorridos, con ello se puede calcular el kilometraje recorrido por litro consumido usando gasolina premium.

Otro sábado, con las mismas condiciones de tránsito, de clima, con el mismo conductor en cada automóvil, bajo las mismas condiciones de manejo, se repite el experimento, pero ahora utilizando gasolina magna. Al finalizar el segundo experimento se tienen parejas ordenadas  $(x_{11}, x_{21}), (x_{12}, x_{22}), \cdots, (x_{1n},$  $x_{2n}$ ). Se partirá del supuesto que, tanto el kilometraje recorrido por litro consumido de gasolina premium como el kilometraje recorrido por litro consumido de gasolina magna, presentan distribución normal; cabe señalar que como el experimento se realizó con observaciones pareadas, ambas poblaciones no son necesariamente estadísticamente independientes.

Suponga que se obtiene la diferencia entre cada una de las observaciones pareadas, es decir,  $D_1 = x_{11} - x_{21}$ ,  $D_2 = x_{12} - x_{22}$ , …,  $D_n = x_{1n} - x_{2n}$ .

La media de la población de diferencias, dado que se supone que las variables  $x_1$ y *x*2 son normales, también será normal.

Ahora, si se aplica un procedimiento similar al que se siguió en el subtema 4.3.5, un intervalo de confianza bilateral, inferior y superior, de la variable aleatoria D, para la diferencia de observaciones pareadas, al (1–α)100% de nivel de confianza, está dado por las expresiones:

$$
\overline{D} - t_{\frac{\alpha}{2}n-1} \frac{S_D}{\sqrt{n}} \le D \le D + t_{\frac{\alpha}{2}n-1} \frac{S_D}{\sqrt{n}}
$$
\n(4.130)

$$
D \le \overline{D} + t_{\alpha, n-1} \frac{S_D}{\sqrt{n}} \tag{4.131}
$$

$$
\overline{D} - t_{\alpha, n-1} \frac{S_D}{\sqrt{n}} \le D \tag{4.132}
$$

Si las poblaciones tienen un tamaño finito N, entonces, un intervalo de confianza bilateral, inferior y superior, de la variable aleatoria D, para la diferencia de observaciones pareadas, al (1–α)100% de nivel de confianza, está dado por las expresiones:

$$
\overline{D} - t_{\frac{\alpha}{2}n-1} \frac{S_D}{\sqrt{n}} \left( \frac{N-n}{N-1} \right) \le D \le \overline{D} + t_{\frac{\alpha}{2}n-1} \frac{S_D}{\sqrt{n}} \left( \frac{N-n}{N-1} \right) \tag{4.133}
$$

$$
D \le \overline{D} + t_{\alpha, n-1} \frac{S_D}{\sqrt{n}} \tag{4.134}
$$

$$
\overline{D} - t_{\alpha, n-1} \frac{S_D}{\sqrt{n}} \le D \tag{4.135}
$$

Ejercicio 4.27

Suponga que se decide llevar a efecto el experimento antes mencionado de verificar cuál gasolina da mayor rendimiento en kilometraje por litro consumido, por lo que se seleccionan ocho automóviles de diferentes marcas y se hacen las pruebas obteniendo los siguientes resultados:

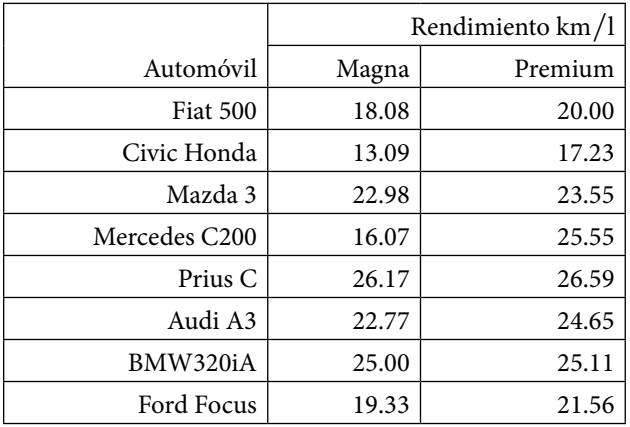

Cabe señalar que los datos fueron generados artificialmente con distribución normal, tomando como referencia parámetros reales de la PROFECO.

Determine si el rendimiento en km∕l depende de la gasolina y en tal caso cuál es mejor.

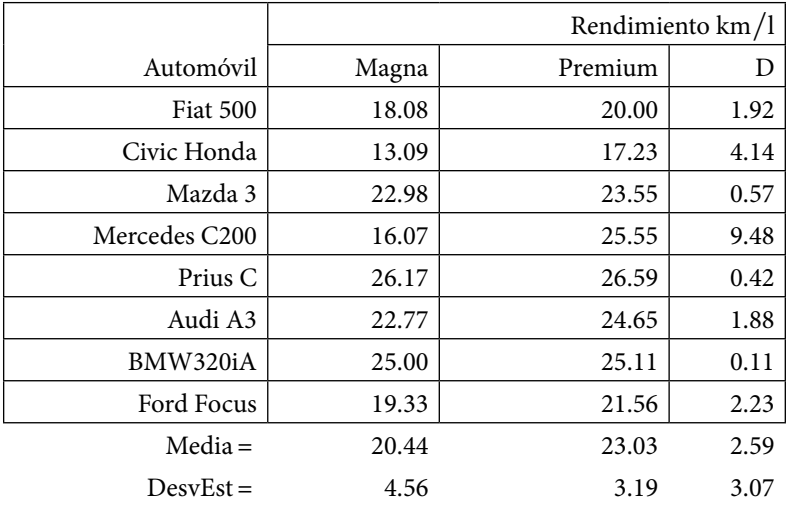

 $\tan 2.26216$ 

 $\tan -1 = 1.83311$ 

Con los datos dados, se obtiene el siguiente intervalo de confianza:

0.39889 ≤ *D*≤4.78861

Se restó el rendimiento de la gasolina premium menos el rendimiento de la gasolina magna; se puede apreciar que el intervalo de confianza de la diferencia es positivo, no contiene al cero, eso implica que la gasolina premium es un poco mejor que la magna, les proporciona entre 0.4 y 4.8 km de más por cada litro consumido.

## 4.7.7. Intervalo de confianza de la diferencia entre dos proporciones de poblaciones normales

Suponga que se tiene una población o lote de artículos de tamaño N, de los cuales se establece que existen D de ellos con cierta característica de interés (por ejemplo ser defectuoso); de esta población se extrae aleatoriamente una muestra representativa de tamaño n, en la cual se establece que hay *x* artículos con la característica de interés ya mencionada. La función de probabilidad de *x*  es hipergeométrica, con media y varianza dadas por

$$
\mu_x = n \left( \frac{D}{N} \right) = np
$$
  

$$
\sigma_x^2 = n \left( \frac{D}{N} \right) \left( 1 - \frac{D}{N} \right) \left( \frac{N - n}{N - 1} \right) = np \left( 1 - p \right) \left( \frac{N - n}{N - 1} \right)
$$

También se ha analizado que cuando *np*>5 para *p*<0.5, la distribución hipergeométrica se puede aproximar bastante bien por medio de una distribución normal

$$
x \sim N\left(\mu_x = np, \sigma_x = \sqrt{np(1-p)\left(\frac{N-n}{N-1}\right)}\right)
$$

Suponga ahora que se tienen dos líneas de producción, cada una de ellas con cierta fracción de artículos defectuosos p1 y p2

$$
x_1 \sim N\left(\mu_x = n_1 p_1, \sigma_x = \sqrt{n_1 p_1 (1 - p_1) \left(\frac{N_1 - n_1}{N_1 - 1}\right)}\right)
$$
  

$$
x_2 \sim N\left(\mu_x = n_2 p_2, \sigma_x = \sqrt{n_2 p_2 (1 - p_2) \left(\frac{N_2 - n_2}{N_2 - 1}\right)}\right)
$$

Se desea darle mantenimiento a ambas líneas de producción, pero conviene empezar por aquella que presente mayor fracción de artículos defectuosos, por lo cual es importante saber si tienen la misma fracción de defectuosos o una de ellas está peor, ante lo cual, conviene calcular un intervalo de confianza de la diferencia entre fracciones defectuosas. Partiendo de la hipótesis inicial de que ambas líneas presentan un número de defectuosos con distribución normal, se reitera que la diferencia entre dos normales da a su vez una distribución normal. Dado que ambas son normales

$$
p_1 \sim N \left( \hat{p}_1, \sqrt{\frac{\hat{p}_1(1-\hat{p}_1)}{n_1} \left( \frac{N_1 - n_1}{N_1 - 1} \right)} \right)
$$
  
\n
$$
p_2 \sim N \left( \hat{p}_2, \sqrt{\frac{\hat{p}_2(1-\hat{p}_2)}{n_2} \left( \frac{N_2 - n_2}{N_2 - 1} \right)} \right)
$$
  
\n
$$
p_1 - p_2 \sim N \left( \mu_{p_1 - p_2} = \hat{p}_1 - \hat{p}_2, \sigma_{p_1 - p_2} = \sqrt{\frac{\hat{p}_1(1-\hat{p}_1)}{n_1} \left( \frac{N_1 - n_1}{N_1 - 1} \right) + \frac{\hat{p}_2(1-\hat{p}_2)}{n_2} \left( \frac{N_2 - n_2}{N_2 - 1} \right)} \right)
$$

Por lo cual, un intervalo de confianza bilateral, superior e inferior para la diferencia de proporción de eventos exitosos de dos poblaciones finitas con distribución normal está dado por la expresión:

$$
\left(\hat{p}_1 - \hat{p}_2\right) - z_{\frac{\alpha}{2}} \sqrt{\frac{\hat{p}_1(1-\hat{p}_1)}{n_1} \left(\frac{N_1 - n_1}{N_1 - 1}\right) + \frac{\hat{p}_2(1-\hat{p}_2)}{n_2} \left(\frac{N_2 - n_2}{N_2 - 1}\right)} \le p_1 - p_2 \le \left(\hat{p}_1 - \hat{p}_2\right)
$$
\n
$$
+ z_{\frac{\alpha}{2}} \sqrt{\frac{\hat{p}_1(1-\hat{p}_1)}{n_1} \left(\frac{N_1 - n_1}{N_1 - 1}\right) + \frac{\hat{p}_2(1-\hat{p}_2)}{n_2} \left(\frac{N_2 - n_2}{N_2 - 1}\right)} \tag{4.136}
$$

$$
p_1 - p_2 \le (\hat{p}_1 - \hat{p}_2) + z_\alpha \sqrt{\frac{\hat{p}_1 (1 - \hat{p}_1)}{n_1} \left(\frac{N_1 - n_1}{N_1 - 1}\right) + \frac{\hat{p}_2 (1 - \hat{p}_2)}{n_2} \left(\frac{N_2 - n_2}{N_2 - 1}\right)}
$$
(4.137)

$$
(\hat{p}_1 - \hat{p}_2) + z_\alpha \sqrt{\frac{\hat{p}_1(1-\hat{p}_1)}{n_1} \left(\frac{N_1 - n_1}{N_1 - 1}\right)} + \frac{\hat{p}_2(1-\hat{p}_2)}{n_2} \left(\frac{N_2 - n_2}{N_2 - 1}\right) \le p_1 - p_2 \quad (4.138)
$$

Si ambas poblaciones son infinitas:

$$
(\hat{p}_1 - \hat{p}_2)_{-2} z_{\frac{\alpha}{2}} \sqrt{\frac{\hat{p}_1 (1 - \hat{p}_1)}{n_1} + \frac{\hat{p}_2 (1 - \hat{p}_2)}{n_2}} \le p_1 - p_2 \le (\hat{p}_1 - \hat{p}_2)
$$
  
+ 
$$
z_{\frac{\alpha}{2}} \sqrt{\frac{\hat{p}_1 (1 - \hat{p}_1)}{n_1} + \frac{\hat{p}_2 (1 - \hat{p}_2)}{n_2}}
$$
(4.139)

$$
p_1 - p_2 \le (\hat{p}_1 - \hat{p}_2) + z_\alpha \sqrt{\frac{\hat{p}_1(1-\hat{p}_1)}{n_1} + \frac{\hat{p}_2(1-\hat{p}_2)}{n_2}}
$$
\n(4.140)

$$
(\hat{p}_1 - \hat{p}_2) + z_\alpha \sqrt{\frac{\hat{p}_1(1-\hat{p}_1)}{n_1} + \frac{\hat{p}_2(1-\hat{p}_2)}{n_2}} \le p_1 - p_2
$$
\n(4.141)

Si en la expresión 4.122 se define el error de estimación como:

$$
\varepsilon \leq z_{\frac{\alpha}{2}} \sqrt{\frac{\hat{p}_1(1-\hat{p}_1)}{n_1} \left(\frac{N_1-n_1}{N_1-1}\right)} + \frac{\hat{p}_2(1-\hat{p}_2)}{n_2} \left(\frac{N_2-n_2}{N_2-1}\right)
$$

Suponiendo que se elige el muestreo de tal forma que los tamaños de muestra en ambas poblaciones son iguales  $n_1=n_2=n$ , y despejando el valor de n, se obtiene una expresión para determinar de qué tamaño debe ser la muestra para obtener un intervalo de confianza bilateral, para la diferencia entre proporciones de dos poblaciones finitas con distribución normal:

$$
n \ge \frac{\left[\frac{\hat{p}_1(1-\hat{p}_1)N_1}{(N_1-1)} + \frac{\hat{p}_2(1-\hat{p}_2)N_2}{(N_2-1)}\right]}{\left[\frac{\varepsilon}{z_{\frac{\alpha}{2}}}\right]^2 + \frac{\hat{p}_1(1-\hat{p}_1)}{(N_1-1)} + \frac{\hat{p}_2(1-\hat{p}_2)}{(N_2-1)}\right]}
$$
(4.142)

Si las poblaciones fueran infinitas

$$
n \geq \frac{p_1(1-p_1) + p_2(1-p_2)}{\left(\frac{\varepsilon}{z_{\alpha}}\right)^2} \tag{4.143}
$$

### Ejercicio 4.28

Suponga que en dos líneas de producción de rondanas se inspeccionaron a lo largo de un mes el número de rondanas defectuosas que presentaba cada línea de producción, resultando lo siguiente:

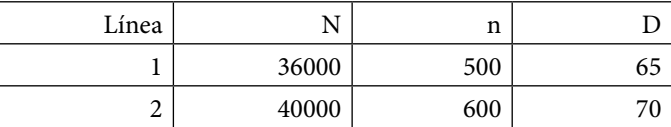

Estime un intervalo de confianza bilateral, superior e inferior de la diferencia entre las fracciones defectuosas de cada una de las líneas de producción, al 95% del nivel de confianza.

Utilizando las expresiones 4.132, 4.133 y 4.134 se obtienen los siguientes intervalos

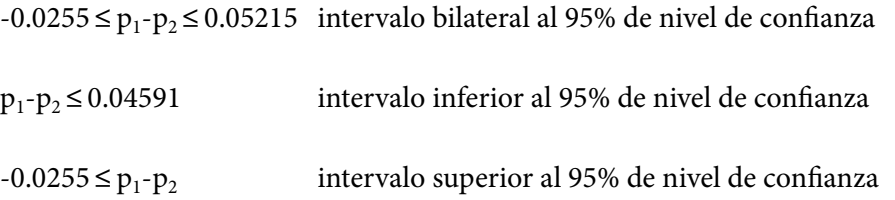

Como se puede apreciar el intervalo bilateral contiene al cero, por lo que no existe evidencia estadística que demuestre que una línea de producción está peor que otra; si se pretende darle mantenimiento a ambas no importa dónde se empiece si en la uno o en la dos.

En el anterior ejercicio, suponga que se desea tener un error de estimación menor a 0.02 en el intervalo bilateral de confianza; suponiendo que se toman tamaños de muestras iguales en ambas líneas de producción, ¿de qué tamaño tendría que ser la muestra?

De la expresión 4.138

n>1967.87

# 4.7.8. Intervalo de confianza de la diferencia entre las fracciones de defectos, éxitos, ocurrencias o llegadas por unidad de dos poblaciones normales

Suponga que dos empresas fabrican el mismo tipo y modelo de automóvil. Un automóvil tiene demasiadas componentes y cada componente puede presentar uno o más defectos, de tal manera que una flota de *n* automóviles puede presen- $\tan x$  defectos. Sean  $x_1$  y  $x_2$  el número de defectos que presentan *n* automóviles de la compañía uno y de la dos respectivamente. La función de probabilidad del número de defectos por unidad presenta función de probabilidad de Poisson.

Si *x* representa el promedio de defectos por cada *n* automóviles, entonces *u*=*x*∕*n* representa la fracción de defectos por cada unidad. También se ha afirmado que, si *c* representa el promedio de defectos en *n* unidades, para *c*>5 la función de Poisson se aproxima a una normal, por lo cual, las variables  $x_1 y x_2$ pueden suponerse normales y por lo mismo, las variables  $c_1$  y  $c_2$  que representan el número de defectos en *n* unidades también se pueden suponer normales

$$
x_1 \sim N\left[\hat{c}_1, \sqrt{\hat{c}_1}\right]
$$

$$
x_2 \sim N\left[\hat{c}_2, \sqrt{\hat{c}_2}\right]
$$

De tal manera que la diferencia entre ellas también es normal y por lo mismo

$$
-z_{\frac{\alpha}{2}} \le \frac{(x_1 - x_2) - (\hat{c}_1 - \hat{c}_2)}{\sqrt{\hat{c}_1 + \hat{c}_2}} \le z_{\frac{\alpha}{2}}
$$

Lo cual implica que los intervalos bilateral, inferior y superior de confianza al (1–α)100% de nivel de confianza para la diferencia de defectos en *n* unidades entre ambas compañías con poblaciones infinitas normales está dado por

$$
(\hat{c}_1 - \hat{c}_2) - z_{\frac{\alpha}{2}} \sqrt{\hat{c}_1 + \hat{c}_2} \le (c_1 - c_2) \le (\hat{c}_1 - \hat{c}_2) + z_{\frac{\alpha}{2}} \sqrt{\hat{c}_1 + \hat{c}_2}
$$
(4.144)

$$
\left(c_1 - c_2\right) \leq \left(\hat{c}_1 - \hat{c}_2\right) + z_\alpha \sqrt{\hat{c}_1 + \hat{c}_2} \tag{4.145}
$$

$$
(\hat{c}_1 - \hat{c}_2) - z_\alpha \sqrt{\hat{c}_1 + \hat{c}_2} \leq (c_1 - c_2)
$$
\n(4.146)

Si las poblaciones fueran finitas

$$
(\hat{c}_1 - \hat{c}_2) - z_{\frac{\alpha}{2}} \sqrt{\hat{c}_1 \left( \frac{N_1 - n_1}{N_1 - 1} \right) + \hat{c}_2 \left( \frac{N_2 - n_2}{N_2 - 1} \right)} \le (c_1 - c_2) \le (\hat{c}_1 - \hat{c}_2) + z_{\frac{\alpha}{2}} \sqrt{\hat{c}_1 \left( \frac{N_1 - n_1}{N_1 - 1} \right) + \hat{c}_2 \left( \frac{N_2 - n_2}{N_2 - 1} \right)}
$$
\n
$$
(4.147)
$$
\n
$$
(c_1 - c_2) \le (\hat{c}_1 - \hat{c}_2) + z_{\frac{\alpha}{2}} \sqrt{\hat{c}_1 \left( \frac{N_1 - n_1}{N_1 - 1} \right) + \hat{c}_2 \left( \frac{N_2 - n_2}{N_2 - 1} \right)}
$$
\n
$$
(\hat{c}_1 - \hat{c}_2) - z_{\frac{\alpha}{2}} \sqrt{\hat{c}_1 \left( \frac{N_1 - n_1}{N_1 - 1} \right) + \hat{c}_2 \left( \frac{N_2 - n_2}{N_2 - 1} \right)} \le (c_1 - c_2)
$$
\n
$$
(4.149)
$$
\n
$$
(4.149)
$$

Para el caso de los defectos, ocurrencias, llegadas o éxitos por unidad

$$
u_1 \sim N\left(\hat{u}_1, \sqrt{\frac{\hat{u}_1}{n_1}}\right)
$$

$$
u_2 \sim N\left(\hat{u}_2, \sqrt{\frac{\hat{u}_2}{n_2}}\right)
$$

De tal manera que la diferencia entre ellas, u1-u2, también es normal y por lo mismo

$$
-z_{\frac{\alpha}{2}} \leq \frac{(u_1 - u_2) - (\hat{u}_1 - \hat{u}_2)}{\sqrt{\frac{\hat{u}_1}{n_1} + \frac{\hat{u}_2}{n_2}}} \leq z_{\frac{\alpha}{2}}
$$

Lo cual implica que un intervalo bilateral de confianza para la diferencia de defectos por unidad entre ambas compañías con poblaciones infinitas normales está dado por

$$
(\hat{u}_1 - \hat{u}_2) - z_{\frac{\alpha}{2}} \sqrt{\frac{\hat{u}_1 + \hat{u}_2}{n_1 + n_2}} \le (u_1 - u_2) \le (\hat{u}_1 - \hat{u}_2) + z_{\frac{\alpha}{2}} \sqrt{\frac{\hat{u}_1 + \hat{u}_2}{n_1 + n_2}} \tag{4.150}
$$

El intervalo inferior de confianza para la diferencia de defectos por unidad entre ambas compañías con poblaciones normales está dado por:

$$
(u_1 - u_2) \leq (\hat{u}_1 - \hat{u}_2) + z_\alpha \sqrt{\frac{\hat{u}_1 + \hat{u}_2}{n_1 + \hat{u}_2}}
$$
\n(4.151)

El intervalo superior de confianza para la diferencia de defectos por unidad entre ambas compañías con poblaciones normales está dado por:

$$
(\hat{u}_1 - \hat{u}_2) + z_{\frac{\alpha}{2}} \sqrt{\frac{\hat{u}_1 + \hat{u}_2}{n_1 + n_2}} \leq (u_1 - u_2) \tag{4.152}
$$

Si las poblaciones fueran finitas

$$
\left(\hat{u}_{1} - \hat{u}_{2}\right) - z_{\frac{\alpha}{2}} \sqrt{\frac{\hat{u}_{1}\left(N_{1} - n_{1}\right)}{n_{1}\left(N_{1} - 1\right)}} + \frac{\hat{u}_{2}\left(N_{2} - n_{2}\right)}{n_{2}\left(N_{2} - 1\right)} \leq \left(u_{1} - u_{2}\right) \leq \left(\hat{u}_{1} - \hat{u}_{2}\right) + z_{\frac{\alpha}{2}} \sqrt{\frac{\hat{u}_{1}\left(N_{1} - n_{1}\right)}{n_{1}\left(N_{1} - 1\right)}} + \frac{\hat{u}_{2}\left(N_{2} - n_{2}\right)}{n_{2}\left(N_{2} - 1\right)}
$$
\n
$$
\left(u_{1} - u_{2}\right) \leq \left(\hat{u}_{1} - \hat{u}_{2}\right) + z_{\frac{\alpha}{2}} \sqrt{\frac{\hat{u}_{1}\left(N_{1} - n_{1}\right)}{n_{1}\left(N_{1} - 1\right)}} + \frac{\hat{u}_{2}\left(N_{2} - n_{2}\right)}{n_{2}\left(N_{2} - 1\right)} \tag{4.153}
$$
\n
$$
\left(\hat{u}_{1} - \hat{u}_{2}\right) - z_{\frac{\alpha}{2}} \sqrt{\frac{\hat{u}_{1}\left(N_{1} - n_{1}\right)}{n_{1}\left(N_{1} - 1\right)}} + \frac{\hat{u}_{2}\left(N_{2} - n_{2}\right)}{n_{2}\left(N_{2} - 1\right)} \leq \left(u_{1} - u_{2}\right) \tag{4.155}
$$

$$
\left(\hat{u}_1 - \hat{u}_2\right) - z_{\frac{\alpha}{2}} \sqrt{\frac{u_1}{n_1} \left(\frac{N_1 - n_1}{N_1 - 1}\right)} + \frac{u_2}{n_2} \left(\frac{N_2 - n_2}{N_2 - 1}\right) \leq \left(u_1 - u_2\right)
$$

Si se define el error de estimación del intervalo bilateral como:

$$
\varepsilon \le z_{\frac{\alpha}{2}} \sqrt{\frac{\hat{u}_1}{n_1} \left( \frac{N_1 - n_1}{N_1 - 1} \right) + \frac{\hat{u}_2}{n_2} \left( \frac{N_2 - n_2}{N_2 - 1} \right)}
$$

Al pretender diseñar un plan de muestreo para obtener un intervalo de confianza para la diferencia entre el número o fracción de defectos, ocurrencias, llegadas o éxitos por unidad en dos poblaciones normales finitas, se puede establecer que  $n_1 = n_2 = n$ , por lo que despejando n:

$$
n \ge \frac{\frac{N_1 u_1}{N_1 - 1} + \frac{N_2 u_2}{N_2 - 1}}{\left(\frac{\varepsilon}{z_{\frac{\alpha}{2}}}\right)^2 + \frac{u_1}{N_1 - 1} + \frac{u_2}{N_2 - 1}}
$$
\n(4.156)

Si las poblaciones son infinitas:

$$
n \ge \frac{u_1 + u_2}{\left(\frac{\varepsilon}{z_{\alpha}}\right)^2} \tag{4.157}
$$

### Ejercicio 4.29

El control de calidad de dos líneas de manufactura de circuitos impresos se lleva a cabo inspeccionando el número de defectos por unidad de superficie (arañazos, bandas incorrectas, grosor no uniforme, etcétera). Suponga que la producción diaria de cada línea es de 6000 placas la primera y 7500 placas la segunda. Para llevar a cabo la inspección de los circuitos se utiliza una plantilla o retícula de diversos tamaños. Para cada línea de producción se registra la superficie de la retícula usada y el número de defectos que se observan. Tras inspeccionar 12 placas de la primera línea y 15 de la segunda, se obtienen los datos de la tabla que se muestra a continuación.

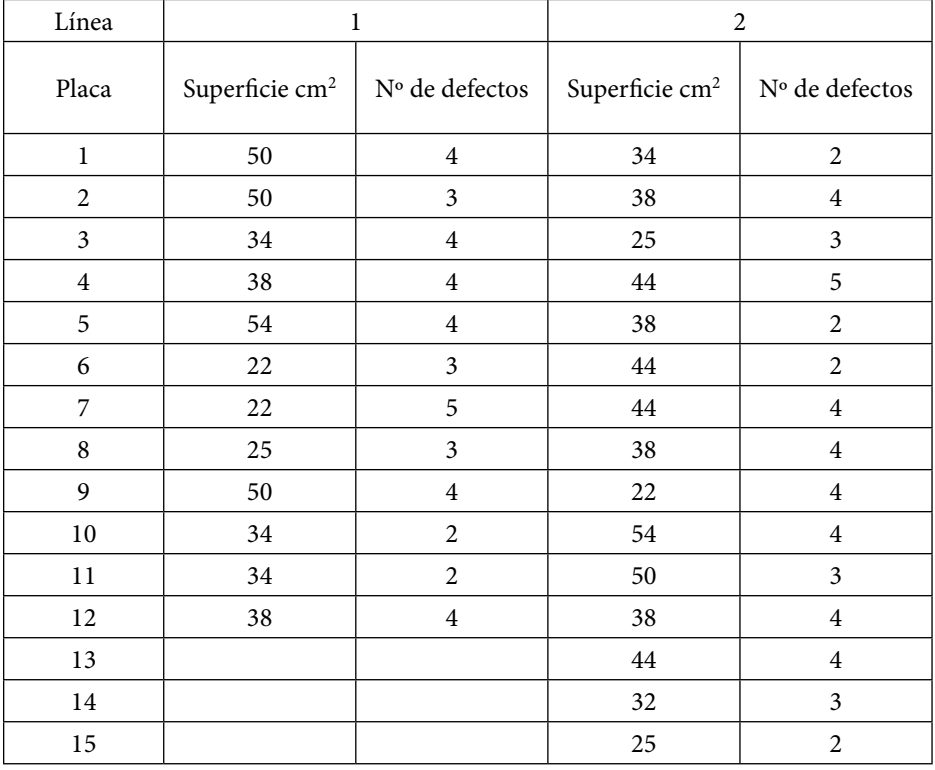

a. Calcular los intervalos de confianza bilateral, inferior y superior al 95% de nivel de confianza de la diferencia entre las fracciones de defectos por cm<sup>2</sup>, de cada línea de producción de circuitos impresos y determine cuál de ellas presenta mayor número de defectos por cm².

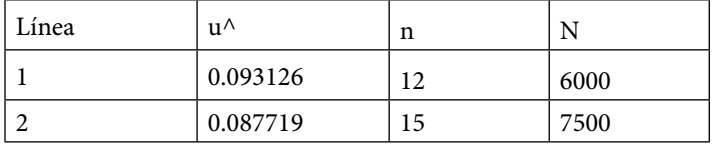

Utilizando la expresión 4.149, el intervalo bilateral de confianza al 95% de nivel de confianza es

 $-0.2230 \leq \hat{u}_1 - \hat{u}_2 \leq 0.2338$ 

Nótese que este intervalo contiene al cero, lo que implica que al 95% de nivel de confianza se puede considerar que ambas líneas de producción presentan  $\log$  mismos defectos por cm<sup>2</sup>.

Con la expresión 4.150 se obtiene el intervalo superior de confianza al 95% de nivel de confianza

 $-0.1863 \leq \hat{u}_1 - \hat{u}_2$ 

Usando la expresión 4.151 se determina el intervalo inferior de confianza al 95% de nivel de confianza

 $\hat{u}_1 - \hat{u}_2 \le 0.1971$ 

b. Suponiendo que se llegaran a inspeccionar el mismo número de placas en cada línea, ¿de qué tamaño debe ser la muestra de placas para que el error de estimación sea menor a 0.2?

Con la expresión 4.152 se calcula el tamaño que debe tener la muestra:

 $n \ge 17.325$ 

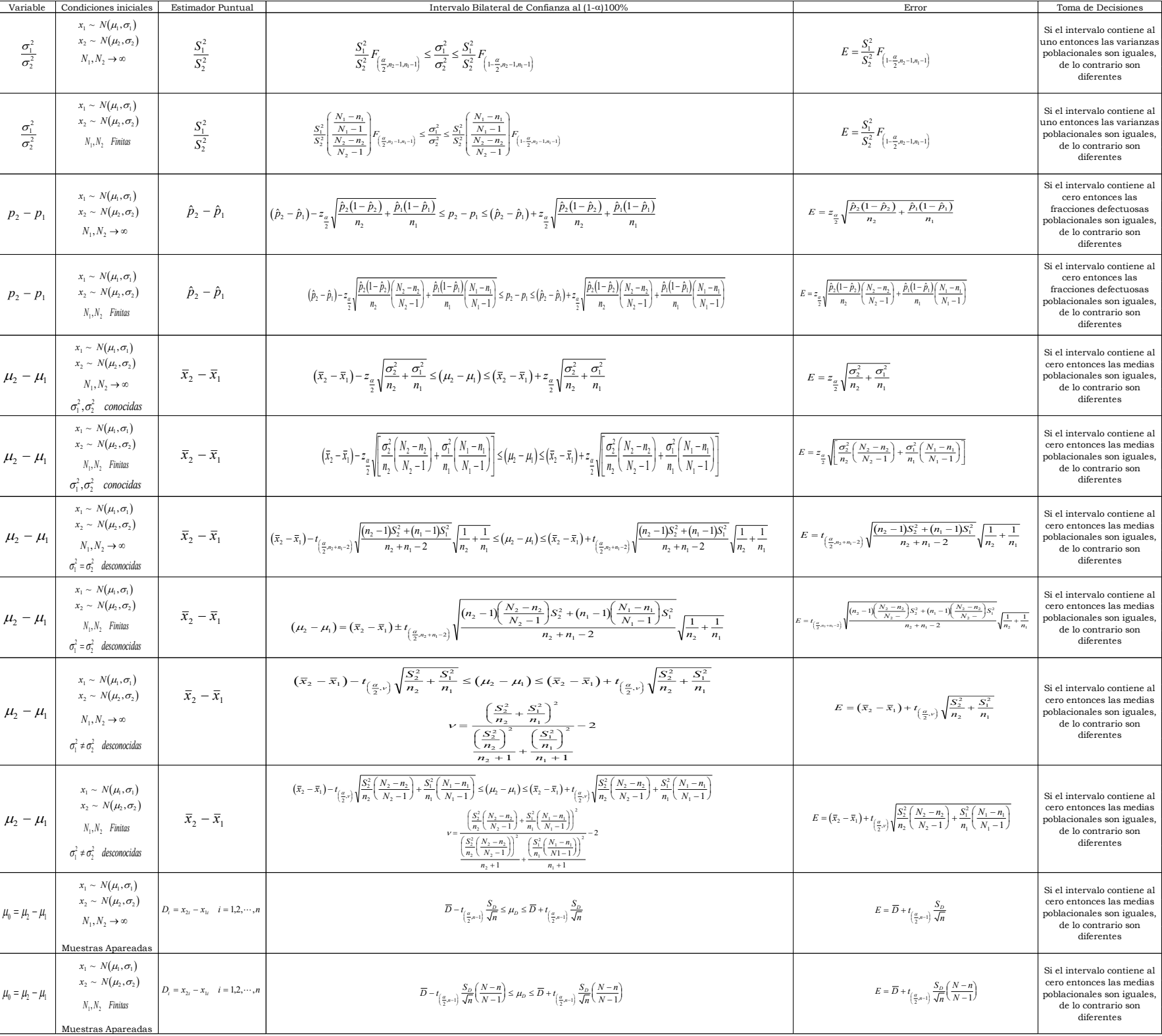

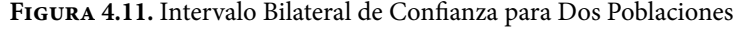

**Figura 4.12.** Fórmulas para estimar el tamaño de muestra necesario para deducir un intervalo de confianza para la diferencia de un parámetro de dos poblaciones con una muestra simple

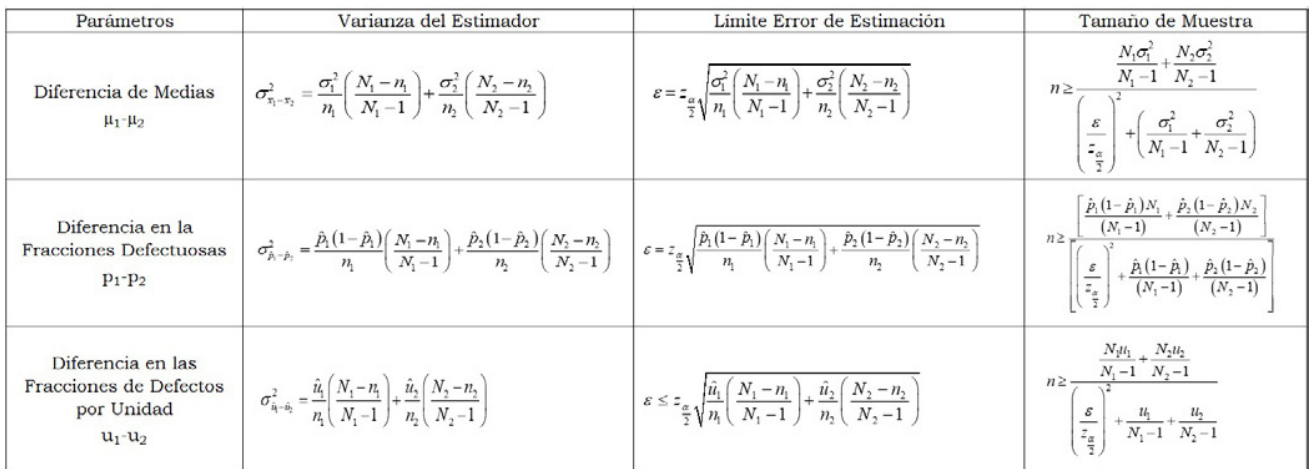

# Ejercicios del capítulo 4

1. Sean los siguientes estadísticos:

 $\hat{\mu}_1 = \overline{x}$   $\hat{\mu}_2 = mediana$  $\hat{\mu}_3$  = *moda*  $\hat{\mu}_4$  = *semirango*  $\hat{\mu}_5 = \frac{x_1 + 2x_2 + 3x_3}{6}$   $\hat{\mu}_6 = \frac{x_1 - 4x_2}{-3}$  $\hat{\mu}_7 = \frac{x_{1+}x_n + n}{n}$ 

- a. Obtenga cuáles de ellos son insesgados y cuáles son sesgados.
- b. Determine cuál de los siete es el menos eficiente y cuál es el óptimo.
- c. Explique el razonamiento a seguir para determinar cuáles son consistentes y cuáles no lo son.
- 2. Se recibe un lote de *N*=9000 resortes de tracción utilizados para interruptores de flotador, los cuáles deben presentar una carga especificada de 6.5 ± 0.25 libras. Para proceder a aceptar el lote se realiza un plan de muestreo aleatorio simple, con un tamaño de muestra de n=90 resortes, los cuales son probados con un medidor de cargas, arrojando los siguientes resultados.

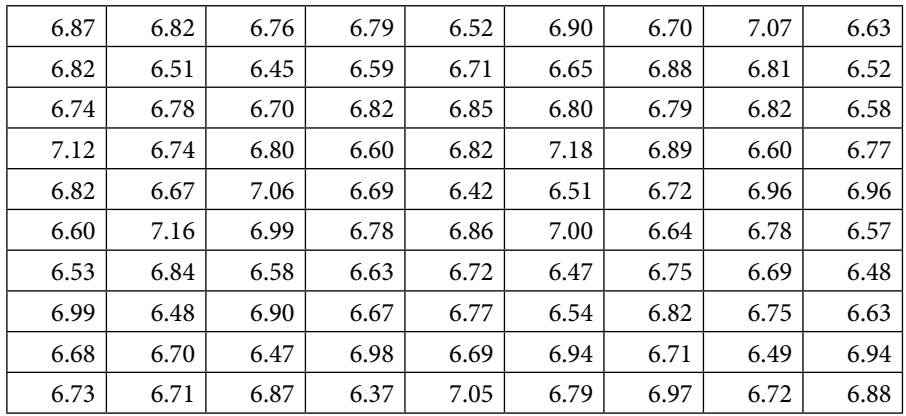

- a. Obtenga un intervalo de confianza bilateral, unilateral inferior y unilateral superior, al 95% y al 99% de nivel de confianza, para el promedio en la carga del lote de resortes.
- b. Calcule un intervalo de confianza bilateral, unilateral inferior y unilateral superior, al 95% y al 99% de nivel de confianza, para la varianza en la carga del lote de resortes.
- c. Obtenga un intervalo de confianza bilateral, unilateral inferior y unilateral superior, al 95% y al 99% de nivel de confianza, para la fracción de resortes en el lote que presenta una carga por arriba de 6.75 libras.
- 3. Una oficina expendedora de pasaportes en la Ciudad de México establece un control de los errores que cometen al tramitar 500 pasaportes diariamente, los cuales operan por cita. Para analizar su desempeño decide recopilar una muestra de *n*=20 días. Cabe señalar que los errores que cometen son muy diversos, foto borrosa, foto equivocada, errores de tipografía, fecha de nacimiento equivocada, fecha de emisión equivocada, nombre mal escrito, tiempo de espera excedido, tiempo de emisión excedido, poca cortesía al recibir a los ciudadanos, trato descortés, personas que se cuelan a la fila, etcétera.

La oficina diariamente levanta una encuesta y le solicita a cada cliente le indique los errores cometidos, los cuales pueden ser críticos, mayores, menores, etcétera, nótese que el número de errores puede ser mayor que el número de pasaportes emitidos, ya que cada pasaporte puede presentar desde cero hasta una cantidad incontable de errores. Suponga que los errores o defectos durante esos *n*=20 días fueron los siguientes:149, 150, 154, 139, 145, 152, 142, 142, 154, 138, 148, 130, 149, 143, 151, 131, 130, 115, 159, 149. Obtenga un intervalo de confianza bilateral, unilateral inferior y unilateral superior, al 95% y al 99% de nivel de confianza, del número de errores que se cometen por día en dicha oficina.

4. En un puerto marítimo el tiempo de descarga en horas de un barco carguero es crítico. Existe una cláusula en el contrato de la compañía naviera con el puerto, de no tardarse más de 20 horas en la descarga. Por cada hora de retraso, un barco le cobrará al puerto \$50,000.00. El puerto decide realizar un análisis del tiempo que le lleva descargar cada barco y recolecta una muestra aleatoria de n=60 barcos a lo largo de un mes. Los resultados en horas se muestran a continuación:

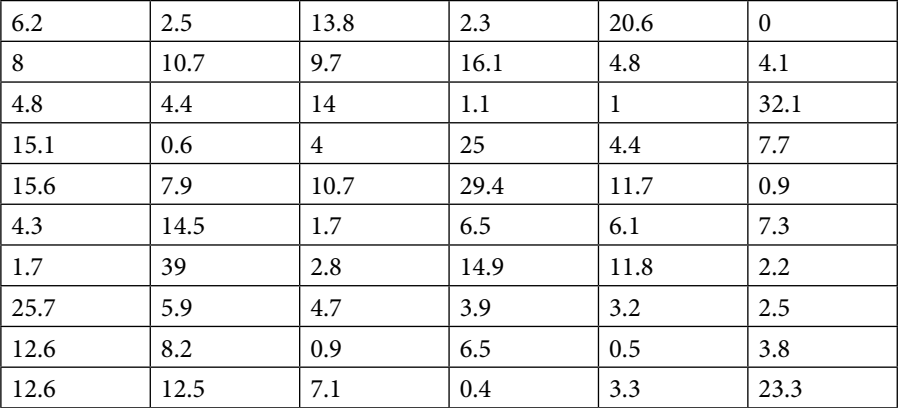

- a. Obtenga un intervalo de confianza bilateral, unilateral inferior y unilateral superior, al 95% y al 99% de nivel de confianza, para el promedio de horas de descarga.
- b. Calcule un intervalo de confianza bilateral, unilateral inferior y unilateral superior, al 95% y al 99% de nivel de confianza, para la varianza en el número de horas de descarga de cada barco.
- c. Obtenga un intervalo de confianza bilateral, unilateral inferior y unilateral superior, al 95% y al 99% de nivel de confianza, para la fracción de barcos a los que se les pagará.
- d. ¿Cuánto se pagará en promedio?
- e. Revise las hipótesis básicas para el intervalo de confianza de los incisos anteriores, ¿considera usted que se cumplen?
- 5. La durabilidad de una llanta se mide con base en el número promedio de kilómetros recorridos bajo condiciones controladas, hasta que aparezcan bandas de desgaste con una profundidad de rodadura de 1.6 mm de espesor o menos. Los compuestos de una llanta están diseñados para funcionar idealmente por un máximo de 5 años. El siguiente ejemplo es hipotético y se utilizan datos generados aleatoriamente que no son reales de las marcas que se mencionan, pero es ilustrativo del empleo que debe darse a los intervalos de confianza para dos poblaciones. Suponga que se desea adquirir un lote de N=1600 llantas 245∕40r20 Run Flat 99y. Para ello, existen dos marcas diferentes Pirelli y Michelin. Se realiza una prueba de durabilidad, usando ocho coches, Mercedes Benz C200, del mismo modelo y año, con las mismas condiciones de uso, con la misma carga, recién alineados y balanceados bajo las mismas especificaciones, al primer equipo A de cuatro coches se les montan cuatro llantas Pirelli y al otro equipo B de cuatro coches, llantas

Michelin. Se ponen a rodar bajo las mismas condiciones hasta que aparecen bandas de desgaste con una profundidad de rodadura de 1.6 mm de espesor o menos. Los resultados se muestran a continuación.

- a. Obtenga un intervalo de confianza para la diferencia entre medias, de las marcas citadas, al 95% y al 99% de nivel de confianza, suponiendo que las varianzas poblacionales son conocidas s12=5600, s22=5400.
- b. Determine un intervalo de confianza para la diferencia entre medias de las marcas citadas, al 95% y al 99% de nivel de confianza, suponiendo varianzas no conocidas pero iguales. Primero, obtenga un intervalo de confianza para el cociente entre varianzas y posteriormente un intervalo de confianza para la diferencia entre las medias de las marcas citadas.
- c. Calcule un intervalo de confianza para la diferencia entre medias de las marcas citadas, al 95% y al 99% de nivel de confianza, suponiendo varianzas no conocidas y diferentes.
- d. Obtenga un intervalo de confianza para la diferencia entre medias de las marcas citadas, al 95% y al 99% de nivel de confianza, suponiendo que las mediciones fueron apareadas, usando los mismos coches de una marca de llanta a otra y suponiendo las mismas condiciones de prueba.
- e. Obtenga un intervalo de confianza para la diferencia entre fracciones de llantas que duran más de 52,000 Km. Conceptualmente qué hipótesis básica no cumple este intervalo de confianza.

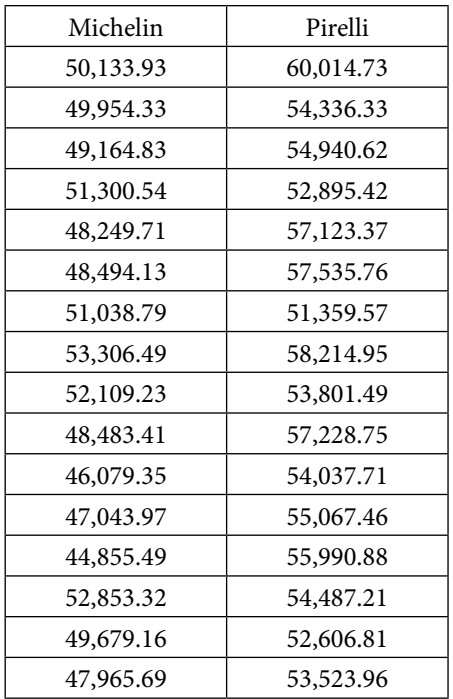

6. Una ′caricia′ en este texto, es una unidad de reconocimiento, es una forma o manera de medir el reconocimiento, aprecio o afecto que se le tiene a una persona. Hay caricias, sinestésicas o físicas, verbales y gestuales. Otra clasificación de caricias es que existen caricias positivas, negativas y con descuento, estas últimas son aquellas a las que después de decirles lo positivo de algo, van acompañadas del término ′pero′.

Suponga que una joven tiene dos pretendientes; ella trata de decidir cuál es el pretendiente más adecuado y para ello mide el afecto que cada uno de ellos le tiene, con base en el número de caricias que le prodiga por día, las caricias positivas las cuenta con números positivos, las negativas con números negativos y las con descuento les asigna el valor de cero, posteriormente las suma y obtiene un número que puede ser positivo, negativo o cero. Suponga que pone a prueba a sus pretendientes y contabiliza el número de caricias por día a lo largo de un mes, obteniendo los siguientes resultados.

Obtenga un intervalo de confianza de la diferencia en el número de caricias promedio por cada punto de contacto que cada uno de los pretendientes le prodiga.

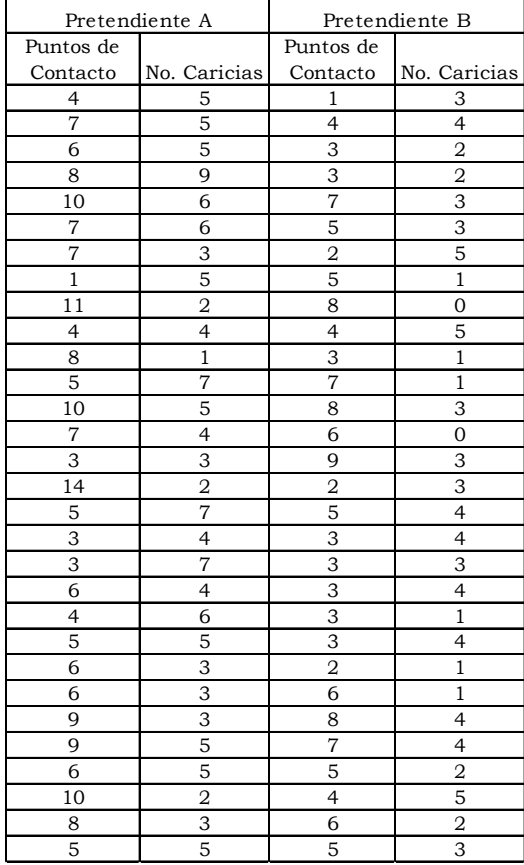

# 5. Pruebas de hipótesis estadística

### 5.1. Hipótesis estadística

Una hipótesis, del griego hipo, ′subordinación′ o ′por debajo′, y tesis, ′conclusión que se mantiene con un razonamiento′, es un enunciado no verificado, una conjetura científica, una afirmación o supuesto que requiere una contrastación y validación con la realidad a través de la recolección de información y datos. El nivel de veracidad que se otorga a una hipótesis dependerá de la medida en que los datos empíricos apoyan lo afirmado en la hipótesis. Esto es lo que se conoce como contrastación empírica de la hipótesis o bien el proceso de validación de la hipótesis.

Para formular una hipótesis se requiere observar un fenómeno, reunir información, comparar la información con el fenómeno, establecer posibles explicaciones, escoger la explicación más probable y enunciar una o más hipótesis. Posteriormente, se debe comprobar dicha hipótesis a través de la experimentación, en la que se confirma la hipótesis (si es verdadera) o no (si es falsa).

Una hipótesis estadística es una afirmación sobre el valor que toma un parámetro poblacional como puede ser su tendencia central, su dispersión, o la forma que toma una variable aleatoria, es decir, la distribución de probabilidad a la que obedece.

Una Prueba de Hipótesis es un procedimiento estadístico que permite aceptar o rechazar una afirmación hecha con respecto a un fenómeno o suceso y consta de los siguientes pasos:

- a. Se plantean las hipótesis nula y alternativa
- b. Se selecciona el nivel de significancia
- c. Se identifica el estadístico de prueba
- d. Se formula la regla de decisión
- e. Se toma una muestra y se decide si se rechaza Ho o se concluye que no existe evidencia estadística suficiente para rechazar la hipótesis nula.

### a. Se plantean las hipótesis nula H<sub>0</sub> y alternativa H<sub>1</sub>

En una prueba de hipótesis generalmente se plantean dos hipótesis mutuamente excluyentes: la hipótesis nula o hipótesis de nulidad *H*<sub>0</sub> y la hipótesis alternativa *H*1. La hipótesis nula es un punto de partida para la investigación que no se rechaza a menos que los datos de la muestra proporcionen evidencia estadística suficiente de que es falsa.

La hipótesis nula es una aplicación a la estadística del método de reducción al absurdo, por el cual se supone, en principio, lo contrario de lo que se desea probar, hasta que la evidencia o las conclusiones obtenidas demuestran que el punto de partida fue falso o absurdo y, por tanto, se rechaza y se concluye lo contrario aceptando la hipótesis alternativa (lo que se quería probar). La hipótesis alternativa es una afirmación especial cuya validez se pretende demostrar, y si las pruebas empíricas no apoyan decididamente la hipótesis alternativa, entonces se dice que no existe suficiente evidencia estadística para demostrarla y se termina por creer la hipótesis nula, aunque no se esté convencido de ello.

#### Ejercicio 5.1

Una empresa fabricante de rodamientos requiere para uno de sus procesos balines para balero de media pulgada de diámetro. Un proveedor de dicha empresa afirma que sus balines son de media pulgada en promedio. En este caso, la prueba de hipótesis contiene las siguientes:

 $H_0$ :  $\mu_x = 0.5$ 

*H*<sub>1</sub> :  $\mu_x \neq 0.5$ 

A este tipo de pruebas se les conoce como bilaterales o de dos colas.

### Ejercicio 5.2

Una empresa fabricante de elevadores o ascensores requiere cable o malacate de acero con una resistencia mínima de 3 toneladas. Un proveedor afirma que cumple la especificación. La empresa cliente decide hacer una prueba de hipótesis para ello y establece las siguientes:

*H*<sub>0</sub>:  $\mu$ <sub>*x*</sub>=3 *H*<sub>1</sub>:  $\mu_x < 3$ 

A este tipo de pruebas se les conoce como unilaterales o de una cola y en particular a esta se le conoce como prueba unilateral inferior.

### Ejercicio 5.3

Una empresa fabricante de instrumentos musicales requiere mandar sus instrumentos a mantenimiento, calibración y afinación. La empresa cliente requiere de un máximo tiempo de reparación de tres días. Un proveedor afirma que cumple la especificación. La empresa cliente decide hacer una prueba de hipótesis para ello y establece las siguientes:

 $H_0: \mu_t = 3$ 

*H*<sub>1</sub>: μ<sub>t</sub> > 3

A este tipo de pruebas se les conoce como unilaterales o de una cola y en particular a esta se le conoce como prueba unilateral inferior.

### Ejercicio 5.4

Una empresa metalmecánica necesita adquirir botas de seguridad para sus empleados. Existen dos marcas de botas diferentes A y B. Dado que la marca A es más barata que la B, en caso de que la A tenga el mismo nivel de protección que la B, se propone comprar la A. Si la marca B ofrece un mayor nivel de seguridad que la A, la empresa se inclinará por la marca B. Se requiere determinar qué marca de bota comprar, considerando el nivel de protección que cada una de ellas ofrece. La empresa cliente decide hacer una prueba de hipótesis para ello y establece las siguientes:

*H*<sub>0</sub> :  $\mu$ <sub>*A*</sub> =  $\mu$ <sup>*B*</sup>

 $H_1$ :  $\mu_A < \mu_B$ 

### Ejercicio 5.5

Se sospecha que el tiempo de vida t de un tipo particular de lámpara presenta un comportamiento probabilístico exponencial negativo. Se decide realizar una prueba de hipótesis para ello y se establecen las siguientes:

*H*0 : *t\_es\_exponencial\_negativa*

*H*1 : *t\_no\_es\_exponencial\_negativa*

### b. Se selecciona el nivel de significancia  $\alpha$

La decisión para rechazar la hipótesis nula se basa en un estadístico de prueba a partir de los datos obtenidos de una muestra aleatoria. Siempre que se toma una decisión a partir de los datos obtenidos de una muestra, pueden aparecer dos tipos de error:

Error tipo I o Falso Positivo: Rechazar una afirmación que debió aceptarse, es decir en este caso, rechazar la hipótesis nula dado que es verdadera.

Error tipo II o Falso Negativo: Aceptar una afirmación que debió rechazarse, es decir en este caso, aceptar la hipótesis nula dado que es falsa.

Las probabilidades de ocurrencia de los errores tipo I y II, se representan por dos letras griegas:

$$
\alpha = p \text{ (error\_tipo\_I)} = p \text{ (rechazar\_H}_0 | H_0 \text{_es\_verdadera)}
$$
\n
$$
(5.1)
$$

$$
\beta = p \text{ (error\_tipo\_II)} = p \text{ (acceptar\_H_0 | H_0-es\_falsa)}
$$
\n(5.2)

A la probabilidad del error tipo I se le conoce como Nivel de Significancia a de una prueba estadística.

Son comunes los niveles de significancia del 0.10, 0.05, 0.01 y 0.0027.

En algunas situaciones es conveniente expresar la significancia estadística como su complemento 1−a, a la cual se le conoce como nivel de confianza.

$$
1 - \alpha = p \left( \text{acceptar\_H}_0 \mid H_0 \text{_es\_verdadera} \right) \tag{5.3}
$$

De la misma forma, en ciertas ocasiones es mejor trabajar con el complemento de b, conocido como la Potencia de la Prueba:

Potencia de la Prueba = 
$$
1-\beta
$$
 = p(rechazar  $H_0$  |  $H_0$  es falsa) (5.4)

En la figura 5.1 se ilustra el nivel de significancia para una prueba de dos colas, para una distribución normal con media 50 y desviación estándar 5. En esta figura, el nivel de confianza representa el área bajo la curva 1–α situada entre los límites de confianza, que en este caso en particular es 0.90 o 90%; el valor de α es 0.10 (0.05 en la cola izquierda y 0.05 en la cola derecha). Existen varios criterios para decidir aceptar o rechazar la hipótesis nula. En este caso particular, el primer criterio que podría usarse sería si el valor de  $x_0$  cae entre los límites de confianza calculados, entonces se dice que se cumple la hipótesis nula. Si el valor de  $x_0$  cayera antes del límite inferior de confianza LIC = 41.78 o si cayera después del límite superior de confianza LSC=58.22, entonces se tendría que rechazar la hipótesis nula.

Otro criterio que podría usarse, en pruebas de límite superior sería calcular el área bajo la curva a la derecha de x0, a la cual se le denominará *p* (*p-value*):

$$
p = p(x > x_0) \tag{5.5}
$$

En pruebas de límite inferior, sería calcular el área bajo la curva a la izquierda de  $x_0$ :

$$
p = p(x < x_0) \tag{5.6}
$$

Si la prueba es de dos colas como la que se muestra en la figura 5.1, para *p*>α∕2 entonces se tendría que dar por cierta la hipótesis nula y si *p*<α∕2 se rechazaría la hipótesis nula.

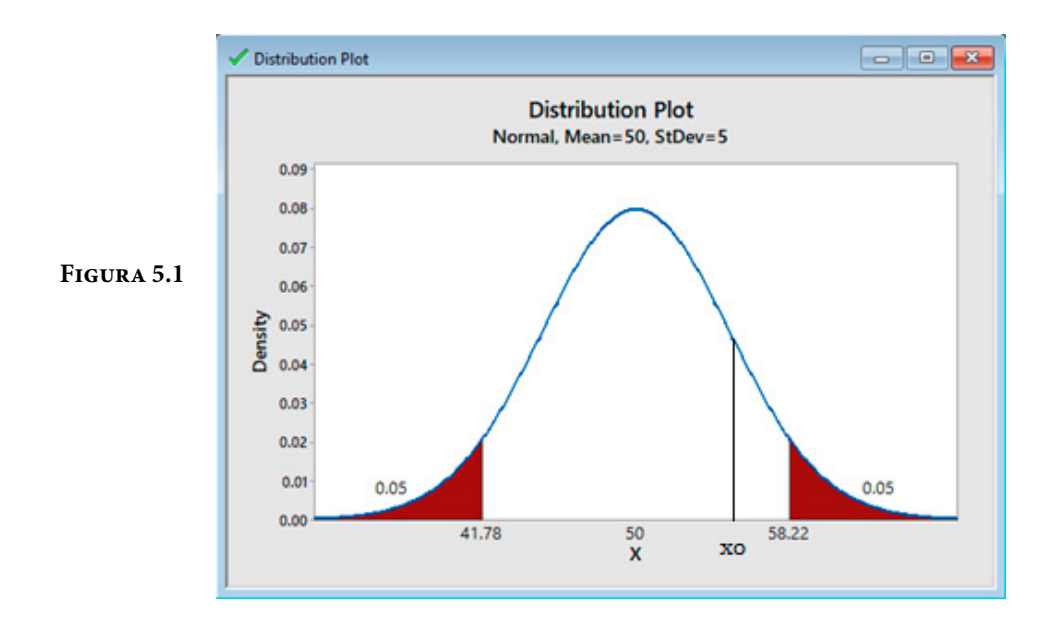

Para una prueba de una cola la comparación sería contra el valor de α. Si el valor *p* es inferior al nivel de significancia α, entonces la hipótesis nula es rechazada. Cuanto menor sea el valor p, más significativo será el resultado.

Valores pequeños de α otorgan mayor confianza en la determinación de la significancia, pero hacen correr mayores riesgos de equivocarse al aceptar una hipótesis nula falsa (error de tipo II o "falso negativo"), con lo cual se pierde potencia de estudio. La elección de un nivel de a inevitablemente envuelve un compromiso entre significancia y potencia, y consecuentemente entre errores de tipo I y de tipo II. En algunas disciplinas o áreas es común expresar la significancia estadística en k unidades de desviación estándar σ de una distribución normal, como se ilustra en la figura 5.2. A partir de esta figura y usando Excel se obtienen los siguientes valores para pruebas bilaterales o de dos colas:

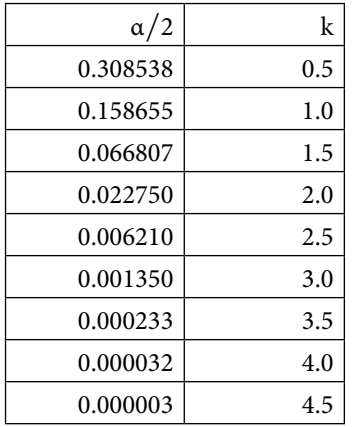

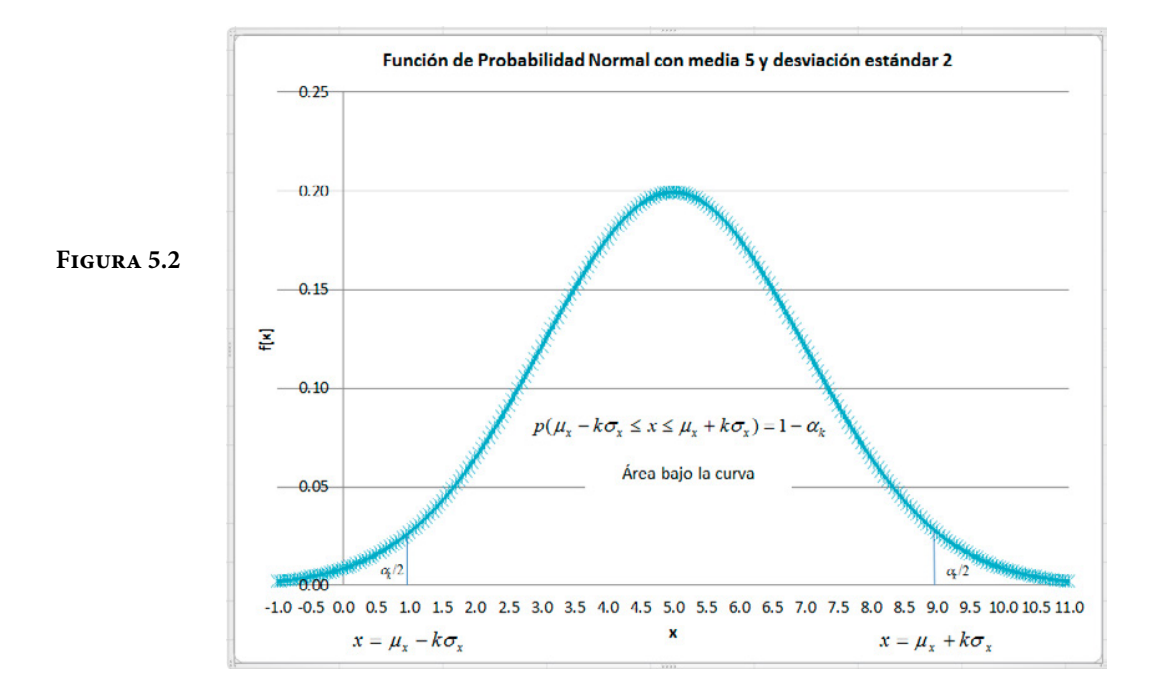

### c. Se identifica el estadístico de prueba

El estadístico de prueba depende de la distribución de probabilidad que presente la variable sujeta a estudio. Por ejemplo, para el caso de una prueba de hipótesis para la media poblacional, el estadístico de prueba es *z* la variable aleatoria normal estándar para el caso de que la población sea normal o el tamaño de muestra sea grande o en su defecto, el estadístico t la variable aleatoria t de Student. Para el caso de la varianza poblacional, el estadístico de prueba es ji cuadrada. Para el caso del cociente entre varianzas el estadístico de prueba es F de Fisher-Snedeccor, para el caso de igualdad entre medias el estadístico de prueba es *z* la variable aleatoria normal estándar para el caso de que las poblaciones sean normales o los tamaños de muestra sean grandes o en su defecto, el estadístico t la variable aleatoria t de Student. Para los casos de pruebas de hipótesis de proporciones de defectuosos o de defectos el estadístico de prueba puede ser normal, binomial o Poisson. Para el caso de pruebas de hipótesis de bondad de ajuste, es decir, que el conjunto de datos recolectados se comporte con una distribución de probabilidad conocida, el estadístico de prueba depende de la distribución de probabilidad que presente la variable sujeta a estudio.

### d. Se formula la regla de decisión

La regla de decisión es un enunciado que se emite para determinar si se rechaza o no la hipótesis nula. Específica el valor crítico de los resultados muestrales.

### e. Se toma una muestra aleatoria

Se calcula el valor del estadístico de prueba, se compara contra el valor crítico y se decide si se rechaza  $H_0$  o se concluye que no existe evidencia estadística suficiente para rechazar la hipótesis nula.

5.2. Pruebas de hipótesis de un parámetro para una población

## 5.2.1. Pruebas de hipótesis sobre la media de una población normal o tamaño de muestra muy grande, con varianza conocida

Suponga que *x* es normal  $x \sim N(\mu_x, \sigma_x)$ o *n* es suficientemente grande para suponer que se cumple el teorema del límite central, es decir,  $\bar{x} \sim N\left(\mu_x, \frac{\sigma_x}{\sqrt{n}}\right)$ La prueba puede llevarse a cabo de tres formas diferentes:

- i. Obtener un intervalo de confianza al 100(1–α)% de nivel de confianza, para la media poblacional; si dicho intervalo no contiene al valor  $\mu_0$  entonces se tiene evidencia estadística para rechazar la hipótesis nula. Si el intervalo contiene al valor  $\mu_0$  entonces no se tiene suficiente evidencia estadística para poder rechazar la hipótesis nula y se termina por aceptarla aunque no se esté convencido de ello. El intervalo de confianza puede ser bilateral, unilateral inferior o unilateral superior, dependiendo de lo que se pretenda demostrar.
- ii. Se calcula el estadístico de prueba

$$
z_0 = \frac{\overline{x} - \mu_0}{\sigma_x \sqrt{n}}\tag{5.7}
$$

Para una prueba bilateral o de dos colas, donde  $H_1$ :  $\mu_x \neq \mu_0$ 

$$
Si \mid z_0 \mid > z_{\frac{\alpha}{2}}
$$

Es decir:

$$
z_0 > z_{\frac{\alpha}{2}} \quad \text{o} \quad z_0 < -z_{\frac{\alpha}{2}} \tag{5.8}
$$

Se rechaza la hipótesis nula

De lo contrario, si

$$
Si \t - z_{\frac{\alpha}{2}} < z_0 < z_{\frac{\alpha}{2}} \t (5.9)
$$

Entonces no se tiene suficiente evidencia estadística para poder rechazar la hipótesis nula y se termina por aceptarla aunque no se esté convencido de ello.

Para una prueba unilateral, donde  $H_1: \mu_x < \mu_0$ 

Si  $z_0 < z_\alpha$  se rechaza la hipótesis nula (5.10)

De lo contrario, si  $z_0 < z_\alpha$  entonces no se tiene suficiente evidencia estadística para poder rechazar la hipótesis nula y se termina por aceptarla aunque no se esté convencido de ello.

Para una prueba unilateral, donde  $H_1: \mu_x > \mu_0$ 

Si  $z_0 < z_\alpha$  se rechaza la hipótesis nula (5.11)

De lo contrario, si  $z_0 < z_\alpha$  entonces no se tiene suficiente evidencia estadística para poder rechazar la hipótesis nula y se termina por aceptarla aunque no se esté convencido de ello.

iii. Se calcula la probabilidad  $p = p(z > z_0)$  o  $p = p(z < -z_0)$ .

Para una prueba bilateral o de dos colas, donde  $H_1: \mu_x \neq \mu_0$ 

Si *p*<α∕2 se rechaza la hipótesis nula. De lo contrario, si *p*>α∕2, entonces no se tiene suficiente evidencia estadística para poder rechazar la hipótesis nula y se termina por aceptarla aunque no se esté convencido de ello.

Para una prueba unilateral, donde  $H_1: \mu_x < \mu_0$ 

Si *p*<α se rechaza la hipótesis nula. De lo contrario, si *p*>α, entonces no se tiene suficiente evidencia estadística para poder rechazar la hipótesis nula y se termina por aceptarla aunque no se esté convencido de ello.

Para una prueba unilateral, donde  $H_1: \mu_x < \mu_0$ 

Si *p*<α se rechaza la hipótesis nula. De lo contrario, si *p*>α, entonces no se tiene suficiente evidencia estadística para poder rechazar la hipótesis nula y se termina por aceptarla aunque no se esté convencido de ello.

Se aplican los pasos establecidos para llevar a cabo una prueba de hipótesis:

a. Se plantean las hipótesis nula y alternativa.

*Bilateral H*<sup>0</sup> :  $\mu_x = \mu_0$  $H_1$  :  $\mu_x \neq \mu_0$ *Unilateral\_Inferior* (5.12)  $H_0$  :  $\mu_x = \mu_0$  $H_1$  :  $\mu_x \neq \mu_0$ *Unilateral\_Superior*  $H_0$  :  $\mu_x = \mu_0$ 

*H*<sub>1</sub> :  $\mu_x > \mu_0$ 

b. Se selecciona el nivel de significancia α, el cual puede ser 0.10, 0.05, 0.01, 0.0027 o el que establezca una norma o especificación. En la práctica, a veces es conveniente hacer la prueba para dos niveles de significancia al 0.05 y al 0.01; si se rechaza o no para ambos niveles de significancia, la prueba es contundente; si se rechaza para 0.05 pero no para 0.01, se cae en zona de duda y se sugiere tomar una muestra mayor.

- c. Se identifica el estadístico de prueba. Para este caso particular, la prueba puede ser de dos colas *z*<sub>α/2</sub>, unilateral inferior za o unilateral superior −*z*<sub>α</sub>
- d. Se formula la regla de decisión de acuerdo con uno de los métodos establecidos anteriormente.
- e. Se toma una muestra, se calcula el valor del estadístico de prueba, se compara con el valor crítico y se decide si se rechaza  $H_0$  o se concluye que no existe evidencia estadística suficiente para rechazar la hipótesis nula.

Ejercicio 5.6

Del ejercicio 4.21. Un proveedor afirma que la resistencia del concreto hidráulico que él fabrica es mayor a 2475 psi. En el área de recibo de una empresa constructora un ingeniero civil realiza la prueba a 50 probetas, obteniendo los siguientes datos en unidades de psi:

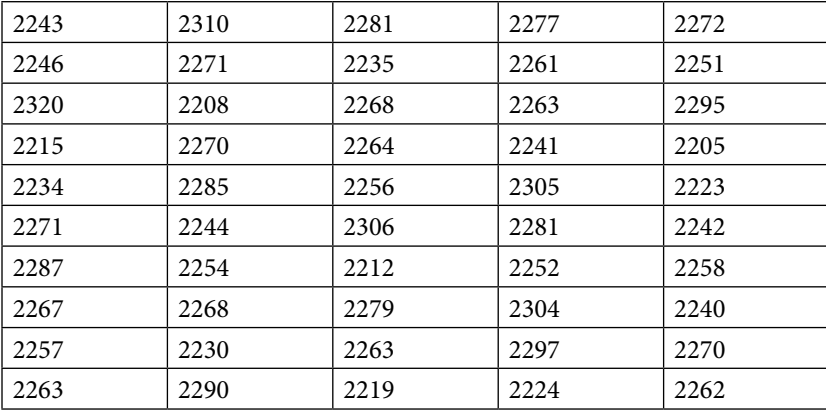

Suponga que la resistencia a la compresión de dichas probetas es normal y que se conoce su desviación estándar σ*x*=30 psi.

a. Realice una prueba de hipótesis estadística al 95 y 99% de nivel de confianza de la resistencia promedio del concreto a la compresión.

*H*<sub>0</sub>:  $\mu$ <sub>x</sub> = 2475 *H*<sub>1</sub>:  $\mu$ <sub>x</sub> < 2475

Nótese que la prueba es de una cola. Los valores críticos son:

 $z_{0.05}=1.64485$  $z_{0.01} = 2.32635$ 

Con el primer criterio, se calcula un intervalo inferior de confianza:

 $\mu$ <sub>x</sub> < 2267.76 al 95% de nivel de confianza  $\mu_{\rm x}$  < 2270.65 al 99% de nivel de confianza

En ambos casos no contiene al valor que establece el proveedor, por lo que se rechaza contundentemente su afirmación.

Con el segundo criterio, se calcula el valor del estadístico de prueba

 $z_0$  = (2260.78-2475)/(30/raíz(50)) = -50.49

Nótese que, en ambos casos,  $z_0 < -z_\alpha$ , por lo que se rechaza la hipótesis nula del proveedor.
Con el tercer criterio, se calcula la probabilidad de que  $z < -z_0$ 

 $p = p(z \lt -z_0) = 0 \lt 0.01 \lt 0.05$ , por lo tanto, se rechaza la hipótesis nula del proveedor.

b. ¿De qué tamaño debe ser la muestra para suponer que el error de estimación sea menor a 5 psi, para el intervalo inferior al 95% de nivel de confianza?

$$
n \ge \frac{\hat{\sigma}_x^2}{\left(\frac{\varepsilon}{z_\alpha}\right)^2} = \frac{(30)^2}{\left(\frac{5}{1.64485}\right)^2} = 97.3991
$$

### Ejercicio 5.7

Una empresa constructora adquiere concreto, el cual debe tener una media de resistencia a la compresión de 2250 psi. La desviación estándar del concreto históricamente es de 180 psi. Para aprobar cada lote toma una muestra de n=50 cilindros de concreto. Se acepta cada lote si la media estimada se encuentra entre 2200 y 2300 psi.

a. Formule la expresión matemática para aceptar que la media es de 2250 psi, dado que la media real se encuentra en el intervalo 2000 ≤  $\mu$ <sub>x</sub> ≤ 2350 psi.

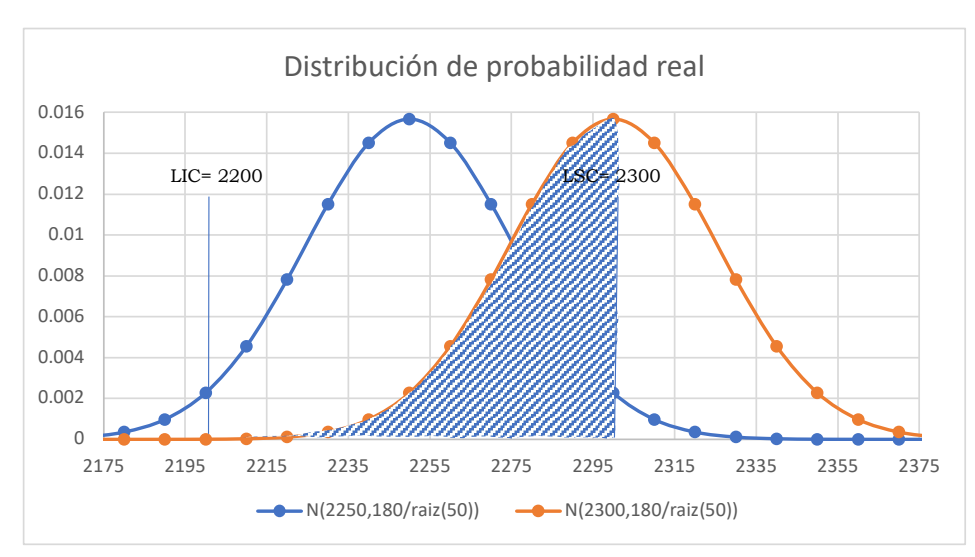

**Figura 5.3**

Tal como se muestra en la figura 5.3, la probabilidad de aceptar que la media es de 2250 psi es la parte que se muestra entramada, es decir,

 $β = p(2000 ≤ μ_x ≤ 2300 | μ_x)$ 

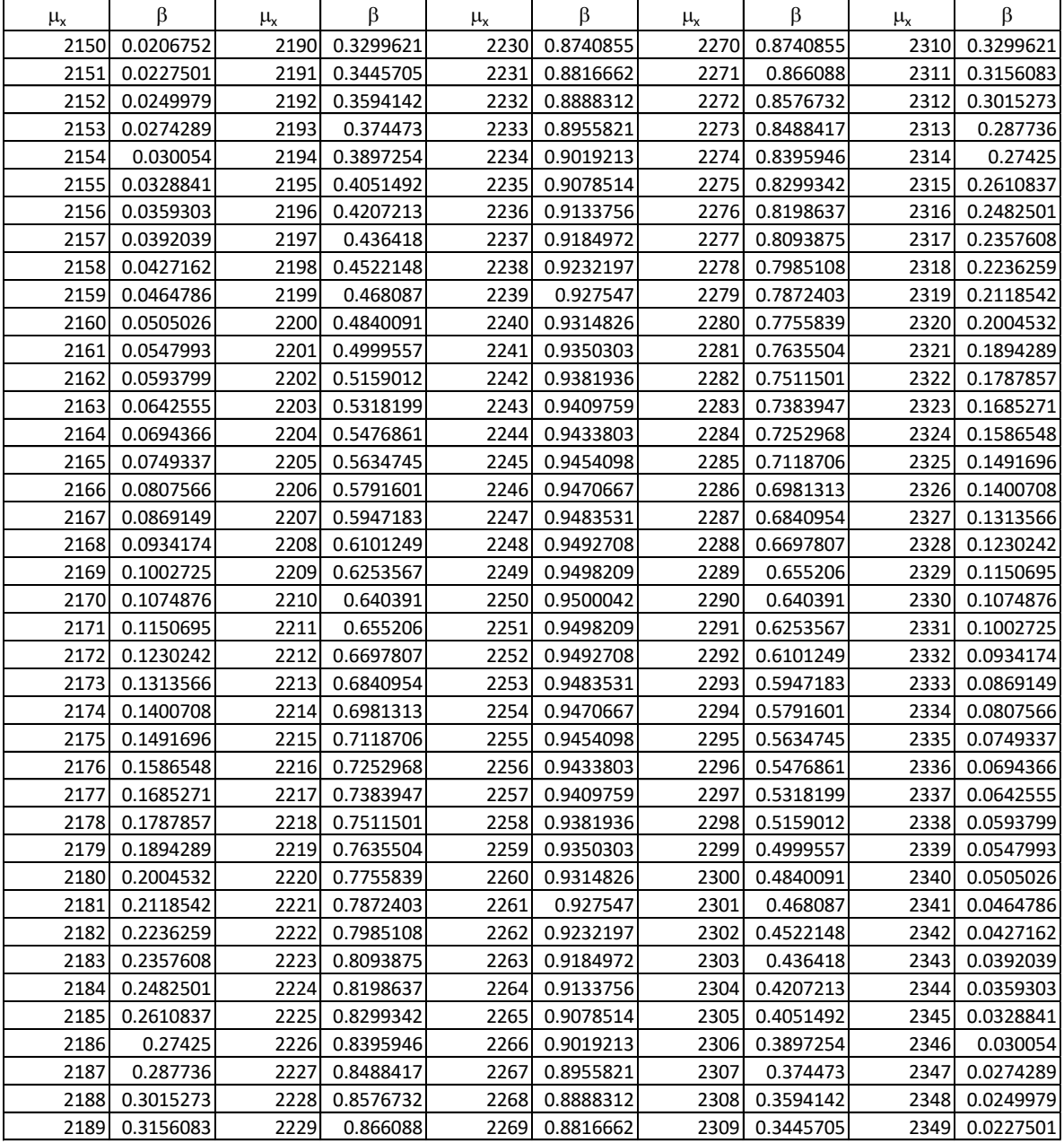

b. Trace la gráfica de la curva formada por la media real como abscisa contra la probabilidad de aceptar la hipótesis nula como ordenada, a la cual se le conoce como Curva Característica de Operación (CCO).

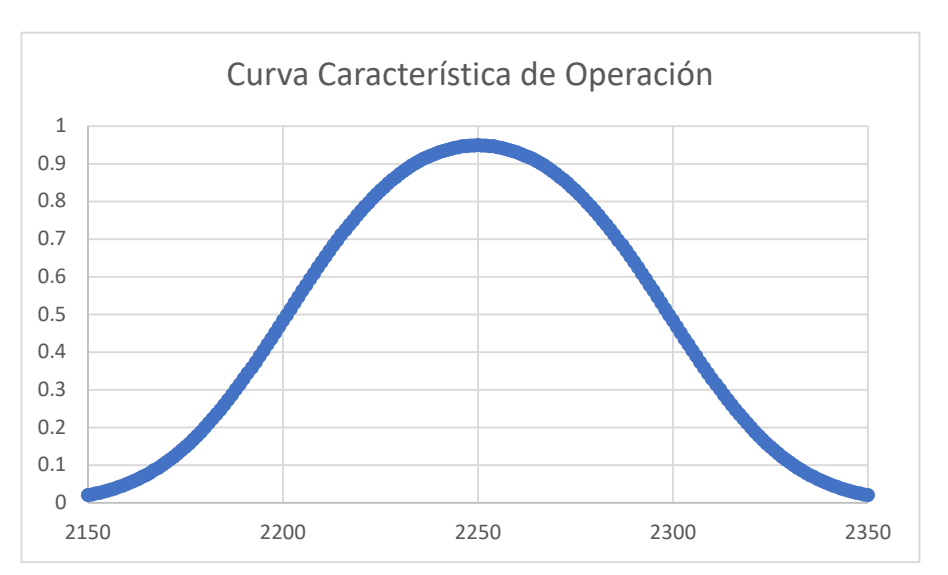

**Figura 5.4**

c. Estime la probabilidad del error tipo I, es decir, la probabilidad de rechazar que la media es de 2250 psi, cuando realmente es de 2250 psi.

$$
\alpha = p \left( \text{rechazar}_H_0 \mid H_0 \text{\'ete} \right) = 1 - \left( \text{acceptar}_H_0 \mid H_0 \text{\'ete} \right)
$$

α=1−*p*(2200≤μ*x*≤2300 *|* μ*x*=2250)=0.05

d. Determine la probabilidad de aceptar que la media es de 2250 psi, cuando realmente es de 2200 psi.

$$
\beta = p \left( acceptar\_H_0 \mid H_0 \_{es\_falsa} \right) = p \left( 2200 \le \mu_x \le 2300 \mid \mu_x = 2200 \right) = 0.484
$$

e. ¿Para qué media real la probabilidad de aceptación es de 20%?

De acuerdo con la gráfica, existen dos valores de la media para las cuales la probabilidad de aceptación es del 20.04%: 2180 y 2320 psi.

# 5.2.2. Pruebas de hipótesis sobre la media de una población normal o tamaño de muestra grande con varianza desconocida

Suponga que *x* es normal  $x \sim N(\mu_x, \sigma_x)$  o n es suficientemente grande para suponer que se cumple el teorema del límite central, es decir,  $\bar{x} \sim N\left(\mu_x, \frac{\sigma_x}{\sqrt{n}}\right)$ <br>La prueba puede llevarse a cabo de tres formas diferentes La prueba puede llevarse a cabo de tres formas diferentes:

- i. Obtener un intervalo de confianza al 100(1–α)% de nivel de confianza, para la media poblacional, con el estadístico t de Student; si dicho intervalo no contiene al valor  $\mu_0$  entonces se tiene evidencia estadística para rechazar la hipótesis nula. Si el intervalo contiene al valor  $\mu_0$  entonces no se tiene suficiente evidencia estadística para poder rechazar la hipótesis nula y se termina por aceptarla aunque no se esté convencido de ello. El intervalo de confianza puede ser bilateral, unilateral inferior o unilateral superior, dependiendo de lo que se pretenda demostrar.
- ii. Se calcula el estadístico de prueba

$$
t_0 = \frac{\overline{x} - \mu_0}{S_{n-1} / \sqrt{n}}\tag{5.13}
$$

Para una prueba bilateral o de dos colas, donde  $H_1: \mu_x \neq \mu_0$ 

$$
Si \t |t_0| > t_{\frac{\alpha}{2}, n-1} \t (5.14)
$$

Es decir:

$$
t_0 > t_{\frac{\alpha}{2}, n-1}
$$
 o  $t_0 < -t_{\frac{\alpha}{2}, n-1}$ 

Se rechaza la hipótesis nula

De lo contrario, si

$$
Si - t_{\frac{\alpha}{2}, n-1} < t_0 < t_{\frac{\alpha}{2}, n-1} \tag{5.15}
$$

Entonces no se tiene suficiente evidencia estadística para poder rechazar la hipótesis nula y se termina por aceptarla aunque no se esté convencido de ello.

Para una prueba unilateral, donde  $H_1$ :  $\mu_x < \mu_0$ 

Si  $t_0 > t_{\alpha, n-1}$  se rechaza la hipótesis es nula. (5.16)

De lo contrario, si *t*<sub>0</sub> > t<sub>α, *n*−1</sub> entonces no se tiene suficiente evidencia estadística para poder rechazar la hipótesis nula y se termina por aceptarla aunque no se esté convencido de ello.

Para una prueba unilateral, donde  $H_1: \mu_x > \mu_0$ 

Si  $t_0 < t_{\alpha, n-1}$  se rechaza la hipótesis es nula. (5.17)

De lo contrario, si  $t_0 < t_{\alpha, n-1}$  entonces no se tiene suficiente evidencia estadística para poder rechazar la hipótesis nula y se termina por aceptarla aunque no se esté convencido de ello.

iii. Se calcula la probabilidad  $p = p(t > t_0)$  o  $p = p(t < -t_0)$ , utilizando la distribución t de Student

Para una prueba bilateral o de dos colas, donde  $H_1: \mu_x \neq \mu_0$ 

Si *p*<α∕2 se rechaza la hipótesis nula. De lo contrario, si *p*>α∕2, entonces no se tiene suficiente evidencia estadística para poder rechazar la hipótesis nula y se termina por aceptarla aunque no se esté convencido de ello.

Para una prueba unilateral, donde  $H_1: \mu_x < \mu_0$ 

Si *p*<α se rechaza la hipótesis nula. De lo contrario, si *p*>α, entonces no se tiene suficiente evidencia estadística para poder rechazar la hipótesis nula y se termina por aceptarla aunque no se esté convencido de ello.

Para una prueba unilateral, donde  $H_1: \mu_x > \mu_0$ 

Si *p*<α se rechaza la hipótesis nula. De lo contrario, si *p*>α, entonces no se tiene suficiente evidencia estadística para poder rechazar la hipótesis nula y se termina por aceptarla aunque no se esté convencido de ello.

Se aplican los pasos establecidos para llevar a cabo una prueba de hipótesis:

a. Se plantean las hipótesis nula y alternativa.

*Bilateral H*<sub>0</sub>:  $\mu_x = \mu_0$  $H_1$ :  $\mu_x \neq \mu_0$ *Unilateral\_Inferior H*<sub>0</sub>:  $\mu_x = \mu_0$ *H*<sub>1</sub> :  $\mu$ <sub>*x*</sub> <  $\mu$ <sub>0</sub> *Unilateral\_Superior* (5.18) *H*<sub>0</sub>:  $\mu_x = \mu_0$ *H*<sub>1</sub> :  $\mu$ <sub>*x*</sub> >  $\mu$ <sub>0</sub>

- b. Se selecciona el nivel de significancia α, el cual puede ser 0.10, 0.05, 0.01, 0.0027 o el que establezca una norma o especificación. En la práctica, a veces es conveniente hacer la prueba para dos niveles de significancia al 0.05 y al 0.01; si se rechaza o no para ambos niveles de significancia, la prueba es contundente; si se rechaza para 0.05 pero no para 0.01, se cae en zona de duda y se sugiere tomar una muestra mayor.
- c. Se identifica el estadístico de prueba. Para este caso particular, se trata del estadístico t de Student; la prueba puede ser de dos colas  $t_{\alpha/2, n-1}$ , unilateral inferior  $t_{\alpha, n-1}$  o unilateral superior  $-t_{\alpha, n-1}$
- d. Se formula la regla de decisión de acuerdo con uno de los métodos establecidos anteriormente.
- e. Se toma una muestra, se calcula el valor del estadístico de prueba, se compara con el valor crítico y se decide si se rechaza  $H_0$  o se concluye que no existe evidencia estadística suficiente para rechazar la hipótesis nula.

#### Ejercicio 5.8

Del ejercicio 5.6. Un proveedor afirma que la resistencia del concreto hidráulico que él fabrica es mayor a 2475 psi. En el área de recibo de una empresa constructora un ingeniero civil realiza la prueba a 50 probetas, obteniendo los siguientes datos en unidades de psi:

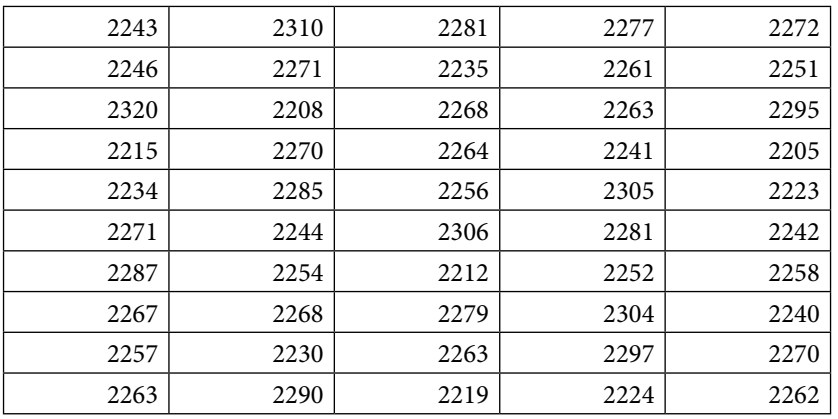

Suponga que la resistencia a la compresión de dichas probetas es normal.

Realice una prueba de hipótesis estadística al 95 y 99% de nivel de confianza de la resistencia promedio del concreto a la compresión.

*H*<sub>0</sub>:  $\mu$ <sub>*x*</sub> = 2475  $H_1$ :  $\mu_x$  < 2475

Nótese que la prueba es de una cola. Los valores críticos son:

 $t_{0.05,49} = 1.67655$  $t_{0.01,49}=2.40489$ 

Con el primer criterio, se calcula un intervalo inferior de confianza con el estadístico t de Student:

μ*x*<2267.76 al 95% de nivel de confianza μ*x*<2270.65 al 99% de nivel de confianza

En ambos casos no contiene al valor que establece el proveedor, por lo que se rechaza contundentemente su afirmación.

Con el segundo criterio, se calcula el valor del estadístico de prueba

*t*0=(2260.78-2475)∕(27.84∕raíz(50))=–54.41

Nótese que, en ambos casos,  $t_0 < -t_{\alpha, n-1}$ , por lo que se rechaza la hipótesis nula del proveedor.

Con el tercer criterio, se calcula la probabilidad de que  $t < -t_0$ 

 $p = p(t < -t_0) = 0 < 0.01 < 0.05$ , por lo tanto, se rechaza la hipótesis nula del proveedor.

# 5.2.3. Pruebas de hipótesis sobre la varianza de una población normal o para una muestra de tamaño grande

Suponga que *x* es normal  $x \sim N(\mu_x, \sigma_x)$  o *n* es suficientemente grande.

La prueba puede llevarse a cabo de tres formas diferentes:

- i. Obtener un intervalo de confianza al 100(1–α)% de nivel de confianza, para la varianza poblacional, con el estadístico ji cuadrada; si dicho intervalo no contiene al valor  $\sigma_0$ <sup>2</sup> entonces se tiene evidencia estadística para rechazar la hipótesis nula. Si el intervalo contiene al valor  $\sigma_0$ <sup>2</sup> entonces no se tiene suficiente evidencia estadística para poder rechazar la hipótesis nula y se termina por aceptarla aunque no se esté convencido de ello. El intervalo de confianza puede ser bilateral, unilateral inferior o unilateral superior, dependiendo de lo que se pretenda demostrar.
- ii. Se calcula el estadístico de prueba

$$
\chi_0^2 = \frac{(n-1)}{\sigma_0^2} S_{n-1}^2
$$
\n(5.19)

Para una prueba bilateral o de dos colas, donde  $H_1: \sigma_x^2 \neq \sigma_0^2$ 

$$
Si \t \chi_0^2 > \chi_{\frac{\alpha}{2}, n-1}^2 \t o \t \chi_0^2 < \chi_{1-\frac{\alpha}{2}, n-1}^2 \t (5.20)
$$

Se rechaza la hipótesis nula

De lo contrario, si

$$
Si \t \chi_{1-\frac{\alpha}{2},n-1}^2 < \chi_0^2 < \chi_{\frac{\alpha}{2},n-1}^2 \t (5.21)
$$

Entonces no se tiene suficiente evidencia estadística para poder rechazar la hipótesis nula y se termina por aceptarla aunque no se esté convencido de ello.

Para una prueba unilateral, donde  $H_1$ :  $\sigma_x^2 > \sigma_0^2$ 

Si 
$$
\chi_0^2 > \chi_{\alpha, n-1}^2
$$
 se rechaza la hipótesis nula (5.22)

De lo contrario, si  $\chi_0^2 < \chi_{\alpha, n-1}^2$  entonces no se tiene suficiente evidencia estadística para poder rechazar la hipótesis nula y se termina por aceptarla aunque no se esté convencido de ello.

Para una prueba unilateral, donde  $H_1$ :  $\sigma_x^2 < \sigma_0^2$ 

Si 
$$
\chi_0^2 < \chi_{1-a, n-1}^2
$$
 se rechaza la hipótesis nula (5.23)

De lo contrario, si  $\chi_0^2 > \chi_{1-\alpha, n-1}^2$  entonces no se tiene suficiente evidencia estadística para poder rechazar la hipótesis nula y se termina por aceptarla aunque no se esté convencido de ello.

iii. Se calcula la probabilidad  $p = p(\chi^2 > \chi_0^2)$ , utilizando la distribución ji cuadrada.

Para una prueba bilateral o de dos colas, donde  $H_1: \sigma_x^2 \neq \sigma_0^2$ 

Si *p*<α∕2 se rechaza la hipótesis nula. De lo contrario, si *p*>α∕2, entonces no se tiene suficiente evidencia estadística para poder rechazar la hipótesis nula y se termina por aceptarla aunque no se esté convencido de ello.

Para una prueba unilateral, donde  $H_1$ :  $\sigma_x^2 > \sigma_0^2$ 

Si *p*<α se rechaza la hipótesis nula. De lo contrario, si *p*>α, entonces no se tiene suficiente evidencia estadística para poder rechazar la hipótesis nula y se termina por aceptarla aunque no se esté convencido de ello.

Para una prueba unilateral, donde  $H_1$ :  $\sigma_x^2 < \sigma_0^2$ 

Si *p*<α se rechaza la hipótesis nula. De lo contrario, si *p*>α, entonces no se tiene suficiente evidencia estadística para poder rechazar la hipótesis nula y se termina por aceptarla aunque no se esté convencido de ello.

Se aplican los pasos establecidos para llevar a cabo una prueba de hipótesis:

a. Se plantean las hipótesis nula y alternativa.

*Bilateral H*<sub>0</sub>:  $\sigma_x^2 = \sigma_0^2$  $H_1$ :  $\sigma_x^2 \neq \sigma_0^2$  *Unilateral\_Inferior*  $H_0$ :  $\sigma_x^2 = \sigma_0^2$ *H*<sub>1</sub>:  $\sigma_x^2 < \sigma_0^2$ 

*Unilateral\_Superior* (5.24) *H*<sub>0</sub>:  $\sigma_x^2 = \sigma_0^2$ *H*<sub>1</sub>:  $\sigma_x^2 > \sigma_0^2$ 

- b. Se selecciona el nivel de significancia α, el cual puede ser 0.10, 0.05, 0.01, 0.0027 o el que establezca una norma o especificación. En la práctica, a veces es conveniente hacer la prueba para dos niveles de significancia al 0.05 y al 0.01; si se rechaza o no para ambos niveles de significancia, la prueba es contundente; si se rechaza para 0.05 pero no para 0.01, se cae en zona de duda y se sugiere tomar una muestra mayor.
- c. Se identifica el estadístico de prueba. Para este caso particular, se trata del estadístico ji cuadrada; la prueba puede ser de dos colas  $\chi^2_{\frac{\alpha}{2}, n-1}$  o  $\chi^2_{1-\frac{\alpha}{2}, n-1}$ ,<br>unilateral inferior  $x^2$  o unilateral superior  $x^2$ unilateral inferior  $\chi^2_{1-\alpha, n-1}$  o unilateral superior  $\chi^2_{\alpha, n-1}$
- d. Se formula la regla de decisión de acuerdo con uno de los métodos establecidos anteriormente.
- e. Se toma una muestra, se calcula el valor del estadístico de prueba, se compara con el valor crítico y se decide si se rechaza  $H_0$  o se concluye que no existe evidencia estadística suficiente para rechazar la hipótesis nula.

Ejercicio 5.9

Suponga que el mismo proveedor del ejercicio 5.6 afirma que la resistencia del concreto hidráulico que él fabrica presenta una desviación estándar menor de 20 psi. Con la misma muestra obtenida en dicho ejercicio realice una prueba de hipótesis estadística al 95 y 99% de nivel de confianza, de la varianza de la resistencia del concreto a la compresión, para probar la afirmación del proveedor:

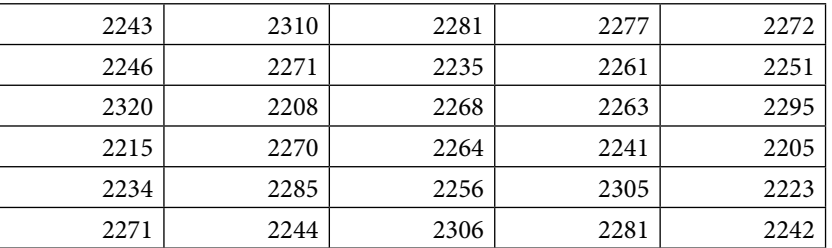

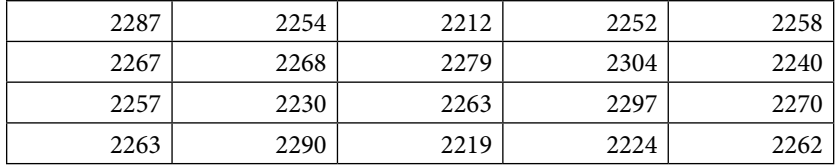

Nótese que la prueba es de una cola. Los valores críticos son:

 $\chi^2_{0.05,49} = 66.3386$ 

 $\chi^2_{0.01,49}$  = 74.9195

Con el primer criterio, se calcula un intervalo inferior de confianza con el estadístico t de Student:

$$
\frac{(n-1)S_{n-1}^2}{\chi_{\alpha, n-1}^2} \le \sigma_x^2 \Rightarrow \sqrt{\frac{(n-1)S_{n-1}^2}{\chi_{\alpha, n-1}^2}} \le \sigma_x
$$
  
23.9269  $\le \sigma_x$   $al = 95\%$   
22.515  $\le \sigma_x$   $al = 99\%$ 

Como se puede apreciar, en ambos casos el intervalo no contiene al valor que establece el proveedor, por lo que se rechaza contundentemente su afirmación.

Con el segundo criterio, se calcula el valor del estadístico de prueba

$$
\chi_0^2 = \frac{(n-1)}{\sigma_0^2} S_{n-1}^2 = \frac{49*775.0731}{20^2} = 94.9465
$$

Nótese que, en ambos casos,  $\chi^2_{0} > \chi^2_{\alpha, n-1}$ , por lo que se rechaza la hipótesis nula del proveedor.

Con el tercer criterio, se calcula la probabilidad  $p = p(\chi^2 > \chi_0^2)$ , utilizando la distribución ji cuadrada

 $p =$  DISTR.CHICUAD.CD(94.94645,49) = 9.12735E-5 = 0.000091

Como se puede apreciar  $p = 0.000091 < 0.01 < 0.05$ , por lo tanto, se rechaza la hipótesis nula del proveedor.

5.2.4. Pruebas de hipótesis para el número de elementos exitosos en una muestra de tamaño n o para la fracción o proporción de elementos exitosos *p* en una población

Suponga que *x* es binomial con *np*>5 para *p*<0.5, o sea,

$$
x \sim N\left(\mu_x = np, \sigma_x = \sqrt{np(1-p)\left(\frac{N-n}{N-1}\right)}\right)
$$
o n es suficientemente grande para

suponer el cumplimiento del teorema del límite central.

La prueba puede llevarse a cabo de tres formas diferentes:

- i. Obtener un intervalo de confianza al 100(1–α)% de nivel de confianza, para la fracción  $p$ , con el estadístico z; si dicho intervalo no contiene al valor  $p_0$ entonces se tiene evidencia estadística para rechazar la hipótesis nula. Si el intervalo contiene al valor  $p_0$  entonces no se tiene suficiente evidencia estadística para poder rechazar la hipótesis nula y se termina por aceptarla aunque no se esté convencido de ello. El intervalo de confianza puede ser bilateral, unilateral inferior o unilateral superior, dependiendo de lo que se pretenda demostrar.
- ii. Se calcula el estadístico de prueba

$$
z_0 = \frac{p_0 - \hat{p}}{\sqrt{\frac{\hat{p}(1-\hat{p})}{n} \left(\frac{N-n}{N-1}\right)}}
$$
 N\_finita  

$$
z_0 = \frac{p_0 - \hat{p}}{\sqrt{\frac{\hat{p}(1-\hat{p})}{n}}}
$$
 N\_finita (5.25)

Para una prueba bilateral o de dos colas, donde

$$
Si \t z_0 > z_{\frac{\alpha}{2}} \quad \text{o} \quad z_0 < -z_{\frac{\alpha}{2}} \tag{5.26}
$$

Se rechaza la hipótesis nula

De lo contrario,

$$
Si \t -z_{\frac{\alpha}{2}} < z_0 < z_{\frac{\alpha}{2}} \t (5.27)
$$

Entonces no se tiene suficiente evidencia estadística para poder rechazar la hipótesis nula y se termina por aceptarla aunque no se esté convencido de ello.

Para una prueba unilateral, donde  $H_1$ :  $p > p_0$ 

*Si z*0>*z*α se rechaza la hipótesis nula

De lo contrario, si  $z_0 > z_\alpha$  entonces no se tiene suficiente evidencia estadística para poder rechazar la hipótesis nula y se termina por aceptarla aunque no se esté convencido de ello.

Para una prueba unilateral, donde  $H_1$ :  $p > p_0$ 

*Si z*<sub>0</sub> < – *z*<sub>α</sub> se rechaza la hipótesis nula

De lo contrario, si  $z_0 < -z_\alpha$  entonces no se tiene suficiente evidencia estadística para poder rechazar la hipótesis nula y se termina por aceptarla aunque no se esté convencido de ello.

iii. Se calcula la probabilidad  $p = p(z > z_0)$  o  $p = p(z < -z_0)$ , utilizando la distribución normal estándar.

Para una prueba bilateral o de dos colas, donde  $H_1: p \neq p_0$ 

Si *p*<α∕2 se rechaza la hipótesis nula. De lo contrario, si *p*>α∕2, entonces no se tiene suficiente evidencia estadística para poder rechazar la hipótesis nula y se termina por aceptarla aunque no se esté convencido de ello.

Para una prueba unilateral, donde  $H_1$ :  $p > p_0$ 

Si *p*<α se rechaza la hipótesis nula. De lo contrario, si *p*>α, entonces no se tiene suficiente evidencia estadística para poder rechazar la hipótesis nula y se termina por aceptarla aunque no se esté convencido de ello.

Para una prueba unilateral, donde  $H_1$ :  $p < p_0$ 

Si *p*<α se rechaza la hipótesis nula. De lo contrario, si *p*>α, entonces no se tiene suficiente evidencia estadística para poder rechazar la hipótesis nula y se termina por aceptarla aunque no se esté convencido de ello.

Se aplican los pasos establecidos para llevar a cabo una prueba de hipótesis:

a. Se plantean las hipótesis nula y alternativa.

*Bilateral H*<sub>0</sub> :  $p = p_0$  $H_1$ :  $p \neq p_0$ *Unilateral\_Inferior* (5.28)  $H_0$ :  $p = p_0$ *H*<sub>1</sub> :  $p < p_0$ *Unilateral\_Superior H*<sub>0</sub> :  $p = p_0$ *H*<sub>1</sub> :  $p > p_0$ 

- b. Se selecciona el nivel de significancia α, el cual puede ser 0.10, 0.05, 0.01, 0.0027 o el que establezca una norma o especificación. En la práctica, a veces es conveniente hacer la prueba para dos niveles de significancia al 0.05 y al 0.01; si se rechaza o no para ambos niveles de significancia, la prueba es contundente; si se rechaza para 0.05 pero no para 0.01, se cae en zona de duda y se sugiere tomar una muestra mayor.
- c. Se identifica el estadístico de prueba. Para este caso particular, se trata del estadístico z; la prueba puede ser de dos colas  $z_{\alpha/2}$ , unilateral inferior o unilateral superior  $z_{\alpha}$ .
- d. Se formula la regla de decisión de acuerdo con uno de los métodos establecidos anteriormente.
- e. Se toma una muestra, se calcula el valor del estadístico de prueba, se compara con el valor crítico y se decide si se rechaza *H*<sub>0</sub> o se concluye que no existe evidencia estadística suficiente para rechazar la hipótesis nula.

#### Ejercicio 5.10

Un proveedor de remaches entrega un lote de *N*=5000 piezas. El proveedor afirma que dicho lote tiene menos de 2.5% de defectuosos. Para demostrarlo, el área de recibo de la empresa cliente toma una muestra de *n*=300 artículos, y los prueba funcionalmente (la prueba es destructiva). Suponga que después de hacer la inspección se obtuvieron 15 remaches defectuosos. Realice una prueba de hipótesis estadística al 95 y 99% de nivel de confianza de la fracción de artículos defectuosos, para probar la afirmación del proveedor.

Nótese que la prueba es de una cola. Los valores críticos son:

$$
z_{0.05} = 1.64485
$$

$$
z_{0.01} = 2.32635
$$

Con el primer criterio, se calcula un intervalo inferior de confianza con el estadístico z:

$$
\hat{p} = \frac{15}{300} = 0.05
$$
\n
$$
\hat{p} - z_{\alpha} \sqrt{\frac{\hat{p}(1-\hat{p})}{n} \left(\frac{N-n}{N-1}\right)} \le p
$$
\n
$$
0.0299 \le p \qquad al\_95\%
$$
\n
$$
0.0216 \le p \qquad al\_99\%
$$

Como se puede apreciar, al 95% del nivel de confianza el intervalo no contiene al valor que establece el proveedor, pero al 99% del nivel de confianza si lo contiene, por lo que cae en zona de duda, lo recomendable sería tomar una muestra más grande para tomar la decisión.

Con el segundo criterio, se calcula el valor del estadístico de prueba

$$
z_0 = \frac{p_0 - \hat{p}}{\sqrt{\frac{\hat{p}(1-\hat{p})}{n} \left(\frac{N-n}{N-1}\right)}} = -2.049
$$

Nótese que  $-z_{0.01} < z_0 < -z_{0.05}$ , por lo que se rechazaría la hipótesis nula al 95% pero se aceptaría al 99% de nivel de confianza, por lo que cae en zona de duda, lo recomendable sería tomar una muestra más grande para tomar la decisión.

Con el tercer criterio, se calcula la probabilidad  $p = p(z > z_0)$ , utilizando la distribución normal estándar.

 $p =$  DISTR.NORMAL.N(-2.049,0,1) = 0.02023

Como se puede apreciar  $0.01 < 0.02023 < 0.05$ , por lo que cae en zona de duda, lo recomendable sería tomar una muestra más grande para tomar la decisión.

Ejercicio 5.11

Una empresa cliente recibe lotes de *N*=2000 balatas y para aceptar cada uno de ellos toma una muestra de *n*=200; el criterio de decisión para aceptar cada lote es si se obtienen cinco o menos balatas defectuosas se acepta el lote, de lo contrario, se rechaza.

La prueba de hipótesis que se aplica es la siguiente:

 $H_0: p = \frac{5}{200} = 0.025$  $H_1$ :  $p > 0.025$ O también *H*<sub>0</sub> :  $x = np = 5$ *H*<sub>1</sub> :  $x > 5$ 

a. Formule la expresión para calcular la probabilidad de aceptar un lote

La distribución de probabilidad del número de defectuosos *x* es hipergeométrica, por lo que la probabilidad de aceptar el lote está dada por la expresión:

$$
\beta = p(x \le 5 | p) = \sum_{x=0}^{x=5} {D \choose x} {2000 - D \choose 200 - x}
$$

$$
\beta = \sum_{x=0}^{x=5} {2000 p \choose x} {2000 - 2000 p \choose 200 - x}
$$

$$
\begin{pmatrix} 2000 \\ 200 \end{pmatrix}
$$

b. Trace la Curva Característica de Operación

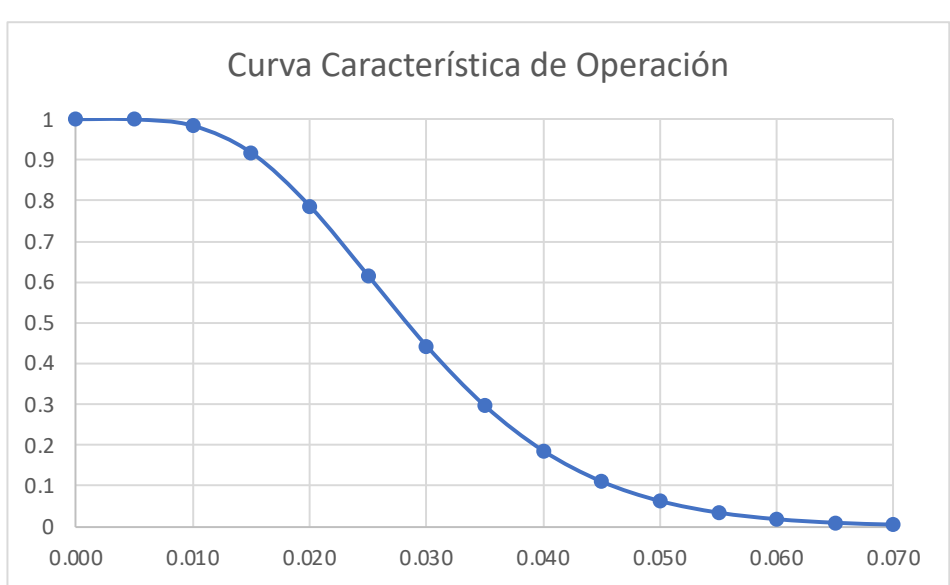

**Figura 5.4**

5.2.5. Pruebas de hipótesis para el número de defectos, ocurrencias, éxitos o llegadas en n unidades, así como la fracción de defectos, ocurrencias, éxitos o llegadas por unidad

Suponga que *x* tiene distribución tipo Poisson con *c*>5 para *p*<0.5, o sea,

$$
x \sim N\left(\mu_x = c, \sigma_x = \sqrt{c\left(\frac{N-n}{N-1}\right)}\right)
$$
 on es sufficientemente grande para suponer

el cumplimiento del teorema del límite central.

La prueba puede llevarse a cabo de tres formas diferentes:

- i. Obtener un intervalo de confianza al 100(1–α)% de nivel de confianza, para la fracción u, con el estadístico *z*, si dicho intervalo no contiene al valor  $u_0$ entonces se tiene evidencia estadística para rechazar la hipótesis nula. Si el intervalo contiene al valor  $u_0$  entonces no se tiene suficiente evidencia estadística para poder rechazar la hipótesis nula y se termina por aceptarla aunque no se esté convencido de ello. El intervalo de confianza puede ser bilateral, unilateral inferior o unilateral superior, dependiendo de lo que se pretenda demostrar.
- ii. Se calcula el estadístico de prueba

$$
z_0 = \frac{u_0 - \hat{u}}{\sqrt{\hat{u} \left( \frac{N - n}{N - 1} \right)}}
$$
  
\n
$$
z_0 = \frac{u_0 - \hat{u}}{\sqrt{\frac{\hat{u}}{n}}}
$$
  
\n
$$
N_{\perp} \text{infinite}
$$
  
\n
$$
(5.29)
$$

Para una prueba bilateral o de dos colas, donde  $H_1: u \neq u_0$ 

$$
Si \t z_0 > z_{\frac{\alpha}{2}} \quad \text{o} \quad z_0 < -z_{\frac{\alpha}{2}} \tag{5.30}
$$

Se rechaza la hipótesis nula

De lo contrario,

$$
Si \t -z_{\frac{\alpha}{2}} < z_0 < -z_{\frac{\alpha}{2}} \t (5.31)
$$

Entonces no se tiene suficiente evidencia estadística para poder rechazar la hipótesis nula y se termina por aceptarla aunque no se esté convencido de ello.

Para una prueba unilateral, donde  $H_1: u > u_0$ 

*Si*  $z_0 > z_a$  se rechaza la hipótesis nula (5.32)

De lo contrario, si  $z_0 > z_\alpha$  entonces no se tiene suficiente evidencia estadística para poder rechazar la hipótesis nula y se termina por aceptarla aunque no se esté convencido de ello.

Para una prueba unilateral, donde  $H_1: u < u_0$ 

$$
Si \t z_0 < -z_\alpha \t se rechaza la hipótesis nula
$$
\t(5.33)

De lo contrario, si  $z_0 < -z_\alpha$  entonces no se tiene suficiente evidencia estadística para poder rechazar la hipótesis nula y se termina por aceptarla aunque no se esté convencido de ello.

iii. Se calcula la probabilidad  $p = p(z > z_0)$  o  $p = p(z < -z_0)$ , utilizando la distribución normal estándar.

Para una prueba bilateral o de dos colas, donde  $H_1: u \neq u_0$ 

Si *p*<α∕2 se rechaza la hipótesis nula. De lo contrario, si *p*>α∕2, entonces no se tiene suficiente evidencia estadística para poder rechazar la hipótesis nula y se termina por aceptarla aunque no se esté convencido de ello.

Para una prueba unilateral, donde  $H_1: u > u_0$ 

Si *p*<α se rechaza la hipótesis nula. De lo contrario, si *p*>α, entonces no se tiene suficiente evidencia estadística para poder rechazar la hipótesis nula y se termina por aceptarla aunque no se esté convencido de ello.

Para una prueba unilateral, donde  $H_1: u < u_0$ 

Si *p*<α se rechaza la hipótesis nula. De lo contrario, si *p*>α, entonces no se tiene suficiente evidencia estadística para poder rechazar la hipótesis nula y se termina por aceptarla aunque no se esté convencido de ello.

Se aplican los pasos establecidos para llevar a cabo una prueba de hipótesis:

a. Se plantean las hipótesis nula y alternativa.

*Bilateral H*<sub>0</sub> :  $u = u_0$  $H_1$  :  $u \neq u_0$ *Unilateral\_Inferior* (5.34) *H*<sub>0</sub> :  $u = u_0$ *H*<sub>1</sub> :  $u < u_0$ *Unilateral\_Superior H*<sub>0</sub> :  $u = u_0$ *H*<sub>1</sub> :  $u > u_0$ 

- b. Se selecciona el nivel de significancia α, el cual puede ser 0.10, 0.05, 0.01, 0.0027 o el que establezca una norma o especificación. En la práctica, a veces es conveniente hacer la prueba para dos niveles de significancia al 0.05 y al 0.01; si se rechaza o no para ambos niveles de significancia, la prueba es contundente; si se rechaza para 0.05 pero no para 0.01, se cae en zona de duda y se sugiere tomar una muestra mayor.
- c. Se identifica el estadístico de prueba. Para este caso particular, se trata del estadístico z; la prueba puede ser de dos colas  $z_{\alpha/2}$ , unilateral inferior o unilateral superior  $z_{\alpha}$ .
- d. Se formula la regla de decisión de acuerdo con uno de los métodos establecidos anteriormente.
- e. Se toma una muestra, se calcula el valor del estadístico de prueba, se compara con el valor crítico y se decide si se rechaza *H*<sub>0</sub> o se concluye que no existe evidencia estadística suficiente para rechazar la hipótesis nula.

### Ejercicio 5.12

Un proveedor de remaches entrega un lote de N=5000 piezas. El proveedor afirma que dicho lote tiene menos de 2.5% de defectuosos. Para demostrarlo, el área de recibo de la empresa cliente toma una muestra de n=300 artículos, y los prueba funcionalmente (la prueba es destructiva). Suponga que después de hacer la inspección se obtuvieron 15 remaches defectuosos. Realice una prueba de hipótesis estadística al 95 y 99% de nivel de confianza de la fracción de artículos defectuosos para probar la afirmación del proveedor.

Nótese que la prueba es de una cola. Los valores críticos son:

 $z_{0.05} = 1.64485$  $z_{0.01} = 2.32635$ 

Con el primer criterio, se calcula un intervalo inferior de confianza con el estadístico z:

$$
\hat{p} = \frac{15}{300} = 0.05
$$
\n
$$
\hat{p} - z_{\alpha} \sqrt{\frac{\hat{p}(1-\hat{p})}{n} \left(\frac{N-n}{N-1}\right)} \le p
$$
\n
$$
0.0299 \le p \text{ al}_295\%
$$
\n
$$
0.0216 \le p \text{ al}_299\%
$$

Como se puede apreciar, al 95% del nivel de confianza el intervalo no contiene al valor que establece el proveedor, pero al 99% del nivel de confianza sí lo contiene, por lo que cae en zona de duda, lo recomendable sería tomar una muestra más grande para tomar la decisión.

Con el segundo criterio, se calcula el valor del estadístico de prueba

$$
z_0 = \frac{p_0 - \hat{p}}{\sqrt{\frac{\hat{p}(1-\hat{p})}{n} \left(\frac{N-n}{N-1}\right)}} = -2.049
$$

Nótese que - $z_{0.01}$  <  $z_0$  < - $z_{0.05}$ , por lo que se rechazaría la hipótesis nula al 95% pero se aceptaría al 99% de nivel de confianza, por lo que cae en zona de duda, lo recomendable sería tomar una muestra más grande para tomar la decisión.

Con el tercer criterio, se calcula la probabilidad , utilizando la distribución normal estándar.

 $p =$  DISTR.NORMAL.N(-2.049,0,1) = 0.02023

Como se puede apreciar  $0.01 < 0.02023 < 0.05$ , por lo que cae en zona de duda, lo recomendable sería una muestra más grande para tomar la decisión.

Ejercicio 5.13

Del ejercicio 4.20. Una empresa arrendadora de computadoras le renta a un laboratorio de pruebas *n*=200 computadoras. Suponga que el número de computadoras que posee el corporativo es infinito. Por datos históricos el laboratorio de pruebas ha logrado contabilizar el número de defectos de las computadoras que se envían a mantenimiento correctivo en los últimos diez meses, como se muestra a continuación:

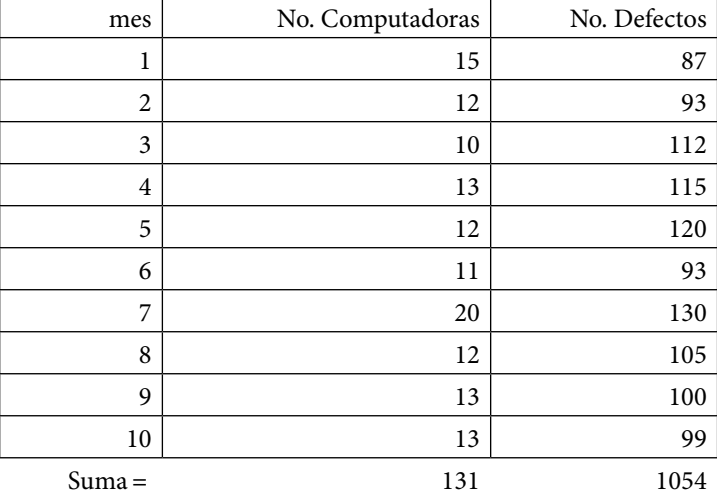

La empresa arrendadora sostiene en su contrato que el número de defectos por unidad de sus computadoras no llega a cinco, por lo que el laboratorio de pruebas realiza una prueba de hipótesis al 95 y al 99% de nivel de confianza, para probar la afirmación del proveedor.

Nótese que la prueba es de una cola. Los valores críticos son:

 $z_{0.05} = 1.64485$  $z_{0.01} = 2.32635$ 

Con el primer criterio, se calcula un intervalo inferior de confianza con el estadístico z:

$$
\hat{u} = \frac{1054}{131} = 8.0458
$$
\n
$$
\hat{u} - z_{\alpha} \sqrt{\frac{\hat{u}}{n}} \le u
$$
\n
$$
7.7159 \le u \qquad al \_95\%
$$
\n
$$
7.5792 \le u \qquad al \_99\%
$$

Como se puede apreciar, en ambos niveles de confianza el intervalo no contiene al valor que establece el proveedor, por lo que se rechaza contundentemente la afirmación del proveedor.

Con el segundo criterio, se calcula el valor del estadístico de prueba

$$
z_0 = \frac{u_0 - \hat{u}}{\sqrt{\frac{\hat{u}}{n}}} = -15.186
$$

Nótese que  $z_0$  < - $z_{0.01}$  < - $z_{0.05}$ , por lo que se rechaza contundentemente la afirmación del proveedor.

Con el tercer criterio, se calcula la probabilidad  $p = p(z > z_0)$ , utilizando la distribución normal estándar.

 $p =$  DISTR.NORMAL.N(-15.186,0,1) = 0

Como se puede apreciar  $0 < 0.01 < 0.05$ , por lo que se rechaza contundentemente la afirmación del proveedor.

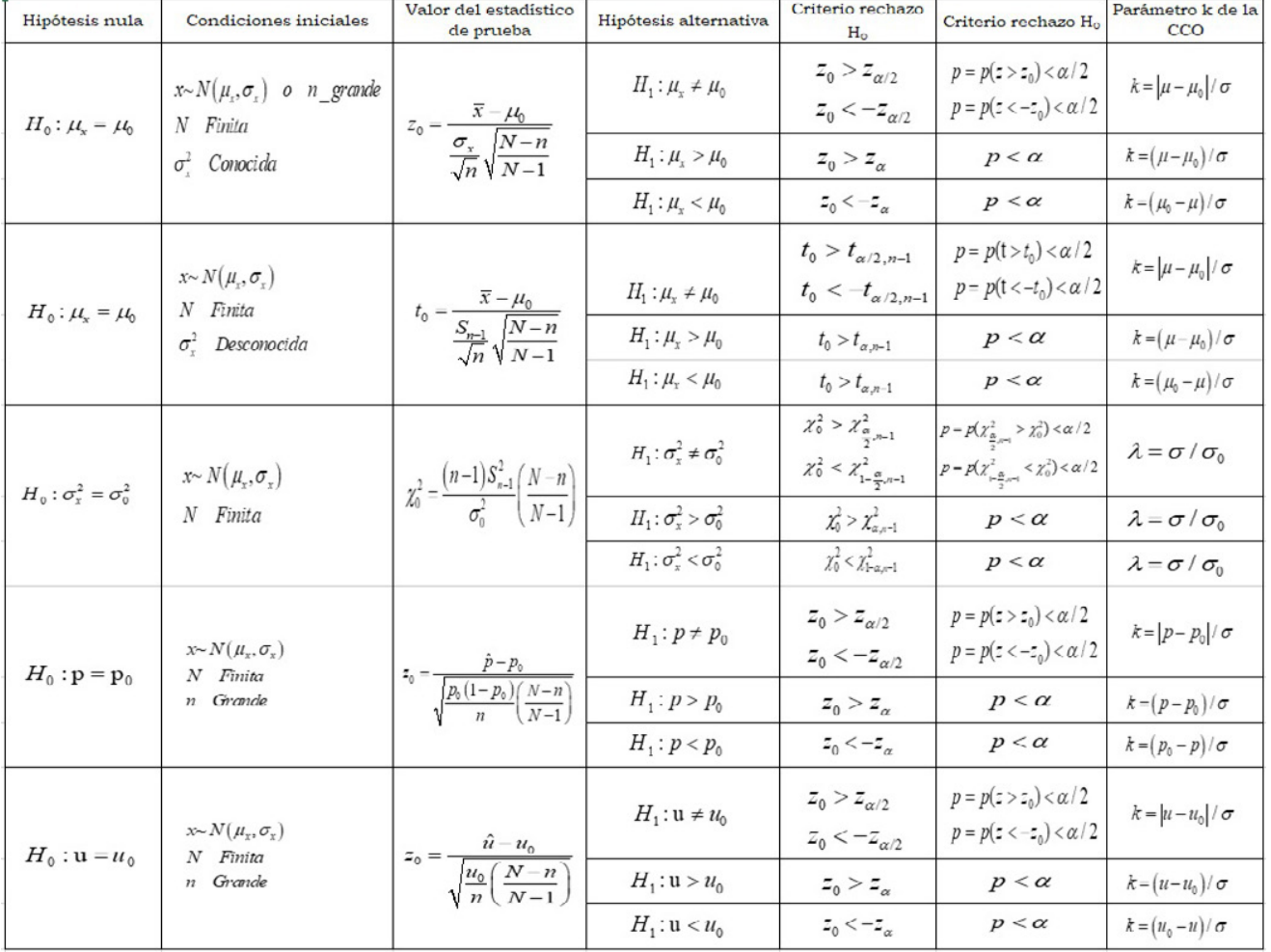

### **Figura 5.5.** Pruebas de Hipótesis para un parámetro de una población normal

- 5.3. Pruebas de hipótesis de un mismo parámetro para dos poblaciones
- 5.3.1. Prueba de hipótesis para demostrar la igualdad de medias de dos poblaciones normales o tamaños de muestras grandes con desviaciones estándar conocidas

La prueba puede llevarse a cabo de tres formas diferentes:

- i. Obtener un intervalo de confianza al 100(1–α)% de nivel de confianza, para la diferencia de medias, con el estadístico z; si dicho intervalo no contiene al valor cero entonces se tiene evidencia estadística para rechazar la hipótesis nula. Si el intervalo contiene al valor cero entonces no se tiene suficiente evidencia estadística para poder rechazar la hipótesis nula y se termina por aceptarla aunque no se esté convencido de ello. El intervalo de confianza puede ser bilateral, unilateral inferior o unilateral superior, dependiendo de lo que se pretenda demostrar.
- ii. Se calcula el estadístico de prueba

$$
z_{0} = \frac{\overline{x}_{1} - \overline{x}_{2}}{\sqrt{\frac{\sigma_{1}^{2}}{n_{1}} \left(\frac{N_{1} - n_{1}}{N_{1} - 1}\right) + \frac{\sigma_{2}^{2}}{n_{2}} \left(\frac{N_{2} - n_{2}}{N_{2} - 1}\right)}}
$$
  
\n
$$
z_{0} = \frac{\overline{x}_{1} - \overline{x}_{2}}{\sqrt{\frac{\sigma_{1}^{2}}{n_{1}} + \frac{\sigma_{2}^{2}}{n_{2}}}}
$$
  
\n
$$
N_{ij} \text{ infinite}
$$
\n(5.35)

Para una prueba bilateral o de dos colas, donde  $H_1$ :  $\mu_1 \neq \mu_2$ 

$$
Si \t z_0 > z_{\frac{\alpha}{2}} \quad \text{o} \quad z_0 < -z_{\frac{\alpha}{2}} \tag{5.36}
$$

Se rechaza la hipótesis nula

De lo contrario,

$$
Si \t -z_{\alpha} < z_0 - z_{\alpha} \t (5.37)
$$

Entonces no se tiene suficiente evidencia estadística para poder rechazar la hipótesis nula y se termina por aceptarla aunque no se esté convencido de ello.

Para una prueba unilateral, donde  $H_1$ :  $\mu_1 > \mu_2$ 

Si  $z_0 > z_\alpha$  se rechaza la hipótesis nula (5.38)

De lo contrario, si  $z_0 < z_\alpha$  entonces no se tiene suficiente evidencia estadística para poder rechazar la hipótesis nula y se termina por aceptarla aunque no se esté convencido de ello.

Para una prueba unilateral, donde *H*<sub>1</sub>: μ<sub>1</sub> < μ<sub>2</sub>

Si  $z_0 < -z_\alpha$  se rechaza la hipótesis nula (5.39)

De lo contrario, si  $z_0 < -z_\alpha$  entonces no se tiene suficiente evidencia estadística para poder rechazar la hipótesis nula y se termina por aceptarla aunque no se esté convencido de ello.

iii. Se calcula la probabilidad  $p = p(z > z_0)$  o  $p = p(z < -z_0)$ , utilizando la distribución normal estándar.

Para una prueba bilateral o de dos colas, donde  $H_1: \mu_1 \neq \mu_2$ 

Si  $p < \alpha/2$  se rechaza la hipótesis nula. De lo contrario, si  $p > \alpha/2$ , entonces no se tiene suficiente evidencia estadística para poder rechazar la hipótesis nula y se termina por aceptarla aunque no se esté convencido de ello.

Para una prueba unilateral, donde  $H_1$ :  $\mu_1 > \mu_2$ 

Si *p*<α se rechaza la hipótesis nula. De lo contrario, si *p*>α, entonces no se tiene suficiente evidencia estadística para poder rechazar la hipótesis nula y se termina por aceptarla aunque no se esté convencido de ello.

Para una prueba unilateral, donde *H*<sub>1</sub>: μ<sub>1</sub>  $<$  μ<sub>2</sub>

Si *p*<α se rechaza la hipótesis nula. De lo contrario, si *p*>α, entonces no se tiene suficiente evidencia estadística para poder rechazar la hipótesis nula y se termina por aceptarla aunque no se esté convencido de ello.

Se aplican los pasos establecidos para llevar a cabo una prueba de hipótesis:

a. Se plantean las hipótesis nula y alternativa.

*Bilateral H*<sub>0</sub> :  $\mu_1 = \mu_2$  $H_1$ :  $\mu_1 \neq \mu_2$ *Unilateral\_Superior* (5.40) *H*<sub>0</sub>:  $\mu_1 = \mu_2$ *H*<sub>1</sub> :  $\mu_1 > \mu_2$ *Unilateral\_Inferior H*<sub>0</sub>:  $\mu_1 = \mu_2$ 

*H*<sub>1</sub> :  $\mu_1 > \mu_2$ 

b. Se selecciona el nivel de significancia α, el cual puede ser 0.10, 0.05, 0.01, 0.0027 o el que establezca una norma o especificación. En la práctica, a veces es conveniente hacer la prueba para dos niveles de significancia al 0.05 y al 0.01; si se rechaza o no para ambos niveles de significancia, la prueba es contundente; si se rechaza para 0.05 pero no para 0.01, se cae en zona de duda y se sugiere tomar una muestra mayor.

- c. Se identifica el estadístico de prueba. Para este caso particular, se trata del estadístico *z*; la prueba puede ser de dos colas *z*α<sup>∕</sup>2, unilateral superior o unilateral inferior  $z_\alpha$ .
- d. Se formula la regla de decisión de acuerdo con uno de los métodos establecidos anteriormente.
- e. Se toma una muestra de cada población, se calcula el valor del estadístico de prueba, se compara con el valor crítico y se decide si se rechaza H<sub>0</sub> o se concluye que no existe evidencia estadística suficiente para rechazar la hipótesis nula.

Del ejercicio 4.24. Una empresa del sector eléctrico usa dos tipos de material aislante (A y B) en las piezas que fabrica. Suponga que se fabrican 3000 piezas con el material A y 2000 con el material B diariamente. El nuevo gerente de planta desea Ejercicio 5.14

abatir costos de producción y descubre que el costo del material B es mayor que el costo del material A, por lo cual solicita realizar una prueba de hipótesis para determinar si ambos materiales tienen la misma resistencia. Para determinar la resistencia media del material A se tomaron n=8 lecturas, y para el material B, nueve lecturas. Los datos obtenidos se muestran a continuación:

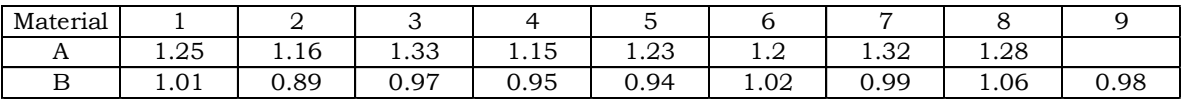

Suponga que la varianza en la resistencia del material A es 0.05 y la varianza en la resistencia del material B es 0.0025.

 $\bar{x}_1 = 1.24$  $\bar{x}_2$  = 0.97889  $z_{0.05} = 1.95996$  $z_{0.01} = 2.57583$ 

i. Se obtiene un intervalo bilateral de confianza para la diferencia entre medias al 95 y al 99% de nivel de confianza

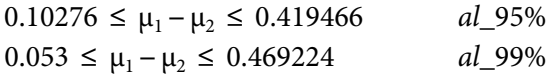

Como se puede apreciar en los intervalos de confianza anteriores, ambos no contienen al cero, por lo que se concluye que las medias de resistencia dieléctrica de ambos materiales A y B no son iguales.

ii. Se calcula el estadístico  $z_0$ 

$$
z_0 = \frac{\overline{x}_1 - \overline{x}_2}{\sqrt{\frac{\sigma_1^2}{n_1} \left(\frac{N_1 - n_1}{N_1 - 1}\right) + \frac{\sigma_2^2}{n_2} \left(\frac{N_2 - n_2}{N_2 - 1}\right)}} = \frac{(1.24 - 0.97889)}{\sqrt{\frac{0.05}{8} \left(\frac{3000 - 8}{3000 - 1}\right) + \frac{0.0025}{9} \left(\frac{2000 - 9}{2000 - 1}\right)}} = 3.23568
$$

Como se puede apreciar *z*<sup>0</sup> *>* 2.57583 *>* 1.95996, por lo cual se rechaza la hipótesis de igualdad entre medias.

iii.  $p = p(z > z0) = p(z > 3.23568) = 1-p(z < 3.23568) = 0.000607 < 0.01 < 0.05$ , por lo cual se rechaza la hipótesis de igualdad entre medias.

# 5.3.2. Prueba de hipótesis para demostrar la igualdad de varianzas de dos poblaciones normales o con tamaños de muestras grandes

La prueba puede llevarse a cabo de tres formas diferentes:

- i. Obtener un intervalo de confianza al 100(1–α)% de nivel de confianza, para el cociente entre varianzas, con el estadístico F de Fisher-Snedecor, si dicho intervalo no contiene al valor uno entonces se tiene evidencia estadística para rechazar la hipótesis nula. Si el intervalo contiene al valor uno entonces no se tiene suficiente evidencia estadística para poder rechazar la hipótesis nula y se termina por aceptarla aunque no se esté convencido de ello. El intervalo de confianza puede ser bilateral, unilateral inferior o unilateral superior, dependiendo de lo que se pretenda demostrar.
- ii. Se calcula el estadístico de prueba

$$
F_0 = \frac{S_{n_1-1}^2}{S_{n_2-1}^2} \frac{\left(\frac{N_1 - n_1}{N_1 - 1}\right)}{\left(\frac{N_2 - n_2}{N_2 - 1}\right)}\tag{5.41}
$$

Para una prueba bilateral o de dos colas, donde  $H_1: \sigma_1^2 \neq \sigma_2^2$ 

$$
Si \t F_0 > F_{\frac{\alpha}{2}, n_1 - 1, n_2 - 1} \t o \t F_0 < F_{1 - \frac{\alpha}{2}, n_1 - 1, n_2 - 1} \t (5.42)
$$

Se rechaza la hipótesis nula

De lo contrario,

$$
Si \tF_{\frac{\alpha}{2}n_1-1, n_2-1} \le F_0 \le F_{1-\frac{\alpha}{2}n_1-1, n_2-1} \t(5.43)
$$

Entonces no se tiene suficiente evidencia estadística para poder rechazar la hipótesis nula y se termina por aceptarla aunque no se esté convencido de ello.

Para una prueba unilateral, donde  $H_1: \sigma_1^2 > \sigma_2^2$ 

$$
Si \t F_0 > F_{\alpha, n_1 - 1, n_2 - 1} \t se rechaza la hipótesis nula \t(5.44)
$$

De lo contrario, si  $F_0$  <  $F_{\alpha, n_1 - 1, n_2 - 1}$  entonces no se tiene suficiente evidencia estadística para poder rechazar la hipótesis nula y se termina por aceptarla aunque no se esté convencido de ello.

iii. Se calcula la probabilidad  $p = p(F>F_0)$ , utilizando la distribución F de Fisher-Snedecor.

Para una prueba bilateral o de dos colas, donde  $H_1: \sigma_1^2 \neq \sigma_2^2$ 

Si *p*<α∕2 se rechaza la hipótesis nula. De lo contrario, si *p*>α∕2, entonces no se tiene suficiente evidencia estadística para poder rechazar la hipótesis nula y se termina por aceptarla aunque no se esté convencido de ello.

Para una prueba unilateral, donde  $H_1: \sigma_1^2 > \sigma_2^2$ 

Si *p*<α se rechaza la hipótesis nula. De lo contrario, si *p*>α, entonces no se tiene suficiente evidencia estadística para poder rechazar la hipótesis nula y se termina por aceptarla aunque no se esté convencido de ello.

Se aplican los pasos establecidos para llevar a cabo una prueba de hipótesis:

a. Se plantean las hipótesis nula y alternativa.

Bilateral  
\n
$$
H_0: \sigma_1^2 = \sigma_2^2
$$
\n
$$
H_1: \sigma_1^2 \neq \sigma_2^2
$$
\n(5.45)

*Unilateral\_Superior H*<sub>0</sub>:  $\sigma_1^2 = \sigma_2^2$ *H*<sub>1</sub>: σ<sup>2</sup></sup>/<sub>2</sub> > σ<sup>2</sup><sub>2</sub>

b. Se selecciona el nivel de significancia α, el cual puede ser 0.10, 0.05, 0.01, 0.0027 o el que establezca una norma o especificación. En la práctica, a veces es conveniente hacer la prueba para dos niveles de significancia al 0.05 y al 0.01; si se rechaza o no para ambos niveles de significancia, la prueba es contundente; si se rechaza para 0.05 pero no para 0.01, se cae en zona de duda y se sugiere tomar una muestra mayor.

- c. Se identifica el estadístico de prueba. Para este caso particular, se trata del estadístico F; la prueba puede ser de dos colas *F*α<sup>∕</sup>2, o unilateral *F*α.
- d. Se formula la regla de decisión de acuerdo con uno de los métodos establecidos anteriormente.
- e. Se toma una muestra de cada población, se calcula el valor del estadístico de prueba, se compara con el valor crítico y se decide si se rechaza  $H_0$  o se concluye que no existe evidencia estadística suficiente para rechazar la hipótesis nula.

Ejercicio 5.15

Va a efectuarse una comparación de las precisiones de dos máquinas para extraer jugo de naranja usando los siguientes datos:

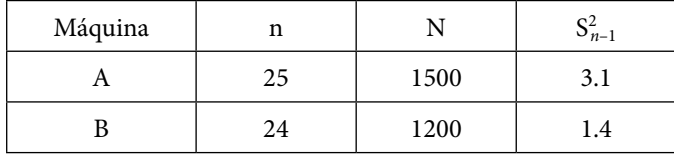

i. Se obtiene un intervalo bilateral de confianza para el cociente entre varianzas al 95 y al 99% de nivel de confianza

$$
F_{0.975,23,24} = 0.43499
$$
  
\n
$$
F_{0.995,23,24} = 0.33103
$$
  
\n
$$
F_{0.025,23,24} = 2.28207
$$
  
\n
$$
F_{0.005,23,24} = 2.98779
$$

$$
\frac{\left(\frac{N_A - n_A}{N_A - 1}\right)}{\left(\frac{N_B - n_B}{N_B - 1}\right)} = \frac{\left(\frac{1500 - 25}{1500 - 1}\right)}{\left(\frac{1200 - 24}{1200 - 1}\right)} = \frac{0.98399}{0.98082} = 1.00323
$$

$$
\frac{S_{n_A-1}^2}{S_{n_B-1}^2} \frac{\left(\frac{N_A-n_A}{N_A-1}\right)}{\left(\frac{N_B-n_B}{N_B-1}\right)} F_{1-\frac{\alpha}{2},n_B-1,n_A-1} \leq \frac{\sigma_A^2}{\sigma_B^2} \leq \frac{S_{n_A-1}^2}{S_{n_B-1}^2} \frac{\left(\frac{N_A-n_A}{N_A-1}\right)}{\left(\frac{N_B-n_B}{N_B-1}\right)} F_{\frac{\alpha}{2},n_B-1,n_A-1}
$$

$$
0.96631 \le \frac{\sigma_A^2}{\sigma_B^2} \le 5.0695 \qquad \text{al\_95\%}
$$
  

$$
0.73537 \le \frac{\sigma_A^2}{\sigma_B^2} \le 6.63721 \qquad \text{al\_99\%}
$$

Como se puede apreciar en los intervalos de confianza anteriores ambos contienen al valor uno, por lo que se concluye que las varianzas de las precisiones de ambas máquinas A y B son iguales.

ii. Se calcula el estadístico  $F_0$ 

$$
F_0 = \frac{S_{n_1-1}^2}{S_{n_2-1}^2} \frac{\left(\frac{N_1 - n_1}{N_1 - 1}\right)}{\left(\frac{N_2 - n_2}{N_2 - 1}\right)} = 2.22145
$$

Como se puede apreciar *F*0 cae en ambos intervalos de *F* al 95 y al 99% de nivel de confianza, por lo cual se acepta que ambas varianzas son iguales.

*F*0.975,23,24=0.4382 *F*0.975,23,24=0.3347 *F*0.025,23,24=2.29891*F*0.005,23,24=3.02085

iii.  $p = p(F > F_0) = p(F > 2.22145) = 0.02996 > 0.025 > 0.005$ , por lo cual se acepta que ambas varianzas son iguales.

5.3.3. Prueba de hipótesis para demostrar la igualdad de medias de dos poblaciones normales o con tamaños de muestras grandes, con varianzas poblacionales desconocidas pero iguales

La prueba puede llevarse a cabo de tres formas diferentes:

- i. Obtener un intervalo de confianza al 100(1–α)% de nivel de confianza, para la diferencia entre medias, con el estadístico t de Student, suponiendo varianzas poblacionales desconocidas pero iguales; si dicho intervalo no contiene al valor cero entonces se tiene evidencia estadística para rechazar la hipótesis nula. Si el intervalo contiene al valor cero entonces no se tiene suficiente evidencia estadística para poder rechazar la hipótesis nula y se termina por aceptarla aunque no se esté convencido de ello. El intervalo de confianza puede ser bilateral, unilateral inferior o unilateral superior, dependiendo de lo que se pretenda demostrar.
- ii. Se calcula el estadístico de prueba

$$
t_0 = \frac{\overline{x}_1 - \overline{x}_2}{S_p \sqrt{\frac{1}{n_1} + \frac{1}{n_2}}} \tag{5.46}
$$

Donde

$$
S_p = \sqrt{\frac{(n_1 - 1) S_1^2 \left(\frac{N_1 - n_1}{N_1 - 1}\right) + (n_2 - 1) S_2^2 \left(\frac{N_2 - n_2}{N_2 - 1}\right)}{n_1 + n_2 - 2}}
$$
(5.47)

Para una prueba bilateral o de dos colas, donde  $H_1$ :  $\mu_1 \neq \mu_2$ 

$$
Si \t t_0 > t_{\frac{\alpha}{2}, n_1 + n_2 - 2} \t 0 \t t_0 < -t_{\frac{\alpha}{2}, n_1 + n_2 - 2} \t (5.48)
$$

Se rechaza la hipótesis nula

De lo contrario,

$$
Si \t -t_{\frac{\alpha}{2}, n_1 + n_2 - 2} \leq t_0 \leq t_{\frac{\alpha}{2}, n_1 + n_2 - 2} \tag{5.49}
$$

Entonces no se tiene suficiente evidencia estadística para poder rechazar la hipótesis nula y se termina por aceptarla aunque no se esté convencido de ello.

Para una prueba unilateral, donde  $H_1$ :  $\mu_1 > \mu_2$ 

$$
Si \t t_0 > t_{\alpha, n_1 + n_2 - 2} \t se rechaza la hipótesis nula
$$
\n
$$
(5.50)
$$

De lo contrario, si  $t_0 < t_{\alpha, n_1+n_2-2}$  entonces no se tiene suficiente evidencia estadística para poder rechazar la hipótesis nula y se termina por aceptarla aunque no se esté convencido de ello.

Para una prueba unilateral, donde  $H_1$ :  $\mu_1 < \mu_2$ 

$$
Si \t t_0 < t_{\alpha, n_1 + n_2 - 2}
$$
 se rechaza la hipótesis nula \t(5.51)

De lo contrario, si  $t_0 > t_{\alpha, n_1+n_2-2}$  entonces no se tiene suficiente evidencia estadística para poder rechazar la hipótesis nula y se termina por aceptarla aunque no se esté convencido de ello.

iii. Se calcula la probabilidad  $p = p(t > t_0)$  o  $p = p(t < -t_0)$ , utilizando la distribución t de Student.

Para una prueba bilateral o de dos colas, donde  $H_1$ :  $\mu_1 \neq \mu_2$ 

Si *p*<α∕2 se rechaza la hipótesis nula. De lo contrario, si *p*>α∕2, entonces no se tiene suficiente evidencia estadística para poder rechazar la hipótesis nula y se termina por aceptarla aunque no se esté convencido de ello.

Para una prueba unilateral, donde  $H_1$ :  $\mu_1 > \mu_2$ 

Si *p*<α se rechaza la hipótesis nula. De lo contrario, si *p*>α, entonces no se tiene suficiente evidencia estadística para poder rechazar la hipótesis nula y se termina por aceptarla aunque no se esté convencido de ello.

Para una prueba unilateral, donde  $H_1$ :  $\mu_1 < \mu_2$ 

Si *p*<α se rechaza la hipótesis nula. De lo contrario, si *p*>α, entonces no se tiene suficiente evidencia estadística para poder rechazar la hipótesis nula y se termina por aceptarla aunque no se esté convencido de ello.

Se aplican los pasos establecidos para llevar a cabo una prueba de hipótesis:

a. Se plantean las hipótesis nula y alternativa.

*Bilateral*  $H_0$  :  $\mu_1 = \mu_2$  $H_1$  :  $\mu_1 \neq \mu_2$ *Unilateral\_Superior* (5.52)  $H_0: \mu_1 = \mu_2$ *H*<sub>1</sub> :  $\mu_1 > \mu_2$ *Unilateral\_Inferior*

 $H_0$  :  $\mu_1 = \mu_2$ *H*<sub>1</sub> :  $μ$ <sub>1</sub> <  $μ$ <sub>2</sub>

- b. Se selecciona el nivel de significancia α, el cual puede ser 0.10, 0.05, 0.01, 0.0027 o el que establezca una norma o especificación. En la práctica, a veces es conveniente hacer la prueba para dos niveles de significancia al 0.05 y al 0.01; si se rechaza o no para ambos niveles de significancia, la prueba es contundente; si se rechaza para 0.05 pero no para 0.01, se cae en zona de duda y se sugiere tomar una muestra mayor.
- c. Se identifica el estadístico de prueba. Para este caso particular, se trata del estadístico *t*; la prueba puede ser de dos colas *t*α<sup>∕</sup>2, o unilateral *t*α.
- d. Se formula la regla de decisión de acuerdo con uno de los métodos establecidos anteriormente.
- e. Se toma una muestra de cada población, se calcula el valor del estadístico de prueba, se compara con el valor crítico y se decide si se rechaza  $H_0$  o se concluye que no existe evidencia estadística suficiente para rechazar la hipótesis nula.
### Ejercicio 5.16

Se están investigando los diámetros de las barras de acero fabricadas por dos diferentes máquinas de extruido. Se seleccionan dos muestras aleatorias de tamaño n<sub>1</sub> = 12 y n<sub>2</sub> = 18, y las medias y varianzas muestrales son  $\bar{x}_1 = 8.75$ ,  $S_1^2 = 0.29$ ,  $\bar{x}_2 = 8.63$  y  $S_2^2 = 0.34$ , respectivamente.

a. Realice una prueba de hipótesis para demostrar la igualdad entre varianzas.

$$
F_{0.025,11,17} = 0.30473
$$
  
\n
$$
F_{0.005,11,17} = 0.20167
$$
  
\n
$$
F_{0.975,11,17} = 4.04956
$$
  
\n
$$
F_0 = \frac{S_{n_1-1}^2}{S_{n_2-1}^2} = \frac{0.29}{0.34} = 0.8529
$$

Como se puede apreciar,  $F_0$ , cae dentro del intervalo de aceptación de la igualdad entre varianzas para ambos niveles de confianza al 95% y al 99%.

- b. Aplique una prueba de hipótesis para determinar si las medias en los diámetros de las barras de ambas máquinas de extruido son iguales.
	- i. Obteniendo un intervalo de confianza, para la diferencia entre medias, con el estadístico t de Student, suponiendo varianzas poblacionales desconocidas pero iguales, de acuerdo con lo demostrado en el inciso a.

 $t_{0.025,28} = 2.04841$  $t_{0.005,28} = 2.76326$ 

$$
S_p = \sqrt{\frac{(n_1 - 1) S_1^2 \left(\frac{N_1 - n}{N_1 - 1}\right) + (n_2 - 1) S_2^2 \left(\frac{N_2 - n_2}{N_2 - 1}\right)}{n_1 + n_2 - 2}} = \sqrt{\frac{11(0.29) + 17(0.34)}{28}} = 0.566
$$

$$
(\overline{x}_1 - \overline{x}_2) - t_{\frac{\alpha}{2}n_1 + n_2 - 2} S_p \sqrt{\frac{1}{n_1} + \frac{1}{n_2}} \le \mu_1 - \mu_2 \le (\overline{x}_1 - \overline{x}_2) + t_{\frac{\alpha}{2}n_1 + n_2 - 2} S_p \sqrt{\frac{1}{n_1} + \frac{1}{n_2}}
$$

$$
-0.3121 \le \mu_1 - \mu_2 \le 0.55208 \quad al\_95\%
$$
  

$$
-0.4629 \le \mu_1 - \mu_2 \le 0.70287 \quad al\_99\%
$$

Como se puede apreciar, ambos intervalos de confianza contienen al cero, por lo cual, se acepta que la media de los diámetros de las barras de ambas máquinas es igual.

ii. Calculando el estadístico de prueba

$$
t_0 = \frac{\overline{x}_1 - \overline{x}_2}{S_p \sqrt{\frac{1}{n_1} + \frac{1}{n_2}}} = \frac{8.75 - 8.63}{\sqrt{\frac{1}{12} + \frac{1}{18}}} = 0.56889
$$

Para una prueba bilateral o de dos colas, nótese que t<sub>o</sub> cae dentro del intervalo para ambos niveles de confianza, por lo cual, se acepta que las medias de los diámetros de las barras de ambas máquinas son iguales.

iii. Se calcula la probabilidad  $p = p(t > t_0)$  o  $p = p(t < -t_0)$ , utilizando la distribución t de Student.

$$
p(t>t_0) = 0.28698 > 0.025 > 0.005
$$

Por lo cual, se acepta que las medias de los diámetros de las barras de ambas máquinas son iguales.

5.3.4. Prueba de hipótesis para demostrar la igualdad de medias de dos poblaciones normales o con tamaños de muestras grandes, con varianzas poblacionales desconocidas y diferentes

La prueba puede llevarse a cabo de tres formas diferentes:

- i. Obtener un intervalo de confianza al 100(1–α)% de nivel de confianza, para la diferencia entre medias, con el estadístico t de Student, suponiendo varianzas poblacionales desconocidas y diferentes, si dicho intervalo no contiene al valor cero entonces se tiene evidencia estadística para rechazar la hipótesis nula. Si el intervalo contiene al valor cero entonces no se tiene suficiente evidencia estadística para poder rechazar la hipótesis nula y se termina por aceptarla aunque no se esté convencido de ello. El intervalo de confianza puede ser bilateral, unilateral inferior o unilateral superior, dependiendo de lo que se pretenda demostrar.
- ii. Se calcula el estadístico de prueba

$$
t_0 = \frac{\overline{x}_1 - \overline{x}_2}{\sqrt{\frac{S_1^2}{n_1} + \frac{S_2^2}{n_2}}}
$$
(5.53)

Para una prueba bilateral o de dos colas, donde  $H_1: \mu_1 \neq \mu_2$ 

$$
Si \t t_0 > t_{\underline{\alpha},v} \quad \text{o} \quad t_0 < -t_{\underline{\alpha},v} \tag{5.54}
$$

Donde

$$
v = \frac{\left(\frac{S_1^2}{n_1} + \frac{S_2^2}{n_2}\right)^2}{\left(\frac{S_1^2}{n_1}\right)^2 \left(\frac{S_2^2}{n_2}\right)^2} - 2
$$
\n
$$
\frac{n_1 + 1}{n_1 + 1} + \frac{\left(\frac{S_2^2}{n_2}\right)^2}{n_2 + 1}
$$
\n(5.55)

Se rechaza la hipótesis nula

De lo contrario,

*Si*  $-t_{\underline{\alpha}}$ ,  $_v \le t_0 \le t_{\underline{\alpha}}$ , *υ*  $(5.56)$ 2 2

Entonces no se tiene suficiente evidencia estadística para poder rechazar la hipótesis nula y se termina por aceptarla aunque no se esté convencido de ello.

Para una prueba unilateral, donde  $H_1$ :  $\mu_1 > \mu_2$ 

*Si*  $t_0 > t_{\alpha,\nu}$  se rechaza la hipótesis nula (5.57)

De lo contrario, si *t*<sub>0</sub> < t<sub>α,*ν*</sub> entonces no se tiene suficiente evidencia estadística para poder rechazar la hipótesis nula y se termina por aceptarla aunque no se esté convencido de ello.

Para una prueba unilateral, donde  $H_1$ :  $\mu_1 < \mu_2$ 

Si  $t_0 < t_{\frac{\alpha}{2}, v}$  se rechaza la hipótesis nula (5.58)

De lo contrario, si  $t_0 > t_{\alpha,\nu}$  entonces no se tiene suficiente evidencia estadística para poder rechazar la hipótesis nula y se termina por aceptarla aunque no se esté convencido de ello.

iii. Se calcula la probabilidad  $p = p(t > t_0)$  o  $p = p(t < -t_0)$ , utilizando la distribución t de Student.

Para una prueba bilateral o de dos colas, donde  $H_1: \mu_1 \neq \mu_2$ 

Si *p*<α∕2 se rechaza la hipótesis nula. De lo contrario, si *p*>α∕2, entonces no se tiene suficiente evidencia estadística para poder rechazar la hipótesis nula y se termina por aceptarla aunque no se esté convencido de ello.

Para una prueba unilateral, donde  $H_1$ :  $\mu_1 > \mu_2$ 

Si *p*<α se rechaza la hipótesis nula. De lo contrario, si *p*>α, entonces no se tiene suficiente evidencia estadística para poder rechazar la hipótesis nula y se termina por aceptarla aunque no se esté convencido de ello.

Para una prueba unilateral, donde  $H_1$ :  $\mu_1 < \mu_2$ 

Si *p*<α se rechaza la hipótesis nula. De lo contrario, si *p*>α, entonces no se tiene suficiente evidencia estadística para poder rechazar la hipótesis nula y se termina por aceptarla aunque no se esté convencido de ello.

Se aplican los pasos establecidos para llevar a cabo una prueba de hipótesis:

a. Se plantean las hipótesis nula y alternativa.

*Bilateral*  $H_0$ :  $\mu_1 = \mu_2$  $H_1$ :  $\mu_1 \neq \mu_2$ *Unilateral\_Superior* (5.59)  $H_0$ :  $\mu_1 = \mu_2$  $H_1$  :  $\mu_1 > \mu_2$ *Unilateral\_Inferior*  $H_0$ :  $\mu_1 = \mu_2$ 

 $H_1$  :  $\mu_1$  <  $\mu_2$ 

b. Se selecciona el nivel de significancia α, el cual puede ser 0.10, 0.05, 0.01, 0.0027 o el que establezca una norma o especificación. En la práctica, a veces es conveniente hacer la prueba para dos niveles de significancia al 0.05 y al 0.01; si se rechaza o no para ambos niveles de significancia, la prueba es contundente; si se rechaza para 0.05 pero no para 0.01, se cae en zona de duda y se sugiere tomar una muestra mayor.

- c. Se identifica el estadístico de prueba. Para este caso particular, se trata del estadístico t; la prueba puede ser de dos colas *t*α<sup>∕</sup>2, o unilateral *t*α.
- d. Se formula la regla de decisión de acuerdo con uno de los métodos establecidos anteriormente.
- e. Se toma una muestra de cada población, se calcula el valor del estadístico de prueba, se compara con el valor crítico y se decide si se rechaza  $H_0$  o se concluye que no existe evidencia estadística suficiente para rechazar la hipótesis nula.
- El proceso de unión entre un soporte de acero y un contacto de plata se puede llevar a cabo por uno de dos procesos diferentes: por soldadura de aposte o por disparo termomagnético. Al utilizar el proceso de soldadura por disparo termomagnético, queda un residuo que da la impresión de que la pastilla de plata se Ejercicio 5.17

encuentra flameada, lo cual provoca que se deba hacer un proceso de limpieza que encarece al proceso. Se realiza un experimento para determinar cuál de los dos procesos arroja una mayor resistencia mecánica en la unión del soporte con la pastilla, para lo cual se toma una muestra de  $n_1=16$  en el proceso de soldadura de aposte y  $n_2$ =20 en el proceso de unión por disparo termomagnético. Suponga que las poblaciones son infinitas. Los resultados obtenidos se muestran a continuación:

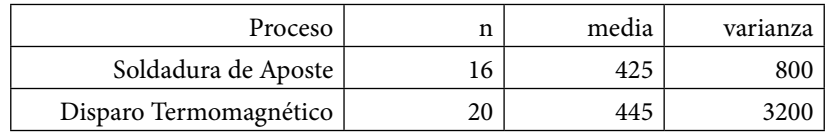

a. Realice una prueba de hipótesis para demostrar que las varianzas de ambos procesos son diferentes.

*F*0.025,15,19=0.36062*F*0.975,15,19=2.61712  $F_{0.005,15,19} = 0.25558 F_{0.975,15,19} = 3.58657$ 

$$
F_0 = \frac{S_{n_1-1}^2}{S_{n_2-1}^2} = \frac{800}{3300} = 0.24242
$$

Como se puede apreciar,  $F_0 = 0.24242 < 0.25558 < 0.36062$ , cae fuera del intervalo de aceptación de la igualdad entre varianzas para ambos niveles de confianza al 95% y al 99%, por lo cual se comprueba que las varianzas son diferentes.

- b. Aplique una prueba de hipótesis para determinar si las medias en los diámetros de las barras de ambas máquinas de extruido son iguales.
	- i. Obteniendo un intervalo de confianza, para la diferencia entre medias, con el estadístico t de Student, suponiendo varianzas poblacionales desconocidas pero iguales, de acuerdo con lo demostrado en el inciso a.

$$
v = \frac{\left(\frac{S_1^2}{n_1} + \frac{S_2^2}{n_2}\right)^2}{\left(\frac{S_1^2}{n_1}\right)^2 + \left(\frac{S_2^2}{n_2}\right)^2} - 2 = \frac{\left(\frac{800}{16} + \frac{3300}{20}\right)^2}{\left(\frac{800}{16}\right)^2 + \left(\frac{3300}{20}\right)^2} - 2 = 32.0231
$$
  

$$
\frac{n_1 + 1}{n_1 + 1} + \frac{n_2 + 1}{n_2 + 1} = \frac{\left(\frac{800}{16}\right)^2 + \left(\frac{3300}{20}\right)^2}{17} - \frac{2}{11} = 32.0231
$$

 $t_{0.025,34} = 2.03693$ 

 $t_{0.005,34} = 2.73848$  $\left(\overline{x}_1 - \overline{x}_2\right) - t_a$  $+\frac{S_2^2}{\mu_1} \leq \mu_1 - \mu_2 \leq (x_1 - x_2) + t_\alpha \sqrt{\frac{S_1^2}{\mu_1}}$  $(\overline{x}_1 - \overline{x}_2) - t_{\alpha, \nu} \sqrt{\frac{S_1^2}{n_1} + \frac{S_2^2}{n_2}} \le \mu_1 - \mu_2 \le (x_1 - x_2) + t_{\alpha, \nu} \sqrt{\frac{S_1^2}{n_1} + \frac{S_2^2}{n_2}}$  $-49.867 \leq \mu_1 - \mu_2 \leq 9.86731$  *al*\_95%  $-60.154 \leq \mu_1 - \mu_2 \leq 20.154$  *al*\_99%

Como se puede apreciar, ambos intervalos de confianza contienen al cero, por lo cual, se acepta que la media de resistencia de la unión es la misma en ambos procesos.

ii. Calculando el estadístico de prueba

$$
t_0 = \frac{\overline{x}_1 - \overline{x}_2}{\sqrt{\frac{S_1^2}{n_1} + \frac{S_2^2}{n_2}}} = \frac{425 - 445}{\sqrt{\frac{800}{16} + \frac{3300}{20}}} = -1.364
$$

Para una prueba bilateral o de dos colas, nótese que  $t_0$  cae dentro del intervalo para ambos niveles de confianza, por lo cual, se acepta que la media de resistencia de la unión es la misma en ambos procesos.

iii. Se calcula la probabilidad  $p = p(t > t_0)$  o  $p = p(t < -t_0)$ , utilizando la distribución t de Student.

$$
p(t > t_0) = 0.09104 > 0.025 > 0.005
$$

Por lo cual, se acepta que la media de resistencia de la unión es la misma en ambos procesos.

5.3.5. Prueba de hipótesis para demostrar la igualdad de medias de dos poblaciones normales, con varianzas poblacionales desconocidas y diferentes para tamaños de muestra no grandes (*n*<30)

La prueba puede llevarse a cabo de tres formas diferentes:

- i. Obtener un intervalo de confianza al 100(1–α)% de nivel de confianza, para la diferencia entre medias, con el estadístico t de Student, suponiendo varianzas poblacionales desconocidas y diferentes si dicho intervalo no contiene al valor cero entonces se tiene evidencia estadística para rechazar la hipótesis nula. Si el intervalo contiene al valor cero entonces no se tiene suficiente evidencia estadística para poder rechazar la hipótesis nula y se termina por aceptarla aunque no se esté convencido de ello. El intervalo de confianza puede ser bilateral, unilateral inferior o unilateral superior, dependiendo de lo que se pretenda demostrar.
- ii. Se calcula el estadístico de prueba

$$
t_0 = \frac{\overline{x}_1 - \overline{x}_2}{\sqrt{\frac{S_1^2}{n_1} + \frac{S_2^2}{n_2}}}
$$
\n(5.60)

Para una prueba bilateral o de dos colas, donde  $H_1$ :  $\mu_1 \neq \mu_2$ 

$$
Si \t t_0 > t_{\alpha,\nu} \t 0 \t t_0 < -t_{\alpha,\nu}
$$
\n
$$
(5.61)
$$

*Donde* 

$$
v = \frac{\left(\frac{S_1^2}{n_1} + \frac{S_2^2}{n_2}\right)^2}{\left(\frac{S_1^2}{n_1}\right)^2 \left(\frac{S_2^2}{n_2}\right)^2} - 2
$$
  

$$
\frac{n_1 + 1}{n_2 + 1}
$$

Se rechaza la hipótesis nula

De lo contrario,

$$
Si \t -t_{\frac{\alpha}{2},\nu} \le t_0 \le t_{\frac{\alpha}{2},\nu} \t (5.62)
$$

Entonces no se tiene suficiente evidencia estadística para poder rechazar la hipótesis nula y se termina por aceptarla aunque no se esté convencido de ello.

Para una prueba unilateral, donde  $H_1$ :  $\mu_1 > \mu_2$ 

*Si*  $t_0 > t_{\alpha,\nu}$  se rechaza la hipótesis nula (5.63)

De lo contrario, si  $t_0 < t_{\alpha,\nu}$  entonces no se tiene suficiente evidencia estadística para poder rechazar la hipótesis nula y se termina por aceptarla aunque no se esté convencido de ello.

Para una prueba unilateral, donde  $H_1$ :  $\mu_1 < \mu_2$ 

Si 
$$
t_0 < t_{\alpha,\nu}
$$
 se rechaza la hipótesis nula (5.64)

De lo contrario, si  $t_0 > t_{\alpha,\nu}$  entonces no se tiene suficiente evidencia estadística para poder rechazar la hipótesis nula y se termina por aceptarla aunque no se esté convencido de ello.

iii. Se calcula la probabilidad  $p = p(t > t_0)$  o  $p = p(t < -t_0)$ , utilizando la distribución t de Student.

Para una prueba bilateral o de dos colas, donde  $H_1$ : μ<sub>1</sub> ≠ μ<sub>2</sub>

Si *p*<α∕2 se rechaza la hipótesis nula. De lo contrario, si *p*>α∕2, entonces no se tiene suficiente evidencia estadística para poder rechazar la hipótesis nula y se termina por aceptarla aunque no se esté convencido de ello.

Para una prueba unilateral, donde  $H_1: \mu_1 > \mu_2$ 

Si *p*<α se rechaza la hipótesis nula. De lo contrario, si *p*>α, entonces no se tiene suficiente evidencia estadística para poder rechazar la hipótesis nula y se termina por aceptarla aunque no se esté convencido de ello.

Para una prueba unilateral, donde *H*<sub>1</sub>: μ<sub>1</sub> < μ<sub>2</sub>

Si *p*<α se rechaza la hipótesis nula. De lo contrario, si *p*>α, entonces no se tiene suficiente evidencia estadística para poder rechazar la hipótesis nula y se termina por aceptarla aunque no se esté convencido de ello.

Se aplican los pasos establecidos para llevar a cabo una prueba de hipótesis:

a. Se plantean las hipótesis nula y alternativa.

*Bilateral*  $H_0$  :  $\mu_1 = \mu_2$  $H_1$  :  $\mu_1 \neq \mu_2$ *Unilateral\_Superior* (5.65)  $H_0$  :  $\mu_1 = \mu_2$  $H_1$ :  $\mu_1 > \mu_2$ *Unilateral\_Inferior*  $H_0$  :  $\mu_1 = \mu_2$ 

- b. Se selecciona el nivel de significancia α, el cual puede ser 0.10, 0.05, 0.01, 0.0027 o el que establezca una norma o especificación. En la práctica, a veces es conveniente hacer la prueba para dos niveles de significancia al 0.05 y al 0.01; si se rechaza o no para ambos niveles de significancia, la prueba es contundente; si se rechaza para 0.05 pero no para 0.01, se cae en zona de duda y se sugiere tomar una muestra mayor.
- c. Se identifica el estadístico de prueba. Para este caso particular, se trata del estadístico *t*; la prueba puede ser de dos colas *t*α<sup>∕</sup>2, o unilateral ta.
- d. Se formula la regla de decisión de acuerdo con uno de los métodos establecidos anteriormente.
- e. Se toma una muestra de cada población, se calcula el valor del estadístico de prueba, se compara con el valor crítico y se decide si se rechaza H<sub>0</sub> o se concluye que no existe evidencia estadística suficiente para rechazar la hipótesis nula.

 $H_1$  :  $\mu_1$  <  $\mu_2$ 

#### Ejercicio 5.17

El proceso de unión entre un soporte de acero y un contacto de plata se puede llevar a cabo por uno de dos procesos diferentes: por soldadura de aposte o por disparo termomagnético. Al utilizar el proceso de soldadura por disparo termomagnético, queda un residuo que da la impresión de que la pastilla de plata se encuentra flameada, lo cual provoca que se deba hacer un proceso de limpieza que encarece al proceso. Se realiza un experimento para determinar cuál de los dos procesos arroja una mayor resistencia mecánica en la unión del soporte con la pastilla, para lo cual se toma una muestra de  $n_1=16$  en el proceso de soldadura de aposte y  $n_2$ =20 en el proceso de unión por disparo termomagnético. Suponga que las poblaciones son infinitas. Los resultados obtenidos se muestran a continuación:

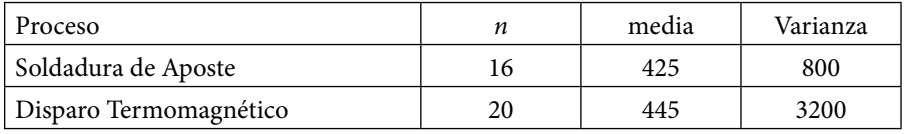

a. Realice una prueba de hipótesis para demostrar que las varianzas de ambos procesos son diferentes.

$$
F_{0.025,15,19} = 0.36062 \quad F_{0.975,15,19} = 2.61712
$$
\n
$$
F_{0.005,15,19} = 0.25558 \quad F_{0.975,15,19} = 3.58657
$$
\n
$$
F_0 = \frac{S_{n_1-1}^2}{S_{n_2-1}^2} = \frac{800}{3300} = 0.24242
$$

Como se puede apreciar,  $F_0 = 0.24242 < 0.25558 < 0.36062$  cae fuera del intervalo de aceptación de la igualdad entre varianzas para ambos niveles de confianza al 95% y al 99%, por lo cual se comprueba que las varianzas son diferentes.

- b. Aplique una prueba de hipótesis para determinar si las medias en los diámetros de las barras de ambas máquinas de extruido son iguales.
	- i. Obteniendo un intervalo de confianza, para la diferencia entre medias, con el estadístico t de Student, suponiendo varianzas poblacionales desconocidas pero iguales, de acuerdo con lo demostrado en el inciso *a*.

$$
v = \frac{\left(\frac{S_1^2}{n_1} + \frac{S_2^2}{n_2}\right)^2}{\left(\frac{S_1^2}{n_1}\right)^2 + \left(\frac{S_2^2}{n_2}\right)^2} - 2 = \frac{\left(\frac{800}{16} + \frac{3300}{20}\right)^2}{\left(\frac{800}{16}\right)^2 + \left(\frac{3300}{20}\right)^2} - 2 = 32.0231
$$

 $t_{0.025,34} = 2.03693$ 

 $t_{0.005,34} = 2.73848$  $\left(\overline{x}_1 - \overline{x}_2\right) - t_\alpha$   $\left|\frac{S_1^2}{S_1^2} + \frac{S_2^2}{S_2^2}\right| \leq \mu_1 - \mu_2 \leq \left(\overline{x}_1 - \overline{x}_2\right) + t_\alpha$   $\left|\frac{S_1^2}{S_2^2}\right|$  $(\bar{x}_1 - \bar{x}_2) - t_{\alpha,\nu} \sqrt{\frac{S_1^2}{n_1} + \frac{S_2^2}{n_2}} \le \mu_1 - \mu_2 \le (\bar{x}_1 - \bar{x}_2) + t_{\alpha,\nu} \sqrt{\frac{S_1^2}{n_1} + \frac{S_2^2}{n_2}}$  $-49.867 \leq \mu_1 - \mu_2 \leq 9.86731$  *al\_95%* 

 $-60.154 \leq \mu_1 - \mu_2 \leq 20.154$  *al\_99%* 

Como se puede apreciar, ambos intervalos de confianza contienen al cero, por lo cual, se acepta que la media de resistencia de la unión es la misma en ambos procesos.

ii. Al Calcular el estadístico de prueba

$$
t_0 = \frac{\overline{x}_1 - \overline{x}_2}{\sqrt{\frac{S_1^2}{n_1} + \frac{S_2^2}{n_2}}} = \frac{425 - 445}{\sqrt{\frac{800}{16} + \frac{3300}{20}}} = -1.364
$$

Para una prueba bilateral o de dos colas, nótese que  $t_0$  cae dentro del intervalo para ambos niveles de confianza, por lo cual, se acepta que la media de resistencia de la unión es la misma en ambos procesos.

iii. Se calcula la probabilidad  $p = p(t>t_0)$  o  $p = p(t < -t_0)$ , utilizando la distribución t de Student.

$$
p(t \lt -t_0) = 0.09104 > 0.025 > 0.005
$$

Por lo cual, se acepta que la media de resistencia de la unión es la misma en ambos procesos.

# 5.3.6. Prueba de hipótesis para demostrar la igualdad entre medias para dos poblaciones normales con observaciones pareadas

Suponga que se obtiene la diferencia entre cada una de las observaciones pareadas, es decir,  $D_1 = x_{11} - x_{21}$ ,  $D_2 = x_{12} - x_{22}$ , …,  $D_n = x_{1n} - x_{2n}$ .

La media de la población de diferencias, dado que se supone que las variables  $x_1$ y *x*2 son normales, también será normal.

La prueba puede llevarse a cabo de tres formas diferentes:

- i. Obtener un intervalo de confianza al 100(1–α)% de nivel de confianza, para la diferencia entre medias, para dos poblaciones normales con observaciones pareadas, con el estadístico t de Student si dicho intervalo no contiene al valor cero entonces se tiene evidencia estadística para rechazar la hipótesis nula. Si el intervalo contiene al valor cero entonces no se tiene suficiente evidencia estadística para poder rechazar la hipótesis nula y se termina por aceptarla aunque no se esté convencido de ello. El intervalo de confianza puede ser bilateral, unilateral inferior o unilateral superior, dependiendo de lo que se pretenda demostrar.
- ii. Se calcula el estadístico de prueba

$$
t_0 = \frac{\overline{D}}{\frac{S_D}{\sqrt{n}} \left(\frac{N-n}{N-1}\right)} \qquad N\_finita
$$
\n
$$
t_0 = \frac{\overline{D}}{\frac{S_D}{\sqrt{n}}}
$$
\nN\\_infinita

Para una prueba bilateral o de dos colas, donde  $H_1: \mu_1 \neq \mu_2$ 

$$
Si \t t_0 > t_{\alpha, n-1} \t 0 \t t_0 < t_{\alpha, n-1} \t (5.67)
$$

Se rechaza la hipótesis nula

De lo contrario,

$$
Si \t -t_{\alpha, n-1} \le t_0 \le t_{\alpha, n-1} \tag{5.68}
$$

Entonces no se tiene suficiente evidencia estadística para poder rechazar la hipótesis nula y se termina por aceptarla aunque no se esté convencido de ello.

Para una prueba unilateral, donde  $H_1$  :  $\mu_1 > \mu_2$ 

$$
Si \t t_0 > t_{\alpha, n-1} \text{ se rechaza la hipótesis nula}
$$
\n
$$
(5.69)
$$

De lo contrario, si  $t_0 < t_{\alpha, n-1}$  entonces no se tiene suficiente evidencia estadística para poder rechazar la hipótesis nula y se termina por aceptarla aunque no se esté convencido de ello.

Para una prueba unilateral, donde  $H_1: \mu_1 < \mu_2$ 

Si 
$$
t_0 < t_{\frac{\alpha}{2}, n-1}
$$
 se rechaza la hipótesis nula (5.70)

De lo contrario, si  $t_0 > t_{\alpha, n-1}$  entonces no se tiene suficiente evidencia estadística para poder rechazar la hipótesis nula y se termina por aceptarla aunque no se esté convencido de ello.

iii. Se calcula la probabilidad  $p = p(t > t_0)$  o  $p = p(t < -t_0)$ , utilizando la distribución t de Student.

Para una prueba bilateral o de dos colas, donde  $H_1$  :  $\mu_1 \neq \mu_2$ 

Si *p*<α∕2 se rechaza la hipótesis nula. De lo contrario, si *p*>α∕2, entonces no se tiene suficiente evidencia estadística para poder rechazar la hipótesis nula y se termina por aceptarla aunque no se esté convencido de ello.

Para una prueba unilateral, donde  $H_1$ :  $\mu_1 > \mu_2$ 

Si *p*<α se rechaza la hipótesis nula. De lo contrario, si *p*>α, entonces no se tiene suficiente evidencia estadística para poder rechazar la hipótesis nula y se termina por aceptarla aunque no se esté convencido de ello.

Para una prueba unilateral, donde  $H_1: \mu_1 < \mu_2$ 

Si *p*<α se rechaza la hipótesis nula. De lo contrario, si *p*>α, entonces no se tiene suficiente evidencia estadística para poder rechazar la hipótesis nula y se termina por aceptarla aunque no se esté convencido de ello.

Se aplican los pasos establecidos para llevar a cabo una prueba de hipótesis:

a. Se plantean las hipótesis nula y alternativa.

*Bilateral*  $H_0$ :  $D = \mu_1 - \mu_2 = 0$ *H*<sub>1</sub> :  $D \neq 0$ *Unilateral\_Superior* (5.71)  $H_0$ :  $D = \mu_1 - \mu_2 = 0$ *H*<sub>1</sub>: *D* > 0 *Unilateral\_Inferior*  $H_0$ :  $D = \mu_1 - \mu_2 = 0$ 

*H*<sub>1</sub>:  $D < 0$ 

- b. Se selecciona el nivel de significancia α, el cual puede ser 0.10, 0.05, 0.01, 0.0027 o el que establezca una norma o especificación. En la práctica, a veces es conveniente hacer la prueba para dos niveles de significancia al 0.05 y al 0.01; si se rechaza o no para ambos niveles de significancia, la prueba es contundente; si se rechaza para 0.05 pero no para 0.01, se cae en zona de duda y se sugiere tomar una muestra mayor.
- c. Se identifica el estadístico de prueba. Para este caso particular, se trata del estadístico t; la prueba puede ser de dos colas *t*α∕2,*<sup>n</sup>*–1, o unilateral *t*α,*<sup>n</sup>*–1.
- d. Se formula la regla de decisión de acuerdo con uno de los métodos establecidos anteriormente.
- e. Se toma una muestra de cada población, se calcula el valor del estadístico de prueba, se compara con el valor crítico y se decide si se rechaza  $H_0$  o se concluye que no existe evidencia estadística suficiente para rechazar la hipótesis nula.

## Ejercicio 5.18

Formule una prueba de hipótesis para verificar que la gasolina premium da mayor rendimiento en kilometraje por litro consumido que la magna. Para ello, se seleccionan ocho automóviles de diferentes marcas y se hacen las pruebas siguiendo la autopista de la gasolinera "Qué Chula es Puebla" a la gasolinera de la entrada a Puebla en la av. Aquiles Serdán; en cada automóvil usado se hace el mismo recorrido, bajo las mismas condiciones con gasolina premium y con gasolina magna, obteniendo los siguientes resultados:

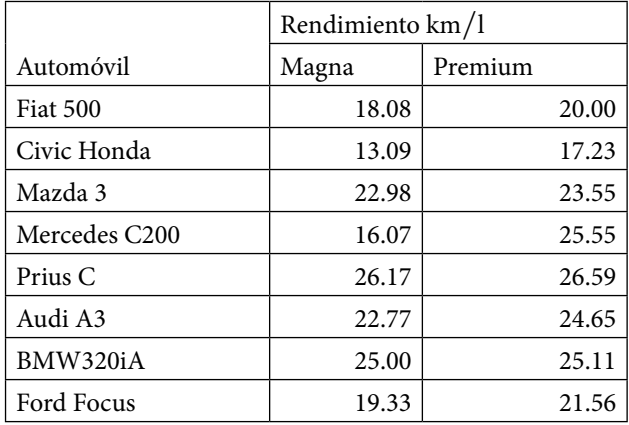

Cabe señalar que los datos fueron generados artificialmente con distribución normal, tomando como referencia parámetros reales de la PROFECO.

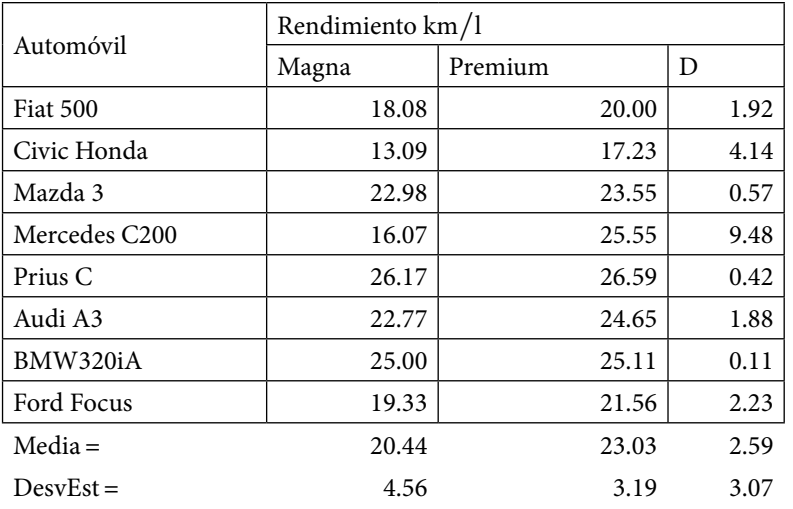

La prueba de hipótesis a realizar es la siguiente:

 $H_0$ :  $D = \mu_1 - \mu_2 = 0$ *H*<sub>1</sub>: *D* > 0

i. Obteniendo un intervalo de confianza, para la diferencia entre medias, con el estadístico *z*

 $t_{0.057} = 1.89458$  *al\_95% t*0.01,7 = 2.99795 *al\_*99%

Con los datos dados, se obtiene el siguiente intervalo de confianza:

$$
2.59 - 1.89458 * \frac{3.07}{\sqrt{8}} = 0.53361 \le D \qquad al\_95\%
$$

$$
-0.664 \le D \qquad \qquad al \_99\%
$$

Nótese que al 95% el intervalo no contiene al cero, por lo que se rechaza la hipótesis nula; sin embargo, al 99% el intervalo sí contiene al cero, por lo cual se cae en zona de duda, se sugiere aumentar el tamaño de muestra para hacer una afirmación más contundente.

ii. Calculando el estadístico de prueba

$$
t_0 = \frac{\overline{D}}{\frac{S_D}{\sqrt{n}}} = 2.3862
$$

Nótese que  $t_0$  no cae dentro del intervalo para el 95% de nivel de confianza, pero si para el 99% de nivel de confianza, por lo cual, se sugiere aumentar el tamaño de muestra para hacer una afirmación más contundente.

iii. Se calcula la probabilidad  $p = p(t > t_0)$ , utilizando la distribución t de Student.

 $p(t > 2.3862) = 0.02422$ 

*Pero* 0.025>0.02422>0.005

Por lo cual, se sugiere aumentar el tamaño de muestra para hacer una afirmación más contundente.

# 5.3.7. Prueba de hipótesis para demostrar la igualdad entre proporciones o fracciones para dos poblaciones normales o con tamaños de muestras muy grandes

La prueba puede llevarse a cabo de tres formas diferentes:

- i. Obtener un intervalo de confianza al 100(1–α)% de nivel de confianza, para la diferencia entre proporciones, para dos poblaciones normales o con tamaños de muestras muy grandes, con el estadístico z, si dicho intervalo no contiene al valor cero entonces se tiene evidencia estadística para rechazar la hipótesis nula. Si el intervalo contiene al valor cero entonces no se tiene suficiente evidencia estadística para poder rechazar la hipótesis nula y se termina por aceptarla aunque no se esté convencido de ello. El intervalo de confianza puede ser bilateral, unilateral inferior o unilateral superior, dependiendo de lo que se pretenda demostrar.
- ii. Se calcula el estadístico de prueba

$$
z_{0} = \frac{\hat{p}_{1} - \hat{p}_{2}}{\sqrt{\frac{\hat{p}_{1}(1-\hat{p}_{1})}{n_{1}}\left(\frac{N_{1}-n_{1}}{N_{1}-1}\right)+\frac{\hat{p}_{2}(1-\hat{p}_{2})}{n_{2}}\left(\frac{N_{2}-n_{2}}{N_{2}-1}\right)}} \qquad N_{\perp} \text{finite}
$$
\n
$$
z_{0} = \frac{\hat{p}_{1} - \hat{p}_{2}}{\sqrt{\frac{\hat{p}_{1}(1-\hat{p}_{1})}{n_{1}} + \frac{\hat{p}_{2}(1-\hat{p}_{2})}{n_{2}}}} \qquad N_{\perp} \text{infinite}
$$
\n
$$
\sqrt{\frac{\hat{p}_{1}(1-\hat{p}_{1})}{n_{1}} + \frac{\hat{p}_{2}(1-\hat{p}_{2})}{n_{2}}}
$$
\n(5.72)

Para una prueba bilateral o de dos colas, donde  $H_1: p_1 \neq p_2$ 

$$
Si \t z_0 > z_\alpha \t o \t z_0 < -z_\alpha
$$
\n
$$
\frac{z_0}{2} \t (5.73)
$$

Se rechaza la hipótesis nula

De lo contrario,

$$
Si \t -z_{\alpha} \le z_0 \le -z_{\alpha} \tag{5.74}
$$

Entonces no se tiene suficiente evidencia estadística para poder rechazar la hipótesis nula y se termina por aceptarla aunque no se esté convencido de ello.

Para una prueba unilateral, donde  $H_1: p_1 > p_2$ 

$$
Si \t z_0 > z_\alpha \text{ se rechaza la hipótesis nula}
$$
\n
$$
(5.75)
$$

De lo contrario, si  $z_0 < z_\alpha$  entonces no se tiene suficiente evidencia estadística para poder rechazar la hipótesis nula y se termina por aceptarla aunque no se esté convencido de ello.

Para una prueba unilateral, donde  $H_1: p_1 < p_2$ 

Si 
$$
z_0 < z_\alpha
$$
 se rechaza la hipótesis nula (5.76)

De lo contrario, si  $z_0 < z_\alpha$  entonces no se tiene suficiente evidencia estadística para poder rechazar la hipótesis nula y se termina por aceptarla aunque no se esté convencido de ello.

iii. Se calcula la probabilidad  $p = p(z > z_0)$  o  $p = p(z < -z_0)$ , utilizando la distribución z de la normal.

Para una prueba bilateral o de dos colas, donde  $H_1: p_1 \neq p_2$ 

Si *p*<α∕2 se rechaza la hipótesis nula. De lo contrario, si *p*>α∕2, entonces no se tiene suficiente evidencia estadística para poder rechazar la hipótesis nula y se termina por aceptarla aunque no se esté convencido de ello.

Para una prueba unilateral, donde  $H_1: p_1 > p_2$ 

Si *p*<α se rechaza la hipótesis nula. De lo contrario, si *p*>α, entonces no se tiene suficiente evidencia estadística para poder rechazar la hipótesis nula y se termina por aceptarla aunque no se esté convencido de ello.

Para una prueba unilateral, donde  $H_1$ :  $p_1 < p_2$ 

Si *p*<α se rechaza la hipótesis nula. De lo contrario, si *p*>α, entonces no se tiene suficiente evidencia estadística para poder rechazar la hipótesis nula y se termina por aceptarla aunque no se esté convencido de ello.

Se aplican los pasos establecidos para llevar a cabo una prueba de hipótesis:

a. Se plantean las hipótesis nula y alternativa.

*Bilateral*  $H_0$ :  $p_1 = p_2$ *H*<sub>1</sub> :  $p_1 ≠ p_2$ *Unilateral\_Superior* (5.77)  $H_0$ :  $p_1 = p_2$ *H*<sub>1</sub> :  $p_1 > p_2$ *Unilateral\_Inferior*

 $H_0: p_1 = p_2$ *H*<sub>1</sub> :  $p_1 < p_2$ 

b. Se selecciona el nivel de significancia α, el cual puede ser 0.10, 0.05, 0.01, 0.0027 o el que establezca una norma o especificación. En la práctica, a veces es conveniente hacer la prueba para dos niveles de significancia al 0.05 y al 0.01; si se rechaza o no para ambos niveles de significancia, la prueba es contundente; si se rechaza para 0.05 pero no para 0.01, se cae en zona de

duda y se sugiere tomar una muestra mayor.

- c. Se identifica el estadístico de prueba. Para este caso particular, se trata del estadístico *z*; la prueba puede ser de dos colas *z*α<sup>∕</sup>2, o unilateral *t*α.
- d. Se formula la regla de decisión de acuerdo con uno de los métodos establecidos anteriormente.
- e. Se toma una muestra de cada población, se calcula el valor del estadístico de prueba, se compara con el valor crítico y se decide si se rechaza  $H_0$  o se concluye que no existe evidencia estadística suficiente para rechazar la hipótesis nula.

### Ejercicio 5.19

En la Facultad de Ingeniería de la UNAM, se ha implantado una nueva modalidad en la aplicación de exámenes extraordinarios, denominada exámenes extraordinarios en tres etapas, la cual pretende elevar el nivel de acreditación en dichos exámenes. A continuación, se presentan los resultados publicados en el Informe de Actividades 2015 [\(https://www.planeacion.unam.mx/informes/](https://www.planeacion.unam.mx/informes/PDF/FI-2015-2016.pdf) [PDF/FI-2015-2016.pdf](https://www.planeacion.unam.mx/informes/PDF/FI-2015-2016.pdf)). Suponga que existen 13 asignaturas de la División de Ciencias Básicas.

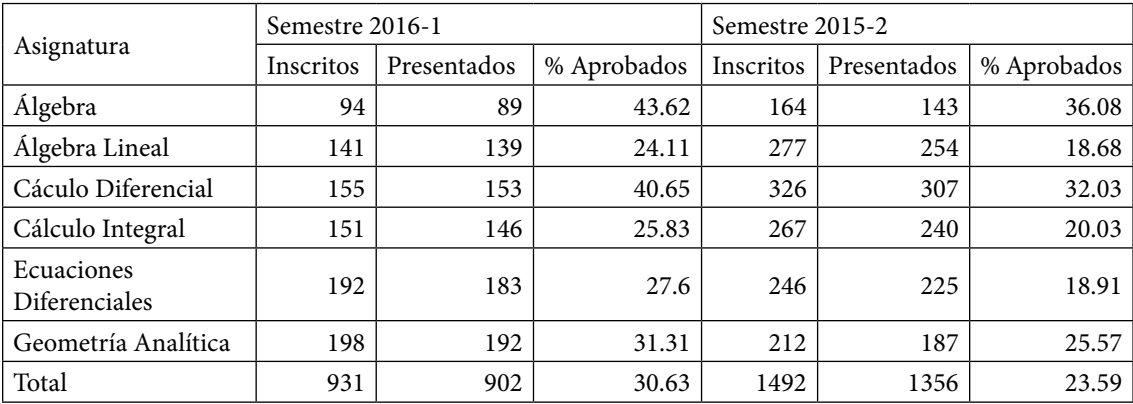

El porcentaje de aprobados en cada semestre fue obtenido como una media armónica en vez de un promedio, en virtud de tratarse de porcentajes, por lo que difiere de la publicación citada.

Realice una prueba de hipótesis para demostrar que la modalidad de exámenes extraordinarios en tres etapas sí ha aumentado el porcentaje de aprobados en dichos exámenes

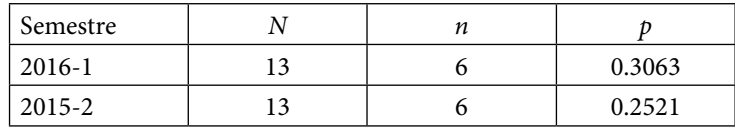

La prueba de hipótesis a realizar es la siguiente:

 $H_0: p_1 = p_2$ *H*<sub>1</sub> :  $p_1 > p_2$ 

i. Obteniendo un intervalo de confianza, para la diferencia entre proporciones, con el estadístico *z*

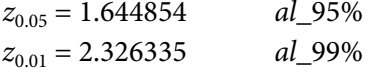

Con los datos dados, se obtienen los siguientes intervalos de confianza:

$$
p_1 - p_2 \leq (\hat{p}_1 - \hat{p}_2) + z_\alpha \sqrt{\frac{\hat{p}_1(1-\hat{p}_1)}{n_1} \left(\frac{N_1 - n_1}{N_1 - 1}\right) + \frac{\hat{p}_2(1-\hat{p}_2)}{n_2} \left(\frac{N_2 - n_2}{N_2 - 1}\right)}
$$

 $p_1 - p_2 \le 0.324785$  *al\_95%*  $p_1 - p_2 \le 0.729935$  *al*\_99%

Ambos intervalos contienen al valor cero, por lo cual no se tiene evidencia estadística que demuestre que la proporción de aprobados se ha elevado.

ii. Calculando el estadístico de prueba

$$
z_0 = \frac{\hat{p}_1 - \hat{p}_2}{\sqrt{\frac{\hat{p}_1(1-\hat{p}_1)}{n_1} \left(\frac{N_1 - n_1}{N_1 - 1}\right) + \frac{\hat{p}_2(1-\hat{p}_2)}{n_2} \left(\frac{N_2 - n_2}{N_2 - 1}\right)}} = 0.274492
$$

Nótese que *z*<sub>0</sub> cae dentro de ambos intervalos, por lo cual no existe evidencia estadística para afirmar que se ha elevado la proporción de aprobados debido al examen extraordinario en tres etapas.

iii. Se calcula la probabilidad  $p = p(z > z_0)$ , utilizando la distribución normal.

 $p(p > 0.2744992) = 0.39185$ 

*p*=0.39185>0.05>0.01

Por lo cual, no existe evidencia estadística para afirmar que se ha elevado la proporción de aprobados debido al examen extraordinario en tres etapas.

5.3.8. Prueba de hipótesis para demostrar la igualdad entre fracciones de defectos o éxitos por unidad para dos poblaciones normales o con tamaños de muestras grandes

La prueba puede llevarse a cabo de tres formas diferentes:

- i. Obtener un intervalo de confianza al 100(1–α)% de nivel de confianza, para la diferencia entre fracciones de defectos o éxitos, para dos poblaciones normales o con tamaños de muestras muy grandes, con el estadístico *z*; si dicho intervalo no contiene al valor cero entonces se tiene evidencia estadística para rechazar la hipótesis nula. Si el intervalo contiene al valor cero entonces no se tiene suficiente evidencia estadística para poder rechazar la hipótesis nula y se termina por aceptarla aunque no se esté convencido de ello. El intervalo de confianza puede ser bilateral, unilateral inferior o unilateral superior, dependiendo de lo que se pretenda demostrar.
- ii. Se calcula el estadístico de prueba

$$
z_{0} = \frac{\hat{u}_{1} - \hat{u}_{2}}{\sqrt{\frac{\hat{u}_{1}}{n_{1}}\left(\frac{N_{1} - n_{1}}{N_{1} - 1}\right) + \frac{\hat{u}_{2}}{n_{2}}\left(\frac{N_{2} - n_{2}}{N_{2} - 1}\right)}}
$$
\n
$$
z_{0} = \frac{\hat{u}_{1} - \hat{u}_{2}}{\sqrt{\frac{\hat{u}_{1}}{n_{1}} + \frac{\hat{u}_{2}}{n_{2}}}}
$$
\n
$$
N_{\text{infinite}}
$$
\n
$$
N_{\text{infinite}}
$$
\n(5.78)

Para una prueba bilateral o de dos colas, donde  $H_1: u_1 \neq u_2$ 

$$
Si \t z_0 > z_{\alpha/2} \t o \t z_0 < -z_{\alpha/2} \t (5.79)
$$

Se rechaza la hipótesis nula

De lo contrario,

$$
Si \t -z_{\alpha/2} \le z_0 < z_{\alpha/2} \t (5.80)
$$

Entonces no se tiene suficiente evidencia estadística para poder rechazar la hipótesis nula y se termina por aceptarla aunque no se esté convencido de ello.

Para una prueba unilateral, donde  $H_1$ :  $u_1 > u_2$ 

 $Si z_0 > z_a$  se rechaza la hipótesis nula (5.81)

De lo contrario, si  $z_0 < z_\alpha$  entonces no se tiene suficiente evidencia estadística para poder rechazar la hipótesis nula y se termina por aceptarla aunque no se esté convencido de ello.

Para una prueba unilateral, donde  $H_1: u_1 < u_2$  (5.82)

*Si z*0<*z*α/2 se rechaza la hipótesis nula

De lo contrario, si  $z_0 < z_\alpha$  entonces no se tiene suficiente evidencia estadística para poder rechazar la hipótesis nula y se termina por aceptarla aunque no se esté convencido de ello.

iii. Se calcula la probabilidad  $p = p(z > z_0)$  o  $p = p(z < -z_0)$ , utilizando la distribución z de la normal.

Para una prueba bilateral o de dos colas, donde  $H_1$ :  $u_1 \neq u_2$ 

Si *p*<α∕2 se rechaza la hipótesis nula. De lo contrario, si *p*>α∕2, entonces no se tiene suficiente evidencia estadística para poder rechazar la hipótesis nula y se termina por aceptarla aunque no se esté convencido de ello.

Para una prueba unilateral, donde  $H_1$ :  $u_1 > u_2$ 

Si *p*<α se rechaza la hipótesis nula. De lo contrario, si *p*>α, entonces no se tiene suficiente evidencia estadística para poder rechazar la hipótesis nula y se termina por aceptarla aunque no se esté convencido de ello.

Para una prueba unilateral, donde  $H_1: u_1 < u_2$ 

Si *p*<α se rechaza la hipótesis nula. De lo contrario, si *p*>α, entonces no se tiene suficiente evidencia estadística para poder rechazar la hipótesis nula y se termina por aceptarla aunque no se esté convencido de ello.

Se aplican los pasos establecidos para llevar a cabo una prueba de hipótesis:

a. Se plantean las hipótesis nula y alternativa.

*Bilateral H*<sub>0</sub> :  $u_1 = u_2$ *H*<sub>1</sub> :  $u_1 \neq u_2$ *Unilateral\_Superior* (5.83) *H*<sub>0</sub> :  $u_1 = u_2$ *H*<sub>1</sub> :  $u_1 > u_2$ *Unilateral\_Inferior H*<sub>0</sub> :  $u_1 = u_2$ 

*H*<sub>1</sub> :  $u_1$  <  $u_2$ 

b. Se selecciona el nivel de significancia α, el cual puede ser 0.10, 0.05, 0.01, 0.0027 o el que establezca una norma o especificación. En la práctica, a veces es conveniente hacer la prueba para dos niveles de significancia al 0.05 y al 0.01; si se rechaza o no para ambos niveles de significancia, la prueba es contundente; si se rechaza para 0.05 pero no para 0.01, se cae en zona de duda y se sugiere tomar una muestra mayor.

- c. Se identifica el estadístico de prueba. Para este caso particular, se trata del estadístico *z*; la prueba puede ser de dos colas  $z_{\alpha/2}$ , o unilateral  $z_{\alpha}$ .
- d. Se formula la regla de decisión de acuerdo con uno de los métodos establecidos anteriormente.
- e. Se toma una muestra de cada población, se calcula el valor del estadístico de prueba, se compara con el valor crítico y se decide si se rechaza  $H_0$  o se concluye que no existe evidencia estadística suficiente para rechazar la hipótesis nula.

#### Ejercicio 5.20

El jefe de un corporativo necesita contratar a una secretaria. Suponga que existen dos empleadas que trabajan en dos áreas diferentes y decide hacer una prueba de hipótesis para elegir a la más adecuada. Por datos históricos las áreas donde trabajan actualmente tienen un expediente de cada una de ellas y realizan un cuadro comparativo sobre su desempeño. Los datos que le proporcionan de los últimos doce meses, son los siguientes:

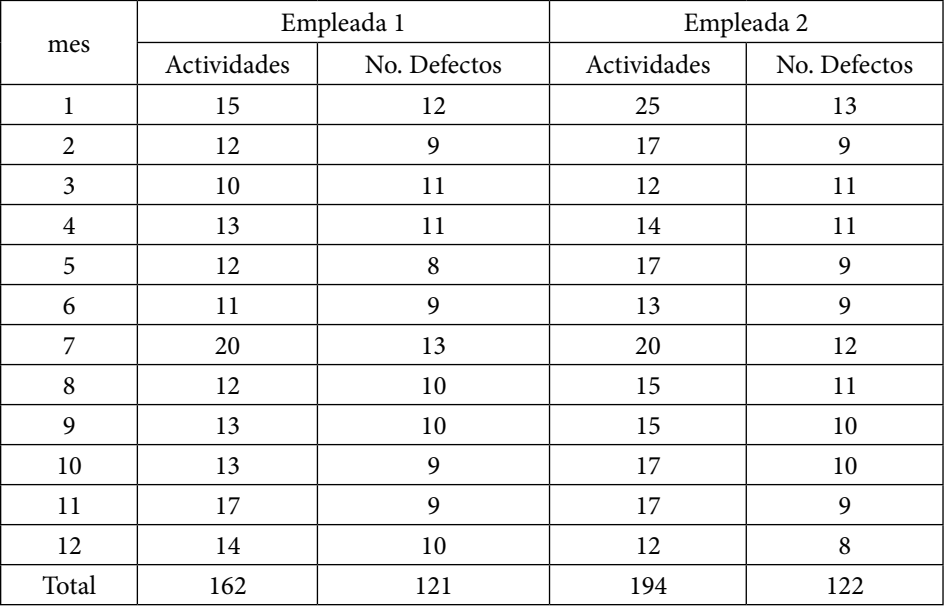

Las actividades que realizan cada una de ellas son llamadas por teléfono, elaborar oficios, agendar reuniones, archivar documentos, actualizar directorio, etcétera. Los errores pueden ser no contestar una llamada telefónica o contestarla de mala gana, olvidar fechas de reuniones, no archivar adecuadamente un documento, no registrar los datos de un cliente, errores de tipografía o de ortografía en los documentos elaborados, etcétera. Suponga que el número de actividades que van a realizar en promedio es de 20 por mes.

Realice una prueba de hipótesis bilateral, al 95% y al 99% de nivel de confianza, para determinar si el número de errores que cometen por cada actividad en promedio es la misma entre ellas o hay diferencias.

La prueba de hipótesis a realizar es la siguiente:

$$
H_0: u_1 = u_2
$$
  

$$
H_1: u_1 \neq u_2
$$

i. Obteniendo un intervalo de confianza, para la diferencia entre la fracción de defectos por actividad de cada una de ellas, con el estadístico z

$$
z_{0.05} = 1.95996
$$
 *al\_95%*  
\n $z_{0.01} = 2.57583$  *al\_99%*

Con los datos dados, se obtienen los siguientes intervalos de confianza:

$$
\left(\hat{u}_1 - \hat{u}_2\right) - z_{\alpha/2} \sqrt{\frac{\hat{u}_1}{n_1} + \frac{\hat{u}_2}{n_2}} \le \left(u_1 - u_2\right) \le \left(\hat{u}_1 - \hat{u}_2\right) + z_{\alpha/2} \sqrt{\frac{\hat{u}_1}{n_1} + \frac{\hat{u}_2}{n_2}}
$$
  
-0.396 \le u<sub>1</sub> - u<sub>2</sub> \le 0.632  
-0.5575 \le u<sub>1</sub> - u<sub>2</sub> \le 0.79363  
al\_99%

Ambos intervalos contienen al valor cero, por lo cual no se tiene evidencia estadística que demuestre que una de las empleadas comete menos errores por actividad que la otra.

ii. Calculando el estadístico de prueba

$$
z_0 = \frac{\hat{u}_1 - \hat{u}_2}{\sqrt{\frac{\hat{u}_1}{n_1} + \frac{\hat{u}_2}{n_2}}} = \frac{0.74691 - 0.62887}{\sqrt{\frac{0.74691}{20} + \frac{0.62887}{20}}} = 0.45009
$$

Nótese que  $z_0$  cae dentro de ambos intervalos al 95% y al 99%, por lo cual no existe evidencia estadística para afirmar que una de las empleadas comete menos errores por actividad que la otra.

iii. Se calcula la probabilidad  $p = p(z > z_0)$ , utilizando la distribución normal.

$$
p(z > 0.45009) = 0.32632
$$

$$
p = 0.32632 > 0.05 > 0.01
$$

Por lo cual, no existe evidencia estadística para afirmar que una de las empleadas comete menos errores por actividad que la otra.

**Figura 5.6.** Pruebas de Hipótesis para un mismo parámetro de dos poblaciones normales

| Hipótesis nula                                                                                   | Condiciones iniciales                                                                                                    | Valor del estadístico de prueba                                                                                                    | Hipótesis<br>alternativa                                                                       | Criterio rechazo H <sub>0</sub>                                                                                                    | Criterio rechazo H <sub>0</sub>                                 | Parámetro k de la CCO                                  |
|--------------------------------------------------------------------------------------------------|----------------------------------------------------------------------------------------------------|----------------------------------------------------------------------------------------------------|------------------------------------------------------------------------------------------------|----------------------------------------------------------------------------------------------------|-----------------------------------------------------------------|--------------------------------------------------------|
| $H_0: \sigma_1^2 = \sigma_2^2$                                                                   | $x_1 \sim N(\mu_1, \sigma_1)$<br>$x_{2} \sim N(\mu_{2}, \sigma_{2})$<br>N, Finita<br>$N,$ Finita                                                                             | $F_0 = \frac{S_1^2 \left( \frac{N_1 - n_1}{N_1 - 1} \right)}{S_2^2 \left( \frac{N_2 - n_2}{N_1 - 1} \right)}$                                                                                                    | $H_1: \sigma_1^2 \neq \sigma_2^2$                                                              | $F_{\scriptscriptstyle 0\! > F_{\frac{\alpha}{\gamma} {\scriptscriptstyle n_i} \!-\! 1_{\scriptscriptstyle n_i-1}}$<br>$F_{_0} <\hspace{-1mm}F_{_{\hspace{-1mm}1\hspace{-1mm}-\hspace{-1mm}\frac{\alpha}{2},\eta^{-1},\eta_{\hspace{-1mm}2}-1}}$               | $p = p(F > F_0) < \alpha/2$                                     | $\lambda = \sigma_1 / \sigma_2$                        |
|                                                                                                  |                                                                                                    |                                                                                                    | $H_1: \sigma_1^2 > \sigma_2^2$                                                                 | $F_0 > F_{\alpha, n_1-1, n_2-1}$                                                                                                    | $p = p(F > F_n) < \alpha / 2$                                   | $\lambda = \sigma_1 / \sigma_2$                        |
| $H_0: \mu_1 = \mu_2$                                                                             | $x_i \sim N(\mu_i, \sigma_i)$ o $n_i$ grande<br>$x_{1} \sim N(\mu_{1}, \sigma_{2})$ o $n_{1}$ grande<br>$N_{\cdot}, N_{\cdot}$ Finitzs<br>$\sigma^2$ , $\sigma^2$ Conocidas  | $z_0 = \frac{\overline{x}_1 - \overline{x}_2}{\sqrt{\frac{\sigma_1^2}{n}\left(\frac{N_1 - n_1}{N_1 - 1}\right) + \frac{\sigma_2^2}{n_1}\left(\frac{N_2 - n_2}{N_2 - 1}\right)}}$                                                                                                    | $H_1: \mu_1 \neq \mu_2$                                                                        | $z_0 > z_{\alpha/2}$<br>$z_0 < -z_{\alpha/2}$                                                                                                    | $p = p(z > z_{0}) < \alpha / 2$<br>$p = p(z < -z_0) < \alpha/2$ | $k =  \mu_1 - \mu_2  / \sqrt{\sigma_1^2 + \sigma_2^2}$ |
|                                                                                                  |                                                                                                    |                                                                                                    | $H_{\scriptscriptstyle\rm I}\!: \mu_{\scriptscriptstyle\rm I} > \mu_{\scriptscriptstyle\rm 2}$ | $z_{\rm 0} > z_{\alpha}$                                                                                                    | $p < \alpha$                                                    | $k = (\mu - \mu) / \sqrt{\sigma_1^2 + \sigma_2^2}$     |
|                                                                                                  |                                                                                                    |                                                                                                    | $H_1: \mu_1 < \mu_2$                                                                           | $z_{\rm o}<-z_{\rm a}$                                                                                                    | $p < \alpha$                                                    | $k = (\mu_2 - \mu_1)/\sqrt{\sigma_1^2 + \sigma_2^2}$   |
| $H_0: \mu_1 = \mu_2$                                                                             | $x_i \sim N(\mu, \sigma_i)$ o $n_i$ grande<br>$x - N(\mu, \sigma)$ o $n$ grande<br>N., N. Finitas<br>$\sigma_i^2$ , $\sigma_i^2$ Desconocidas pero $\sigma_i^2 = \sigma_i^2$ | $t_0 = \frac{\overline{x_1}-\overline{x}_2}{S_p\sqrt{\displaystyle \frac{1}{n_1}+\frac{1}{n_2}}}$                                                                                                    | $H_{\scriptscriptstyle 1}$ : $\mu_{\scriptscriptstyle 1}\neq\mu_{\scriptscriptstyle 2}$        | $t_{\scriptscriptstyle 0}\!>\!t_{\scriptscriptstyle \frac{\alpha}{2} {\scriptscriptstyle \prime}^{\scriptscriptstyle n_i+n_1-2}}$<br>$t_{\scriptscriptstyle 0}< -t_{\scriptscriptstyle \frac{\alpha}{2},\scriptscriptstyle \alpha_i+\scriptscriptstyle n_1-2}$ | $p = p(t > t_n) < \alpha/2$<br>$p = p(t < -t_{0}) < \alpha/2$   | $k=\mu_{\rm i}-\mu_{\rm i}/\sqrt{2}\sigma$             |
|                                                                                                  |                                                                                                    | $(n_1-1)S_1^2\left(\frac{N_1-n_1}{N_1-1}\right) + (n_2-1)S_2^2\left(\frac{N_2-n_2}{N_2-1}\right)$                                                                                                    | $H_1: \mu_1 > \mu_2$                                                                           | $t_0 > t_{\alpha, n, +n, -2}$                                                                                                    | $p = p(t > t_0) < \alpha$                                       | $k = (\mu - \mu)/2\sigma$                              |
|                                                                                                  |                                                                                                    |                                                                                                    | $H_1$ : $\mu_1$ < $\mu_2$                                                                      | $t_{\rm 0}<-t_{\alpha,n+m,\,-2}$                                                                                                    | $p = p(t < -t_0) < \alpha$                                      | $k = (\mu_2 - \mu_1)/2\sigma$                          |
| $H_{\scriptscriptstyle 0}$ : $\mu_{\scriptscriptstyle \parallel}$ = $\mu_{\scriptscriptstyle 2}$ | $x_i \sim N(\mu_i, \sigma_i)$ o $n_i$ grande<br>$x_2 \sim N(\mu_2, \sigma_2)$ o $n_1$ grande<br>$N_{\cdot}, N_{\cdot}$ Finitzs<br>$\sigma^2$ $\neq$ $\sigma^2$ Desconocidas  | $\sqrt{\frac{S_i^2}{\eta}\!\left(\frac{N_i-\eta_i}{N_i-1}\right)}\!+\!\frac{S_i^2}{\eta_i}\!\left(\frac{N_i-\eta_i}{N_i-1}\right)$<br>$\left(\frac{S_1^2}{n_1}\left(\frac{N_1-n_1}{N_1-1}\right)+\frac{S_2^2}{n_2}\left(\frac{N_2-n_2}{N_2-1}\right)\right)^2$<br>$\frac{S_i^2}{n}\left(\frac{N_i-n_i}{N_i-1}\right)$<br>$\left(\frac{S_1^2}{n_1}\left(\frac{N_1-n_1}{N_1-1}\right)\right)$                                                                                   | $H_1: \mu_1 \neq \mu_2$                                                                        | $t_o > t_{\frac{\alpha}{2},\omega}$<br>$t_o<-\underline{t}_{\frac{\alpha}{2},\nu}$                                                                                                    | $p = p(t > t_0) < \alpha/2$<br>$p = p(t < -t_{n}) < \alpha/2$   | $k=\mu_{\rm i}-\mu_{\rm i}/\sqrt{2}\sigma$             |
|                                                                                                  |                                                                                                    |                                                                                                    | $H_1: \mu_1 > \mu_2$                                                                           | $t_o > t_{\alpha,\nu}$                                                                                                    | $p = p(t > t_0) < \alpha$                                       | $k = (\mu - \mu)/2\sigma$                              |
|                                                                                                  |                                                                                                    |                                                                                                    | $H_1$ : $\mu_1$ < $\mu_2$                                                                      | $t_0 < -t_{\alpha,\nu}$                                                                                                    | $p = p(t < -t_0) < \alpha$                                      | $k = (\mu - \mu)/2\sigma$                              |
| $H_{\scriptscriptstyle 0}$ :D= $\mu_{\scriptscriptstyle 1}-\mu_{\scriptscriptstyle 2}=0$         | $x_i \sim N(\mu_i, \sigma_i)$ o $n_i$ grands<br>$x_1 \sim N(\mu_1, \sigma_1)$ o $n_i$ grande<br>$N - N - N$ Finita<br>$n - n - n$<br>Observationes _pareadus                 | $t_0 = \frac{D}{\frac{S_D}{\sqrt{N}} \left( \frac{N-n}{N-1} \right)}$                                                                                                    | $H_1: D \neq 0$                                                                                | $t_0 > t_{\frac{\alpha}{2}, \alpha-1}$<br>$t_{\scriptscriptstyle 0} \, < -t_{\frac{\alpha}{2},\kappa - l}$                                                                                                    | $p = p(t > t_n) < \alpha/2$<br>$p = p(t < -t_0) < \alpha/2$     | $k =  D /\sigma$                                       |
|                                                                                                  |                                                                                                    |                                                                                                    | $H_1: D > 0$                                                                                   | $t_0 > t_{\alpha, n-1}$                                                                                                    | $p = p(t > t_0) < \alpha$                                       | $k = D / \sigma$                                       |
|                                                                                                  |                                                                                                    |                                                                                                    | $H_1$ : $D < 0$                                                                                | $t_0 < -t_{\alpha,n-1}$                                                                                                    | $p = p(t < -t_0) < \alpha$                                      | $k = -D/\sigma$                                        |
| $H_{\scriptscriptstyle{0}}$ : $\mathbf{p}_{\scriptscriptstyle{1}}$ = $p_{\scriptscriptstyle{2}}$ |                                                                                                    | $\left  \begin{array}{c} \displaystyle \chi-N\bigg(\alpha,\beta_0,\sqrt{a,\beta_0\left(1-\beta_0\right)\bigg(\frac{N_1-\alpha_0}{N_1-1}\bigg)} \bigg)\\ \displaystyle \chi,-N\bigg(\alpha,\beta_0,\sqrt{a,\beta_0\left(1-\beta_0\right)\bigg(\frac{N_0-\alpha_0}{N_1-1}\bigg)} \bigg) \end{array} \right  \geq 0 = \frac{\hat{\beta}_1-\hat{\beta}_2}{\sqrt{\hat{\beta}_1\big(\mathbb{I}-\hat{\beta}_1\big)\bigg(\frac{N_1-\alpha_0}{N_1-1}\bigg)+\hat{\beta}_2\big(\mathbb{$ | $H_1: \mathbf{p}_1 \neq \mathbf{p}_2$                                                          | $z_0 > z_{\alpha/2}$<br>$z_0 < -z_{\alpha/2}$                                                                                                    | $p = p(z > z_n) < \alpha / 2$<br>$p = p(z < -z_0) < \alpha/2$   |                                                        |
|                                                                                                  |                                                                                                    |                                                                                                    | $H_1: \mathbf{p}_1 > p_2$                                                                      | $z_0 > z_{\alpha}$                                                                                                    | $p < \alpha$                                                    |                                                        |
|                                                                                                  |                                                                                                    |                                                                                                    | $H_1: \mathbf{p}_1 < p_2$                                                                      | $z_{\rm o}<-z_{\rm a}$                                                                                                    | $p < \alpha$                                                    |                                                        |
| $H_{\scriptscriptstyle 0}$ : $\mathbf{u}_{\scriptscriptstyle 1} = u_{\scriptscriptstyle 2}$      | $N_1, N_2$ Finitas                                                                                                    | $\begin{split} &X_i\!\sim\! N\!\left(\hat{R}_i\!\cdot\!\sqrt{\frac{\hat{R}_i}{R_i}\!\left(\frac{N_i-R_i}{N_i-1}\right)}\right)\\ &X_2\!\sim\! N\!\left(\hat{R}_i\!\cdot\!\sqrt{\frac{\hat{R}_i}{R_i}\!\left(\frac{N_i-R_i}{N_i-1}\right)}\right)\end{split} \begin{split} &\hat{z}_0=\frac{\hat{R}_i-\hat{R}_2}{\sqrt{\frac{\hat{R}_i}{R_i}\!\left(\frac{N_i-R_i}{N_i-1}\right)}+\frac{\hat{R}_2}{R_i}\!\left(\frac{N_2-R_2}{N_2-1}\right)} \end{split}$                      | $H_1: \mathbf{u}_1 \neq u_2$                                                                   | $z_0 > z_{\alpha/2}$<br>$z_0 < -z_{\alpha/2}$                                                                                                    | $p = p(z > zn) < \alpha / 2$<br>$p = p(z < -z_0) < \alpha/2$    |                                                        |
|                                                                                                  |                                                                                                    |                                                                                                    | $H_1:$ u <sub>1</sub> > $u_2$                                                                  | $z_{\rm 0} > z_{\alpha}$                                                                                                    | $p < \alpha$                                                    |                                                        |
|                                                                                                  |                                                                                                    |                                                                                                    | $H_1:$ u <sub>1</sub> $\lt u_2$                                                                | $z_0 < -z_{\alpha}$                                                                                                    | $p < \alpha$                                                    |                                                        |

# 5.4. Pruebas de bondad de ajuste entre una muestra obtenida empíricamente y la distribución de probabilidad de un modelo teórico dado

En lo correspondiente a la Inferencia Estadística está integrada por el capítulo cuatro, donde se analizaron los estimadores puntuales y por intervalos, y por el capítulo cinco, donde se han desarrollado las pruebas de hipótesis; ambos capítulos parten de suposiciones iniciales como lo son:

- a. Las muestras obtenidas deben ser representativas, lo que también indica que deben ser aleatorias.
- b. Debe existir independencia estadística entre un estadístico y otro.
- c. La distribución de probabilidad de un estadístico debe obedecer a uno de los modelos probabilísticos (en la mayoría de dichas condiciones que se formularon se supuso que la distribución de la población es normal).

Para poder hacer uso de todas las expresiones deducidas en los capítulos cuatro y cinco, debe comprobarse el cumplimiento de estas condiciones iniciales, de otra forma, no hay la seguridad de que las decisiones que se tomen sean realmente verdaderas, de allí la necesidad de aplicar criterios o pruebas para verificar el cumplimiento de dichas condiciones. Cuando se cumplen las condiciones iniciales se pueden emplear todas las expresiones deducidas anteriormente, a lo cual se le denomina Estadística Paramétrica.

Las pruebas paramétricas, por ejemplo, de las distribuciones t o F, se basan en una variedad de fuertes suposiciones a las que está sujeto su uso. Cuando los datos de una investigación pueden ser analizados adecuadamente por una prueba paramétrica, se tiene el medio más poderoso para rechazar una hipótesis nula *H*<sub>0</sub> falsa. Sin embargo, las condiciones iniciales que deben cumplirse pueden ser estrictas y no realizarse en muchos casos. Por ejemplo, las condiciones en las que la prueba de la distribución t es la más poderosa, y sin las cuales no se puede tener confianza en cualquier aseveración de probabilidad obtenida, son por lo menos las siguientes:

- i. Las observaciones deben ser independientes entre sí.
- ii. Las observaciones deben hacerse en poblaciones distribuidas normalmente.

En el caso del análisis de varianza por medio de la distribución F se agrega otra condición:

iii. Las medias de las poblaciones normales y homocedásticas deberán ser combinaciones lineales de efectos aditivos.

En estadística el concepto de homocedasticidad se aplica en modelos de regresión lineal múltiple y en modelos predictivos (que se verán en otros volúmenes de esta serie), los cuales presentan homocedasticidad cuando la varianza del error condicional a las variables explicativas es constante a lo largo de las observaciones. Se habla de homocedasticidad si el error cometido por el modelo tiene siempre la misma varianza. Cuando no se cumple esta situación, se dice que existe heterocedasticidad, que es cuando la varianza de cada término de perturbación no es un número constante.

La Estadística No Paramétrica es una rama de la Inferencia Estadística que estudia las pruebas y modelos estadísticos cuya distribución de probabilidad subyacente no se ajusta a los llamados criterios paramétricos. Su distribución no puede ser definida a priori, pues son los datos observados los que la determinan. La utilización de la estadística no paramétrica se hace recomendable cuando no se puede asumir que los datos se ajusten a una distribución conocida, como lo es el caso más común de la distribución normal.

En general, la potencia de las pruebas no paramétricas es menor que la potencia de las pruebas paramétricas equivalentes. Aun así, el uso adecuado de los tamaños muestrales disminuye la posibilidad de cometer errores tipo II, puesto que aumenta al mismo tiempo la eficacia de la prueba.

En este subtema se analizarán algunas pruebas paramétricas y no paramétricas para demostrar el cumplimiento de algunas de las condiciones iniciales, como lo son la verificación de que un parámetro de una población presenta una distribución de probabilidad conocida como lo es la normal.

Para iniciar considere los siguientes ejemplos:

Ejercicio 5.21

Un jugador profesional de dados pretende jugar una apuesta con un alumno de Estadística. Para iniciar el juego, el alumno impone como condición lanzar *n*=600 veces el dado y registrar el número de veces que cae cada cara del dado. Los resultados obtenidos fueron los siguientes:

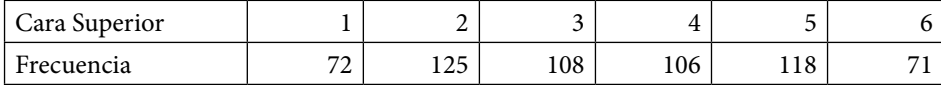

Compruebe estadísticamente que el dado no se encuentra cargado.

### Ejercicio 5.22

Los datos que se muestran a continuación representan el tiempo en horas de 40 dispositivos electrónicos que funcionaron desde el inicio de su operación hasta antes de su falla.

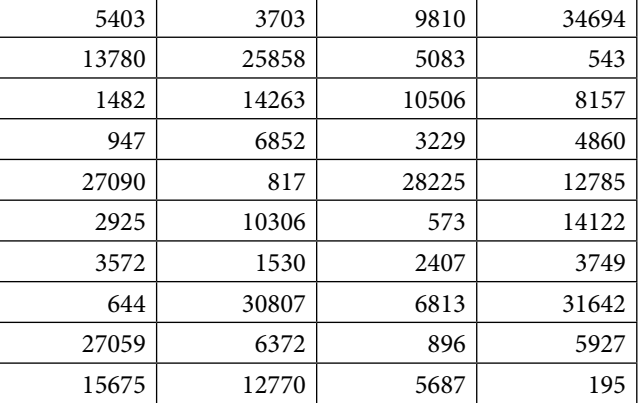

Se sospecha que, por tratarse de tiempos de vida, el modelo probabilístico de comportamiento es exponencial negativo, compruebe esta hipótesis.

#### Ejercicio 5.23

Se escoge a 64 obreros para que cada uno de ellos extraiga una muestra de 50 artículos de lotes diferentes de tamaño *N*=600, donde se sabe que existen *D*=100 defectuosos. Cada obrero revisa su muestra y cuenta los artículos defectuosos que obtuvo. Suponga que los resultados fueron los siguientes:

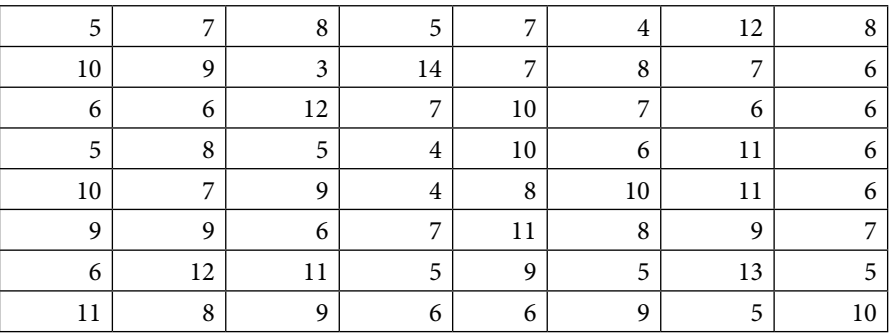

Pruebe que estos datos presentan distribución normal.

## Pruebas de hipótesis sobre normalidad de un conjunto de datos

Para determinar si una característica de calidad presenta una distribución de probabilidad conocida, se emplean alguno de los siguientes métodos para probarlo:

- a. Comparación del histograma de frecuencias observado contra el histograma de probabilidad esperado.
- b. Comparación de los valores observados contra los esperados con cierta distribución de probabilidad, y utilizando un gráfico de papel probabilístico.
- c. Prueba de bondad de ajuste Ji-cuadrada o prueba de Pearson.
- d. Prueba no paramétrica D de Kolmogorov- Smirnov o prueba de Lilliefors.
- e. Otro tipo de pruebas exclusivamente sobre normalidad de una población, como Anderson-Darling, Cramer-Von Mises, Shapiro-Wilk, Shapiro-Francia, entre otros.

Cabe señalar que existen una gran cantidad de métodos para hacer el análisis de la bondad de ajuste o en particular de la normalidad de los datos y puede usarse una variedad copiosa de software para ello. En este volumen se emplean tres de ellos, Excel, Minitab y R, pero es indispensable conocer las bases teóricas, las condiciones iniciales, los criterios para aceptar o rechazar la hipótesis nula de cada uno de los métodos citados, para así poder aplicarlos.

## 5.4.1. Por comparación del histograma de frecuencias observado contra el histograma de probabilidad esperado

De todos los métodos existentes, este es el más gráfico y por lo mismo, más simple; sin embargo, es también el más débil en potencia de la prueba porque no aporta algún indicador estadístico que valide la decisión que se tome. Lo primero que se realiza es obtener una tabla de frecuencias observadas a partir de los datos de la muestra y agregar un renglón con las frecuencias esperadas del modelo teórico que se piensa que cumple, con base en los intervalos de clase que se definan. Posteriormente se trazan los histogramas observado y esperado, y se comparan a "ojo de pájaro". Para ilustrar la aplicación del método, se resolverán los ejercicios 5.21, 5.22 y 5.23, explicando cómo se construye la tabla de frecuencias y el trazado de su histograma, usando Excel, Minitab y R.

Para el ejercicio 5.21, la tabla de frecuencias se muestra a continuación:

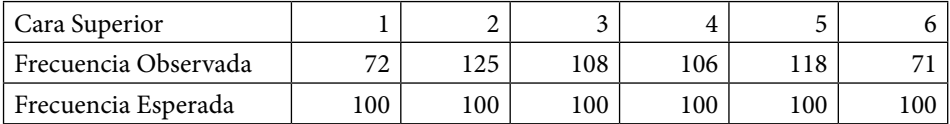

En este caso no es necesario calcular las frecuencias esperadas, porque se trata de un dado con seis caras homogéneas y se aplica el enfoque de Laplace de que todas las caras tienen la misma posibilidad de caer, por lo que en 600 tiros se espera que cada cara caiga en promedio 100 veces; en consecuencia, la distribución de probabilidad de la cara que cae hacia arriba al lanzar un dado se supone que es uniforme discreta con espacio muestral  $S = \{1, 2, 3, 4, 5, 6\}.$ 

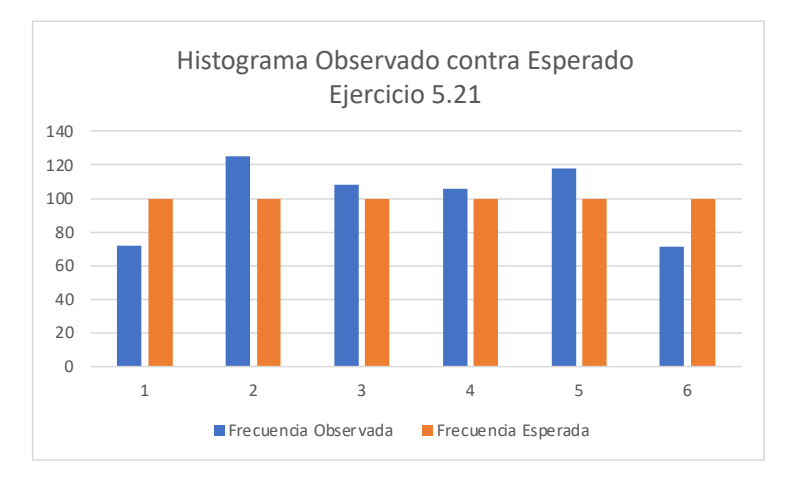

Su histograma se muestra a continuación:

La comparación visual entre ambos histogramas permite percibir claramente qué tanto se aproximan, pero no hay un indicador que mida que tanto se ajustan.

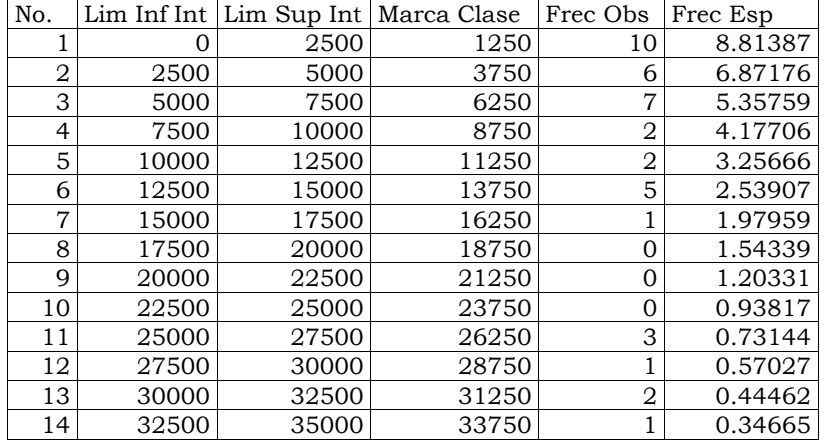

Para el ejercicio 5.22 la tabla de frecuencias es:

Las frecuencias esperadas en la tabla anterior se calculan usando un modelo esperado exponencial negativo, donde su función de probabilidad acumulada está dada por la expresión

$$
F(x) = 1 - e^{-\lambda x}
$$

En donde el valor de  $\hat{\lambda} = 1/\bar{x}$  se estima puntualmente como el recíproco de la media muestral de los datos dados. Las frecuencias esperadas de cada intervalo de clase se obtienen usando la siguiente expresión

$$
f_1 = n * p \left( LimInf_i < x < LimSup_i \right) = n * \left[ \left( 1 - \exp\left( -\frac LimSup_i}{\overline{x}} \right) \right) - \left( 1 - \exp\left( -\frac LimInf_i}{\overline{x}} \right) \right) \right]
$$
\n
$$
f_1 = 50 * \left[ \left( 1 - \exp\left( -\frac LimSup_i}{\overline{x}} \right) \right) - \left( 1 - \exp\left( -\frac LimInf_i}{\overline{x}} \right) \right) \right]
$$

El histograma de frecuencias observadas contra esperadas se muestra a continuación:

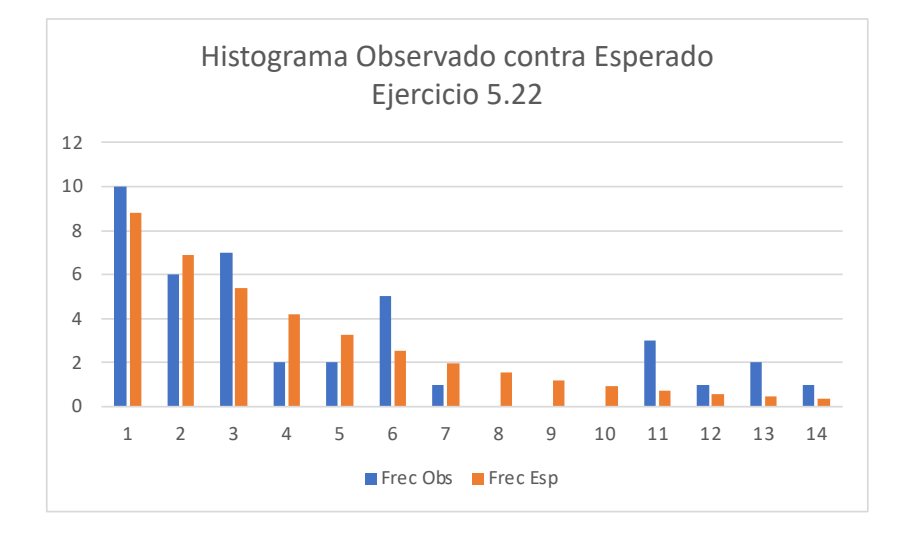

La comparación visual entre ambos histogramas permite percibir claramente qué tanto se aproximan, pero no hay un indicador que mida qué tanto se ajustan.

En la figura anterior se observa que existe una inconsistencia en los datos dados, no existen frecuencias observadas en los intervalos 8, 9 y 10 correspondientes al intervalo entre 17500 y 23750 horas. Si las lecturas fueron bien tomadas, pues así deben considerarse; sin embargo, esto puede estar reflejando que se revolvieron datos de una población con datos de otra.

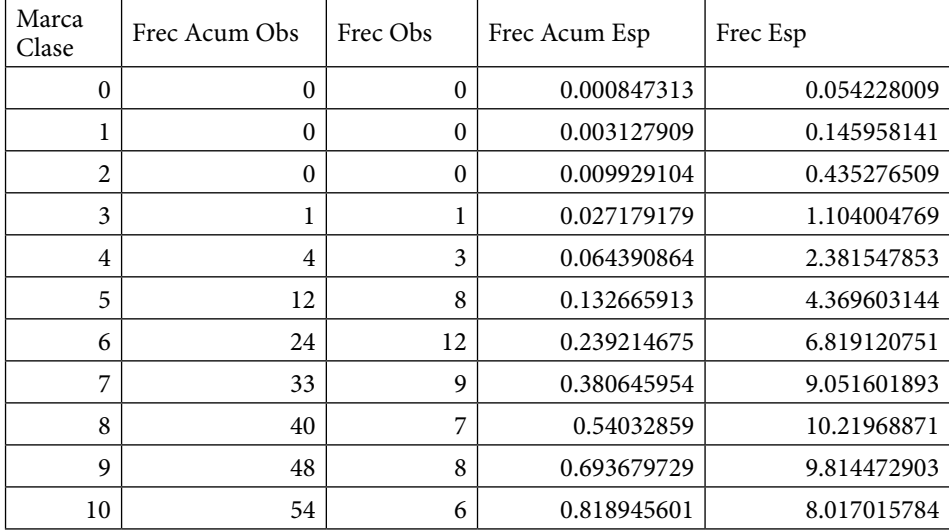

Para el ejercicio 5.23 la tabla de frecuencias es:

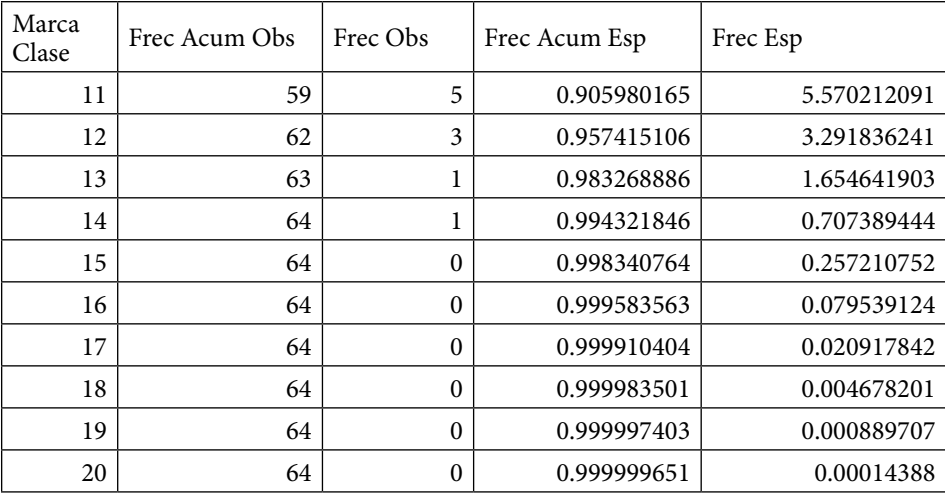

Las frecuencias esperadas en la tabla anterior se calculan usando un modelo esperado normal

 $x - N(\hat{\mu}_x = \overline{x}, \hat{\sigma}_x = S_{n-1})$ 

Las frecuencias esperadas de cada intervalo de clase se obtienen usando la siguiente expresión

$$
f_1 = np(LimInf_i < x < LimSup_i)
$$
\n
$$
f_1 = n * [Distric.Norm.N(LimSup, \bar{x}, S_{n-1}) - Distric.Norm.N(LimInf, \bar{x}, S_{n-1})]
$$

El histograma de frecuencias observadas contra esperadas se muestra a continuación:

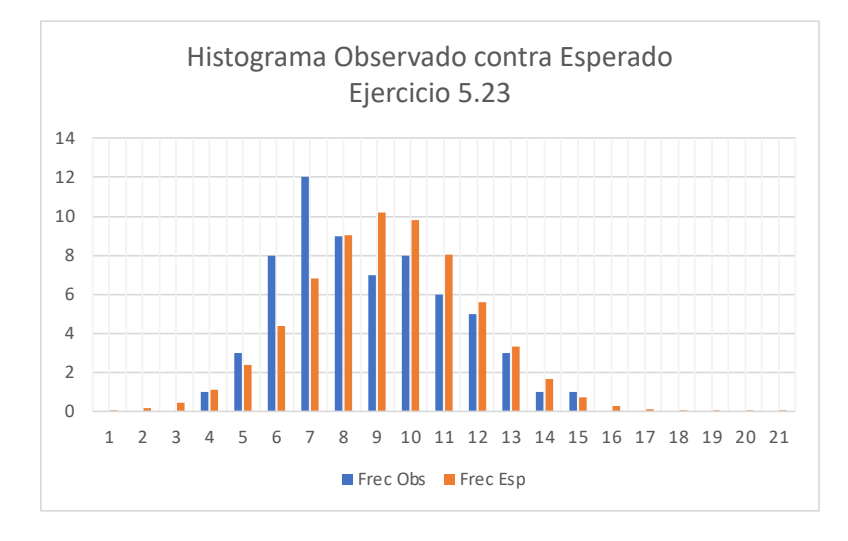
La comparación visual entre ambos histogramas permite percibir claramente qué tanto se aproximan, pero no hay un indicador que mida qué tanto se ajustan.

Para este ejemplo también se puede usar Minitab:

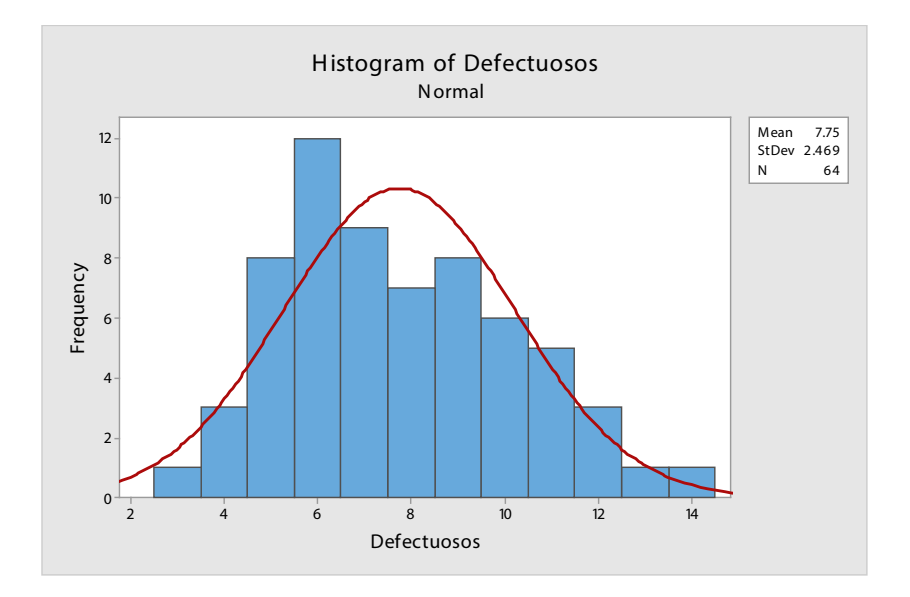

# 5.4.2. Por comparación de los valores observados contra los esperados con cierta distribución de probabilidad, y utilizando un gráfico de papel probabilístico

Este método es bastante antiguo y se aplicaba cuando no existían todavía las computadoras personales. Consistía en vaciar los datos dados, ordenados de menor a mayor, en un papel con una escala especial que representaba a la distribución de probabilidad que se suponía cumplían los datos. Así, uno podía ir a algunas papelerías especializadas y comprar el papel probabilístico normal, o papel probabilístico exponencial, o de la distribución de probabilidad que se requería. Actualmente es prácticamente imposible conseguir este tipo de papel, por lo que se utilizan las computadoras para graficarlo.

El principio básico del método del papel probabilístico es que al vaciar los datos ordenados de menor a mayor en dicho papel, si los puntos caen sobre una línea recta entonces se comportan como la función de probabilidad del papel adquirido. Para aplicar este método se requiere completar una tabla en la que en la primera columna se coloca un número consecutivo, empezando desde uno hasta *n*. En la segunda columna se coloca (*j*-0.5)∕*n*, en donde *j* representa al número consecutivo situado a la izquierda. Estos valores obtenidos corresponden a la frecuencia observada acumulada (probabilidad esperada desde el punto de vista frecuentista o de Von Mises).

Al vaciar los datos de frecuencia observada contra frecuencia esperada, en el papel probabilístico ya diseñado, los puntos deben caer sobre una línea recta aproximadamente. Como ya no se reproducen estos papeles probabilísticos lo que se hace es calcular el valor de *x* esperado, para una frecuencia acumulada esperada dada por la expresión (*j*-0.5)∕*n*; estos valores de *x* se obtienen como la inversa de la función de probabilidad esperada y se colocan como una tercer columna. Para ilustrar la aplicación del método del papel probabilístico se resolverán los problemas 5.22 y 5.23 anteriormente definidos.

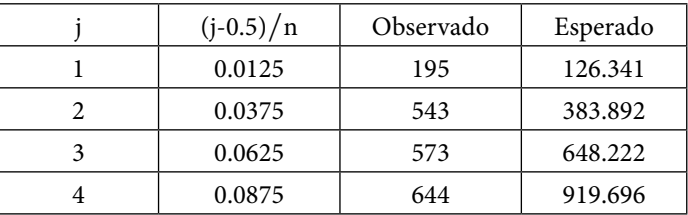

Para el problema 5.22 se conforma la tabla siguiente:

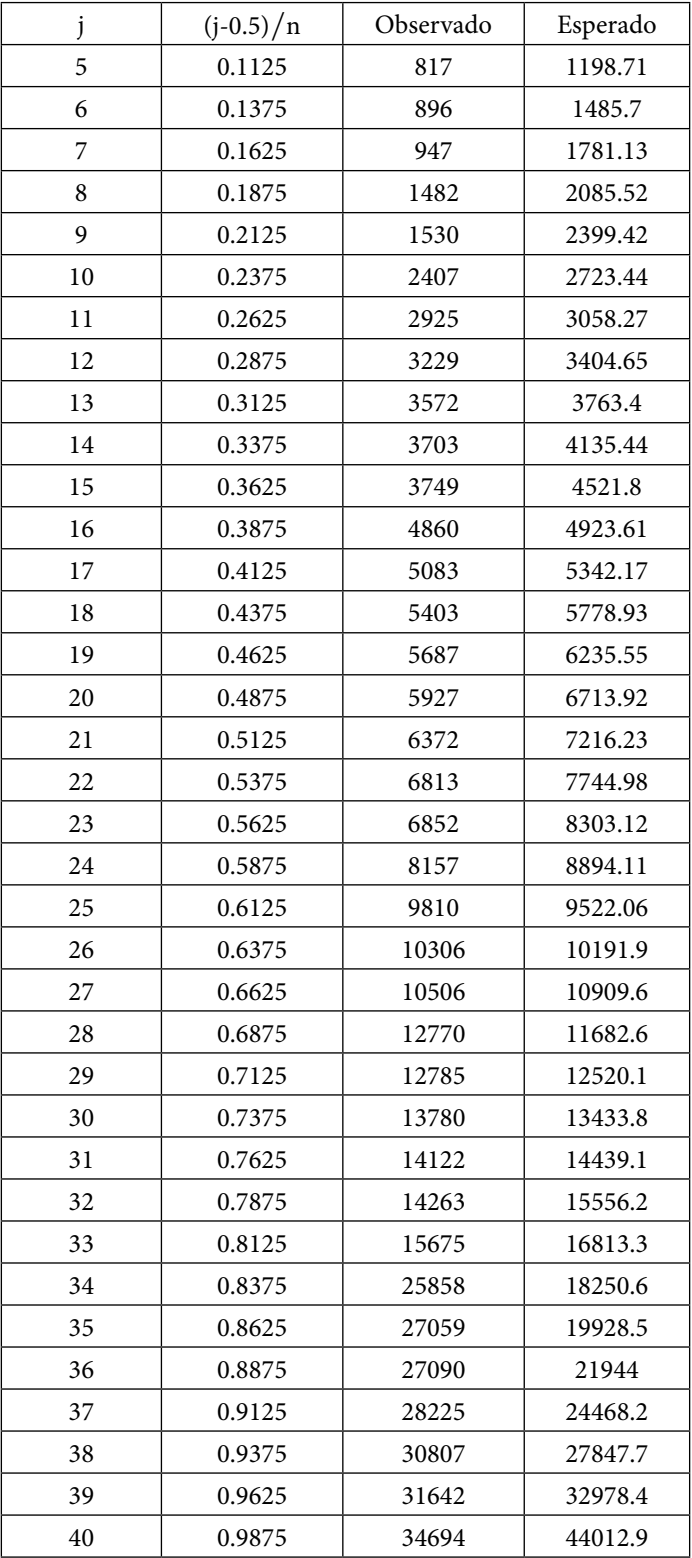

La tercera columna son los valores observados ordenados de menor a mayor. Para obtener la cuarta columna se calcula la inversa de la función de probabilidad exponencial (función de probabilidad supuesta), tomando como estimador del parámetro  $\hat{\lambda} = 1/\bar{x}$ , el recíproco de la media aritmética de los datos dados, es decir

 $F(x) = 1-e^{-\lambda x}$ 

*Se\_despeja\_x*

$$
x = \frac{1}{\lambda} Ln\left(\frac{1}{1 - F(x)}\right)
$$

$$
Valor\_Esperado = \overline{x} * Ln\left(\frac{1}{1 - F(j - 0.5 * n)}\right)
$$

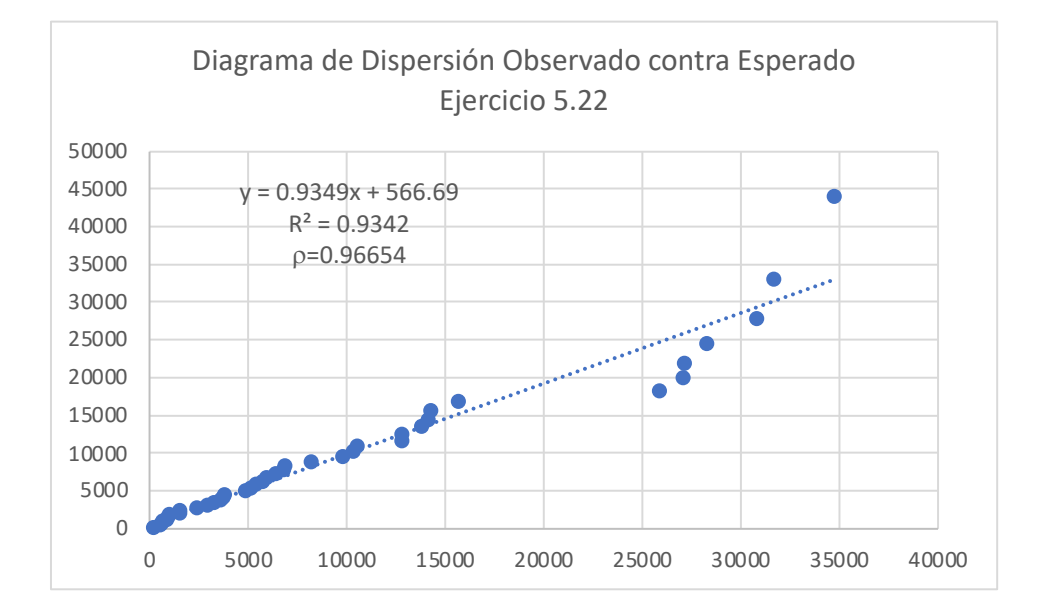

Nuevamente, en la figura anterior se observa que existe una inconsistencia en los datos dados, no existen frecuencias observadas en los intervalos 8, 9 y 10 correspondientes al intervalo entre 17500 y 23750 horas. Si las lecturas fueron bien tomadas, pues así deben considerarse; sin embargo, esto puede estar reflejando que se revolvieron datos de una población con datos de otra.

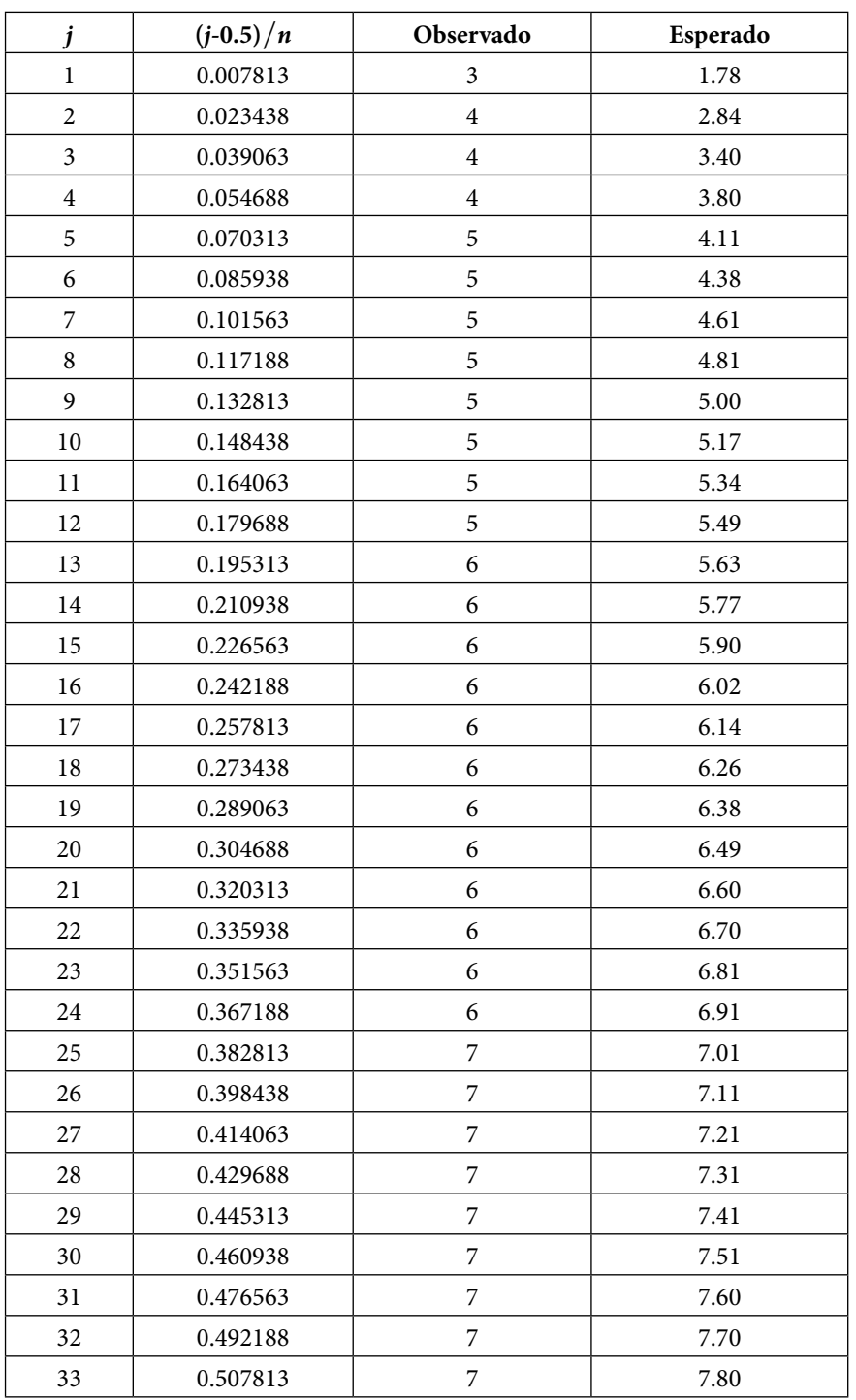

Con respecto al ejercicio 5.23 se conforma la siguiente tabla:

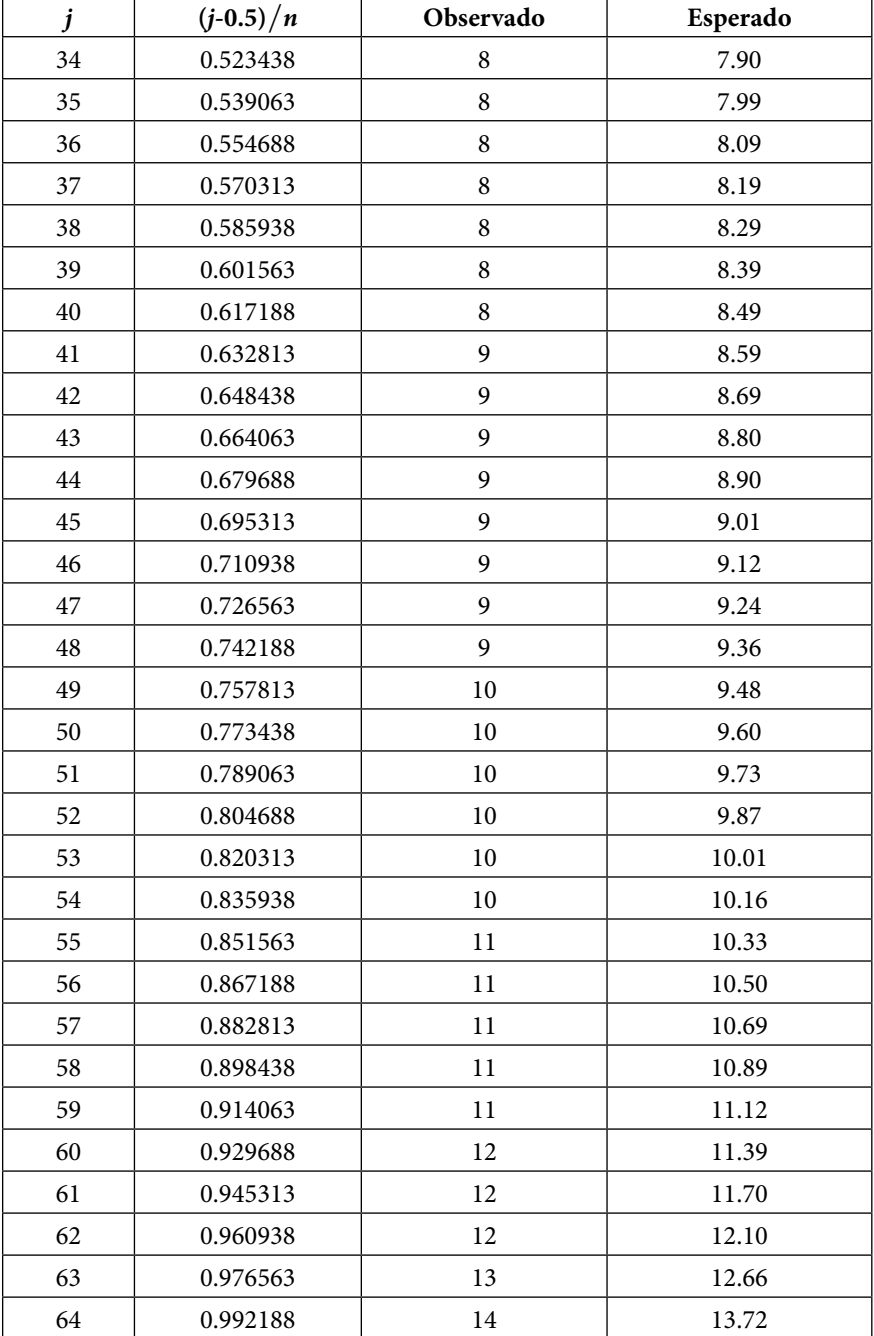

La tercera columna son los valores observados ordenados de menor a mayor. Para obtener la cuarta columna se calcula la inversa de la función de probabilidad normal (función de probabilidad supuesta), tomando como estimadores de la media y de la desviación estándar a la media aritmética y a la desviación estándar de los datos dados, es decir

$$
Valor\_Esperado = INV. NORM(j - 0.5 / n, \overline{x}, S_{n-1})
$$

Su diagrama de dispersión es

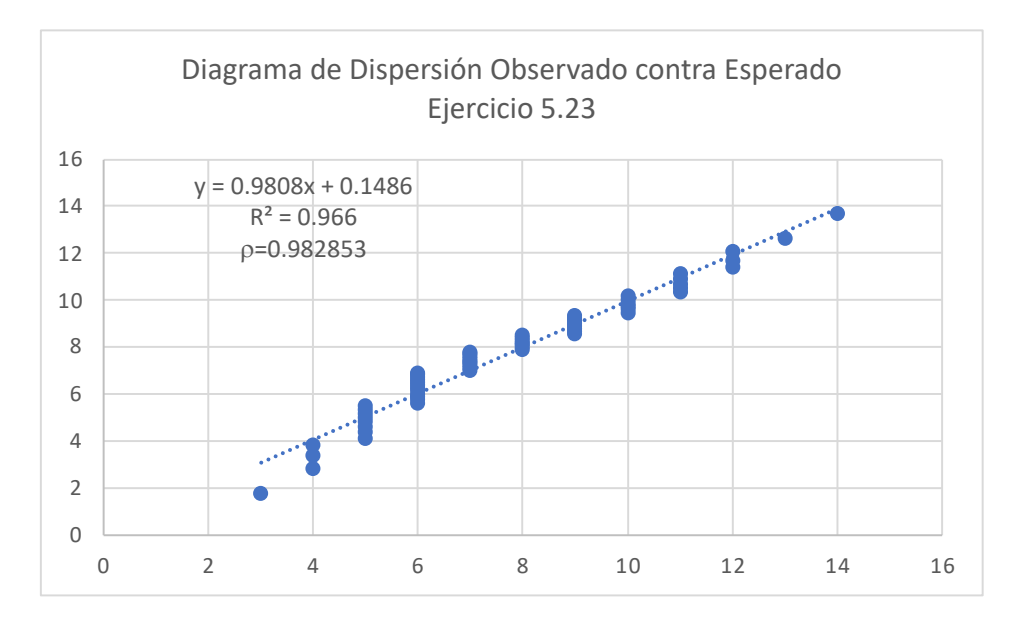

Como se puede apreciar en el diagrama anterior, el ajuste de los datos a una normal es bastante adecuado, su coeficiente de correlación de 0.98 es cercano a uno, por lo cual sí se puede afirmar que los datos tienen distribución normal.

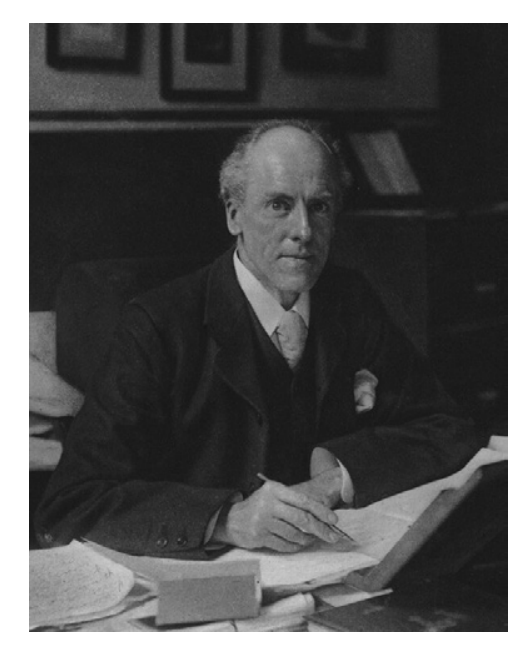

# 5.4.3. Prueba de bondad de ajuste  $\chi^2$  o prueba de Pearson

**Figura 5.5.** Karl Pearson (1857-1936)

Karl Pearson recuperado de: [https://es.wikipedia.org/wiki/Karl\\_](https://es.wikipedia.org/wiki/Karl_Pearson) [Pearson](https://es.wikipedia.org/wiki/Karl_Pearson)

La prueba  $\chi^2$  de Pearson es no paramétrica y mide la discrepancia entre una frecuencia empírica *u* observada *Oi*, y otra frecuencia teórica *Ei* (bondad de ajuste), indicando en qué medida las diferencias existentes entre ambas, de haberlas, se deben al azar en el contraste de hipótesis. También se utiliza para probar la independencia de dos variables entre sí, mediante la presentación de los datos en tablas de contingencia.

La hipótesis estadística que se formula es que una frecuencia empírica (observada) *Oi* se comporta como una frecuencia teórica (esperada) *Ei*, con cierta distribución de probabilidad conocida.

Pearson propuso el estadístico

$$
\chi_0^2 = \sum_{i=1}^{i=n} \left( \frac{E_i - O_i}{E_i} \right)^2 \tag{5.84}
$$

Para el cual, suponiendo que la hipótesis nula *H*<sub>0</sub> es cierta debe tomar valores pequeños. Si al tomar una muestra su valor es grande, eso pone en evidencia que la hipótesis inicial es probablemente falsa. Para probar lo anterior, enunció y demostró un teorema al cual denominó Ley asintótica para  $\chi_{0}^{2}$  , el cual demostró que se comporta probabilísticamente como una función de probabilidad ji cuadrada con m-p-h grados de libertad, es decir

$$
\chi_0^2 \sim \chi_{m-p-h}^2 \tag{5.85}
$$

Donde los grados de libertad *k*=*m–p –h* dependen de los siguientes factores:

- i. El número de intervalos de clase m de la tabla de frecuencias.
- ii. El número *p* de parámetros requeridos para calcular las frecuencias *Ei* (para el caso de la exponencial negativa se requiere un solo parámetro, por lo que *p*=l; para el caso de la normal se requieren dos parámetros; la media y la desviación estándar, por lo que *p*=2; para el caso de la hipergeométrica se requieren tres parámetros *D*, *n* y *N*, por lo que *p*=3).
- iii. El número *h* de relaciones o condiciones impuestas a las *Ei*. Por ejemplo, si *i=m*  $∑$  *E<sub>i</sub>* = *n*, entonces *h* = 1. *i=*1

Cuanto mayor sea el valor de  $\chi^2_0$ , menos verosímil es que la hipótesis nula (la cual supone igualdad entre ambas distribuciones) sea correcta. De la misma forma, cuanto más se aproxima a cero el valor de  $\chi^2_{0}$ , más ajustadas están ambas distribuciones.

El criterio de decisión es el siguiente, si

 $\chi_0^2 > \chi_{\alpha/2, m-p-h}^2$  se rechaza la hipótesis nula.  $(5.86)$ 

Si  $\chi_0^2 < \chi_{\alpha/2, m-p-h}^2$  entonces no se tiene suficiente evidencia estadística para rechazar *H*<sub>0</sub> y debe aceptarse aunque no se esté de acuerdo en ello.

Una condición necesaria para poder usar esta prueba de bondad de ajuste es sobre la magnitud de las frecuencias esperadas. No hay un acuerdo entre los expertos, los cuales sugieren que las frecuencias esperadas sean mayores a tres; otros, a cuatro; y otros, a cinco. Esta condición puede cumplirse si se suman algunos intervalos de clase de tal manera que cada frecuencia esperada sea mayor al valor que se fije.

Para ilustrar la aplicación de esta prueba se resolverán los ejercicios 5.21, 5.22 y 5.23.

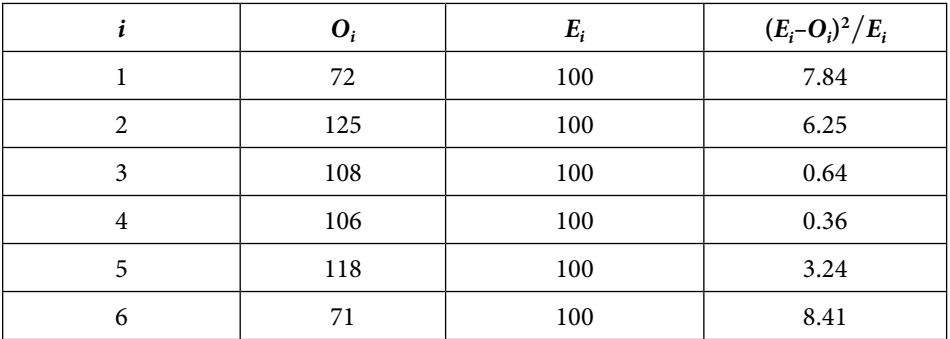

Con respecto al ejercicio 5.21, se conforma la siguiente tabla

 $\chi_0^2 = 26.74$ 

 $\chi_{0.05,5}^2$  = 11.07049769

 $\chi^{2}_{0.01,5}$  = 15.08627247

Nótese que todas las frecuencias esperadas son mayores de cinco, por lo cual es perfectamente factible aplicar la prueba de bondad de ajuste ji cuadrada. Se puede apreciar que *m*=6 intervalos de clase; *p*=0, por lo que no se requirió estimar ningún parámetro para obtener las frecuencias esperadas; y *h*=1 porque la única condición es que la suma de las frecuencias esperadas fuera igual a *n*=600; por lo que se toman *k*=*m-p-h*=5 grados de libertad y la prueba se realiza a dos niveles de confianza, al 95% y al 99%. En ambos casos el estadístico resultó ser mayor, por lo que se rechaza contundentemente la hipótesis nula de que el lanzamiento del dado presenta distribución uniforme, lo que implica que el dado no es homogéneo.

Con respecto al ejercicio 5.22

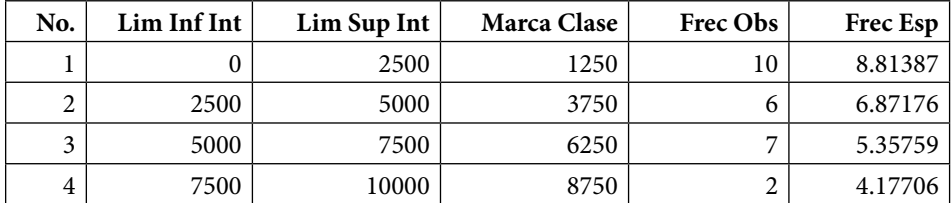

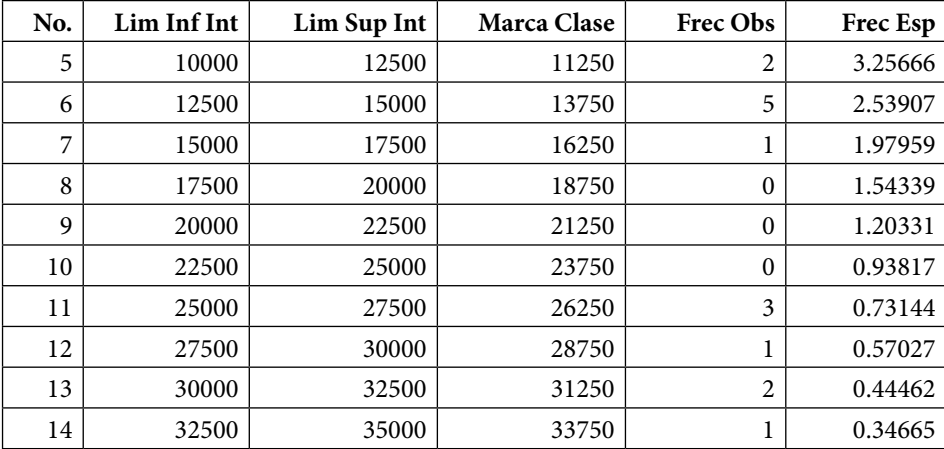

Nótese que en la tabla de frecuencias anterior existen frecuencias esperadas que no cumplen la condición inicial, por lo que se agrupan los intervalos de clase de la siguiente forma:

- i. Se agrupan los intervalos cinco y seis en un solo intervalo, sumando sus frecuencias observadas por un lado  $O_5 + O_6 = 2 + 5 = 7$  y sus frecuencias esperadas por otro,  $E_5 + E_6 = 3.25666 + 2.53907 = 5.79573$ ;
- ii. Se agrupan los intervalos de clase del 7 al 14 en un solo intervalo, sumando sus frecuencias observadas por un lado  $O_7 + O_8 + O_9 + O_{10} + O_{11} + O_{12} +$  $O_{13}$  +  $O_{14}$  = 8 y sus frecuencias esperadas por otro,  $E_7 + E_8 + E_9 + E_{10} + E_{11}$  $+E_{12}+E_{13}+E_{14}=7.75744$ , por lo que queda la siguiente tabla ya resumida:

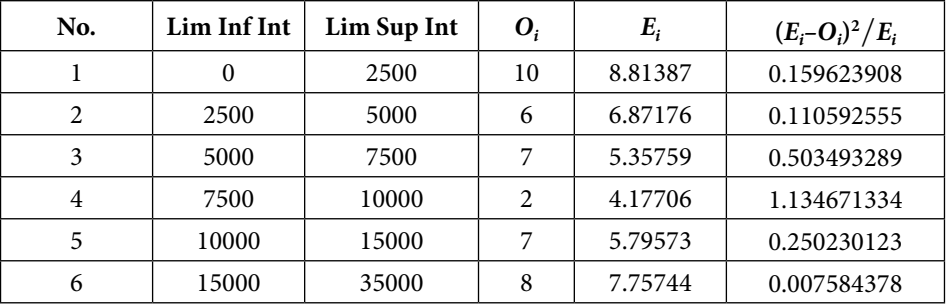

 $\chi_0^2$  = 2.166195587

 $\chi^2_{0.05,5}$ = 9.487729037

 $\chi_{0.01,5}^2$  = 13.27670414

Nótese que todas las frecuencias esperadas son mayores de cuatro, por lo cual es perfectamente factible aplicar la prueba de bondad de ajuste ji cuadrada. Se puede apreciar que *m*=6 intervalos de clase, *p*=1, ya que se requirió estimar el parámetro l para obtener las frecuencias esperadas, y *h*=1, porque la única condición es que la suma de las frecuencias esperadas fuera igual a *n*=40, por lo que se toman *k*=*m–p–h*=4 grados de libertad y la prueba se realiza a dos niveles de confianza al 95% y al 99%. En ambos casos el estadístico resultó ser menor, por lo que se puede suponer que la distribución de los datos obedece a un modelo exponencial negativo.

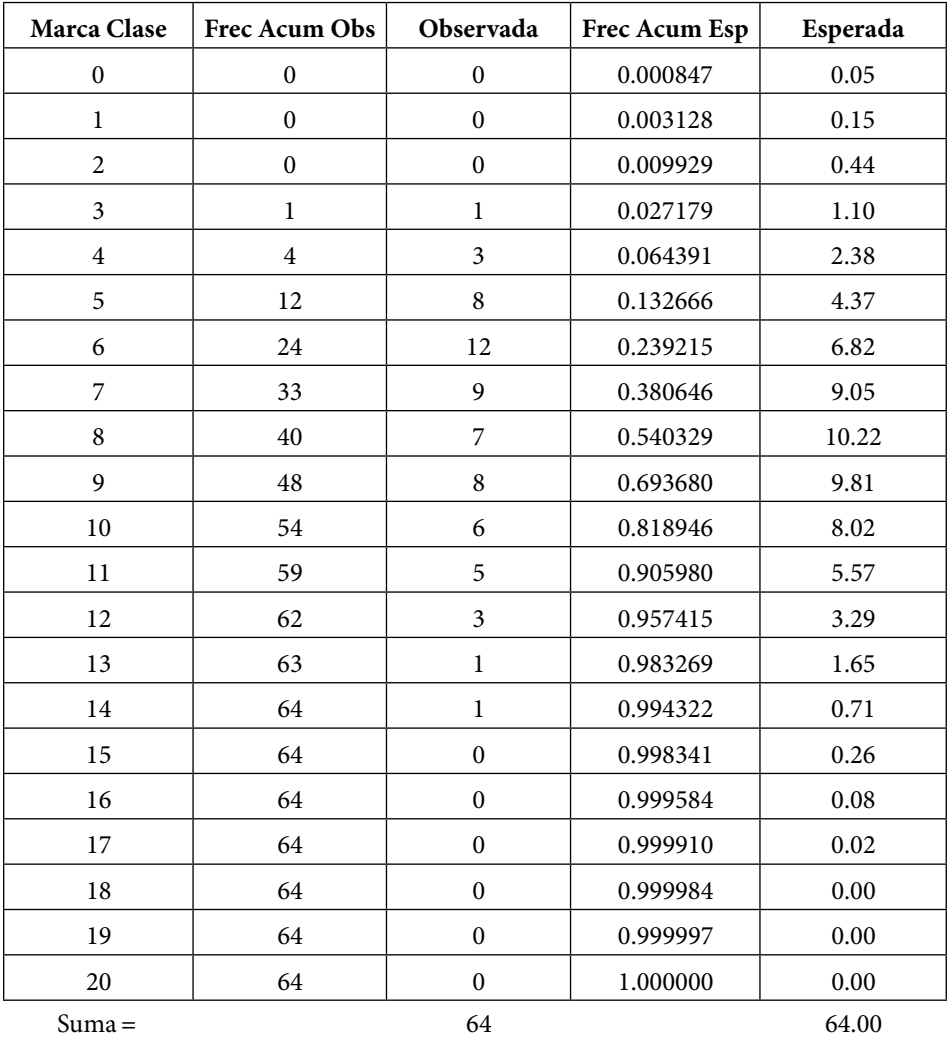

Para el ejemplo 5.23, la tabla de frecuencias es

Nótese que en la tabla de frecuencias anterior, existen algunas esperadas que no cumplen la condición inicial, por lo que se agrupan los intervalos de clase, sumando sus frecuencias observadas por un lado y las esperadas por otro, por lo que queda la siguiente tabla ya resumida:

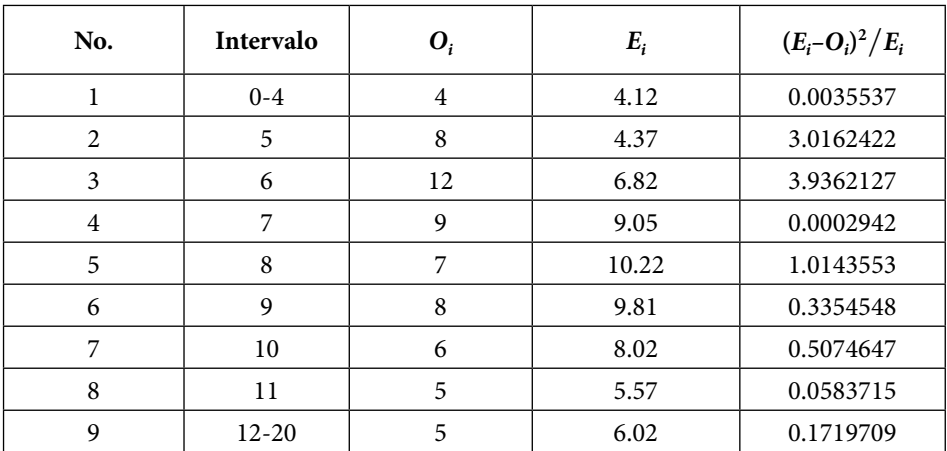

 $\chi_0^2$  = 2.0879115

 $\chi_{0.05,6}^2$  = 12.591587

 $\chi_{0.01,5}^2$  = 16.811894

Nótese que todas las frecuencias esperadas son mayores de cuatro, por lo cual es perfectamente factible aplicar la prueba de bondad de ajuste ji cuadrada. Se puede apreciar que *m*=9 intervalos de clase, *p*=2, ya que se requirió estimar la media y la desviación estándar para obtener las frecuencias esperadas, y *h*=1, porque la única condición es que la suma de las frecuencias esperadas fuera igual a *n*=64, por lo que se toman *k*=*m–p–h*=6 grados de libertad y la prueba se realiza a dos niveles de confianza al 95% y al 99%. En ambos casos el estadístico resultó ser menor, por lo que se puede suponer que la distribución de los datos obedece a una función de probabilidad normal.

### 5.4.4. Prueba D de Kolmogorov-Smirnov

La prueba de Kolmogorov-Smirnov (también conocida como prueba K-S) es una prueba no paramétrica que determina la bondad de ajuste de una distribución de frecuencias empírica (observada) a una distribución de probabilidad teórica (esperada). Lleva ese nombre debido a las contribuciones de dos excelentes matemáticos rusos Andréi Nikolaevich Kolmogórov(1903-1987) y Nikolai Vasilyevich Smirnov (1900-1966).

La prueba de Kolmogorov-Smirnov es más sensible a los valores cercanos a la mediana que a los extremos de la distribución.

Para una demostración de la prueba puede consultar el libro de Jean Dickinson Gibbons y Subhabrata Chakraborti, *Nonparametric Statistical Inference,* CRC Press, Fith Edition, section 4.3, pag 108-125.

La prueba de hipótesis a aplicar establece lo siguiente:

$$
H_0: F(x) = F_0(x)
$$
\n
$$
H_1: F(x) \neq F_0(x)
$$
\n
$$
(5.87)
$$

Donde  $F_0(x)$  es la función de probabilidad acumulada esperada que se supone cumple una población y *Sn*(*x*); una distribución de frecuencias observadas a partir de los datos de una muestra aleatoria  $\{x_1, x_2, x_3, \dots, x_n\}$ , ordenada de menor a mayor, es decir,  $x_1$  representa al valor mínimo de la muestra y  $x_n$  al valor máximo de la muestra. Sea  $F_0(x) = p(X \le x)$  la proporción de casos esperados que tienen puntajes menores o iguales que *x*. Sea  $S_n(x) = k/n$  la función de frecuencia acumulativa observada de la muestra tomada aleatoriamente de *n*  observaciones, donde *k* es el número de observaciones menor o igual a *x*. Conforme a la hipótesis nula  $H_0$ , se espera que la diferencia entre  $S_n(x)$  y  $F_0(x)$  sea lo más pequeña posible y que la diferencia entre ellas se deba exclusivamente al error aleatorio. Kolmogorov y Smirnov hicieron el análisis matemático de la distribución de probabilidad que presenta el estadístico *Dn* de máxima desviación entre  $F_0(x)$  y  $S_n(x)$ , a través del siguiente algoritmo:

 $D_n = max \{ D_n^+, D_n^- \}$ 

*Donde* 

$$
D_n^+ = \max\left\{\frac{k}{n} - F_0(x_k)\right\}
$$
  

$$
D_n^- = \max\left\{\max\left[F_0(x_k) - \frac{k-1}{0}\right], 0\right\}
$$
 (5.88)

La función de probabilidad de *Dn*,α conforme a *H*0 fue deducida por Smirnov y se encuentra tabulada en la figura 5.6.

Los pasos para aplicar la prueba D de Kolmogórov-Smirnov son:

- 1. Se ordenan los datos de la muestra observada ordenados de menor a mayor.
- 2. Se calcula la frecuencia observada acumulada de cada dato de la muestra, ordenado de menor a mayor,  $S_n(x) = k/n$ , donde *k* es el número de observaciones menor o igual a *x*.
- 3. Se determina la probabilidad acumulada  $F_0(x \lt x_k)$  usando el modelo teórico que se supone cumple la población a partir de la hipótesis nula.
- 4. Se calcula *Dn* usando el siguiente algoritmo

$$
D_n = max\left\{D_n^+, D_n^-\right\}
$$

*Donde* 

$$
D_n^+ = \max\left[\frac{k}{n} - F_0(x_k)\right]
$$
  

$$
D_n^- = \max\left\{\max\left[F_0(x_k) - \frac{k-1}{0}\right], 0\right\}
$$

- 5. Se obtienen  $D_{n,\alpha}$   $\alpha$  = 0.05, 0.01 usando la tabla mostrada en la figura 5.6.
- 6. Se comparan los valores anteriores con  $D_n$  y se toma la decisión sobre  $H_0$ .

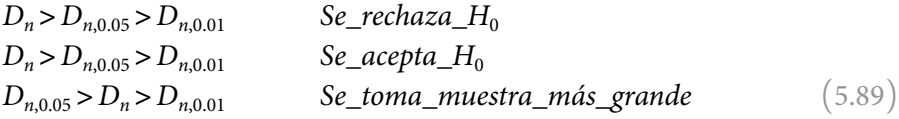

*O también*

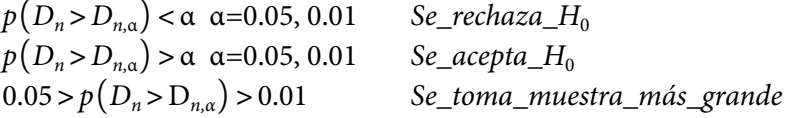

Cabe señalar que cuando las muestras son pequeñas y por consiguiente, los intervalos de clase deben agruparse antes de que  $\chi^2$  pueda calcularse apropiadamente, la prueba  $\chi^2$  es definitivamente menos poderosa que la prueba de Kolmogórov-Smirnov. Además, para muestras muy pequeñas, la prueba  $\chi^2$  no es aplicable en modo alguno, en cambio, la prueba de Kolmogórov-Smirnov sí lo es.

**Figura 5.7** Tabla de valores críticos de D en la prueba K-S para bondad de ajuste de una muestra

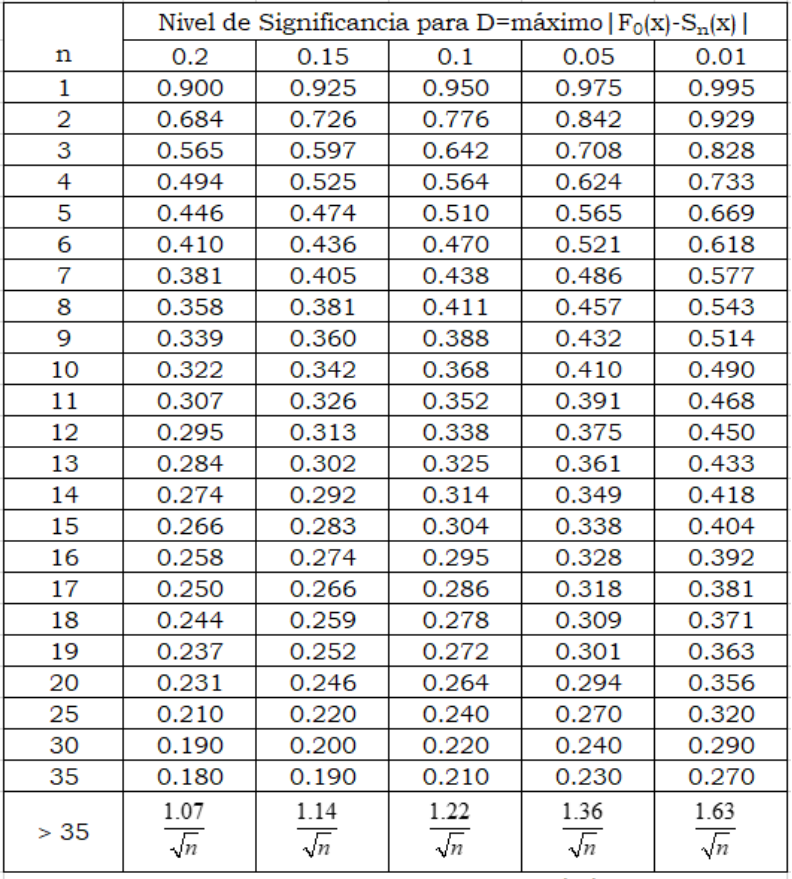

Fuente: Massey, F. J., Jr. 1951. J. Amer. Statistic. Ass., 46, 70.

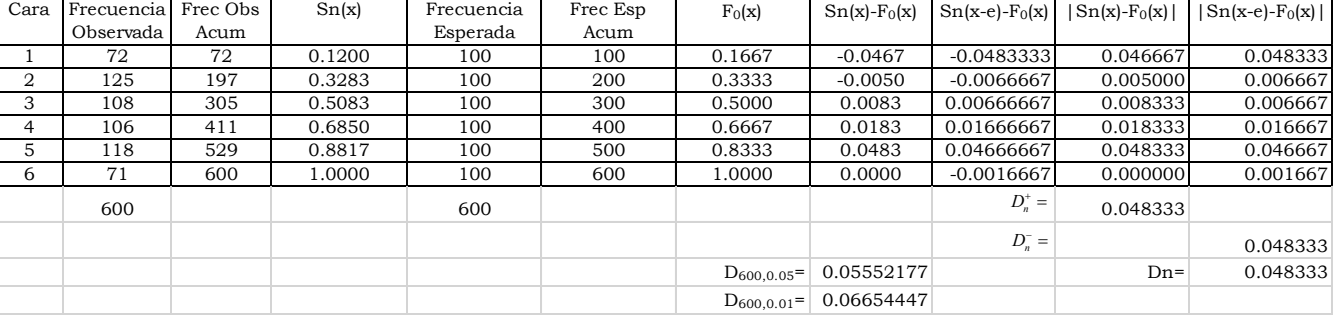

Para el ejercicio 5.21, la tabla de frecuencias acumuladas se muestra a continuación:

Nótese que en ambos casos *D*<*Dn,*α al 95% y al 99% de nivel de confianza, por lo que no existe evidencia estadística suficiente para rechazar la hipótesis nula y debe aceptarse que los datos del dado presentan distribución uniforme discreta entre uno y seis. En este ejercicio nótese que todas las frecuencias son mayores de cinco por lo que resulta más poderosa la prueba χ2 que la *K-S*.

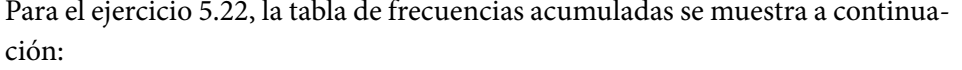

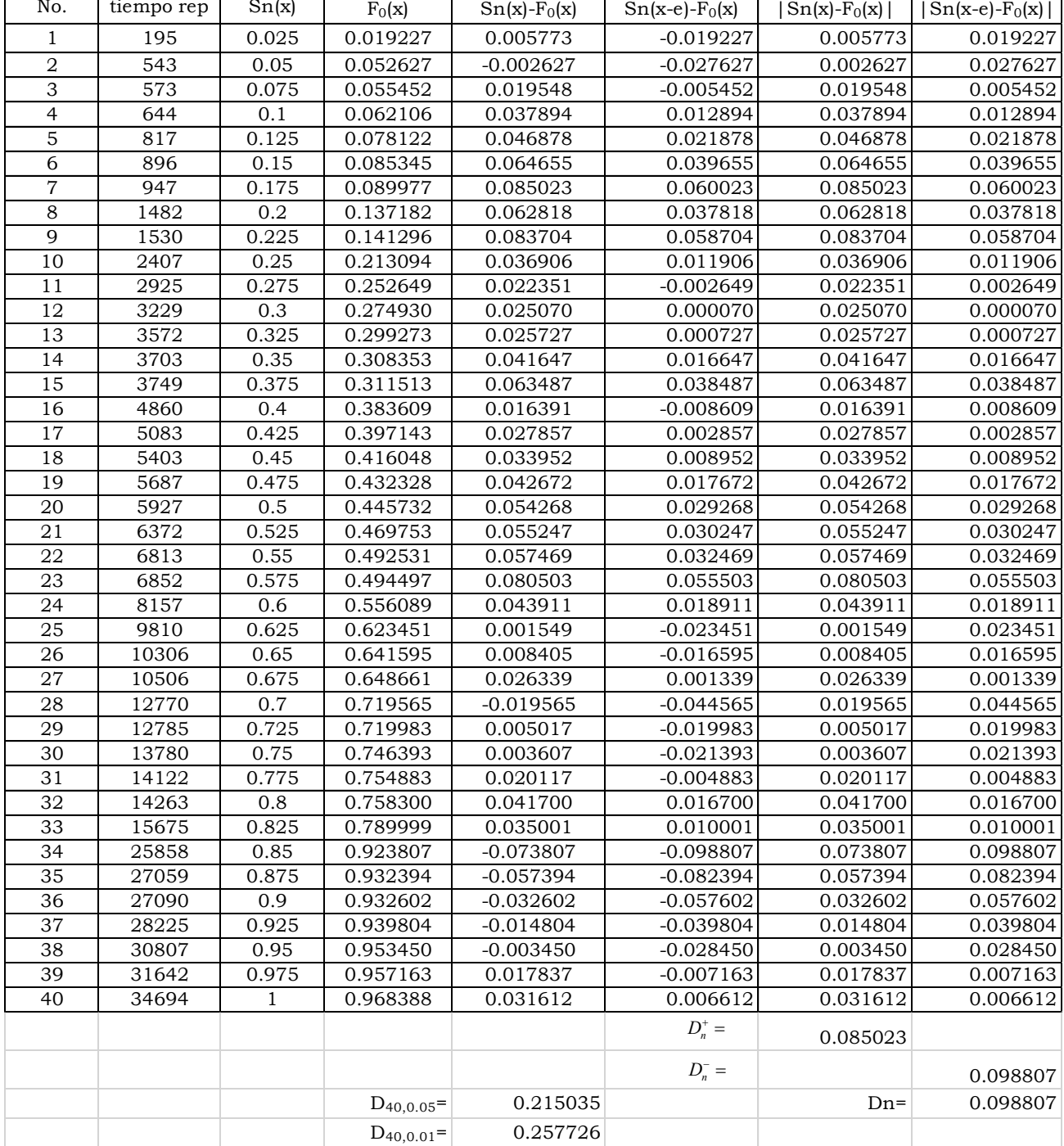

Nótese que en ambos casos *D*<*Dn*,α al 95% y al 99% de nivel de confianza, por lo que no existe evidencia estadística suficiente para rechazar la hipótesis nula y debe aceptarse que los datos del dado presentan distribución exponencial.

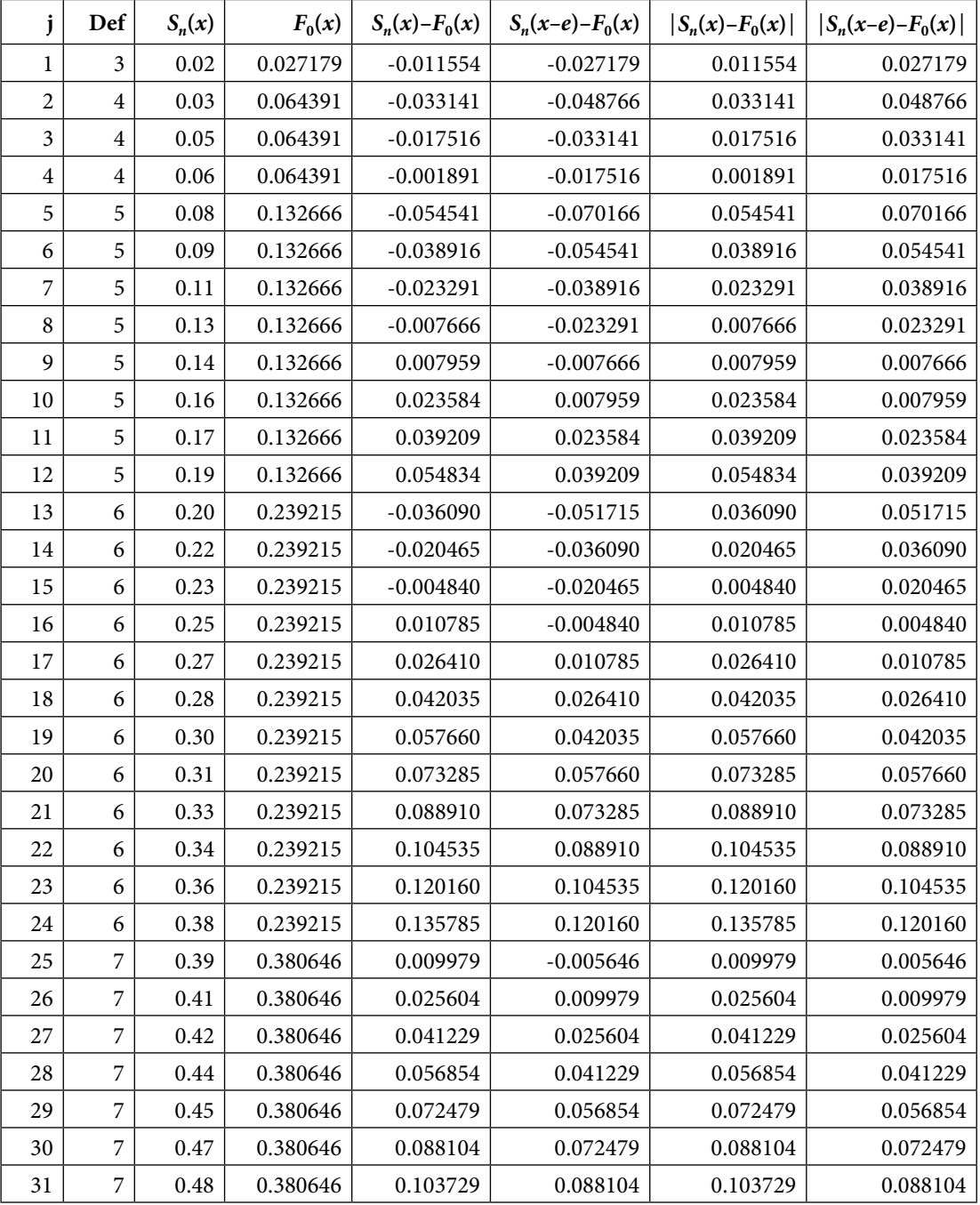

Para el ejercicio 5.23, la tabla de frecuencias acumuladas se muestra a continuación:

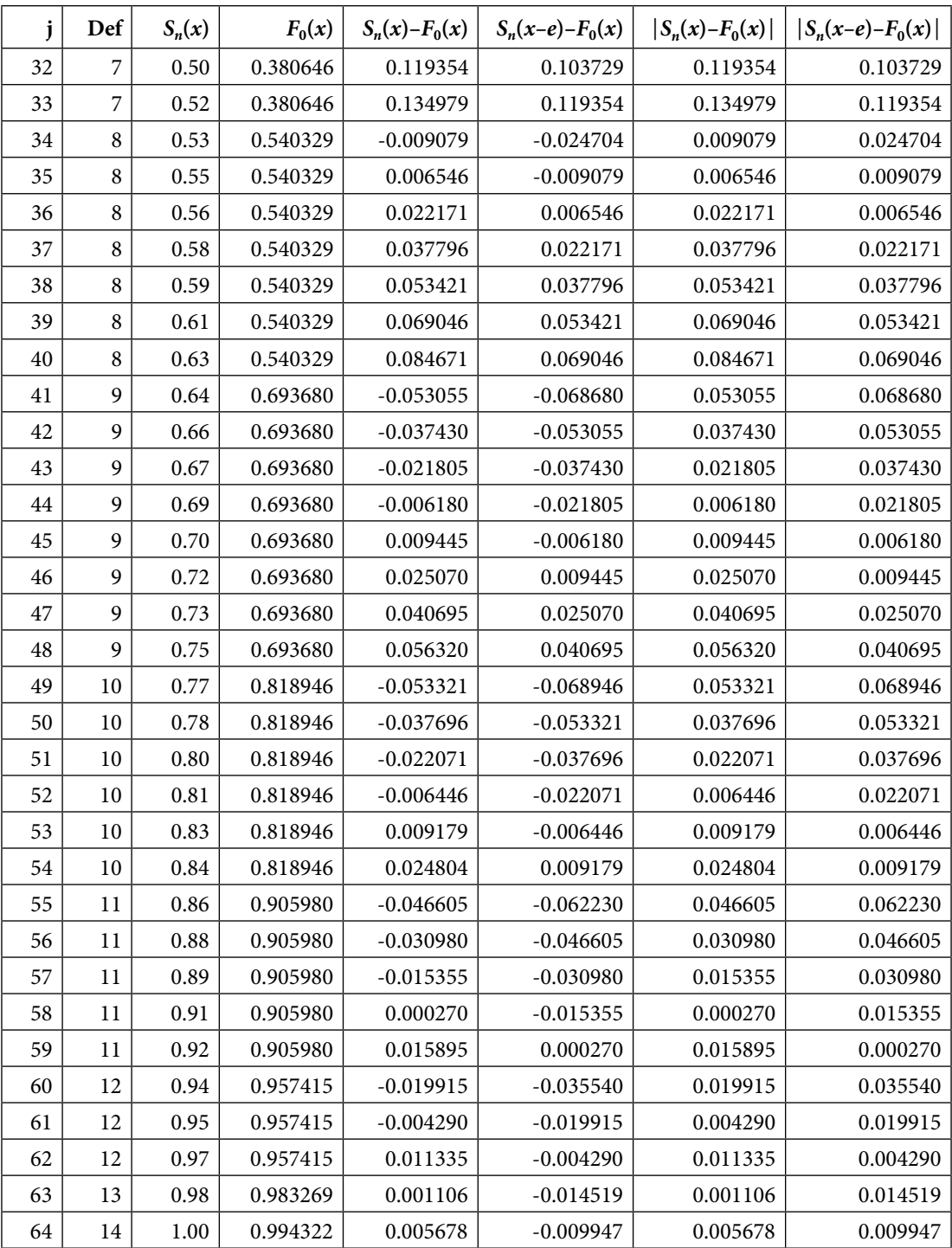

*D+ <sup>n</sup>*=0.135785

 $D_n^-$  = 0.120160

 $D_{40,0.05} = 0.170000$   $D_n = 0.135785$  $D_{40,0.01} = 0.203750$ 

Nótese que en ambos casos *D*<*Dn*,α al 95% y al 99% de nivel de confianza, por lo que no existe evidencia estadística suficiente para rechazar la hipótesis nula y debe aceptarse que los datos del número de defectuosos en la muestra presentan distribución normal.

Lo valioso de los tres métodos anteriores que se han visto para probar la bondad de ajuste entre una distribución empírica de datos y un modelo probabilístico particular es que los tres, aunque antiguos, son aplicables a cualquier modelo probabilístico; por ejemplo, el ejercicio 5.21 trató el caso de una función de probabilidad uniforme discreta, el ejercicio 5.22 abordó el caso de una distribución exponencial negativa que es un modelo continuo, y el ejercicio 5.23 trató el caso de un modelo normal.

En el subtema que sigue se abordarán pruebas de bondad de ajuste exclusivamente para la distribución normal.

# 5.4.5. Pruebas de hipótesis de normalidad de un conjunto de datos o pruebas de bondad de ajuste a una curva normal

Una parte considerable de las aplicaciones que se han desarrollado de la probabilidad y la estadística, se basa en el supuesto de normalidad de los datos. Por ello, numerosos investigadores se han dedicado a analizar métodos específicos para probar la hipótesis de normalidad de un conjunto de datos.

Para probar la bondad de ajuste de un conjunto de datos a un modelo de probabilidad normal se citan una gran cantidad de pruebas:

- 1. Prueba de Anderson-Darling (A-D).
- 2. Prueba de Cramer-von Mises (CVM).
- 3. Prueba de Lilliefors (Kolmogorov-Smirnov).
- 4. Prueba χ2 de Pearson.
- 5. Prueba de Shapiro-Wilk (S-W) o su similar Ryan-Joyner (R-J).
- 6. Prueba de Shapiro-Francia (S-F).
- 7. Prueba de Jarque-Bera (J-B).
- 8. Prueba de Frosini.
- 9. Prueba de Geary.
- 10. Prueba de Hegazy-Green.
- 11. Prueba de Curtosis.
- 12. Prueba de Asimetría.
- 13. Prueba de Spiegelhalter.
- 14. Prueba de Weisberg-Bingham (W-B).
- 15. Prueba de Agostino-Shapiro (A-S).

Prueba de Normalidad de Anderson Darling (A-D)

Es una prueba no paramétrica sobre si los datos de una muestra provienen de una distribución normal. El estadístico de prueba que se usa tiene la siguiente expresión:

$$
A = -n - \frac{1}{n} \sum_{i=1}^{i=n} \left[ 2i - 1 \right] \left[ 1n \left( p(i) \right) + 1n \left( i - p(n - i + 1) \right) \right] \tag{5.90}
$$

*Donde* 

$$
p(i) = \Phi\left(\left[\frac{x(i)-x}{S_{n-1}}\right]\right) \Phi(x) \sim N\left(\hat{\mu}_x = \overline{x}, \hat{\sigma}_x = S_{n-1}\right)
$$

Donde el valor de *p* (*p*-value) se obtiene al calcular la probabilidad

$$
p = p \left( z \le A \left( 1 + \frac{0.75}{n} + \frac{2.25}{n^2} \right) \right)
$$
 (5.91)

A continuación, se usará Minitab y R para resolver el ejercicio 5.23, usando la prueba de Anderson-Darling.

Con Minitab

- 1. Se capturan los datos dados en la columna C1 de Minitab o se migran directamente de Excel.
- 2. Se da click en el menú Stat, luego en el submenú Basic Statistics, después en Normality Test, como se muestra en la figura 5.8.

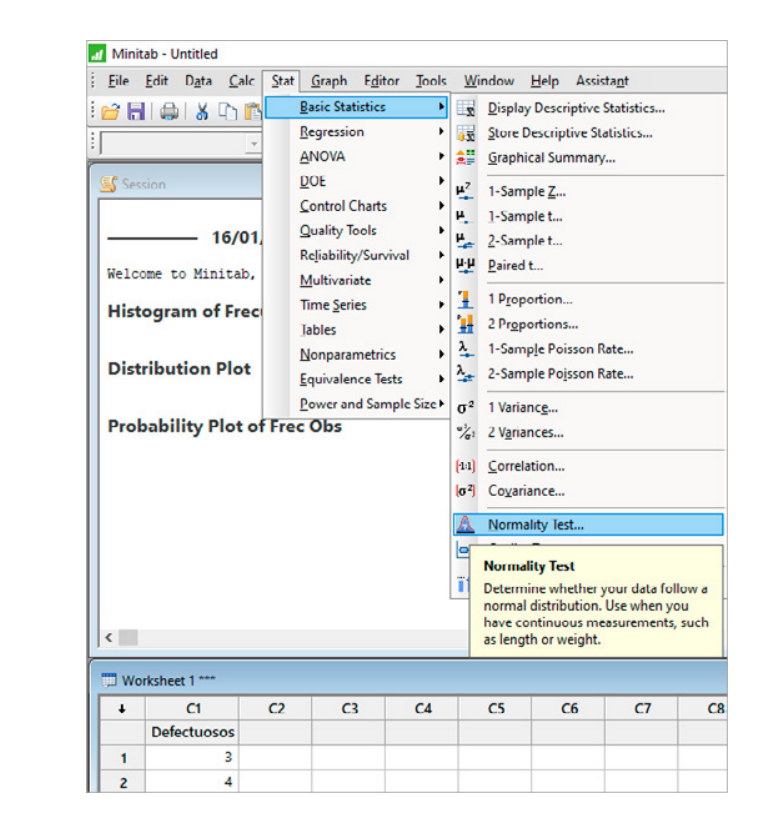

**Figura 5.8.**

3. Aparece la siguiente pantalla, en la cual se indica la variable a analizar, se selecciona Anderson-Darling y se coloca el título de la prueba.

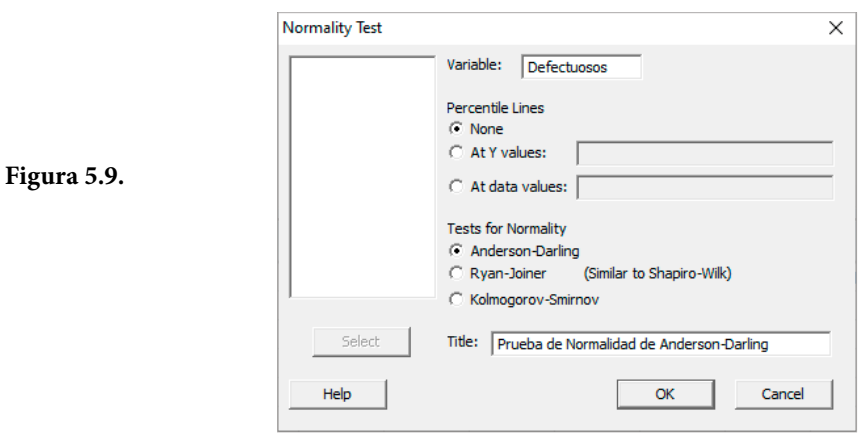

4. Se obtiene la respuesta gráficamente, la cual se muestra en la figura 5.10.

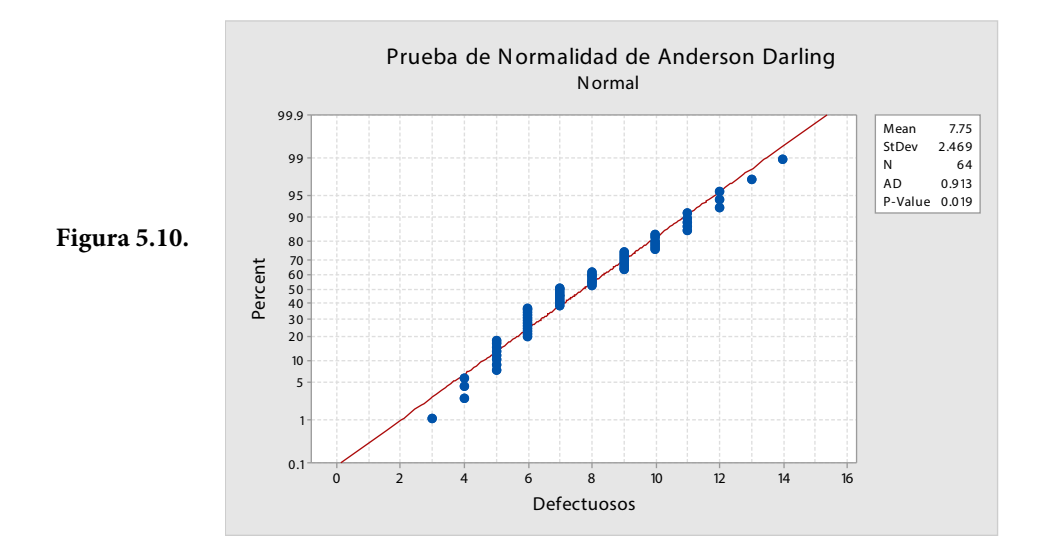

De acuerdo con esta prueba A-D, el valor de *p* (*p-value* en la figura 5.10) es menor a 0.05 pero no es menor para 0.01, por lo que para 0.05 se debe rechazar H<sub>0</sub>, pero para 0.01 no se puede rechazar la hipótesis nula de que los datos dados presentan una distribución normal. Dado que se cae en zona de duda es conveniente tomar una muestra mayor para que el resultado sea más verosímil.

## Con R

Se teclean las siguientes líneas:

```
> library(nortest);
> def<-c(5,7,8,5,7,4,12,8,10,9,3,14,7,8,7,6,6,6,12,7,10,7,6,6,5,8,5,4,10,
6,11,6,10,7,9,4,8,10,11,6,9,9,6,7,11,8,9,7,6,12,11,5,9,5,13,5,11,8,9,6,6,9,5,10);
> ad.test(def);
```
Anderson-Darling normality test

data: def A=0.91347, p-value=0.01889

De acuerdo con esta prueba A-D en R, el valor de *p* es menor a 0.05 pero no es menor para 0.01, por lo que para 0.05 se debe rechazar *H*<sub>0</sub>, pero para 0.01 no se puede rechazar la hipótesis nula de que los datos dados presentan una distribución normal. Dado que se cae en zona de duda es conveniente tomar una muestra mayor para que el resultado sea más verosímil.

#### Prueba de Normalidad de Cramér-von Mises (CVM)

El criterio lleva los apellidos de Harald Cramér (1893-1985), matemático sueco que fue profesor y rector de la Universidad de Estocolmo, y Richard Edler von Mises (1883-1953), físico austrohúngaro y profesor de las universidades de Berlín y Harvard, ambos fueron los primeros en exponerlo entre 1928 y1930. Es una prueba muy útil para pequeñas muestras y usa los momentos como criterio.

El estadístico de prueba que se usa en CVM tiene la siguiente expresión:

$$
w = \frac{1}{12n} + \sum_{i=1}^{i=n} \left[ p(i) - \frac{2i-1}{2n} \right]^2
$$

*Donde* (5.92)

$$
p(i) = \Phi\left(\left[\frac{x(i) - \overline{x}}{S_{n-1}}\right]\right) \Phi(x) \sim N(\hat{\mu}_x = \overline{x}, \hat{\sigma}_x = S_{n-1})
$$

Donde el valor de *p*(*p-value*) se obtiene al calcular la probabilidad

$$
p = p\left(z \le w\left(1 + \frac{0.5}{n}\right)\right) \tag{5.93}
$$

A continuación, se usará R para resolver el ejercicio 5.23, usando la prueba de Cramér-Von Mises (Minitab no la tiene habilitada).

```
> library(nortest);
> def<-c(5,7,8,5,7,4,12,8,10,9,3,14,7,8,7,6,6,6,12,7,10,7,6,6,5,8,5,4,10,
6,11,6,10,7,9,4,8,10,11,6,9,9,6,7,11,8,9,7,6,12,11,5,9,5,13,5,11,8,9,6,6,9,5,10);
> cvm.test(def);
```
Cramer-von Mises normality test

data: def W=0.1602, p-value=0.01686

De acuerdo con esta prueba CVM, el valor de *p* es menor a 0.05 pero no es menor para 0.01, por lo que para 0.05 se debe rechazar *H*<sub>0</sub>, pero para 0.01 no se puede rechazar la hipótesis nula de que los datos dados presentan una distribución normal. Dado que se cae en zona de duda es conveniente tomar una muestra mayor para que el resultado sea más verosímil.

## Prueba de Normalidad de Lilliefors

La prueba de Lilliefors debe su nombre a Hubert Lilliefors Whitman (1928- 2008) un estadístico estadounidense, profesor en la Universidad George Washington de EUA. Esta prueba se basa en la prueba D de Kolmogórov-Smirnov aplicada para probar la normalidad de un conjunto de datos de una muestra.

La prueba de Lilliefors procede de la siguiente manera:

i. Estimar la media de la población y la varianza de la población con base en los datos empíricos dados.

- ii. Obtener la Dn máxima entre la función de distribución empírica  $S_n(x)$  y la función de distribución acumulativa  $F_0(x)$  de la distribución normal con la media estimada y la varianza estimada. Al igual que en la prueba de Kolmogórov-Smirnov, esta será la estadística de prueba.
- iii. Evaluar si la discrepancia máxima es lo suficientemente grande como para ser estadísticamente significativa, lo que requiere el rechazo de la hipótesis nula. El profesor Lilliefors fue el primero en calcular las tablas para esta distribución, usando una computadora a través de la generación de números aleatorios usando los métodos Monte Carlo.

A continuación, se usará Minitab y R para resolver el ejercicio 5.23, usando la prueba de Lilliefors.

Con Minitab, se sigue el mismo camino que se aplicó para la prueba de Anderson-Darling, utilizando la prueba señalada como K-S, obteniéndose la gráfica de la figura 5.11.

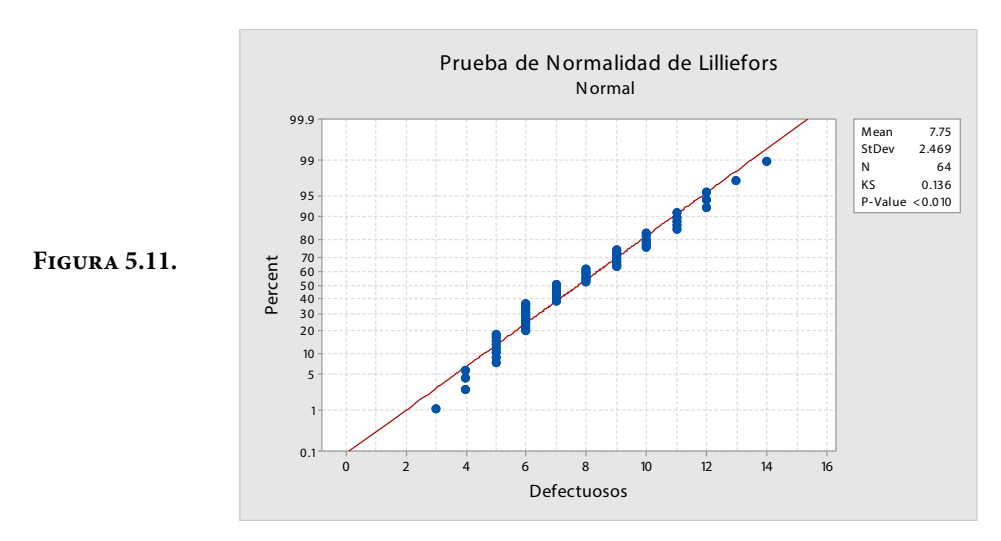

De acuerdo con el valor de *p* (*p-value* en la figura 5.11) se debe rechazar la hipótesis nula de que los datos dados presentan una distribución normal.

# Con R

Se teclean las siguientes líneas (de una vez se realizan todas las pruebas de normalidad que trae incluidas R:

```
> library(nortest);
> def<-c(5,7,8,5,7,4,12,8,10,9,3,14,7,8,7,6,6,6,12,7,10,7,6,6,5,8,5,4,10,
6,11,6,10,7,9,4,8,10,11,6,9,9,6,7,11,8,9,7,6,12,11,5,9,5,13,5,11,8,9,6,6,9,5,10);
> lillie.test(def);
```
Lilliefors (Kolmogorov-Smirnov) normality test

data: def  $D = 0.13579$ , p-value = 0.005072

De acuerdo con esta prueba de Lilliefors, el valor de *p* es menor a 0.05 y menor a 0.01, por lo que se debe rechazar *H*<sub>0</sub>, es decir los datos dados no presentan una distribución normal.

Prueba de Normalidad  $\chi^2$  de Pearson

Esta prueba ya fue analizada en el subtema 5.4.3, por lo cual sólo se resolverá el ejercicio 5.23 utilizando R. Está basada en una distribución ji cuadrada y corresponde con una prueba de bondad de ajuste.

> library(nortest);  $>$  def<-c(5,7,8,5,7,4,12,8,10,9,3,14,7,8,7,6,6,6,12,7,10,7,6,6,5,8,5,4,10, 6,11,6,10,7,9,4,8,10,11,6,9,9,6,7,11,8,9,7,6,12,11,5,9,5,13,5,11,8,9,6,6,9,5,10);

```
> pearson.test(def);
```
Pearson chi-square normality test

data: def  $P = 32.938$ , p-value = 6.321e-05

De acuerdo con esta prueba  $\chi^2$ , el valor de p es menor a 0.05 y menor a 0.01, por lo que se debe rechazar contundentemente  $H_0$ , es decir, los datos dados no presentan una distribución normal.

# Prueba de Shapiro-Wilk (o su similar Ryan-Joyner)

Esta prueba fue publicada en 1965 por Samuel Shapiro (1930 - ), profesor emérito de estadística en la Universidad Internacional de Florida y Martin Bradbury Wilk (1922 – 2013), estadístico canadiense. Es más poderosa al compararse con otras pruebas de normalidad cuando la muestra es pequeña.

La hipótesis nula es que un conjunto de datos de una muestra aleatoria proviene de una población normalmente distribuida con media y varianza desconocidas.

El estadístico de prueba w se define a través de la siguiente expresión:

$$
w = \frac{\left(\sum_{i=1}^{i=n} \alpha(i) x(i)\right)^2}{\sum_{i=1}^{i=n} (x(i) - \overline{x})^2}
$$
(5.94)

Las variables ai son las componentes de un vector con la siguiente expresión vectorial

$$
\vec{a} = \left(a_1, a_2, \cdots, a_n\right) = \frac{\vec{m}\,\vec{V}^{-1}}{\sqrt{\vec{m}\,^T\vec{V}^{-1}\vec{m}}}
$$
\n
$$
(5.95)
$$

*Donde*

$$
\vec{m} = (m_1, m_2, \cdots, m_n)
$$
\n
$$
\vec{V} = \begin{bmatrix}\n\sigma_{1,1}^2 & \sigma_{1,2}^2 & \cdots & \sigma_{1,n}^2 \\
\sigma_{2,1}^2 & \sigma_{2,2}^2 & \cdots & \sigma_{2,n}^2 \\
\vdots & \vdots & \cdots & \vdots \\
\sigma_{n,1}^2 & \sigma_{n,2}^2 & \cdots & \sigma_{n,n}^2\n\end{bmatrix}
$$
\n(5.96)

Cada mi del vector *m* representa el valor medio del estadístico ordenado, de variables aleatorias estadísticamente independientes e idénticamente distribuidas normales y  $\vec{V}$ es la matriz de covarianzas de ese estadístico de orden.

Si el valor de  $p(p-value)$  es menor a a entonces  $H_0$  es rechazada, es decir, se concluye que los datos no provienen de una distribución normal. Si el valor de *p* (*p*-value) es mayor a a, se concluye que no se puede rechazar *H*<sub>0</sub>.

La prueba de Ryan-Joiner opera de forma similar a la de Shapiro-Wilk.

A continuación, se emplea el método de Ryan-Joiner cuyo algoritmo está habilitado por el software Minitab, obteniéndose la gráfica de la figura 5.12.

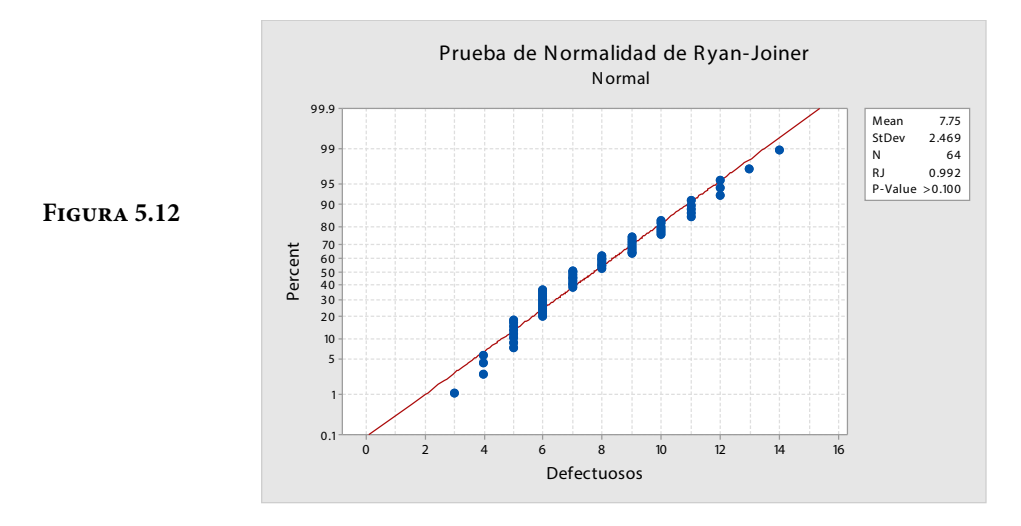

De acuerdo con esta prueba R-J, el valor de *p*(*p-value* en la figura 5.12) es mayor a 0.05 y mayor a 0.01, por lo que no se puede rechazar la hipótesis nula de que los datos dados presentan una distribución normal.

### Con R

```
> library(nortest);
> def < -c(5,7,8,5,7,4,12,8,10,9,3,14,7,8,7,6,6,6,12,7,10,7,6,6,5,8,5,4,10,6,11,6,
10,7,9,4,8,10,11,6,9,9,6,7,11,8,9,7,6,12,11,5,9,5,13,5,11,8,9,6,6,9,5,10);
> shapiro.test(def);
```
Shapiro-Wilk normality test

data: def  $W = 0.96398$ , p-value = 0.05867 De acuerdo con esta prueba S-W, el valor de *p* (*p-value*) es mayor a 0.05 y mayor a 0.01, por lo que no se puede rechazar la hipótesis nula de que los datos dados presentan una distribución normal.

Prueba de Normalidad de Shapiro-Francia

Esta prueba fue creada por S.S. Shapiro y R. S. Francia en 1972 como una forma de simplificar la prueba de Shapiro-Wilk.

El estadístico de prueba que usa tiene la siguiente expresión:

$$
w' = \frac{cov(x, m)}{\sigma_x \sigma_m} = \frac{\sum_{i=1}^{i=n} (x(i) - \overline{x})(m_i - \overline{m})}{\sqrt{\left(\sum_{i=1}^{i=n} (x(i) - \overline{x})^2\right) \left(\sum_{i=1}^{i=n} (n_i - \overline{m})^2\right)}}
$$
(5.97)

Bajo la hipótesis nula los datos presentan una distribución normal.

Esta prueba comparada con la de Shapiro-Wilk es más fácil de aplicar computacionalmente porque no requiere invertir la matriz de covarianzas.

A continuación, se usará R para resolver el ejercicio 5.23, usando la prueba de Shapiro-Francia (Minitab no la tiene integrada).

```
> library(nortest);
> def<-c(5,7,8,5,7,4,12,8,10,9,3,14,7,8,7,6,6,6,12,7,10,7,6,6,5,8,5,4,10,
6,11,6,10,7,9,4,8,10,11,6,9,9,6,7,11,8,9,7,6,12,11,5,9,5,13,5,11,8,9,6,6,9,5,10);
> sf.test(def);
```
Shapiro-Francia normality test

data: def W=0.96687, p-value=0.07727

De acuerdo con esta prueba S-F, el valor de *p* es mayor a 0.05 y mayor a 0.01, por lo que no se puede rechazar *H*<sub>0</sub>, es decir, los datos dados presentan una distribución normal.

#### Prueba de Normalidad de Jarque-Bera

Esta prueba de normalidad fue desarrollada por el economista mexicano Carlos M. Jarque Uribe (1954 -) y el economista estadounidense de origen hindú Anil K. Bera (1955 -), profesor de la Universidad de Illinois en Urbana-Champaign.

El estadístico de prueba definido por ellos se expresa a continuación:

$$
JB = \frac{n}{6} \left( \hat{\gamma}_1^2 + \frac{1}{4} \hat{\gamma}_2^2 \right)
$$
 (5.98)

Donde  $\hat{\gamma}_1$  representa al estimador del coeficiente de asimetría y  $\hat{\gamma}_2$ al estimador del coeficiente de curtosis, definidos por las siguientes expresiones

$$
\hat{\gamma}_1 = \frac{\hat{\mu}_3}{\hat{\mu}_2^{3/2}} = \frac{\frac{1}{n} \sum_{i=1}^{i=n} (x_i - \overline{x})^3}{\left(\frac{1}{n} \sum_{i=1}^{i=n} (x_i - \overline{x})^2\right)^{3/2}}
$$
\n
$$
\hat{\gamma}_1 = \frac{\hat{\mu}_4}{\hat{\mu}_2^2} = \frac{\frac{1}{n} \sum_{i=1}^{i=n} (x_i - \overline{x})^4}{\left(\frac{1}{n} \sum_{i=1}^{i=n} (x_i - \overline{x})^2\right)^2}
$$
\n(5.99)

Jarque y Bera dedujeron que si los datos provienen de una distribución normal, el estadístico *JB* se comporta como una distribución  $\chi^2$  con dos grados de libertad.

La hipótesis nula considera conjuntamente las hipótesis de que el coeficiente de asimetría y el coeficiente de curtosis son cero, como sucede en el caso de la normal.

Para pequeñas muestras la aproximación del estadístico *JB* a la distribución χ2 es sumamente sensible, por lo cual, el algoritmo de Jarque-Bera está considerado en Matlab para tamaños de muestra grandes (*n*>2000). Para pequeñas muestras se usan tablas obtenidas por simulación para interpolar el valor de *p*  (*p-value*).

Con R, en este caso se tiene que cargar otro paquete llamado normtest, por lo cual las instrucciones a teclear son las siguientes:

```
> library(normtest);
> def<-c(5,7,8,5,7,4,12,8,10,9,3,14,7,8,7,6,6,6,12,7,10,7,6,6,5,8,5,4,10,
6,11,6,10,7,9,4,8,10,11,6,9,9,6,7,11,8,9,7,6,12,11,5,9,5,13,5,11,8,9,6,6,9,5,10);
> jb.norm.test(def);
```
Jarque-Bera test for normality

data: def  $JB = 2.4694$ , p-value = 0.1525

De acuerdo con esta prueba J-B, el valor de *p* es mayor a 0.05 y mayor a 0.01, por lo que no se puede rechazar *H*<sub>0</sub>, es decir, los datos dados presentan una distribución normal.

#### Prueba de Frosini

Con R

```
>library(normtest);
> def < -c(5,7,8,5,7,4,12,8,10,9,3,14,7,8,7,6,6,6,12,7,10,7,6,6,5,8,5,4,10,
6,11,6,10,7,9,4,8,10,11,6,9,9,6,7,11,8,9,7,6,12,11,5,9,5,13,5,11,8,9,6,6,9,5,10);
> frosini.norm.test(def);
```
Frosini test for normality

data: def  $B = 0.30944$ , p-value = 0.0205

De acuerdo con esta prueba, el valor de *p* es menor a 0.05 y mayor a 0.01, por lo que se recomendaría aumentar el tamaño de muestra antes de tomar la decisión de establecer si los datos dados presentan una distribución normal.

### Prueba de Geary

# Con R

```
>library(normtest);
> def < -c(5,7,8,5,7,4,12,8,10,9,3,14,7,8,7,6,6,6,12,7,10,7,6,6,5,8,5,4,10,
6,11,6,10,7,9,4,8,10,11,6,9,9,6,7,11,8,9,7,6,12,11,5,9,5,13,5,11,8,9,6,6,9,5,10);
> geary.norm.test(def);
```
Geary test for normality

data: def  $d = 0.83882$ , p-value = 0.063

De acuerdo con esta prueba, el valor de *p* es mayor a 0.05 y mayor a 0.01, por lo que no se puede rechazar *H*<sub>0</sub>, es decir, los datos dados presentan una distribución normal.

#### Prueba de Hegazy-Green

Con R

```
>library(normtest);
> def<-c(5,7,8,5,7,4,12,8,10,9,3,14,7,8,7,6,6,6,12,7,10,7,6,6,5,8,5,4,10,6,11,6,10,
7,9,4,8,10,11,6,9,9,6,7,11,8,9,7,6,12,11,5,9,5,13,5,11,8,9,6,6,9,5,10);
> hegazy1.norm.test(def);
```
Hegazy-Green test for normality

data: def  $T=0.14947$ , p-value = 0.0335

De acuerdo con esta prueba, el valor de *p* es menor a 0.05 y mayor a 0.01, por lo que se recomendaría aumentar el tamaño de muestra antes de tomar la decisión de establecer si los datos dados presentan una distribución normal.

### Prueba de Curtosis

# Con R

```
library(normtest);
> def < -c(5,7,8,5,7,4,12,8,10,9,3,14,7,8,7,6,6,6,12,7,10,7,6,6,5,8,5,4,10,6,11,6,
10,7,9,4,8,10,11,6,9,9,6,7,11,8,9,7,6,12,11,5,9,5,13,5,11,8,9,6,6,9,5,10);
> kurtosis.norm.test(def);
```
Kurtosis test for normality

data: def  $T = 2.4613$ , p-value = 0.3065

De acuerdo con esta prueba, el valor de *p* es mayor a 0.05 y mayor a 0.01, por lo que no se puede rechazar *H*<sub>0</sub>, es decir, los datos dados presentan una distribución normal.

### Prueba de Asimetría

Con R

```
> library(normtest);
> def < -c(5,7,8,5,7,4,12,8,10,9,3,14,7,8,7,6,6,6,12,7,10,7,6,6,5,8,5,4,10,6,11,6,10,
7,9,4,8,10,11,6,9,9,6,7,11,8,9,7,6,12,11,5,9,5,13,5,11,8,9,6,6,9,5,10);
> skewness.norm.test(def);
```
Skewness test for normality

data: def  $T=0.39868$ , p-value = 0.1545

De acuerdo con esta prueba, el valor de *p* es mayor a 0.05 y mayor a 0.01, por lo que no se puede rechazar H<sub>0</sub>, es decir, los datos dados presentan una distribución normal.

#### Prueba de Spiegelhalter

# Con R

```
library(normtest);
> def<-c(5,7,8,5,7,4,12,8,10,9,3,14,7,8,7,6,6,6,12,7,10,7,6,6,5,8,5,4,10,6,11,6,10,
7,9,4,8,10,11,6,9,9,6,7,11,8,9,7,6,12,11,5,9,5,13,5,11,8,9,6,6,9,5,10);
> spiegelhalter.norm.test(def);
```
Spiegelhalter test for normality

data: def  $T=1.1923$ , p-value = 0.9635

De acuerdo con esta prueba, el valor de *p* es mayor a 0.05 y mayor a 0.01, por lo que no se puede rechazar *H*<sub>0</sub>, es decir, los datos dados presentan una distribución normal.

### Prueba de Weisberg-Bingham

Con R

library(normtest);  $>$  def < -c(5,7,8,5,7,4,12,8,10,9,3,14,7,8,7,6,6,6,12,7,10,7,6,6,5,8,5,4,10, 6,11,6,10,7,9,4,8,10,11,6,9,9,6,7,11,8,9,7,6,12,11,5,9,5,13,5,11,8,9,6,6,9,5,10); > wb.norm.test(def);

Weisberg-Bingham test for normality

data: def WB=0.96687, p-value=0.074

De acuerdo con esta prueba, el valor de *p* es mayor a 0.05 y mayor a 0.01, por lo que no se puede rechazar H<sub>0</sub>, es decir, los datos dados presentan una distribución normal.
## Prueba de Normalidad D′Agostino-Pearson (D-P)

Considere una muestra de *n* observaciones, las cuales se ordenan de menor a mayor, asignándoles un consecutivo en función de este orden. Se calculan, la media y la desviación estándar de la media, a partir de las cuales se obtiene el estadístico T

$$
T = \sum_{i=1}^{i=n} \left( i - \frac{n+1}{2} \right) x_i = \sum_{i=1}^{i=n} ix_i - \frac{n(n+1)}{2} \overline{x}
$$

$$
D = \frac{T}{n^2 S_{n-1}}
$$

D′Agostino tabuló una tabla de valores de *Dn*,α para los cuales si *D*<*Dn*,α o *D* > *D<sub>n,α</sub>*, se rechaza la hipótesis nula de normalidad; por de lo contrario, si *D*<sub>*n*,α</sub> <*D*<*D<sub>n,α</sub>*, se asume la hipótesis de normalidad de los datos. Para realizar esta prueba se establece que *n*>10.

## Con R

> library(moments);  $>$  def < -c(5,7,8,5,7,4,12,8,10,9,3,14,7,8,7,6,6,6,12,7,10,7,6,6,5,8,5,4,10,6, 11,6,10,7,9,4,8,10,11,6,9,9,6,7,11,8,9,7,6,12,11,5,9,5,13,5,11,8,9,6,6,9,5,10); > agostino.test(def);

D′Agostino skewness test

data: def skew =  $0.39868$ , z = 1.38630, p-value =  $0.1657$ alternative hypothesis: data have a skewness

De acuerdo con esta prueba, el valor de *p* es mayor a 0.05 y mayor a 0.01, por lo que no se puede rechazar  $H_0$ , es decir, los datos dados presentan una distribución normal.

En todas las pruebas de normalidad citadas anteriormente, el valor de *p* (*p-value*) muestra la probabilidad de haber obtenido el resultado suponiendo que la hipótesis nula *H*0 es cierta. Valores de *p* por arriba de α no permiten rechazar la *H*<sub>0</sub>, mientras que valores de *p* por debajo de α sí permiten rechazar la *H*<sub>0</sub>. Cuando el valor de *p* es inferior al nivel de significación a, lo más probable es que la hipótesis de partida sea falsa, aunque también es posible que se esté en presencia de una observación atípica. En este caso, se estaría cometiendo el error estadístico tipo I, es decir, rechazar la hipótesis nula cuando esta es cierta.

Es importante recalcar que una prueba de hipótesis no permite aceptar una hipótesis; simplemente la rechaza o no la rechaza, es decir que la tacha de verosímil (lo que no significa obligatoriamente que sea cierta, simplemente que es más probable de serlo) o inverosímil.

Se han efectuado análisis comparativos tratando de demostrar cuál de todas estas pruebas de normalidad es la mejor y no existen resultados concluyentes de carácter general. Cuando la muestra es pequeña, las pruebas de normalidad estudiadas tienen un poder 1–β muy bajo. Todas ellas son sensibles ante una correlación fuerte de los datos. Las tres primeras pruebas tienden a ser las más adecuadas para identificar una distribución no normal cuando la distribución es asimétrica. Por lo general, entre las pruebas que se basan en la función de distribución empírica, la prueba de Anderson-Darling tiende a ser más efectiva para detectar desviaciones en las colas de la distribución.

# Ejercicios del Capítulo 5

1. Se recibe un lote de *N*=9000 resortes de tracción utilizados para interruptores de flotador, los cuales deben presentar una carga especificada de 6.5 ± 0.25 libras. Para proceder a aceptar el lote se realiza un plan de muestreo aleatorio simple, con un tamaño de muestra de *n*=90 resortes, los cuales son probados con un medidor de cargas, arrojando los siguientes resultados.

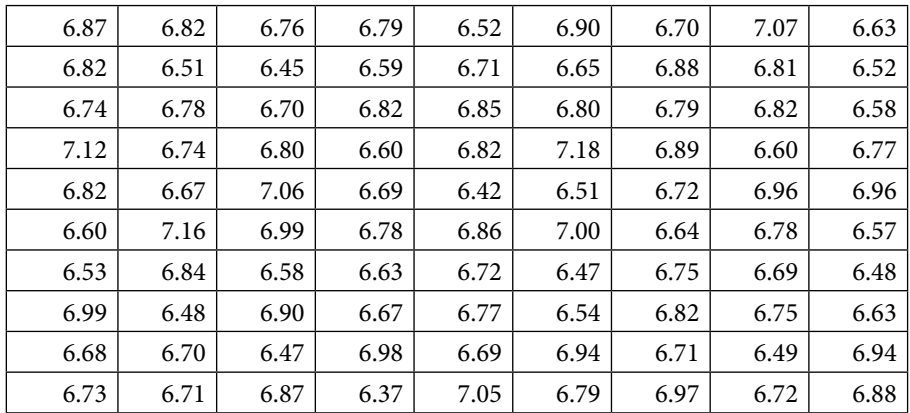

- a. Pruebe la hipótesis de que los datos presentan distribución normal, utilizando para ello todos los métodos vistos en este tema.
- b. Pruebe la hipótesis de que la media de carga de los resortes es mayor a 7.0.
- c. Pruebe la hipótesis de que la varianza en la carga del lote de resortes es menor a 0.025.
- d. Pruebe la hipótesis de que la fracción de resortes en el lote que presenta una carga por arriba de siete libras es mayor a 10%.
- 2. Una oficina expendedora de pasaportes en la Ciudad de México establece un control de los errores que cometen al tramitar 500 pasaportes diariamente, los cuales operan por cita. Para analizar su desempeño decide recopilar una

muestra de *n*=20 días. Cabe señalar que los errores que cometen son muy diversos, foto borrosa, foto equivocada, errores de tipografía, fecha de nacimiento equivocada, fecha de emisión equivocada, nombre mal escrito, tiempo de espera excedido, tiempo de emisión excedido, poca cortesía al recibir a los ciudadanos, trato descortés, personas que se cuelan a la fila, etcétera.

La oficina diariamente levanta una encuesta y le solicita a cada cliente le indique los errores cometidos, los cuales pueden ser críticos, mayores, menores, etcétera; nótese que el número de errores puede ser mayor que el número de pasaportes emitidos, ya que cada pasaporte puede presentar desde cero hasta una cantidad incontable de errores. Suponga que los errores o defectos durante esos *n*=20 días fueron los siguientes:149, 150, 154, 139, 145, 152, 142, 142, 154, 138, 148, 130, 149, 143, 151, 131, 130, 115, 159, 149.

- a. Pruebe la hipótesis de que los datos presentan distribución de Poisson utilizando la prueba de bondad de ajuste ji cuadrada y la prueba D de Kolmogorov-Smirnoff.
- b. Pruebe la hipótesis de que los datos presentan distribución normal utilizando todas las pruebas vistas en este capítulo.
- c. Pruebe la hipótesis estadística que el número de defectos por día presenta distribución normal utilizando todas las pruebas vistas en este capítulo.
- d. Pruebe la hipótesis estadística que el número de defectos por día es en promedio de uno por cada cuatro pasaportes.
- 3. En un puerto marítimo el tiempo de descarga en horas de un barco carguero es crítico. Existe una cláusula en el contrato de la compañía naviera con el puerto, de no tardarse más de 20 horas en la descarga. Por cada hora de retraso, un barco le cobrará al puerto \$50,000.00. El puerto decide realizar un análisis del tiempo que le lleva descargar cada barco y recolecta una muestra aleatoria de *n*=60 barcos a lo largo de un mes. Los resultados en horas se muestran a continuación.

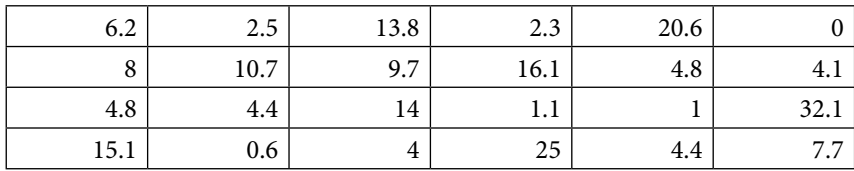

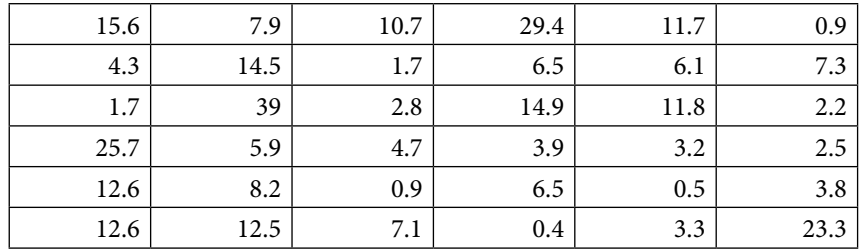

- a. Pruebe la hipótesis de que la distribución de los datos es normal.
- b. Pruebe la hipótesis de que la media del tiempo de descarga es de seis horas.
- c. Pruebe la hipótesis de que la varianza de los datos es menor a 25.
- d. Revise las hipótesis básicas para las pruebas de hipótesis de los incisos anteriores, ¿considera usted que se cumplen?
- 4. La durabilidad de una llanta se mide con base en el número promedio de kilómetros recorridos bajo condiciones controladas, hasta que aparezcan bandas de desgaste con una profundidad de rodadura de 1.6 mm de espesor o menos. Los compuestos de una llanta están diseñados para funcionar idealmente por un máximo de 5 años. El siguiente ejemplo es hipotético y se utilizan datos generados aleatoriamente que no son reales de las marcas que se mencionan, pero es ilustrativo del empleo que debe darse a los intervalos de confianza para dos poblaciones. Suponga que se desea adquirir un lote de N=1600 llantas 245∕40r20 Run Flat 99y. Para ello, existen dos marcas diferentes Pirelli y Michelin. Se realiza una prueba de durabilidad, usando ocho coches, Mercedes Benz C200, del mismo modelo y año, con las mismas condiciones de uso, con la misma carga, recién alineados y balanceados bajo las mismas especificaciones. Al primer equipo A de cuatro coches se les montan cuatro llantas Pirelli y al otro equipo B de cuatro coches, llantas Michelin. Se ponen a rodar bajo las mismas condiciones hasta que aparecen bandas de desgaste con una profundidad de rodadura de 1.6 mm de espesor o menos. Los resultados se muestran a continuación.
	- a. Pruebe la hipótesis de normalidad de los datos para cada una de las marcas utilizando todas las técnicas vistas en este capítulo.
	- b. Pruebe la hipótesis de igualdad entre varianzas para ambas marcas.
	- c. Pruebe la hipótesis de igualdad entre medias para ambas marcas.
	- d. Pruebe la hipótesis de igualdad entre fracciones de llantas que duran más de 52,000 Km.

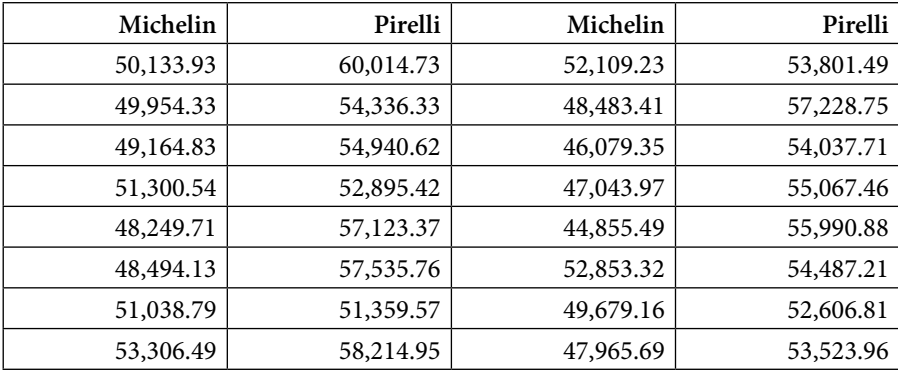

5. Una ′caricia′ en este texto, es una unidad de reconocimiento, es una forma o manera de medir el reconocimiento, aprecio o afecto que se le tiene a una persona. Hay caricias, sinestésicas o físicas, verbales y gestuales. Otra clasificación de caricias es que existen caricias positivas, negativas y con descuento, estas últimas son aquellas a las que después de decirles lo positivo de algo, van acompañadas a continuación del término ′pero′.

Suponga que una joven tiene dos pretendientes; ella trata de decidir cuál es el pretendiente más adecuado y para ello mide el afecto que cada uno de ellos le tiene, con base en el número de caricias que le prodiga por día, las caricias positivas las cuenta con números positivos, las negativas con números negativos y a las de descuento les asigna el valor de cero, posteriormente las suma y obtiene un número que puede ser positivo, negativo o cero. Suponga que pone a prueba a sus pretendientes y contabiliza el número de caricias por día a lo largo de un mes, obteniendo los siguientes resultados.

- a. Pruebe la hipótesis de que los datos de ambas opciones tienen distribución de Poisson.
- b. Pruebe la hipótesis de que los datos de ambas opciones tienen distribución normal.
- c. Pruebe la hipótesis de que ambos pretendientes le proporcionan a la interesada el mismo número de caricias.

 $\overline{\phantom{0}}$ 

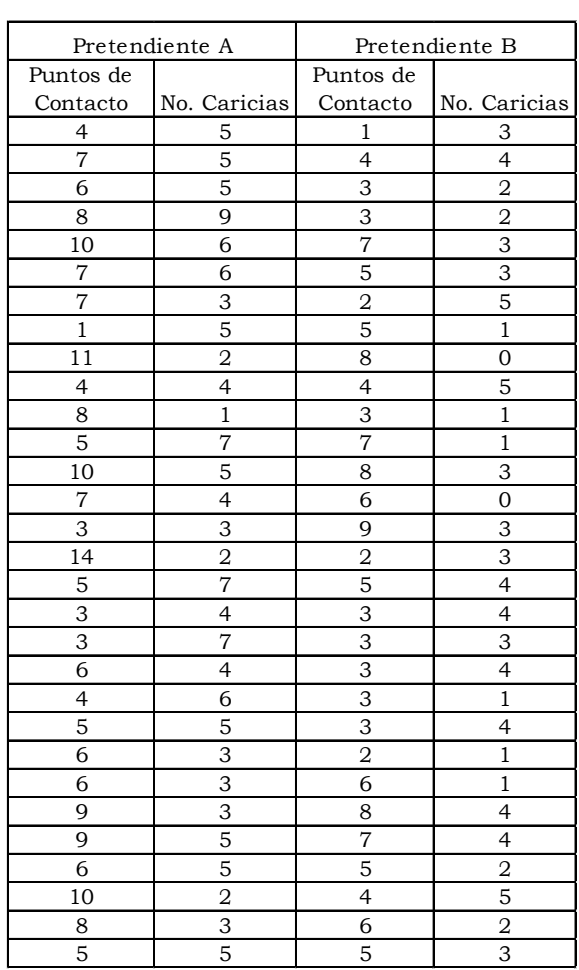

# 6. Regresión y correlación lineal simple

#### 6.1. Estadística multivariable y la distribución multinomial

La Estadística Multivariable o Multivariante es la rama de la Estadística que analiza conjuntos de datos multivariables o multivariantes en el sentido de que en un fenómeno o variable de interés intervienen diversas variables aleatorias para cada elemento estudiado.

#### Ejercicio 6.1

En el caso de una persona, cada individuo presenta diversas características como edad, sexo, peso, estatura y tipo de sangre, entre otras características fisiológicas. Por ejemplo, se considera el Índice de Masa Corporal de una persona como el cociente del peso entre el cuadrado de su estatura. La organización Mundial de Salud (OMS) establece una tabla de clasificación ideada por el estadístico belga Adolphe Quetelet (1796–1874), la cual se muestra en la figura 6.1. El autor de este texto sostiene que el IMC depende de más factores, es decir,

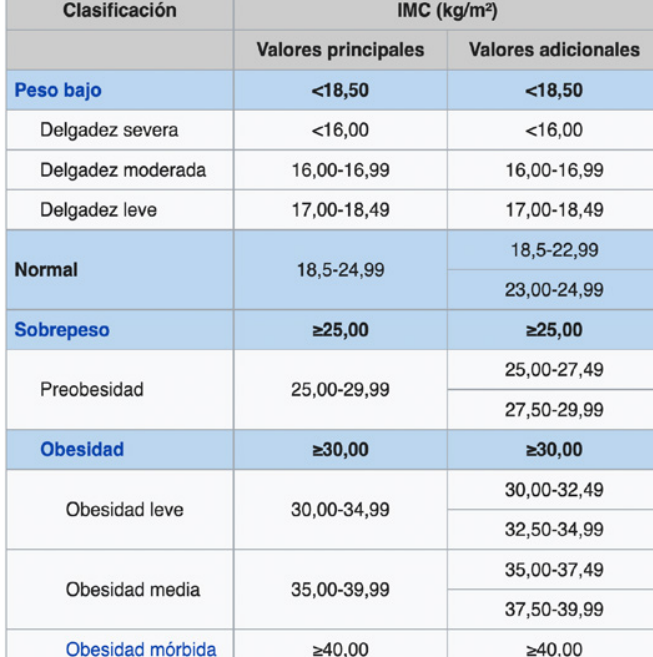

Clasificación de la OMS del estado nutricional de acuerdo con el IMC<sup>6</sup>

**Figura 6.1.** Clasificación de la OMS sobre el peso

Clasificación de la OMS del estado nutricional [de acuerdo con el IMC](https://es.wikipedia.org/wiki/%C3%8Dndice_de_masa_corporal) 2022 recuperada de: https:∕/es.wikipedia.org/ [wiki/%C3%8Dndice\\_de\\_](https://es.wikipedia.org/wiki/%C3%8Dndice_de_masa_corporal) [masa\\_corporal](https://es.wikipedia.org/wiki/%C3%8Dndice_de_masa_corporal)

$$
IMC = f(w = Peso, h = Estatura, g = Género, a = Edad, b = Masa_Corporal)
$$
  

$$
IMC = f(\vec{x})
$$

 $\vec{x} = (w, h, g, a, b)$ 

#### Ejercicio 6.2

En la mayoría de las gasolineras de México se venden dos tipos de gasolina: magna y premium. Muchos consumidores de gasolina se preguntan qué gasolina es mejor, la magna o la premium, algunos autores sostienen que es la premium basándose solamente en el número de octanos que tiene la gasolina. Según Pemex, la Premium contiene 92 octanos, en cambio, la magna contiene 87 octanos. El factor que consideran como respuesta para medir qué gasolina es mejor es el rendimiento en kilometraje por litro consumido. El problema se ha vuelto más complejo desde el momento que se privatizó la venta de gasolina y que ahora existen muchas empresas que venden supuestamente los mismos dos tipos de gasolina, ahora se tienen entre otras Pemex, Shell, Exxon Mobil, G500, Gasmart, Redco, Total BP, Chevron Texaco, Gulf, Hidrosina, Grupo ECO, Lodemo, OXXO, Rendichicas, etcétera, es decir, alrededor de 35 en total.

En realidad, la respuesta a todos estos tipos de gasolina presenta varios factores de variación:

 $\vec{R} = f(\vec{x})$ 

*R*⃗ = (*Rendimiento\_ Km* /*l*, *Precio, desgaste\_vehiculo, grado\_contaminación*)

 *tipo\_ gasolina, empresa, cilindraje\_vehiculo, marca\_vehículo, x*⃗*= condiciones\_automóvil, peso\_conductor, condiciones\_manejo, condiciones\_ambientales\_ruta* 

Nótese que el vector  $\vec{x}$  relaciona a un vector con nueve variables aleatorias y el vector *R*⃗ tiene cinco variables aleatorias. El objetivo del estudio sería determinar qué gasolina y de qué empresa es la más adecuada.

## La distribución multinomial y la distribución normal multivariada

Este modelo se puede ver como una generalización del Binomial en el que, en lugar de tener dos posibles resultados, se tienen *r* resultados posibles.

Supóngase que el resultado de una determinada experiencia puede ser *r* valores distintos:  $A_1, A_2, \dots, A_r$  cada uno de ellos con probabilidad  $p_1, p_2, \dots, p_r$ , respectivamente.

$$
p(A_1) = p_1
$$
,  $p(A_2) = p_2 \cdots p(A_r) = p_r$ 

Si se repite la experiencia *n* veces en condiciones independientes, se puede preguntar la probabilidad de que el suceso  $A_1$  aparezca  $x_1$  veces, el suceso  $A_2$ ,  $x_2$ veces y así sucesivamente:

$$
p\big[\big(A_1=x_1\big)\cap\big(A_2=x_2\big)\cap\cdots\cap\big(A_r=x_r\big)\big]
$$

Al modelo estadístico que da dicha probabilidad se le denomina Función de Probabilidad Multinomial, y su función de probabilidad viene dada por:

$$
f(x_1, x_2, \cdots, x_r) = p[(A_1 = x_1) \cap (A_2 = x_2) \cap \cdots \cap (A_r = x_r)]
$$
  
= 
$$
\frac{n!}{x_1! x_2! \cdots x_r!} p_1^{x_1} p_2^{x_2} \cdots p_r^{x_r}
$$

*Donde*

$$
\sum_{i=1}^{i=r} x_i = n \quad y \quad \sum_{i=1}^{r} p(A_i) = 1 \tag{6.1}
$$

como se ve, el modelo multinomial queda definido por los parámetros (*n*, *p*1, *p*2,⋯, *pr*). La fórmula anterior puede deducirse de forma análoga al caso Binomial. En realidad, si se toma *r*=2 se llega exactamente al modelo Binomial.

Las medias y las varianzas de cada  $x_i$  en la distribución multinomial están dadas por las expresiones:

$$
\mu_1 = E\left\{x_i\right\} = n p_i \tag{6.2}
$$

$$
\sigma_i^2 = \text{var}\left\{x_i\right\} = n p_i \left(1 - p_i\right) \tag{6.3}
$$

Se debe destacar que este modelo es un ejemplo de distribución multivariante, es decir, de distribución conjunta de varias (*r*) variables aleatorias. En efecto, si se define la variable aleatoria *k*1 como número de veces que se produce el suceso *A*1 de un total de *n* experiencias, y así sucesivamente, se tiene un conjunto de *r* variables aleatorias discretas cuya función de densidad conjunta (valorada a la vez) viene definida por la anterior fórmula. Nótese que si se considera cada una de estas variables *xi* (*i*=1, 2, ⋯, *r*) por separado, su distribución es la Binomial de parámetros *n* y *pi*.

Ejercicio 6.3

Tres empresas *A*1, *A*2 y *A*3 ofrecen la posibilidad de hacer una estancia de prácticas profesionales en su planta; tres alumnos deciden concursar teniendo la posibilidad de entrar de 0.4, 0.3 y 0.3 respectivamente. Las estancias se van a asignar en forma independiente. ¿Cuál es la probabilidad de que un solo alumno reciba las tres ofertas?

$$
p(x_1=3, x_2=0, x_3=0) + p(x_1=0, x_2=3, x_3=0) + p(x_1=0, x_2=0, x_3=3) =
$$

$$
\frac{3!}{3! \, 0! \, 0!} \, p_1^3 \, p_2^0 \, p_3^0 \, + \frac{3!}{0! \, 3! \, 0!} \, p_1^0 \, p_2^3 \, p_3^0 \, + \frac{3!}{0! \, 0! \, 3!} \, p_1^0 \, p_2^0 \, p_3^3 \, + \frac{3!}{3! \, 0! \, 0!} \, (p_1^3 + p_2^3 + p_3^3) =
$$
\n
$$
(0.4^3 + 0.3^3 + 0.3^3) = 0.118
$$

La distribución más importante de la estadística multivariada es la distribución normal multivariable; la gran importancia de esta distribución radica en el hecho de que a menudo la suma estandarizada de vectores siguiendo cualquier distribución multivariable, en grandes muestras tiende a comportarse como una distribución normal multivariada. Esta conclusión se deduce de una generalización directa del teorema del límite central univariado.

La función de densidad de probabilidades de la distribución normal multivariable está definida por la siguiente expresión:

$$
f(x) = \frac{e^{\left[-\frac{1}{2}(\overline{x} - \overline{\theta})'\Sigma^{-1}(\overline{x} - \overline{\theta})\right]}}{(2\pi)^{p/2}|\Sigma|^{1/2}}
$$
(6.4)

Donde  $|\Sigma|$  es el determinante de  $\Sigma$ . El vector μ en estas circunstancias es  $E\{x\}$ y la matriz  $\Sigma = AA^T$  es la matriz de covarianza de las componentes  $x_i$ . Es importante comprender que la matriz de covarianza puede ser singular.

Este caso aparece con frecuencia en estadística; por ejemplo, en la distribución del vector de residuos en problemas ordinarios de regresión lineal. Nótese también que los *xi* son en general no independientes; pueden verse como el resultado de aplicar la transformación lineal A a una colección de variables normales Z.

Un caso particular de la distribución normal multivariada es la distribución normal bivariada, cuya expresión matemática se obtiene al hacer *p*=2, la cual está definida por la expresión:

$$
f(\vec{x}) = f(x_1, x_2) =
$$
  

$$
\frac{1}{2\pi\sigma_1\sigma_2\sqrt{1-\rho^2}} \exp\left\{-\frac{1}{2(1-\rho_2)}\left[\left(\frac{x_1-\theta_1}{\sigma_1}\right)^2 - 2\rho\left(\frac{x_1-\theta_1}{\sigma_1}\right)\left(\frac{x_2-\theta_2}{\sigma_2}\right) + \left(\frac{x_2-\theta_2}{\sigma_2}\right)\right]\right\}
$$

*Donde* 

$$
\Sigma = \begin{bmatrix} \sigma_1^2 & \rho \sigma_1 \sigma_2 \\ \rho \sigma_1 \sigma_2 & \sigma_2^2 \end{bmatrix} y \Sigma^{-1} = \begin{bmatrix} \frac{1}{\sigma_1^2 (1 - \rho^2)} & -\frac{\rho}{\sigma_1 \sigma_2 (1 - \rho^2)} \\ -\frac{\rho}{\sigma_1 \sigma_2 (1 - \rho^2)} & \frac{1}{\sigma_2^2 (1 - \rho^2)} \end{bmatrix}
$$
(6.5)

La gráfica de esta distribución de probabilidad normal bivariada se muestra en la figura 6.2.

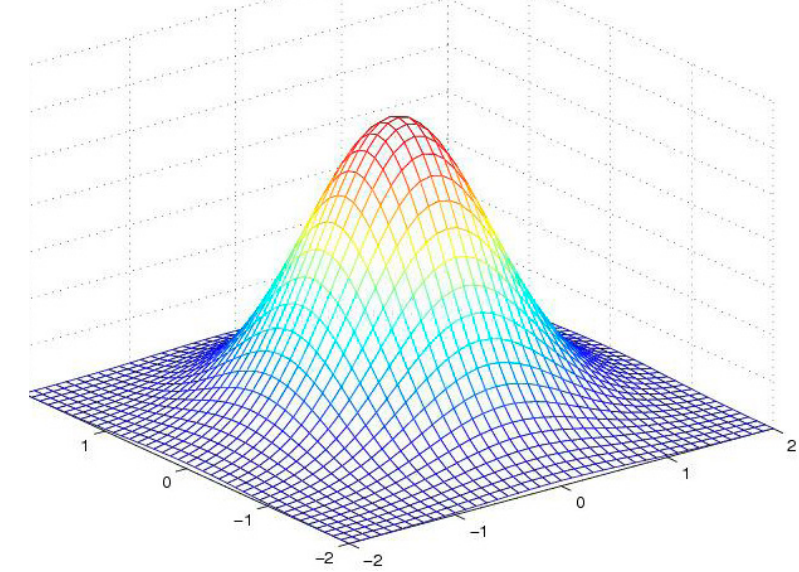

**Figura 6.2.** Distribución de probabilidad normal bivariada

Recuperada de: [https://docplayer.es/](https://docplayer.es/docs-images/76/73127434/images/4-0.jpg) [docs-images/76/73127434/](https://docplayer.es/docs-images/76/73127434/images/4-0.jpg) [images/4-0.jpg](https://docplayer.es/docs-images/76/73127434/images/4-0.jpg)

#### Ejercicio 6.4

(Problema 7-41, página 205, Hines, Montgomery, Goldsman y Borror, editorial Patria, Cuarta Edición, 2013, México). La vida útil de un bulbo  $x_1$  y el diámetro del filamento  $x_2$ , se distribuyen en forma conjunta como una variable normal bivariada con los siguientes parámetros  $\mu_1$  = 2000 horas,  $\mu_2$  = 0.10 pulgadas, σ<sup>2</sup> = 2500 horas2, σ<sup>2</sup> = 0.01 pulgadas<sup>2</sup> y ρ = 0.87. El gerente de control de calidad desea determinar la vida útil de cada bulbo, midiendo el diámetro del filamento. Si el diámetro de un filamento es menor a 0.098, ¿cuál es la probabilidad de que el bulbo dure al menos 1950 horas?

$$
p(x_1 > 1950, x_2 \le 0.98) = \frac{1}{2\pi \sqrt{2500} \sqrt{0.01} \sqrt{1 - 0.87^2}} * \iint\limits_{0.5\sqrt{2500}} exp \left\{ -\frac{1}{2(1 - 0.87^2)} \left[ \left( \frac{x_1 - 2000}{\sqrt{2500}} \right)^2 - 2(0.87) \left( \frac{x_1 - 2000}{\sqrt{2500}} \right) \left( \frac{x_2 - 0.10}{\sqrt{0.01}} \right) + \left( \frac{x_2 - 0.10}{\sqrt{0.01}} \right)^2 \right] \right\} dx_2 dx_1
$$
\n
$$
1950 \le x_1 < \infty
$$
\n
$$
0 \le x_2 \le 0.98
$$

# 6.2. Ajuste de la recta de regresión mediante el método de mínimos cuadrados

Una regresión es un ajuste de un conjunto de puntos dados a un modelo matemático en particular de dos o más variables del tipo  $y = f(x_1, x_2, \dots, x_n)$ . Cuando el modelo matemático corresponde con una función del tipo *y*=*f*(*x*), se denomina regresión simple. Si el modelo de una sola variable independiente es una recta, se denomina regresión lineal simple. Existen muchos tipos de regresión simple: lineal, exponencial, polinomial, trigonométrica, etcétera. Si el modelo presenta más de una variable independiente se denomina regresión múltiple.

Una correlación corresponde con la definición de indicadores que permitan determinar qué tan bueno es el ajuste entre el conjunto de puntos dados y el modelo matemático usado. La correlación indica el grado de intensidad y la dirección de una relación lineal. Se considera que dos variables cuantitativas están correlacionadas, cuando los valores de una de ellas varían sistemáticamente con respecto a los valores correspondientes de la otra. La correlación entre dos variables no implica, por sí misma, ninguna relación de causalidad.

Método para llevar a efecto una regresión simple y medir su grado de correlación:

- 1. Determinar por muestreo un conjunto de *n* parejas ordenadas (*x, y*), de las cuales se sospecha que existe algún tipo de relación funcional. Definir exactamente las variables que se analizarán, diseñar una hoja de verificación para su recopilación y captura, y, llevar a cabo dicho proceso. Se requiere recolectar entre 30 y 100 parejas de datos.
- 2. Graficar en un sistema coordenado xy, al conjunto de puntos (*x, y*) y observar a ′ojo de pájaro′ si existe algún tipo de relación funcional. A este gráfico se le conoce como Diagrama de Dispersión.

Para trazar un diagrama de dispersión es necesario dibujar un sistema cartesiano, etiquetando los ejes con los nombres de las variables a graficar y vaciar las parejas de datos obtenidas en el paso previo. Si se encuentra que algunos valores se repiten, se deben rodear los puntos marcados que se repiten con tantas circunferencias como veces en que se repitan dichos datos. También se requiere rotular el diagrama, colocando la fecha de elaboración y los nombres de los que lo elaboraron.

En la figura 6.3 se muestran algunos ejemplos de diagramas de dispersión, que muestran la posible relación entre la *x* (abscisa) y la y (ordenada).

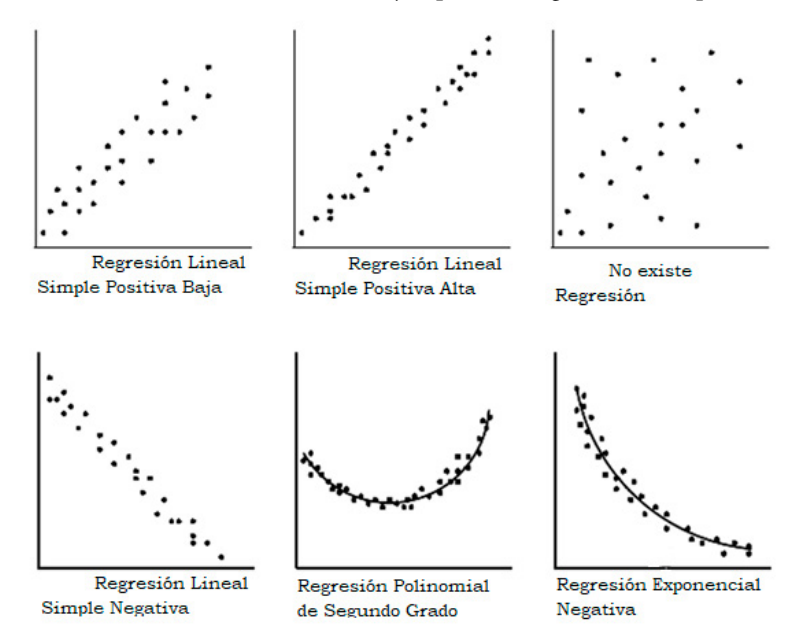

**Figura 6.3.** Ejemplos de diagramas de dispersión

- 3. Dependiendo de la gráfica obtenida en el punto (2), establecer a qué modelo se ajustará el conjunto de puntos: lineal, exponencial, logarítmico, polinomial, trigonométrico, etcétera.
- 4. Por el método de los mínimos cuadrados, esto es, minimizando el Error Cuadrático Medio, determinar los coeficientes o parámetros del modelo matemático, de tal manera que se minimice dicho error.
- 5. Se define el modelo matemático que mejor se ajusta, especificando su expresión matemática.
- 6. Se obtienen estimadores puntuales y por intervalos de los coeficientes o parámetros del modelo, así como de posibles valores de la variable dependiente.
- 7. Se calculan los coeficientes de determinación y de correlación que permitan estimar el grado de ajuste entre el modelo matemático y los datos obtenidos.

Se expresará a continuación la teoría necesaria para la regresión lineal.

Suponga que se toma aleatoriamente una muestra de *n* parejas ordenadas (x, y) de ciertos valores de dos variables que se sospecha se encuentran relacionadas linealmente, como se muestra en la figura 6.4:

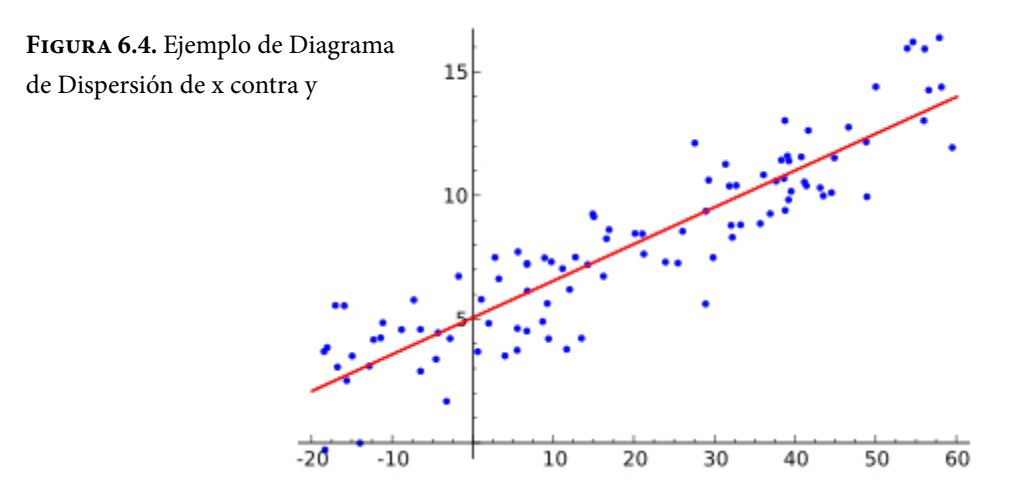

Recuperada de: [https://upload.wikimedia.org/wikipedia/](https://upload.wikimedia.org/wikipedia/commons/thumb/3/3a/Linear_regression.svg/350px-Linear_regression.svg.png) [commons/thumb/3/3a/Linear\\_regression.svg/350px-Linear\\_regression.svg.png](https://upload.wikimedia.org/wikipedia/commons/thumb/3/3a/Linear_regression.svg/350px-Linear_regression.svg.png)

La muestra de parejas ordenadas se lista a continuación:

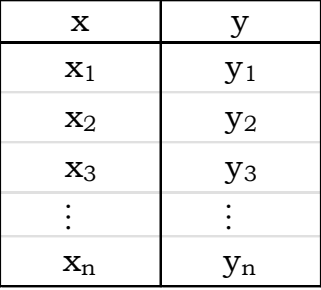

Sea  $\hat{y} = \beta_1 x + \beta_0$  la expresión matemática de la recta que se ajustará al conjunto de puntos dados, donde  $\beta_1$  es el parámetro que representa a la pendiente de la recta y  $\beta_0$  su ordenada al origen, ambos coeficientes a estimar por el método de los mínimos cuadrados.

Hipótesis básicas o condiciones iniciales para aplicar un modelo de regresión lineal

Se define una desviación o error entre el valor real yi obtenido empíricamente y el valor teórico  $\hat{y} = \beta_1 x + \beta_0$  como

$$
\varepsilon_i = y_i - \hat{y}_i = y_i - \beta_1 x_i - \beta_0 \tag{6.6}
$$

Para poder realizar regresión lineal entre un conjunto de *n* parejas ordenadas  $(x_i, y_i)$ , *i* = 1, 2, …, *n*, y un modelo teórico lineal  $\hat{y}_i = \beta_1 x_i + \beta_0$  se deben cumplir ciertas hipótesis o condiciones iniciales, las cuales se enuncian a continuación:

- i. La esperanza matemática del error debe ser cero, es decir,  $\mu_{\varepsilon} = E\{\varepsilon\} = 0$
- ii. Homocedasticidad. La varianza del error ε*<sup>i</sup>* debe ser constante para cada valor de *i*, o sea,  $\sigma_i^2 = \nu a r \{ \epsilon_i \} = \sigma^2$ , la cual es desconocida.
- iii. Incorrelación o independencia entre ε*<sup>i</sup>* y ε*<sup>j</sup>* para todo *i*≠*j*, es decir, σ2 *ij*= *cov*{ε*i*, ε*<sup>j</sup>* } = *E*{(ε*<sup>i</sup>* – με*<sup>i</sup>* )(ε*<sup>j</sup>* – με*<sup>j</sup>* )} = 0. Las covarianzas entre las distintas desviaciones son nulas, lo que quiere decir que no están correlacionadas. Esto implica que el valor de la desviación para cualquier observación muestral no viene influenciada por los valores de las desviaciones correspondientes a otras observaciones muestrales.
- iv. Independencia lineal. No existen relaciones lineales exactas entre los regresores.
- v. No existen errores de especificación en el modelo, ni errores de medida en las variables explicativas.
- vi. Normalidad de las desviaciones, es decir, ε~ $N(\mu_{\epsilon}=0, \sigma_{\epsilon}^2=\sigma^2)$ .

El error cuadrático medio del ajuste está dado por la siguiente expresión:

$$
ECM\{y\} \frac{1}{n} \sum_{i=1}^{i=n} (\gamma_i - \hat{\gamma}_i)^2 = \frac{1}{n} \sum_{i=1}^{i=n} (\gamma_i - \beta_1 x_i - \beta_0)^2
$$
\n(6.7)

Con el objeto de minimizar este error cuadrático medio, se aplica el método de la primera derivada, de manera que derivando e igualando a cero se obtienen las siguientes expresiones:

$$
\frac{\partial ECM}{\partial \beta_1} = -\frac{2}{n} \sum_{i=1}^{i=n} (y_i - \beta_1 x_i - \beta_0)(-x_1) = 0
$$

$$
\frac{\partial ECM}{\partial \beta_0} = -\frac{2}{n} \sum_{i=1}^{i=n} (y_i - \beta_1 x_i - \beta_0)(-1) = 0
$$

Se obtiene el siguiente sistema de dos ecuaciones con dos incógnitas:

$$
\left(\sum_{i=1}^{i=n} x_i^2\right) \beta_1 + \left(\sum_{i=1}^{i=n} x_i\right) \beta_0 = \sum_{i=1}^{i=n} x_i y_i
$$
\n
$$
\left(\sum_{i=1}^{i=n} x_i\right) \beta_1 + n\beta_0 = \sum_{i=1}^{i=n} y_i
$$
\n(6.8)

Para resolver el sistema de dos ecuaciones con dos incógnitas, se utilizará el método de la Regla de Kramer, visto en Álgebra Lineal:

$$
\beta_1 = \frac{\left| \sum_{i=1}^n x_i y_i \left( \sum_{i=1}^n x_i \right) \right|}{\left| \left( \sum_{i=1}^n x_i^2 \right) \left( \sum_{i=1}^n x_i \right) \right|} = \frac{n \sum_{i=1}^n x_i y_i - \left( \sum_{i=1}^n x_i \right) \left( \sum_{i=1}^n y_i \right)}{n \left( \sum_{i=1}^n x_i^2 \right) - \left( \sum_{i=1}^n x_i \right)^2} = \frac{\sum x_i y_i - \frac{1}{n} \left( \sum_{i=1}^n x_i \right) \left( \sum_{i=1}^n y_i \right)}{\left( \sum_{i=1}^n x_i^2 \right) - \frac{1}{n} \left( \sum_{i=1}^n x_i \right)^2}
$$

$$
\beta_0 = \frac{\left| \sum_{i=1}^n x_i y_i \left( \sum_{i=1}^n x_i \right) \right|}{\left| \left( \sum_{i=1}^n x_i^2 \right) \left( \sum_{i=1}^n x_i \right) \right|} = \frac{\left( \sum_{i=1}^n x_i \right) \left( \sum_{i=1}^n y_i \right) - \left( \sum_{i=1}^n x_i \right) \left( \sum_{i=1}^n y_i \right)}{n \left( \sum_{i=1}^n x_i^2 \right) - \left( \sum_{i=1}^n x_i \right)^2} = \overline{y} - \beta_1 \overline{x}
$$

Si se definen $S_{xx},\,S_{yy}$ y $S_{xy}$  de la siguiente forma:

$$
S_{xx} = \sum_{i=1}^{i=n} (x_i - \overline{x})^2 = \sum_{i=1}^{i=n} x_i^2 - \frac{\left(\sum_{i=1}^{i=n} x_i\right)^2}{n}
$$
(6.9)

$$
S_{yy} = \sum_{i=1}^{i=n} (y_i - \overline{y})^2 = \sum_{i=1}^{i=n} y_i^2 - \frac{\left(\sum_{i=1}^{i=n} y_i\right)^2}{n}
$$
(6.10)

$$
S_{xy} = \sum_{i=1}^{i=n} y_i (x_i - \overline{x}) = \sum_{i=1}^{i=n} x_i y_i - \frac{\left(\sum_{i=1}^{i=n} x_i\right) \left(\sum_{i=1}^{i=n} y_i\right)}{n} \tag{6.11}
$$

Entonces:

$$
\hat{\beta}_1 = \frac{S_{xy}}{S_{xx}} \tag{6.12}
$$

$$
\hat{\beta}_0 = \frac{S_{xy}}{S_{xx}} = \frac{\sum_{i=1}^{i=n} y_i}{n} - \hat{\beta}_1 \frac{\sum_{i=1}^{i=n} x_i}{n} = \bar{y} - \hat{\beta}_1 \bar{x}
$$
\n(6.13)

# 6.3. Los coeficientes de correlación lineal y de determinación

La suma de los cuadrados de los residuos, es decir, la suma de los cuadrados de los errores o desviaciones se puede escribir de la siguiente forma:

$$
(y_i - \hat{y}_i) = (y_i - \bar{y}_i) - (\hat{y}_i - \bar{y})
$$
  
\n
$$
(y_i - \bar{y}) = (\hat{y}_i - \bar{y}) + (y_i - \hat{y}_i)
$$
  
\n
$$
\sum_{i=1}^{i=n} (y_i - \bar{y})^2 = \sum_{i=1}^{i=n} [(\hat{y}_i - \bar{y}) + (y_i - \hat{y}_i)]^2
$$
  
\n
$$
\sum_{i=1}^{i=n} (y_i - \bar{y})^2 = \sum_{i=1}^{i=n} (\hat{y}_i - \bar{y})^2 + \sum_{i=1}^{i=n} (y_i - \hat{y}_i)^2 + \sum_{i=1}^{i=n} (\hat{y}_i - \bar{y})(y_i - \hat{y}_i)
$$

*Donde* 

$$
\sum_{i=1}^{i=n} (\hat{y}_i - \overline{y})^2 (y_i - \hat{y}_i) = 0
$$
  

$$
\sum_{i=1}^{i=n} (y_i - \overline{y})^2 = S_{yy}
$$
  

$$
\sum_{i=1}^{i=n} (y_i - \hat{y}_i)^2 = SS_E
$$
  

$$
\sum_{i=1}^{i=n} (\hat{y}_i - \overline{y})^2 = \beta_1 S_{xy}
$$
  
Es decir

$$
SS_E = S_{yy} - \hat{\beta}_1 S_{xy} \tag{6.14}
$$

Por lo que, un estimador insesgado de la varianza poblacional sería la media de cuadrados del error, o sea:

$$
\hat{\sigma}^2 = MSE = \frac{SS_E}{n-2} = \frac{S_{yy} - \beta_1 S_{xy}}{n-2}
$$
\n(6.15)

Cabe señalar que durante la deducción de la última expresión (6.15), se dividió una suma de cuadrados en dos sumandos que también son sumas de cuadrados, al dividir una suma de cuadrados entre sus grados de libertad se generan variables aleatorias  $\chi^2$ ; de acuerdo al teorema de aditividad de la distribución  $\chi^2$ , al sumar dos variables aleatorias  $\chi^2$  con  $n_1$  y  $n_2$  grados de libertad respectivamente, el resultado da a su vez una variable aleatoria con  $n_1 + n_2$  grados de libertad; lo anterior implica que la suma de cuadrados  $\sum_{i=1}^{i=n} (y_i - \overline{y})^2$  presenta  $(n-1)$  grados de libertad; el sumando  $\sum(\hat{y}_i - \bar{y})^2$  presenta un grado de libertad, por lo que el sumando  $\sum (y_i - \hat{y}_i)^2$  debe presentar *n*–2 grados de libertad, es decir,  $(n-1)=1+(n-2)$ .

Los parámetros que permitirán medir qué tan bueno es el ajuste a la recta de regresión lineal se definen a continuación:

Coeficiente de determinación:

$$
R^{2} = \frac{\sum_{i=1}^{i=n} (\hat{y}_{i} - \overline{y})^{2}}{\sum_{i=1}^{i=n} (y_{i} - \overline{y})^{2}} = 1 - \frac{SS_{E}}{S_{xy}}
$$
(6.16)

Este coeficiente se emplea a menudo para juzgar la suficiencia de un modelo de regresión. En el caso específico en el que tanto *x* como y son variables aleatorias distribuidas en forma conjunta, entonces este coeficiente *R*<sup>2</sup> representa el cuadrado del coeficiente de correlación entre *x* y *y*. Es claro que  $0 < R^2 < 1$ .

Coeficiente de correlación ρ

$$
\rho = \frac{\sum_{i=1}^{i=n} y_i (x_i - \overline{x})}{\left[ \left( \sum_{i=1}^{i=n} (x_i - x)^2 \right) \left( \sum_{i=1}^{i=n} (y_i - y)^2 \right) \right]^{1/2}} = \frac{S_{xy}}{\sqrt{S_{xx} S_{yy}}} \tag{6.17}
$$

Frecuentemente es útil probar la hipótesis

$$
H_0: \rho = 0
$$
  
H<sub>1</sub>:  $\rho \neq 0$  (6.18)

El estadístico de prueba para esta hipótesis es

$$
t_0 = \frac{\hat{\rho}\sqrt{n-2}}{\sqrt{1-\hat{\rho}^2}}\tag{6.19}
$$

El cual sigue una distribución t con  $n-2$  grados de libertad  $t_{n-2}$  si  $H_0$  es verdadera. Esto implica que se rechazaría la hipótesis nula si  $t_0 > t_{\alpha/2, n-2}$  o  $t_0 < -t_{\alpha/2, n-2}$ .

El procedimiento de prueba de hipótesis

$$
H_0: \rho = \rho_0
$$
  
\n
$$
H_1: \rho \neq \rho_0
$$
\n(6.20)

Es diferente y se aplica para muestras con *n*>25. Para ello, se utiliza el estadístico de prueba

$$
z = \arg \tanh(\rho) = \frac{1}{2} Ln \left( \frac{1+\hat{\rho}}{1-\hat{\rho}} \right)
$$
 (6.21)

El cual presenta la siguiente distribución:

$$
z \sim N\left(\mu_z = \arg \tanh\left(\hat{\rho}\right), \sigma_z = \frac{1}{\sqrt{n-3}}\right) \tag{6.22}
$$

Por lo que para probar la hipótesis nula de la expresión 6.20, es necesario calcular el estadístico

$$
z_0 = \left(\arg \tanh\left(\hat{\rho}\right) - \arg \tanh\left(\rho_0\right)\right) \sqrt{n-3} \tag{6.23}
$$

La hipótesis nula de la expresión 6.20 se rechazaría si  $z_0 > z_{\alpha/2}$  o  $z_0 > z_{\alpha/2}$ 

También es posible deducir un intervalo de confianza para el coeficiente de correlación, usando la expresión 6.21 y sabiendo del curso de cálculo que

$$
\tanh(z) = \frac{e^z - e^{-z}}{e^z + e^{-z}}
$$

El estimador por intervalos para el coeficiente de correlación lineal sería

$$
\tanh\left[\,\arg\tanh\left(\hat{\rho}\right) - \frac{z_{\alpha/2}}{\sqrt{n-3}}\,\right] \le p \le \tanh\left[\,\arg\tanh\left(\hat{\rho}\right) + \frac{z_{\alpha/2}}{\sqrt{n-3}}\,\right] \tag{6.24}
$$

# 6.4. Intervalo de confianza para la pendiente y para la ordenada al origen de la recta de regresión lineal

Suponga que se pretende probar la siguiente hipótesis estadística:

$$
H_0: \beta_1 = \beta_{1,0} H_1: \beta_1 \neq \beta_{1,0}
$$
 (6.25)

Para probar esta hipótesis se debe hacer la siguiente suposición adicional:

$$
\varepsilon \sim N\left(\mu_{\varepsilon} = 0, \sigma_{\varepsilon} = \sigma\right) \tag{6.26}
$$

De esta última expresión se desprende entonces que las observaciones yi también deben suponerse normales:

$$
y_i \sim N \left( \hat{\mu}_{y_i} = \beta_0 + \beta_1 x_i, \sigma \right) \tag{6.27}
$$

Por otra parte

$$
\sigma^2_{\hat{\beta}_1} = \text{var}\left\{\hat{\beta}_1\right\} = \frac{1}{S_{xx}^2} \text{ var}\left\{\sum_{i=1}^n y_i \left(x_i - \overline{x}\right)\right\} = \frac{\sigma^2}{S_{xx}} \tag{6.28}
$$

Recuerde que el cociente de una normal estándar entre la raíz cuadrada de una ji cuadrada, entre sus grados de libertad, da origen a una variable aleatoria t de Student, lo que implica que se puede usar el estadístico:

$$
t_0 = \frac{\hat{\beta}_1 - \beta_{1,0}}{\sqrt{\frac{MS_E}{S_{xx}}}}
$$
\n
$$
(6.29)
$$

Para probar la hipótesis de la expresión 6.25, se rechazaría la hipótesis nula si se cumple que  $t_0 > t_{\alpha/2, n-2}$  o  $t_0 < t_{\alpha/2, n-2}$ .

De la misma forma, se usa un procedimiento similar para probar la hipótesis estadística respecto de la ordenada al origen:

$$
H_0: \beta_0 = \beta_{0,0}
$$
  
H<sub>1</sub>:  $\beta_0 \neq \beta_{0,0}$  (6.30)

Usando el estadístico:

$$
t_0 = \frac{\hat{\beta}_0 - \beta_{0,0}}{\sqrt{MS_E \left[ \frac{1}{n} + \frac{\overline{x}^2}{S_{xx}} \right]}}
$$
\n(6.31)

Se rechazaría la hipótesis nula si se cumple que  $t_0 > t_{\alpha/2,n-2}$  o  $t_0 < t_{\alpha/2,n-2}$ .

Si se sustituyen las expresiones 6.12 y 6.15 en la expresión 6.14, se puede apreciar que la suma de cuadrados Syy se puede descomponer en una suma de cuadrados debida al error aleatorio  $SS_E = (n-2)\sigma^2$ , y una suma de cuadrados del ajuste que se hace de los datos dados a una recta teórica de regresión  $SS_R = S_{xy}^2/S_{xx}$ . Se puede demostrar que S<sub>yy</sub> es una variable aleatoria χ<sup>2</sup> con *n*−1 grados de libertad,  $SS_E$  es una variable aleatoria  $\chi^2$  con *n*–2 grados de libertad y  $SS_R$  es una variable aleatoria χ2 con 1 grado de libertad; recordando la definición de una variable aleatoria tipo F de Fisher-Snedecor, con *k*1 grados de libertad en el numerador y *k*2 grados de libertad en el denominador, entonces se puede afirmar que el siguiente cociente presenta distribución F:

$$
F_0 = \frac{SS_R / 1}{SS_E / (n-2)} = \frac{MS_R}{MS_E} \sim F_{1, n-2}
$$
\n(6.32)

El estadístico anterior puede servir para probar si existe o no una recta de regresión lineal con pendiente diferente de cero que se ajuste a los datos, a través de la siguiente prueba de hipótesis:

$$
H_0: \beta_1 = 0
$$
  
\n
$$
H_1: \beta_1 \neq 0
$$
\n(6.33)

La hipótesis nula *H*<sub>0</sub> se rechazaría si  $F_0 > F_{\alpha,1,n-2}$ .

Para llevar a cabo esta prueba se utiliza un arreglo tabular al cual se le conoce como tabla ANOVA (Analysis of Variance) para la regresión, cuyo formato se muestra a continuación:

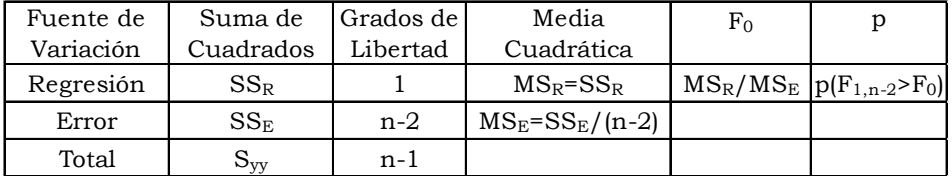

De tal manera que para probar la hipótesis de la expresión 6.33 se pueden utilizar dos caminos diferentes, utilizando la expresión 6.29 con el estadístico t o utilizando la expresión 6.32 con el estadístico F, a través de la tabla ANOVA anterior, ambos métodos conducen al mismo resultado.

A partir de los estadísticos de las expresiones 6.29 y 6.31, se pueden deducir los estimadores por intervalos para la pendiente y la ordenada al origen de la recta de regresión lineal, los cuales estarían dados por las siguientes fórmulas:

$$
\hat{\beta}_{1} - t_{\alpha/2,1,n-2} \sqrt{\frac{MS_{E}}{S_{xx}}} \leq \beta_{1} \leq \hat{\beta}_{1} + t_{\alpha/2,1,n-2} \sqrt{\frac{MS_{E}}{S_{xx}}}
$$
\n
$$
\hat{\beta}_{0} - t_{\alpha/2,1,n-2} \sqrt{MS_{E} \left[ \frac{1}{n} + \frac{\overline{x}^{2}}{S_{xx}} \right]} \leq \beta_{0} \leq \hat{\beta}_{0} + t_{\alpha/2,1,n-2} \sqrt{MS_{E} \left[ \frac{1}{n} + \frac{x^{2}}{S_{xx}} \right]} \tag{6.35}
$$

## 6.5. Bandas de confianza para la recta de regresión

El estimador puntual para un valor  $y_0$ , correspondiente a un valor  $x_0$  de la tabla, está dado en la misma. En este caso, su estimador por intervalos sería:

$$
\hat{y}_0 - t_{\alpha/2, n-2} \sqrt{MS_E \left[ 1 + \frac{(x_0 - \overline{x})^2}{S_{xx}} \right]} \le y_0 \le \hat{y}_0 + t_{\alpha/2, n-2} \sqrt{MS_E \left[ 1 + \frac{(x_0 - \overline{x})^2}{S_{xx}} \right]}
$$
(6.36)

El estimador puntual para un valor  $y_0$ , para un valor  $x_0$  no presente en la tabla, pero sí entre los valores de la misma como interpolación, o fuera del intervalo que forman los valores de la tabla como extrapolación, estaría dado por:

$$
\hat{\mathbf{y}}_0 = \hat{\beta}_1 \mathbf{x}_0 + \hat{\beta}_0 \tag{6.37}
$$

En este caso, su estimador por intervalos sería:

$$
\hat{y}_0 - t_{\alpha/2, n-2} \sqrt{MS_E \left[ 1 + \frac{1}{n} + \frac{(x_0 - \overline{x})^2}{S_{xx}} \right]} \le y_0 \le \hat{y}_0 + t_{\alpha/2, n-2} \sqrt{MS_E \left[ 1 + \frac{1}{n} + \frac{(x_0 - \overline{x})^2}{S_{xx}} \right]}
$$
\n(6.38)

Ejercicio 6.5

Se sospecha que la estatura de los hijos varones depende de la estatura de los padres. La siguiente tabla muestra las respectivas estaturas en pulgadas, del padre *x*, y del hijo *y*, de una muestra de 12 padres y sus hijos mayores.

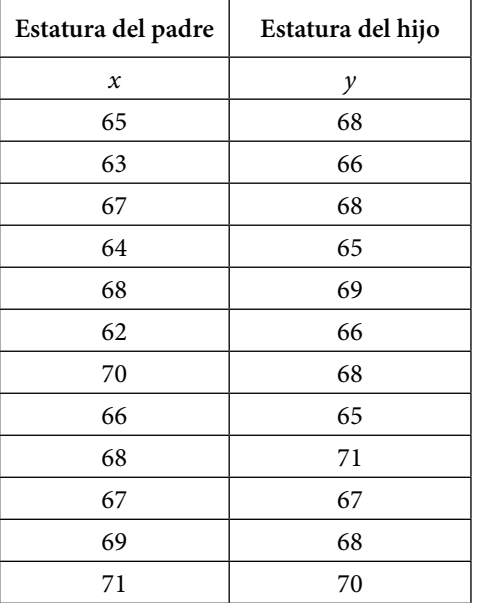

a. Trace un diagrama de dispersión del conjunto de datos dados y determine si visualmente presentan una relación aproximadamente lineal.

Para trazar el diagrama de dispersión con Excel, se realizan los siguientes pasos:

- i. Se capturan las dos columnas de datos dados en Excel.
- ii. En la parte superior de la hoja de cálculo de Excel, se elije el menú Insertar, luego se le da un click al submenú  $\|\cdot\|$  situado en la parte central, encima de donde dice Gráficos, donde aparece la siguiente pantalla:

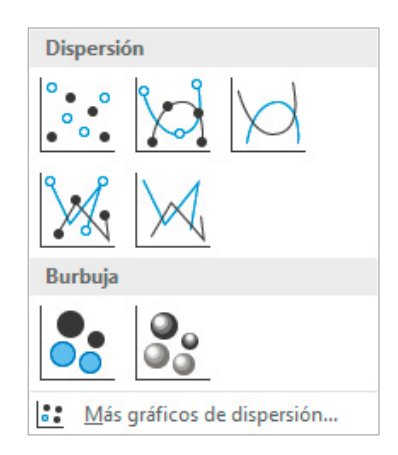

En esta pantalla se elige la primera opción, dando click en donde aparecen solo puntos en el ícono, entonces aparece la figura siguiente:

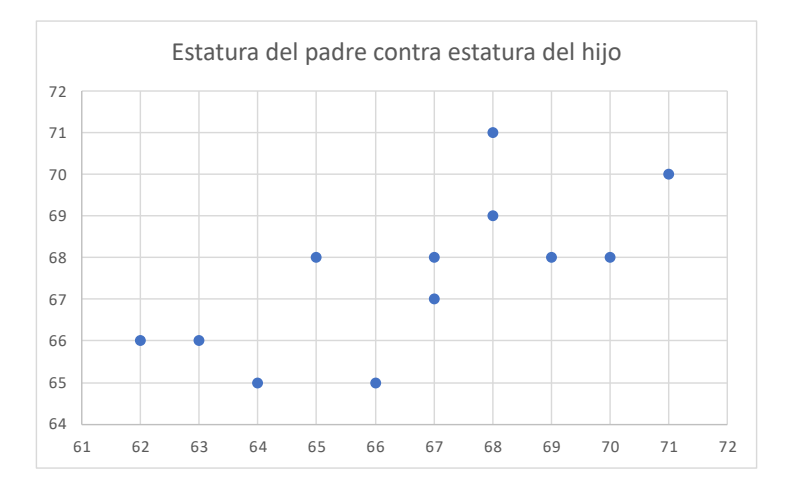

En esta figura se percibe una tendencia a crecer a medida que se avanza a la derecha, pero no está muy bien definida la relación lineal.

b. Ajuste un modelo de regresión lineal a los datos dados, estimando puntualmente la pendiente y la ordenada al origen de la recta de regresión.

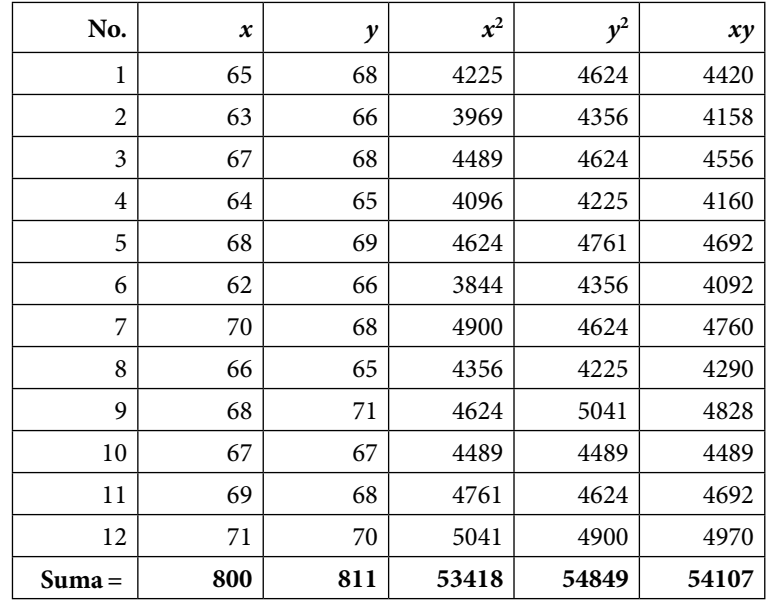

Si se utiliza Excel manualmente, se forma la siguiente tabla:

Con esta tabla se calculan *Sxx*, *Syy* y *Sxy*:

$$
Sxx = \sum_{i=1}^{n} (x_i - \overline{x})^2 = \sum_{i=1}^{n} x_i^2 - \frac{\left(\sum_{i=1}^{n} x_i\right)^2}{n} = 84.6667
$$
  
\n
$$
Syy = \sum_{i=1}^{n} (y_i - \overline{y})^2 = \sum_{i=1}^{n} y_i^2 - \frac{\left(\sum_{i=1}^{n} y_i\right)^2}{n} = 38.9167
$$
  
\n
$$
Sxy = \sum_{i=1}^{n} y_i (x_i - \overline{x}) = \sum_{i=1}^{n} x_i y_i - \frac{\left(\sum_{i=1}^{n} x_i\right)\left(\sum_{i=1}^{n} y_i\right)}{n} = 40.3333
$$

De tal manera que los coeficientes de la recta de regresión estimada son:

 $\beta_1 = Sxy/Sxx = 40.3333/84.6667 = 0.47638$ 

 $\beta_0 = y^- - \beta_1 x^- = 811/12 - 0.47638(800/12) = 35.8248$ 

Por lo cual, la recta de regresión lineal tiene la siguiente expresión

*y*=0.47638*x*+35.8248

Esta recta se puede obtener automáticamente, sin necesidad de calcular la tabla dada anteriormente en Excel, si en el diagrama de dispersión trazado se realizan los siguientes pasos:

i. Dar un click con el botón derecho del ratón, dentro del diagrama de dispersión en Excel. Aparece la siguiente pantalla:

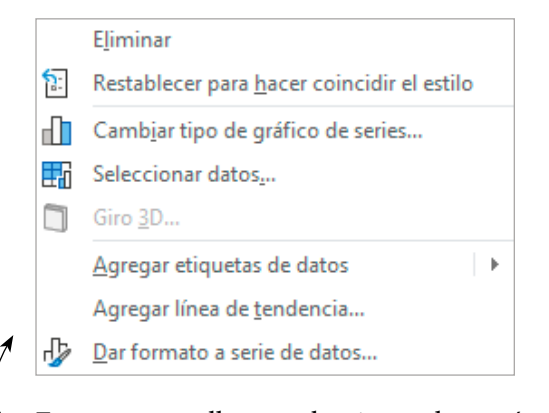

En esta pantalla se selecciona el menú Agregar línea de tendencia, apareciendo la siguiente pantalla:

Aquí se selecciona la opción de línea de tendencia que se pretende hacer, en este caso lineal (la cual se marca como predeterminada), y se marcan las opciones Presentar ecuación en el gráfico y Presentar el valor R cuadrado en el gráfico, obteniéndose la siguiente figura:

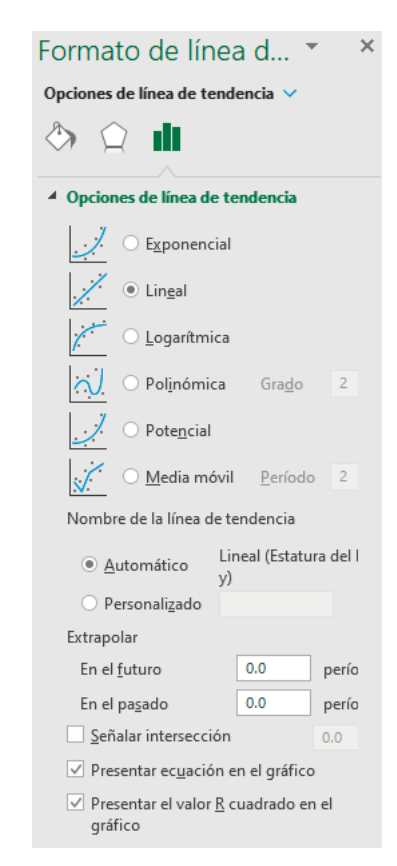

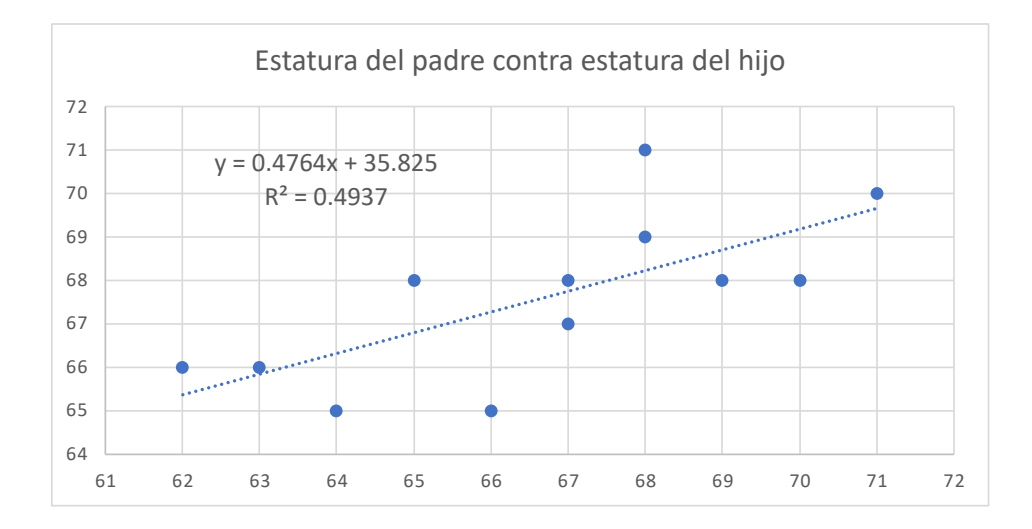

c. Obtenga un estimador de la varianza  $\sigma^2$ 

$$
\hat{\sigma}^2 = MS_E = \frac{SS_E}{n-2} = \frac{S_{yy} - \beta_1 S_{xy}}{n-2} = 1.97028
$$

d. Obtenga intervalos de confianza de la pendiente y de la ordenada al origen.

Primero se obtendrá el valor de *t*α/2, *n*–2 usando Excel con el comando

$$
t_{\alpha/2, n-2} = \text{INV.T} \left( 1 - \alpha/2, n - 2 \right)
$$
\n
$$
t_{0.025, 10} = 2.22814 \qquad \text{al } 95\% \text{-bilateral}
$$
\n
$$
t_{0.005, 10} = 3.16927 \qquad \text{al } 99\% \text{-bilateral}
$$
\n
$$
\hat{\beta}_{1} - t_{\alpha/2, n-2} \sqrt{\frac{MS_E}{Sxx}} \le \beta_1 \le \hat{\beta}_1 + t_{\alpha/2, n-2} \sqrt{\frac{MS_E}{Sxx}}
$$
\n
$$
0.13648 \le \beta_1 \le 0.81628 \qquad \text{al } 95\%
$$
\n
$$
-0.0071 \le \beta_1 \le 0.95984 \qquad \text{al } 99\%
$$

De la misma forma se obtiene  $β_0$ 

$$
\hat{\beta}_0 - t_{\alpha/2, n-2} \sqrt{\frac{MS_E}{Sxx} \left[ \frac{1}{n} + \frac{x}{Sxx} \right]} \le \beta_0 \le \hat{\beta}_0 + t_{\alpha/2, n-2} \sqrt{MS_E \left[ \frac{1}{n} + \frac{x}{Sxx} \right]^2}
$$

 $13.1469 \leq \beta_0 \leq 58.5027$  *al* 95%  $3.56809 \leq \beta_0 \leq 68.0815$  *al* 99%

e. Pruebe la hipótesis estadística de que la recta de regresión tiene pendiente cero.

Se hará por los tres métodos ya vistos en el subtema de pruebas de hipótesis.

- i. Ya se tienen los intervalos de confianza de la pendiente de la recta de regresión, nótese que, según la hipótesis nula, el valor de  $β_1 = 0$  no está contenido en el intervalo bilateral al 95% de nivel de confianza, por lo cual se rechazaría la hipótesis nula; sin embargo, al 99% sí está contenido, por lo cual no se podría rechazar la hipótesis nula. Como cae en zona de duda, lo prudente es tomar una muestra de mayor tamaño, ya que *n*=12 se considera pequeña.
- ii. Se calcula el estadístico  $t_0$

$$
t_0 = \frac{\hat{\beta}_1 - \beta_{1H_0}}{\sqrt{\frac{MSE}{Sxx}}} = 3.1228
$$

Nótese que  $t_{0.025,10}$  <  $t_0$  <  $t_{0.005,10}$ , por lo que cae en zona de duda, lo prudente es tomar una muestra de mayor tamaño, ya que *n*=12 se considera pequeña.

iii. Se calcula la probabilidad  $p = p(t > t0)$ 

$$
p = p(t > t0) = DISTR.T.CD(t0, n-2) = DISTR.T.CD(3.1228, 10) = 0.00541
$$

Nuevamente, se aprecia que  $0.005 < p < 0.025$ , por lo que cae en zona de duda, lo prudente es tomar una muestra de mayor tamaño, ya que n=12 se considera pequeña.

Por cualquiera de los tres métodos se puede afirmar que no se puede rechazar la hipótesis nula de que la pendiente de la recta de regresión es cero, para tener mayor confianza se sugiere aumentar el tamaño de la muestra, ya que  $n = 12$  se considera insuficiente.

f. Estime los indicadores de correlación: coeficiente de determinación y coeficiente de correlación.

Coeficiente de Determinación:

$$
R^2 = 1 - \frac{SSE}{S_{yy}} = 0.5115
$$

Coeficiente de Correlación ρ:

$$
\rho = \frac{S_{xy}}{\sqrt{S_{xx} S_{yy}}} = 0.70265
$$

g. Obtenga un intervalo de confianza del coeficiente de correlación.

Primero se calcula el valor de *z*<sub>α/2</sub>

$$
z_{0.025} = 1.959964
$$
  
\n
$$
z_{0.005} = 2.575829
$$
  
\n
$$
\tanh\left(\arg \tanh(\hat{\rho}) - \frac{z_{\alpha/2}}{\sqrt{n-3}}\right) \le \rho \le \tanh\left(\arg \tanh(\hat{\rho}) + \frac{z_{\alpha/2}}{\sqrt{n-3}}\right)
$$
  
\n
$$
0.215753 \le p \le 0.90971 \quad al \qquad 95\%\_bilateral
$$
  
\n
$$
0.013908 \le p \le 0.93919 \quad al \qquad 99\%\_bilateral
$$

h. Probar la hipótesis unilateral de que  $\rho > 0.95$ 

Se calculará un intervalo unilateral inferior de confianza del coeficiente de correlación.

Primero se calcula el valor de *z*<sub>α</sub>

$$
z_{0.025} = 1.959964
$$
  
\n
$$
z_{0.005} = 2.575829
$$
  
\n
$$
\rho < \tanh\left(\arg \tanh\left(\hat{\rho}\right) + \frac{z_{\alpha}}{\sqrt{n-3}}\right)
$$

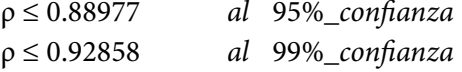

Nótese que se rechaza la hipótesis nula de que el coeficiente de correlación es mayor a 0.95

i. Obtenga el valor estimado puntual de y cuando *x*=70 pulgadas y determine un intervalo de confianza para el mismo.

De la tabla de datos se observa que  $y(x=70)=68$ 

$$
t_{\alpha/2,n\text{-}2}\!=\mathrm{INV}.\mathrm{T}(1\text{-}\alpha/2,n\text{-}2)
$$

*t*0.025,10 *=* 2.22814 *al* 95%\_*bilateral t*0.005,10 *=* 3.16927 *al* 99%\_*bilateral*

$$
\hat{y}_0 - t_{\alpha/2, n-2} \sqrt{MS_E \left( 1 + \frac{(x_0 - \overline{x})^2}{Sxx} \right)} \le y_0 \le \hat{y}_0 + t_{\alpha/2, n-2} \sqrt{MS_E \left( 1 + \frac{(x_0 - \overline{x})^2}{Sxx} \right)}
$$

64.67354 ≤ *y* ( $x=70$ ) ≤ 71.3265 *al* 95% 63.2685 ≤ *y* ( $x=70$ ) ≤ 71.3265 *al* 99%

j. Obtenga el valor estimado puntual de *y* cuando *x*=68 pulgadas y determine un intervalo de confianza para el mismo.

De la tabla de datos se observa que existen dos valores de *y* para *x*=68:  $y_1(x=68) = 69$  y  $y_2(x=68) = 71$ , por lo cual se toma el promedio de ambos:  $y = (69 + 71)/2 = 70$ .

$$
t_{\alpha/2,n-2} \hspace*{-.3mm}=\hspace*{-.3mm} \text{INV.T} (1\hspace*{-0.3mm}-\hspace*{-0.3mm}\alpha/2,\hspace*{-0.3mm} n\hspace*{-0.3mm}-\hspace*{-0.3mm} 2)
$$

*t*0.025,10 *=* 2.22814 *al* 95%\_*bilateral t*0.005,10 *=* 3.16927 *al* 99%\_*bilateral*

$$
\hat{y}_0 - t_{\alpha/2, n-2} \sqrt{MS_E \left( 1 + \frac{(x_0 - \overline{x})^2}{Sxx} \right)} \le y_0 \le \hat{y}_0 + t_{\alpha/2, n-2} \sqrt{MS_E \left( 1 + \frac{(x_0 - \overline{x})^2}{Sxx} \right)}
$$

66.8398 ≤ *y* (*x*= 68) ≤ 73.1602 *al* 95% 65.5049 ≤ *y* (*x*= 68) ≤ 74.4951 *al* 99% k. Obtenga el valor estimado puntual de *y* cuando *x*=66.5 pulgadas y determine un intervalo de confianza para el mismo.

De la tabla de datos se observa que no existe una medición para *x*=66.5 por lo cual este valor debe estimarse usando la recta de regresión lineal.

$$
y(x=66.5) = 0.47638(66.5) + 35.8248 = 67.5039
$$

62.87299 ≤ *y* (*x*= 66.5) ≤ 72.1349 *al* 99%

 $t_{\alpha/2,n-2} = \text{INV.T}(1-\alpha/2,n-2)$ 

*t*0.025,10 *=* 2.22814 *al* 95%\_*bilateral t*0.005,10 *=* 3.16927 *al* 99%\_*bilateral*

$$
\hat{y}_0 - t_{\alpha/2, n-2} \sqrt{MS_E \left( 1 + \frac{1}{n} + \frac{(x_0 - \overline{x})^2}{Sxx} \right)} \le y_0 \le \hat{y}_0 + t_{\alpha/2, n-2} \sqrt{MS_E \left( 1 + \frac{1}{n} + \frac{(x_0 - \overline{x})^2}{Sxx} \right)}
$$
\n
$$
64.24818 \le y \left( x = 68 \right) \le 70.7597 \qquad \text{al} \quad 95\%
$$

l. Realice un análisis de sensibilidad sobre el cumplimiento de las condiciones iniciales para la regresión lineal.

Lo primero a realizar es probar la hipótesis de normalidad del error aleatorio, para lo cual se elabora la siguiente tabla:

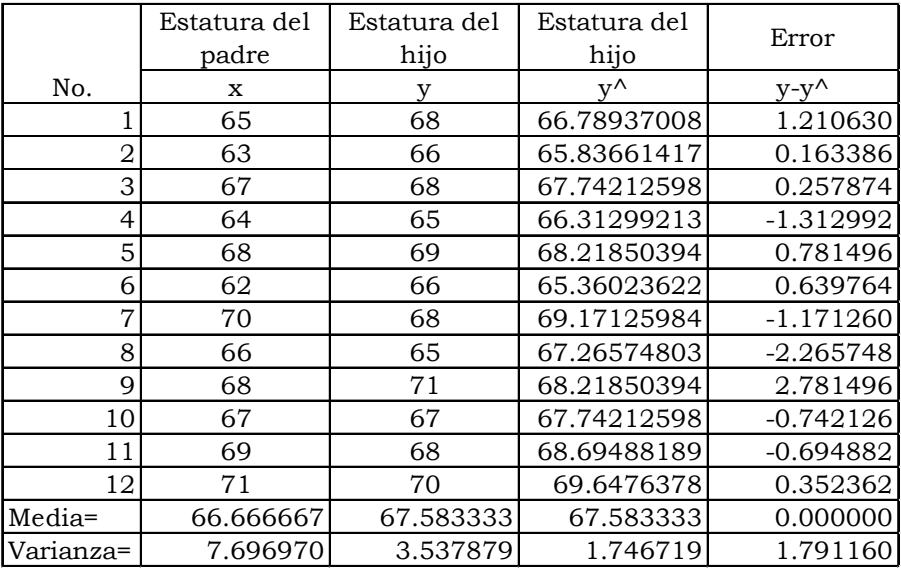

Utilizando Minitab y aplicando la prueba de Anderson-Darling, se obtiene la siguiente figura, se puede notar que *p* es mayor de 0.05 y mayor de 0.01, por lo que no existe evidencia estadística suficiente para rechazar la hipótesis nula, la cual afirma que los errores aleatorios se distribuyen normalmente con media cero.

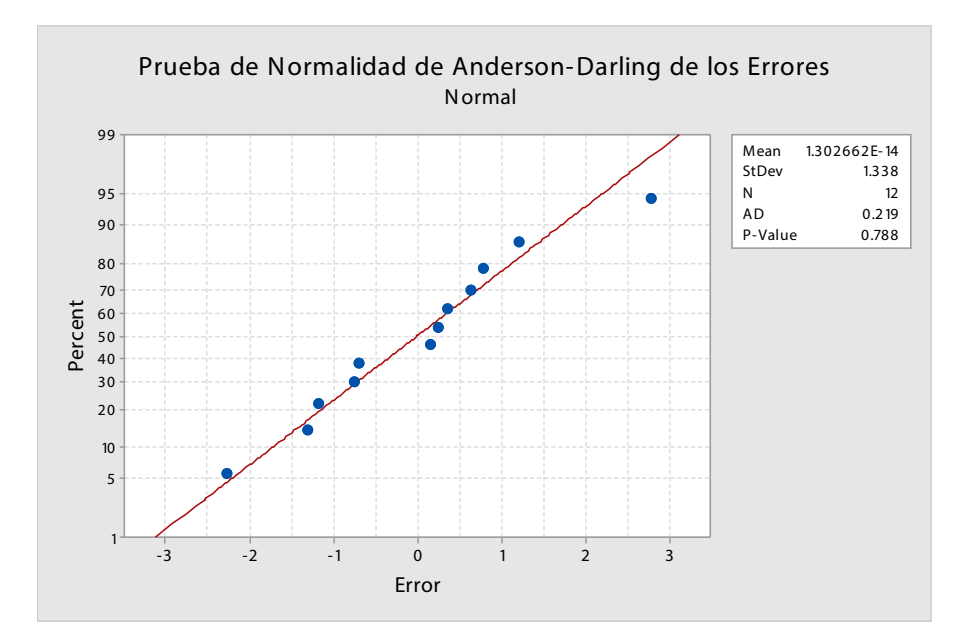

# Ejercicios del Capítulo 6

1. Los datos siguientes corresponden al cloro residual en una alberca, medido a diversos tiempos luego de haber sido tratada químicamente.

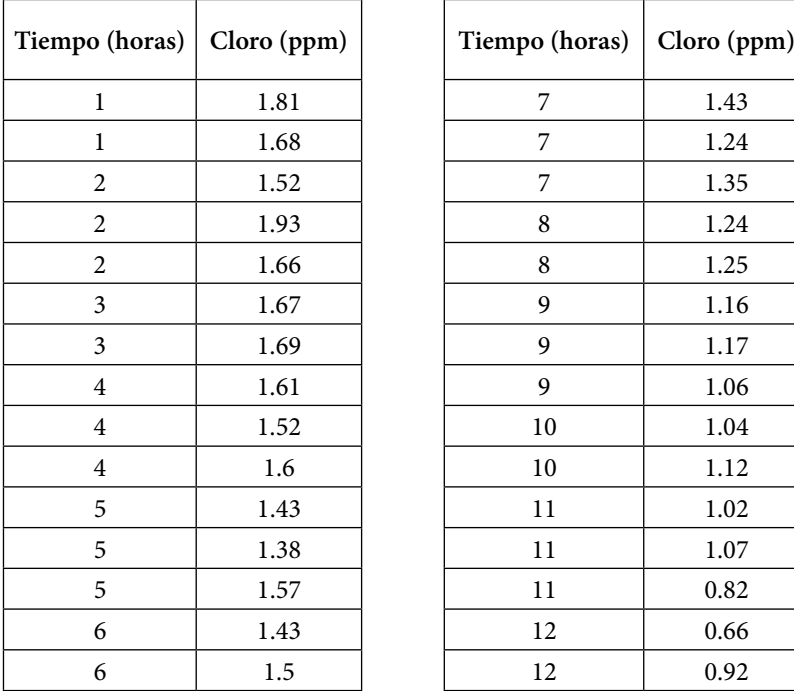

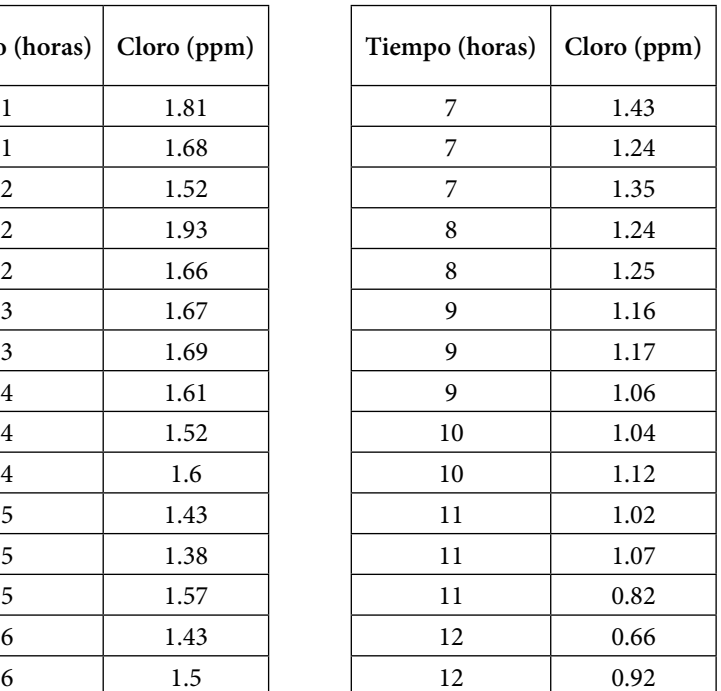

- a. Trace un diagrama de dispersión para percibir si existe alguna posible relación entre el tiempo en que se mide el cloro que existe en la alberca y el contenido de cloro residual en la misma.
- b. Estime puntualmente y por intervalos de confianza, al 95% y al 99% de nivel de confianza, la pendiente y la ordenada al origen de la recta de regresión.
- c. Pruebe la hipótesis de que la pendiente de la recta de regresión es cero.
- d. Calcule la varianza del error de ajuste.
- e. Obtenga el coeficiente de determinación del ajuste a una recta de regresión.
- f. Estime puntualmente y por intervalos de confianza, al 95% y al 99% de nivel de confianza, al coeficiente de correlación lineal.
- g. Pruebe la hipótesis de que el coeficiente de correlación es menor a -0.9.
- h. Estime puntualmente y por intervalos de confianza, al 95% y al 99% de nivel de confianza el nivel de cloro residual cinco horas después de haber depositado el cloro.
- i. Estime puntualmente y por intervalos de confianza, al 95% y al 99% de nivel de confianza el nivel de cloro residual seis y media horas después de haber depositado el cloro.
- j. Estime puntualmente y por intervalos de confianza, al 95% y al 99% de nivel de confianza el nivel de cloro residual 15 horas después de haber depositado el cloro. ¿Qué condiciones debe cumplir la extrapolación?
- k. Realice un análisis de sensibilidad sobre el cumplimiento de las condiciones iniciales para la regresión lineal.
- 2. El peso y la presión arterial de 26 personas de sexo masculino, seleccionadas al azar, en un grupo con edades de 25 a 30 años, se muestra en la siguiente tabla.

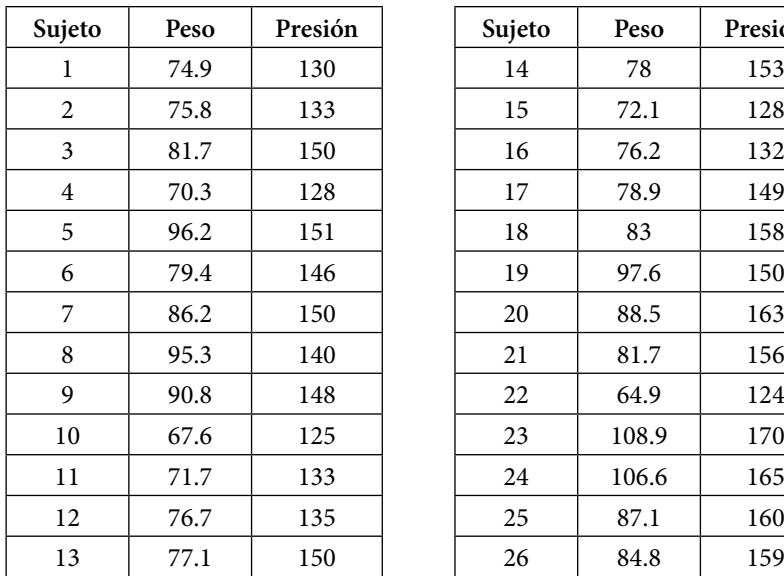

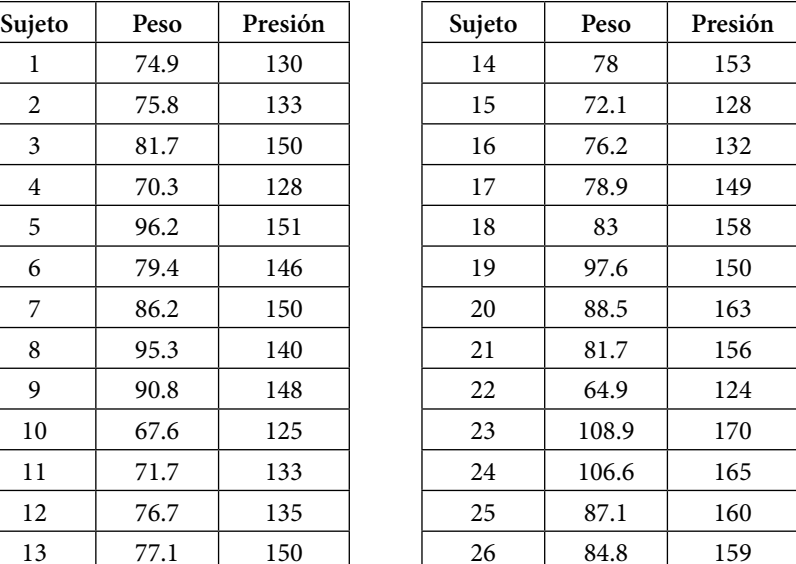

- a. Trace un diagrama de dispersión para percibir si existe alguna posible relación entre el peso y la presión interna máxima de una persona.
- b. Estime puntualmente y por intervalos de confianza, al 95% y al 99% de nivel de confianza, la pendiente y la ordenada al origen de la recta de regresión.
- c. Pruebe la hipótesis de que la pendiente de la recta de regresión es uno.
- d. Calcule la varianza del error de ajuste.
- e. Obtenga el coeficiente de determinación del ajuste a una recta de regresión.
- f. Estime puntualmente y por intervalos de confianza, al 95% y al 99% de nivel de confianza, al coeficiente de correlación lineal.
- g. Pruebe la hipótesis de que el coeficiente de correlación vale 0.7.
- h. Estime puntualmente y por intervalos de confianza, al 95% y al 99% de nivel de confianza la presión de una persona con 83 kg de peso.
- i. Estime puntualmente y por intervalos de confianza, al 95% y al 99% de nivel de confianza la presión arterial de una persona con 100 kg de peso.
- j. Estime puntualmente y por intervalos de confianza, al 95% y al 99% de nivel de confianza la presión arterial de una persona con 150 kg de peso. ¿Qué condiciones debe cumplir la extrapolación?
- k. Realice un análisis de sensibilidad sobre el cumplimiento de las condiciones iniciales para la regresión lineal.

## Bibliografía de referencia

- <span id="page-470-0"></span>1. William W. Hines, Douglas C. Montgomery, David M. Goldsman, Connie M. Borror. *Probabilidad y Estadística para Ingeniería.* Editorial Patria. Cuarta Edición. México, 2013.
- 2. Maria Dolores Ugarte, Ana F. Militino, Alan T. Arnholt. *Probability and Statistics with R.* Chapman and Hall/CRC, 2015.
- 3. Alfredo H. S. Ang and Wilson H. Tang. *Probability Concepts in Engineering Planning and Design.* John Wiley & Sons, Inc, 1975.
- 4. Bernard Ostle, "Estadística Aplicada". Editorial LIMUSA, 1983.
- 5. Jack R. Benjamin & C. Allin Cornell. *Probability, Statistics and Decision for Civil Engineers.* McGraw-Hill Book Company, 1970.
- 6. Jerome L. Myers, Arnold D. Well, Robert F. Lorch Jr. *Research Design and Statistical Analysis.* Ed. Routledge. New York. Third edition. 2010.
- 7. Jean Dickinson Gibbons, Subhabrata Chakraborti. *Nonparametric Statistical Inference.* CRC Press Fith Edition, 2011.
- 8. Norman R. Draper, Harry Smith. *Applied Regression Analysis.* Wiley Interscience Publication. Third Edition, 1998.
- 9. Canavos, G. *Probabilidad y Estadística. Aplicaciones y Métodos.* México: McGraw-Hill. 2003.
- 10. Mendenhall, W., et al. *Estadística Matemática con Aplicaciones.* México: Grupo Editorial Iberoamérica. 2008.
- 11. Ronald E. Walpole et al. *Probabilidad y Estadística para Ingeniería y Ciencias.* Editorial Pearson 2012.

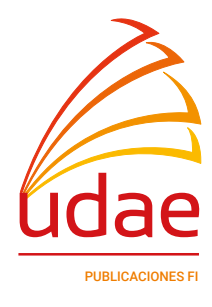

*Fundamentos de Estadística y Aplicaciones, con R, Minitab y Excel* se publicó digitalmente en el repositorio de la Facultad de Ingeniería el8 de mayo de 2023. Primera edición electrónica de un ejemplar (14 MB) en formato PDF.

El cuidado de la edición y diseño estuvieron a cargo de la Unidad de Apoyo Editorial de la Facultad de Ingeniería. La familia tipográfica utilizada fueron Minion Pro y Chivo con sus respectivas variantes.